# **Windows Native API** Programming

# Application

Native API (NTDLL.DLL)

Windows Kernel

**Pavel Yosifovich** 

# Windows Native API Programming

# Pavel Yosifovich

This book is for sale at http://leanpub.com/windowsnativeapiprogramming

This version was published on 2024-06-21

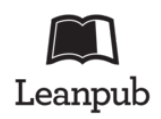

This is a Leanpub book. Leanpub empowers authors and publishers with the Lean Publishing process. Lean Publishing is the act of publishing an in-progress ebook using lightweight tools and many iterations to get reader feedback, pivot until you have the right book and build traction once you do.

© 2024 Pavel Yosifovich

# **Contents**

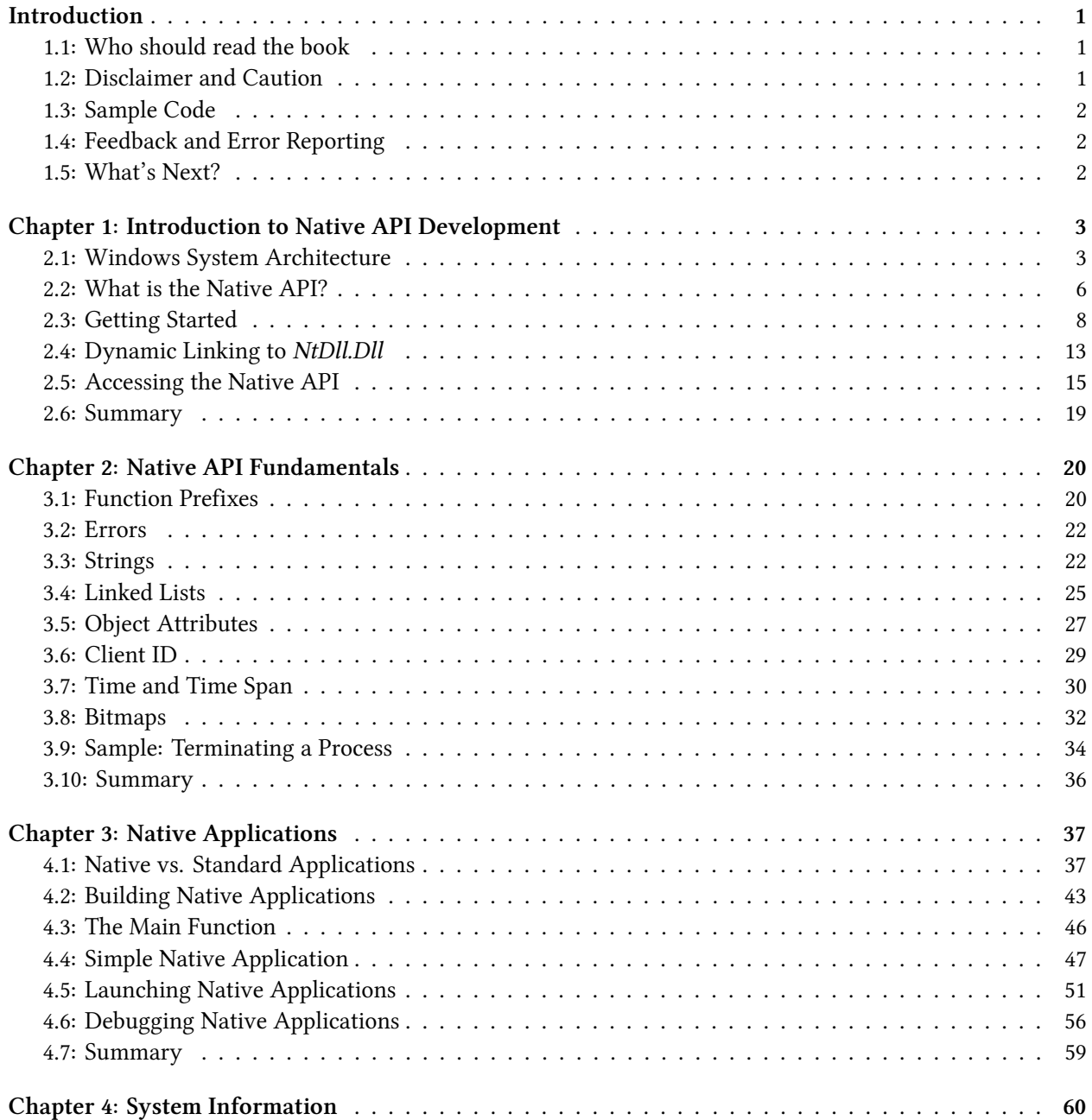

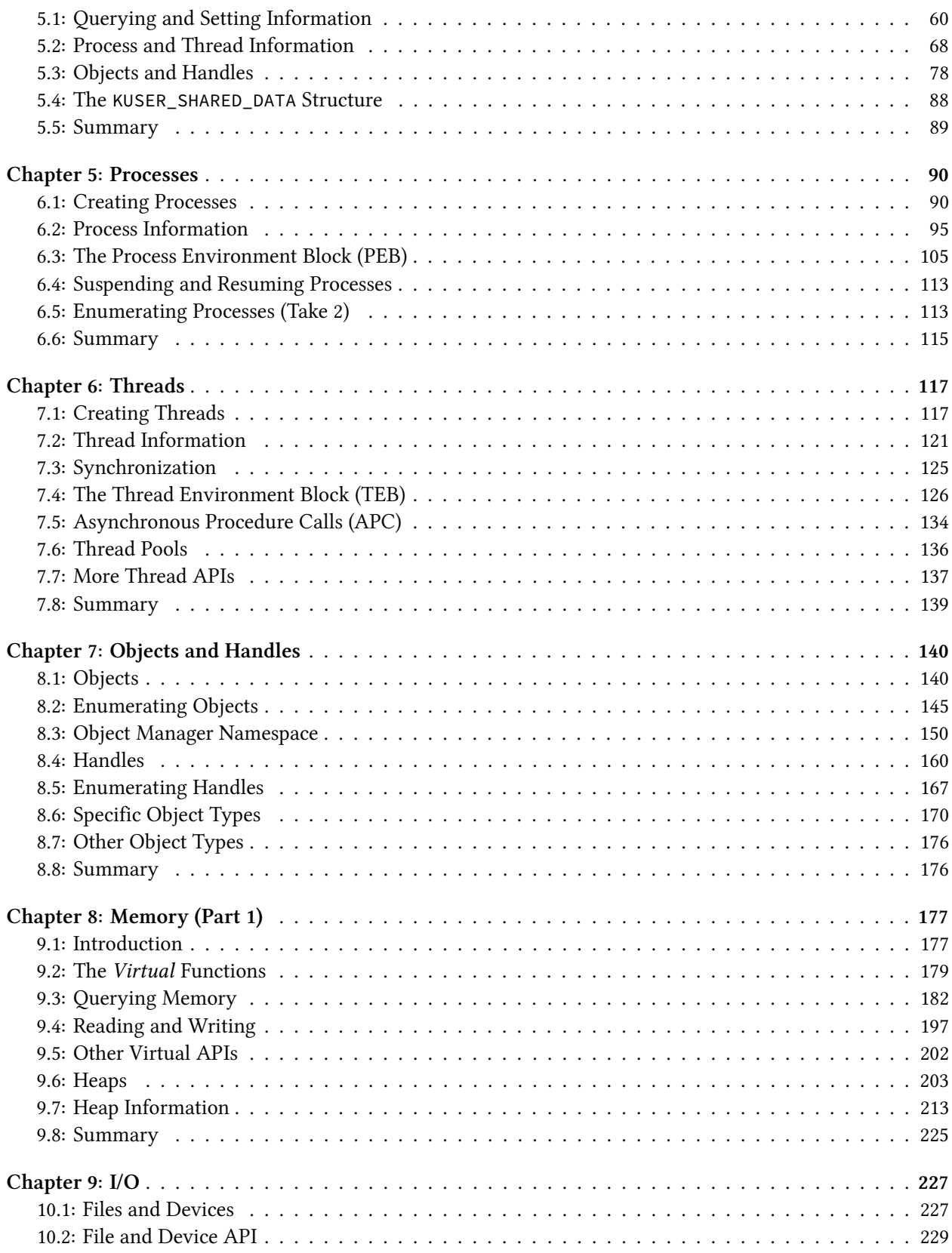

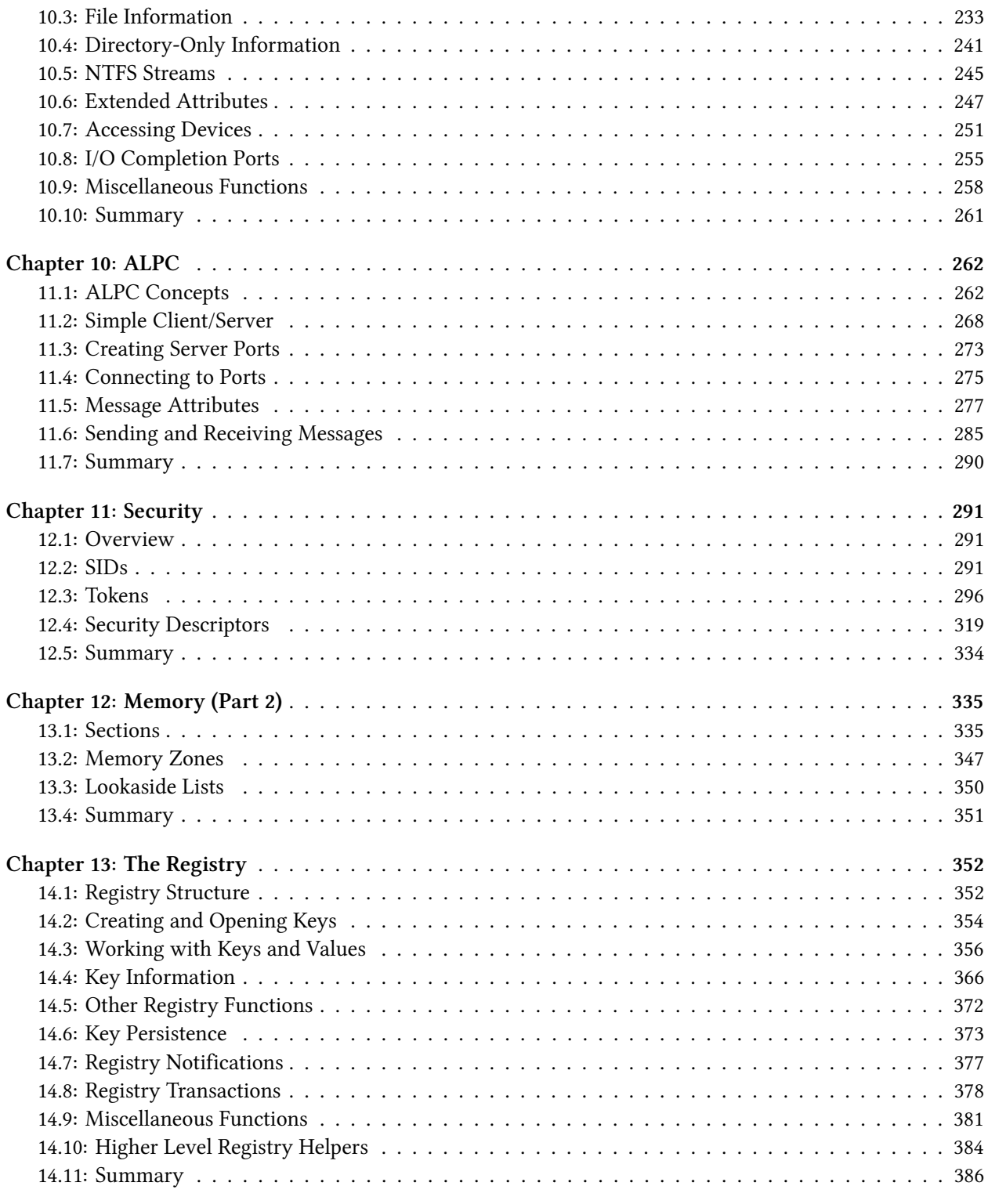

# Introduction

Low-level user-mode programming for Windows usually involves working with the documented Windows API, exported from subsystem DLLs, such as Kernel32.dll, user32.dll, advapi32.dll, kernelbase.dll, and more. Lurking beneath most of these APIs are system calls, invoked under the covers to access the kernel. Anything worthwhile in Windows (or any other OS for that matter) must talk to the kernel to get system-level things done, such as allocating memory, creating processes and threads, performing I/O operations, and more.

The native API, implemented in a couple of DLLs is used to make the transition to the kernel. The most important one is NtDll.dll - a system wide user-mode DLL that serves this critical role. This book is about this DLL's API, as it pertains to invoking system calls that transition the processor to kernel-mode to perform the requested operation. Other APIs discussed are not system calls per-se, but are still part of NtDll, and are interesting to get to know. Most of these functions start with Rtl (Runtime Library).

As a simple example, the CreateFile documented Windows API (provided by kernel32.dll) invokes NtCreateFile in NtDll.Dll to ask the kernel to perform the operation. Most of the native APIs are undocumented - hence this book.

The other DLL used to invoke system calls is Win32u.dll, used for user interface services and graphics through the Graphics Device Interface (GDI). Calls from User32.dll and Gdi32.Dll go through Win32u.dll to reach the kernel. These APIs are not discussed in this book.

# 1.1: Who should read the book

The book is for anyone interested in learning about the Windows native API provided by NtDll.dll. This may be for pure curiosity, reverse engineering, or utilization in applications and tools.

The reader should have a solid understanding of the foundations of Windows, such as processes, threads, virtual memory, and DLLs. Also recommended is a good familiarity of the Windows documented API. See my book "Windows 10 System Programming, Part 1" for the required background. The various Windows concepts used in this book include brief explanations only before diving into the native API details.

# 1.2: Disclaimer and Caution

Most of the information in this book is from my own research, and some is from research performed by others in the developer community. You should treat the information as a "best guess" - I may have made errors while researching and testing. Even if a piece of information is correct, it may not be so for every Windows version. Worse still, even if a piece of information is correct now, it may not be correct in a future version of Introduction 2

Windows. The native API is undocumented for a reason - Microsoft makes no guarantees as to the stability of the API, meaning it can change at any time and no one can complain. That said, in practice, the API is mostly stable, as some Microsoft tools use the API extensively, such as Task Manager and the Sysinternals tools.

# 1.3: Sample Code

The sample code for this book can be found on Github at https://github.com/zodiacon/ winnativeapibooksamples. It may be updated in the future, so be sure to check for updates from time to time.

# 1.4: Feedback and Error Reporting

If you'd like to provide feedback or you found an error, feel free to contact me by emailing zodiacon@live.com, or contacting me through X (formerly known as Twitter) @zodiacon.

# 1.5: What's Next?

The covers many native APIs, but definitely not all. Some parts, like the Loader, Windows Notification Facility (WNF), Event Tracing for Windows (ETW), Debugging facility, and other parts may be of interest, which I hope to cover in a future edition. Win32u is yet another possible avenue of exploration.

Happy reading!

Pavel Yosifovich June, 2024

# Chapter 1: Introduction to Native API Development

In this first chapter, we'll describe the Windows system architecture as it pertains to application development, and then see where the native API enters the picture. Finally, we'll see how to add the required headers to a Visual Studio C++ application to be able to use the native API.

In this chapter:

- Windows System Architecture
- What is the Native API?
- Getting Started
- Dynamic Linking to NtDll.Dll
- Accessing the Native API

# 2.1: Windows System Architecture

A simplified Windows system architecture is presented in figure 1-1. A user-mode process (running images such as Notepad.exe, Explorer.exe, etc.) wants to do some work. Any meaningful work (from a system's perspective) requires kernel code to be invoked. Examples include opening and working with files, allocating memory, creating threads, loading DLLs - all require kernel intervention.

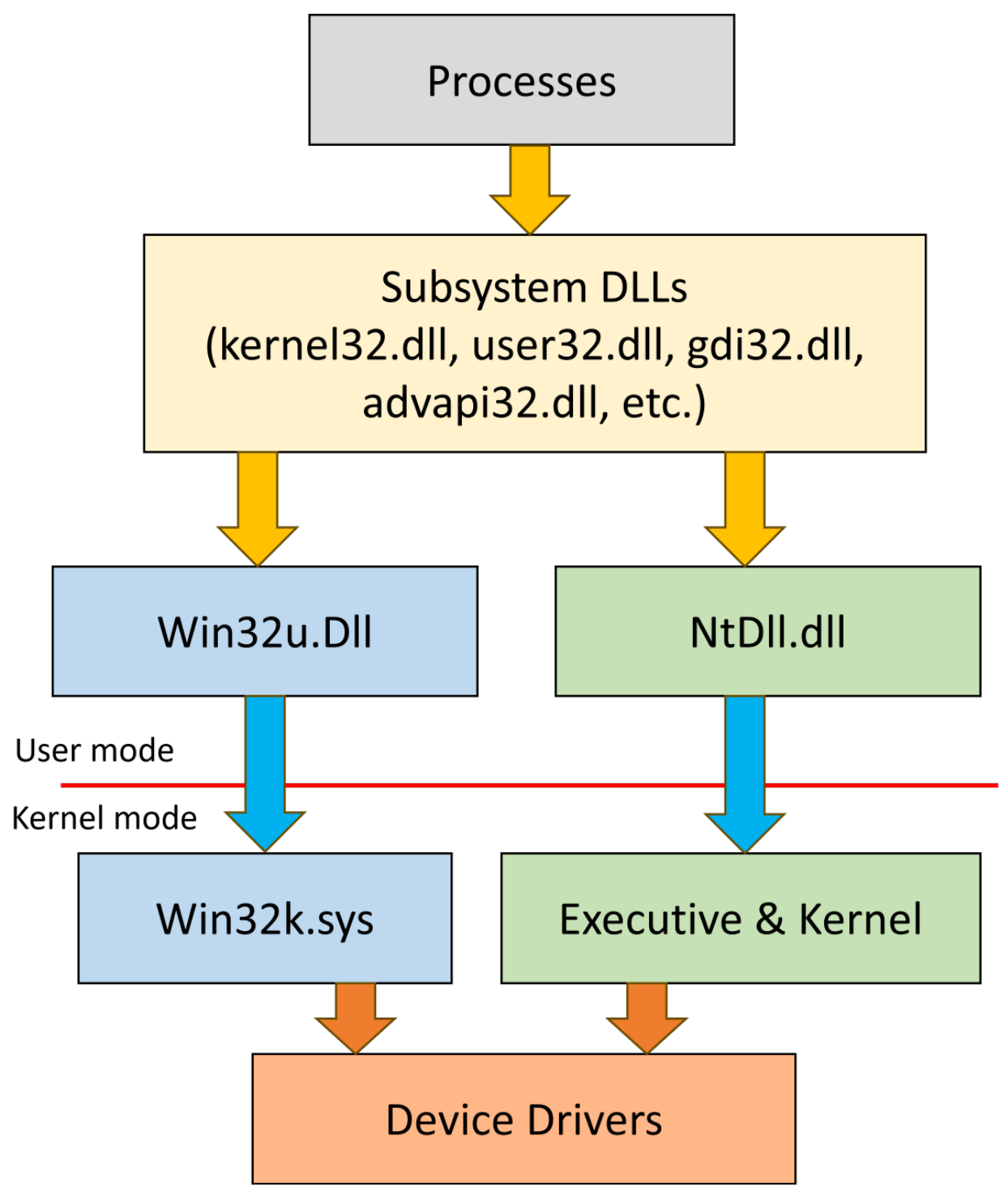

Figure 1-1: Windows System Architecture (simplified)

A typical application calls a documented Windows API, implemented in one of a set of Subsystem DLLs. For example, the CreateFile API is implemented in kernel32.dll (its actual implementation is in kernelbase.dll - kernel32.dll jumps there, but this detail is unimportant in practice).

The term "Subsystem" refers to the original subsystems concept introduced in Windows NT. For a full description, consult the book \*Windows Internals", 7th edition, part 1. Suffice it to say that the only remaining subsystem (from the original OS2, POSIX, and Windows subsystems) is the Windows subsystem. This subsystem provides the APIs system developers are familiar with, such as CreateFile. Also note that the term "subsystem" as used here has nothing to do with the "Windows Subsystem for Linux"; refer to the same book for more information.

The CreateFile API will (after some parameter checks) invoke the NtCreateFile native API, part of NtDll.Dll, which is the lowest-layer DLL that is still in user-mode. This is where the native API is implemented. Its purpose is to make the transition to kernel-mode, so that the real NtCreateFile function will be invoked. This is accomplished (on x64 processors) by loading a value into the EAX register, and then invoking the syscall machine instruction. The value placed in the EAX register is the one indicating the kind of "service" required from the kernel. Here is a disassembly of the NtCreateFile function from NtDll.dll on some Windows 10 machine:

```
ntdll!NtCreateFile:
00007ffa`d138db40 mov r10,rcx
00007ffa`d138db43 mov eax,55h
00007ffa'd138db48 test byte ptr [SharedUserData+0x308 (00000000'7ffe0308)],1
00007ffa`d138db50 jne ntdll!NtCreateFile+0x15 (00007ffa`d138db55)
00007ffa`d138db52 syscall
00007ffa`d138db54 ret
00007ffa`d138db55 int 2Eh
00007ffa`d138db57 ret
```
In the above code snippet, the value 0x55 represents the NtCreateFile system call. Every system call has its own system call number. Behind the scenes, on the kernel side of things, this value is used as an index to a table known as System Service Dispatch Table (SSDT), that stores the actual system call address implementations.

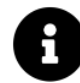

Technically, on 64-bit Windows systems, the stored values in the SSDT are not absolute addresses. Rather, a 32-bit offset from the beginning of the SSDT is stored (in the 28 most significant bits). The lower 4 bits store the number of arguments passed on the stack to the system call, so that the System Service Dispatcher (the common function that invokes system calls) knows how many arguments it needs to clean from the stack after the call returns.

The jne branch instruction just before the syscall is normally not taken, so that syscall is invoked. For compatibility reasons (at least), using int 0x2E still works if the tested bit happens to be clear, or is invoked directly.

All system call invocations inside NtDll.Dll look exactly the same, except for the number stored in EAX. It's important to note that the "real" system call in the kernel has exactly the same prototype as it does in usermode (NtDll.Dll). NtDll.Dll is used as a "trampoline" of sorts to make the quantum jump to the kernel; on the kernel side, the real implementation is invoked.

Once the system call executes within the kernel, which could mean contacting a device driver, or not, depending on the system call, the call returns back to user-mode. Note that it's the same thread that makes the call - it starts in user-mode, transitions to the kernel when syscall is executed, and finally transitions back to user-mode when the opposite instruction (sysret) is executed.

As shown in figure 1-1, there is yet another *NtDll*-like DLL - *Win32u.Dll*. This one serves the same purpose as NtDll.Dll for USER and GDI (Graphics Device Interface) APIs. A function such as CreateWindowEx implemented in User32.dll invokes NtUserCreateWindowEx implemented in Win32u.dll. Here is the system call invocation for that:

```
win32u!NtUserCreateWindowEx:
```

```
00007ffa`cefd1eb0 mov r10,rcx
00007ffa`cefd1eb3 mov eax,1074h
00007ffa`cefd1eb8 test byte ptr [SharedUserData+0x308 (00000000`7ffe0308)],1
00007ffa`cefd1ec0 jne win32u!NtUserCreateWindowEx+0x15 (00007ffa`cefd1ec5)
00007ffa`cefd1ec2 syscall
00007ffa`cefd1ec4 ret
00007ffa`cefd1ec5 int 2Eh
00007ffa`cefd1ec7 ret
```
Not surprisingly, perhaps, the code is identical to the NtCreateFile code except for the system service number stashed in EAX - 0x1074 for NtUserCreateWindowEx. USER and GDI system call numbers start with 0x1000 (bit 12 set); this is intentional. On the kernel side, Win32k.sys is the target of these system calls. Win32k.sys is referred to as the "Kernel component of the Windows subsystem", essentially implementing the windowing of the OS and the calls to use the classic GDI.

# 2.2: What is the Native API?

In this book, we'll focus on the system calls provided by NtDll.Dll, referred to as the Native API, as these are more "interesting", as they deal with the most fundamental pieces of Windows, such as processes, threads, memory, I/O, and more. From that perspective, the subsystem DLLs are bypassed, as can be seen in figure 1-2.

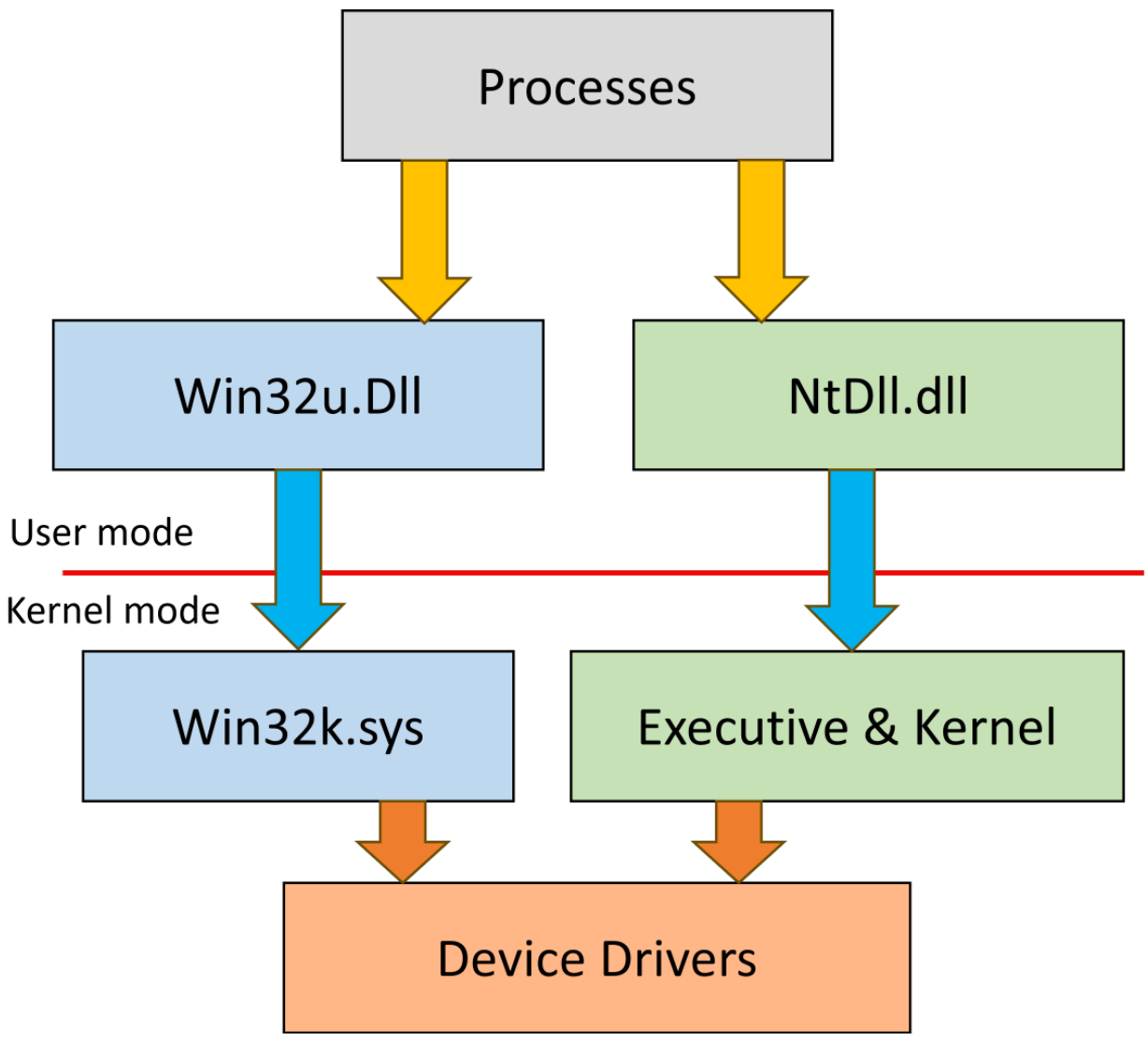

Figure 1-2: System Calls invoked directly

The Native API is mostly undocumented. Some of of it is documented indirectly in the Windows Driver Kit (WDK), to be used by driver developers. NtCreateFile, for example, happens to be documented in the WDK. Most of the native API is undocumented, however; even the prototypes are not officially provided. This begs the question: how can we use something that is not documented?

Before we tackle that question, let's consider another, perhaps more obvious question: why would we want to use the Native API in the first place? Is there something wrong with the standard, documented, Windows API?

Using the native APIs can have the following benefits:

• Performance - using the native API bypasses the standard Windows API, thus removing a software layer, speeding things up.

- Power some capabilities are not provided by the standard Windows API, but are available with the native API.
- Dependencies using the native API removes dependencies on subsystem DLLs, creating potentially smaller, leaner executables.
- Flexibility in the early stages of Windows boot, native applications (those dependent on NtDll.dll only) can execute, while others cannot.

That said, there are potential disadvantages to using the native API:

- It's mostly undocumented, making it more difficult to use from the get go. This is where this book comes in!
- Being undocumented also means that Microsoft can make changes to the native API without warning, and no one can complain. That said, removal of capabilities from the native API or modification of existing functionality are rare. This is because some of Microsoft's own tools and applications leverage the native API.

Back to the first question: how can we get the prototypes of the native API functions? One source is the WDK, which provides a good start, although it's hardly complete. Reverse engineering can help as well, if you're so inclined. Fortunately, it's not necessary. The winsiderss/phnt (used to be processhacker) project on Github has most of the native API prototypes along with constants, enumerations, and structures - ready to go.

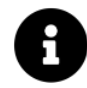

URL at the time of writing is https://github.com/winsiderss/phnt.

### 2.3: Getting Started

Let's start by creating a "hello, world" type of application to use one native API. The API in question is NtQuerySystemInformation, that packs a lot of functionality into its relatively simple prototype:

```
NTSTATUS NTAPI NtQuerySystemInformation(
```

```
_In_ SYSTEM_INFORMATION_CLASS SystemInformationClass,
```

```
_Out_writes_bytes_opt_(SystemInformationLength) PVOID SystemInformation,
```
\_In\_ ULONG SystemInformationLength,

\_Out\_opt\_ PULONG ReturnLength);

The NTAPI macro is expanded to \_\_stdcall, the standard calling convention used by most of the Windows API and the native API. It only means something in 32-bit processes, as in 64-bit there is just one calling convention.

We'll discuss the details of the NtQuerySystemInformation API in the chapter 3. For now, let's just utilize it to get some basic system information with a certain SYSTEM\_INFORMATION\_CLASS value and its associated structure. Here is the one enumeration value we'll use along with the expected structure:

#### typedef enum SYSTEM INFORMATION CLASS {

```
SystemBasicInformation,
} SYSTEM_INFORMATION_CLASS;
```

```
typedef struct _SYSTEM_BASIC_INFORMATION {
    ULONG Reserved;
    ULONG TimerResolution;
    ULONG PageSize;
    ULONG NumberOfPhysicalPages;
    ULONG LowestPhysicalPageNumber;
    ULONG HighestPhysicalPageNumber;
    ULONG AllocationGranularity;
    ULONG_PTR MinimumUserModeAddress;
    ULONG_PTR MaximumUserModeAddress;
    ULONG_PTR ActiveProcessorsAffinityMask;
    CCHAR NumberOfProcessors;
} SYSTEM_BASIC_INFORMATION, *PSYSTEM_BASIC_INFORMATION;
```
We'll add these definitions manually to a new C++ console application project created in Visual Studio. Then we'll make the call, after which we'll display some of the returned information. Here is the full main function:

```
int main() \{SYSTEM_BASIC_INFORMATION sysInfo;
    NTSTATUS status = NtQuerySystemInformation(SystemBasicInformation,
        &sysInfo, sizeof(sysInfo), nullptr);
    if (status == 0) {
       //
        // call succeeded
        //
        printf("Page size: %u bytes\n", sysInfo.PageSize);
        printf("Processors: %u\n", (ULONG)sysInfo.NumberOfProcessors);
        printf("Physical pages: %u\n", sysInfo.NumberOfPhysicalPages);
        printf("Lowest Physical page: %u\n", sysInfo.LowestPhysicalPageNumber);
        printf("Highest Physical page: %u\n", sysInfo.HighestPhysicalPageNumber);
    }
    else {
        printf("Error calling NtQuerySystemInformation (0x%X)\n", status);
    }
    return 0;
}
```
Compiling this code produces a linker error indicating that the implementation of NtQuerySystemInformation is nowhere to be found:

```
HelloNative.obj : error LNK2019: unresolved external symbol "long __cdecl NtQuerySys\
temInformation(enum _SYSTEM_INFORMATION_CLASS,void *,unsigned long,unsigned long *)"
 (?NtQuerySystemInformation@@YAJW4_SYSTEM_INFORMATION_CLASS@@PEAXKPEAK@Z) referenced
 in function main
```
Even though we get one error, we really have two issues here. The first is the fact that the linker has no idea where NtQuerySystemInformation is implemented. We know it's inside NtDll.dll, but the linker doesn't, so we have to tell it.

One way of doing that is by adding the import library, ntdll.lib, that is provided with a Visual Studio installation, to the linker's Input node where additional import libraries can be added (figure 1-3).

| <b>HelloNative Property Pages</b>           |                                    | ?<br>$\times$                                                                   |
|---------------------------------------------|------------------------------------|---------------------------------------------------------------------------------|
| Configuration:<br><b>All Configurations</b> | Platform:<br>$\checkmark$          | Configuration Manager<br><b>All Platforms</b><br>$\checkmark$                   |
| ▲ Configuration Properties<br>$\wedge$      | <b>Additional Dependencies</b>     | \$(CoreLibraryDependencies);%(AdditionalDependencies);ntdll.lib<br>$\checkmark$ |
| General                                     | Ignore All Default Libraries       |                                                                                 |
| Advanced                                    | Ignore Specific Default Libraries  |                                                                                 |
| vcpkg                                       | <b>Module Definition File</b>      |                                                                                 |
| Debugging                                   | Add Module to Assembly             |                                                                                 |
| VC++ Directories                            | <b>Embed Managed Resource File</b> |                                                                                 |
| $D$ C/C++                                   | <b>Force Symbol References</b>     |                                                                                 |
| $\blacktriangle$ Linker                     | <b>Delay Loaded Dlls</b>           |                                                                                 |
| General                                     | <b>Assembly Link Resource</b>      |                                                                                 |
| Input                                       |                                    |                                                                                 |
| Manifest File                               |                                    |                                                                                 |
| Debugging                                   |                                    |                                                                                 |
| System                                      |                                    |                                                                                 |
| Optimization                                |                                    |                                                                                 |
| <b>Embedded IDL</b>                         |                                    |                                                                                 |
| <b>Windows Metadata</b>                     |                                    |                                                                                 |
| Advanced                                    |                                    |                                                                                 |

Figure 1-3: Linker's Input node in Visual Studio

Note that it's best to select All Configurations and All Platforms at the top of the dialog in figure 1-3, so we don't have to repeat this setting in every configuration and platform.

The second way to achieve the same thing is to use a #pragma to add the same import library in source code:

```
#pragma comment(lib, "ntdll")
```
Even with that change (utilizing either option), we still get the same linker error. The problem is that NtQuerySystemInformation is defined in a C++ file, that the C++ compiler processes. The function is named based on the assumption that multiple functions with the same name can exist (function overloading) with different arguments, so the linker does not connect the function name to its "true" function in NtDll.dll, which is a C function. You can see the "true" name of the function is mangled by the compiler with weird symbols to capture the uniqueness of its arguments.

Fortunately, the solution is simple: decorate the function with the extern "C" modifier to force the compiler to treat the function as a C function (not  $C_{++}$ ):

extern "C" NTSTATUS NTAPI NtQuerySystemInformation( \_In\_ SYSTEM\_INFORMATION\_CLASS SystemInformationClass, \_Out\_writes\_bytes\_opt\_(SystemInformationLength) PVOID SystemInformation, \_In\_ ULONG SystemInformationLength, \_Out\_opt\_ PULONG ReturnLength);

Now everything should link successfully, and we can run the application that produces output similar to the following:

```
Page size: 4096 bytes
Processors: 16
Physical pages: 33346913
Lowest Physical page: 1
Highest Physical page: 34142207
```
Here is the full code (found in the HelloNative project):

```
#include <Windows.h>
#include <stdio.h>
```
#### typedef enum \_SYSTEM\_INFORMATION\_CLASS {

SystemBasicInformation, } SYSTEM\_INFORMATION\_CLASS;

#### typedef struct \_SYSTEM\_BASIC\_INFORMATION {

```
ULONG Reserved;
    ULONG TimerResolution;
   ULONG PageSize;
    ULONG NumberOfPhysicalPages;
    ULONG LowestPhysicalPageNumber;
    ULONG HighestPhysicalPageNumber;
    ULONG AllocationGranularity;
   ULONG_PTR MinimumUserModeAddress;
    ULONG_PTR MaximumUserModeAddress;
    ULONG_PTR ActiveProcessorsAffinityMask;
    CCHAR NumberOfProcessors;
} SYSTEM_BASIC_INFORMATION, *PSYSTEM_BASIC_INFORMATION;
extern "C" NTSTATUS NTAPI NtQuerySystemInformation(
    _In_ SYSTEM_INFORMATION_CLASS SystemInformationClass,
   _Out_writes_bytes_opt_(SystemInformationLength) PVOID SystemInformation,
   _In_ ULONG SystemInformationLength,
```

```
_Out_opt_ PULONG ReturnLength);
#pragma comment(lib, "ntdll")
int main() \{SYSTEM_BASIC_INFORMATION sysInfo;
    NTSTATUS status = NtQuerySystemInformation(SystemBasicInformation,
        &sysInfo, sizeof(sysInfo), nullptr);
    if (status == 0) {
        //
        // call succeeded
        //
        printf("Page size: %u bytes\n", sysInfo.PageSize);
        printf("Processors: %u\n", (ULONG)sysInfo.NumberOfProcessors);
        printf("Physical pages: %u\n", sysInfo.NumberOfPhysicalPages);
        printf("Lowest Physical page: %u\n", sysInfo.LowestPhysicalPageNumber);
        printf("Highest Physical page: %u\n", sysInfo.HighestPhysicalPageNumber);
    }
    else {
        printf("Error calling NtQuerySystemInformation (0x%X)\n", status);
    }
    return 0;
}
```
The #include of  $\leq$ Windows.h> is necessary (at least for now), as it provides basic definitions like ULONG, PVOID, and other standard Windows types.

The \$(CoreLibraryDependencies) Visual Studio variable visible in figure 1-3 includes many of the standard subsystem DLLs, but it does not include NtDll.lib, which is why the project failed to link. You can verify this by clicking the rightmost down arrow (figure 1-3) and selecting Edit… and then click the Macros button. You can type at the top edit box of the expanded window to filter the variable list and get to the default list of import libraries hiding under this specific variable (figure 1-4).

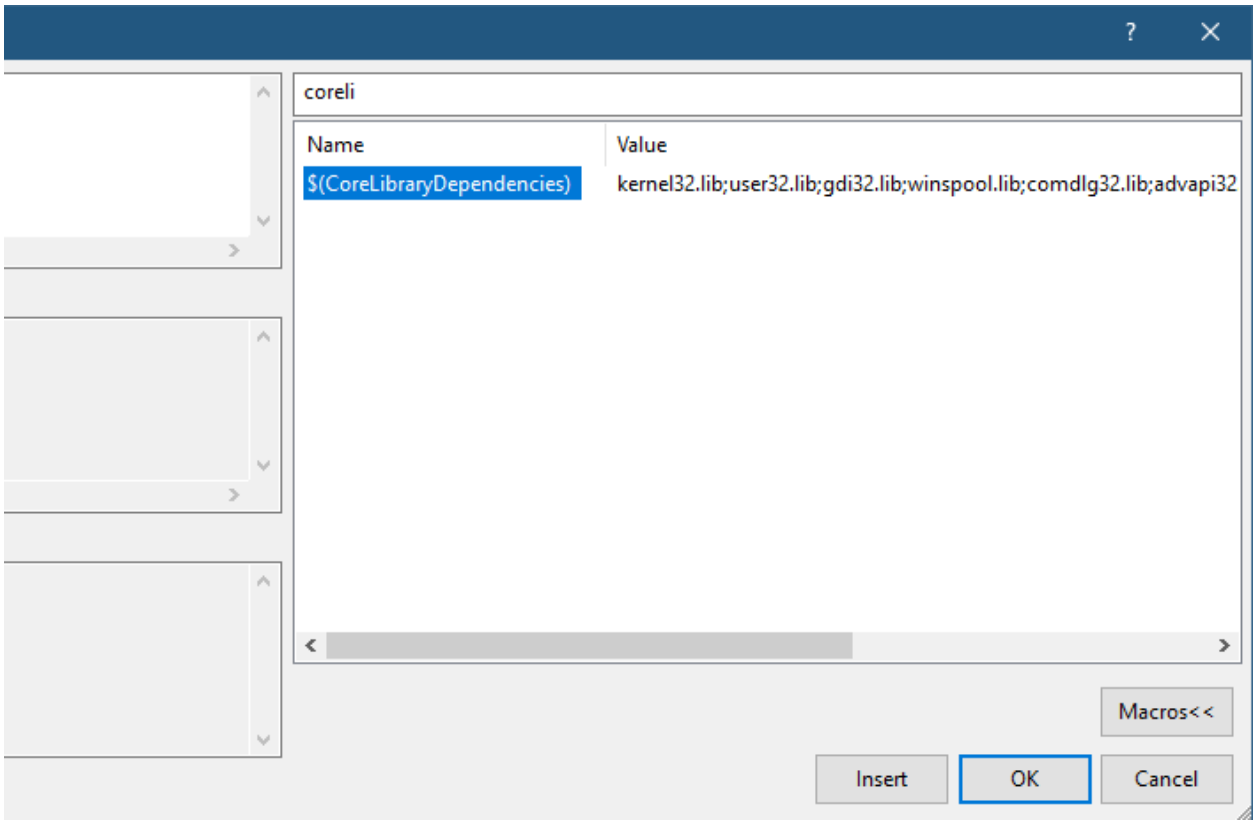

Figure 1-4: \$(CoreLibraryDependencies) Visual Studio variable

# 2.4: Dynamic Linking to NtDll.Dll

The method of using an import library NtDll.lib works, but sometimes may not be the best way. One potential problem is using an API that is not supported on some Windows version the application targets. In that case, the application may compile and link just fine, but when it launches on a system that does not support an API that is being used - it will crash on startup.

To solve this, APIs can be bound dynamically, at runtime. If the API in question exists, we'll get a pointer to it. Otherwise, a NULL pointer is returned, and the application can handle the failure gracefully, without crashing.

Binding dynamically to functions is achieved with the GetProcAddress Windows API. Here is an example:

```
auto pNtQuerySystemInformation =
    (decltype(NtQuerySystemInformation)*)GetProcAddress(
    GetModuleHandle(L"ntdll"), "NtQuerySystemInformation");
if (pNtQuerySystemInformation) {
    SYSTEM_BASIC_INFORMATION sysInfo;
    NTSTATUS status = pNtQuerySystemInformation(SystemBasicInformation,
        &sysInfo, sizeof(sysInfo), nullptr);
```
//...

Using the auto and decltype C++11 keywords simplifies the code, as it does not require to define a function pointer. But that can be done if needed:

```
typedef NTSTATUS (NTAPI *PNtQuerySystemInformation)(
    _In_ SYSTEM_INFORMATION_CLASS SystemInformationClass,
   _Out_writes_bytes_opt_(SystemInformationLength) PVOID SystemInformation,
   _In_ ULONG SystemInformationLength,
    _Out_opt_ PULONG ReturnLength);
int main() \{auto NtQuerySystemInformation = (PNtQuerySystemInformation)GetProcAddress(
        GetModuleHandle(L"ntdll"), "NtQuerySystemInformation");
    if (NtQuerySystemInformation) {
        SYSTEM_BASIC_INFORMATION sysInfo;
        NTSTATUS status = NtQuerySystemInformation(SystemBasicInformation,
            &sysInfo, sizeof(sysInfo), nullptr);
//...
```
In this case we can define the function pointer type with a "P" prefix, so we can use the "real" function name as the name of the variable, making the code feel perhaps slightly more "natural". Notice that extern "C" is no longer needed, as GetProcAddress always assumes an unmangled function name.

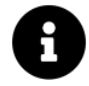

The full code for this example is in the project HelloNative2.

GetModuleHandle is used to retrieve the instance handle (just the address of) the NtDll.Dll DLL in the process, that is fed to GetProcAddress. This will always succeed because NtDll.Dll is mapped to every user-mode process by the kernel, and so is available at a very early stage of a process' lifetime.

Astute readers may be wondering why we're using GetProcAddress and GetModuleHandle, as one of our goals is to use native APIs instead of standard Windows APIs; we'll do that in the next chapter, because the

corresponding native APIs require some more background, which is provided in the next chapter. In any case, the goal is not necessarily to remove all usage of the Windows API in all cases, but to use the native API to our advantage where it makes sense.

Ultimately, the way code binds to native APIs is up to the developer. It's also possible to combine both ways use static binding (import library) for APIs that exist in all Windows versions being targeted, and use dynamic binding for functions that may be unavailable.

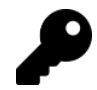

If you feel rusty as to how to bind to DLLs (statically and dynamically), look it up online, or read chapter 15 in my book "Windows 10 System Programming, Part 2".

### 2.5: Accessing the Native API

The richness of the native API can be viewed by looking at the exports of *NtDll.dll*. One way to see these is to use the dumpbin tool, provided with a Visual Studio installation:

```
C:\>dumpbin /exports c:\windows\System32\ntdll.dll
Microsoft (R) COFF/PE Dumper Version 14.37.32705.0
Copyright (C) Microsoft Corporation. All rights reserved.
Dump of file c:\windows\System32\ntdll.dll
File Type: DLL
 Section contains the following exports for ntdll.dll
    00000000 characteristics
    6349A4F2 time date stamp
       0.00 version
          8 ordinal base
        2435 number of functions
        2434 number of names
   ordinal hint RVA name
         9 0 00040280 A_SHAFinal
        10 1 000410B0 A_SHAInit
        11 2 000410F0 A_SHAUpdate
        12 3 000E09C0 AlpcAdjustCompletionListConcurrencyCount
        13 4 00070780 AlpcFreeCompletionListMessage
        14 5 000E09F0 AlpcGetCompletionListLastMessageInformation
```
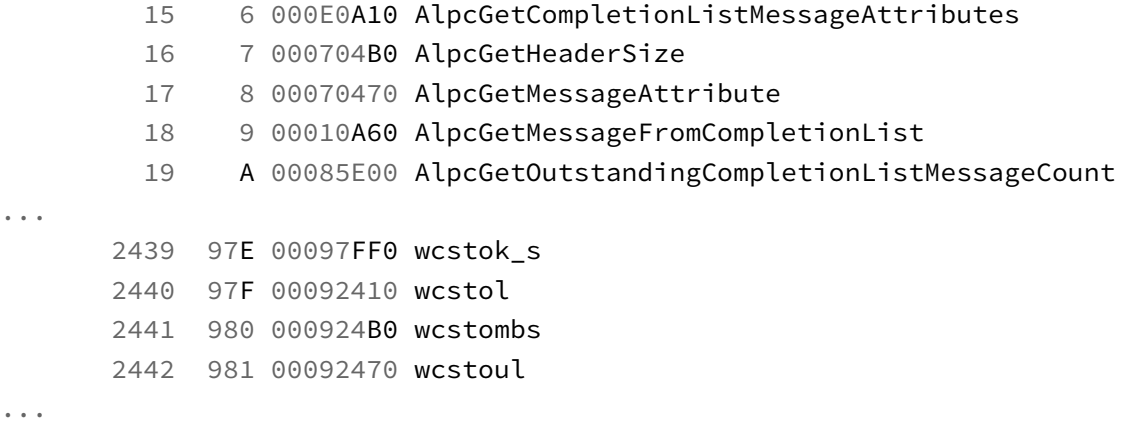

You can also see these with any graphical Portable Executable (PE) viewer, like my own TotalPE, by loading NtDll.Dll and examining the Exports data directory (figure 1-5). Notice there are 2435 exported functions on the Windows version where this screenshot was taken.

| pt ntdll.dll - Total PE                                                 |                                |                     |     |                        |                    |                             |
|-------------------------------------------------------------------------|--------------------------------|---------------------|-----|------------------------|--------------------|-----------------------------|
| Edit View PE<br>Options<br>Window<br>Help<br><b>File</b>                |                                |                     |     |                        |                    |                             |
| $\blacksquare$<br>$\overline{r}$<br>辽<br>$\Omega$<br>☜<br>6<br>Ξ<br>I≜ì |                                |                     |     |                        |                    |                             |
| $E - E$<br>ntdll.dll                                                    | Intell.dll Exports             |                     |     |                        |                    |                             |
| $\Box$ Headers                                                          | Name                           | <b>Function RVA</b> |     | Ordinal Forwarded Name |                    | Name RVA   Undecorated Name |
| DOS Header                                                              | fx NtCreateFile                | 0x9DB40             | 280 |                        | 0x1599E6           | <b>NtCreateFile</b>         |
| Ð<br>NT Header<br>屫<br><b>Rich Header</b>                               | fx NtCreatelRTimer             | 0x9F610             | 281 |                        | 0x1599F3           | NtCreatelRTimer             |
| <b>E</b> Sections                                                       | fx NtCreateloCompletion        | 0x9E630             | 282 |                        | 0x159A03           | NtCreateloCompletion        |
| $\bullet$ text                                                          | fx NtCreateJobObject           | 0x9E650             | 283 |                        |                    | 0x159A18 NtCreateJobObject  |
| $\bullet$ RT                                                            | fx NtCreateJobSet              | 0x9E670             | 284 |                        |                    | 0x159A2A NtCreateJobSet     |
| PAGE                                                                    | fx NtCreateKey                 | 0x9D440             | 285 |                        | 0x159A39           | NtCreateKey                 |
| $\bullet$ .rdata                                                        | fx NtCreateKeyTransacted       | 0x9E690             | 286 |                        | 0x159A45           | NtCreateKeyTransacted       |
| $\triangleq$ .data                                                      | fx NtCreateKeyedEvent          | 0x9E6B0             | 287 |                        | 0x159A5B           | NtCreateKeyedEvent          |
| .pdata                                                                  | fx NtCreateLowBoxToken         | 0x9E6D0             | 288 |                        | 0x159A6E           | NtCreateLowBoxToken         |
| mrdata                                                                  | fx NtCreateMailslotFile        | 0x9E6F0             | 289 |                        | 0x159A82           | <b>NtCreateMailslotFile</b> |
| $\bullet$ .00cfq                                                        | fx NtCreateMutant              | 0x9E710             | 290 |                        | 0x159A97           | NtCreateMutant              |
| $\bullet$ .rsrc                                                         | fx NtCreateNamedPipeFile       | 0x9E730             | 291 |                        | 0x159AA6           | NtCreateNamedPipeFile       |
| $\bullet$ reloc                                                         | fx NtCreatePagingFile          | 0x9E750             | 292 |                        | 0x159ABC           | NtCreatePagingFile          |
| <b>Co</b> Data Directories                                              | fx NtCreatePartition           | 0x9E770             | 293 |                        | 0x159ACF           | <b>NtCreatePartition</b>    |
| Export                                                                  | fx NtCreatePort                | 0x9F790             | 294 |                        | $0 \times 159$ AF1 | <b>NtCreatePort</b>         |
| Resource                                                                | fx NtCreatePrivateNamespace    | 0x9E7B0             | 295 |                        | 0x159AEE           | NtCreatePrivateNamespace    |
| Exception<br>Security                                                   | fx NtCreateProcess             | 0x9E7D0             | 296 |                        | 0x159B07           | <b>NtCreateProcess</b>      |
| <b>Base Relocation</b>                                                  | fx NtCreateProcessEx           | 0x9DA40             | 297 |                        | 0x159B17           | NtCreateProcessEx           |
| Debug                                                                   | fx NtCreateProfile             | 0x9E7F0             | 298 |                        | 0x159B29           | <b>NtCreateProfile</b>      |
| Load Config                                                             | fx NtCreateProfileEx           | 0x9E810             | 299 |                        | 0x159B39           | NtCreateProfileEx           |
| <b>E</b> Resources                                                      | fx NtCreateRegistryTransaction | 0x9E830             | 300 |                        | 0x159B4B           | NtCreateRegistryTransaction |
| <b>E. Message Table</b>                                                 | fx NtCreateResourceManager     | 0x9E850             | 301 |                        | 0x159B67           | NtCreateResourceManager     |
| <b>E-S</b> MUI                                                          | fx NtCreateSection             | 0x9D9F0             | 302 |                        | 0x159B7F           | <b>NtCreateSection</b>      |
| <b>E</b> Version                                                        | fx NtCreateSectionEx           | 0x9E870             | 303 |                        | 0x159B8F           | NtCreateSectionEx           |
|                                                                         | fx NtCreateSemaphore           | 0x9E890             | 304 |                        | 0x159BA1           | NtCreateSemaphore           |
|                                                                         | fx NtCreateSymbolicLinkObject  | 0x9E8B0             | 305 |                        | 0x159BB3           | NtCreateSymbolicLinkObject  |
|                                                                         | fx NtCreateThread              | 0x9DA60             | 306 |                        | 0x159BCE           | <b>NtCreateThread</b>       |
|                                                                         | fx NtCreateThreadEx            | 0x9E8D0             | 307 |                        | 0x159BDD           | <b>NtCreateThreadEx</b>     |
|                                                                         | fx NtCreateTimer               | 0x9E8F0             | 308 |                        |                    | 0x159BEE NtCreateTimer      |
| fx NtCreateTimer2                                                       |                                | 0x9E910             | 309 |                        |                    | 0x159BFC NtCreateTimer2     |
|                                                                         |                                |                     |     |                        |                    |                             |
| Ready                                                                   | <b>Exports: 2435</b>           |                     |     |                        |                    |                             |

Figure 1-5: TotalPE showing NtDll.Dll exports

One way to get the prototypes of functions, structures, and enumerations, is to copy what we need from the headers provided by the winsiderss/phnt<sup>1</sup> project. There is one catch, however: certain definitions are common to many functions, and you would have to hunt down each and every definition and copy them as

<sup>1</sup>https://github.com/winsiderss/phnt

well to make sure everything compiles.

An alternative approach is to clone the above repository (or add it as a submodule), and use the instructions on the *phnt* home page on usage. Basically, the following two includes should be used, without including <Windows.h>:

#include <phnt\_windows.h> #include <phnt.h>

In addition, there are a few macros you can use to let the *phnt* headers include APIs from required Windows versions. By default, only Windows 7 functions are included. Set the PHNT\_VERSION macro to the required version selected from the following, before including the above headers:

```
#define PHNT_VERSION PHNT_WIN2K
#define PHNT_VERSION PHNT_WINXP
#define PHNT_VERSION PHNT_WS03
#define PHNT_VERSION PHNT_VISTA
#define PHNT_VERSION PHNT_WIN7
#define PHNT_VERSION PHNT_WIN8
#define PHNT_VERSION PHNT_WINBLUE
#define PHNT_VERSION PHNT_THRESHOLD
#define PHNT_VERSION PHNT_THRESHOLD2
#define PHNT_VERSION PHNT_REDSTONE
#define PHNT_VERSION PHNT_REDSTONE2
#define PHNT_VERSION PHNT_REDSTONE3
#define PHNT_VERSION PHNT_REDSTONE4
#define PHNT_VERSION PHNT_REDSTONE5
#define PHNT_VERSION PHNT_19H1
#define PHNT_VERSION PHNT_19H2
#define PHNT_VERSION PHNT_20H1
```
The names used above are the internal names used by Microsoft to represent various Windows versions. The list is likely to be extended in the future.

There is yet another way to get the *phnt* headers, by installing the *phnt* package using vcpkg<sup>2</sup>. Vcpkg is a package manager for C++. Follow the instructions on the above link to install Vcpkg (if you haven't done so already). Then you can install phnt by typing:

```
C:\vcpkg> .\vcpkg.exe install phnt:x64-windows
```
Assuming Vcpkg is integrated with Visual Studio (vcpkg integrate install), you'll be able to use the phnt headers without adding anything special to a project.

The following shows the code that performs the same operations as HelloNative, but using the *phnt* headers, assuming it has been installed with *Vcpkg*, copied to the project manually, or added as a submodule to a Git repository (HelloNative3 project in the samples):

<sup>2</sup>https://github.com/microsoft/vcpkg

```
#include <phnt windows.h>
#include <phnt.h>
#include <stdio.h>
#pragma comment(lib, "ntdll")
int main() \{SYSTEM BASIC INFORMATION sysInfo;
    NTSTATUS status = NtQuerySystemInformation(SystemBasicInformation,
        &sysInfo, sizeof(sysInfo), nullptr);
    if (status == STATUS_SUCCESS) {
        printf("Page size: %u bytes\n", sysInfo.PageSize);
        printf("Processors: %u\n", (ULONG)sysInfo.NumberOfProcessors);
        printf("Physical pages: %u\n", sysInfo.NumberOfPhysicalPages);
        printf("Lowest Physical page: %u\n", sysInfo.LowestPhysicalPageNumber);
        printf("Highest Physical page: %u\n", sysInfo.HighestPhysicalPageNumber);
    }
    else {
        printf("Error calling NtQuerySystemInformation (0x%X)\n", status);
    }
    return 0;
}
```
Notice that the code can use STATUS\_SUCCESS (0) to compare against, as it's properly defined. Also note that linking is still the responsibility of the developer. The above example uses the #pragma approach to add the NtDll.lib dependency to the project.

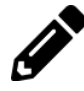

Install phnt with Vcpkg. Create a new C++ project, add the above code and make sure everything compiles, links, and executes successfully.

### 2.5.1: The <Winternl.h> Header File

There is a header provided in the Windows SDK named <Winternl.h>. This header contains a small subset of native APIs and definitions. It's tempting to use it, and for very simple requirements, may be good enough.

However, the definitions that exist in that file are not always complete. For example, here is how the SYSTEM\_- BASIC\_INFORMATION structure is defined:

```
typedef struct _SYSTEM_BASIC_INFORMATION {
    BYTE Reserved1[24];
    PVOID Reserved2[4];
    CCHAR NumberOfProcessors;
} SYSTEM_BASIC_INFORMATION, *PSYSTEM_BASIC_INFORMATION;
```
This definition only provides the number of processors, and nothing else. If you try to use this header with phnt, many definitions will clash. Bottom line - don't use the <Winternl.h> header for any serious work with the native API.

### 2.6: Summary

In this chapter we looked at how system calls are invoked, provided by the native API. We added support for using native API definitions from the phnt project into a Visual Studio project. In the next chapter, we'll examine the foundational structures, enumerations, and constants, used with the native API, and write native applications.

# Chapter 2: Native API Fundamentals

The native API uses common patterns and types throughout. This chapter will focus on these commonalities.

In this chapter:

- Function Prefixes
- Errors
- Strings
- Linked Lists
- Object Attributes
- Client ID
- Time and Time Span
- Bitmaps
- Sample: Terminating a Process

# 3.1: Function Prefixes

If you browse the exported function in NtDll.Dll, you'll come across several function prefixes. The most common one is Nt - these are system calls that are implemented as described in chapter 1.

Another prefix you'll encounter is Zw. This prefix is used for some functions where an Nt prefix exists as well. In fact, if a pair of functions have the same name except for the prefix (Nt vs. Zw) - these are the same function in practice. You can verify that by looking at their RVA (Relative Virtual Address) having the same value. Figure 2-1 shows TotalPE highlighting some of these pairs.

| ntdll.dll - Total PE                                                        |                                 |                               |      |                        |          | $\Box$<br>$\times$                    |  |
|-----------------------------------------------------------------------------|---------------------------------|-------------------------------|------|------------------------|----------|---------------------------------------|--|
| Edit View PE Options Window<br>File                                         | Help                            |                               |      |                        |          |                                       |  |
| $\bullet$ $\bullet$ $\bullet$ $\bullet$ $\bullet$ $\bullet$ $\bullet$<br>le | $\overline{v}$<br>☜             |                               |      |                        |          |                                       |  |
| ntdll.dll<br>⊟- 51                                                          | Fintdll.dll > Exports           |                               |      |                        |          |                                       |  |
| <b>d- E</b> Headers                                                         | Name                            | <b>Function RVA</b>           |      | Ordinal Forwarded Name |          | Name RVA   Undecorated Name           |  |
| DOS Header                                                                  | fx NtContinue                   | 0x9D900                       | 267  |                        |          | 0x1598D4 NtContinue                   |  |
| NT Header                                                                   | fx NtQueryDefaultUlLanguage     | 0x9D920                       | 465  |                        |          | 0x15A818 NtQueryDefaultUILanguage     |  |
| <b>Rich Header</b><br>Sections                                              | fx ZwQueryDefaultUlLanguage     | 0x9D920                       | 2050 |                        |          | 0x16393E ZwQueryDefaultUILanguage     |  |
| $\bullet$ text                                                              | fx NtQueueApcThread             | 0x9D940                       | 517  |                        | 0x15ACDD | NtQueueApcThread                      |  |
| $\rightarrow$ RT                                                            | fx ZwQueueApcThread             | 0x9D940                       | 2102 |                        | 0x163E03 | <b>ZwQueueApcThread</b>               |  |
| $\rightarrow$ PAGE                                                          | fx NtVieldExecution             | 0x9D960                       | 664  |                        | 0x15B8B2 | NtVieldExecution                      |  |
| $\blacksquare$ .rdata                                                       | fx ZwYieldExecution             | 0x9D960                       | 2249 |                        |          | 0x1649D8 ZwYieldExecution             |  |
| $\triangleleft$ data                                                        | fx ZwAddAtom                    | 0x9D980                       | 1787 |                        |          | 0x16246B ZwAddAtom                    |  |
| .pdata                                                                      | fx NtAddAtom                    | 0x9D980                       | 201  |                        |          | 0x159336 NtAddAtom                    |  |
| mrdata                                                                      | <b>R</b> NtCreateEvent          | 0x9D9A0                       | 278  |                        |          | 0x1599C6 NtCreateEvent                |  |
| $\bullet$ .00cfa                                                            | <b>X</b> ZwCreateEvent          | 0x9D9A0                       | 1864 |                        |          | 0x162AFB ZwCreateEvent                |  |
| $\bullet$ .rsrc                                                             | fx NtQueryVolumeInformationFile | $0 \times 9$ D $9$ C $0$      | 514  |                        |          | 0x15AC8D NtQueryVolumeInformationFile |  |
| $\bullet$ reloc                                                             | fx ZwQueryVolumeInformationFile | 0x9D9C0                       | 2099 |                        |          | 0x163DB3 ZwQueryVolumeInformationFile |  |
| <b>Gab Data Directories</b><br>Ėŀ                                           | <b>X</b> NtCreateSection        | 0x9D9E0                       | 302  |                        |          | 0x159B7F NtCreateSection              |  |
| Export                                                                      | <b>Ex</b> ZwCreateSection       | 0x9D9E0                       | 1888 |                        |          | 0x162CB4 ZwCreateSection              |  |
| <b>Resource</b>                                                             | fx NtElushBuffersFile           | $0 \times 9$ DA $00$          | 351  |                        | 0x159E2E | NtFlushBuffersFile                    |  |
| Exception<br>Security                                                       | fx ZwFlushBuffersFile           | $0 \times 9$ DA $00$          | 1937 |                        |          | 0x163064 ZwFlushBuffersFile           |  |
| <b>Base Relocation</b>                                                      | fx NtApphelpCacheControl        | 0x9DA20                       | 241  |                        |          | 0x1596DF NtApphelpCacheControl        |  |
| <b>卷 Debug</b>                                                              | fx ZwApphelpCacheControl        | $0 \times 9$ DA <sub>20</sub> | 1827 |                        |          | 0x162814 ZwApphelpCacheControl        |  |
| Load Config                                                                 | <b>A</b> NtCreateProcessEx      | 0x9DA40                       | 297  |                        |          | 0x159B17 NtCreateProcessEx            |  |
| <b>Figgs</b> Resources                                                      | <b>X</b> ZwCreateProcessEx      | 0x9DAA0                       | 1883 |                        |          | 0x162C4C ZwCreateProcessEx            |  |
| H- Message Table                                                            | fx NtCreateThread               | $0 \times 9$ DA60             | 306  |                        |          | 0x159BCE NtCreateThread               |  |
| <b>E</b> MUI                                                                | fx 7wCreateThread               | 0x9DAB0                       | 1892 |                        |          | 0x162D03 ZwCreateThread               |  |
| <b>E</b> Version                                                            | fx ZwisProcessinJob             | $0 \times 9$ DA $80$          | 1969 |                        |          | 0x163322 ZwlsProcessInJob             |  |
|                                                                             | fx NtlsProcessinJob             | 0x9DA80                       | 384  |                        |          | 0x15A1FC NtlsProcessInJob             |  |
|                                                                             | fx NtProtectVirtualMemory       | 0x9DAA0                       | 456  |                        |          | 0x15A74F NtProtectVirtualMemory       |  |
|                                                                             | $\left  \cdot \right $          |                               |      |                        |          | $\blacktriangleright$                 |  |
| Ready                                                                       | Exports: 2435                   |                               |      |                        |          |                                       |  |

Figure 2-1: and prefixes in NtDll.Dll exports

Which prefix you use doesn't matter (if both exist), but I recommend you stick with the Nt prefix.

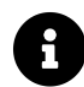

Why are there two prefixes? It turns out that within the kernel, these are not identical functions - the Zw variant changes the previous thread access mode to kernel-mode before invoking the real system call (the Nt variant). This allows kernel code to invoke system calls directly without being considered as coming from user-mode. In user-mode, there is no distinction between these pairs of functions.

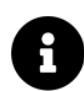

What does Zw stand for? Microsoft's official documentation states that it means absolutely nothing, and this is why it was chosen. Folklore suggests it's the initials of a developer within Microsoft.

There is another common prefix within NtDll.Dll's exports: Rtl, which stands for Runtime Library. There are two categories these functions are split into:

- Helper routines that do not perform any call into the kernel. Examples include working with strings, numbers, memory, data structures (bit maps, hash tables, trees). Examples: RtlClearBits, RtlCompareMemory, RtlComputeCrc32, RtlCreateHashTable.
- Convenient wrappers around Nt functions that make it easier to invoke certain system calls. For example, RtlCreateUserProcessEx does some work and then delegates to NtCreateUserProcess, which is the system call itself.

Finally, there are other, more specific prefixes, such as the following. Some of these are wrappers around system calls, some provide higher level functionality - it depends on the specific function.

- Tp thread pool related functions.
- Rtlp more runtime library functions ("p" stands for *private*) that are exported for some reason.
- Etw Event Tracing for Windows related functions.
- Alpc \*Advanced (\*or Asynchronous) Local Procedure Call related functions.
- Dbg, DbgUi debugging related functions.
- Csr Client Server Runtime communication with the Windows Subsystem process (Csrss.exe) functions.
- Ldr loader related functions.

There are a few more specialized prefixes (MD4, MD5, Sb, Ship, Rtlx, Ki, Exp, Nls, Etwp, Evt) that we may encounter later in this book.

# 3.2: Errors

Most native API functions return NTSTATUS as a direct result. This is a 32-bit signed integer, where zero indicates success (STATUS\_SUCCESS), while negative values indicate some kind of failure.

The usual way to check for success or failure is to use the NT\_SUCCESS macro, that returns true if the given status is zero (or positive).

While debugging, you may encounter an error, and would want to get a textual description of the error without searching in the headers for the particular error. Fortunately, the Visual Studio debugger supports a suffix (,hr) that can be appended to an error value in the Watch window to get a textual description. See some examples in figure 2-2.

| Search (Ctrl+E)      | 品<br>$ \mathcal{P}\circ  \leftarrow  \rightarrow $ Search Depth: 3<br>$\tau$ |      |  |  |
|----------------------|------------------------------------------------------------------------------|------|--|--|
| Name                 | Value                                                                        | Type |  |  |
| $\otimes$ status     | $-1073741813$                                                                | long |  |  |
| $\oslash$ status, hr | 0xc000000b : An invalid Client ID was specified.                             | long |  |  |
| $\otimes$ status, x  | 0xc000000b                                                                   | long |  |  |
| Add item to watch    |                                                                              |      |  |  |
|                      |                                                                              |      |  |  |

Figure 2-2: Visual Studio's Watch window

# 3.3: Strings

The native API uses strings in many scenarios as needed. In some cases, these strings are simple Unicode pointers (wchar\_t\* or one of their typedefs such as WCHAR\*), but most functions dealing with strings expect a structure of type UNICODE\_STRING.

The term Unicode as used in this book is roughly equivalent to UTF-16, which means 2 bytes per character. This is how strings are stored internally within kernel components. Unicode in general is a set of standards related to character encoding. You can find more information at https://unicode.org.

The UNICODE\_STRING structure is a string descriptor - it describes a string, but does not necessarily own it. Here is a simplified definition of the structure:

```
typedef struct _UNICODE_STRING {
    USHORT Length;
    USHORT MaximumLength;
    PWCH Buffer; // pointer to the characters
} UNICODE_STRING, *PUNICODE_STRING;
typedef const UNICODE_STRING *PCUNICODE_STRING;
```
The Length member stores the string length in bytes (not characters) and does not include a Unicode-NULL terminator, if one exists (the string does not have to be NULL-terminated). The MaximumLength member is the number of bytes the string can grow to without requiring a memory reallocation.

Manipulating UNICODE\_STRING structures is typically done with a set of Rtl functions that deal specifically with strings. Table 2-1 lists some of the common functions for string manipulation provided by the Rtl functions.

| <b>Function</b>                | Description                                                                     |
|--------------------------------|---------------------------------------------------------------------------------|
| RtlInitUnicodeString           | Initializes a UNICODE_STRING based on an existing C-string pointer. It sets     |
|                                | Buffer, then calculates the Length and sets MaximumLength to the                |
|                                | Length+2 to accommodate the NULL-terminator. Note that this function            |
|                                | does not allocate any memory - it just initializes the internal members.        |
| RtlCopyUnicodeString           | Copies one UNICODE_STRING to another. The destination string pointer            |
|                                | (Buffer) must be allocated before the copy and MaximumLength set                |
|                                | appropriately.                                                                  |
| RtlCompareUnicodeString        | Compares two UNICODE_STRINGs (equal, less, greater), specifying whether         |
|                                | to do a case sensitive comparison.                                              |
| RtlCompareUnicodeStrings       | Compares two NULL-terminated (C-style) Unicode strings, specifying              |
|                                | whether to do a case sensitive comparison.                                      |
| RtlEqualUnicodeString          | Compares two UNICODE_STRINGs for equality, with case sensitivity                |
|                                | specification.                                                                  |
| RtlAppendUnicodeStringToString | Appends one UNICODE_STRING to another.                                          |
| RtlAppendUnicodeToString       | Appends a C-style string to a UNICODE_STRING.                                   |
| RtlPrefixUnicodeString         | Checks if the first string is a prefix of the second string, with optional case |
|                                | sensitivity.                                                                    |

Table 2-1: Common 'UNICODE\_STRING' functions

In addition to the above functions, there are functions that work on C-string pointers. Moreover, some of the well-known string functions from the C Runtime Library are implemented within NtDll.Dll as well for convenience: wcscpy\_s, wcscat\_s, wcslen, wcschr, strcpy, strcpy\_s and others. The reason for this implementation (compared to using the Visual C++ Runtime Library) will be clear in the next chapter where we discuss native applications.

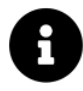

The wcs prefix works with C Unicode strings, while the str prefix works with C Ansi strings. The suffix  $\Box$  s in some functions indicates a *safe* function, where an additional argument indicating the maximum length of the string must be provided so the function would not transfer more data than the string buffer can accommodate.

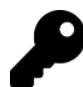

Don't use the non-safe functions. You can include <dontuse.h> to get errors for deprecated functions if you do use these in code.

Initializing a UNICODE STRING is a common operation. RtlInitUnicodeString is a simple way to initialize it with an existing C-style Unicode string. A common case is initializing with a literal string. Here is an example:

```
UNICODE_STRING name;
RtlInitUnicodeString(&name, L"SomeString");
```
This works, but is slightly inefficient, since calculation of the string length is performed at runtime even though the string's length can be computed at compile time. To get over this slight inefficiency, the RTL\_- CONSTANT\_STRING macro is provided by phnt, and can be used like so:

UNICODE\_STRING name = RTL\_CONSTANT\_STRING(L"SomeString");

This, however, at the time of writing, fails in a C++ compilation because of a constness issue that the macro does not take care of. The definition of this macro in the WDK headers is more complex, and caters for constness properly, as well as for Ansi string initialization.

Here is one possible definition for this macro that forcefully casts away the constness for a Unicode string initialization:

```
#ifdef RTL_CONSTANT_STRING
    #undef RTL_CONSTANT_STRING
#endif
#define RTL_CONSTANT_STRING(s) { sizeof(s) - sizeof((s)[0]), sizeof(s), (PWSTR)s }
```
We can add a similar macro for Ansi literal strings initialization (needed in a few cases):

#define RTL\_CONSTANT\_ANSI\_STRING(s) { sizeof(s)-sizeof((s)[0]), sizeof(s), (PSTR)s }

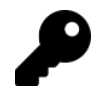

You can technically copy the definition of this macro from the WDK, but the above definitions do the work just fine and are simple to understand and use.

# 3.4: Linked Lists

The native API uses circular doubly linked lists in many of its internal data structures. For example, all modules loaded into a process are store with such linked lists in the PEB structure (see chapter 5 for more on the PEB).

All these lists are built in the same way, centered around the LIST\_ENTRY structure defined like so:

```
typedef struct _LIST_ENTRY {
   struct _LIST_ENTRY *Flink;
   struct _LIST_ENTRY *Blink;
} LIST_ENTRY, *PLIST_ENTRY;
```
Figure 2-3 depicts an example of such a list containing a head and three instances.

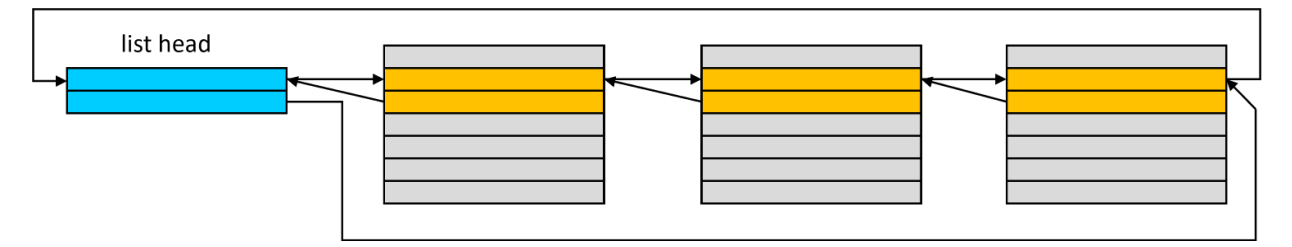

Figure 2-3: Circular linked list

One such structure is embedded inside the real structure of interest. For example, in the EPROCESS structure, the member ActiveProcessLinks is of type LIST\_ENTRY, pointing to the next and previous LIST\_ENTRY objects of other EPROCESS structures. The head of a list is stored separately; in the case of the process, that's PsActiveProcessHead. To get the pointer to the actual structure of interest given the address of a LIST\_ENTRY can be obtained with the CONTAINING\_RECORD macro.

For example, suppose you want to manage a list of structures of type  $MyDataItem$  defined like so:

```
struct MyDataItem {
    // some data members
    LIST_ENTRY Link;
    // more data members
};
```
When working with these linked lists, we have a head for the list, stored in a variable. This means that natural traversal is done by using the Flink member of the list to point to the next LIST\_ENTRY in the list. Given a pointer to the LIST\_ENTRY, what we're really after is the MyDataItem that contains this list entry member. This is where the CONTAINING\_RECORD macro comes in:

```
MyDataItem* GetItem(LIST_ENTRY* pEntry) {
    return CONTAINING_RECORD(pEntry, MyDataItem, Link);
}
```
The macro does the proper offset calculation and does the casting to the actual data type (MyDataItem in the example).

Table 2-2 shows the common functions (implemented inline in the header) for working with these linked lists. All operations use constant time.

| <b>Function</b>    | Description                                                                               |
|--------------------|-------------------------------------------------------------------------------------------|
| InitializeListHead | Initializes a list head to make an empty list. The forward and back pointers point to the |
|                    | forward pointer.                                                                          |
| InsertHeadList     | Insert an item to the head of the list.                                                   |
| AppendTailList     | Appends one list to another.                                                              |
| InsertTailList     | Insert an item to the tail of the list.                                                   |
| IsListEmpty        | Check if the list is empty.                                                               |
| RemoveHeadList     | Remove the item at the head of the list.                                                  |
| RemoveTailList     | Remove the item at the tail of the list.                                                  |
| RemoveEntryList    | Remove a specific item from the list.                                                     |
|                    |                                                                                           |

Table 2-2: Functions for working with circular linked lists

The following code example shows the list of modules loaded in the current process (see chapter 5 for more details):

```
#include <phnt windows.h>
#include <phnt.h>
#include <stdio.h>
int main() \{PPEB peb = NtCurrentPeb();
    auto& head = peb->Ldr->InLoadOrderModuleList;
    for (auto next = head.Flink; next != &head; next = next->Flink) {
        auto mod = CONTAINING_RECORD(next, LDR_DATA_TABLE_ENTRY, InLoadOrderLinks);
        printf("0x%p: %wZ\n", mod->DllBase, &mod->BaseDllName);
    }
    return 0;
}
```
NtCurrentPeb is a macro that returns the pointer to the current process' PEB. Loaded modules are stored in three separate linked lists - the example uses one of them, that stored the modules in load order (we'll examine the other lists in chapter 5). The head of the in-load-order list is stored within a member variable called Ldr (of type PPEB\_LDR\_DATA) in its InLoadOrderModuleList member (a LIST\_ENTRY).

"%wZ" can be used to format a UNICODE\_STRING in a printf-style formatting.

Since the list is circular, iterating by looking for a NULL pointer is futile - that will never happen. Instead the pointer next is initialized with the first element, moving through the loop until next becomes the same as the address of peb->Ldr->InLoadOrderModuleList - this indicates the end of iteration.

Each next pointer points to a LIST\_ENTRY within the structure representing a module (LDR\_DATA\_TABLE\_- ENTRY) in the InLoadOrderLinks member. This is where the CONTAINING\_RECORD macro comes in - it moves the pointer back to the beginning of the structure and performs the cast to the provided type. Using the C++ auto keyword is particularly nice here, since the type (LDR\_DATA\_TABLE\_ENTRY\*) needs no repetition.

Running this example in Debug x64 build shows something like this (ModList project in the source code for this chapter):

```
0x00007FF6B0B40000: ModList.exe
0x00007FF937EF0000: ntdll.dll
0x00007FF937510000: KERNEL32.DLL
0x00007FF935C50000: KERNELBASE.dll
0x00007FF8D5D50000: VCRUNTIME140D.dll
0x00007FF847280000: ucrtbased.dll
```
## 3.5: Object Attributes

One of the common structures that shows up in many native APIs is OBJECT\_ATTRIBUTES, defined like so:

```
typedef struct _OBJECT_ATTRIBUTES {
    ULONG Length;
    HANDLE RootDirectory;
    PUNICODE_STRING ObjectName;
    ULONG Attributes;
    PVOID SecurityDescriptor; \frac{1}{2} // SECURITY_DESCRIPTOR
    PVOID SecurityQualityOfService; // SECURITY_QUALITY_OF_SERVICE
} OBJECT_ATTRIBUTES;
typedef OBJECT_ATTRIBUTES *POBJECT_ATTRIBUTES;
typedef CONST OBJECT_ATTRIBUTES *PCOBJECT_ATTRIBUTES;
```
The structure is typically initialized with the InitializeObjectAttributes macro, that allows specifying all the structure members except Length (set automatically by the macro), and SecurityQualityOfService, which is not normally needed. Here is the description of the members:

- ObjectName is the name of the object to be created or opened, provided as a pointer to a UNICODE\_- STRING. In some cases it may be ok to set it to NULL, for objects that don't have names, such as processes.
- RootDirectory is an optional directory pointer in the object manager namespace if the name of the object is a relative one. If ObjectName specifies a fully-qualified name, RootDirectory should be set to NULL.
- Attributes allows specifying a set of flags that have effect on the operation in question. Table 2-3 shows the defined flags and their meaning.
- SecurityDescriptor is an optional security descriptor (SECURITY\_DESCRIPTOR) to set on the newly created object. NULL indicates the new object gets a default security descriptor, based on the caller's token.
- SecurityQualityOfService is an optional set of attributes related to the new object's impersonation level and context tracking mode. It has no meaning for most object types. Consult the documentation for more information.

Table 2-3: Object attributes flags

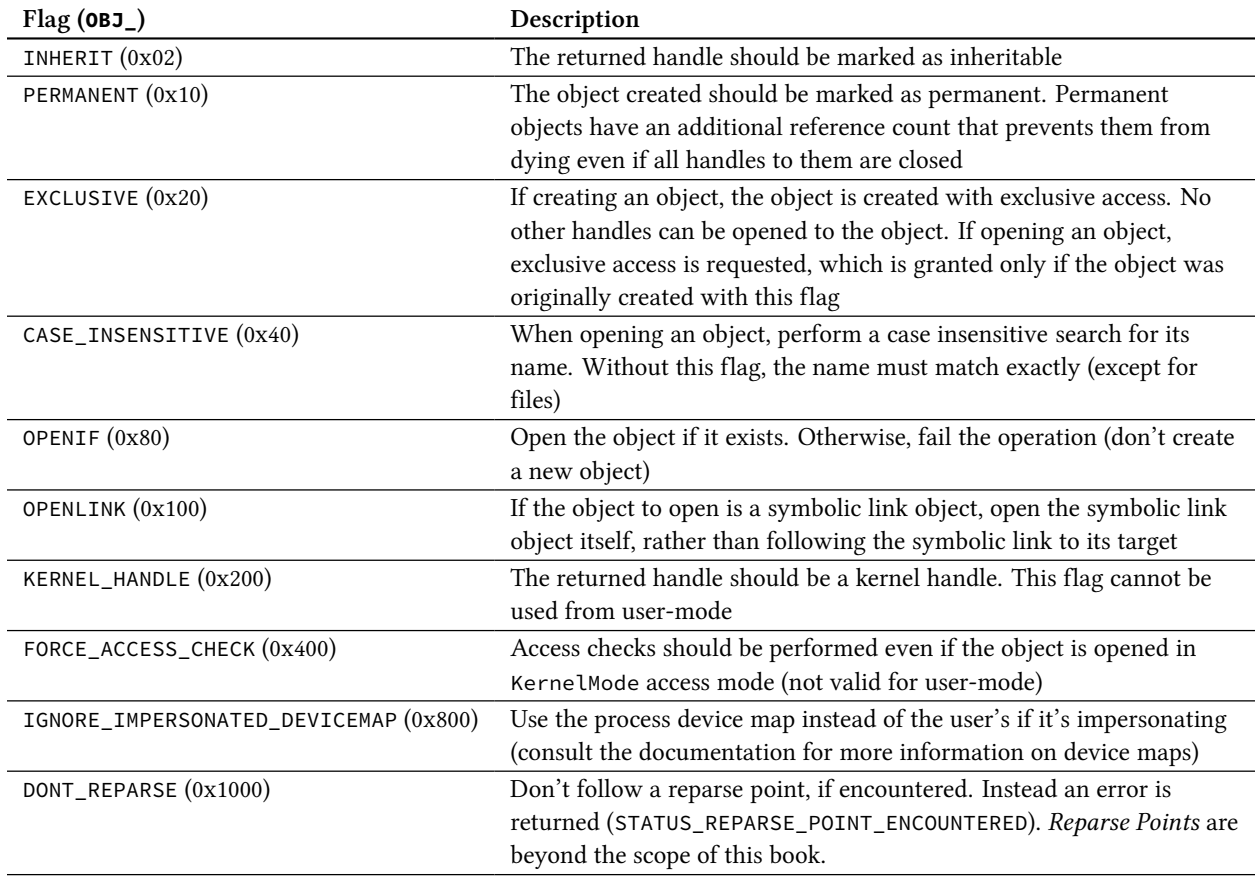

A second way to initialize an OBJECT\_ATTRIBUTES structure is available with the RTL\_CONSTANT\_OBJECT\_- ATTRIBUTES macro, that uses the most common members to set - the object's name (a pointer to UNICODE\_- STRING) and the attributes.

# 3.6: Client ID

The CLIENT\_ID structure is a fairly simple one, but deserves attention since it can be somewhat confusing:

```
typedef struct _CLIENT_ID {
   HANDLE UniqueProcess;
   HANDLE UniqueThread;
} CLIENT_ID, *PCLIENT_ID;
```
Its purpose is to specify a process and/or thread ID. The confusing part is that these IDs are typed as HANDLEs, rather than simple integers. The reason has to do with the fact that the kernel generates unique process and thread IDs by using a private handle table. This means the type internally is HANDLE, but it should be treated as an ID.

Process (and thread IDs) are limited to about 26 bits, which means a 64-value is not needed to represent them.

If you have a 32-bit value that needs to be placed into a HANDLE, some casting are required for the compiler to be happy. Here is one way of doing it:

```
ULONG pid = \ldots;
CLIENT_ID cid;
cid.UniqueProcess = (HANDLE)(ULONG_PTR)pid;
```
The double cast is necessary for 64-bit processes - first extending the value to 64-bit and then turning it into a HANDLE (all handles are typed as void pointers).

If you're strict about "proper" c++ usage, you can use more specific casts:

```
cid.UniqueProcess = reinterpret_cast<HANDLE>(static_cast<ULONG_PTR>(pid));
```
Feel free to use such forms, I will stick with C-style casts for simplicity and for catering for C developers and beginning C++ developers.

There is yet another way to do the same thing - using simple functions/macros provided by Windows headers:

cid.UniqueProcess = ULongToHandle(pid);

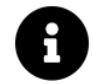

You may notice there is a macro, UlongToHandle (notice the lowercase l), that just calls the inline function. Either option works.

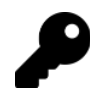

I recommend using the inline functions/macros for these kind of conversions - it's clearer and less cluttered.

# 3.7: Time and Time Span

When date/time is provided by native APIs, they use a 64-bit value, typically wrapped as a LARGE\_INTEGER:

```
typedef union _LARGE_INTEGER {
    struct {
        DWORD LowPart;
        LONG HighPart;
    };
    LONGLONG QuadPart;
} LARGE_INTEGER;
```
It's a glorified 64-bit integer, typically accessed directly with the QuadPart member. dates and times are conveyed in 100 nano-second units, measured from January 1, 1601 at midnight GMT. For example, the number 10000000 (10 million) represents one second after midnight on that date.

The fact that 100 nano-second units are used does not mean that Windows is capable of such resolution, although it may be capable of that in the future. The units of measurement, however, apply.

For time spans, the same units are used, but they are relative to the time of invocation. Some APIs allow specifying either absolute time or relative time. In such a case, negative values are interpreted as relative time, while positive values are interpreted as absolute time.

An canonical example is the NtDelayExecution API (which is a rough equivalent of the Sleep(Ex) Windows API, where the time to sleep can be specified as relative or absolute. Note that Sleep(Ex) only support relative times in units of milliseconds.

Here is an example that sets a sleep of 100 milliseconds:

```
LARGE_INTEGER interval;
interval.QuadPart = -100 \times 10000; // 100 msec
NtDelayExecution(FALSE, &interval);
```
The following is an example that causes a sleep until March 12, 2026 at noon GMT:

```
TIME_FIELDS tf{};
tf.Year = 2026;tf.Month = 3;tf.Day = 12;tf.Hour = 12;LARGE_INTEGER interval;
RtlTimeFieldsToTime(&tf, &interval);
NtDelayExecution(FALSE, &interval);
```
This example uses the helper TIME\_FIELDS structure, that is easier for human consumption:
Chapter 2: Native API Fundamentals 32

```
typedef struct _TIME_FIELDS {
```
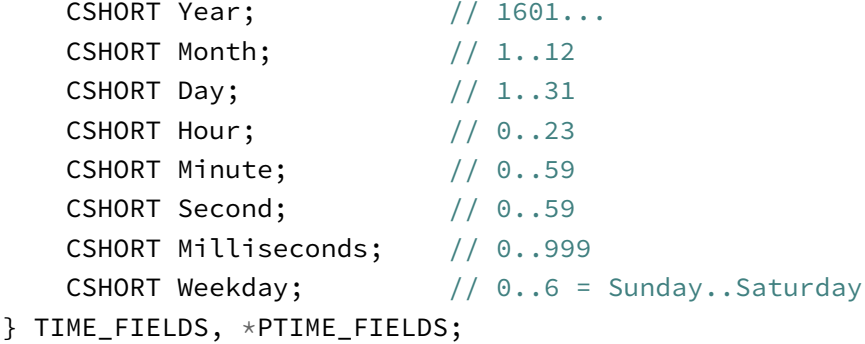

To get the current time as a LARGE\_INTEGER, use NtQuerySystemTime:

NTSTATUS NtQuerySystemTime(\_Out\_ PLARGE\_INTEGER SystemTime);

Another function that provides potentially more precision is RtlGetSystemTimePrecise:

```
LARGE_INTEGER RtlGetSystemTimePrecise();
```
RtlGetSystemTimePrecise is currently not in the *phnt* headers. Add it manually if you need it.

There are other Rtl functions for working with times, such as RtlCutoverTimeToSystemTime, RtlSystem-TimeToLocalTime, RtlLocalTimeToSystemTime, RtlTimeToElapsedTimeFields, and others.

## 3.8: Bitmaps

A bitmap, represented by the RTL\_BITMAP type, provides an efficient way to store the existence or absence of something, each occupying a single bit. Functions exit to set, clear, and otherwise manipulate the bitmap. Here is RTL\_BITMAP:

```
typedef struct _RTL_BITMAP {
    ULONG SizeOfBitMap;
    PULONG Buffer;
} RTL_BITMAP, *PRTL_BITMAP;
```
A bitmap stores its size (in bits) in the SizeOfBitMap member, and a pointer to the buffer, which must be 4 byte aligned where the actual bits are stored. Initializing such a bitmap is done with RtlInitializeBitMap: VOID RtlInitializeBitMap(

```
_Out_ PRTL_BITMAP BitMapHeader,
_In_ PULONG BitMapBuffer,
_In_ ULONG SizeOfBitMap);
```
BitMapBuffer is a pointer where the bits are stored, allocated by the client. SizeOfBitMap is the number of bits to manage. RtlInitializeBitMap copies the pointer to the bits and the number of bits to the provided structure. It does not initialize the bits, a job left to the caller.

The following simple APIs are used with bitmaps:

```
VOID RtlClearBit( // clear a single bit
   _In_ PRTL_BITMAP BitMapHeader,
   _In_range_(<, BitMapHeader->SizeOfBitMap) ULONG BitNumber);
VOID RtlSetBit( // set a single bit
    _In_ PRTL_BITMAP BitMapHeader,
    _In_range_(<, BitMapHeader->SizeOfBitMap) ULONG BitNumber);
BOOLEAN RtlTestBit( // check the status of a bit
    _In_ PRTL_BITMAP BitMapHeader,
   _In_range_(<, BitMapHeader->SizeOfBitMap) ULONG BitNumber);
VOID RtlClearAllBits(_In_ PRTL_BITMAP BitMapHeader);
VOID RtlSetAllBits(_In_ PRTL_BITMAP BitMapHeader);
VOID RtlClearBits( // clear a range of bits
    _In_ PRTL_BITMAP BitMapHeader,
   _In_range_(0, BitMapHeader->SizeOfBitMap - NumberToClear) ULONG StartingIndex,
    _In_range_(0, BitMapHeader->SizeOfBitMap - StartingIndex) ULONG NumberToClear);
VOID RtlSetBits( // set a range of bits
    _In_ PRTL_BITMAP BitMapHeader,
   _In_range_(0, BitMapHeader->SizeOfBitMap - NumberToSet) ULONG StartingIndex,
    _In_range_(0, BitMapHeader->SizeOfBitMap - StartingIndex) ULONG NumberToSet);
ULONG RtlNumberOfClearBits(_In_ PRTL_BITMAP BitMapHeader);
ULONG RtlNumberOfSetBits(_In_ PRTL_BITMAP BitMapHeader);
```
These APIs are self-explanatory. The more interesting APIs relate to finding a set of one or more bits with a given value (set or clear):

```
ULONG RtlFindClearBits(
```
- \_In\_ PRTL\_BITMAP BitMapHeader,
- \_In\_ ULONG NumberToFind,
- \_In\_ ULONG HintIndex);
- ULONG RtlFindSetBits(
	- \_In\_ PRTL\_BITMAP BitMapHeader,
	- \_In\_ ULONG NumberToFind,
	- \_In\_ ULONG HintIndex);

#### ULONG RtlFindClearBitsAndSet(

- \_In\_ PRTL\_BITMAP BitMapHeader,
- \_In\_ ULONG NumberToFind,
- \_In\_ ULONG HintIndex);

#### ULONG RtlFindSetBitsAndClear(

\_In\_ PRTL\_BITMAP BitMapHeader,

- \_In\_ ULONG NumberToFind,
- \_In\_ ULONG HintIndex);

All the above functions search for a set of bits given a hint index to begin with (HintIndex) and return the bit index for the beginning of the range. If no such range could be found, these functions return -1 (0xFFFFFFFF). The latter two functions also flip the state of the bits. Note that the hint is just that, and if the searched range cannot be found from the hinted index, the search continues from index zero.

More search APIs are available, including RtlFindFirstRunClear, RtlFindNextForwardRunClear, RtlFindLastBackwardRunClear, and others. They are documented in the Windows Driver Kit.

All the mentioned functions are not thread-safe. There are, however, some that are thread-safe that use Interlocked instructions for thread and CPU safety:

```
VOID RtlInterlockedClearBitRun(
```

```
_In_ PRTL_BITMAP BitMapHeader,
```

```
_In_range_(0, BitMapHeader->SizeOfBitMap - NumberToClear) ULONG StartingIndex,
    _In_range_(0, BitMapHeader->SizeOfBitMap - StartingIndex) ULONG NumberToClear);
VOID RtlInterlockedSetBitRun(
```
\_In\_ PRTL\_BITMAP BitMapHeader,

```
_In_range_(0, BitMapHeader->SizeOfBitMap - NumberToSet) ULONG StartingIndex,
_In_range_(0, BitMapHeader->SizeOfBitMap - StartingIndex) ULONG NumberToSet);
```
# 3.9: Sample: Terminating a Process

To demonstrate the usage of CLIENT\_ID and OBJECT\_ATTRIBUTES, we'll write a function that terminates a process given its ID. We'll compare a Windows API version against a native API version. First, the Windows API version:

```
bool KillWin32(ULONG pid) {
    auto hProcess = OpenProcess(PROCESS_TERMINATE, FALSE, pid);
    if (!hProcess)
        return false;
    auto success = TerminateProcess(hProcess, 1);
    CloseHandle(hProcess);
    return success;
}
```
OpenProcess is called to obtain a handle powerful enough to terminate a process (PROCESS\_TERMINATE access mask). If successful, it calls TerminateProcess and finally closes the handle.

The native API version uses the system calls used behind the scenes in the example above - NtOpenProcess to open a process, and NtTerminateProcess to terminate a process. NtOpenProcess has the following prototype (I'll drop the NTAPI macro to simplify):

#### NTSTATUS NtOpenProcess(

```
_Out_ PHANDLE ProcessHandle,
_In_ ACCESS_MASK DesiredAccess,
_In_ POBJECT_ATTRIBUTES ObjectAttributes,
_In_opt_ PCLIENT_ID ClientId);
```
The function returns the handle to the process in the first parameter (if the call succeeds). DesiredAccess is the access mask requested (should be PROCESS\_TERMINATE in our case). We must provide an OBJECT\_- ATTRIBUTES structure, which may seem a bit odd.

Processes have no names - they have IDs. The ID is clearly provided by the last parameter. Why is OBJECT\_- ATTRIBUTES needed? The attributes flags may make a difference, and that's why its needed; the name can be set to NULL.

Given the above information, we can implement a native version of terminating a process:

```
NTSTATUS KillNative(ULONG pid) {
    OBJECT_ATTRIBUTES procAttr = RTL_CONSTANT_OBJECT_ATTRIBUTES(nullptr, 0);
    CLIENT_ID cid{}; // zero-out structure
    cid.UniqueProcess = ULongToHandle(pid);
    HANDLE hProcess;
    auto status = NtOpenProcess(&hProcess, PROCESS_TERMINATE, &procAttr, &cid);
    if (!NT_SUCCESS(status))
        return status;
    status = NtTerminateProcess(hProcess, 1);
    NtClose(hProcess);
```
Chapter 2: Native API Fundamentals 36

return status;

}

Notice that it's important to zero out the CLIENT\_ID. Otherwise, a garbage thread ID is provided to the API, which causes it to fail, even though it's not interested in the thread ID at all. Here is the rest of the code:

```
#include <phnt_windows.h>
#include <phnt.h>
#include <stdio.h>
#include <stdlib.h>
#pragma comment(lib, "ntdll")
int main(int argc, const char* argv[]) {
    if (argc \langle 2 \rangle {
        printf("Usage: Kill <pid>\n");
        return 0;
    }
    auto pid = strtoul(argv[1], nullptr, 0);
    auto status = KilNative(pid);if (NT_SUCCESS(status))
        printf("Success!\n");
    else
        printf("Error: 0x%X\n", status);
    return 0;
}
```
Notice the use of the strtoul C function (defined in  $\lt$ stdlib.h>), that allows receiving numeric values in hexadecimal if these are prefixed with 0x. The last parameter to that function is a radix (base), where zero indicates the function should figure it out on its own.

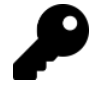

Similar functions exist for other integer sizes and types: strtol, strtoll, etc.

# 3.10: Summary

This chapter focused on common types and patterns of the native API. In the next chapter, we'll examine what native applications are, and how (and why) to write them.

The sample applications we looked at in the previous chapters were "standard" Windows applications, that happened to use the native API. They had a dependency on NtDll.dll, but not just NtDll.Dll. An executable that depends on NtDll.dll only is a Native Application.

In this chapter:

- Native vs. Standard Applications
- Building Native Applications
- The Main Function
- Simple Native Application
- Launching Native Applications
- Debugging Native Applications

# 4.1: Native vs. Standard Applications

Looking at the header of a normal Portable Executable (PE), such as Explorer.exe, Notepad.exe, and the samples from the previous chapters show that they belong to the Windows Subsystem. For console applications, the value is 3 (figure 3-1), and for GUI applications that value is 2 (figure 3-2).

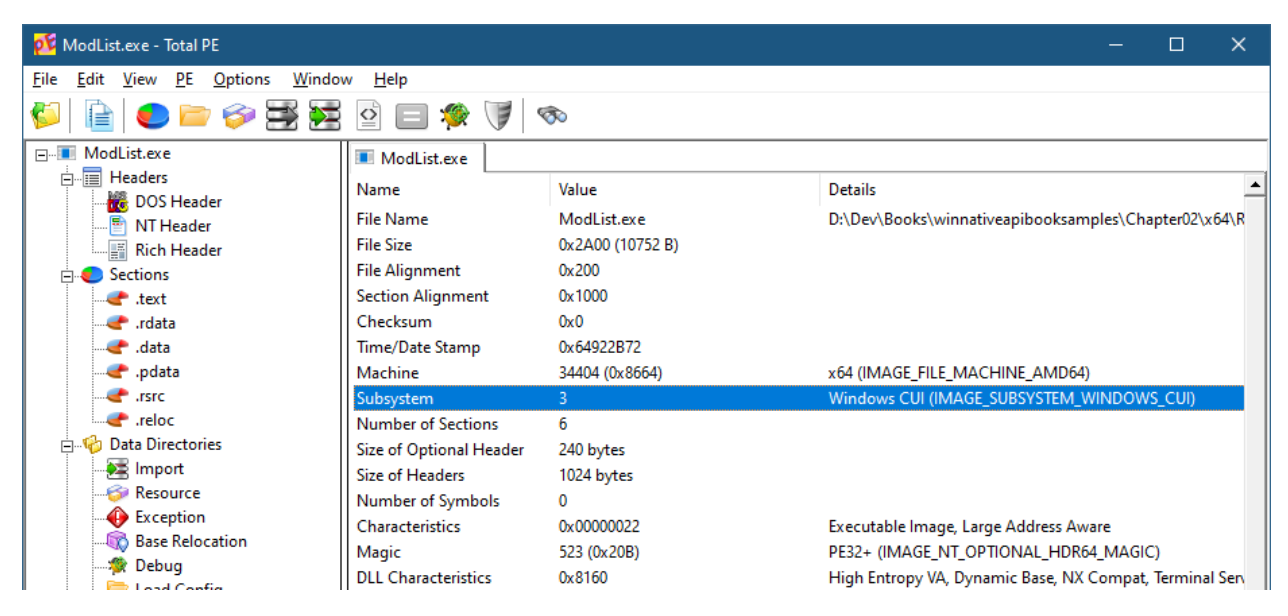

Figure 3-1: Console application subsystem value

| pt explorer.exe - Total PE                             |                            |                                                  | $\Box$                                   | $\times$ |  |  |
|--------------------------------------------------------|----------------------------|--------------------------------------------------|------------------------------------------|----------|--|--|
| File<br>Edit<br>Window<br>PE<br><b>Options</b><br>View | Help                       |                                                  |                                          |          |  |  |
| Ñ<br>崖                                                 | $\Omega$<br>$\blacksquare$ | ಾ                                                |                                          |          |  |  |
| E-F explorer.exe                                       | explorer.exe               |                                                  |                                          |          |  |  |
| <b>E</b> Headers<br>DOS Header                         | Name                       | Value                                            | <b>Details</b>                           |          |  |  |
| ·탈 NT Header                                           | <b>File Name</b>           | explorer.exe                                     | C:\Windows\explorer.exe                  |          |  |  |
| <b>Rich Header</b>                                     | <b>File Size</b>           | 0x5100A0 (5184 KB)                               |                                          |          |  |  |
| <b>Executions</b>                                      | <b>File Alignment</b>      | 0x200                                            |                                          |          |  |  |
| <b>Co Data Directories</b>                             | <b>Section Alignment</b>   | 0x1000                                           |                                          |          |  |  |
| $\Rightarrow$ Import                                   | Checksum                   | 0x51CC7F                                         |                                          |          |  |  |
| <b>Resource</b>                                        | Time/Date Stamp            | 0xE5EE9741                                       |                                          |          |  |  |
| Exception                                              | Machine                    | 34404 (0x8664)<br>x64 (IMAGE_FILE_MACHINE_AMD64) |                                          |          |  |  |
| Security                                               | Subsystem                  | 2                                                | Window GUI (IMAGE_SUBSYSTEM_WINDOWS_GUI) |          |  |  |
| <b>Base Relocation</b>                                 | <b>Number of Sections</b>  | 8                                                |                                          |          |  |  |
| · Cebug                                                | Size of Optional Header    | 240 bytes                                        |                                          |          |  |  |
| <b>Not</b> Thread Local Storage                        | Size of Headers            | 1024 bytes                                       |                                          |          |  |  |
| Load Config                                            | Number of Symbols          | 0                                                |                                          |          |  |  |
| $\Box$ IAT                                             | <b>Characteristics</b>     | 0x00000022                                       | Executable Image, Large Address Aware    |          |  |  |
| Delay Import<br><b>E. Resources</b>                    | Magic                      | 523 (0x20B)                                      | PE32+ (IMAGE NT OPTIONAL HDR64 MAGIC)    |          |  |  |

Figure 3-2: GUI application subsystem value

Although the two numbers are different, they represent the same thing: the Windows Subsystem. These are equivalent because a console application can create a graphical user interface, and a GUI application can create a console (AllocConsole Windows API).

If you examine the dependencies of such executables, you may or may not see NtDll.dll in the Imports PE directory, but that dependency always exists (albeit indirectly). Looking at the Imports directory for Kill.exe from chapter 2 (Release build) shows it has dependencies on Kernel32.dll, NtDll.Dll, and VCRuntime140.Dll. Selecting a specific DLL shows the imported functions at the bottom (figure 3-3).

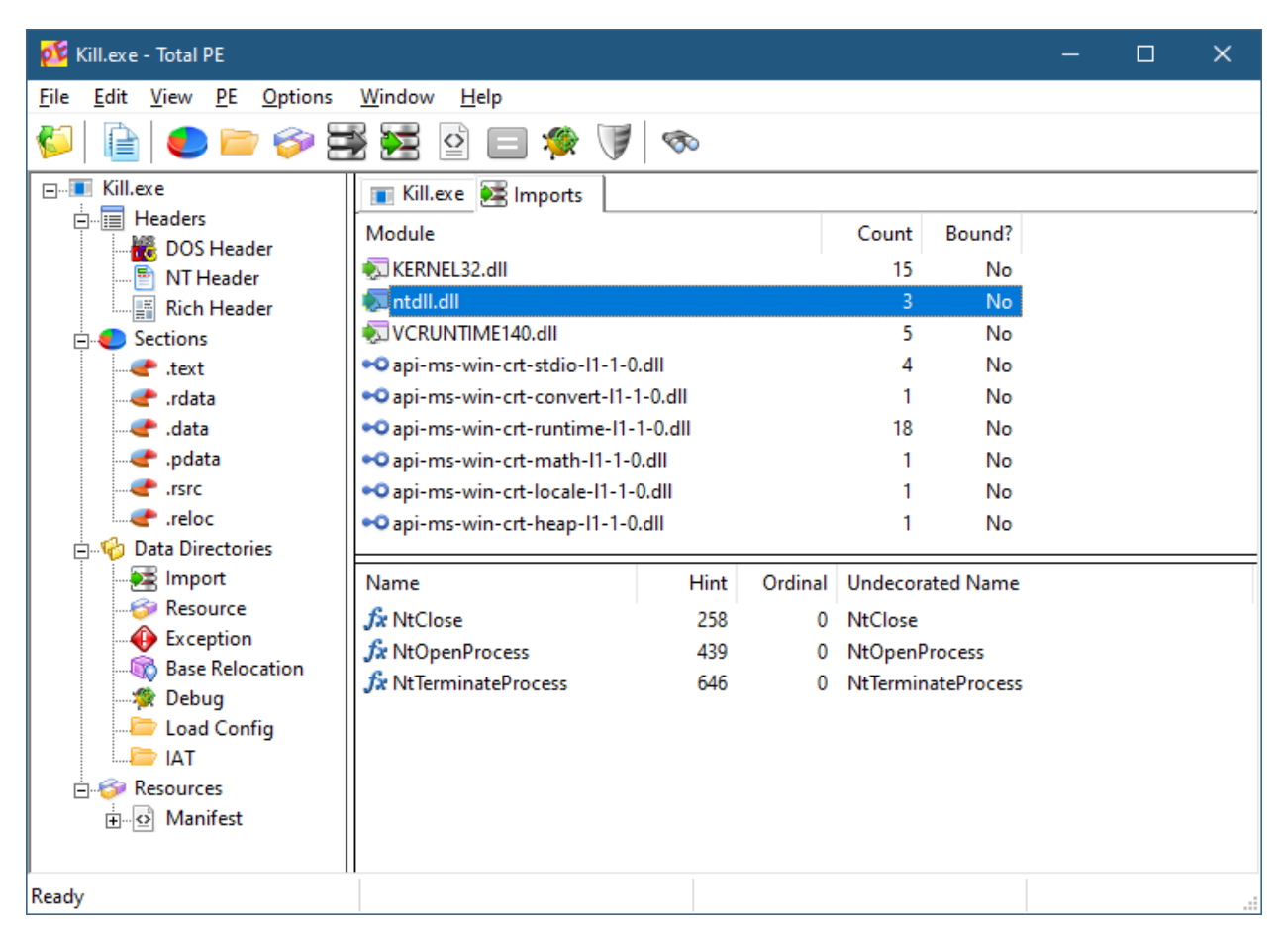

Figure 3-3: Imports of Kill.exe

A native application is one that has a sole dependency on NtDll.Dll and nothing else. A canonical example is Smss.exe (the session manager), which is the first user-mode process created in the system. Figure 3-4 shows it's part of the Native subsystem (value of 1), which can be described as no subsystem at all. Looking at its imports, NtDll.Dll is the only dependency (figure 3-5).

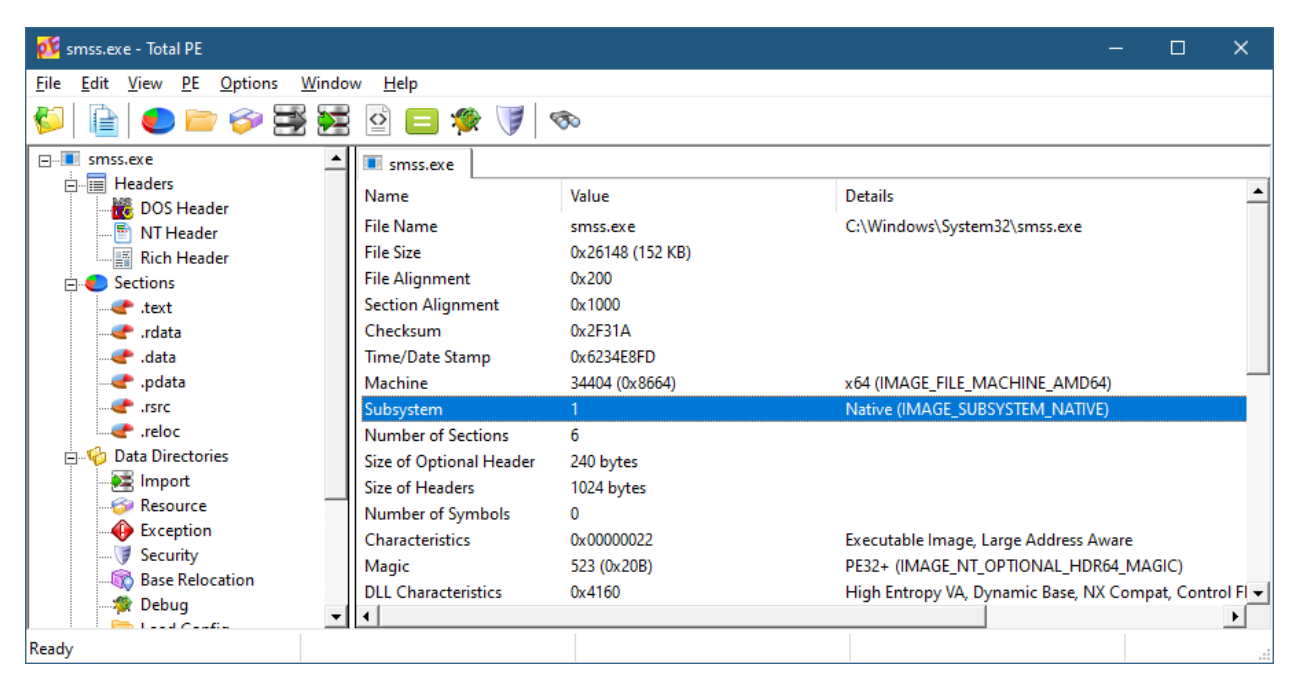

Figure 3-4: Subsystem of Smss.exe

| ple smss.exe - Total PE                                     |                                       |      |         |                                         | □ | $\times$ |
|-------------------------------------------------------------|---------------------------------------|------|---------|-----------------------------------------|---|----------|
| <b>Options</b><br><u>W</u> indow<br>File<br>Edit<br>View PE | He                                    |      |         |                                         |   |          |
| ⊫                                                           | ☜                                     |      |         |                                         |   |          |
| <b>IFI</b> smss.exe                                         | smss.exe 22 Imports                   |      |         |                                         |   |          |
| <b>E</b> Headers                                            | Module                                |      | Count   | Bound?                                  |   |          |
| DOS Header                                                  | ntdll.dll                             |      | 197     | <b>No</b>                               |   |          |
| 喬<br>NT Header                                              |                                       |      |         |                                         |   |          |
| Rich Header<br>$\Box$ Sections                              |                                       |      |         |                                         |   |          |
| $\bullet$ text                                              |                                       |      |         |                                         |   |          |
| rdata                                                       | Name                                  | Hint | Ordinal | <b>Undecorated Name</b>                 |   |          |
| $\bullet$ .data                                             |                                       |      |         |                                         |   |          |
| .edata                                                      | fx RtlComputeCrc32                    | 791  | 0       | RtlComputeCrc32                         |   |          |
| $\blacksquare$ rsrc                                         | fx RtllnitUnicodeString               | 1136 | 0       | RtllnitUnicodeString                    |   |          |
| $\rightarrow$ reloc                                         | $f$ x NtOpenFile                      | 416  | 0       | <b>NtOpenFile</b>                       |   |          |
| <b>En The Data Directories</b>                              | fx NtDeviceloControlFile              | 330  | 0       | NtDeviceIoControlFile                   |   |          |
| $\Rightarrow$ Import                                        | fx NtClose                            | 253  | O       | NtClose                                 |   |          |
| <b>Resource</b>                                             | fx NtQuerySystemInformation           | 505  | 0       | NtQuerySystemInformation                |   |          |
| Exception                                                   | x RtIUpcaseUnicodeChar                | 1552 | 0       | RtIUpcaseUnicodeChar                    |   |          |
| Security                                                    | fx RtIGetNtSystemRoot                 | 1075 | ٥       | RtlGetNtSystemRoot                      |   |          |
| <b>Base Relocation</b>                                      | fx NtOpenKey                          | 419  | ٥       | NtOpenKey                               |   |          |
| <b>卷 Debug</b>                                              | $f$ x RtIGetVersion                   | 1106 | O       | <b>RtIGetVersion</b>                    |   |          |
| <b>Local Country</b>                                        | $C_{n,T}$ , $A H_{n,T}$ , $T_{n,m+1}$ | 1404 |         | $A = T_{11} A H_{21} + T_{11} A H_{22}$ |   | ≛        |
| Ready                                                       |                                       |      |         |                                         |   | æ        |

Figure 3-5: Imports of Smss.exe

Another example of a native application is AutoChk.exe, found in the System32 directory. This is a native application that does some work when Windows does not shutdown cleanly, and there is a chance that hard disk integrity has been affected. It offers to check the disk(s) when Windows boots.

There is, however, another version of AutoChk.exe called ChkDsk.exe, which is a normal console Windows application, that has dependencies on the *msvcrt.dll* and other DLLs (figure 3-6). Why have two versions that

#### do essentially the same thing?

| pt chkdsk.exe - Total PE           |                                                         |       |           |                                       | ×<br>□                                      |
|------------------------------------|---------------------------------------------------------|-------|-----------|---------------------------------------|---------------------------------------------|
| Options<br>File<br>Edit<br>View PE | Window<br>Help                                          |       |           |                                       |                                             |
|                                    | $\leq$<br>⋝<br>ಾ                                        |       |           |                                       |                                             |
| Fille chkdsk.exe                   | chkdsk.exe > Imports                                    |       |           |                                       |                                             |
| <b>E</b> Headers<br>DOS Header     | Module                                                  | Count | Bound?    |                                       |                                             |
| NT Header                          | .O api-ms-win-eventlog-legacy-l1-1-0.dll                | 3     | No        |                                       |                                             |
| Rich Header                        | $\sqrt{\phantom{a}}$ ntdll.dll                          | 2     | No        |                                       |                                             |
| <b>B</b> Sections                  | .O api-ms-win-core-errorhandling-I1-1-0.dll             | 3     | No        |                                       |                                             |
| $\bullet$ text                     | .O api-ms-win-core-heap-I1-1-0.dll<br>1                 |       |           |                                       |                                             |
| $\bullet$ .rdata                   | .O api-ms-win-core-rtlsupport-I1-1-0.dll                | 3     | No        |                                       |                                             |
| $\bullet$ data                     | de dib.dll                                              | 68    | <b>No</b> |                                       |                                             |
| $\bullet$ .pdata                   | <b>MulfsUtil.dll</b>                                    | 14    | No        |                                       |                                             |
| $\blacksquare$ .rsrc               | msvcrt.dll                                              | 13    | No        |                                       |                                             |
| $\bullet$ reloc                    | .O api-ms-win-core-synch-I1-2-0.dll                     | 1     | No        |                                       |                                             |
| <b>Co. Value Data Directories</b>  | .O api-ms-win-core-libraryloader-I1-2-0.dll             | 1     | No        |                                       |                                             |
| $\Rightarrow$ Import               |                                                         |       |           |                                       |                                             |
| <b>Resource</b><br>Exception       |                                                         |       |           |                                       |                                             |
| <b>Base Relocation</b>             | Name                                                    |       | Hint      |                                       | Ordinal Undecorated Name                    |
| <b>卷 Debug</b>                     | fx ?EnableBreakHandling@KEYBOARD@@SAEXZ                 |       | 158       | 0                                     | public: static unsigned char _cdecl KEYE    |
| Load Config                        | fx ?DisableBreakHandling@KEYBOARD@@SAEXZ                |       | 144       | 0                                     | public: static unsigned char _cdecl KEYE    |
| $\blacksquare$ IAT                 | fx ?AnalyzePath@PATH@@QEAA?AW4PATH_ANALYZE_CODE@        |       | 111       | 0                                     | public: enum PATH_ANALYZE_CODE __ ci        |
| <b>Resources</b>                   | fx ?lsGuidVolName@PATH@@QEAAEXZ                         |       | 242       | 0                                     | public: unsigned char _cdecl PATH::IsGu     |
| i Manifest                         | fx ?AppendString@PATH@@QEAAEPEBVWSTRING@@@Z             |       | 114       | 0                                     | public: unsigned char _cdecl PATH::App      |
| <b>A</b> MUI                       | fx ?lsDrive@PATH@@QEBAEXZ                               |       | 240       | 0                                     | public: unsigned char cdecl PATH::IsDr      |
| <b>A</b> Version                   | <i>f</i> ኔ ??1PATH@@UEAA@XZ                             |       | 71        | 0                                     | public: virtual __ cdecl PATH:: ~ PATH(void |
|                                    | <i>fx</i> ?Initialize@PATH@@QEAAEPEBVWSTRING@@E@Z       |       | 216       | 0                                     | public: unsigned char _cdecl PATH::Initi    |
|                                    | <i>f</i> ኔ ??0PATH@@QEAA@XZ                             |       | 34        | 0                                     | public: _cdecl PATH::PATH(void) _ptr64      |
|                                    | <i>fx</i> ?Initialize@PATH_ARGUMENT@@QEAAEPEADE@Z       |       | 217       | 0                                     | public: unsigned char _cdecl PATH_ARG       |
|                                    | $f$ ະ ?QueryPackedLog@MESSAGE@@QEAAEPEAVHMEM@@PEA       | 322   | 0         | public: unsigned char _cdecl MESSAGE: |                                             |
|                                    | fx ?Log@MESSAGE@@QEAAEPEBDZZ                            | 257   | 0         | public: unsigned char _cdecl MESSAGE: |                                             |
|                                    | fx ?DisplayMsg@MESSAGE@@QEAAEKPEBDZZ                    | 150   | 0         | public: unsigned char _cdecl MESSAGE: |                                             |
|                                    | <i>f</i> x ?DisplayMsg@MESSAGE@@QEAAEKW4MESSAGE_TYPE@@K |       | 152       | 0                                     | public: unsigned char _cdecl MESSAGE:       |
|                                    | fx ?Display@MESSAGE@@QEAAEPEBDZZ                        |       | 146       | 0                                     | public: unsigned char __ cdecl MESSAGE: _   |
|                                    |                                                         |       |           |                                       | ▸│                                          |
| Ready                              |                                                         |       |           |                                       |                                             |

Figure 3-6: Imports of Chkdsk.exe

First, native applications cannot be run directly by normal means such as double-clicking in Explorer or running from a command window. Here is what you get if you try to run AuthoChk.exe:

The C:\Windows\system32\autochk.exe application cannot be run in Win32 mode.

In other words, the CreateProcess Windows API is unable to launch native applications. Second, only native applications can run early in Windows boot process. In fact, one of Smss.exe's jobs is to run native applications based on a multi-string value named BootExecute in the Registry key HKLM\System\CurrentControlSet\Control\Session Manager. Figure 3-7 shows what that value looks like in RegEdit.

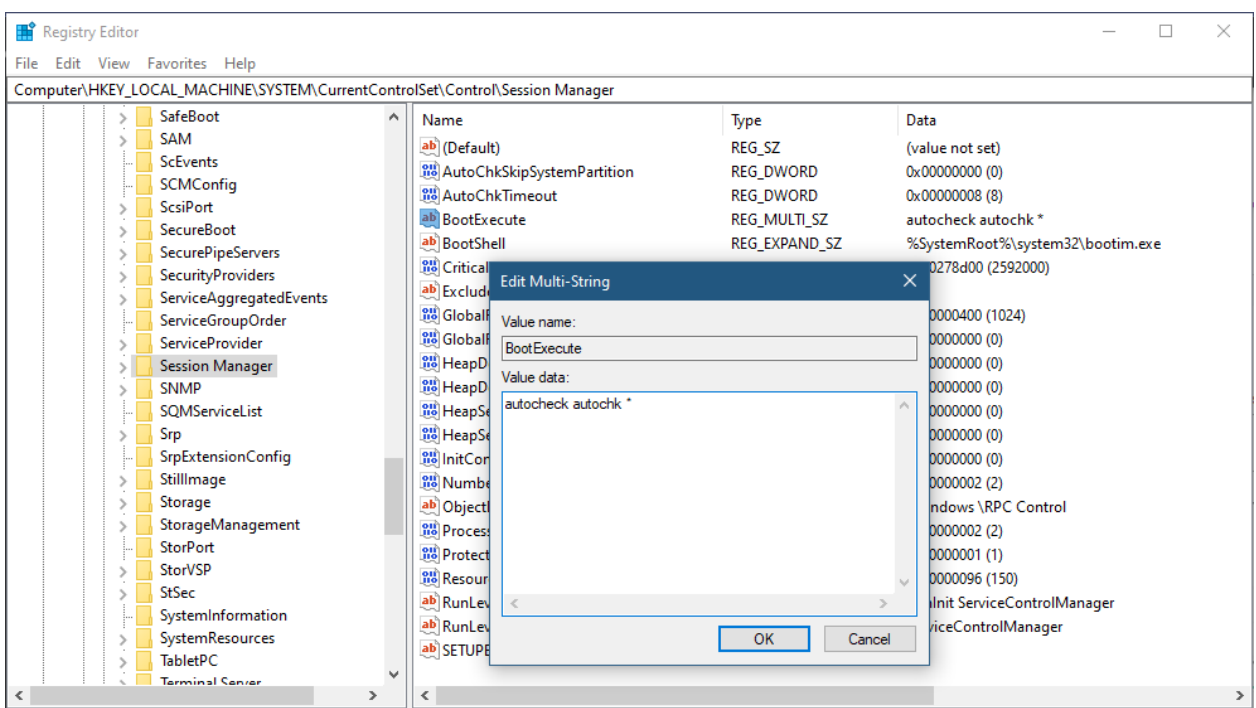

Figure 3-7: The BootExecute value

Each line in the multi-string value consists of an executable name and command line arguments. Autochk gets special treatment, and has a friendly name to identify it as such. As can be seen in figure 3-7, "autocheck" is the friendly name, and "autochk \*" is the executable name and command line arguments. The executable must be in the System32 directory - full paths are not supported. This is intentional, because writing to System32 requires administrator privileges by default. The Registry key itself allows write access to administrator accounts only, to further limit arbitrary users from making changes to this key.

You can also see the BootExecute information in a somewhat friendlier manner with the Sysinternals Autoruns utility (figure 3-8).

|                       | <b>DE Autoruns - Sysinternals: www.sysinternals.com</b>                                                 |          |                            |                                                    |                            |                           |                                                       |          |           |                                 |               |                                               |              | $\Box$                  | $\times$        |
|-----------------------|----------------------------------------------------------------------------------------------------|----------|----------------------------|----------------------------------------------------|----------------------------|---------------------------|-------------------------------------------------------|----------|-----------|---------------------------------|---------------|-----------------------------------------------|--------------|-------------------------|-----------------|
| File<br>Search        | <b>Options</b><br>Entry                                                                                 | Category | Help                       |                                                    |                            |                           |                                                       |          |           |                                 |               |                                               |              |                         |                 |
| ð                     |                                                                                                    |          | 面                          | ╅╉╅                                                |                            | D Quick Filter            |                                                       |          |           |                                 |               |                                               |              |                         |                 |
| $\mathbb{C}$          | Applnit<br><b>Extra Known DLLs</b>                                                                      |          | $P_{\rho}$ WinLogon        |                                                    | <b>同</b> Winsock Providers |                           | <b>ed</b> Print Monitors                              |          |           | <b>Example 15 ESA Providers</b> | 오             | <b>Network Providers</b>                      | <b>合</b> WMI |                         | <b>I</b> Office |
| <b>中</b> Everything   | $\mathbf{D}$ Logon                                                                                      |          | <b>FR</b> Explorer         |                                                    |                            |                           | <b>A</b> Internet Explorer <b>For Scheduled Tasks</b> | Services |           | Drivers                         | $\Box$ Codecs | $\phi_{\mathbb{R}}^{\mathbb{Q}}$ Boot Execute |              | <b>Et Image Hijacks</b> |                 |
| <b>Autoruns Entry</b> |                                                                                                    |          |                            |                                                    |                            | Description               |                                                       |          | Publisher |                                 |               | Image Path                                    |              |                         |                 |
|                       | HKLM\System\CurrentControlSet\Control\Session Manager\BootExecute                                       |          |                            |                                                    |                            |                           |                                                       |          |           |                                 |               |                                               |              |                         |                 |
|                       | Z autocheck autochk *                                                                                   |          |                            |                                                    |                            | <b>Auto Check Utility</b> |                                                       |          |           | (Verified) Microsoft Windows    |               | C:\Windows\System32\autochk.exe               |              |                         |                 |
|                       |                                                                                                    |          |                            |                                                    |                            |                           |                                                       |          |           |                                 |               |                                               |              |                         |                 |
| $\leq$                |                                                                                                    |          |                            |                                                    |                            |                           |                                                       |          |           |                                 |               |                                               |              |                         |                 |
| ▮┋                    | autocheck autochk *<br><b>Auto Check Utility</b><br>(Verified) Microsoft Windows<br>autocheck autochk * |          | Size:<br>Time:<br>Version: | 950 K<br>Sat Oct 207:16:42 2021<br>10.0.19041.1023 |                            |                           |                                                       |          |           |                                 |               |                                               |              |                         |                 |
| Ready                 |                                                                                                    |          |                            |                                                    |                            |                           |                                                       |          |           |                                 |               |                                               |              |                         | $-11$           |

Figure 3-8: The BootExecute value in Autoruns

Any string added to BootExecute will be run by Smss.exe at system startup. Such applications, however, must be native, as the Windows subsystem process (Csrss.exe) has not been loaded yet.

The Session Manager is responsible for loading Csrss.exe for each session. At the time BootExecute executables run, the Session Manager is the only user-mode process alive.

# 4.2: Building Native Applications

Building native applications requires removing all the "standard" dependencies, such as Kernel32.dll, the Visual C++ runtime - everything. Only NtDll.dll can remain. Here are the steps required after creating a standard console C++ application:

- Open the project's properties, select "All Platforms" and "All Configurations" in the top comboboxes, so that you don't have to repeat these procedures for every combination of platform/configuration separately.
- Navigate to the *Linker / Input* node, and set "Ignore all Default Libraries" to Yes. While you're at it, add NtDll.lib as a dependency (figure 3-9).

| <b>SimpleNative Property Pages</b> |                              |                                     |           |                                                                                                    |              |                       |       | $\times$    |
|------------------------------------|------------------------------|-------------------------------------|-----------|----------------------------------------------------------------------------------------------------|--------------|-----------------------|-------|-------------|
| Configuration:                     | <b>All Configurations</b>    | $\checkmark$                        | Platform: | <b>All Platforms</b>                                                                                                    | $\checkmark$ | Configuration Manager |       |             |
| ▲ Configuration Properties         |                              | <b>Additional Dependencies</b>      |           | \$(CoreLibraryDependencies);%(AdditionalDependencies);ntdll.lib                                                               |              |                       |       |             |
| General                            |                              | Ignore All Default Libraries        |           | <b>Yes (/NODEFAULTLIB)</b>                                                                                                    |              |                       |       | $\check{~}$ |
| Advanced                           |                              | Ignore Specific Default Libraries   |           |                                                                                                    |              |                       |       |             |
| vcpkg                              |                              | <b>Module Definition File</b>       |           |                                                                                                    |              |                       |       |             |
| Debugging                          |                              | Add Module to Assembly              |           |                                                                                                    |              |                       |       |             |
| VC++ Directories                   |                              | <b>Embed Managed Resource File</b>  |           |                                                                                                    |              |                       |       |             |
| $D$ $C/C++$                        |                              | <b>Force Symbol References</b>      |           |                                                                                                    |              |                       |       |             |
| A Linker<br>General                |                              | <b>Delay Loaded Dlls</b>            |           |                                                                                                    |              |                       |       |             |
| Input                              |                              | <b>Assembly Link Resource</b>       |           |                                                                                                    |              |                       |       |             |
|                                    | <b>Manifest File</b>         |                                     |           |                                                                                                    |              |                       |       |             |
| Debugging                          |                              |                                     |           |                                                                                                    |              |                       |       |             |
| System                             |                              |                                     |           |                                                                                                    |              |                       |       |             |
|                                    | Optimization                 |                                     |           |                                                                                                    |              |                       |       |             |
|                                    | <b>Embedded IDL</b>          |                                     |           |                                                                                                    |              |                       |       |             |
|                                    | <b>Windows Metadata</b>      |                                     |           |                                                                                                    |              |                       |       |             |
| Advanced                           |                              |                                     |           |                                                                                                    |              |                       |       |             |
|                                    | <b>All Options</b>           |                                     |           |                                                                                                    |              |                       |       |             |
|                                    | Command Line                 |                                     |           |                                                                                                    |              |                       |       |             |
| Manifest Tool                      |                              |                                     |           |                                                                                                    |              |                       |       |             |
|                                    | <b>D</b> XML Document Genera | <b>Ignore All Default Libraries</b> |           |                                                                                                    |              |                       |       |             |
| <b>D</b> Browse Information        | $\checkmark$                 |                                     |           | The /NODEFAULTLIB option tells the linker to remove one or more default libraries from the list of libraries it searches when |              |                       |       |             |
| ≺                                  | $\rightarrow$                | resolving external references.      |           |                                                                                                    |              |                       |       |             |
|                                    |                              |                                     |           |                                                                                                    | OK           | Cancel                | Apply |             |

Figure 3-9: Linker Input options

• Navigate to the Linker / System node, and change the Subsystem to "Native" (figure 3-10).

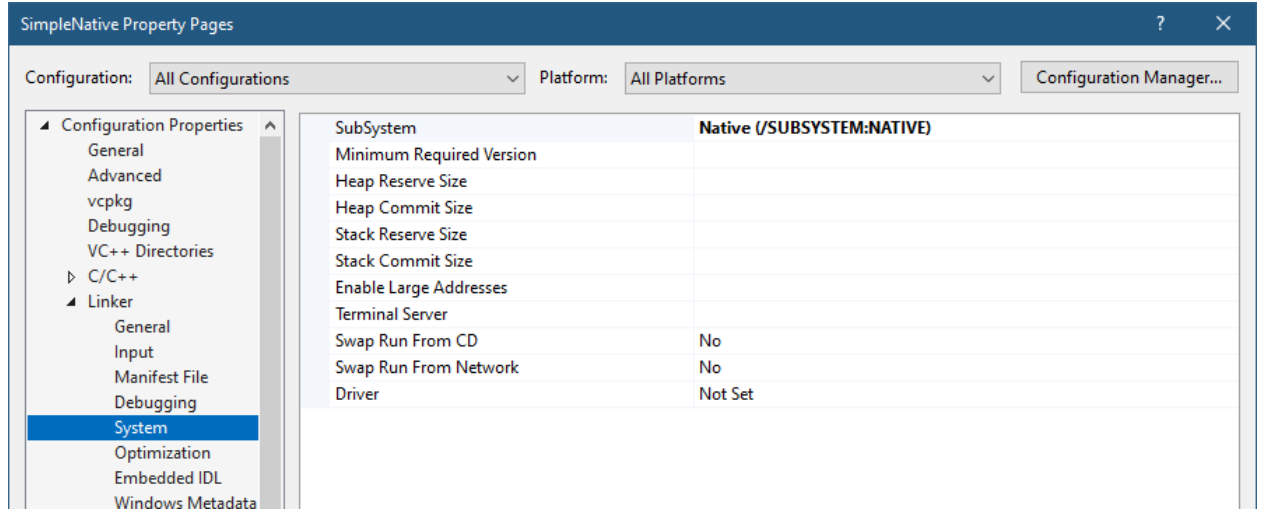

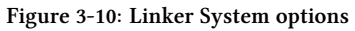

• Navigate to the C/C++ / Code Generation node. Change "Basic Runtime Checks" to "Default", which effectively turns off runtime checks. This is required, because these checks are provided by the CRT. Change "Security Check" to "Disable Security Check". See figure 3-11.

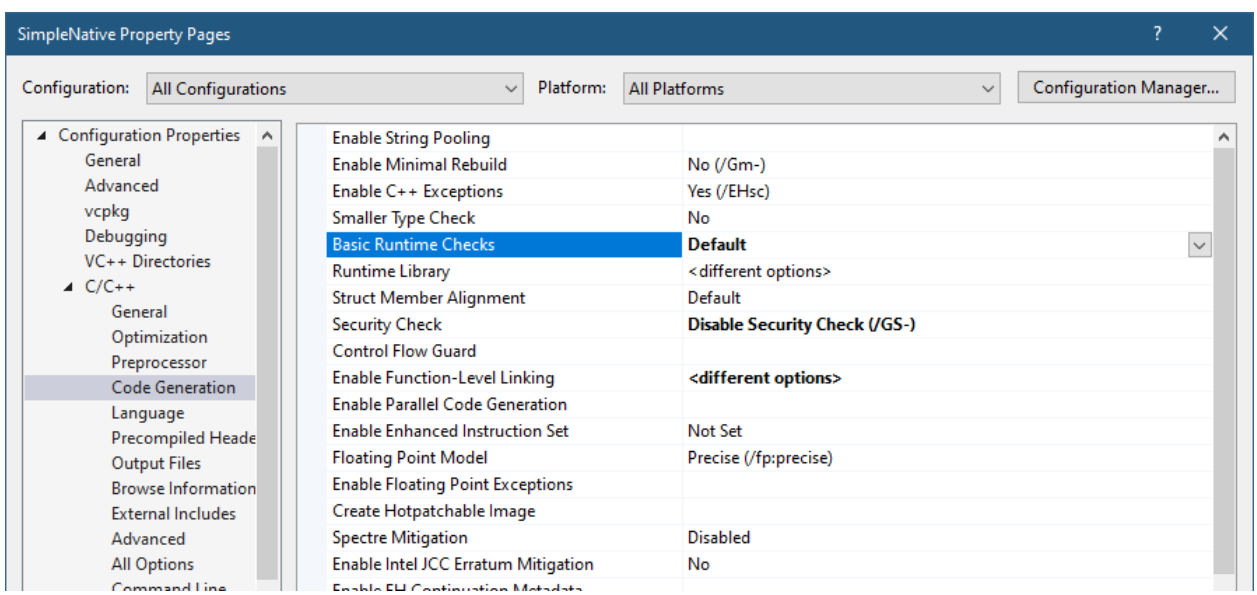

Figure 3-11: Compiler Code Generation options

• Navigate to the C/C++ / General node. Change "SDL Checks" to "No". Change "Debug Information Format" to "Program Database". See figure 3-12.

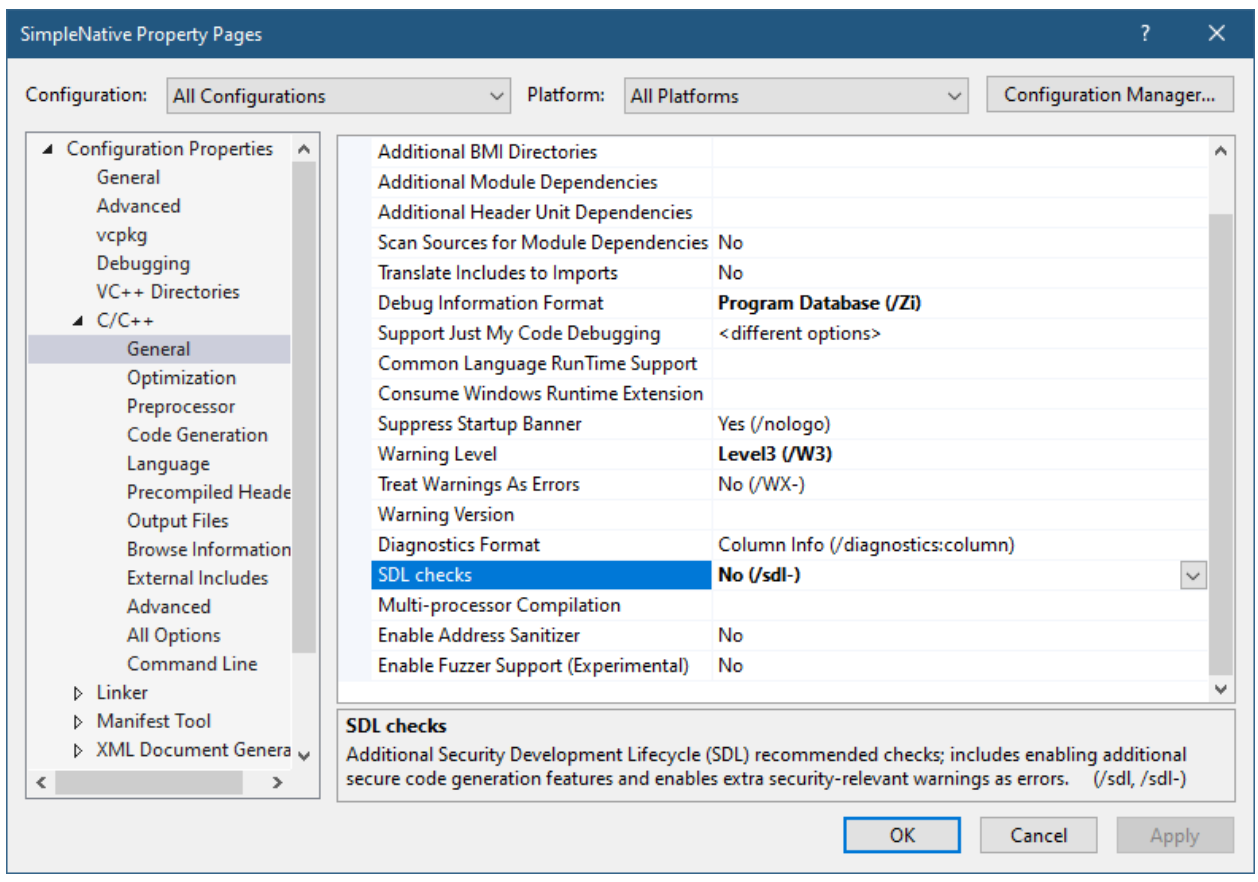

Figure 3-12: Compiler General options

This should be it. At this point, assuming the project has just an empty main function, it will compile but fail to link, complaining about an unresolved external called NtProcessStartup. As they say - we're not in Kansas anymore.

# 4.3: The Main Function

Standard console applications have a main function that can accept the number of arguments on the command line, an array of arguments, and even an array of environment variables:

```
int main(int argc, const char* argv[], const char* envp[]) {
```
Another supported variant is with Unicode strings:

```
int wmain(int argc, const wchar_t* argv[], const wchar_t* envp[]) {
```
A natural question to ask is who calls these functions with the correct arguments? It is the CRT. This is one reason the CRT provides the startup code for the process, with function names like mainCRTStartup; you can see that clearly when looking the the call stack if you set a breakpoint in the main function. In fact, the CRT source code is provided with Visual Studio, which means you can trace (and debug) these calls.

The CRT makes the call to the provided main/wmain with the expected semantics to adhere to the C/C++ standards. The CRT has other duties - for example, it's responsible for invoking constructors for global objects (before main is even invoked). This is necessary to comply with the C++ standard rules.

Now that we removed any dependency on the CRT (which we have to for native applications), there is no one that can call a standard main function, nor invoke constructors for global objects. The basic "main" for a Windows user-mode process looks like this:

```
NTSTATUS NtProcessStartup(PPEB peb);
```
The name of the function itself can be changed with a linker option, but the parameter and return type are as shown. The return value is conceptually the same as with the normal main function - the exit code of the process. The input, however, is fundamentally different - it's a pointer to the Process Environment Block (PEB).

We expect that information such as command line arguments to be present in the PEB, and they are. Specifically, they can be found in the ProcessParameters member, which is a large structure of type RTL\_USER\_PROCESS\_PARAMETERS.

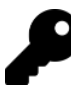

The PEB of the current process is always available with NtCurrentPeb.

# 4.4: Simple Native Application

Let's build a simple native application and register it with the *BootExecute* value. The application's name is SimpleNative, and it's configured with the steps in the previous section to make it a proper native application.

The application will display the Windows version on the boot screen, and pause for few seconds so we can see it. The main function will call RtlGetVersion to get some version information:

```
NTSTATUS NtProcessStartup(PPEB peb) {
    RTL_OSVERSIONINFOEXW osvi = { sizeof(osvi) };
    RtlGetVersion(&osvi);
```
RtlGetVersion is a simple API, defined like so:

```
NTSTATUS RtlGetVersion(_Out_ PRTL_OSVERSIONINFOW VersionInformation);
```
It expects one of two structures, PRTL\_OSVERSIONINFOW or the extended PRTL\_OSVERSIONINFOEXW, both defined in <WinNt.h>. The function itself, however, is not defined in the documented headers. Both structures have a first "size" member, that must be correctly initialized so the API knows how much information to provide:

### typedef struct \_OSVERSIONINFOW {

```
DWORD dwOSVersionInfoSize;
DWORD dwMajorVersion;
DWORD dwMinorVersion;
DWORD dwBuildNumber;
DWORD dwPlatformId;
WCHAR szCSDVersion[ 128 ];
```
} OSVERSIONINFOW, \*POSVERSIONINFOW, RTL\_OSVERSIONINFOW, \*PRTL\_OSVERSIONINFOW;

#### typedef struct \_OSVERSIONINFOEXW {

```
DWORD dwOSVersionInfoSize;
DWORD dwMajorVersion;
DWORD dwMinorVersion;
DWORD dwBuildNumber;
DWORD dwPlatformId;
WCHAR szCSDVersion[ 128 ];
WORD wServicePackMajor;
WORD wServicePackMinor;
WORD wSuiteMask;
BYTE wProductType;
BYTE wReserved;
```
} OSVERSIONINFOEXW, \*POSVERSIONINFOEXW, RTL\_OSVERSIONINFOEXW, \*PRTL\_OSVERSIONINFOEXW;

Once we have the information, we need to build a string that uses some of the returned members. We can use the swprintf\_s function that is exported from NtDll.dll, and thus available. Unfortunately, the *phnt* headers don't provide the prototypes for the CRT-like functions, so we need to define it ourselves. Fortunately, this is easy since the definition is known and documented for usage with the standard CRT:

```
extern "C" int swprintf_s(
   wchar_t* _Buffer, USHORT size,
    wchar_t const* _Format, ...);
```
You may be temped to simply #include <stdio.h> to get the definition. Unfortunately, this won't compile, because the header has other C++ dependencies that get rejected by the compiler when there is no CRT. You can, however, copy the definition from the official headers.

Now we can build a string, and pass it to NtDrawText to show on the boot screen:

NtDrawText(&str);

```
WCHAR text[256];
swprintf_s(text, ARRAYSIZE(text), L"Windows version: %d.%d.%d\n"
,
    osvi.dwMajorVersion, osvi.dwMinorVersion, osvi.dwBuildNumber);
UNICODE_STRING str;
RtlInitUnicodeString(&str, text);
```
The string uses the major and minor versions of the OS, as well as the build number. Feel free to use other structure members of interest.

NtDrawText requires a UNICODE\_STRING, so we initialize such a string with RtlInitUnicodeString, as what we have is a NULL-terminated string to begin with.

The last thing to do is to delay the thread for a few seconds before the process shuts down:

```
LARGE_INTEGER li;
li.QuadPart = -10000000 \times 10;
NtDelayExecution(FALSE, &li);
```
NtDelayExeution is a rough native equivalent to the SleepEx Windows API. We'll discuss its full semantics in a later chapter, but for now the above code causes a 10 second sleep. Here is the full code for this sample:

```
#include <phnt_windows.h>
#include <phnt.h>
extern "C" int swprintf_s(
    wchar_t* _Buffer, USHORT size,
    wchar_t const* _Format, ...);
NTSTATUS NtProcessStartup(PPEB peb) {
    RTL_OSVERSIONINFOEXW osvi = {sizeof(osvi)};RtlGetVersion(&osvi);
    WCHAR text[256];
    swprintf_s(text, ARRAYSIZE(text), L"Windows version: %d.%d.%d\n",
        osvi.dwMajorVersion, osvi.dwMinorVersion, osvi.dwBuildNumber);
    UNICODE_STRING str;
    RtlInitUnicodeString(&str, text);
    NtDrawText(&str);
    LARGE_INTEGER li;
    li.QuadPart = -10000000 * 10;
```

```
Chapter 3: Native Applications 50
```

```
NtDelayExecution(FALSE, &li);
return STATUS_SUCCESS;
```
}

Unfortunately, building the project fails with the linker complaining that swprintf\_s is not found ("unresolved external"). How could this be?

As it turns out, the import library NtDll.Lib that is provided with the Windows SDK does not list the CRT-like functions that are implemented in NtDll.Dll, so the linker complains.

One way to resolve this is to bind to the function dynamically as discussed in chapter 2. This is certainly possible, but obviously we cannot use GetModuleHandle and GetProcAddress, as these are unavailable. The functions we need are LdrGetDllHandle and LdrGetProcedureAddress. We'll look at this in chapter 5. For now, there is another thing we can try.

We could build our own *NtDll.lib.* Remember, that an import library consists of two pieces of information: the DLL name (without any path information), and a list of exported symbols. There is no need to really implement anything, because it's implemented by the DLL itself. It's just about making the linker happy, so the binding to functions is deferred to runtime.

As it turns out, someone already did that. A Github project at https://github.com/Fyyre/ntdll provides such an "extended" NtDll.lib. To get the extended library, clone the repository (or download the code to some folder), open a Visual Studio command window, navigate to the project directory on your system, and type the following:

### C:\Github\ntdll>nmake msvc

The result is two files, NtDll64.lib (for 64-bit) and NtDll86.lib (for 32-bit). Just copy the correct file (NtDll64.lib) in our case, as only 64-bit executables work as native applications on 64-bit Windows), and use that file instead of the "standard" NtDll.lib. I have included this LIB file in the SimpleNative sample project.

Now the executable should compile and link successfully.

The next step, if we wish to run the executable on startup, is to copy the SimpleNative.exe file to the System32 directory, and then to modify the BootExecute Registry value to include our executable. Figure 3-13 shows the change to the Registry value.

| Registry Editor |                                     |                                                                              |                                     |                     |                                  |
|-----------------|-------------------------------------|------------------------------------------------------------------------------|-------------------------------------|---------------------|----------------------------------|
|                 | File Edit View Favorites Help       |                                                                              |                                     |                     |                                  |
|                 |                                     | Computer\HKEY_LOCAL_MACHINE\SYSTEM\CurrentControlSet\Control\Session Manager |                                     |                     |                                  |
|                 | MediaProperties                     |                                                                              | Name                                | Type                | Data                             |
|                 | <b>Edit Multi-String</b>            | ×                                                                            | ab (Default)                        | REG SZ              | (value not set)                  |
|                 | Value name:                         |                                                                              | <b>Rio</b> AutoChkTimeout           | <b>REG DWORD</b>    | 0x00000008 (8)                   |
|                 | <b>Boot Execute</b>                 |                                                                              | ab BootExecute                      | <b>REG MULTI SZ</b> | autocheck autochk * simplenative |
|                 |                                     |                                                                              | ab BootShell                        | REG EXPAND SZ       | %SystemRoot%\system32\bootim.exe |
|                 | Value data:                         |                                                                              | <b>RU</b> CriticalSectionTimeout    | <b>REG DWORD</b>    | 0x00278d00 (2592000)             |
|                 | autocheck autochk *<br>simplenative |                                                                              | ab ExcludeFromKnownDlls             | <b>REG MULTI SZ</b> |                                  |
|                 |                                     |                                                                              | <b>Rio</b> GlobalFlag               | <b>REG DWORD</b>    | 0x00000400 (1024)                |
|                 |                                     |                                                                              | <b>GlobalFlag2</b>                  | <b>REG_DWORD</b>    | 0x00000000 (0)                   |
|                 |                                     |                                                                              | HeapDeCommitFreeBlockThr REG_DWORD  |                     | 0x00000000 (0)                   |
|                 |                                     |                                                                              | HeapDeCommitTotalFreeThre REG_DWORD |                     | 0x00000000 (0)                   |
|                 |                                     |                                                                              | HeapSegmentCommit                   | <b>REG DWORD</b>    | 0x00000000 (0)                   |
|                 |                                     |                                                                              | <b>RU</b> HeapSegmentReserve        | REG_DWORD           | 0x00000000 (0)                   |
|                 |                                     |                                                                              | <b>Big</b> InitConsoleFlags         | REG_DWORD           | 0x00000000 (0)                   |
|                 |                                     |                                                                              | <b>REA</b> NumberOfInitialSessions  | REG_DWORD           | 0x00000002 (2)                   |
|                 |                                     |                                                                              | ab ObjectDirectories                | <b>REG MULTI SZ</b> | <b>Windows \RPC Control</b>      |
|                 |                                     | OK<br>Cancel                                                                 | <b>ProcessorControl</b>             | <b>REG DWORD</b>    | 0x00000002 (2)                   |
|                 | PUWH                                |                                                                              | OIF NULLLIAN ALLE                   | <b>DEC DIMORD</b>   | 0.0000000171                     |

Figure 3-13: BootExecute with SimpleNative

Now reboot the machine (you can test on a Virtual Machine if you prefer), and you should see the Windows version string showing up for a few seconds (figure 3-14).

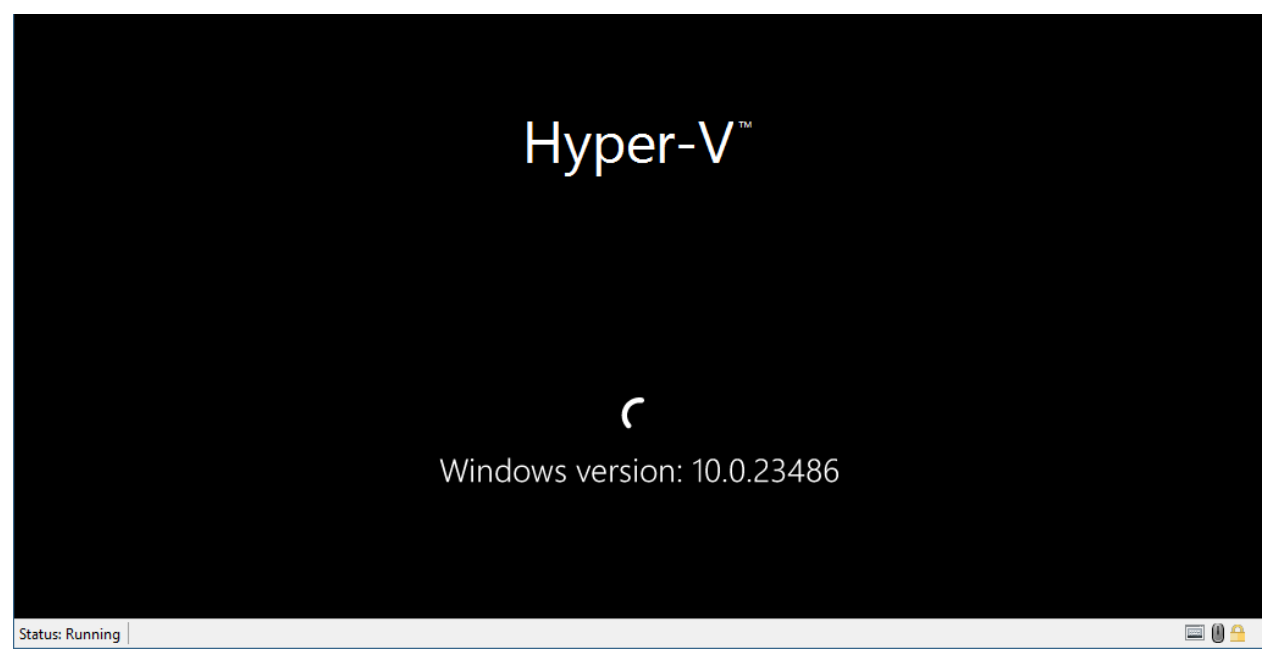

Figure 3-14: SimpleNative running

# 4.5: Launching Native Applications

There may be cases where we want to run a native application directly, without going through BootExecute. As we've seen already, trying to run such an application directly from a command window, Explorer, or similar means fails. In all these cases, the CreateProcess (or one of its variants like CreateProcessAsUser) is utilized, but these APIs cannot run native applications.

We'll create a standard Windows application that can run a native application, given its executable path and optional command line arguments.

Create a new C++ console application named nativerun. We'll add the usual phnt headers, since we'll have to use native APIs to accomplish launching native applications!

Let's start with a standard wmain function to get the native application path and any optional arguments to be passed to the executable:

```
int wmain(int argc, const wchar_t* argv[]) {
    if (argc \langle 2 \rangle {
        printf("Usage: nativerun <executable> [arguments...]\n");
        return 0;
    }
```
Next, we need to build the command line arguments to the executable as a UNICODE\_STRING. We'll use the std::wstring C++ class from the standard library for easy concatenation:

```
std::wstring args;
for (int i = 2; i < argc; i++) {
    args += argv[i];
    args += L" ";
}
UNICODE_STRING cmdline;
RtlInitUnicodeString(&cmdline, args.c_str());
```
We also need the executable path itself as a UNICODE\_STRING:

```
UNICODE_STRING name;
RtlInitUnicodeString(&name, argv[1]);
```
Creating a process requires two steps: the first is creating a helper structure called RTL\_USER\_PROCESS\_-PARAMETERS by calling RtlCreateProcessParameters like so:

```
PRTL_USER_PROCESS_PARAMETERS params;
auto status = RtlCreateProcessParameters(&params, &name,
    nullptr, nullptr, &cmdline,
    nullptr, nullptr, nullptr, nullptr, nullptr);
```
There are quite a few parameters to this function, and we'll deal with these in more detail in chapter 5. For now, just note the name of the executable and the command line arguments passed to this function.

Next, we create the process by calling RtlCreateUserProcess with the parameters structure and other details like so:

```
RTL_USER_PROCESS_INFORMATION info;
status = RtlCreateUserProcess(&name, 0, params,
    nullptr, nullptr, nullptr, 0, nullptr, nullptr, &info);
RtlDestroyProcessParameters(params);
```
Detailed discussion of this API is deferred to chapter 5. The last parameter is an output structure that contains some details of the created process if successful. Part of that is provided in a CreateProcess call in the PROCESS\_INFORMATION structure.

The created process has the first thread ready to go, but it's suspended initially. We need to resume the thread to kick the process into action:

```
auto pid = HandleToULong(info.ClientId.UniqueProcess);
printf("Process 0x%X (%u) created successfully.\n", pid, pid);
```

```
ResumeThread(info.ThreadHandle);
```
We can finally close the two handles we received back, even though in this case it's not a big deal, as our NativeRun process will soon exit:

```
CloseHandle(info.ThreadHandle);
CloseHandle(info.ProcessHandle);
```
Either CloseHandle or NtClose will do the job.

Here is the full code with error handling:

```
#include <phnt_windows.h>
#include <phnt.h>
#include <stdio.h>
#include <string>
#pragma comment(lib, "ntdll")
int Error(NTSTATUS status) {
    printf("Error (status=0x%08X)\n", status);
    return 1;
}
int wmain(int argc, const wchar_t* argv[]) {
    if (argc \langle 2 \rangle {
        printf("Usage: nativerun <executable> [arguments...]\n");
        return 0;
```
}

```
}
//
// build command line arguments
//
std::wstring args;
for (int i = 2; i < argc; i++) {
    args += argv[i];
    args += L<sup>n</sup> ";
}
UNICODE_STRING cmdline;
RtlInitUnicodeString(&cmdline, args.c_str());
UNICODE_STRING name;
RtlInitUnicodeString(&name, argv[1]);
PRTL_USER_PROCESS_PARAMETERS params;
auto status = RtlCreateProcessParameters(&params, &name,
    nullptr, nullptr, &cmdline,
    nullptr, nullptr, nullptr, nullptr, nullptr);
if (!NT_SUCCESS(status))
    return Error(status);
RTL_USER_PROCESS_INFORMATION info;
status = RtlCreateUserProcess(&name, 0, params, nullptr,
    nullptr, nullptr, 0, nullptr, nullptr, &info);
if (!NT_SUCCESS(status))
    return Error(status);
RtlDestroyProcessParameters(params);
auto pid = HandleToULong(info.ClientId.UniqueProcess);
printf("Process 0x%X (%u) created successfully.\n", pid, pid);
ResumeThread(info.ThreadHandle);
CloseHandle(info.ThreadHandle);
CloseHandle(info.ProcessHandle);
return 0;
```
Let's test the application by invoking a native application like *SimpleNative* from the previous section. Open

a command window, navigate to the location of the resulting NativeRun.exe file, and type the following:

```
C:\Chapter03\x64\Debug>nativerun.exe SimpleNative.exe
Error (status=0xC000003B)
```
We get an error, whose value means "Object Path Component was not a directory object". Well, maybe we need a full path:

```
C:\Chapter03\x64\Debug>nativerun.exe C:\Chapter03\x64\Debug\SimpleNative.exe
Error (status=0xC000003B)
```
Same result. The problem is that the native API expects paths to be in "NT" style rather than Win32 style. This means paths must be based on the Object Manager's namespace. It may seem that something like "C:" is very fundamental, but it's not. Drive letters get special treatment by standard Windows APIs.

One way to fix this is to prepend "??" before continuing with the normal path like so:

C:\Chapter03\x64\Debug>nativerun.exe \??\C:\Chapter03\x64\Debug\SimpleNative.exe Process 0xAC48 (44104) created successfully.

What does this strange "\??\" mean? It's a directory in the Object Manager's namespace where symbolic links are stored, one of which is "C:". You can view all this with the Sysinternals WinObj tool, or my own Object Explorer. Figure 3-15 shows WinObj displaying the "\Global??\" directory (another name for "\??\"). It also shows the target of this symbolic link: "Device\Harddiskvolume3" (on your system it may be different).

|                     | <b>WinObj</b> - Sysinternals: www.sysinternals.com |                                                                   | $\times$<br>П       |                                |                        |
|---------------------|----------------------------------------------------|-------------------------------------------------------------------|---------------------|--------------------------------|------------------------|
| Edit<br><b>File</b> | Options<br>Find<br>View<br>Help                    |                                                                   |                     |                                |                        |
|                     | Ouick Find:                                        | ₹ <sup>O</sup> Search<br>ᄉ                                        |                     |                                |                        |
| ⊟…                  | ArcName                                            | Name                                                              | Type                | <b>Symbolic Link Target</b>    | $\boldsymbol{\lambda}$ |
| 中                   | <b>BaseNamedObjects</b>                            | oo BTHLEDevice#{0000d0ff-3c17-d293-8e48-14fe2e4da212 SymbolicLink |                     | \Device\000000f1               |                        |
|                     | Callback                                           | oo BTHLEDevice#{0000fee7-0000-1000-8000-00805f9b34fb SymbolicLink |                     | \Device\000000f3               |                        |
| 中…                  | Device                                             | ○○ BTHLEDevice#{0000fee7-0000-1000-8000-00805f9b34fb SymbolicLink |                     | \Device\000000f3               |                        |
|                     | <b>Driver</b>                                      | ○○BTHLEDevice#(00010000-0000-1000-8000-011f2000046                | SymbolicLink        | \Device\000000fe               |                        |
|                     | <b>DriverStores</b>                                | ○○ BTHLEDevice#{00010000-0000-1000-8000-011f2000046               | SymbolicLink        | \Device\000000fe               |                        |
|                     | FileSystem                                         | oo BthPan                                                         | SymbolicLink        | \Device\BthPan                 |                        |
|                     | GLOBAL??                                           | oo <mark>l</mark> e:                                              | SymbolicLink        | \Device\HarddiskVolume3        |                        |
|                     | <b>KernelObjects</b>                               | 00 CimfsControl                                                   | SymbolicLink        | \Device\cimfs\control          |                        |
|                     | <b>KnownDlls</b>                                   | oo CON                                                            | SymbolicLink        | \Device\ConDrv\Console         |                        |
|                     | KnownDlls32                                        | 00 CONINS                                                         | <b>SymbolicLink</b> | \Device\ConDrv\Currentln       |                        |
|                     | <b>NLS</b>                                         | <b>OO CONOUTS</b>                                                 | SymbolicLink        | \Device\ConDrv\CurrentOut      |                        |
|                     | <b>ObjectTypes</b>                                 | oo D:                                                             | SymbolicLink        | \Device\HarddiskVolume7        |                        |
|                     | <b>RPC Control</b>                                 | 00 DamCtrl                                                        | SymbolicLink        | \Device\DamCtrl                |                        |
|                     | Security                                           | oo Dbav                                                           | <b>SymbolicLink</b> | \Device\Dbqv                   |                        |
| 田一                  | <b>Sessions</b>                                    | oo Dell Instrumentation                                           | SymbolicLink        | \Device\Dell_Instrumentation   |                        |
|                     | <b>UMDFCommunicationPorts</b>                      | <b>○○</b> DetectionVerification                                   | SymbolicLink        | \Device\0000009a               |                        |
| 田                   | Windows                                            | $\,<\,$                                                           |                     | $\rightarrow$                  |                        |
| <b>\GLOBAL??\C:</b> |                                                    |                                                                   |                     | 656 Objects<br>Interval: 2 sec |                        |

Figure 3-15: WinObj showing symbolic links

You can replace "\??\c:" with "\Device\Harddiskvolume3" and it would work just as well:

```
C:\Chapter03\x64\Debug>nativerun.exe \Device\harddiskvolume3\Chapter03\x64\Debug\Sim\
pleNative.exe
Process 0x93B0 (37808) created successfully.
```
# 4.6: Debugging Native Applications

Debugging a native application presents some challenges. Since CreateProcess and its variants are unable to launch a native application, standard debuggers like Visual Studio or WinDbg are unable to launch such executables.

However, once such an executable is launched, these debuggers are perfectly capable to attach to the running process. A simple tweak would be to add a call to NtDelayExecution at the beginning of the NtProcessStartup function to have a few seconds time in which to ask Visual Studio to attach to the process.

We can do better, however. When creating a native application process, the main thread does not start running, so we can take advantage of this and attach a debugger at this point, and then let the thread resume execution. It would be simple enough to add support for that in NativeRun like so:

```
int wmain(int argc, const wchar_t* argv[]) {
    if (argc \leq 2) {
        printf("Usage: nativerun [-d] <executable> [arguments...]\n");
        return 0;
    }
    int start = 1;
    bool debug = \text{wcsicmp}(argv[1], L" - d") == 0;if (debug)
        start = 2;std::wstring args;
    for (int i = start + 1; i < argc; i++) {
        args += argv[i];args += L^{\mathsf{m}}";
    }
    UNICODE_STRING cmdline;
    RtlInitUnicodeString(&cmdline, args.c_str());
    UNICODE_STRING name;
    RtlInitUnicodeString(&name, argv[start]);
    PRTL_USER_PROCESS_PARAMETERS params;
    auto status = RtlCreateProcessParameters(&params, &name,
```
}

```
nullptr, nullptr, &cmdline,
    nullptr, nullptr, nullptr, nullptr, nullptr);
if (!NT_SUCCESS(status))
    return Error(status);
RTL_USER_PROCESS_INFORMATION info;
status = RtlCreateUserProcess(&name, 0, params, nullptr,
    nullptr, nullptr, 0, nullptr, nullptr, &info);
if (!NT_SUCCESS(status))
    return Error(status);
RtlDestroyProcessParameters(params);
auto pid = HandleToULong(info.ClientId.UniqueProcess);
printf("Process 0x%X (%u) created successfully.\n", pid, pid);
if (debug) {
    printf("Attach with a debugger. Press ENTER to resume thread...\langle n'' \rangle;
    char dummy[3];
    gets_s(dummy);
}
ResumeThread(info.ThreadHandle);
CloseHandle(info.ThreadHandle);
CloseHandle(info.ProcessHandle);
return 0;
```
### 4.6.1: Debugging BootExeutable Native Applications

What about debugging *BootExecute* applications? These run too early to use any user-mode debugger. For these, we have to use a kernel-mode debugger, such as *WinDbg*. The configuration of the debugger and target (where the native application will execute) is done in the same manner as any other kernel debugging setup.

If you are not familiar with kernel-mode debugging, consult the WinDbg documentation or look online. Also, chapter 5 in my book "Windows Kernel Programming" has a good introduction to WinDbg for user-mode and kernel-mode debugging.

As a reminder, copy the executable's PDB (symbols) file to the target's System32 directory (where the executable is) to make it easy for the debugger to locate the symbols.

Once the target restarts and the initial debugger breakpoint is hit, you can set an event to break when the native application executable is loaded:

```
!gflag +ksl
sxe ld:simplenative.exe
```
The first command instructs the debugger to load kernel symbols automatically rather than be lazy about it. It improves its ability to satisfy the second command which indicates that the first time the image name indicated is loaded, the debugger should break.

At the breakpoint, the process is (barely) created. In fact, the command !process 0 0 will not show it. However, you can view the basics with ! process @\$proc or ! process -1, because it's the current process:

```
2: kd> !process @$proc
PROCESS ffff820384609140
   SessionId: none Cid: 0000 Peb: 00000000 ParentCid: 02bc
  DirBase: 132381000 ObjectTable: ffffe689c2516d40 HandleCount: 0.
   Image: SimpleNative.exe
   VadRoot ffff820382c75960 Vads 3 Clone 0 Private 12. Modified 0. Locked 0.
   DeviceMap 0000000000000000
   Token ffffe689c255a360
  ElapsedTime 00:00:00.000
  UserTime 00:00:00.000
   KernelTime 00:00:00.000
  QuotaPoolUsage[PagedPool] 4280
   QuotaPoolUsage[NonPagedPool] 408
  Working Set Sizes (now, min, max) (12, 50, 345) (48KB, 200KB, 1380KB)
   PeakWorkingSetSize 4
   VirtualSize 0 Mb
   PeakVirtualSize 0 Mb
   PageFaultCount 12
   MemoryPriority BACKGROUND
   BasePriority 8
   CommitCharge 26
```

```
No active threads
```
Unfortunately, the debugger is not happy enough with the process, so any breakpoints set will fail or be ignored, for example:

bp simplenative!NtProcessStartup bp /p ffff820384609140 simplenative!NtProcessStartup Setting breakpoints in NtDll.dll similarly fails. The best way I have found to make it work is to artificially add NtDelayExecution code to the beginning of NtProcessStartup and then forcefully break into the debugger while the main thread is sleeping. Then we can set a breakpoint normally using commands or by opening the source file and pressing F9 where a breakpoint should hit.

# 4.7: Summary

In this chapter we looked at native applications that depend on NtDll.Dll only. These are mostly useful for running at system boot, by Smss.exe. Once we learn more about the native API you may come up with ideas of things to do at this early time in the Windows boot process.

In the next chapter, we'll look at system information that can be obtained and/or changed with the native API.

# Chapter 4: System Information

In this chapter we'll focus on getting and setting various system-level details. Some of the native API capabilities have Windows API counterparts, but some do not. The chapter is not exhaustive by any means - the sheer number of information classes used with NtQueryInformationClass is staggering. The chapter covers some of the more "interesting" or non-trivial system information details, that can be difficult to intuitively use.

In this chapter:

- Querying and Setting Information
- General System Information
- Processes and Threads
- Handles and Objects
- The KUSER\_SHARED\_DATA Structure
- Miscellaneous Information

# 5.1: Querying and Setting Information

There are two most useful functions for getting and setting system-related information: NtQuerySystemInformation and its complementary NtSetSystemInformation:

NTSTATUS NtQuerySystemInformation(

```
_In_ SYSTEM_INFORMATION_CLASS SystemInformationClass,
```
- \_Out\_writes\_bytes\_opt\_(SystemInformationLength) PVOID SystemInformation,
- \_In\_ ULONG SystemInformationLength,
- \_Out\_opt\_ PULONG ReturnLength);

NTSTATUS NtSetSystemInformation(

- \_In\_ SYSTEM\_INFORMATION\_CLASS SystemInformationClass,
- \_In\_reads\_bytes\_opt\_(SystemInformationLength) PVOID SystemInformation,
- \_In\_ ULONG SystemInformationLength);

Both functions are generic, based on a SYSTEM\_INFORMATION\_CLASS enumeration and some associated expected buffer. For query, there are cases where the expected buffer size is fixed, but in others the information retrieved is dynamic, so the size may not be known in advance. A typical pattern is to call NtQuerySystemInformation once with a NULL buffer and a size of zero to get back the required size (in the last argument) (the return value in this case is STATUS\_INFO\_LENGTH\_MISMATCH). Next, the buffer is allocated, and the call is reissued, but this time with the real buffer and the allocated size. Care must be taken in some cases to allocate a bit more than the returned size indicates in case the information size has increased between getting the required size and issuing the second call. For example, if a list of processes is requested, new processes may have been added just after the required size is returned.

The SYSTEM\_INFORMATION\_CLASS enumeration is a large one, and keeps growing with newer versions of Windows. Since these APIs are generic, their prototypes don't need to change. We'll spend some time to look at some enumeration values and how to use them.

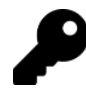

The *phnt* definition of SYSTEM\_INFORMATION\_CLASS provides comments for most values and the expected structure, and whether the enumeration supports querying, setting, or both.

Another query variant exists which takes an input buffer (not just an output buffer):

### NTSTATUS NtQuerySystemInformationEx(

```
_In_ SYSTEM_INFORMATION_CLASS SystemInformationClass,
_In_reads_bytes_(InputBufferLength) PVOID InputBuffer,
_In_ ULONG InputBufferLength,
_Out_writes_bytes_opt_(SystemInformationLength) PVOID SystemInformation,
_In_ ULONG SystemInformationLength,
_Out_opt_ PULONG ReturnLength);
```
The input buffer serves as an extra detail that affects the output. Only a subset of system information classes support this API. A NULL input buffer or an input length of zero are invalid - the function fails rather than call NtQuerySystemInformation.

### 5.1.1: General System Information

In this section, we'll examine some system information classes that provide various general details for the system as a whole.

### 5.1.1.1: SystemBasicInformation (0) (Query)

Using SystemBasicInformation is possible with query only, returning a SYSTEM\_BASIC\_INFORMATION structure:

### typedef struct \_SYSTEM\_BASIC\_INFORMATION {

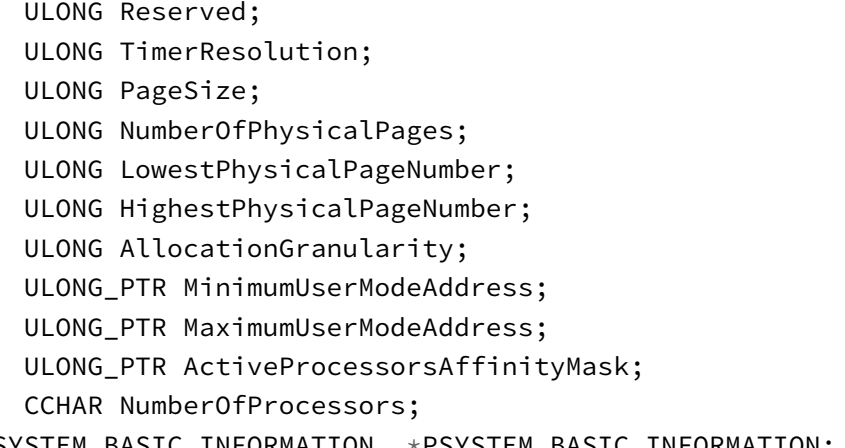

} SYSTEM\_BASIC\_INFORMATION, \*PSYSTEM\_BASIC\_INFORMATION;

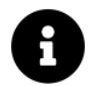

Some of the above information is available with the Windows API functions GetSystemInfo and GetNativeSystemInfo.

Most members are self-explanatory, or are explained in the documentation of the SYSTEM\_INFO structure. A few that may not be:

- TimerResolution number of 100 nsec units used for the default timer ticks, used with thread scheduling. This value should be 156250 (15.625 msec) on most systems. This value is the maximum number, where the current timer resolution and the minimum one is available with another native API, NtQueryTimerResolution, discussed later in this chapter.
- LowestPhysicalPageNumber, HighestPhysicalPageNumber lowest and highest physical page numbers supported on the system. The lowest is typically 1, meaning the first page in physical memory is not used.
- NumberOfPhysicalPages total number of physical pages, indicating the amount of RAM supported on the system (multiply by PAGE\_SIZE (4 KB) to get the number of bytes.
- NumberOfProcessors this might seem obvious, but notice the type (CCHAR) it's between 0 and 255. Windows supports more than 255 logical processors. This number is actually the number of processors in the current processor group, which can be between 1 and 64. The total number of processors is given by a different system information class (SystemProcessorInformation), discussed next.

### 5.1.1.2: SystemProcessorInformation (1) (Query)

This information class returns a structure of type SYSTEM\_PROCESSOR\_INFORMATION:

#### typedef struct \_SYSTEM\_PROCESSOR\_INFORMATION {

```
USHORT ProcessorArchitecture;
USHORT ProcessorLevel;
USHORT ProcessorRevision;
```
USHORT MaximumProcessors;

```
ULONG ProcessorFeatureBits;
```

```
} SYSTEM_PROCESSOR_INFORMATION, *PSYSTEM_PROCESSOR_INFORMATION;
```
The total number of logical processors in the system is returned in MaximumProcessors (not just the current processor group). The other members are documented as part of the SYSTEM\_INFO structure, except ProcessorFeatureBits, which provides CPU-specific feature bits.

### 5.1.1.3: SystemPerformanceInformation (2) (Query)

The returned structure is of type SYSTEM\_PERFORMANCE\_INFORMATION, and it's a huge one. Most members are self-explanatory.

### 5.1.1.4: SystemTimeOfDayInformation (3) (Query)

This information class returns a structure of type SYSTEM\_TIMEOFDAY\_INFORMATION:

```
typedef struct _SYSTEM_TIMEOFDAY_INFORMATION {
```

```
LARGE_INTEGER BootTime;
LARGE_INTEGER CurrentTime;
LARGE_INTEGER TimeZoneBias;
ULONG TimeZoneId;
ULONG Reserved;
ULONGLONG BootTimeBias;
ULONGLONG SleepTimeBias;
```
} SYSTEM\_TIMEOFDAY\_INFORMATION, \*PSYSTEM\_TIMEOFDAY\_INFORMATION;

- BootTime is the local time the system booted (in the standard 100 nsec units since January 1, 1601).
- CurrentTime is the current local time.
- TimeZoneBias is the difference (in the usual 100 nsec units) from Universal Time.
- BootBiasTime and SleepBiasTime are typically zero.
- TimeZoneId is the index of the time zone configured.

The current time zone information is available with RtlQueryTimeZoneInformation:

```
typedef struct _RTL_TIME_ZONE_INFORMATION {
    LONG Bias;
   WCHAR StandardName[32];
    TIME_FIELDS StandardStart;
    LONG StandardBias;
    WCHAR DaylightName[32];
    TIME_FIELDS DaylightStart;
    LONG DaylightBias;
} RTL_TIME_ZONE_INFORMATION, *PRTL_TIME_ZONE_INFORMATION;
NTSTATUS RtlQueryTimeZoneInformation(
    _Out_ PRTL_TIME_ZONE_INFORMATION TimeZoneInformation);
```
The returned names may not be normal strings, but rather have a Multiple User Interface (MUI) format involving a DLL and an ID. For example: "@tzres.dll,-112". This means the string is a resource ID 112 in a DLL named tzres.dll (in one of the system directories, typically System32) or one based on the current locale. For example, if the locale is "en-US", then the file where the string is actually located is \*System32\en-US\tzres.dll.mui".

Reaching into these DLLs to locate the actual string is tedious and error prone. Fortunately, the Shell provides an API that does the work:

```
HRESULT SHLoadIndirectString(
    _In_ PCWSTR pszSource,
    _Out_writes_(cchOutBuf) PWSTR pszOutBuf,
    _In_ UINT cchOutBuf,
    \textsf{L}Reserved void **ppvReserved);
```
Here is an example usage to bring the standard name of the current time zone:

```
RTL_TIME_ZONE_INFORMATION tzinfo;
RtlQueryTimeZoneInformation(&tzinfo);
WCHAR text[64];
SHLoadIndirectString(tzinfo.StandardName, text, _countof(text), nullptr);
printf("Time zone: %ws\n", text);
```
The full example is part of the SysInfo sample project for this chapter.

### 5.1.2: Timer Resolution

The kernel works with an internal timer, used to control all timing-related activities, such as wait times, scheduler wakeups, etc. The basic "tick" of this timer is queryable and controllable with the following APIs:

```
NTSTATUS NtQueryTimerResolution(
    _Out_ PULONG MaximumTime,
    _Out_ PULONG MinimumTime,
    _Out_ PULONG CurrentTime);
NTSTATUS NtSetTimerResolution(
    _In_ ULONG DesiredTime,
```
\_In\_ BOOLEAN SetResolution,

\_Out\_ PULONG ActualTime);

NtQueryTimerResolution returns the maximum, minimum and current timer tick interval, in the usual 100n sec units.

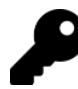

The clockres Sysinternals tool shows exactly these values.

Since multiple processes may want to affect the timer resolution, the kernel keeps track of each change done by which process. The highest resolution requested is the one used, but once a process exits, or removes its resolution effect (calling NtSetTimerResolution with SetResolution being FALSE), the kernel will reduce the resolution (increment the tick count) if other processes did not request that small tick.

The last argument to NtSetTimerResolution returns the actual value set, based on the hardware's capabilities and other process requests, in 100 nsec unites (the same units used for DesiredTime).

### 5.1.3: Processor Dynamic Information

Several information classes provide dynamic information on each processor in the current processor group or in a specific processor group if calling NtQuerySystemInformationEx. Table 4-1 lists the information classes, and their corresponding structures. The processor group number can be specified as the input buffer (USHORT), or the current processor group is used if NtQuerySystemInformation is called. Note that the special ALL\_PROCESSOR\_GROUPS value is invalid for these calls.

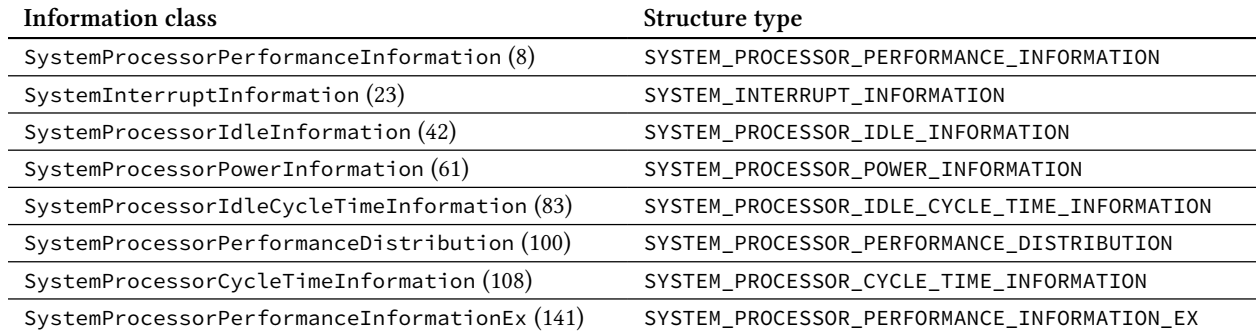

#### Table 4-1: Processor information classes

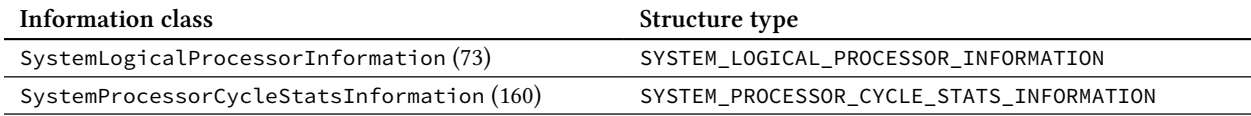

The expected output buffer must be a multiple of a single structure, one instance for each processor information required. If zero size is provided for the output buffer, the API returns the needed size for all processors in the requested group.

The following example shows one way to get one of these processor details:

```
ULONG len;
USHORT group = 0; // group 0
NtQuerySystemInformationEx(SystemProcessorPerformanceInformation,
    &group, sizeof(group), nullptr, 0, &len);
ULONG cpuCount = len / sizeof(SYSTEM_PROCESSOR_PERFORMANCE_INFORMATION);
auto pi = std::make_unique<SYSTEM_PROCESSOR_PERFORMANCE_INFORMATION[]>(cpuCount);
NtQuerySystemInformationEx(SystemProcessorPerformanceInformation,
    &group, sizeof(group), pi.get(), len, nullptr);
for(ULONG i = 0; i < cpuCount; i++) {
    // use pi[i] to access information for CPU i
}
```
Let's examine one of the basic structures, SYSTEM\_PROCESSOR\_PERFORMANCE\_INFORMATION:

```
typedef struct _SYSTEM_PROCESSOR_PERFORMANCE_INFORMATION {
```

```
LARGE_INTEGER IdleTime;
    LARGE_INTEGER KernelTime;
    LARGE_INTEGER UserTime;
    LARGE_INTEGER DpcTime;
    LARGE_INTEGER InterruptTime;
    ULONG InterruptCount;
} SYSTEM_PROCESSOR_PERFORMANCE_INFORMATION, *PSYSTEM_PROCESSOR_PERFORMANCE_INFORMATI\
ON;
```
Here is the breakdown of the members (all times are in 100 nsec units):

- IdleTime the time the processor was idle.
- KernelTime the time the processor spent executing code in kernel-mode. Note that this time includes IdleTime, which is considered kernel mode execution.
- UserTime the time the processor spent executing in user-mode.
- DpcTime the time the CPU spend executing Deferred Procedure Calls (DPCs). These routines are provided by kernel drivers and typically execute after Interrupt Service Routines (ISRs) execute. Full discussion of DPCs and ISRs is beyond the scope of this book.
- InterruptTime the time the CPU spend executing ISRs.
- InterruptCount the number of interrupts serviced by the processor.

The CpuInfo sample provides a full example.

### 5.1.4: Module Information

The loaded kernel modules (the kernel itself, the HAL, and all drivers) can be obtained with two information classes, SystemModuleInformation and SystemModuleInformationEx. Here are the associated structures:

```
typedef struct _RTL_PROCESS_MODULE_INFORMATION {
```

```
HANDLE Section;
    PVOID MappedBase;
    PVOID ImageBase;
    ULONG ImageSize;
    ULONG Flags;
    USHORT LoadOrderIndex;
    USHORT InitOrderIndex;
    USHORT LoadCount;
    USHORT OffsetToFileName;
    UCHAR FullPathName[256];
} RTL_PROCESS_MODULE_INFORMATION, *PRTL_PROCESS_MODULE_INFORMATION;
typedef struct _RTL_PROCESS_MODULES {
    ULONG NumberOfModules;
    RTL_PROCESS_MODULE_INFORMATION Modules[1];
} RTL_PROCESS_MODULES, *PRTL_PROCESS_MODULES;
typedef struct _RTL_PROCESS_MODULE_INFORMATION_EX {
    USHORT NextOffset;
    RTL_PROCESS_MODULE_INFORMATION BaseInfo;
    ULONG ImageChecksum;
    ULONG TimeDateStamp;
    PVOID DefaultBase;
} RTL_PROCESS_MODULE_INFORMATION_EX, *PRTL_PROCESS_MODULE_INFORMATION_EX;
```
Although the name "process" is part of these structure names, they just describe modules - kernel or user. In the context of the above information classes, it's the former.
The details of these members will be discussed in chapter 5. For kernel modules (as used here), the section handle and mapped base are always zero.

The following shows how to get module information using the extended information class:

```
ULONG size;
NtQuerySystemInformation(SystemModuleInformationEx, nullptr, 0, &size);
std::unique_ptr<BYTE[]> buffer;
for (:;) {
    buffer = std::make_unique<BYTE[]>(size);
    auto status = NtQuerySystemInformation(SystemModuleInformationEx,
        buffer.get(), size, &size);
    if (NT_SUCCESS(status))
        break;
}
auto mod = (RTL_PROCESS_MODULE_INFORMATION_EX*)buffer.get();
for (::) {
    // do something with mod
    if (mod->NextOffset == \theta)
        break;
    mod = (RTL_PROCESS_MODULE_INFORMATION_EX*)((PBYTE)mod + mod->NextOffset);
}
```
The full code is in the *ModList* sample.

# 5.2: Process and Thread Information

NtQuerySystemInformation has several information classes for providing details on processes and threads running on the system. The following lists the information class values and the associated structures.

- SystemProcessInformation (5) provides SYSTEM\_PROCESS\_INFORMATION (process) and SYSTEM\_- THREAD\_INFORMATION array (threads), see figure 4-1.
- SystemExtendedProcessInformation (57) provides SYSTEM\_PROCESS\_INFORMATION (process) and SYSTEM\_EXTENDED\_THREAD\_INFORMATION array (threads), see figure 4-2.
- SystemFullProcessInformation (148) provides SYSTEM\_PROCESS\_INFORMATION followed by SYS-TEM\_EXTENDED\_THREAD\_INFORMATION array (threads), and then SYSTEM\_PROCESS\_INFORMATION\_EX-TENSION (more information about the process), see figure 4-3. Using this information class requires admin rights.

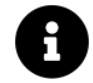

Task Manager uses this API to enumerate processes, and Process Explorer uses these APIs to enumerate processes and threads.

For processes, the basic structure looks like so:

```
typedef struct _SYSTEM_PROCESS_INFORMATION {
    ULONG NextEntryOffset;
    ULONG NumberOfThreads;
    LARGE_INTEGER WorkingSetPrivateSize;
    ULONG HardFaultCount;
    ULONG NumberOfThreadsHighWatermark;
    ULONGLONG CycleTime;
    LARGE_INTEGER CreateTime;
    LARGE_INTEGER UserTime;
    LARGE_INTEGER KernelTime;
    UNICODE_STRING ImageName;
    KPRIORITY BasePriority;
    HANDLE UniqueProcessId;
    HANDLE InheritedFromUniqueProcessId;
    ULONG HandleCount;
    ULONG SessionId;
    ULONG_PTR UniqueProcessKey; // (requires SystemExtendedProcessInformation)
    SIZE_T PeakVirtualSize;
    SIZE_T VirtualSize;
    ULONG PageFaultCount;
    SIZE_T PeakWorkingSetSize;
    SIZE_T WorkingSetSize;
    SIZE_T QuotaPeakPagedPoolUsage;
    SIZE_T QuotaPagedPoolUsage;
    SIZE_T QuotaPeakNonPagedPoolUsage;
    SIZE_T QuotaNonPagedPoolUsage;
    SIZE_T PagefileUsage;
    SIZE_T PeakPagefileUsage;
    SIZE_T PrivatePageCount;
    LARGE_INTEGER ReadOperationCount;
    LARGE_INTEGER WriteOperationCount;
    LARGE_INTEGER OtherOperationCount;
    LARGE_INTEGER ReadTransferCount;
    LARGE_INTEGER WriteTransferCount;
    LARGE_INTEGER OtherTransferCount;
    SYSTEM_THREAD_INFORMATION Threads[1];
} SYSTEM_PROCESS_INFORMATION, *PSYSTEM_PROCESS_INFORMATION;
```
# SystemProcessInformation

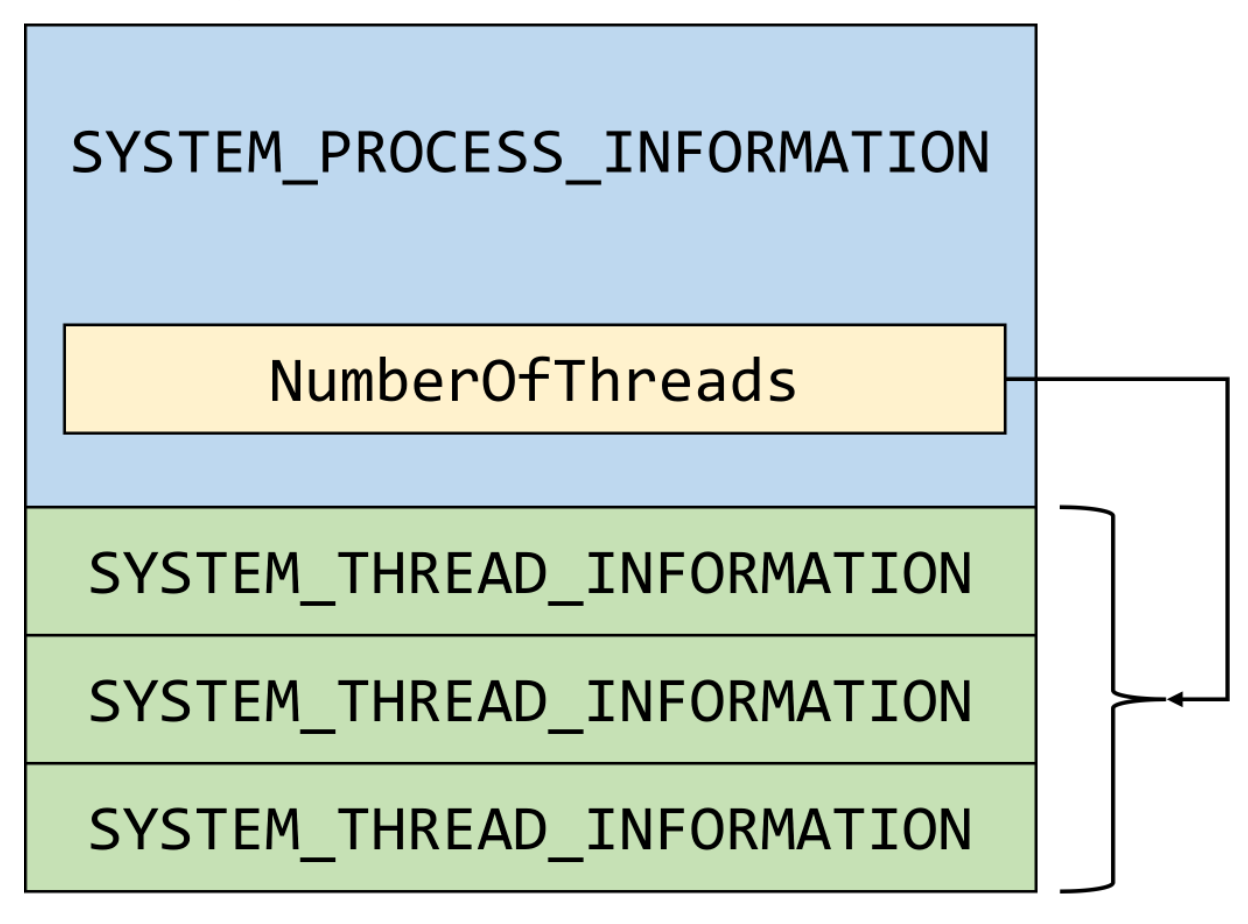

Figure 4-1: SystemProcessInformation details

Most of its members are self-explanatory. Here are a few that may be not obvious:

- ImageName is the executable path in NT device form ("\Device\HarddiskVolume…") rather than Win32 path. For kernel processes, the special name is provided: "System", "Secure System", "Registry", "Memory Compression". The Idle process (PID 0) is provided with no name.
- InheritedFromUniqueProcessId is the process parent ID.
- NextEntryOffset is the key to moving to the next process. This is the byte offset of the next process in the list. The enumeration should terminate when this value is zero.
- NumberOfThreadsHighWatermark is the highest number of threads that ever existed in this process.
- UniqueProcessKey is the same as the process ID, since the process uniqueness is defined by its ID for as long as the object is alive.
- VirtualSize describes the total usage of address space in the process (committed and reserved memory). All other memory counters don't consider reserved memory. More details on memory counters are provided in chapter 7.

The \*Pool members represent kernel memory that is attributes to this process. For example, handle entries are allocated from the paged memory pool in the kernel.

The following example shows how to obtain process information and iterate through the process list:

```
ULONG size = 0;
auto status = NtQuerySystemInformation(SystemProcessInformation, nullptr, 0, &size);
std::unique_ptr<BYTE[]> buffer;
while(status == STATUS_INFO_LENGTH_MISMATCH) {
    size += 1024; // in case some processes get created
    buffer = std::make_unique<BYTE[]>(size);
    status = NtQuerySystemInformation(SystemProcessInformation,
        buffer.get(), size, &size);
}
auto p = (SYSTEM\_PROCES\_INFORMATION*)buffer.get();for(j;)} {
   //
   // use p...
   //
   if (p->NextEntryOffset == 0)
        break;
    //
   // move to the next process
    //
   p = (SYSTEM_PROCESS_INFORMATION*)((PBYTE)p + p->NextEntryOffset);
}
```
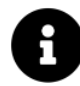

A full example is in the ProcList sample project.

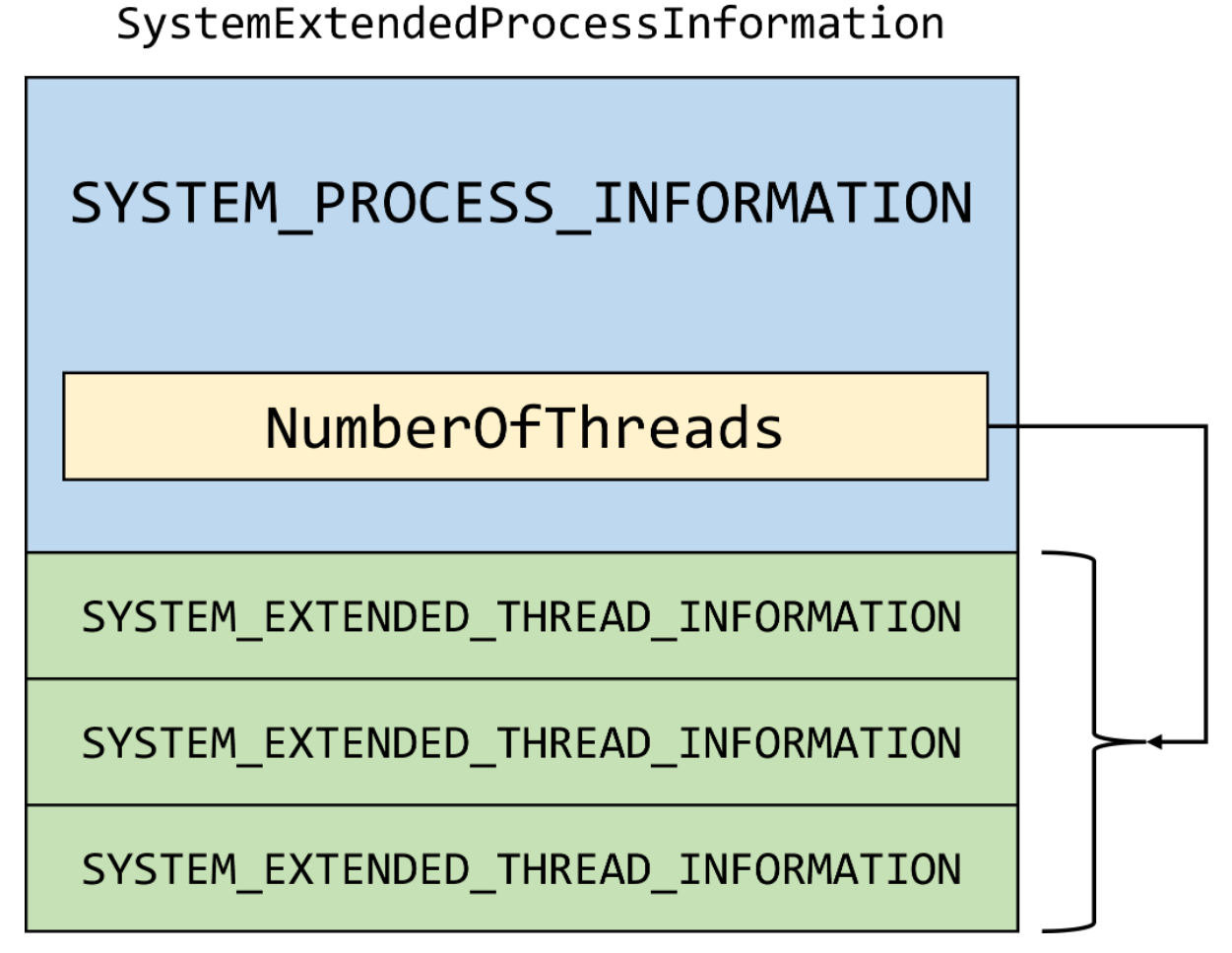

Figure 4-2: SystemExtendedProcessInformation details

Moving to the next process is accomplished by adding NextEntryOffset to the current SYSTEM\_PROCESS\_- INFORMATION pointer, just note the casting to a BYTE pointer so that the addition is done in units of bytes.

A list of threads for each process is provided in the Threads array. The basic structure follows:

```
typedef struct _SYSTEM_THREAD_INFORMATION {
    LARGE_INTEGER KernelTime;
    LARGE_INTEGER UserTime;
    LARGE_INTEGER CreateTime;
    ULONG WaitTime;
    PVOID StartAddress;
    CLIENT_ID ClientId;
    KPRIORITY Priority;
    LONG BasePriority;
    ULONG ContextSwitches;
    KTHREAD_STATE ThreadState;
```

```
KWAIT_REASON WaitReason;
} SYSTEM_THREAD_INFORMATION, *PSYSTEM_THREAD_INFORMATION;
```
Here is a description of the non-self explanatory members:

- ClientId is the thread and process IDs.
- Priority is the current (dynamic) priority of the thread, while BasePriority is the base priority. See chapter 6 for more on threads and priorities.
- ThreadState is the current thread state represented by the KTHREAD\_STATE enumeration. Full explanation of thread states is deferred to chapter 6.
- WaitReason is the reason the thread is waiting (if it's in the Waiting state) of type KWAIT\_REASON. Don't take any dependency on this value, as it's a hint only, and has no real meaning in practice.
- StartAddress is the thread's start address. For user-mode threads, it has the same value, pointing to the address of RtlUserThreadStart in NtDll.Dll. This is different from the start address provided to thread creation functions. That other address, referred to as "Win32 Address" is available in the extended structure, SYSTEM\_EXTENDED\_THREAD\_INFORMATION, described shortly.

The thread description structures have fixed sizes, which means iteration is generally simpler. Given a pointer to a SYSTEM\_PROCESS\_INFORMATION, thread iteration could take this form (assuming the system info class is SystemProcessInformation):

```
void EnumThreads(SYSTEM PROCESS INFORMATION* p) {
    auto t = p->Threads;
    for (ULONG i = 0; i < p->NumberOfThreads; i++) {
        // do something with t
        t++;
    }
}
```
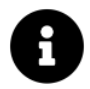

See the ThreadList sample for a full example.

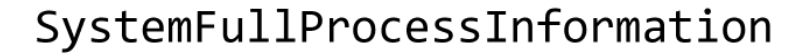

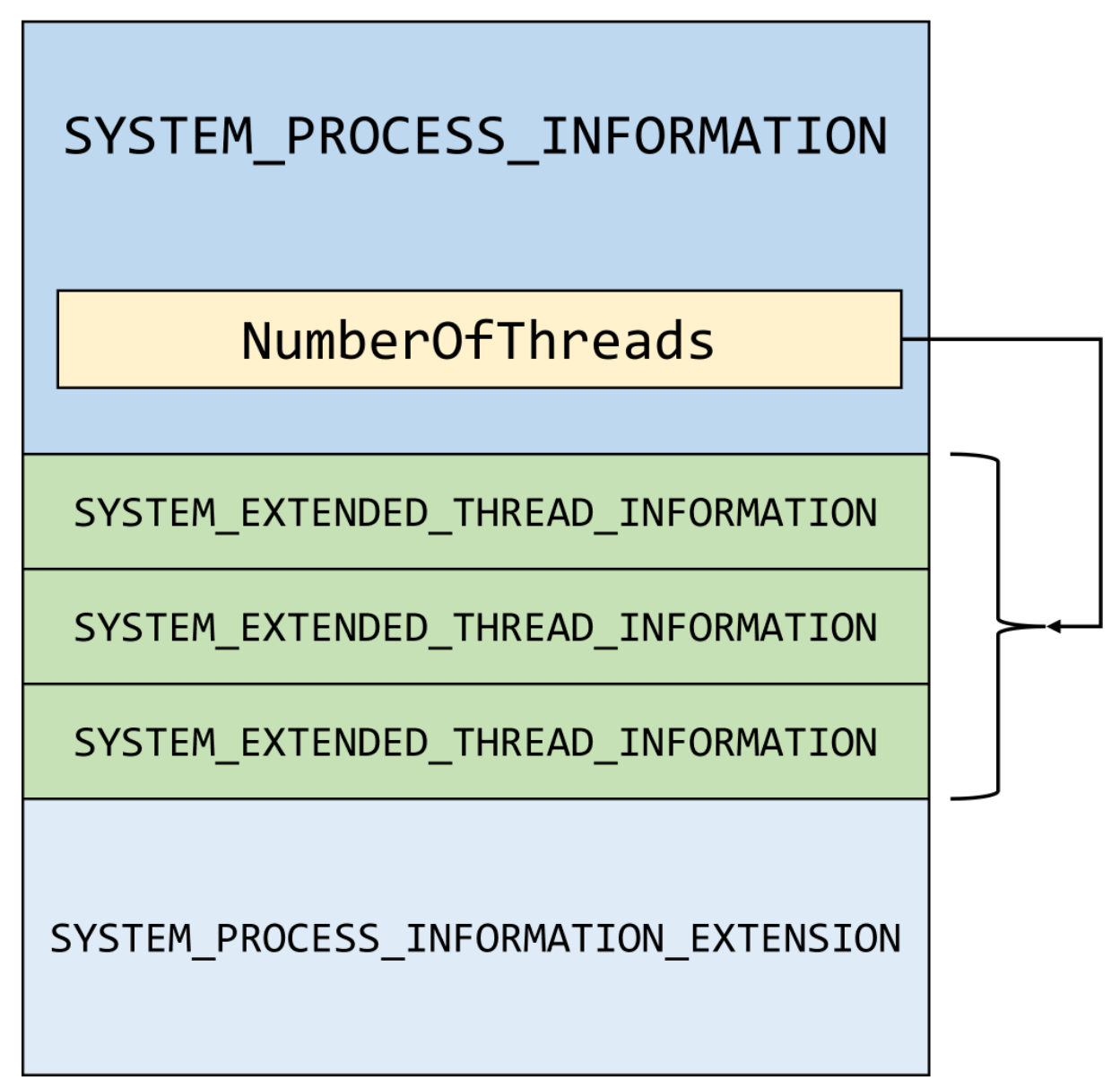

Figure 4-3: SystemFullProcessInformation details

The extension process information structure looks like so:

#### typedef enum \_SYSTEM\_PROCESS\_CLASSIFICATION {

```
SystemProcessClassificationNormal = 0,SystemProcessClassificationSystem = 1, // SystemSystemProcessClassificationSecureSystem = 2, // Secure Kernel
   SystemProcessClassificationMemCompression = 3, // Memory Compression
   SystemProcessClassificationRegistry = 4, // Registry
   SystemProcessClassificationMaximum = 5
} SYSTEM_PROCESS_CLASSIFICATION, *PSYSTEM_PROCESS_CLASSIFICATION;
```
#### typedef struct \_PROCESS\_DISK\_COUNTERS {

```
ULONGLONG BytesRead;
    ULONGLONG BytesWritten;
    ULONGLONG ReadOperationCount;
    ULONGLONG WriteOperationCount;
    ULONGLONG FlushOperationCount;
} PROCESS_DISK_COUNTERS, *PPROCESS_DISK_COUNTERS;
```
#### typedef struct \_SYSTEM\_PROCESS\_INFORMATION\_EXTENSION {

```
PROCESS_DISK_COUNTERS DiskCounters;
ULONGLONG ContextSwitches;
union {
   ULONG Flags;
   struct {
       ULONG HasStrongId : 1;
       ULONG Classification : 4; // SYSTEM_PROCESS_CLASSIFICATION
       ULONG BackgroundActivityModerated : 1;
       ULONG Spare : 26;
   };
};
ULONG UserSidOffset;
ULONG PackageFullNameOffset; // since THRESHOLD
PROCESS_ENERGY_VALUES EnergyValues; // since THRESHOLD
ULONG AppIdOffset; // since THRESHOLD
SIZE_T SharedCommitCharge; // since THRESHOLD2
ULONG JobObjectId; // since REDSTONE
ULONG SpareUlong; \sqrt{2} // since REDSTONE
ULONGLONG ProcessSequenceNumber;
```
} SYSTEM\_PROCESS\_INFORMATION\_EXTENSION, \*PSYSTEM\_PROCESS\_INFORMATION\_EXTENSION;

Here is a description of the non-trivial members:

• UserSidOffset is an offset from the beginning of the SYSTEM\_PROCESS\_INFORMATION\_EXTENSION

structure to where the SID of the user running this process is stored in its binary format. To convert to a string, you can call RtlConvertSidToUnicodeString like so:

```
std::wstring SidToString(PSID sid) {
    UNICODE_STRING str;
    if (NT_SUCCESS(RtlConvertSidToUnicodeString(&str, sid, TRUE))) {
        std::wstring result(str.Buffer, str.Length / sizeof(WCHAR));
        RtlFreeUnicodeString(&str);
        return result;
    }
    return L"";
}
```
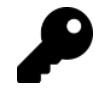

Another option for converting a SID to a string is using the Windows API ConvertSidToStringSid.

- PackageFullNameOffset is an offset to a NULL-terminated string from the beginning of the SYSTEM\_- PROCESS\_INFORMATION\_EXTENSION object to a full package name of a UWP application this process is executing. If the process in question is not such a process, PackageFullNameOffset is zero. In addition, the HasStrongId member is TRUE if PackageFullNameOffset is non-zero and vice versa.
- AppIdOffset is an offset to a NULL-terminated string from the beginning of the SYSTEM\_PROCESS\_- INFORMATION\_EXTENSION object to an Application ID, used for some Shell features, such as Taskbar jump lists. It may be zero if the process is not associated with an Application ID.
- JobObjectId is the ID of a job that contains this process (if any). A job ID is used mainly with Windows Containers.
- ProcessSequenceNumber is a unique process identifier valid since Windows booted that is not reused (as opposed to the process ID that can be reused when the process object is destroyed).

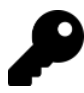

To get a unique process ID on a system for any time, combine the process ID and the process creation time. Together, these are guaranteed to be unique at any time on the same machine.

Accessing the extended process information is a bit tricky if the SYSTEM\_PROCESS\_INFORMATION is declared as shown earlier. This is because the Threads first array index is included in the declaration. It would be somewhat easier to remove the Threads item from the declaration, and you can certainly do that. The declaration provided by the *phnt* header makes it easy to use SystemProcessInformation, but makes it clunkier to use SystemFullProcessInformation.

Nevertheless, this is possible as shown in the following code snippet:

```
// assume the NtQuerySystemInformation call succeeded
auto p = (SYSTEM\_PROCES\_INFORMATION*)buffer.get();for (;;) {
    auto px = (SYSTEM PROCESS INFORMATION EXTENSION*)((PBYTE)p
        + sizeof(*p) - sizeof(SYSTEM_THREAD_INFORMATION)
        + p->NumberOfThreads * sizeof(SYSTEM_EXTENDED_THREAD_INFORMATION));
    //
    // use p and px as needed...
    //
    if (p->NextEntryOffset == 0)break;
    p = (SYSTEM_PROCESS_INFORMATION*)((PBYTE)p + p->NextEntryOffset);
}
```
See the ProcList sample for a full example.

As can be seen from the code above, with SystemFullProcessInformation (and SystemExtendedProcessInformation), each thread information is now an SYSTEM\_EXTENDED\_THREAD\_INFORMATION:

```
typedef struct _SYSTEM_EXTENDED_THREAD_INFORMATION {
    SYSTEM_THREAD_INFORMATION ThreadInfo;
    PVOID StackBase;
    PVOID StackLimit;
    PVOID Win32StartAddress;
    PTEB TebBase;
    ULONG_PTR Reserved2;
    ULONG_PTR Reserved3;
    ULONG_PTR Reserved4;
} SYSTEM_EXTENDED_THREAD_INFORMATION, *PSYSTEM_EXTENDED_THREAD_INFORMATION;
```
The basic structure is the first member, thus an "extended" structure, rather than "extension" in the process case which is distinct from the original structure.

Here is a quick rundown of the extra members:

• StackBase and StackLimit provide the beginning and end of the current thread stack. For user-mode threads, the addresses are in user-space, whereas for kernel-mode threads the addresses are in kernel space. StackBase is greater than StackLimit on Intel/AMD platforms, as the stack grows down in memory.

- Win32StartAddress is the address provided to a user-mode thread creation function, as opposed to the RtlUserThreadStart address seen in the SYSTEM\_THREAD\_INFORMATION structure. For kernel threads, this value is zero.
- TebBase is the Thread Environment Block (TEB) address for this thread (zero for kernel threads). See chapter 6 for more on the TEB.

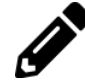

Extend the thread enumeration example to include the extended information.

# 5.3: Objects and Handles

Windows is an object-based operating system, which means that a lot of functionality is based around objects, such as processes, threads, sections, files, semaphores, and many more. Kernel objects are accessed in usermode (and optionally kernel-mode) using handles, serving as an indirect "pointer" to kernel objects in system space, along with some handle-specific attributes.

Full discussion of handles and objects is beyond the scope of this book.

Briefly, a handle entry has the following data associated with it:

- The address of the object it points to.
- The access mask used to obtain this handle, which specifies what "power" this handle has over the object.
- Three optional flags: inheritable handle ("I") indicates if the handle should be inherited by a child process if such a process is created by the current process; protect from close ("P") - indicates the handle cannot be closed without first removing this flag. This serves as a precaution against accidentally closing the handle; audit on close ("A") - indicates closing of this handle should be audited in the event log.

## 5.3.1: Handles

NtQuerySystemInformation has information classes to retrieve the list of handles in the system: SystemHandleInformation (16) and SystemExtendedHandleInformation (64). The former should be considered deprecated, as the information it provides is more limited than the latter, but also because it uses USHORT as a data type for process IDs and handle values, which is too small. Process IDs and handle values are limited to 26 bits (and not just 16); therefore, we'll be using SystemExtendedHandleInformation only.

The structures associated with this information class are as follows:

```
typedef struct _SYSTEM_HANDLE_TABLE_ENTRY_INFO_EX {
    PVOID Object;
    ULONG_PTR UniqueProcessId;
    ULONG_PTR HandleValue;
    ULONG GrantedAccess;
    USHORT CreatorBackTraceIndex;
    USHORT ObjectTypeIndex;
    ULONG HandleAttributes;
    ULONG Reserved;
} SYSTEM_HANDLE_TABLE_ENTRY_INFO_EX, *PSYSTEM_HANDLE_TABLE_ENTRY_INFO_EX;
```

```
typedef struct _SYSTEM_HANDLE_INFORMATION_EX {
    ULONG_PTR NumberOfHandles;
    ULONG_PTR Reserved;
    SYSTEM_HANDLE_TABLE_ENTRY_INFO_EX Handles[1];
} SYSTEM_HANDLE_INFORMATION_EX, *PSYSTEM_HANDLE_INFORMATION_EX;
```
Object is the object's address in kernel space. UniqueProcessId is the process ID handle table where this handle is part of, while HandleValue is the handle's numeric value. Handle values are multiples of 4, where the first valid handle is 4. GrantedAccess is the access mask this handle has towards the object. ObjectTypeIndex is the type index referring to the object type (e.g. process, thread, file, etc.). We'll see how to retrieve the type name based on that index in the next section. Finally, HandleAttributes consists of the optional handle flags mentioned earlier. The possible values are OBJ\_PROTECT\_CLOSE (1), OBJ\_INHERIT (2), and OBJ\_AUDIT\_OBJECT\_CLOSE (4). CreateorBackTraceIndex is always zero as far as I can tell.

The usual technique of calling NtQuerySystemInformation with zero size and getting back the required size does not work with SystemExtendedHandleInformation; more precisely, it will return the size of SYSTEM\_- HANDLE\_INFORMATION\_EX as the minimum required, which just provides the handle count.

One approach here is to allocate memory, check if it's large enough, and if not - double the allocation, and so on, until the allocation is large enough:

```
std::unique_ptr<BYTE[]> buffer;
ULONG size = 1 \ll 20; // start with 1MB
NTSTATUS status;
do {
    buffer = std::make_unique<BYTE[]>(size);
    status = NtQuerySystemInformation(SystemExtendedHandleInformation,
        buffer.get(), size, nullptr);
    if (NT_SUCCESS(status))
        break;
    size *= 2;
} while (status == STATUS_INFO_LENGTH_MISMATCH);
```

```
if(!NT_SUCCESS(status)) {
    // some error
}
auto p = (SYSTEM_HANDLE_INFORMATION_EX*)buffer.get();
for (ULONG_PTR i = 0; i < p->NumberOfHandles; i++) {
    auto& h = p->Handles[i];// do something with h
}
```
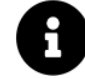

A full example is in the Handles sample project.

# 5.3.2: Object Types

Windows supports many object types; different Windows versions may support a slightly different set of object types. You can see details of object types in my tool Object Explorer (figure 4-4). How can we get to this information?

| $\Box$<br>$\times$<br>Object Types - Object Explorer 2.0.2.0<br>$\qquad \qquad -$ |                |        |                       |                     |                     |                                                   |                         |                             |                          |                                |                                          |                        |
|-----------------------------------------------------------------------------------|----------------|--------|-----------------------|---------------------|---------------------|---------------------------------------------------|-------------------------|-----------------------------|--------------------------|--------------------------------|------------------------------------------|------------------------|
| File Edit<br><b>View</b>                                                          | <b>Objects</b> | System | Options               | Tab<br>Help         |                     |                                                   |                         |                             |                          |                                |                                          |                        |
| æ                                                                                 |                |        | <b>All Handles</b>    | All Objects         | Process Handles     |                                                   |                         |                             |                          |                                |                                          |                        |
| <b>D</b> Object Types<br><b>Diect Manager</b>                                     |                |        |                       |                     |                     |                                                   |                         |                             |                          |                                |                                          |                        |
| Name                                                                              |                | Index  | <b>Objects</b>        | <b>Handles</b>      | <b>Peak Objects</b> | Peak Handles Pool Type                            |                         | <b>Default Paged Charge</b> | <b>Default NP Charge</b> | Valid Access Mask Generic Read |                                          |                        |
| <b>Stype</b>                                                                      |                | 2      | 69                    | $\mathbf 0$         | 69                  |                                                   | 0 Non Paged NX          |                             | 304<br>$\mathbf 0$       | 0x001F0001                     | 0x00020000 (READ CON                     |                        |
| Directory                                                                         |                |        | 177                   | 1261                | 184                 | 1298                                              | Paged                   | 88                          | 344                      | 0x000F000F                     | 0x00020003 (QUERY   TR                   |                        |
| SymbolicLink                                                                      |                |        | 845                   | 526                 | 868                 | 546                                               | Paged                   | 88                          | 40                       | 0x000FFFFFF                    | 0x00020001 (QUERY   RE                   |                        |
| <b>7</b> Token                                                                    |                | 5      | 11695                 | 2937                | 11777               | 3354                                              | Paged                   | 88                          | $\mathbf 0$              | 0x001F01FF                     | 0x0002001A (QUERY   QI                   |                        |
| <b>B</b> Job                                                                      |                |        | 6                     | 1784                | 514                 | 1784                                              | 534                     | Non Paged NX                |                          | $\mathbf{0}$<br>1688           | 0x001F003F                               | 0x00020004 (QUERY   RE |
| <sup>3</sup> Process                                                              |                |        |                       | 2874                | 9040                | 2875                                              | 9279                    | Non Paged NX                | 4096                     | 2712                           | 0x001FFFFFF                              | 0x00020410 (VM_READ )  |
| XX Thread                                                                         |                |        | 8                     | 14531               | 16253               | 15264                                             | 17092                   | Non Paged NX                |                          | 2288<br>$\Omega$               | 0x001FFFFF                               | 0x00020048 (GET CONTI  |
| <b>Partition</b>                                                                  |                |        | q                     |                     | 4                   |                                                   |                         | 5 Non Paged NX              |                          | $\Omega$<br>216                | 0x001F0003                               | 0x00020001 (QUERY_AC   |
| UserApcReserve                                                                    |                |        | 10                    | 28                  | 28                  | 31                                                |                         | 31 Non Paged NX             |                          | $\Omega$<br>184                | 0x000F0003                               | 0x00020001 (QUERY   RE |
| <b>DoCompletionReserve</b>                                                        |                | 11     | 161                   | 161                 | 161                 | 161                                               | Non Paged NX            |                             | $\Omega$<br>176          | 0x000F0003                     | 0x00020001 (QUERY   RE                   |                        |
| ActivityReference                                                                 |                | 12     | $\Omega$              | $\mathbf 0$         | 3                   |                                                   | 3 Paged                 | 96                          | $\mathbf{0}$             | 0x001F0000                     | 0x00020000 (READ_CON                     |                        |
| PsSiloContextPaged                                                                |                | 13     | 13                    | 0                   | 13                  |                                                   | 0 Paged                 | 88                          | $\mathbf{0}$             | 0x001F0000                     | 0x00020000 (READ_CON                     |                        |
| PsSiloContextNonPaged                                                             |                | 14     | 8                     | 0                   | 10                  |                                                   | 0 Non Paged NX          |                             | $\mathbf{0}$<br>88       | 0x001F0000                     | 0x00020000 (READ_CON                     |                        |
| DebugObject                                                                       |                | 15     | $\Omega$              | $\Omega$            |                     |                                                   | 2 Non Paged NX          |                             | 88<br>$\Omega$           | 0x001F000F                     | 0x00020001 (READ EVEN                    |                        |
| <b>W</b> I Event                                                                  |                | 16     | 97992                 | 95912               | 99692               | 97610                                             | Non Paged NX            |                             | 112<br>0                 | 0x001F0003                     | 0x00020001 (READ CON                     |                        |
| A Mutant                                                                          |                | 17     | 4946                  | 6603                | 5213                | 6659                                              | Non Paged NX            |                             | 144<br>$\Omega$          | 0x001F0001                     | 0x00020001 (MODIFY_ST                    |                        |
| Callback                                                                          |                | 18     | 82                    | 0                   | 82                  |                                                   | Non Paged NX            |                             | 88<br>$\Omega$           | 0x001F0001                     | 0x00020000 (READ_CON                     |                        |
| Semaphore                                                                         |                | 19     | 15120                 | 15404               | 17022               | 17291                                             | Non Paged NX            |                             | 120<br>O                 | 0x001F0003                     | 0x00020001 (READ_CON                     |                        |
| <b>Timer</b>                                                                      |                | 20     | 1813                  | 1855                | 4207                | 4249                                              | Non Paged NX            |                             | 416<br>0                 | 0x001F0003                     | 0x00020001 (QUERY_STA                    |                        |
| <b><i>S</i></b> IRTimer                                                           |                | 21     | 3868                  | 3875                | 3881                | 3888                                              | Non Paged NX            |                             | 0<br>256                 | 0x001F0003                     | 0x00020001 (QUERY_STA                    |                        |
| Profile                                                                           |                | 22     | $\Omega$              | 0                   | 0                   | 0                                                 | Non Paged NX            |                             | 0<br>328                 | 0x000F0001                     | 0x00020001 ( <unknown< td=""></unknown<> |                        |
| <b>KeyedEvent</b>                                                                 |                | 23     |                       | 0                   | -1                  |                                                   | Paged                   | 88                          | $\mathbf 0$              | 0x001F0003                     | 0x00020001 (WAIT   REA                   |                        |
| <b>WindowStation</b>                                                              |                | 24     | 8                     | 870                 | 10                  | 892                                               | Non Paged NX            |                             | $\Omega$<br>240          | 0x000F037F                     | 0x00020303 (ENUMDESK                     |                        |
| <b>Desktop</b>                                                                    |                | 25     | 27                    | 464                 | 29                  | 473                                               | Non Paged NX            |                             | 344<br>$\Omega$          | 0x000F01FF                     | 0x00020041 (READOBJE)                    |                        |
| Composition                                                                       |                | 26     | 1276                  | 1187                | 1312                | 1206                                              | Non Paged NX            |                             | $\theta$<br>24           | 0x000F0003                     | 0x00020001 ( <unknown< td=""></unknown<> |                        |
| RawlnputManager                                                                   |                | 27     | 35                    | 58                  | 35                  | 59                                                | Non Paged NX            |                             | $\mathbf{0}$<br>904      | 0x000F0003                     | 0x00020001 ( <unknown< td=""></unknown<> |                        |
| CoreMessaging                                                                     |                | 28     | 20                    | 20                  | 20                  | 20                                                | Non Paged NX            |                             | 104<br>$\theta$          | 0x000F0000                     | 0x00020000 (READ_CON                     |                        |
| ActivationObiect<br>$\left  \cdot \right $                                        |                | 29     | $\mathbf{0}$          | $\mathbf{0}$        | 0                   | $\mathbf{0}$                                      | <b>Paged Session NX</b> | 96                          | $\mathbf{0}$             | 0x000F0003                     | 0x00020001 ( <unknown< td=""></unknown<> |                        |
| Ready                                                                             | Processes: 508 |        | <b>Threads: 10375</b> | Commit: 56 / 128 GB |                     | RAM Avail: 83 / 127 GB   Handles: 322038 / 331529 |                         |                             | Objects: 570345 / 579998 |                                |                                          |                        |

Figure 4-4: Object Explorer showing object types

Object types information is available with NtQueryObject:

#### typedef enum **OBJECT INFORMATION CLASS** {

```
ObjectBasicInformation, // OBJECT_BASIC_INFORMATION
    ObjectNameInformation, // OBJECT_NAME_INFORMATION
    ObjectTypeInformation, // OBJECT_TYPE_INFORMATION
    ObjectTypesInformation, \frac{1}{100} OBJECT TYPES INFORMATION
    ObjectHandleFlagInformation, // OBJECT_HANDLE_FLAG_INFORMATION
    ObjectSessionInformation,
    ObjectSessionObjectInformation,
} OBJECT_INFORMATION_CLASS;
NTSTATUS NtQueryObject(
    _In_opt_ HANDLE Handle,
   _In_ OBJECT_INFORMATION_CLASS ObjectInformationClass,
   _Out_writes_bytes_opt_(ObjectInformationLength) PVOID ObjectInformation,
   _In_ ULONG ObjectInformationLength,
   _Out_opt_ PULONG ReturnLength);
```
This API normally requires a handle to an object in order to provide the requested detail. However, to get information about all existing object types, a NULL handle can be provided along with ObjectTypesInformation. This case also requires "guessing" the size of the required buffer, rather than getting the needed size. The returned information size is fixed, however, as it's about types and not any specific object.

The returned pointer is of type OBJECT\_TYPES\_INFORMATION:

#### typedef struct \_OBJECT\_TYPES\_INFORMATION {

```
ULONG NumberOfTypes;
} OBJECT_TYPES_INFORMATION, *POBJECT_TYPES_INFORMATION;
```
The following shows how to get object types information assuming some fixed allocation that is large enough (error handling omitted):

```
ULONG size = 1 \leq 14;
auto buffer = std::make_unique<BYTE[]>(size);
NtQueryObject(nullptr, ObjectTypesInformation, buffer.get(), size, nullptr);
auto p = (OBJECT_TYPES_INFORMATION*)buffer.get();auto type = (OBJECT_TYPE_INFORMATION*)((PBYTE)p + sizeof(ULong_PTR));for (ULONG i = 0; i < p->NumberOfTypes; i++) {
    // do something with type...
    // move to the next type
```

```
auto offset = size of (OBJECT~TYPE~INFORMATION) + type->TypeName.MaximumLength;if(offset % sizeof(ULONG_PTR))
```

```
offset += sizeof(ULONG_PTR) - ((ULONG_PTR)type + offset) % sizeof(ULONG_PTR);
    type = (OBJECT_TYPE_INFORMATION*)((PBYTE)type + offset);
}
```
The code is complicated by the fact that every type object starts on an aligned address (4 bytes in 32-bit processes, or 8 bytes in 64-bit processes). The offset to the next type must take into account the type's name and add padding if the final address is not a multiple of the alignment size.

For every type we get the following information:

#### typedef struct \_OBJECT\_TYPE\_INFORMATION {

```
UNICODE_STRING TypeName;
    ULONG TotalNumberOfObjects;
    ULONG TotalNumberOfHandles;
    ULONG TotalPagedPoolUsage;
    ULONG TotalNonPagedPoolUsage;
    ULONG TotalNamePoolUsage;
    ULONG TotalHandleTableUsage;
    ULONG HighWaterNumberOfObjects;
    ULONG HighWaterNumberOfHandles;
    ULONG HighWaterPagedPoolUsage;
    ULONG HighWaterNonPagedPoolUsage;
    ULONG HighWaterNamePoolUsage;
    ULONG HighWaterHandleTableUsage;
    ULONG InvalidAttributes;
    GENERIC_MAPPING GenericMapping;
    ULONG ValidAccessMask;
    BOOLEAN SecurityRequired;
    BOOLEAN MaintainHandleCount;
    UCHAR TypeIndex;
    CHAR ReservedByte;
    ULONG PoolType;
    ULONG DefaultPagedPoolCharge;
    ULONG DefaultNonPagedPoolCharge;
} OBJECT_TYPE_INFORMATION, *POBJECT_TYPE_INFORMATION;
```
The following members are used (all others are always zero):

- TypeName is the type's name, e.g., "Process", "Event", "Desktop", etc.
- TotalNumberOfObjects is the current number of objects of this type.
- TotalNumberOfHandles is the current number of handles to objects of this type.
- HighWatermarkNumberOfObjects is the peak number of objects of this type since the most recent boot.
- HighWatermarkNumberOfHandles is the peak number of handles to objects of this type since the most recent boot.
- InvalidAttributes is the set of attribute flags (OBJ\_xxx) that are not valid for handles of this type.
- GenericMapping is the mappings of standard right (GENERIC\_READ, GENERIC\_WRITE, GENERIC\_EXE-CUTE and GENERIC\_ALL) to specific rights for this type of object. See the GENERIC\_MAPPING structure SDK documentation.
- ValidAccessMask is the set of valid access bits for this type.
- SecurityRequired indicates whether objects of this type must be created with a Security Descriptor.
- MaintainHandleCount indicates whether a list of handles to objects of this type is maintained within the type object. This flag is set mostly for UI-related kernel objects (Window Stations, Desktops, Composition, and a few others).
- TypeIndex is the index of this type. This allows correlation with the ObjectTypeIndex member in SYSTEM\_HANDLE\_TABLE\_ENTRY\_INFO\_EX.
- PoolType is the type of pool that should be used to allocate objects of this type. The following enumeration (not present in *phnt*) provides the values:

#### enum class PoolType {

};

```
PagedPool = 1,NonPagedPool = 0,NonPagedPoolNx = 0x200,
NonPage dPoolSessionNx = NonPage dPoolNx + 32,PagedPoolSessionNx = NonPagedPoolNx + 33
```
• DefaultPagedPoolCharge and DefaultNonPagedPoolCharge is the default sizes of paged/non-paged kernel memory required when allocating an object of this type.

The *ObjectTypes* sample provides a full example of showing the set of types with some of their members. The bulk of the code is as follows:

```
const char* PoolTypeToString(ULONG poolType) {
    switch ((PoolType)poolType) {
        case PoolType:: PagedPool: return "Paged";
        case PoolType:: NonPagedPool: return "Non Paged";
        case PoolType:: NonPagedPoolNx: return "Non Paged NX";
        case PoolType:: NonPagedPoolSessionNx: return "Session Non Paged NX";
        case PoolType::PagedPoolSessionNx: return "Session Paged NX";
    }
    return "";
}
void DisplayType(OBJECT_TYPE_INFORMATION* type) {
```

```
printf("%2d %-34wZ H: %6u O: %6u PH: %6u PO: %6u Pool: %s\n"
,
        type->TypeIndex, &type->TypeName,
        type->TotalNumberOfHandles, type->TotalNumberOfObjects,
        type->HighWaterNumberOfHandles, type->HighWaterNumberOfObjects,
        PoolTypeToString(type->PoolType));
}
int main() \{ULONG size = 1 \leq 14;
    auto buffer = std::make_unique<BYTE[]>(size);
    if (!NT_SUCCESS(NtQueryObject(nullptr, ObjectTypesInformation,
        buffer.get(), size, nullptr))) {
        return 1;
    }
    auto p = (OBJECT_TYPES_INFORMATION*)buffer.get();auto type = (OBJECT_TYPE_INPORMATION*)((PBYTE)p + sizeof(ULONG_PTR));long long handles = 0, objects = 0;
    for (ULONG i = 0; i < p->NumberOfTypes; i++) {
        DisplayType(type);
        handles += type->TotalNumberOfHandles;
        objects += type->TotalNumberOfObjects;
        auto offset = sizeof(OBJECT_TYPE_INFORMATION) + type->TypeName.MaximumLength;
        if (offset % sizeof(ULONG_PTR))
            offset += sizeof(ULONG_PTR) -
            ((ULONG_PTR)type + offset) % size of (ULONG_PTR);type = (OBJECT_TYPE_INFORMATION*)((PBYTE)type + offset);
    }
    printf("Types: %u Handles: %llu Objects: %llu\n"
,
        p->NumberOfTypes, handles, objects);
    return 0;
}
```
Here is an example output (trimmed) on a Windows 10 machine:

Chapter 4: System Information 85

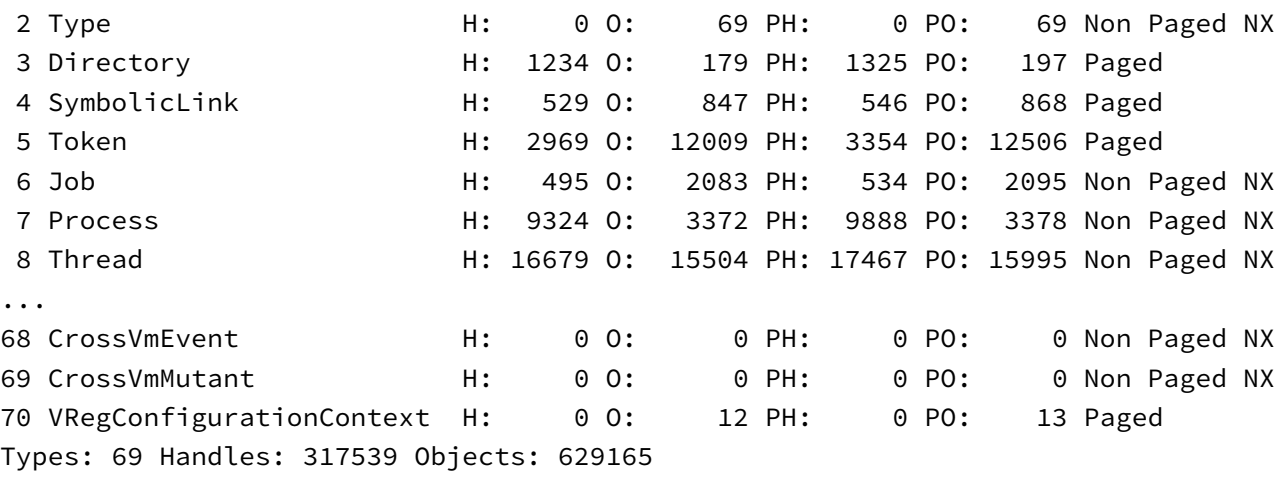

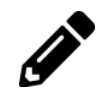

Check this on a Windows 11 machine. You'll discover some new and removed object types.

# 5.3.3: Object Names

Some kernel objects have string-based names associated with them. Using QuerySystemInformation with SystemExtendedHandleInformation does not provide the object's name each handle points to (if any). One reason is that it may be expensive and not strictly necessary. Furthermore, multiple handles to the same object might allocate the same name multiple times, or else it would be costly to maintain a list of objects whose names was already retrieved.

To get an object's name (pointed to with a handle), the native API offers NtQueryObject with the ObjectNameInformation information class. One issue that may be evident when enumerating handles is that handle values returned from the enumeration only have meaning in their respective process. This means that to get an object's name we first have to duplicate the handle into the calling process before using NtQueryObject.

Here is an initial version to return an object's name (if any) as a std::wstring given a process ID and a handle that is valid in that process. The first step is to open a handle to the provided process for handling duplication purposes:

}

```
NTSTATUS GetObjectName(HANDLE h, DWORD pid, std::wstring& name) {
    OBJECT_ATTRIBUTES procAttr = RTL_CONSTANT_OBJECT_ATTRIBUTES(nullptr, 0);
    CLIENT_ID cid{};
    cid.UniqueProcess = ULongToHandle(pid);
    HANDLE hProcess;
    auto status = NtOpenProcess(&hProcess, PROCESS_DUP_HANDLE, &procAttr, &cid);
    if (!NT_SUCCESS(status))
        return status;
```
The next step is to invoke NtDuplicateObject, which (despite the name) is the equivalent of the Windows API DuplicateHandle. Full discussion of NtDuplicateObject is saved for chapter 7:

```
HANDLE hDup;
status = NtDuplicateObject(hProcess, h, NtCurrentProcess(),
    &hDup, READ_CONTROL, 0, 0);
```
We duplicate the handle to our process, so that hDup now has meaning. Assuming the call succeeds, we can continue like so:

```
BYTE buffer[1024]; // hopefully large enough :)
    auto sname = (UNICODE_STRING*)buffer;
    status = NtQueryObject(hDup, ObjectNameInformation,
        sname, sizeof(buffer), nullptr);
    if (NT_SUCCESS(status))
        name.assign(sname->Buffer, sname->Length / sizeof(WCHAR));
   NtClose(hDup);
}
NtClose(hProcess);
return status;
```
This works for most object types, except for many file objects - the call to NtQueryObject hangs. This is because many file objects cannot be accessed for name query without grabbing locks that are usually maintained by the file system in question.

The only reasonable way I have found to skip "problematic" file objects is to perform the query on a separate thread, and if it blocks for too long, terminate it, and move on.

The code becomes more complicated, but cannot be avoided. The following shows the full GetObjectName implementation, where a Boolean flag indicates the handle in question is for a file. Discussion of NtCreateThreadEx, NtWaitForSingleObject, NtTerminateThread, and NtQueryInformationThread is deferred to chapters 6 ("Threads") and 7 ("Objects and Handles").

```
NTSTATUS GetObjectName(HANDLE h, DWORD pid, std::wstring& name, bool file) {
    OBJECT_ATTRIBUTES procAttr = RTL_CONSTANT_OBJECT_ATTRIBUTES(nullptr, 0);
    CLIENT_ID cid{};
    cid.UniqueProcess = ULongToHandle(pid);
    HANDLE hProcess;
    auto status = NtOpenProcess(&hProcess, PROCESS_DUP_HANDLE, &procAttr, &cid);
    if (!NT_SUCCESS(status))
        return status;
    HANDLE hDup;
    status = NtDuplicateObject(hProcess, h, NtCurrentProcess(),
        &hDup, READ_CONTROL, 0, 0);
    if (NT_SUCCESS(status)) {
        static BYTE buffer[1024]; // hopefully large enough :)
        auto sname = (UNICODE_STRING*)buffer;
        if (file) {
            //
            // special case for files
            // get name on a separate thread
            // kill thread if not available after some waiting
            //
            HANDLE hThread;
            //
            // create the thread
            //
            status = NtCreateThreadEx(&hThread, THREAD_ALL_ACCESS,
                &procAttr, NtCurrentProcess(),
                (PTHREAD_START_ROUTINE)[](auto param) -> DWORD {
                    auto h = (HANDLE)param;
                    auto status = NtQueryObject(h, ObjectNameInformation,
                        buffer, sizeof(buffer), nullptr);
                    //
                    // status becomes the exit code of the thread
                    //
                    return status;
                }, hDup, 0, 0, 0, 0, nullptr);
            if (NT_SUCCESS(status)) {
                LARGE_INTEGER interval;
                interval.QuadPart = -50 \times 10000; // 50 msec
                status = NtWaitForSingleObject(hThread, FALSE, &interval);
                if (status == STATUS_TIMEOUT) {
```
}

```
NtTerminateThread(hThread, 1);
            }
            else {
                //
                // read the thread's exit code
                //
                THREAD_BASIC_INFORMATION tbi;
                NtQueryInformationThread(hThread, ThreadBasicInformation,
                    &tbi, sizeof(tbi), nullptr);
                status = tbi.ExitStatus;
            }
            NtClose(hThread);
        }
    }
    else {
        //
        // not a File object, perform normal query
        //
        status = NtQueryObject(hDup, ObjectNameInformation,
            sname, sizeof(buffer), nullptr);
    }
    //
    // assign the result to std::wstring
    //
    if (NT_SUCCESS(status))
        name.assign(sname->Buffer, sname->Length / sizeof(WCHAR));
    NtClose(hDup);
}
NtClose(hProcess);
return status;
```
The Handles sample contains the full code. More information on objects and handles is provided in chapter 7.

# 5.4: The KUSER\_SHARED\_DATA Structure

The KUSER\_SHARED\_DATA data structure is partly documented by Microsoft, and provides global system information. The structure is read-only from user-mode, and is mapped to the same virtual address in every process (0x7ffe0000). Thus, accessing the data is easy:

```
auto data = (KUSER_SHARED_DATA*)0x7ffe0000;
// access data...
```
Some of the details in that structure are provided by NtQuerySystemInformation. Regardless, it can be accessed directly. For example, the Windows version can be displayed like so:

```
auto data = (KUSER_SHARED_DATA*)0x7ffe0000;
printf("Version: %d.%d.%d\n"
,
    data->NtMajorVersion, data->NtMinorVersion, data->NtBuildNumber);
```
The phnt headers provide the macro USER\_SHARED\_DATA to access the structure without casting.

# 5.5: Summary

A lot of system information is available with just one function: NtQuerySystemInformation. I recommend an exploration mindset when looking at the various information classes, including trial and error. That said, this chapter is likely to be expanded in future versions of this book.

# Chapter 5: Processes

Processes are probably the most recognizable of all kernel object types. In this chapter, we'll examine the native APIs related to process creation, enumeration, and manipulation.

In this chapter:

- Creating Processes
- Process Information
- The Process Environment Block
- Suspending and Resuming Processes
- Enumerating Processes (Take 2)
- Jobs

# 6.1: Creating Processes

The Windows API provides several functions to create processes, such as CreateProcess and CreateProcessAsUser. Although these APIs eventually invoke native APIs, they do a lot of work, making it difficult to reproduce the same behavior when creating processes that belong to the Windows subsystem (that is, non-native applications).

The native API provides the RtlCreateUserProcess( $Ex$ ) functions, with supporting structures and functions. We have used RtlCreateUserProcess in chapter 3 to run native applications, because CreateProcess is not implemented to handle this case. In this section, I'll describe some aspects of the native APIs, but I recommend they are only used for creating processes for native applications.

There have been several attempts in the Infosec community to utilize RtlCreateUserProcess and/or NtCreateUserProcess to allow running Windows subsystem applications, with varying degrees of success. Part of the problem is the need to communicate with the Windows Subsystem process (csrss.exe) to notify it of the new process and thread. This turns out to be fragile, as different Windows versions may have somewhat different expectations. This may still be an interesting research project, but is out of scope for this book.

Here are the RtlCreateUserProcess(Ex) functions with the returned structure that contains information on the created process if successful:

#### typedef struct \_RTL\_USER\_PROCESS\_INFORMATION {

ULONG Length; HANDLE ProcessHandle; HANDLE ThreadHandle; CLIENT\_ID ClientId; SECTION\_IMAGE\_INFORMATION ImageInformation;

} RTL\_USER\_PROCESS\_INFORMATION, \*PRTL\_USER\_PROCESS\_INFORMATION;

#### NTSTATUS RtlCreateUserProcess(

```
_In_ PUNICODE_STRING NtImagePathName,
_In_ ULONG AttributesDeprecated,
_In_ PRTL_USER_PROCESS_PARAMETERS ProcessParameters,
_In_opt_ PSECURITY_DESCRIPTOR ProcessSecurityDescriptor,
_In_opt_ PSECURITY_DESCRIPTOR ThreadSecurityDescriptor,
_In_opt_ HANDLE ParentProcess,
_In_ BOOLEAN InheritHandles,
_In_opt_ HANDLE DebugPort,
_In_opt_ HANDLE TokenHandle, // used to be ExceptionPort
_Out_ PRTL_USER_PROCESS_INFORMATION ProcessInformation);
```
## NTSTATUS RtlCreateUserProcessEx(

- \_In\_ PUNICODE\_STRING NtImagePathName,
- \_In\_ PRTL\_USER\_PROCESS\_PARAMETERS ProcessParameters,
- \_In\_ BOOLEAN InheritHandles,
- \_In\_opt\_ PRTL\_USER\_PROCESS\_EXTENDED\_PARAMETERS ExtendedParameters,
- \_Out\_ PRTL\_USER\_PROCESS\_INFORMATION ProcessInformation);

It may be surprising that the extended function has less parameters than the original function. In this case, some of the less common parameters from the original function are bundled in an extended parameters structure defined like so:

```
typedef struct _RTL_USER_PROCESS_EXTENDED_PARAMETERS {
   USHORT Version; // currently must be set to 1
   USHORT NodeNumber;
    PSECURITY_DESCRIPTOR ProcessSecurityDescriptor;
    PSECURITY_DESCRIPTOR ThreadSecurityDescriptor;
   HANDLE ParentProcess; // for inheritance
   HANDLE DebugPort;
   HANDLE TokenHandle; // requires SeAssignPrimaryTokenPrivilege
   HANDLE JobHandle;
} RTL_USER_PROCESS_EXTENDED_PARAMETERS, *PRTL_USER_PROCESS_EXTENDED_PARAMETERS;
```
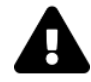

At the time of this writing, the above structure is not defined by the *phnt* headers.

The non-optional process parameters structure is a big one, defined likes so:

```
typedef struct _RTL_USER_PROCESS_PARAMETERS {
    ULONG MaximumLength;
    ULONG Length;
    ULONG Flags;
    ULONG DebugFlags;
   HANDLE ConsoleHandle;
   ULONG ConsoleFlags;
    HANDLE StandardInput; // STARTUPINFO.hStdInput
   HANDLE StandardOutput; // STARTUPINFO.hStdOutput
   HANDLE StandardError; // STARTUPINFO.hStdError
    CURDIR CurrentDirectory;
    UNICODE_STRING DllPath;
    UNICODE_STRING ImagePathName;
    UNICODE_STRING CommandLine;
    PVOID Environment;
```

```
ULONG StartingX; // STARTUPINFO.dwX
ULONG StartingY; // STARTUPINFO.dwY
ULONG CountX; // STARTUPINFO.dwXSize
ULONG CountY; // STARTUPINFO.dwYSize
ULONG CountCharsX; // STARTUPINFO.dwXCountChars
ULONG CountCharsY; // STARTUPINFO.dwYCountChars
ULONG FillAttribute; // STARTUPINFO.dwFillAttribute
```

```
ULONG WindowFlags; \frac{1}{2} STARTUPINFO.dwFlags
ULONG ShowWindowFlags; // STARTUPINFO.wShowWindow
UNICODE_STRING WindowTitle; // STARTUPINFO.lpTitle
UNICODE_STRING DesktopInfo;
UNICODE_STRING ShellInfo;
UNICODE_STRING RuntimeData;
RTL_DRIVE_LETTER_CURDIR CurrentDirectories[RTL_MAX_DRIVE_LETTERS];
```

```
ULONG_PTR EnvironmentSize;
```

```
ULONG_PTR EnvironmentVersion;
    PVOID PackageDependencyData;
    ULONG ProcessGroupId;
    ULONG LoaderThreads;
    UNICODE_STRING RedirectionDllName; // REDSTONE4
    UNICODE_STRING HeapPartitionName; // 19H1
    ULONG_PTR DefaultThreadpoolCpuSetMasks;
    ULONG DefaultThreadpoolCpuSetMaskCount;
} RTL_USER_PROCESS_PARAMETERS, *PRTL_USER_PROCESS_PARAMETERS;
```
Some of the structure members correspond directly to the STARTUPINFO structure defined in the Windows API and used with CreateProcess. Other members are more obscure. After a process is created, this structure can be found in the PEB.ProcessParamaters member.

This is a variable-length structure, as there are some strings inside. The native API provides two functions to create and partly initialize an RTL\_USER\_PROCESS\_PARAMETERS, and another one to free the structure:

```
NTSTATUS RtlCreateProcessParameters(
    _Out_ PRTL_USER_PROCESS_PARAMETERS *pProcessParameters,
   _In_ PUNICODE_STRING ImagePathName,
   _In_opt_ PUNICODE_STRING DllPath,
   _In_opt_ PUNICODE_STRING CurrentDirectory,
   In opt PUNICODE STRING CommandLine,
   _In_opt_ PVOID Environment,
    _In_opt_ PUNICODE_STRING WindowTitle,
   _In_opt_ PUNICODE_STRING DesktopInfo,
   _In_opt_ PUNICODE_STRING ShellInfo,
    _In_opt_ PUNICODE_STRING RuntimeData);
NTSTATUS RtlCreateProcessParametersEx(
    _Out_ PRTL_USER_PROCESS_PARAMETERS *pProcessParameters,
   _In_ PUNICODE_STRING ImagePathName,
   _In_opt_ PUNICODE_STRING DllPath,
   _In_opt_ PUNICODE_STRING CurrentDirectory,
   _In_opt_ PUNICODE_STRING CommandLine,
    _In_opt_ PVOID Environment,
   _In_opt_ PUNICODE_STRING WindowTitle,
   _In_opt_ PUNICODE_STRING DesktopInfo,
   _In_opt_ PUNICODE_STRING ShellInfo,
    _In_opt_ PUNICODE_STRING RuntimeData,
   _In_ ULONG Flags);
```

```
NTSTATUS RtlDestroyProcessParameters(
    _In_ _Post_invalid_ PRTL_USER_PROCESS_PARAMETERS ProcessParameters);
```
The two creation functions are practically identical except for the extra Flags parameter. The most common flag is RTL\_CREATE\_PROC\_PARAMS\_NORMALIZED (1) that indicates the structure should be initialized as "normalized". Normalized means that the string pointers within are true pointers and can be readily used in subsequent calls that require this structure. The downside is that copying the structure for later use is not possible, as the pointers are absolute. Creating the structure as de-normalized stores offsets only in the various UNICODE\_STRING.Buffer members so that copying the structure can be done by a simple memcpylike call. The non-Ex function initializes the structure as de-normalized. RtlCreateUserProcess normalizes the structure if needed before using it.

The native API provides two functions to perform the normalization or de-normalization:

```
PRTL_USER_PROCESS_PARAMETERS RtlNormalizeProcessParams(
    _Inout_ PRTL_USER_PROCESS_PARAMETERS ProcessParameters);
PRTL_USER_PROCESS_PARAMETERS RtlDeNormalizeProcessParams(
    _Inout_ PRTL_USER_PROCESS_PARAMETERS ProcessParameters);
```
The Flags member of RTL\_USER\_PROCESS\_PARAMETERS keeps track of the normalization state so that the operation is not performed if not required.

Here is more information on members of RTL USER\_PROCESS\_PARAMETERS:

- ShellInfo arbitrary string or buffer that is passed as is to the new process. Some console application use this internally.
- DesktopInfo is an optional string that points to another Window Station and/or Desktop in the format "winstaname\desktopname". This is the same parameter passed in STARTUPINFO.lpDesktop.
- RuntimeData arbitrary strings or buffers that are passed as is to the new process. Remember that it does not have to be a string, since UNICODE\_STRING has a length, meaning the buffer can point to any arbitrary data.
- DllPath optional NT path that serves as another directory to look for DLLs by the loader for the new process.
- CommandLine optional command line arguments to pass to the new process.
- Environment optional environment block created by calling RtlCreateEnvironment. If NULL, copies the environment from the parent process. See the the documentation for the lpEnvironment argument to CreateProcess.
- RedirectionDllName optional NT path DLL that instructs the loader to perform function redirection. If specified, the DLL must export a global variable named \_\_RedirectionInformation\_\_ that is of type REDIRECTION\_DESCRIPTOR defined like so:

```
typedef struct _REDIRECTION_FUNCTION_DESCRIPTOR {
    PCSTR DllName;
    PCSTR FunctionName;
    PVOID RedirectionTarget;
} REDIRECTION FUNCTION DESCRIPTOR, *PREDIRECTION FUNCTION DESCRIPTOR;
typedef const REDIRECTION_FUNCTION_DESCRIPTOR *PCREDIRECTION_FUNCTION_DESCRIPTOR;
typedef struct _REDIRECTION_DESCRIPTOR {
```

```
ULONG Version;
    ULONG FunctionCount;
    PCREDIRECTION_FUNCTION_DESCRIPTOR Redirections;
} REDIRECTION_DESCRIPTOR, *PREDIRECTION_DESCRIPTOR;
```
Two optional functions can be further exported from that DLL named ShouldApplyRedirection and \_\_ShouldApplyRedirectionToFunction\_\_ whose expected prototypes are the following:

```
typedef BOOLEAN (*RedirectCbFunc)(PCWSTR); // name
typedef BOOLEAN (*RedirectByFunctionCbFunc)(PWSTR, ULONG); // name, index
```
# 6.2: Process Information

The first step in getting or setting process information is to obtain a handle to the requested process with an appropriate access mask by calling NtOpenProcess:

```
NTSTATUS NtOpenProcess(
    _Out_ PHANDLE ProcessHandle,
   _In_ ACCESS_MASK DesiredAccess,
    _In_ POBJECT_ATTRIBUTES ObjectAttributes,
   _In_opt_ PCLIENT_ID ClientId);
```
DesiredAccess is the access mask required, either one of the generic ones (e.g. GENERIC\_READ) or better yet, a combination of specific ones for processes (e.g. PROCESS\_TERMINATE, PROCESS\_VM\_OPERATION) - all which are officially documented.

ObjectAttributes does not need a name (as processes don't have names), so can be initialized very simply by using RTL\_CONST\_OBJECT\_ATTRIBUTES like so:

```
OBJECT_ATTRIBUTES processAttributes = RTL_CONSTANT_OBJECT_ATTRIBUTES(nullptr, 0);
```
The most important piece is ClientId, where the process ID is specified. Note that the thread ID must be zero, or the call fails. Here is an example that returns a handle to a given process ID and access mask (if successful):

```
HANDLE OpenProcess(ULONG pid, ACCESS_MASK access) {
    OBJECT_ATTRIBUTES processAttributes = RTL_CONSTANT_OBJECT_ATTRIBUTES(nullptr, 0);
    CLIENT_ID cid {};
    cid.UniqueProcess = ULongToHandle(pid);
    HANDLE hProcess = nullptr;
    NtOpenProcess(&hProcess, access, &processAttributes, &cid);
    return hProcess;
}
```
With a process handle in hand, the primary APIs to get and set information are the following:

```
NTSTATUS NtQueryInformationProcess(
```

```
_In_ HANDLE ProcessHandle,
```

```
_In_ PROCESSINFOCLASS ProcessInformationClass,
```

```
_Out_writes_bytes_(ProcessInformationLength) PVOID ProcessInformation,
```

```
_In_ ULONG ProcessInformationLength,
```

```
_Out_opt_ PULONG ReturnLength);
```

```
NTSTATUS NtSetInformationProcess(
```
- \_In\_ HANDLE ProcessHandle,
- \_In\_ PROCESSINFOCLASS ProcessInformationClass,
- \_In\_reads\_bytes\_(ProcessInformationLength) PVOID ProcessInformation,
- \_In\_ ULONG ProcessInformationLength);

The pattern should look familiar - NtQuerySystemInformation and NtSetSystemInformation use the same pattern.

The PROCESSINFOCLASS enumeration provides the various pieces of data that can be retrieved and modified. It's not shown here for brevity, but the following subsections list some of the more useful ones.

Unless otherwise specified, the required access mask for the process handle is PROCESS\_QUERY\_LIMITED\_- INFORMATION or PROCESS\_QUERY\_INFORMATION.

# 6.2.1: ProcessBasicInformation (0, Query)

This information class provides some basic details about the process. One of the following structures are accepted for this query:

```
typedef struct _PROCESS_BASIC_INFORMATION {
    NTSTATUS ExitStatus;
    PPEB PebBaseAddress;
    ULONG_PTR AffinityMask;
    KPRIORITY BasePriority;
    HANDLE UniqueProcessId;
    HANDLE InheritedFromUniqueProcessId;
} PROCESS_BASIC_INFORMATION, *PPROCESS_BASIC_INFORMATION;
```
#### typedef struct \_PROCESS\_EXTENDED\_BASIC\_INFORMATION {

```
SIZE_T Size;
    PROCESS_BASIC_INFORMATION BasicInfo;
    union {
        ULONG Flags;
        struct {
            ULONG IsProtectedProcess : 1;
            ULONG IsWow64Process : 1;
            ULONG IsProcessDeleting : 1;
            ULONG IsCrossSessionCreate : 1;
            ULONG IsFrozen : 1;
            ULONG IsBackground : 1;
            ULONG IsStronglyNamed : 1;
            ULONG IsSecureProcess : 1;
            ULONG IsSubsystemProcess : 1;
            ULONG SpareBits : 23;
        };
    };
} PROCESS_EXTENDED_BASIC_INFORMATION, *PPROCESS_EXTENDED_BASIC_INFORMATION;
```
A description of PROCESS\_BASIC\_INFORMATION members follows:

- ExitStatus is the exit code of the process (if exited). Otherwise, STATUS\_PENDING is returned (0x103); this is called STILL\_ACTIVE in Windows API headers.
- PebBaseAddress is the address of the Process Environment Block (PEB). See the next section for more details on the PEB.
- AffinityMask is a processor bitmask, indicating which processors can be used by threads in this process (for the current process group). A usable processor is represented with a 1 bit.
- UniqueProcessId is the process ID.
- InheritedFromUniqueProcessId is the parent process ID, from which certain properties are inherited (if not explicitly specified), such as current directory, environment variables, and more.

The extended structure has some additional flags for the process:

- IsProtectedProcess indicates the process is protected ("standard" protection or Protected Process Light (PPL).
- IsWow64Process indicates the process is 32-bit and running on a 64-bit system.
- IsProcessDeleting indicates the process is no longer running code, but is kept alive because it's still being referenced (such as having a handle open to it). This is sometimes referred to as a "Zombie Process". You can see such processes with my Object Explorer tool (System / Zombie Processes menu item).
- IsCrossSessionCreate indicates the process was created by a process running in a different session. The most common case is UWP processes, which are always launched by the DCOM Launch service, hosted in a standard SvcHost.exe running in session zero.
- IsFrozen indicates the process' threads are all suspended. This is typical for UWP processes whose windows are minimized.
- IsBackground indicates the process is in Background Mode. All the process' threads run at base priority of 4, the process I/O priority is "Very Low", and its memory priority is 1. See the official documentation for more on background mode. Chapter 6 provides more details.
- IsStronglyNamed indicates the process has some application identifier associated with it. The typical case is UWP processes having their full package name.
- IsSecureProcess indicates a process running in Virtual Trust Level (VTL 1), if Virtualization Based Security (VBS) is active. Typical secure processes are the Secure Kernel and Lsaiso.exe.
- IsSubsystemProcess indicates the process is running under the Windows Subsystem for Linux (WSL) version 1 - a process running a Linux application. This is also referred to as a Pico Process.

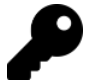

There is no need to set the Size member; it's filled in automatically by the API based on the passed in buffer size.

Here is an example that uses ProcessBasicInformation to display some process details:

```
std::string ProcessFlagsToString(PROCESS_EXTENDED_BASIC_INFORMATION const& ebi) {
```

```
std::string flags;
```

```
if (ebi.IsProtectedProcess)
    flags += "Protected, ";
```

```
if (ebi.IsFrozen)
```

```
flags += "Frozen, ";
```

```
if (ebi.IsSecureProcess)
```
flags += "Secure, ";

if (ebi.IsCrossSessionCreate)

```
flags += "Cross Session, ";
```
- if (ebi.IsBackground)
	- flags += "Background, ";
- if (ebi.IsSubsystemProcess) flags  $+=$  "WSL, ";
- if (ebi.IsStronglyNamed)

```
flags += "Strong Name, ";
    if (ebi.IsProcessDeleting)
        flags += "Deleting, ";
    if (ebi.IsWow64Process)
        flags += "Wow64, ";
    if (lflags.empty())
        return flags.substr(0, flags.length() - 2);
    return "";
}
void DisplayInfo(HANDLE hProcess) {
    PROCESS_EXTENDED_BASIC_INFORMATION ebi;
    if (NT_SUCCESS(NtQueryInformationProcess(hProcess,
        ProcessBasicInformation, &ebi, sizeof(ebi), nullptr))) {
        auto& bi = ebi.BasicInfo;printf("PID: %6u PPID: %6u Pri: %2u PEB: 0x%p %s\n"
,
            HandleToULong(bi.UniqueProcessId),
            HandleToULong(bi.InheritedFromUniqueProcessId),
            bi.BasePriority, bi.PebBaseAddress,
            ProcessFlagsToString(ebi).c_str());
    }
}
```
# 6.2.2: ProcessIoCounters (2, Query)

This information class returns some I/O statistics for the process using the following structure (defined in WinNt.h):

### typedef struct \_IO\_COUNTERS {

```
ULONGLONG ReadOperationCount;
ULONGLONG WriteOperationCount;
ULONGLONG OtherOperationCount;
ULONGLONG ReadTransferCount;
ULONGLONG WriteTransferCount;
ULONGLONG OtherTransferCount;
```

```
} IO_COUNTERS;
```
# 6.2.3: ProcessVmCounters (3, Query)

This information class provides various memory counters for the process. It accepts any of the following structures:

#### typedef struct \_VM\_COUNTERS {

- SIZE\_T PeakVirtualSize;
- SIZE\_T VirtualSize;
- ULONG PageFaultCount;
- SIZE\_T PeakWorkingSetSize;
- SIZE\_T WorkingSetSize;
- SIZE\_T QuotaPeakPagedPoolUsage;
- SIZE\_T QuotaPagedPoolUsage;
- SIZE\_T QuotaPeakNonPagedPoolUsage;
- SIZE\_T QuotaNonPagedPoolUsage;
- SIZE\_T PagefileUsage;
- SIZE\_T PeakPagefileUsage;
- } VM\_COUNTERS, \*PVM\_COUNTERS;

#### typedef struct \_VM\_COUNTERS\_EX {

```
SIZE_T PeakVirtualSize;
SIZE_T VirtualSize;
ULONG PageFaultCount;
SIZE_T PeakWorkingSetSize;
SIZE_T WorkingSetSize;
SIZE_T QuotaPeakPagedPoolUsage;
SIZE_T QuotaPagedPoolUsage;
SIZE_T QuotaPeakNonPagedPoolUsage;
```
- SIZE\_T QuotaNonPagedPoolUsage;
- SIZE\_T PagefileUsage;
- SIZE\_T PeakPagefileUsage;
- SIZE\_T PrivateUsage; // same as PagefileUsage
- } VM\_COUNTERS\_EX, \*PVM\_COUNTERS\_EX;

### typedef struct \_VM\_COUNTERS\_EX2 {

```
VM_COUNTERS_EX CountersEx;
```

```
SIZE_T PrivateWorkingSetSize;
```
SIZE\_T SharedCommitUsage;

```
} VM_COUNTERS_EX2, *PVM_COUNTERS_EX2;
```
The various terms used for the memory counters are officially documented, so will not be detailed here.

# 6.2.4: ProcessTimes (4, Query)

This information class provides the process creation time, exit time (if exited), user-time and kernel-time execution using the following structure:

```
typedef struct _KERNEL_USER_TIMES {
```
LARGE\_INTEGER CreateTime; LARGE\_INTEGER ExitTime; LARGE\_INTEGER KernelTime; LARGE INTEGER UserTime;

```
} KERNEL_USER_TIMES, *PKERNEL_USER_TIMES;
```
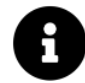

The Windows API provides the GetProcessTimes function to retrieved this same data.

CreateTime and ExitTime are in the usual 100 nsec units from January 1, 1601. KernelTime and UserTime are in the usual 100 nsec units.

# 6.2.5: ProcessBasePriority (5, Set) and ProcessPriorityClass (18, Query/Set)

These information classes allow changing the process base priority, which affects all thread priorities within a process. Both information classes require the process handle to have the PROCESS\_SET\_INFORMATION access mask bit.

The Windows API provides six possible values, referred to as Priority Classes: Low (4), Below Normal (6), Normal (8), Above Normal (10), Highest (13), and Realtime (24) (see the docs for SetPriorityClass API). ProcessPriorityClass allows querying and setting a priority class value based on the following structure:

```
#define PROCESS_PRIORITY_CLASS_UNKNOWN 0
#define PROCESS_PRIORITY_CLASS_IDLE 1
#define PROCESS_PRIORITY_CLASS_NORMAL 2
#define PROCESS_PRIORITY_CLASS_HIGH 3
#define PROCESS_PRIORITY_CLASS_REALTIME 4
#define PROCESS_PRIORITY_CLASS_BELOW_NORMAL 5
#define PROCESS_PRIORITY_CLASS_ABOVE_NORMAL 6
```
## typedef struct \_PROCESS\_PRIORITY\_CLASS {

```
BOOLEAN Foreground;
    UCHAR PriorityClass;
} PROCESS_PRIORITY_CLASS, *PPROCESS_PRIORITY_CLASS;
```
The Foreground member indicates the process should be considered a foreground process, which means that on client machines the quantum of threads in this process are triple length (around ~90 msec by default instead of the standard ~30 msec). See chapter 6 for more on thread quantums.

SystemBasePriority provides a more flexible means to set a base priority that does not have to be one of the above values. The value provided is a KPRIORITY, which is just a LONG. The number translates directly to a base priority. The high (31) bit can be set to specify the Foreground bit.

Here is an example of setting the current base priority to 7:

```
KPRIORITY priority = 7;
NtSetInformationProcess(NtCurrentProcess(), ProcessBasePriority,
    &priority, sizeof(priority));
```
Curiously enough, increasing a process base priority (beyond its current level) with ProcessBasePriority requires the SeIncreaseBasePriorityPrivilege privilege to be in the target's process token (by default granted to administrators and not standard users), but using ProcessPriorityClass is allowed with all priority classes except Realtime without any special privileges.

# 6.2.6: ProcessHandleCount (20, Query)

This information returns the number of handles in the process, and optionally the highest number of handles to ever exist in the process. The full expected structure is the following:

```
typedef struct _PROCESS_HANDLE_INFORMATION {
```

```
ULONG HandleCount;
    ULONG HandleCountHighWatermark;
} PROCESS_HANDLE_INFORMATION, *PPROCESS_HANDLE_INFORMATION;
```
You can supply a pointer to a single ULONG, in which case the result would be the current handle count only.

# 6.2.7: ProcessSessionInformation (24, Query)

This information class returns the session this process is attched to (ULONG).

## 6.2.8: ProcessImageFileName (27) and ProcessImageFileNameWin32 (43) (Query)

These information classes return the process executable image file name as a UNICODE\_STRING. The caller must allocate a string big enough to accommodate the path. ProcessImageFileName returns the string in NT device form (("\Device\HarddiskVolume…"), while ProcessImageFileNameWin32 returns it in Win32 form ("C:\MyFolder\…"). Here is an example:

```
BYTE buffer[512];
NtQueryInformationProcess(hProcess, ProcessImageFileName,
    buffer, sizeof(buffer), nullptr);
auto exePath = (UNICODE\_STRING*) buffer;printf("NT: %wZ\n", exePath);
NtQueryInformationProcess(hProcess, ProcessImageFileNameWin32,
    buffer, sizeof(buffer), nullptr);
exePath = (UNICODE_STRING*)buffer;
printf("Win32: %wZ\n", exePath);
```
## 6.2.9: ProcessImageInformation (37, Query)

This information class returns a fixed structure of type SECTION\_IMAGE\_INFORMATION that provides some of the details part of the Portable Executable (PE):

```
typedef struct _SECTION_IMAGE_INFORMATION {
    PVOID TransferAddress;
    ULONG ZeroBits;
    SIZE_T MaximumStackSize;
    SIZE_T CommittedStackSize;
    ULONG SubSystemType;
    union {
        struct {
            USHORT SubSystemMinorVersion;
            USHORT SubSystemMajorVersion;
        };
        ULONG SubSystemVersion;
    };
    union {
        struct {
            USHORT MajorOperatingSystemVersion;
            USHORT MinorOperatingSystemVersion;
        };
        ULONG OperatingSystemVersion;
    };
    USHORT ImageCharacteristics;
    USHORT DllCharacteristics;
    USHORT Machine;
    BOOLEAN ImageContainsCode;
    union {
        UCHAR ImageFlags;
        struct {
            UCHAR ComPlusNativeReady : 1;
            UCHAR ComPlusILOnly : 1;
            UCHAR ImageDynamicallyRelocated : 1;
            UCHAR ImageMappedFlat : 1;
            UCHAR BaseBelow4gb : 1;
            UCHAR ComPlusPrefer32bit : 1;
            UCHAR Reserved : 2;
        };
    };
    ULONG LoaderFlags;
```
```
ULONG ImageFileSize;
    ULONG CheckSum;
} SECTION_IMAGE_INFORMATION, *PSECTION_IMAGE_INFORMATION;
```
The various members correspond to various parts of a PE header. Look online for a full description.

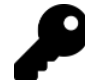

The term "COMPlus" used in the above structure means ".NET". COM+ has a different meaning today, but the initial name for .NET was "COM+".

### 6.2.10: ProcessHandleInformation (51, Query)

This information class returns a snapshot of the handles in the given process with the following structures:

```
typedef struct _PROCESS_HANDLE_TABLE_ENTRY_INFO {
```

```
HANDLE HandleValue;
    ULONG_PTR HandleCount;
    ULONG_PTR PointerCount;
    ULONG GrantedAccess;
    ULONG ObjectTypeIndex;
    ULONG HandleAttributes;
    ULONG Reserved;
} PROCESS_HANDLE_TABLE_ENTRY_INFO, *PPROCESS_HANDLE_TABLE_ENTRY_INFO;
```

```
// private
typedef struct _PROCESS_HANDLE_SNAPSHOT_INFORMATION {
    ULONG_PTR NumberOfHandles;
    ULONG_PTR Reserved;
    PROCESS_HANDLE_TABLE_ENTRY_INFO Handles[1];
} PROCESS_HANDLE_SNAPSHOT_INFORMATION, *PPROCESS_HANDLE_SNAPSHOT_INFORMATION;
```
The information is similar to the system-wide handles returned by NtQuerySystemInformation we've seen in chapter 4. Most notable is the missing object address.

### 6.2.11: ProcessHandleTable (58, Query)

This information class is supported in Windows 8.1 and later and returns an array of handle values only in the given process. Each value is a ULONG. The number of handles returned should be retrieved by the returned size. Divide it by sizeof(ULONG) to get the number of returned handles.

### 6.2.12: ProcessCommandLineInformation (60, Query)

This information class returns the full command line used to invoke the given process as a UNICODE\_STRING. Here is an example:

```
BYTE buffer[2048]; // arbitrary
NtQueryInformationProcess(hProcess, ProcessCommandLineInformation,
    buffer, sizeof(buffer), nullptr);
auto cmdLine = (UNICODE_STRING*)buffer;
```
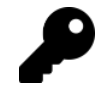

The longest possible command line can have 32767 characters (the longest string UNICODE\_STRING can describe).

## 6.3: The Process Environment Block (PEB)

The PEB is a user-mode data structure each user-mode process has. One reason to have a PEB is to minimize user to kernel transitions when information about the process is required by the process itself. Another reason is that some of the information is not very "interesting" from the kernel's perspective if that information cannot be abused to hurt the kernel.

Gaining access to the PEB of the current process is done with the convenience function NtCurrentPeb. "Convenience" means it's not an actual native API, but rather a macro locating the PEB using the current Thread Environment Block (TEB):

### #define NtCurrentPeb() (NtCurrentTeb()->ProcessEnvironmentBlock)

The current TEB (NtCurrentTeb) is available by accessing the GS register (x64) or FS register (x86) (Similarly, it's taken from certain registers on ARM/ARM64). Both NtCurrentPeb and NtCurrentTeb are defined in WinNt.h

Getting access to the PEB of another process requires calling NtQueryInformationProcess with ProcessBasicInformation. Of course, the retrieved PEB pointer is only valid in the target process. Getting to that data requires calling ReadProcessMemory / WriteProcessMemory (Windows API), or NtReadVirtualMemory / NtWriteVirtualMemory (native API). The latter functions are described in chapter 8.

The PEB is a large structure - displaying it here would take too many pages. I recommend you look at the structure in the *phnt* headers (it's also available with the public Microsoft symbols) while various members are described.

Not all members of the PEB are described as some are no longer used, and the list of members is quite long as it is.

• InheritedAddressSpace is TRUE if the process is cloned (RtlCloneUserProcess) and FALSE otherwise.

- ReadImageFileExecOptions seems to be always zero.
- BeingDebugged is TRUE if the process is running under a debugger. Note that changing this value to FALSE does not change that fact. This can be used to "trick" code to conclude that the process is not being debugged, when in fact it still is. The IsDebuggerPresent Windows API examines this member to report if the process is being debugged. The "correct" way of checking without relying on the PEB is by calling the Windows API CheckRemoteDebuggerPresent, which calls NtQueryInformationProcess with ProcessDebugPort, returning a valid handle to a *Debug* object if the process is being debugged.
- ImageUsesLargePages is set if the PE image is mapped using large pages.
- IsProtectedProcess is set if the process is protected (e.g. Csrss.exe, Smss.exe).
- IsImageDynamicallyRelocated is set if the PE image can be loaded into any address (usually TRUE).
- SkipPatchingUser32Forwarders is set for "safe" CD/DVD content; seems to be a legacy setting.
- IsPackagedProcess is set if process has been created based on an AppX package.
- IsAppContainer is set if the process runs inside an AppContainer.
- IsProtectedProcessLight is set if the process is PPL protected (compared to classic protection).
- IsLongPathAwareProcess is set if the process supports paths longer than MAX\_PATH (260) characters.
- ImageBaseAddress is the base address the executable image is mapped to.
- Ldr is a pointer to PEB\_LDR\_DATA structure:

#### typedef struct \_PEB\_LDR\_DATA {

```
ULONG Length;
BOOLEAN Initialized;
HANDLE SsHandle;
LIST_ENTRY InLoadOrderModuleList;
LIST_ENTRY InMemoryOrderModuleList;
LIST_ENTRY InInitializationOrderModuleList;
PVOID EntryInProgress;
BOOLEAN ShutdownInProgress;
HANDLE ShutdownThreadId;
```
} PEB\_LDR\_DATA, \*PPEB\_LDR\_DATA;

The main ingredient is a set of three linked list that store information about the loaded modules in the process in three different ways:

- InLoadOrderModuleList stores the list in module load order.
- InMemoryOrderModuleList stored the list in the same order as the load order after all modules have been verified.
- InInitializationOrderModuleList stores the list in order of initialization. Naturally, this excludes the executable module, since it has no initialization like a DLL does (no DllMain function).

Each module entry is of type LDR\_DATA\_TABLE\_ENTRY, containing quite a few details about a module:

```
typedef struct _LDR_DATA_TABLE_ENTRY {
    LIST_ENTRY InLoadOrderLinks;
    LIST_ENTRY InMemoryOrderLinks;
    union {
        LIST ENTRY InInitializationOrderLinks;
        LIST_ENTRY InProgressLinks;
    };
    PVOID DllBase;
    PLDR_INIT_ROUTINE EntryPoint;
    ULONG SizeOfImage;
    UNICODE_STRING FullDllName;
    UNICODE_STRING BaseDllName;
    union {
        UCHAR FlagGroup[4];
        ULONG Flags;
        struct {
            ULONG PackagedBinary : 1;
            ULONG MarkedForRemoval : 1;
            ULONG ImageDll : 1;
            ULONG LoadNotificationsSent : 1;
            ULONG TelemetryEntryProcessed : 1;
            ULONG ProcessStaticImport : 1;
            ULONG InLegacyLists : 1;
            ULONG InIndexes : 1;
            ULONG ShimDll : 1;
            ULONG InExceptionTable : 1;
            ULONG ReservedFlags1 : 2;
            ULONG LoadInProgress : 1;
            ULONG LoadConfigProcessed : 1;
            ULONG EntryProcessed : 1;
            ULONG ProtectDelayLoad : 1;
            ULONG ReservedFlags3 : 2;
            ULONG DontCallForThreads : 1;
            ULONG ProcessAttachCalled : 1;
            ULONG ProcessAttachFailed : 1;
            ULONG CorDeferredValidate : 1;
            ULONG CorImage : 1;
            ULONG DontRelocate : 1;
            ULONG CorILOnly : 1;
            ULONG ChpeImage : 1;
            ULONG ChpeEmulatorImage : 1;
            ULONG ReservedFlags5 : 1;
```

```
ULONG Redirected : 1;
           ULONG ReservedFlags6 : 2;
           ULONG CompatDatabaseProcessed : 1;
       };
    };
   USHORT ObsoleteLoadCount;
    USHORT TlsIndex;
    LIST_ENTRY HashLinks;
    ULONG TimeDateStamp;
    struct _ACTIVATION_CONTEXT *EntryPointActivationContext;
    PVOID Lock; // SRW Lock
    PLDR_DDAG_NODE DdagNode;
    LIST_ENTRY NodeModuleLink;
    struct _LDRP_LOAD_CONTEXT *LoadContext;
    PVOID ParentDllBase;
    PVOID SwitchBackContext;
    RTL_BALANCED_NODE BaseAddressIndexNode;
    RTL_BALANCED_NODE MappingInfoIndexNode;
    ULONG_PTR OriginalBase;
    LARGE_INTEGER LoadTime;
    ULONG BaseNameHashValue;
    LDR_DLL_LOAD_REASON LoadReason;
    ULONG ImplicitPathOptions;
    ULONG ReferenceCount; // since WIN10
    ULONG DependentLoadFlags;
    UCHAR SigningLevel; // since REDSTONE2
    ULONG CheckSum; // since 22H1
    PVOID ActivePatchImageBase;
    LDR_HOT_PATCH_STATE HotPatchState;
} LDR_DATA_TABLE_ENTRY, *PLDR_DATA_TABLE_ENTRY;
```
Here is an example of enumerating the three lists using a common function:

```
void ListModules(LIST_ENTRY* head, int linkOffset) {
    for (auto next = head->Flink; next != head; next = next->Flink) {
        auto data = (PLDR_DATA_TABLE_ENTRY)((PBYTE)next - linkOffset);
        printf("0x%p: %wZ \n", data->DllBase, &data->BaseDllName);
    }
}
int main(int argc, const char* argv[]) {
    auto peb = NtCurrentPeb();
```
}

```
printf("Load Order\n");
ListModules(&peb->Ldr->InLoadOrderModuleList,
    offsetof(LDR_DATA_TABLE_ENTRY, InLoadOrderLinks));
printf("\nMemory Order\n");
ListModules(&peb->Ldr->InMemoryOrderModuleList,
    offsetof(LDR_DATA_TABLE_ENTRY, InMemoryOrderLinks));
printf("\nInitialization Order\n");
ListModules(&peb->Ldr->InInitializationOrderModuleList,
    offsetof(LDR_DATA_TABLE_ENTRY, InInitializationOrderLinks));
return 0;
```
The trick is to pass the offset of the corresponding LIST\_ENTRY embedded in the LDR\_DATA\_TABLE\_ENTRY structure, so that the correct pointer is obtained. This code does the traversal on the current process, yielding output such as the following (Debug build):

```
Load Order
0x00007FF7696F0000: ModList.exe
0x00007FFC832D0000: ntdll.dll
0x00007FFC82590000: KERNEL32.DLL
0x00007FFC81030000: KERNELBASE.dll
0x00007FFC69000000: VCRUNTIME140D.dll
0x00007FFBD9C20000: ucrtbased.dll
Memory Order
0x00007FF7696F0000: ModList.exe
0x00007FFC832D0000: ntdll.dll
0x00007FFC82590000: KERNEL32.DLL
0x00007FFC81030000: KERNELBASE.dll
0x00007FFC69000000: VCRUNTIME140D.dll
0x00007FFBD9C20000: ucrtbased.dll
Initialization Order
0x00007FFC832D0000: ntdll.dll
0x00007FFC81030000: KERNELBASE.dll
0x00007FFC82590000: KERNEL32.DLL
0x00007FFBD9C20000: ucrtbased.dll
0x00007FFC69000000: VCRUNTIME140D.dll
```
Doing the same traversal in another process is trickier, since we would have to read memory that belongs to

another process. This is left as an exercise to the interested reader. We'll see full code for that in chapter 8.

The Windows API provides the EnumProcessModules API to traverse the modules loaded in any process with a powerful-enough handle, which it does by reading the relevant details from the process' PEB. This function only returns the base addresses of the modules, which forces the caller to call more APIs such as GetModuleBaseName and GetModuleInformation to get more details, but the returned details are not as rich as the full LDR\_DATA\_TABLE\_ENTRY.

The full member of list of LDR\_DATA\_TABLE\_ENTRY will not be described here in the interest of time.

Back to the PEB structure members:

- ProcessHeap is the default process heap handle, available with the macro RtlProcessHeap or the Windows API GetProcessHeap. See chapter 8 for more in heaps.
- FastPebLock is a pointer to a critical section (RTL\_CRITICAL\_SECTION) that is used to synchronize access to various PEB members. The native APIs RtlAcquirePebLock and RtlReleasePebLock can be used to acquire and release it.

Next are several flags under stored in a union where CreateProcessFlags is available as the overarching member:

- ProcessInJob is set if the process is part of any job.
- ProcessInitializing is set while the process is being initialized by the loader.
- ProcessUsingVEH is set if the process is using Vectored Exception Handlers.
- ProcessUsingVCH is set if the process is using Vectored Continuation Handlers.

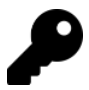

See the SDK documentation for more on VEH and VCH.

• KernelCallbackTable is a pointer to an array of callbacks used by User32.Dll that occur after a relevant system call is invoked. You can try the following in WinDbg attached to a process that uses User32.Dll (e.g. Notepad.exe):

```
0:014> dt nt!_peb @$peb
ntdll!_PEB
   +0x000 InheritedAddressSpace : 0 ''
   +0x001 ReadImageFileExecOptions : 0 ''
   +0x002 BeingDebugged : 0x1 ''
...
  +0x058 KernelCallbackTable : 0x00007ffc`82f4f070 Void
...
0:014> dqs 0x00007ffc`82f4f070 L30
```

```
00007ffc`82f4f070 00007ffc`82ee2780 USER32!_fnCOPYDATA
00007ffc`82f4f078 00007ffc`82f47ea0 USER32!_fnCOPYGLOBALDATA
00007ffc`82f4f080 00007ffc`82ee0c00 USER32!_fnDWORD
00007ffc`82f4f088 00007ffc`82ee6a60 USER32!_fnNCDESTROY
00007ffc`82f4f090 00007ffc`82eedac0 USER32!_fnDWORDOPTINLPMSG
00007ffc`82f4f098 00007ffc`82f486d0 USER32!_fnINOUTDRAG
00007ffc`82f4f0a0 00007ffc`82ee7f90 USER32!_fnGETTEXTLENGTHS
00007ffc`82f4f0a8 00007ffc`82f48370 USER32! fnINCNTOUTSTRING
00007ffc`82f4f0b0 00007ffc`82f48430 USER32!_fnINCNTOUTSTRINGNULL
00007ffc`82f4f0b8 00007ffc`82ee9700 USER32!_fnINLPCOMPAREITEMSTRUCT
00007ffc`82f4f0c0 00007ffc`82ee2be0 USER32!__fnINLPCREATESTRUCT
00007ffc`82f4f0c8 00007ffc`82f484f0 USER32!_fnINLPDELETEITEMSTRUCT
00007ffc`82f4f0d0 00007ffc`82eefe50 USER32!__fnINLPDRAWITEMSTRUCT
00007ffc`82f4f0d8 00007ffc`82f48550 USER32!_fnINLPHELPINFOSTRUCT
...
```
Each callback has a simple, generic, prototype:

```
NTSTATUS KernelToUserCallback(
    PVOID InputBuffer,
    ULONG InputLength);
```
• ApiSetMap is a pointer to the API Set mappings, pointing API Set names to their implementation on the current system. Full discussion of API Sets is beyond the scope of this book, please refer to the book "Windows Internals, part 1". Here is the gist of it: API Sets allow separating sets of functions (think of each set as an interface) from the actual implementation binary.

The following example lists that mapping (see the ApiSets sample):

#### #define API\_SET\_SCHEMA\_ENTRY\_FLAGS\_SEALED 1

```
auto apiSetMap = NtCurrentPeb() \rightarrow ApiSetMap;auto apiSetMapAsNumber = ULONG_PTR(apiSetMap);
auto nsEntry = PAPI_SET_NAMESPACE_ENTRY(apiSetMap->EntryOffset +
    apiSetMapAsNumber);
for (ULONG i = 0; i < apiSetMap->Count; i++) {
    auto isSealed = (nsEntry->Flags & API_SET_SCHEMA_ENTRY_FLAGS_SEALED) != 0;
    std::wstring name(PWCHAR(apiSetMapAsNumber + nsEntry->NameOffset),
        nsEntry->NameLength / sizeof(WCHAR));
    printf("%56ws.dll -> %s{", name.c_str(), (isSealed ? "s" : ""));
```
}

```
auto valueEntry = PAPI_SET_VALUE_ENTRY(apiSetMapAsNumber +
    nsEntry->ValueOffset);
for (ULONG j = 0; j < nsEntry->ValueCount; j^{++}) {
    //
    // host name
    //
    name.assign(PWCHAR(apiSetMapAsNumber + valueEntry->ValueOffset),
        valueEntry->ValueLength / sizeof(WCHAR));
    printf("%ws", name.c_str());
    if ((j + 1) != nsEntry->ValueCount)
        printf(", ");
    //
    // If there's an alias
    //
    if (valueEntry->NameLength != 0) {
        name.assign(PWCHAR(apiSetMapAsNumber + valueEntry->NameOffset),
            valueEntry->NameLength / sizeof(WCHAR));
        printf(" [%ws]", name.c_str());
    }
    valueEntry++;
}
print(f("\\n");
nsEntry++;
```
• TlsBitmap is a pointer to RTL\_BITMAP (see chapter 2 for more on bitmaps) that stores information about indices used with Thread Local Storage (TLS). A process guarantees at least 64 TLS indices, stored in the next member, TlsBitmapBits (an array of 2 32-bit values). If more than 64 TLS indices are needed, the TlsExpansionBitmap member provides that service, with its own bitmap in the following member (TlsExpansionBitmapBits), which is an array of 32 ULONG values, supporting 1024 (32 \* 8) bits (indices).

Detailed description of TLS is beyond the scope of this book, but it's use is fully documented in the Windows API. Look for the functions TlsAlloc, TlsFree, TlsSetValue, and TlsGetValue.

• NtGlobalFlags stores the *Image File Execution Options* flags read from the Registry that apply to this process based on the executable name. The key is HKLM\Software\Microsoft\Windows NT\CurrentVersion\Image File Execution Options\exename. The value name is *GlobalFlag.* 

The following members are related to heaps:

- HeapSegmentReserve and HeapSegmentCommit indicate the initial defaults for reserved memory (in bytes) and committed bytes for a new heap if no override is specified.
- HeapDeCommitTotalFreeThreshold and HeapDeCommitFreeBlockThreshold are used as thresholds for decommitting memory from heaps when blocks are freed.

The above defaults are read from the Registry key HKLM\System\CurrentControlSet\Control\Session Manager.

- NumberOfHeaps stored the current number of heaps in the process.
- MaximumNumberOfHeaps is the maximum number of heaps the process can have.
- ProcessHeaps is a pointer to an array of heap pointers, their count is NumberOfHeaps. The RtlGetProcessHeaps API returns this array of heaps.

See chapter 8 for more on heaps.

- GdiSharedHandleTable is the shared handle table for GDI objects for this session (not just this process).
- LoaderLock is a critical section tasked with protecting certain loader operations from concurrent access.

This concludes the PEB members I will cover at this point. Newer versions of the book will likely cover more members.

## 6.4: Suspending and Resuming Processes

The native API provides functions to suspend and resume a process:

NTSTATUS NtSuspendProcess(\_In\_ HANDLE ProcessHandle);

NTSTATUS NtResumeProcess(\_In\_ HANDLE ProcessHandle);

There is no direct counterpart to these APIs in the Windows API. Suspending a process means suspending all the threads in the process, since threads are the ones actually executing.

The handle provided must have the PROCESS\_SUSPEND\_RESUME access mask for these functions to succeed.

## 6.5: Enumerating Processes (Take 2)

Chapter 4 showed how to enumerate processes with NtQuerySystemInformation with a few information classes providing varying levels of detail. There is another way to enumerate processes, receiving open handles to processes that can be accessed by the caller.

The API in question is NtGetNextProcess:

```
NTSTATUS NtGetNextProcess(
    _In_opt_ HANDLE ProcessHandle,
   _In_ ACCESS_MASK DesiredAccess,
   _In_ ULONG HandleAttributes,
   _In_ ULONG Flags,
    _Out_ PHANDLE NewProcessHandle);
```
The idea behind this function is to get the "next" process whose handle can be obtained with the requested access mask. If the next process in line is not accessible by the caller with that access masked, it will be skipped. This function is typically invoked in a loop until it fails, which means no more processes can be retrieved with the requested access.

To begin iteration, the input ProcessHandle is set to NULL. The output handle (if successful) is stored in NewProcessHandle. This handle should then passed as ProcessHandle in the next iteration. It's important not to forget to close each handle once you're doing using it - the API opens handles, and the client's job to close them at some point, usually after using a returned handle.

ObjectAttributes can be zero or a set of flags defined for the OBJECT\_ATTRIBUTES structure discussed in chapter 2; a value of zero is typical.

The only flag currently supported in Flags has a value of 1, and if specified, traverses the processes in reverse order.

Here is an example that iterates through processes with a specific access mask (see the ProcList sample for full code):

```
int main() \{HANDLE hProcess = nullptr;
   for (;;) {
       HANDLE hNewProcess;
        auto status = NtGetNextProcess(hProcess,
            PROCESS_QUERY_LIMITED_INFORMATION, 0, 0, &hNewProcess);
        //
        // close previous handle
        //
        if(hProcess)
            NtClose(hProcess);
        if (!NT_SUCCESS(status))
            break;
        PROCESS_EXTENDED_BASIC_INFORMATION ebi;
        if (NT SUCCESS(NtQueryInformationProcess(hNewProcess,
            ProcessBasicInformation, &ebi, sizeof(ebi), nullptr))) {
            auto& bi = ebi.BasicInfo;
```
}

```
printf("PID: %6u PPID: %6u Pri: %2u PEB: 0x%p %s\n"
,
            HandleToULong(bi.UniqueProcessId),
            HandleToULong(bi.InheritedFromUniqueProcessId),
            bi.BasePriority, bi.PebBaseAddress,
            ProcessFlagsToString(ebi).c_str());
    }
    hProcess = hNewProcess;
}
return 0;
```
ProcessFlagsToString is a simple function returning a textual description of the flags provided in PROCESS\_BASIC\_INFORMATION:

```
std::string ProcessFlagsToString(PROCESS_EXTENDED_BASIC_INFORMATION const& ebi) {
    std::string flags;
    if (ebi.IsProtectedProcess)
        flags += "Protected, ";
    if (ebi.IsFrozen)
        flags += "Frozen, ";
    if (ebi.IsSecureProcess)
        flags += "Secure, ";
    if (ebi.IsCrossSessionCreate)
        flags += "Cross Session, ";
    if (ebi.IsBackground)
        flags += "Background, ";
    if (ebi.IsSubsystemProcess)
        flags += "WSL, ";
    if (ebi.IsStronglyNamed)
        flags += "Strong Name, ";
    if (ebi.IsProcessDeleting)
        flags += "Deleting, ";
    if (ebi.IsWow64Process)
        flags += "Wow64, ";
    if (lflags.empty())
        return flags.substr(0, flags.length() - 2);
    return "";
}
```
Chapter 5: Processes 116

## 6.6: Summary

This chapter dealt with several native APIs related to processes. In the next chapter, we'll take a look at native APIs related to threads.

# Chapter 6: Threads

Threads are the entities scheduled by the Windows kernel to execute code on processors. This chapter explores the native APIs related to threads.

In this chapter:

- Creating Threads
- Thread Information
- The Thread Environment Block (TEB)
- Asynchronous Procedure Calls (APC)
- Thread Pools
- More Thread APIs

## 7.1: Creating Threads

The Windows API provides the following functions to create a thread: CreateThread, CreateRemoteThread, and CreateRemoteThreadEx. The native API provides two functions: RtlCreateUserThread and NtCreateThreadEx. Let's begin with the former (which eventually invokes the latter).

### 7.1.1: RtlCreateUserThread

This is the simpler of the two:

#### NTSTATUS RtlCreateUserThread(

\_In\_ HANDLE Process, \_In\_opt\_ PSECURITY\_DESCRIPTOR ThreadSecurityDescriptor, \_In\_ BOOLEAN CreateSuspended, \_In\_opt\_ ULONG ZeroBits, \_In\_opt\_ SIZE\_T MaximumStackSize, \_In\_opt\_ SIZE\_T CommittedStackSize, \_In\_ PUSER\_THREAD\_START\_ROUTINE StartAddress, \_In\_opt\_ PVOID Parameter, \_Out\_opt\_ PHANDLE Thread, \_Out\_opt\_ PCLIENT\_ID ClientId);

This API mimics very closely the CreateRemoteThread Windows API. Here are the parameters:

- Process is a handle to the process where the thread should be created in. The handle must have the PROCESS\_CREATE\_THREAD access mask bit. If the handle is set to NtCurrentProcess(), the thread is created in the caller's process. Note that NULL is not a valid value for this parameter.
- ThreadSecurityDescriptor is an optional security descriptor to apply to the newly created thread.
- CreateSuspended is a Boolean flag that if set, indicates the thread should be created in suspended state. In that case, NtResumeThread should be called when appropriate to spring the thread into action.
- ZeroBits is typically set to zero. This gives the kernel full freedom as where to allocate the thread's stack.
- MaximumStackSize and CommittedStack are the maximum reserved and the initial commit stack size in bytes, respectively, rounded up to a page boundary if needed. If zero is specified, the default is taken from the PE header. Noe that the Windows APIs accept the initial commit or the maximum reserved, but not both.
- StartAddress is the thread's start address, that has essentially the same prototype as expected by the Windows API functions:

```
typedef NTSTATUS (__stdcall *PUSER_THREAD_START_ROUTINE)(_In_ PVOID ThreadParameter);
```
- Parameter is the value passed to the thread function.
- Thread is an optional handle pointer where the resulting handle should land upon a successful call. You should always retrieve it, so the handle can (at the very least) be closed.
- ClientId is an optional CLIENT\_ID pointer, where the new thread's unique ID, and the process ID it's in are returned.

The following example creates a thread in the current process:

```
NTSTATUS __stdcall DoWork(PVOID param) {
   //...
}
void SomeFunction() {
   HANDLE hThread;
   status = RtlCreateUserThread(NtCurrentProcess(), nullptr,
       FALSE, \sqrt{} not suspended
       0, 128 << 10, // maximum size: 128 KB
       16 << 10, // initial size: 16 KB
       DoWork, nullptr, // function and argument
       &hThread, nullptr);
   1/\ldotsNtClose(hThread);
}
```
Chapter 6: Threads 119

### 7.1.2: NtCreateThreadEx

NtCreateThreadEx provides more flexibility than RtlCreateUserThread:

```
NTSTATUS NtCreateThreadEx(
    Out PHANDLE ThreadHandle,
   _In_ ACCESS_MASK DesiredAccess,
    _In_opt_ POBJECT_ATTRIBUTES ObjectAttributes,
   In HANDLE ProcessHandle,
   _In_ PVOID StartRoutine, // PUSER_THREAD_START_ROUTINE
   _In_opt_ PVOID Argument,
   _In_ ULONG CreateFlags, // THREAD_CREATE_FLAGS_*
   _In_ SIZE_T ZeroBits,
   _In_ SIZE_T StackSize,
    _In_ SIZE_T MaximumStackSize,
    _In_opt_ PPS_ATTRIBUTE_LIST AttributeList);
```
ThreadHandle is the returned thread handle on successful invocation. DesiredAccess specifies the desired access mask for the returned handle, the typical value being THREAD\_ALL\_ACCESS (this is always the case with the Windows APIs). ObjectAttributes is an optional pointer to the standard OBJECT\_ATTRIBUTES, typically passed as NULL.

ProcessHandle, StartRoutine, Argument, and ZeroBits serve the same purpose as in RtlCreateUserThread. StackSize is the initial committed stack size, and MaximumStackSize is the maximum reserved stack size.

CreateFlags is a set of optional flags that can be specified:

- THREAD\_CREATE\_FLAGS\_SUSPENDED (1) if set, creates the thread in a suspended state.
- THREAD\_CREATE\_FLAGS\_SKIP\_ATTACH (2) if set, does not call DllMain for DLLs in the process with THREAD\_DLL\_ATTACH or THREAD\_DLL\_DETACH reasons.
- THREAD\_CREATE\_FLAGS\_HIDE\_FROM\_DEBUGGER (4) if set, debuggers will not show this thread.
- THREAD\_CREATE\_FLAGS\_LOADER\_WORKER (0x10) set if the thread is a loader worker thread.
- THREAD\_CREATE\_FLAGS\_SKIP\_LOADER\_INIT (0x20) if set, skips loader initialization entirely.
- THREAD\_CREATE\_FLAGS\_BYPASS\_PROCESS\_FREEZE (0x40) if set, thread is not suspended when process is frozen, such as with PsSuspendProcess or a UWP process is suspended.

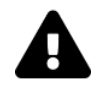

Note that phnt has different defines for some of the above constants.

Finally, AttributeList is an optional attribute list to apply to the created thread. You can find more possible attributes by examining the documentation of the UpdateProcThreadAttribute Windows API, although the native uses a different way of building attribute lists.

Here are the associated structures:

Chapter 6: Threads 120

```
typedef struct _PS_ATTRIBUTE {
```

```
ULONG_PTR Attribute;
    SIZE_T Size;
    union {
        ULONG_PTR Value;
        PVOID ValuePtr;
    };
    PSIZE_T ReturnLength;
} PS_ATTRIBUTE, *PPS_ATTRIBUTE;
typedef struct _PS_ATTRIBUTE_LIST {
```

```
SIZE_T TotalLength;
    PS_ATTRIBUTE Attributes[1];
} PS_ATTRIBUTE_LIST, *PPS_ATTRIBUTE_LIST;
```
An attributes list structure has room for just one attribute, but it can dynamically allocated based on the actual number needed, or event statically by introducing a union.

The following example uses a group affinity attribute to set a specific group affinity for a thread:

```
GROUP_AFFINITY affinity{}; // zero out the Reserved members
affinity.Group = 1; // group 1
affinity.Mask = 0; // all processors in the group
PS_ATTRIBUTE_LIST attributes;
atributes.TotalLength = sizeof(attributes);auto& attribute = attributes.Attributes[0];
attribute.Attribute = PS_ATTRIBUTE_GROUP_AFFINITY;
attribute.size = sizeof(affinity);attribute.ValuePtr = &affinity;
attribute.ReturnLength = 0;
status = NtCreateThreadEx(..., &attributes);
```
The following example uses two attributes, showing a way to statically allocate the required structures:

```
union {
    PS_ATTRIBUTE_LIST List;
   //
   // force big enough stack allocation
   //
    BYTE Buffer[FIELD_OFFSET(PS_ATTRIBUTE_LIST, Attributes)
        + 2 * sizeof(PS_ATTRIBUTE)];} attributes;
GROUP_AFFINITY affinity{};
affinity.Group = 0;
affinity.Mask = 0;{
    //
   // first attribute
   //
   auto& attribute = attributes.List.Attributes[0];attribute.Attribute = PS_ATTRIBUTE_GROUP_AFFINITY;
    attribute.size = sizeof(affinity);attribute.ValuePtr = &affinity;
    attribute.F.ReturnLength = 0;
}
PROCESSOR_NUMBER ideal{};
ideal.Group = 0;
ideal.Number = 5; // set CPU 5 as the ideal CPU
{
    //
   // second attribute
   //
    auto& attribute = attributes.List.Attributes[1];attribute.Attribute = PS_ATTRIBUTE_IDEAL_PROCESSOR;
    attribute.size = sizeof(ideal);attribute.ValuePtr = &ideal;
   attribute.ReturnLength = 0;
}
attributes.List.TotalLength = sizeof(attributes.Buffer);
status = NtCreateThreadEx(..., &attributes.List);
```
## 7.2: Thread Information

Just like with processes (and other object types), two main functions exist for getting and setting thread information:

NTSTATUS NtQueryInformationThread(

\_In\_ HANDLE ThreadHandle, \_In\_ THREADINFOCLASS ThreadInformationClass, \_Out\_writes\_bytes\_(ThreadInformationLength) PVOID ThreadInformation, \_In\_ ULONG ThreadInformationLength, \_Out\_opt\_ PULONG ReturnLength);

NTSTATUS NtSetInformationThread(

- \_In\_ HANDLE ThreadHandle,
- \_In\_ THREADINFOCLASS ThreadInformationClass,
- \_In\_reads\_bytes\_(ThreadInformationLength) PVOID ThreadInformation,
- \_In\_ ULONG ThreadInformationLength);

The THREADINFOCLASS is an enumeration used to specify the type of information to set or query. In this section, we'll take a look at some of these information classes. Unless otherwise specified, the thread handle used must have the THREAD\_QUERY\_LIMITED\_INFORMATION or THREAD\_QUERY\_INFORMATION access mask for querying and THREAD\_SET\_LIMITED\_INFORMATION or THREAD\_SET\_INFORMATION for setting.

### 7.2.1: ThreadBasicInformation (0, Query)

This value provides some basic details of a thread:

```
typedef struct _THREAD_BASIC_INFORMATION {
    NTSTATUS ExitStatus;
    PTEB TebBaseAddress;
    CLIENT_ID ClientId;
    ULONG_PTR AffinityMask;
    KPRIORITY Priority;
    LONG BasePriority;
} THREAD_BASIC_INFORMATION, *PTHREAD_BASIC_INFORMATION;
```
Here is a description of the members:

- ExitStatus is the exit code of the thread (if terminated). Otherwise, the value STATUS\_PENDING (0x103) is returned. The Windows API defines this as STILL\_ACTIVE.
- TebBaseAddress is the address of the Thread Environment Block (TEB). See the next section for more on the TEB.
- ClientId is the process and thread IDs.
- AffinityMask is the mask of processors that can be used by the thread, where "1" bits indicate valid processors. Normally, it's set to the full range of processors available in the current processor group.
- Priority is the thread's current priority (0 to 31).
- BasePriority is the base priority of the thread, which can be lower than Priority temporarily if because of priority boosting.

### 7.2.2: ThreadTimes (1, Query)

This information class returns the thread creation and exit times, kernel-mode and user-mode execution times. The structure used, KERNEL\_USER\_TIMES, is the same one used in NtQueryInformationProcess with ProcessTimes in chapter 5. The Windows API GetThreadTimes provides the same information.

### 7.2.3: Thread CPU Priorities

Several information classes are related to thread CPU priorities:

- ThreadPriority (2) sets the current thread priority. If the priority is in the real-time range (16-31), the SeIncreaseBasePriorityPrivilege is required.
- ThreadBasePriority (3) sets the base priority of the thread, on top of which a boost can be applied by the kernel and kernel drivers. Csrss.exe processes and processes running with the Realtime priority class can change to any priority without restriction.
- ThreadPriorityBoost (14) allows settings or querying whether priority boosts should apply to the thread (ULONG used with 0 to disable, 1 to enable). By default, boosts are enabled. Note, however, that boots are never applied in the Realtime range (16-31).
- ThreadActualBasePriority (25) allows setting the current thread priority similarly to Thread-BasePriority, but also changes the current priority to have the same value. Querying is supported as well.

Priority boots (if enabled) occur for the following reasons (not an exhaustive list):

- Thread released after a wait is satisfied on an event or semaphore gets a +1 boost by the kernel. Device drivers can specify their own boost when they call KeSetEvent or KeReleaseSemaphore.
- GUI threads that receive a message get a +2 boost.
- Threads in the foreground process (one of its windows are in focus) get a +2 boost as well. Boosts are cumulative, so a GUI thread in such a process may get a +4 boost.
- A starved thread (being in the Ready state for more than 4 seconds) might get a boost to priority 15 for a single quantum.

Except for the last boost that drops to the thread's base priority after one quantum of running, the other boosts cause a decay of 1 for the thread's priority after each quantum the thread executed, until the priority reaches the thread's base priority. For more information about thread priorities and scheduling, see chapter 4 in the "Windows Internals part 1" book.

### 7.2.4: ThreadSystemThreadInformation (40, Query)

This information class returns a SYSTEM\_THREAD\_INFORMATION, the same structure we met in chapter 4.

### 7.2.5: ThreadNameInformation (38, Query, Set)

This information class allows setting or getting a description for a thread (available in Windows 10 and later). The name is just a description that serves no "real" purpose, but is used to easily identify threads of interest in the debugger. Visual Studio's debugger supports setting and querying this value.

The expected structure is just a wrapper around a UNICODE\_STRING:

```
typedef struct _THREAD_NAME_INFORMATION {
```
UNICODE\_STRING ThreadName;

```
} THREAD_NAME_INFORMATION, *PTHREAD_NAME_INFORMATION;
```
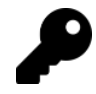

This functionality is available with the Windows API functions SetThreadDescription and GetThreadDescription.

### 7.2.6: ThreadIoPriority (22, Query, Set)

This information class queries or sets the I/O priority for the thread. The value provided or queried is from the IO\_PRIORITY\_HINT enumeration:

### typedef enum \_IO\_PRIORITY\_HINT {

```
IoPriorityVeryLow = 0, // Defragging, content indexing and other background I/O
    IoPriorityLow, // Prefetching for applications.
    IoPriorityNormal, // Normal I/O (default)
    IoPriorityHigh, // Used by filesystems for checkpoint I/O
    IoPriorityCritical, \frac{1}{2} // Used by memory manager. Not available for applications
   MaxIoPriorityTypes
} IO_PRIORITY_HINT;
```
For a query operation, this is exactly what is returned. For a set operation, an extended structure can be specified:

```
typedef struct _IO_PRIORITY_HINT_INFORMATION_EX {
   IO_PRIORITY_HINT PriorityHint;
   BOOLEAN BoostOutstanding;
} _IO_PRIORITY_HINT_INFORMATION_EX;
```
If specified, BoostOutstanding indicates if existing I/O operations started from this thread should be boosted immediately (if higher than current).

### 7.2.7: ThreadSuspendCount (35, Query)

This information class returns the suspend count of a thread. Zero means the thread is not suspended, while any positive value indicates the thread is suspended. NtSuspendThread and NtResumeThread can be used to suspend/resume a thread. If a thread is suspended with calls to NtSuspendThread, the same number of calls to NtResumeThread must be made to resume the thread. Here are the APIs:

```
NTSTATUS NtSuspendThread(
    _In_ HANDLE ThreadHandle,
    _Out_opt_ PULONG PreviousSuspendCount);
NTSTATUS NtResumeThread(
    _In_ HANDLE ThreadHandle,
    _Out_opt_ PULONG PreviousSuspendCount);
```
The THREAD\_SUSPEND\_RESUME access mask is required for the handle used to suspend a thread.

## 7.3: Synchronization

Threads sometimes need to coordinate work by waiting on various kernel dispatcher ("waitable") objects, which maintain a state of *signaled* or *non-signaled*. A thread can wait on one or more objects using the following basic APIs:

```
NTSTATUS NtWaitForSingleObject(
    _In_ HANDLE Handle,
   _In_ BOOLEAN Alertable,
    _In_opt_ PLARGE_INTEGER Timeout);
NTSTATUS NtWaitForMultipleObjects(
    _In_ ULONG Count,
   _In_reads_(Count) HANDLE Handles[],
   _In_ WAIT_TYPE WaitType,
   _In_ BOOLEAN Alertable,
    _In_opt_ PLARGE_INTEGER Timeout);
```
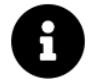

The Windows API (rough) equivalents are WaitForSingleObject(Ex) and WaitForMultipleObjects(Ex).

Example dispatcher object types are: process, thread, mutex, event, semaphore, job, file. We'll look at the APIs available for working with various object types in chapter 7.

Both functions require a Timeout parameter to indicate how long the wait should last at most. Specifying NULL means forever (as long as it takes). Negative values indicate relative time (in the usual 100 nsec units), while positive values indicate absolute time with the same units measured from January 1, 1601 at midnight UT.

The handles provided point to the object(s) to wait on. NtWaitForSingleObject waits for a single object, while NtWaitForMultipleObjects can wait on at most 64 objects. The WaitType indicates whether all objects must become signaled for the wait to succeed (WaitAll), or just one (WaitAny).

The Aletrable flag indicates if the wait should be alterable. If TRUE, then if APCs are queued to the thread while waiting, they execute, and the wait is satisfied. See the section Asynchronous Procedure Calls later in this chapter for more on APCs.

The common return values for both single and multiple waits are the following:

- STATUS\_TIMEOUT the timeout has elapsed, but the object(s) have not become signaled. This value cannot be returned if the the timeout is NULL (infinite wait).
- STATUS\_SUCCESS the object waited upon has become signaled before the timeout elapsed. This applies to a single object wait and a multiple object wait with WaitAll.
- STATUS\_USER\_APC an alertable wait is satisfied because APC(s) executed.

For single waits, STATUS\_ABANDONED may be returned if the wait was satisfied because a mutex was abandoned. An abandoned mutex is one that was not released by a thread before that thread terminated. The kernel forcefully released the mutex (making it signaled), but the next thread to successfully acquire the mutex receives a STATUS\_ABANDONED to indicate the previous owner thread of that mutex terminated prematurely.

For a multiple wait with WaitAny, a return value in the range STATUS\_WAIT\_0 (0) to STATUS\_WAIT\_63 (63) indicates the index of the object which became signaled. In the rare case where an abandomed mutex is one of the object becoming signaled, STATUS\_ABANDONED (0x80) to STATUS\_ABANDONED + 63 is returned.

See chapter 7 for more on dispatcher objects.

## 7.4: The Thread Environment Block (TEB)

Every user-mode thread has a user-mode TEB structure, that stores some interesting information for the thread. Just like the PEB, the TEB is pretty big and will not be reprinted here. Examine ntpebteb.h file from phnt. In this section, I'll describe of the structure's members.

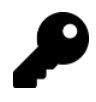

Inside Wow64 processes, there are two TEBs for a thread: a 64-bit and a 32-bit one. There are two variants of TEB - TEB32 and TEB64. The differences are around sizes of pointers and some 32/64 bit size changes.

The first member of TEB named NtTib, and is of type TIB. It's small enough to repeat here:

```
typedef struct _EXCEPTION_REGISTRATION_RECORD {
    struct _EXCEPTION_REGISTRATION_RECORD *Next;
    PEXCEPTION_ROUTINE Handler;
} EXCEPTION_REGISTRATION_RECORD;
typedef struct _NT_TIB {
    struct _EXCEPTION_REGISTRATION_RECORD *ExceptionList;
    PVOID StackBase;
    PVOID StackLimit;
    PVOID SubSystemTib;
    union {
        PVOID FiberData;
        DWORD Version;
    };
    PVOID ArbitraryUserPointer;
    struct _NT_TIB *Self;
} NT_TIB;
```
ExceptionList is an exception list created by this thread (implemented on x86 only). StackBase and StackLimit are the current used stack addresses for this thread. SubSystemTib does not seem to be used. FiberData contains something if the thread has been converted to fiber. In most cases, the Version member is the "used" one, which seems to store the value 0x1e00 (latest version of the support for OS2 Windows had). ArbitraryUserPointer seems like a location to store some thread-specific data, and it is, but not by developers. Some scenarios use this pointer, so don't use it yourself. There is Thread Local Storage for that. Finally, Self points to the beginning of NT\_TIB which is also the beginning of the TEB.

Moving to other members of the TEB:

- EnvironmentPointer seems to always have the value NULL.
- ClientId is a CLIENT\_ID structure, storing the unique process and thread IDs.
- ActiveRpcHandle doesn't seem to be used, always having the value NULL.
- ProcessEnvironmentBlock points to the PEB (discussed in chapter 5).
- LastErrorValue is the last value returned from a Windows API call, usually read by calling GetLastError. the Windows API SetLastError can be used to set it.
- CountOfOwnedCriticalSections is typically zero. It's used in Debug build of Windows to keep track of the number of critical sections owned by the thread.
- CsrClientThread is NULL in all processes except Csrss.exe processes, where it may point to a CSR\_-THREAD structure, maintained by csrss.exe for threds that registered with Csrss.exe. This structure is defined like so:

Chapter 6: Threads 128

### typedef struct \_CSR\_THREAD {

```
LARGE_INTEGER CreateTime;
    LIST_ENTRY Link;
    LIST_ENTRY HashLinks;
    CLIENT_ID ClientId;
    struct _CSR_PROCESS *Process;
    HANDLE ThreadHandle;
    ULONG Flags;
    LONG ReferenceCount;
    ULONG ImpersonateCount;
} CSR_THREAD;
```
It points to a CSR\_PROCESS shown below, along with CSR\_NT\_SESSION pointed to by the CSR\_PROCESS:

### typedef struct \_CSR\_PROCESS { CLIENT\_ID ClientId;

```
LIST_ENTRY ListLink;
LIST_ENTRY ThreadList;
PCSR_NT_SESSION NtSession;
HANDLE ClientPort;
PCH ClientViewBase;
PCH ClientViewBounds;
HANDLE ProcessHandle;
ULONG SequenceNumber;
ULONG Flags;
ULONG DebugFlags;
LONG ReferenceCount;
ULONG ProcessGroupId;
ULONG ProcessGroupSequence;
ULONG LastMessageSequence;
ULONG NumOutstandingMessages;
ULONG ShutdownLevel;
ULONG ShutdownFlags;
LUID Luid;
PVOID ServerDllPerProcessData[ANYSIZE_ARRAY];
```
} CSR\_PROCESS;

### typedef struct \_CSR\_NT\_SESSION {

LIST\_ENTRY SessionLink; ULONG SessionId; LONG ReferenceCount; STRING RootDirectory;

#### } CSR\_NT\_SESSION;

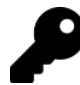

These data structures can be obtained by loading Csrss.exe into a WinDbg instance and using the standard dt command.

Back to more TEB fields:

- CurrentLocale is the current locale used by the thread. For example, 0x409 is "en-US", equivalent to MAKELANGID(LANG\_ENGLISH, SUBLANG\_ENGLISH\_US).
- ExceptionCode stores the last exception code that occurred on this thread.
- LastStatusValue stores the last status value returned from a system call on this thread.
- SubProcessTag is non-zero for threads that handle a service. The service tag information is maintained by the Service Control Manager (SCM, running in services.exe). The exported I\_QueryTagInformation function from AdvApi32.dll can be used to obtain the mapping to a service name. Here is its definition with supporting structures and enums:

#### typedef enum \_TAG\_INFO\_LEVEL {

```
eTagInfoLevelNameFromTag = 1, // TAG_INFO_NAME_FROM_TAG
eTagInfoLevelNamesReferencingModule, // TAG_INFO_NAMES_REFERENCING_MODULE
eTagInfoLevelNameTagMapping, // TAG_INFO_NAME_TAG_MAPPING
eTagInfoLevelMax
```

```
} TAG_INFO_LEVEL;
```
#### typedef enum \_TAG\_TYPE {

```
eTagTypeService = 1,
eTagTypeMax
```

```
} TAG_TYPE;
```

```
typedef struct _TAG_INFO_NAME_FROM_TAG_IN_PARAMS {
```

```
DWORD dwPid;
DWORD dwTag;
```
} TAG\_INFO\_NAME\_FROM\_TAG\_IN\_PARAMS, \*PTAG\_INFO\_NAME\_FROM\_TAG\_IN\_PARAMS;

#### typedef struct \_TAG\_INFO\_NAME\_FROM\_TAG\_OUT\_PARAMS {

```
DWORD eTagType;
LPWSTR pszName;
```
} TAG\_INFO\_NAME\_FROM\_TAG\_OUT\_PARAMS, \*PTAG\_INFO\_NAME\_FROM\_TAG\_OUT\_PARAMS;

```
DWORD I_QueryTagInformation(
```

```
_In_opt_ LPCWSTR pszMachineName,
_In_ TAG_INFO_LEVEL eInfoLevel,
_Inout_ PVOID pTagInfo);
```
You could use code like the following to get a service name based on a SubProcessTag:

```
std::wstring GetServiceNameByTag(DWORD pid, uint32_t tag) {
    static auto QueryTagInformation = (PQUERY_TAG_INFORMATION)GetProcAddress(
        GetModuleHandle(L"advapi32"), "I_QueryTagInformation");
   TAG_INFO_NAME_FROM_TAG info = { 0 };
    info.InParams.dwPid = pid;
    info.InParams.dwTag = tag;
    auto err = QueryTagInformation(nullptr, eTagInfoLevelNameFromTag, &info);
    if (err)
        return L"";
    return info.OutParams.pszName;
}
```
Reading the tag itself can be done by getting the TEB address and then reading from the process memory. For example:

```
uint32_t GetSubProcessTag(HANDLE hThread) {
    THREAD_BASIC_INFORMATION tbi;
    auto status = NtQueryInformationThread(hThread,
        ThreadBasicInformation, &tbi, sizeof(tbi), nullptr);
    if (!NT_SUCCESS(status))
        return 0;
    if (tbi.TebBaseAddress == 0)
        return 0;
    auto pid = GetProcessIdOfThread(hThread);
    auto hProcess = OpenProcess(PROCESS_QUERY_LIMITED_INFORMATION | PROCESS_VM_READ,
        FALSE, pid);
    if (!hProcess)
        return 0;
    uint32_t tag = 0;
    BOOL isWow = FALSE;
    //
    // assume a 64-bit OS
    //
    IsWow64Process(hProcess, &isWow);
    if (isWow) { }auto teb = (TEB32*)tbi.TebBaseAddress;
```

```
ReadProcessMemory(process->GetHandle(),
        (BYTE*)teb + offsetof(TEB32, SubProcessTag),
        &tag, sizeof(ULONG), nullptr);
}
else {
    auto teb = (TEB*)tbi.TebBaseAddress;
    ReadProcessMemory(process->GetHandle(),
        (BYTE*)teb + offsetof(TEB, SubProcessTag),
        &tag, sizeof(tag), nullptr);
}
return tag;
```
- TlsSlots is the array of Thread Local Storage used for this thread. The Windows APIs TlsSetValue and TlsGetValue use this array to store/query TLS values.
- ReservedForOle stores a pointer to a data structure used to manage the Component Object Model (COM) state for this thread. If the thread has not called CoInitialize(Ex), then this pointer is NULL. The structure type is SOleThreadData:

#### typedef enum {

}

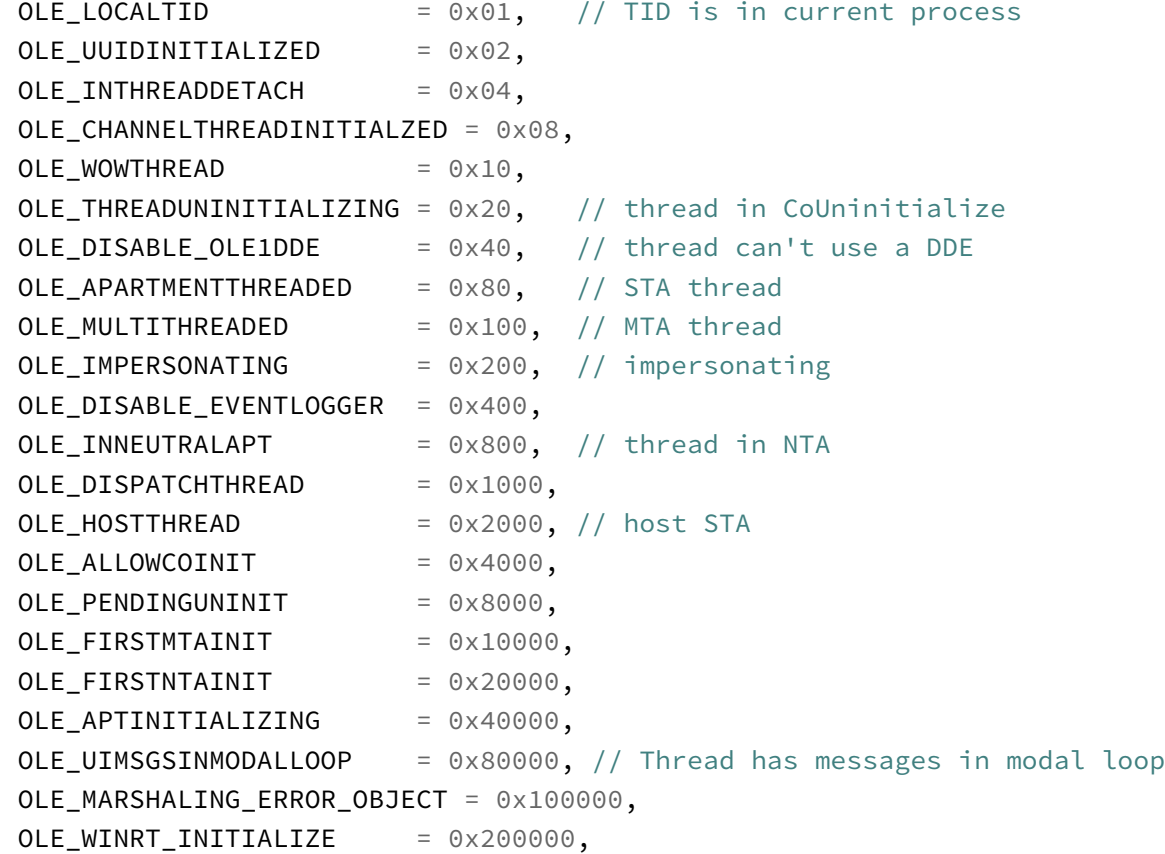

```
OLE_APPLICATION_STA = 0x400000, // Application STA (ASTA)
   OLE_IN_SHUTDOWN_CALLBACKS = 0x800000,
   OLE_POINTER_INPUT_BLOCKED = 0x1000000,
   OLE_IN_ACTIVATION_FILTER = 0x2000000,
   OLE_ASTATOASTAEXEMPT_QUIRK = 0x4000000,
   OLE_ASTATOASTAEXEMPT_PROXY = 0x8000000,
   OLE_ASTATOASTAEXEMPT_INDOUBT = 0x10000000,
   OLE_DETECTED_USER_INITIALIZED = 0x20000000,
   OLE\_BRIDGE\_STA = 0x40000000,
   OLE_NAINITIALIZING = 0x80000000,
} OleTlsFlags;
```
#### typedef struct tagSOleTlsData {

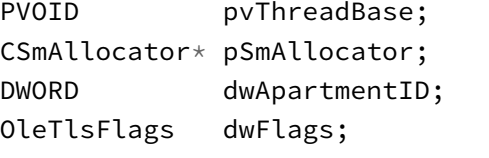

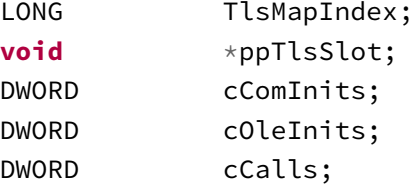

ServerCall \*pServerCall; ThreadCallObjectCache \*pCallObjectCache; ContextStackNode\* pContextStack; CObjServer\* pObjServer; DWORD dwTIDCaller; PVOID pCurrentCtxForNefariousReaders;

CObjectContext \*pCurrentContext; // Current context CObjectContext \*pEmptyCtx;

```
ULONGLONG ContextId; \frac{1}{2} Uniquely identifies the current context
CComApartment* pNativeApt; // Native apartment
IUnknown* pCallContext; // call context
CCtxCall* pCtxCall;
```

```
CPolicySet* pPS;
PVOID pvPendingCallsFront;
PVOID pvPendingCallsBack;
```

```
CAptCallCtrl* pCallCtrl;
CSrvCallState* pTopSCS;
HWND hwndSTA; // STA window
LONG cORPCNestingLevel;
DWORD cDebugData;
UUID LogicalThreadId; // logical thread id
HANDLE hThread; // used for cancellation
HANDLE hRevert; \frac{1}{2} Token before first impersonation
IUnknown pAsyncRelease;
HWND hwndDdeServer;
HWND hwndDdeClient;
ULONG cServeDdeObjects;
PVOID pSTALSvrsFront;
HWND hwndClip; // Clipboard window
IDataObject* pDataObjClip; // Current Clipboard DataObject
DWORD dwClipSeqNum;
DWORD fIsClipWrapper;
IUnknown* punkState;
DWORD cCallCancellation;
DWORD cAsyncSends;
CAsyncCall* pAsyncCallList;
CSurrogatedObjectList* pSurrogateList;
PRWLOCKTLSEntry pRWLockTlsEntry;
CallEntryBuffer CallEntry;
InitializeSpyNode* pFirstSpyReg;
InitializeSpyNode* pFirstFreeSpyReg;
CVerifierTlsData* pVerifierData;
DWORD dwMaxSpy;
BYTE cCustomMarshallerRecursion;
PVOID pDragCursors;
IUnknown* punkError;
ULONG cbErrorData;
OutgoingCallData outgoingCallData;
IncomingCallData incomingCallData;
OutgoingActivationData outgoingActivationData;
```

```
ULONG cReentrancyFromUserAPC;
ModernSTAWaitContext* pModernSTAWaitContext;
DWORD dwCrossThreadFlags;
DWORD dwNestedRemRelease;
ULONG cIncomingTouchedASTACalls;
PushLogicalThreadId* pTopPushedLogicalThreadId;
ULONG iXslockOwnerTableHint;
OLETLS_PREVENT_RUNDOWN_MITIGATION currentPreventRundownMitigation;
BOOL fOweForcedBulkUpdateForCurrentMitigation;
IUnknown* pClipboardBroker;
DWORD dwActivationType;
ULONG cTouchedAstasInActiveCall;
OXID* pTouchedAstasInActiveCall;
UnmarshalForQueryInterface* pTopmostUnmarshalForQueryInterface;
CoGetStandardMarshalInProgress* pTopmostCoGetStandardMarshalInProgress;
WireContainerThis* requestContainerPassthroughData;
ULONG requestContainerPassthroughDataSize;
BOOL freeRequestContainerPassthroughData;
WireContainerThat* responseContainerPassthroughData;
ULONG responseContainerPassthroughDataSize;
ComTlsFlags comTlsFlags;
ThreadLockOrderVerifier<ComLockOrder> lockOrderVerifier;
```
} SOleTlsData;

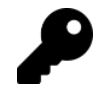

You can find this definition (and other referenced by it) by loading ComBase.Dll into WinDbg and using the dt command.

## 7.5: Asynchronous Procedure Calls (APC)

An Asynchronous Procedure Call (APC) allows attaching a callback to a thread, so that only that thread can run that callback. To actually execute the callback(s), the thread must be in an alertable wait (sometimes called "alertable state").

The native APIs to wait in an alertable state are NtWaitForSingleObject and NtWaitForMultipleObjects discussed in the section Synchronization, where Alertable is TRUE. Additionally, NtDelayExecution offers an alertable wait while sleeping:

Chapter 6: Threads 135

```
NTSTATUS NtDelayExecution(
    _In_ BOOLEAN Alertable, // alertable?
   _In_opt_ PLARGE_INTEGER DelayInterval);
```
Queuing an APC to a thread can be done with NtQueueApcThread:

```
typedef VOID (*PPS_APC_ROUTINE)(
    _In_opt_ PVOID ApcArgument1,
   _In_opt_ PVOID ApcArgument2,
   _In_opt_ PVOID ApcArgument3);
```

```
NTSTATUS NtQueueApcThread(
    _In_ HANDLE ThreadHandle,
   _In_ PPS_APC_ROUTINE ApcRoutine,
   _In_opt_ PVOID ApcArgument1,
   _In_opt_ PVOID ApcArgument2,
    _In_opt_ PVOID ApcArgument3);
```
The ThreadHandle must have the THREAD\_SET\_CONTEXT access mask for this to work. The target thread can be in a different process than the caller, but a 32-bit process cannot queue an APC to a thread that belongs to a 64-bit process. Regardless, the ApcRoutine must be valid in the target process. The APC routine itself accepts three arbitrary arguments specified by the caller.

What happens if the target thread never enters an alertable wait? The APCs will never execute. At some point, if more APCs are queued to the thread, queuing will fail. This means that normally the queuer needs to somehow "know" that the target thread goes into an alertable wait from time to time so the APCs can execute.

What happens if a thread waits in an alertable state, but no APCs ever arrive? If the wait is non-infinite, then it will eventually end when the timeout elapses. If the wait is infinite, the thread will wait forever. However, the native API provides ways to release the thread from an alertable wait regardless of APCs:

```
NTSTATUS NtAlertThread(_In_ HANDLE ThreadHandle);
NTSTATUS NtAlertThreadByThreadId(_In_ HANDLE ThreadId);
NTSTATUS NtAlertResumeThread(
    _In_ HANDLE ThreadHandle,
   _Out_opt_ PULONG PreviousSuspendCount);
```
If the thread is in a alertable waiting state, it will be alerted (woken up), and continues execution. The return value from the wait function (or NtDelayExecution) is STATUS\_ALERTED (0x101), rather than STATUS\_-USER\_APC (0xc0). The last variant (NtAlertResumeThread) also resumes the thread before alerting it. This could be useful if the target thread is known to be suspended.

Finally, NtTestAlert tests if the current thread has the "alerted" flag set. If so, STATUS\_ALERTED is returned, and pending APCs execute.

### NTSTATUS NtTestAlert();

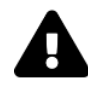

Note that to get the NtAlert\* APIs to work, the target thread must be waiting in an alertable with a native API (NtWait... or NtDelayExecution), rather than one of the rough equivalents from Windows APIs (this is one reason the equivalence is not exact).

## 7.6: Thread Pools

Creating threads explicitly with NtCreateThread and similar is fine in many cases. However, there are cases where short amount of work is needed, and the overhead of creating and managing a new thread is overkill. This is where thread pooling comes in. With a thread pool, requests are submitted, and handled by threads from the pool. This provides the following benefits:

- No need to explicitly create and manage threads.
- Execution is usually faster, as some threads in the pool are idle, waiting for work. Once work is received, a thread wakes up, executes the work, and goes back to waiting. This is faster than creating a new thread.
- Even with high load on the thread pool, the number of threads created can be limited. Too many threads cannot be utilized at the same time as there are limited processors on the system.
- The thread pool also supports running code as a result of timer expiring, or objects becoming signaled. This is more efficient than creating threads for these purposes.

The native API functions related to thread pooling begin with Tp. The documented Windows APIs are thin wrappers around the native APIs. The parameters are virtually identical, except the native API returns NTSTATUS, and any result is provided as an indirect first argument, while the Windows API returns the result directly (or a Boolean if there is no special result). For example, here are two equivalent APIs:

```
NTSTATUS TpAllocWork( // native API
    _Out_ PTP_WORK *WorkReturn,
   _In_ PTP_WORK_CALLBACK Callback,
    _Inout_opt_ PVOID Context,
    _In_opt_ PTP_CALLBACK_ENVIRON CallbackEnviron);
PTP_WORK CreateThreadpoolWork( // Windows API
    _In_ PTP_WORK_CALLBACK pfnwk,
   _Inout_opt_ PVOID pv,
    _In_opt_ PTP_CALLBACK_ENVIRON pcbe);
```
Table 6-1 lists the many of the Windows thread pool APIs and their native API equivalents. Refer to the Windows SDK documentation for the description of these APIs.

Check out the phnt project for some more APIs.

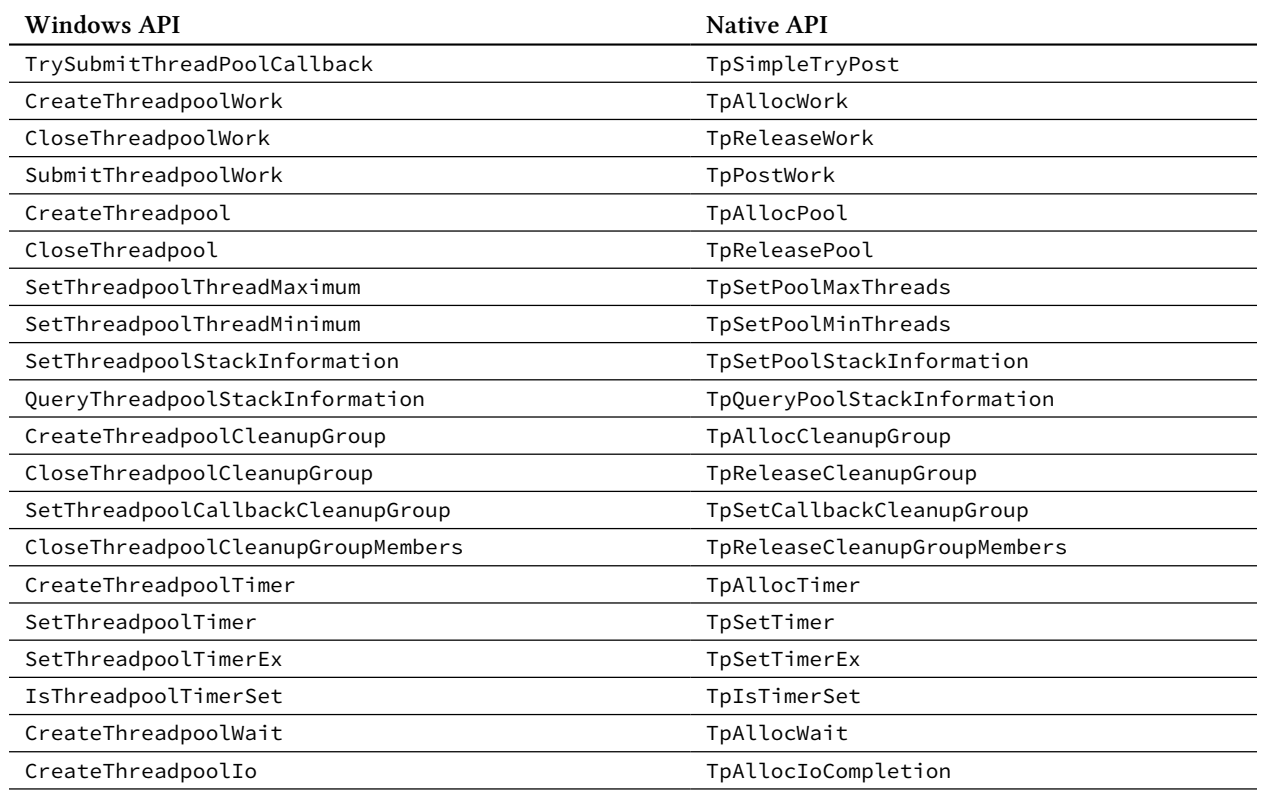

#### Table 6-1: Thread pool APIs

## 7.7: More Thread APIs

In this section, we'll take a look at a few more thread-related native APIs.

A thread's context represents its execution state in terms of the CPU's registers. The structure used is called CONTEXT and is platform-specific. It is described in the Microsoft documentation. Reading or writing the context can be accomplish with the following APIs:

Chapter 6: Threads 138

```
NTSTATUS NtGetContextThread(
   _In_ HANDLE ThreadHandle, // requires THREAD_GET_CONTEXT
   _Inout_ PCONTEXT ThreadContext);
NTSTATUS NtSetContextThread(
   In HANDLE ThreadHandle, // requires THREAD SET CONTEXT
   _In_ PCONTEXT ThreadContext);
```
To safely set the context (or read it in some predictable manner), the thread should be suspended first by calling NtSuspendThread:

NTSTATUS NtSuspendThread( \_In\_ HANDLE ThreadHandle, \_Out\_opt\_ PULONG PreviousSuspendCount);

Each call to NtSuspendThread must be matched eventually with NtResumeThread:

#### NTSTATUS NtResumeThread(

\_In\_ HANDLE ThreadHandle, \_Out\_opt\_ PULONG PreviousSuspendCount);

A suspend count is maintained for each thread, optionally returned by the above APIs. The maximum suspend count is 127.

Sometimes a handle to a thread needs to be obtained. This is where NtOpenThread can help:

```
NTSTATUS NtOpenThread(
```

```
_Out_ PHANDLE ThreadHandle,
_In_ ACCESS_MASK DesiredAccess,
_In_ POBJECT_ATTRIBUTES ObjectAttributes,
_In_opt_ PCLIENT_ID ClientId);
```
The similarities to NtOpenProcess should be evident. The ClientId should contain the thread ID in UniqueThread, and zero for UniqueProcess.

Terminating a thread is possible with NtTerminateThread (only use in extreme cases):

```
NTSTATUS NtTerminateThread(
    _In_opt_ HANDLE ThreadHandle, // requires THREAD_TERMINATE
   _In_ NTSTATUS ExitStatus);
```
Thread enumeration in a specific process is supported by the following API:

NTSTATUS NtGetNextThread( \_In\_ HANDLE ProcessHandle, // requires PROCESS\_QUERY\_INFORMATION \_In\_opt\_ HANDLE ThreadHandle, \_In\_ ACCESS\_MASK DesiredAccess, \_In\_ ULONG HandleAttributes, \_In\_ ULONG Flags, // must be zero \_Out\_ PHANDLE NewThreadHandle);

This is similar to NtGetNextProcess we encountered in chapter 5. The enumeration starts with ThreadHandle set to NULL, and ends when the returned status is unsuccessful. Don't forget to close each handle you receive to prevent a handle leak.

## 7.8: Summary

This chapter looked at thread-related native APIs. In the next chapter, we'll deal with kernel objects and handles.
# Chapter 7: Objects and Handles

Much of the functionality in Windows is provided through kernel objects. Accessing kernel objects from user-mode is always performed indirectly through *handles*. This chapter deals with several common types of objects, as well as more generally working with objects and handles.

In this chapter:

- Objects
- Enumerating Objects
- Object Manager Namespace
- Handles
- Enumerating Handles
- Specific Object Types

## 8.1: Objects

The Windows kernel supports a set of object types, out of which objects can be created. Each object belongs to a type (in itself an object). The Windows API provides many functions to create objects or open handles to existing objects. Each object type has its own set of open and/or create functions, as well as specific functions for manipulating existing objects.

The objects themselves are data structures residing in kernel space, which is one reason user-mode cannot access objects directly, even if an object's address is known.

## 8.1.1: Object Types

The set of object types supported on a particular version of Windows can be viewed with a tool like Object Explorer (figure 7-1).

| Object Types - Object Explorer 2.0.2.0  |                       |                         |                          |                                                 |                        |                                   |                             |                   |                          | $\equiv$                                                           | $\Box$<br>$\times$   |
|-----------------------------------------|-----------------------|-------------------------|--------------------------|-------------------------------------------------|------------------------|-----------------------------------|-----------------------------|-------------------|--------------------------|--------------------------------------------------------------------|----------------------|
| File Edit View<br><b>Objects</b>        | Options Tab<br>System | Help                    |                          |                                                 |                        |                                   |                             |                   |                          |                                                                    |                      |
| æ                                       |                       | All Handles All Objects | <b>N</b> Process Handles |                                                 |                        |                                   |                             |                   |                          |                                                                    |                      |
|                                         |                       |                         |                          |                                                 |                        |                                   |                             |                   |                          |                                                                    |                      |
| <b>Die Object Manager Dobject Types</b> |                       |                         |                          |                                                 |                        |                                   |                             |                   |                          |                                                                    |                      |
| Name                                    | Index                 | <b>Objects</b>          | Handles                  | <b>Peak Objects</b>                             | Peak Handles Pool Type |                                   | <b>Default Paged Charge</b> | Default NP Charge | <b>Valid Access Mask</b> | <b>Generic Read</b>                                                | Generic V-           |
| <b>No Type</b>                          | $\overline{2}$        | 69                      | $\mathbf{0}$             | 69                                              |                        | 1 Non Paged NX                    | 0                           | 304               | 0x001F0001               | 0x00020000 (READ CONTROL)                                          | 0x0002000            |
| Directory                               | 3<br>Δ                | 199                     | 1497                     | 214                                             |                        | 1612 Paged                        | 88                          | 344               | 0x000F000F               | 0x00020003 (QUERY   TRAVERSE   RE                                  | 0x000200             |
| SymbolicLink                            | 5                     | 798                     | 511                      | 813                                             | 532                    | Paged                             | 88                          | 40<br>$\Omega$    | 0x000FFFFFF              | 0x00020001 (QUERY   READ_CONTR                                     | 0x000200             |
| Token                                   | 6                     | 27539                   | 11584                    | 27878                                           |                        | 12435 Paged                       | 88<br>O                     |                   | 0x001F01FF               | 0x0002001A (QUERY   QUERY SOUR                                     | 0x000201             |
| <b>Job</b><br><sup>2</sup> Process      | 7                     | 5955<br>8833            | 570                      | 5971                                            | 593                    | Non Paged NX                      |                             | 1688              | 0x001F003F               | 0x00020004 (QUERY   READ_CONTR                                     | 0x000200             |
| XX Thread                               | 8                     | 20621                   | 19123<br>21578           | 8845<br>22820                                   | 30693                  | Non Paged NX                      | 4096<br>0                   | 2712<br>2288      | 0x001FFFFF<br>0x001FFFFF | 0x00020410 (VM READ   QUERY INF                                    | 0x00020B<br>0x000204 |
| <b>Partition</b>                        | 9                     | $\overline{1}$          | $\overline{4}$           | -1                                              | 24357                  | Non Paged NX                      | Ō                           | 216               | 0x001F0003               | 0x00020048 (GET_CONTEXT   QUERY<br>0x00020001 (QUERY_ACCESS   READ | 0x000200             |
| UserApcReserve                          | 10                    | 26                      | 26                       | 30                                              |                        | 4 Non Paged NX<br>30 Non Paged NX | O                           | 184               | 0x000F0003               |                                                                    | 0x000200             |
| <b>I</b> loCompletionReserve            | 11                    | 203                     | 203                      | 206                                             |                        | 206 Non Paged NX                  | Ò                           | 176               | 0x000F0003               | 0x00020001 (QUERY   READ_CONTR<br>0x00020001 (QUERY   READ_CONTR   | 0x000200             |
| ActivityReference                       | 12                    | $\mathbf{1}$            | п                        | $\overline{\mathbf{3}}$                         |                        | 3 Paged                           | 96                          | $\Omega$          | 0x001F0000               | 0x00020000 (READ CONTROL)                                          | 0x000200             |
| PsSiloContextPaged                      | 13                    | 357                     | $\Omega$                 | 359                                             |                        | 0 Paged                           | 88                          | $\mathbf{0}$      | 0x001F0000               | 0x00020000 (READ_CONTROL)                                          | 0x000200             |
| PsSiloContextNonPaged                   | 14                    | 8                       | $\Omega$                 | 10                                              |                        | 0 Non Paged NX                    | Ō                           | 88                | 0x001F0000               | 0x00020000 (READ CONTROL)                                          | 0x000200             |
| DebugObject                             | 15                    | $\mathbf{0}$            | $\mathbf 0$              | 1                                               |                        | Non Paged NX                      | O                           | 88                | 0x001F000F               | 0x00020001 (READ EVENT   READ C                                    | 0x000200             |
| Event                                   | 16                    | 2007955                 | 117970                   | 2010282                                         | 125417                 | Non Paged NX                      | ٥                           | 112               | 0x001F0003               | 0x00020001 (READ_CONTROL)                                          | 0x000200             |
| A Mutant                                | 17                    | 8545                    | 10926                    | 9134                                            | 11426                  | Non Paged NX                      | O                           | 144               | 0x001F0001               | 0x00020001 (MODIFY STATE   READ                                    | 0x000200             |
| Callback                                | 18                    | 82                      | $\mathbf{0}$             | 82                                              |                        | Non Paged NX                      | Ō                           | 88                | 0x001F0001               | 0x00020000 (READ_CONTROL)                                          | 0x000200             |
| Semaphore                               | 19                    | 18347                   | 18666                    | 19475                                           |                        | 19741 Non Paged NX                | ٥                           | 120               | 0x001F0003               | 0x00020001 (READ CONTROL)                                          | 0x000200             |
| <b>Timer</b>                            | 20                    | 2333                    | 2377                     | 2506                                            | 2550                   | Non Paged NX                      | o                           | 416               | 0x001F0003               | 0x00020001 (QUERY_STATE   READ_                                    | 0x000200             |
| <b>MIRTimer</b>                         | 21                    | 4356                    | 4363                     | 4544                                            | 4551                   | Non Paged NX                      | ٥                           | 256               | 0x001F0003               | 0x00020001 (QUERY STATE   READ                                     | 0x000200t-           |
| Profile                                 | 22                    | $\overline{0}$          | $\mathbf{0}$             | $\mathbf{0}$                                    | $\mathbf{0}$           | <b>Non Paged NX</b>               | O                           | 328               | 0x000F0001               | 0x00020001 ( <unknown>   READ_C</unknown>                          | 0x000200             |
| <b>EQ</b> KeyedEvent                    | 23                    | -1                      | $\mathbf{0}$             | 1                                               |                        | 1 Paged                           | 88                          | $\theta$          | 0x001F0003               | 0x00020001 (WAIT   READ_CONTROL)                                   | 0x000200             |
| <b>WindowStation</b>                    | 24                    | 8                       | 987                      | q                                               |                        | 1060 Non Paged NX                 | Ō                           | 240               | 0x000F037F               | 0x00020303 (ENUMDESKTOPS   REA                                     | 0x000200             |
| <b>Desktop</b>                          | 25                    | 30                      | 591                      | -37                                             |                        | 613 Non Paged NX                  | Ò                           | 344               | 0x000F01FF               | 0x00020041 (READOBJECTS   ENUM                                     | 0x000200             |
| Composition                             | 26                    | 1385                    | 1322                     | 1464                                            |                        | 1392 Non Paged NX                 | ٥                           | 24                | 0x000F0003               | 0x00020001 ( <unknown>   READ C</unknown>                          | 0x000200             |
| RawlnputManager                         | 27                    | 35                      | 58                       | 35                                              | 59                     | Non Paged NX                      | 0                           | 904               | 0x000F0003               | 0x00020001 ( <unknown>   READ C</unknown>                          | 0x000200             |
| CoreMessaging                           | 28                    | 20                      | 20                       | 20                                              |                        | 20 Non Paged NX                   | ٥                           | 104               | 0x000F0000               | 0x00020000 (READ CONTROL)                                          | 0x000200             |
| ActivationObject                        | 29                    | $\mathbf{0}$            | $\mathbf{0}$             | $\mathbf{0}$                                    | $\mathbf 0$            | <b>Paged Session NX</b>           | 96                          | $\mathbf 0$       | 0x000F0003               | 0x00020001 ( <unknown>   READ_C</unknown>                          | 0x000200             |
| <b>TpWorkerFactory</b>                  | 30                    | 2159                    | 2159                     | 2251                                            |                        | 2251 Non Paged NX                 | Ō                           | 664               | 0x000F00FF               | 0x00020008 (QUERY_INFORMATION                                      | 0x000200             |
| Adapter                                 | 31                    | $\circ$                 | $\mathbf{0}$             | $\mathbf{0}$                                    |                        | 0 Non Paged NX                    | O                           | 88                | 0x001F01FF               | 0x00120089 (READ_DATA   READ_AT                                    | 0x001201             |
| Controller                              | 32                    | -1                      | $\mathbf{0}$             | $\overline{1}$                                  |                        | 1 Non Paged NX                    | o                           | 160               | 0x001F01FF               | 0x00120089 (READ_DATA   READ_AT                                    | 0x001201             |
| <b>Device</b>                           | 33                    | 953                     | $\Omega$                 | 975                                             |                        | 3 Non Paged NX                    | Ō                           | 424               | 0x001F01FF               | 0x00120089 (READ_DATA   READ_AT                                    | 0x001201             |
| <b>Driver</b>                           | 34                    | 263                     | $\mathbf 0$              | 266                                             |                        | Non Paged NX                      | O                           | 424               | 0x001F01FF               | 0x00120089 (READ_DATA   READ_AT                                    | 0x001201             |
| <b>D</b> loCompletion                   | 35                    | 5834                    | 7741                     | 6547                                            |                        | 8095 Non Paged NX                 | n                           | 168               | 0x001F0003               | 0x00020001 (READ_CONTROL)                                          | 0x000200             |
| <b>WaitCompletionPacket</b>             | 36                    | 18569                   | 17676                    | 19089                                           | 18261                  | Non Paged NX                      | O                           | 200               | 0x001F0001               | 0x00020001 (MODIFY STATE   READ                                    | 0x000200             |
| <b>目File</b>                            | 37                    | 1054630                 | 37286                    | 1137181                                         | 73271                  | Non Paged NX                      | 1024                        | 384               | 0x001F01FF               | 0x00120089 (READ_DATA   READ_AT                                    | 0x001201             |
| $\blacksquare$ Tm Tm                    | 38                    | 10                      | 10                       | 18                                              |                        | 19 Non Paged NX                   | ٥                           | 1048              | 0x000F003F               | 0x00020001 (QUERY INFORMATION                                      | 0x000200             |
| $\blacksquare$ Tm Tx                    | 39                    | $\mathbf{0}$            | $\mathbf{0}$             | 6                                               |                        | 6 Non Paged NX                    | $\mathbf{0}$                | 816               | 0x001F007F               | 0x00120001 (QUERY_INFORMATION                                      | 0x001200             |
| $\left  \cdot \right $                  |                       |                         |                          |                                                 |                        |                                   |                             |                   |                          |                                                                    | ▸                    |
| Processes: 605<br>Ready                 | Threads: 15053        | Commit: 99 / 145 GB     |                          | RAM Avail: 55 / 127 GB Handles: 481255 / 551207 |                        |                                   | Objects: 3537746 / 3639308  |                   |                          |                                                                    |                      |

Figure 7-1: Object Explorer showing object types

For each object types, *Object Explorer* shows the total number of objects and handles, the peak number of objects and handles, and a few more details discussed shortly.

Getting the information seen in *Object Explorer* is a matter of calling NtQueryObject:

```
typedef enum _OBJECT_INFORMATION_CLASS {
   ObjectBasicInformation, // OBJECT_BASIC_INFORMATION
   ObjectNameInformation, // OBJECT_NAME_INFORMATION
   ObjectTypeInformation, // OBJECT_TYPE_INFORMATION
   ObjectTypesInformation, // OBJECT_TYPES_INFORMATION
   ObjectHandleFlagInformation, // OBJECT_HANDLE_FLAG_INFORMATION
   ObjectSessionInformation,
   ObjectSessionObjectInformation,
   MaxObjectInfoClass
} OBJECT_INFORMATION_CLASS;
NTSTATUS NtQueryObject(
   _In_opt_ HANDLE Handle,
   _In_ OBJECT_INFORMATION_CLASS ObjectInformationClass,
   _Out_writes_bytes_opt_(ObjectInformationLength) PVOID ObjectInformation,
```
\_In\_ ULONG ObjectInformationLength,

```
_Out_opt_ PULONG ReturnLength);
```
Normally, calling NtQueryObject requires a valid handle, with one exception. Getting object types information is done by specifying a NULL handle with ObjectTypesInformation information class. The returned structure are as follows:

#### typedef struct \_OBJECT\_TYPE\_INFORMATION {

UNICODE\_STRING TypeName; ULONG TotalNumberOfObjects; ULONG TotalNumberOfHandles; ULONG TotalPagedPoolUsage; ULONG TotalNonPagedPoolUsage; ULONG TotalNamePoolUsage; ULONG TotalHandleTableUsage; ULONG HighWaterNumberOfObjects; ULONG HighWaterNumberOfHandles; ULONG HighWaterPagedPoolUsage; ULONG HighWaterNonPagedPoolUsage; ULONG HighWaterNamePoolUsage; ULONG HighWaterHandleTableUsage; ULONG InvalidAttributes; GENERIC\_MAPPING GenericMapping; ULONG ValidAccessMask; BOOLEAN SecurityRequired; BOOLEAN MaintainHandleCount; UCHAR TypeIndex; CHAR ReservedByte; ULONG PoolType; ULONG DefaultPagedPoolCharge; ULONG DefaultNonPagedPoolCharge; } OBJECT\_TYPE\_INFORMATION, \*POBJECT\_TYPE\_INFORMATION;

#### typedef struct \_OBJECT\_TYPES\_INFORMATION {

```
ULONG NumberOfTypes;
    // OBJECT_TYPE_INFORMATION follows
} OBJECT_TYPES_INFORMATION, *POBJECT_TYPES_INFORMATION;
```
Each object type has a different size because of the type name (TypeName member), so moving to the next object type is somewhat tricky, as it always starts on a pointer-aligned address. The first type starts on such an aligned address as well. The following code shows how to iterate over the types, displaying some key information (error handling omitted):

Chapter 7: Objects and Handles 143

```
auto size = 1 \le 16;
auto buffer = std::make_unique<BYTE[]>(size);
NtQueryObject(nullptr, ObjectTypesInformation, buffer.get(), size, nullptr);
auto types = (OBJECT_TYPES_INFORMATION*)buffer.get();
//
// first type starts at offset of pointer-size bytes
//
auto type = (DBJECT_TYPE_INFORMATION*)((PBYTE)types + sizeof(PVOID));for (ULONG i = 0; i < types->NumberOfTypes; i++) {
    printf("%-33wZ (%2d) O: %7u H: %7u PO: %7u PH: %7u\n"
,
        &type->TypeName, type->TypeIndex,
        type->TotalNumberOfObjects, type->TotalNumberOfHandles,
        type->HighWaterNumberOfObjects, type->HighWaterNumberOfHandles);
    //
    // move to next type object
    //
    auto temp = (PBYTE)type + sizeof(OBJECT_TYPE_INFORMATION) +
        type->TypeName.MaximumLength;
    //
    // round up to the next pointer-size address
    //
    type = (OBJECT_T YPE_INFORMATION*) (((ULONG_PTR)temp +
        sizeof(PVOLD) - 1) / sizeof(PVOLD) * sizeof(PVOLD));}
printf("Total Types: %u\n", types->NumberOfTypes);
```
The full code is in the *ObjectTypes* project.

Here is an example output on a recent Windows 10 machine:

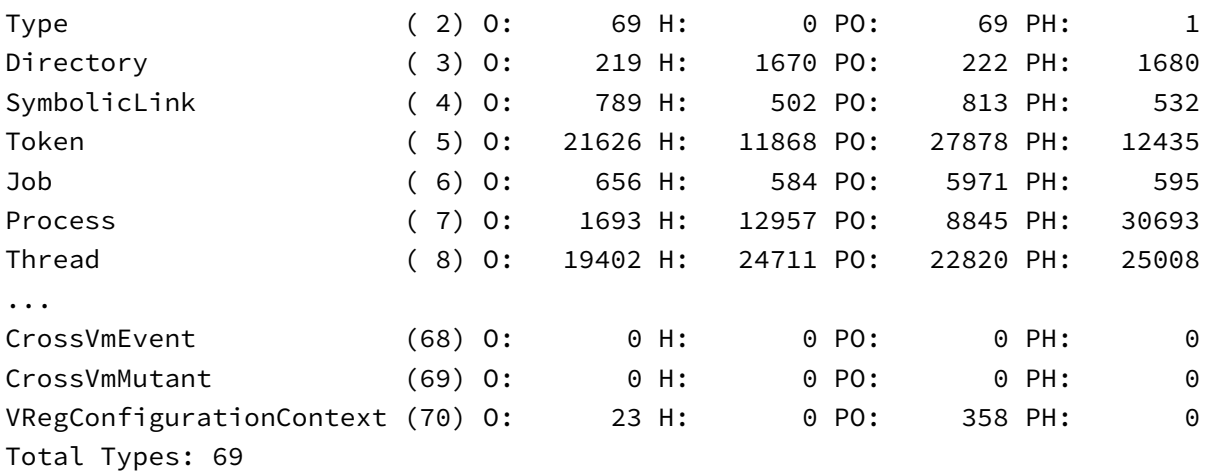

Each object type provides the following details in OBJECT\_TYPE\_INFORMATION:

- TypeName is the name of the type.
- TotalNumberOfObjects is the current number of objects of this type.
- TotalNumberOfHandles is the current number of handles open to objects of this type.
- HighWaterNumberOfObjects and HighWaterNumberOfHandles are the peak number of objects and handles, respectively, since the system started.
- InvalidAttributes indicates the invalid attributes (OBJ\_xxx) that cannot be applied to handles to objects of this type.
- GenericMapping stores the mapping of generic access to specific access. GENERIC\_MAPPING is a documented structure defined like so (in WinNt.h):

#### typedef struct \_GENERIC\_MAPPING {

ACCESS\_MASK GenericRead; ACCESS\_MASK GenericWrite; ACCESS\_MASK GenericExecute; ACCESS\_MASK GenericAll;

} GENERIC\_MAPPING;

For each object type, the meaning of GENERIC\_READ, GENERIC\_WRITE, GENERIC\_EXECUTE, and GENERIC\_- ALL is different - this mapping provides the details. For example, Process objects map GENERIC\_READ to PROCESS\_QUERY\_INFORMATION | PROCESS\_VM\_READ | READ\_CONTROL.

- ValidAccessMask indicates the valid access mask bits for handles to objects of this type (for example, for Process object type, this is PROCESS\_ALL\_ACCESS).
- SecurityRequired indicates if objects of this type must have a security descriptor if they are created with default security. Normally, objects that can be named have this set to TRUE.
- MaintainHandleCount is set if the number of handles in each process for this object type is maintained by the kernel.
- TypeIndex is the internal type index for this type.
- PoolType indicates the pool type used to allocate objects of this type. This is one of PagedPool (1), NonPagedPool (0), NonPagedPoolNx (0x200, non-paged pool with no Execute permissions), or PagedPoolSession (0x21). For example, Process objects are allocated from NonPagedPoolNx, which means these objects are always maintained in RAM.
- DefaultPagedPoolCharge and DefaultNonPagedPoolCharge are the default allocation charges to the creator process, if the objects of this type are allocated from paged pool or non-paged pool, respectively.

All other members are always zero.

## 8.2: Enumerating Objects

Can we get a list of all objects in the system? Looking at NtQuerySystemInformation, we see a promising SystemObjectInformation value. However, by default the kernel does not keep track of object creation in some list. Calling NtQuerySystemInformation with SystemObjectInformation returns STATUS\_UNSUCCESSFUL.

To enable object tracking, a global flag must be set. The easiest way to set it is by running the Gflags utility from the Windows SDK, and check "Maintain a list of objects for each type" (figure 7-2). This changes a value in the Registry, and the system must be restarted for this flag to take effect. Once restarted, enumerating objects can work.

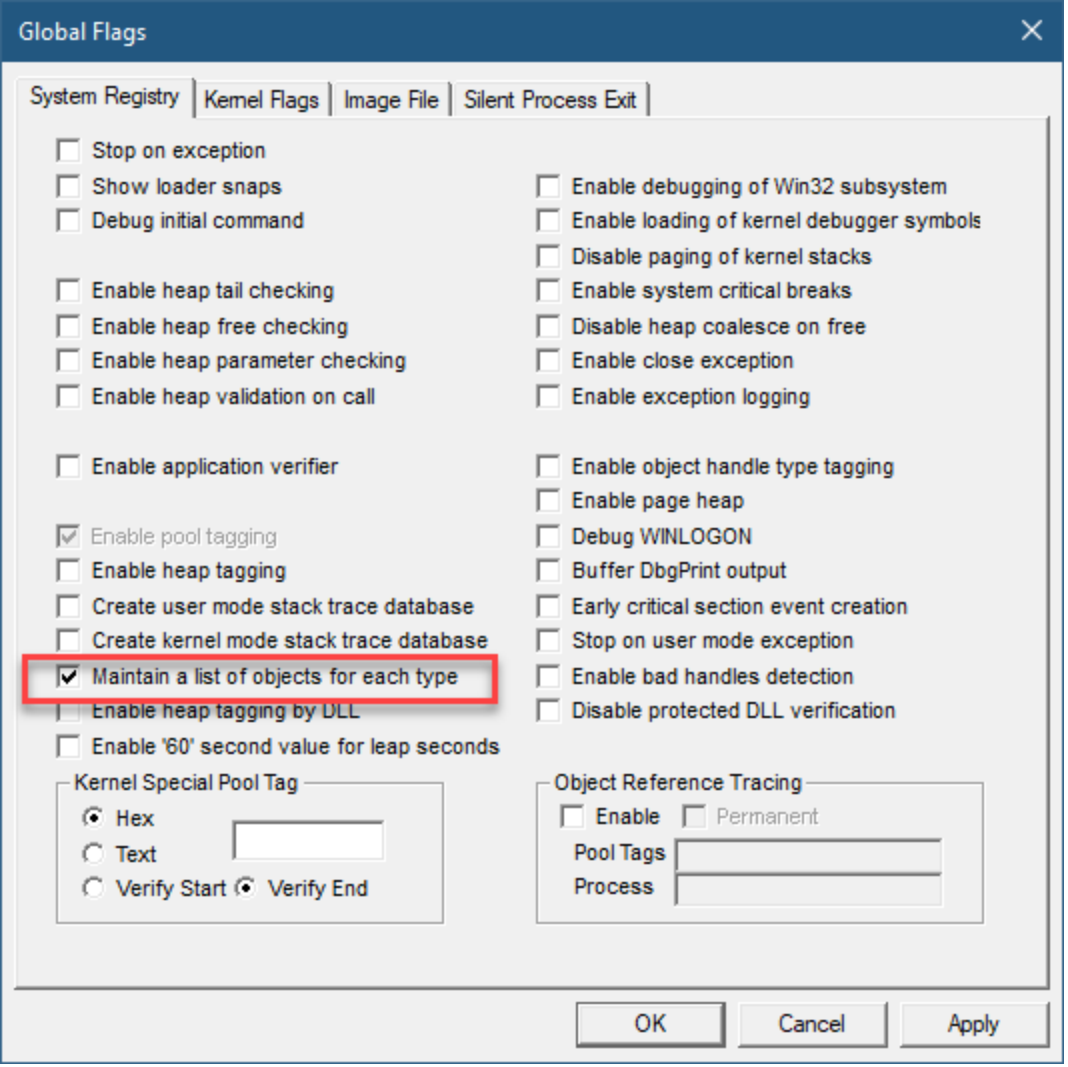

Figure 7-2: GFlags utility

Why isn't this option enabled by default? Because of some overhead - this was especially important to avoid in the (distant) past, when hardware wasn't as powerful as it is now, and memory sizes were smaller. It's difficult to estimate the cost of this overhead, but it exists. More CPU time must be spent when objects are created, and more memory is needed as well to maintain this extra information.

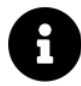

Setting "Maintain a list of objects for each type" causes the value 0x4000 to be added to the GlobalFlag value in the Registry key HKLM\SYSTEM\CurrentControlSet\Control\Session Manager. This value is read when the system boots.

The enumeration starts by allocating a large enough buffer. The API will not return the necessary buffer size if you pass zero. This is because calculating the number of bytes required requires going over all objects, which is inefficient. Instead, the API tries to fill the provided buffer with as many objects as possible, and if the buffer is not big enough, the call fails with a STATUS\_INFO\_LENGTH\_MISMATCH status. It's your job to allocate more memory and try again. Here is one way to go about it:

```
ULONG size = 1 \leq 2;
auto buffer = std::make_unique<BYTE[]>(size);
NTSTATUS status;
while ((status = NtQuerySystemInformation(SystemObjectInformation,
    buffer.get(), size, nullptr)) == STATUS_INFO_LENGTH_MISMATCH) {
    size *= 2;buffer = std::make_unique<BYTE[]>(size);
}
if (!NT_SUCCESS(status)) {
    printf("Object tracking is not turned on.\n");
    return status;
}
```
The code starts with a 4MB (1 << 22) allocation, and doubles it every time the length is not enough. Expect at least 12MB of memory to be allocated for this call to succeed.

The above code also takes care of the case where the call fails for a different reason, which would mean the global flag is not set. Of course, the code ignores allocation failures for simplicity.

Now the enumeration can begin. The returned information is in two layers: the first is a SYSTEM\_OB-JECTTYPE\_INFORMATION structure, providing information about a type, very similar (but not identical) to OBJECT\_TYPE\_INFORMATION. Then, the list of objects for this type follows as SYSTEM\_OBJECT\_INFORMATION structures. This is non-trivial, because the structures don't have fixed sizes, as there are names (for types, and possibly for objects).

SYSTEM\_OBJECTTYPE\_INFORMATION is defined like so:

```
typedef struct _SYSTEM_OBJECTTYPE_INFORMATION {
```

```
ULONG NextEntryOffset;
    ULONG NumberOfObjects;
    ULONG NumberOfHandles;
    ULONG TypeIndex;
    ULONG InvalidAttributes;
    GENERIC_MAPPING GenericMapping;
    ULONG ValidAccessMask;
    ULONG PoolType;
    BOOLEAN SecurityRequired;
    BOOLEAN WaitableObject;
    UNICODE STRING TypeName;
} SYSTEM_OBJECTTYPE_INFORMATION, *PSYSTEM_OBJECTTYPE_INFORMATION;
```
The differences from OBJECT\_TYPE\_INFORMATION are as follows:

- The next type object is pointed NextEntryOffset bytes from this one.
- The WaitableObject flag is added, indicating whether objects of this type are waitable (dispatcher objects).
- There are some details that are missing compared to OBJECT\_TYPE\_INFORMATION.

For each object, we get a SYSTEM\_OBJECT\_INFORMATION:

```
typedef struct _SYSTEM_OBJECT_INFORMATION {
```

```
ULONG NextEntryOffset;
    PVOID Object;
    HANDLE CreatorUniqueProcess;
    USHORT CreatorBackTraceIndex;
    USHORT Flags;
    LONG PointerCount;
    LONG HandleCount;
    ULONG PagedPoolCharge;
    ULONG NonPagedPoolCharge;
    HANDLE ExclusiveProcessId;
    PVOID SecurityDescriptor;
    UNICODE_STRING NameInfo;
} SYSTEM_OBJECT_INFORMATION, *PSYSTEM_OBJECT_INFORMATION;
```
Here is a description of its members:

- NextEntryOffset stores the number of bytes to move forward from the beginning of the result buffer to get to the next object.
- Object is the object's address in kernel space.
- CreatorUniqueProcess is the process ID of the creator of this object.
- CreatorBackTraceIndex seems to be always zero.
- Flags is the flags set in the object's header. The possible flags are shown below:

#### typedef enum {

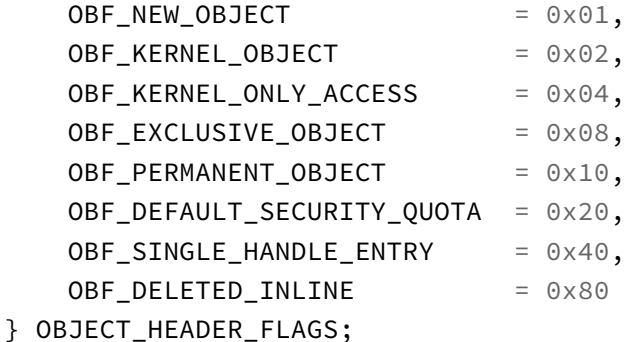

- PointerCount is the reference count of the object mixed with an inverted usage count (Windows 8.1 and later). This value should not be relied upon because of that usage count. See the "Windows Internals 7th edition, Part 2" book for more details.
- HandleCount is the number of handles open to this object (could be zero if it's being used by kernel code only).
- PagedPoolCharge and NonPagedPoolCharge are the memory allocation charges for this object. These are the same as the ones reported for their type.
- ExclusiveProcessId is usually zero, but is the process ID that owns the object if it's exclusive. An exclusive object cannot be used by any other process. This kind of power is available to kernel-mode code only.
- SecurityDescriptor is the security descriptor (if any) that is attached to the object.
- NameInfo is the name of the object (if any).

Given the above definitions, here is a full iteration over all types and all objects within each type:

```
auto type = (SYSTEM_OBJECTTYPE_INFORMATION*)buffer.get();
for(j;)} {
    //
    // do something with type
    //
    printf("%wZ O: %u H: %u\n"
,
        &type->TypeName, type->NumberOfObjects, type->NumberOfHandles);
    //
    // get the first object
    //
    auto obj = (SYSTEM_OBJECT_INFORMATION*)((PBYTE)type + sizeof(*type) + type->TypeName.MaximumLength);for (;;) {
        //
        // do something with the object
        //
        printf("0x%p (%wZ) P: 0x%X H: %u PID: %u EPID: %u\n"
,
            obj->Object, &obj->NameInfo, obj->PointerCount, obj->HandleCount,
            HandleToULong(obj->CreatorUniqueProcess),
            HandleToULong(obj->ExclusiveProcessId));
        //
        // if no more objects, break
        //
        if (obj-)NextEntryOffset == 0)break;
```

```
//
    // move to next object
    //
    obj = (SYSTEM_OBJECT_INFORMATION*)(buffer.get() + obj->NextEntryOffset);
}
//
// if no more types, break
//
if (type->NextEntryOffset == 0)
    break;
//
// move to next type
//
type = (SYSTEM_OBJECTTYPE_INFORMATION*)(buffer.get() + type->NextEntryOffset);
```
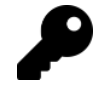

}

Note that the type "ObjectType" and its objects are not provided by the enumeration as separate objects, because the type objects themselves are these objects.

The full code can be found in the AllObjects project.

## 8.3: Object Manager Namespace

Named objects are kept in a tree-like hierarchy by the kernel's Object Manager. This hierarchy can be viewed with tools like WinObj (from Sysinternals) and my own Object Explorer. Figure 7-3 shows WinObj (it's best to run it elevated to view the full directory object structure).

| * WinObj - Sysinternals: www.sysinternals.com (Administrator)                                                                                                    |                                                                                                    |                                                                                                    |                             |                                 | $\Box$ | $\times$      |
|----------------------------------------------------------------------------------------------------|----------------------------------------------------------------------------------------------------|----------------------------------------------------------------------------------------------------|-----------------------------|---------------------------------|--------|---------------|
| Edit Find View<br>Options Help<br>File                                                                                                    |                                                                                                    |                                                                                                    |                             |                                 |        |               |
| C<br>Quick Find: P Search                                                                                                    |                                                                                                    |                                                                                                    |                             |                                 |        |               |
| Ξ-<br>ArcName<br><b>BaseNamedObjects</b><br>田<br>Callback<br>Device<br>田一<br><b>Driver</b><br><b>DriverStores</b><br>FileSystem<br>GLOBAL??<br>KernelObjects<br><b>KnownDlls</b><br>KnownDlls32<br><b>NLS</b><br>ObjectTypes<br><b>RPC Control</b><br>Security<br><b>Sessions</b><br>⊟…<br>$\mathbf{0}$<br>由…<br>$0 - 1$<br>AppContainerNamedObjects<br>由<br>Windows<br>÷<br><b>DosDevices</b><br><b>BaseNamedObjects</b><br>庙<br><b>BNOLINKS</b><br><b>UMDFCommunicationPorts</b> | Name<br>图 80a8HWNDInterface:412492<br>SM0:110336:168: WilStaging_02<br>Pu MSBuildConsole_CancelEvent4cbd0d1b310c4adabbe6dd43a<br>图 80a8HWNDInterface:9e028a<br>图 80a8HWNDInterface:ee2796<br>5 SM0:85604:304: WilStaging_02_p0<br>b olk_instance_manager_mutex<br>SM0:47972:304: WilStaging_02_p0<br>OfficeSharedLocks_RwLockHeap_RwLockWriterSem_00_689<br>OfficeSharedLocks_RwLockHeap_RwLockReaderSem_00_6A<br><b>B</b> 18CF552E0006000000014055_WCINFO<br>SM0:32936:120: WilError 03 p0h<br>43 OUTLOOK.EXE-80a8-0010000041b70000-PCacheAccess<br>Pu MSBuildConsole_CancelEventda4ada5b4c3e4515ada851137f<br>ServiceModelService 3.0.0.0_Perf_Library_Lock_PID_1b4b0<br>b rdyboost_Perf_Library_Lock_PID_1b4b0<br>5M0:4720:120:WilError_03_p0h<br>■ ada0HWNDInterface:20021c8<br>(1DFF8183-90A1-4817-AACA-0374D43F4E53)c:/users/pavel/<br>4 {1DFF8183-90A1-4817-AACA-0374D43F4E53}c:/users/pavel/<br>Co SM0:56584:64: WilError 03<br>4b {1DFF8183-90A1-4817-AACA-0374D43F4E53}c:/users/pavel/ | Type<br><b>Section</b><br>Mutant<br>Event<br><b>Section</b><br><b>Section</b><br>Semaphore<br>Mutant<br>Semaphore<br>Semaphore<br>Semaphore<br><b>Section</b><br>Semaphore<br>Semaphore<br>Event<br>Mutant<br>Mutant<br>Semaphore<br><b>Section</b><br>Mutant<br>Mutant<br>Mutant<br>Mutant | <b>Symbolic Link Target</b> |                                 |        |               |
| Windows<br>$+ -$                                                                                                    | Pu MSBuildConsole CancelEvente9684984c6954df6a040c62d30<br>Pu MSBuildConsole_CancelEventc7cf61ee1de44de59e6031b9af<br>TermService_Perf_Library_Lock_PID_5fb4<br>Fu MSBuildConsole_CancelEvente2cac97e09ef44458a2de05df85 Event<br>Pu MSBuildConsole_CancelEvent29f965e3a5c8431d97d9a98411<br>Full MSBuildConsole_CancelEventde9676220b77472a895039cdd0 Event<br>SM0:32272:304: WilStaging_02_p0h<br>MSBuildConsole_CancelEvent67892b829f3b4923b095095b7d Event<br>5M0:124260:304: WilStaging_02_p0h<br><b>RILLACD.</b> State of ConcelEvent 701227-01-664771-7472166-4                                                                                                    | Event<br>Event<br>Mutant<br>Event<br>Semaphore<br>Semaphore<br>Example                                                                                                    |                             |                                 |        |               |
|                                                                                                    | $\left\langle$                                                                                                    |                                                                                                    |                             |                                 |        | $\rightarrow$ |
| \Sessions\1\BaseNamedObjects                                                                                                    |                                                                                                    |                                                                                                    |                             | Interval: 2 sec<br>3570 Objects |        |               |

Figure 7-3: WinObj from Sysinternals

The "directories" shown in WinObj have nothing to do with the file system; rather, these are Directory kernel objects, which are containers for other kernel objects (including other directories). The following briefly describes some of the more "known" Directory objects:

- *\BaseNamedObjects* contains session 0 named objects.
- \Device contains device objects, representing physical or virtual devices.
- \Driver contains driver objects, one for each kernel driver loaded into the system.
- \Global?? (also called \??) contains symbolic links that are legal values to pass to the CreateFile Windows API (with a prefix of  $\setminus \setminus \setminus$ ). The native API counterparts (NtCreateFile and NtOpenFile) are not limited to this directory.
- \KnownDlls and \KnownDlls32 contain Section objects that map to "known DLLs" listed in the Registry key HKLM\SYSTEM\CurrentControlSet\Control\Session Manager\KnownDLLs early in Windows boot (by Smss.exe).
- *\ObjectType* contains all type objects.
- \Callback contains Callback kernel objects.
- \Sessions\n\BaseNamedObjects contains named kernel objects that were created by processes in session  $n$  (where  $n$  is a session number).

Querying the contents of a directory object requires opening a handle to the directory in question:

```
NTSTATUS NtOpenDirectoryObject(
```

```
_Out_ PHANDLE DirectoryHandle,
_In_ ACCESS_MASK DesiredAccess,
_In_ POBJECT_ATTRIBUTES ObjectAttributes);
```
The ObjectAttributes is where the directory name is specified with the usual InitializeObjectAttributes. The following code opens a handle to the root directory:

```
HANDLE hDirectory;
UNICODE_STRING name;
RtlInitUnicodeString(&name, L"\\");
OBJECT_ATTRIBUTES attr;
InitializeObjectAttributes(&attr, &name, 0, nullptr, nullptr);
status = NtOpenDirectoryObject(&hDirectory, DIRECTORY_QUERY, &attr);
if(!NT_SUCCESS(status)) {
    // do something with hDirectory
   NtClose(hDirectory);
}
```
The AccessMask parameter indicates the requested access to the directory. These can be a combination of the following access flags:

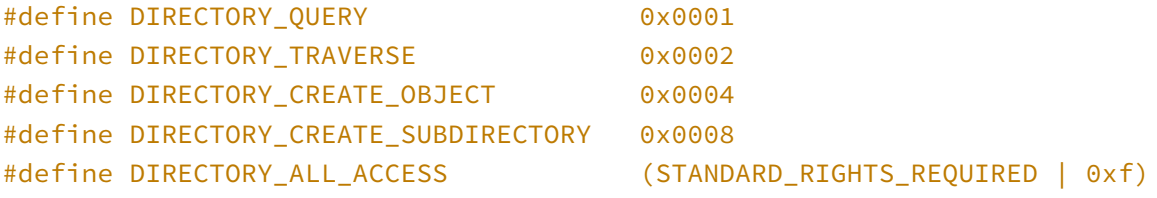

With a directory handle in hand, the contents of the directory can be obtained with NtQueryDirectory0bject:

```
typedef struct _OBJECT_DIRECTORY_INFORMATION {
```

```
UNICODE_STRING Name;
UNICODE_STRING TypeName;
```
} OBJECT\_DIRECTORY\_INFORMATION, \*POBJECT\_DIRECTORY\_INFORMATION;

```
NTSTATUS NtQueryDirectoryObject(
```
- \_In\_ HANDLE DirectoryHandle,
- \_Out\_writes\_bytes\_opt\_(Length) PVOID Buffer,
- \_In\_ ULONG Length,
- \_In\_ BOOLEAN ReturnSingleEntry,
- \_In\_ BOOLEAN RestartScan,

```
_Inout_ PULONG Context,
_Out_opt_ PULONG ReturnLength);
```
Using this function is non-intuitive. Here is description of the parameters:

- DirectoryHandle is the input handle to the directory of interest.
- Buffer is a caller-allocated buffer to receive the results, and Length is its size in bytes.
- ReturnSingleEntry indicates if a single entry is requested. If FALSE, as many entries as would fit in the buffer are returned.
- RestartScan indicates if the retrieval should start from the beginning. Typically, you would set it to TRUE for the first call (if retrieving multiple results), and FALSE on subsequent calls if the provided buffer is insufficient in size.
- Context is the index of the item requested, and the last one actually retrieved. Normally, you would set it to zero on the first call, but keep using it for subsequent calls (if the buffer is too small).
- ReturnedLength is the usual optional return value indicating the number of bytes actually used (or needed, if even a single entry was too big for the buffer).

To simplify the use of NtQueryDirectoryObject, one could pass a big buffer, where it's unlikely a second call would be required. But there is no good way to tell what size would be large enough, as it heavily depends on the directory in question and the system on which the code runs; so, it's best to be prepared for multiple calls.

The returned buffer is an array of OBJECT\_DIRECTORY\_INFORMATION objects, providing the object's name and its type name. Fortunately, simple array access works, because even though the name and type of the object are provided, the strings themselves are stored after the array itself so that no special calculation is needed.

Assuming hDirectory is a valid directory handle, the following example shows how to correctly get all objects in that directory with a (possibly) limited buffer:

```
ULONG index = 0;
bool first = true;
ULONG size = 1 \ll 12; // example size (4KB)
auto buffer = std::make_unique<BYTE[]>(size);
auto data = (POBJECT_DIRECTORY_INFORMATION)buffer.get();
int start = 0;for(i; ) {
    status = NtQueryDirectoryObject(hDirectory, buffer.get(), size,
        FALSE, first, &index, nullptr);
    if (!NT SUCCESS(status))
        break;
    first = false;
    //
```

```
// loop number of entries from the last call
//
for (ULONG i = 0; i < index - start; i++) {
    //
    // do something with data[i].Name and data[i].TypeName
    //
}
start = index;
if (status != STATUS_MORE_ENTRIES)
    break;
```
## 8.3.1: Symbolic Links

}

The SymbolicLink object type is a kernel object that points to another kernel object (similar in spirit to a shell shortcut). Given a symbolic link object name, its target can be retrieved by opening a handle to it (NtOpenSymbolicLinkObject) and then querying for the target (NtQuerySymbolicLinkObject):

```
NTSTATUS NtOpenSymbolicLinkObject(
   _Out_ PHANDLE LinkHandle,
   _In_ ACCESS_MASK DesiredAccess,
    _In_ POBJECT_ATTRIBUTES ObjectAttributes);
NTSTATUS NtQuerySymbolicLinkObject(
    _In_ HANDLE LinkHandle,
```

```
_Inout_ PUNICODE_STRING LinkTarget,
_Out_opt_ PULONG ReturnedLength);
```
The parameters should be self-explanatory at this point. Here is an example of getting a symbolic link target given a C\_string symbolic link object name:

```
std::wstring GetSymbolicLinkTarget(PCWSTR symolicLinkName) {
    UNICODE_STRING linkName;
    RtlInitUnicodeString(&linkName, symolicLinkName);
    OBJECT_ATTRIBUTES attr;
    InitializeObjectAttributes(&attr, &linkName, 0, nullptr, nullptr);
    //
    // open a handle to the symbolic link
    //
    HANDLE hLink;
```

```
auto status = NtOpenSymbolicLinkObject(&hLink, GENERIC_READ, &attr);
    if (!NT_SUCCESS(status))
        return L"";
   WCHAR buffer[512]{}; // big enough buffer in practice
    UNICODE_STRING target;
    RtlInitUnicodeString(&target, buffer);
    target.MaximumLength = sizeof(buffer);
    //
    // query for the target
    //
    status = NtQuerySymbolicLinkObject(hLink, &target, nullptr);
    NtClose(hLink);
    return buffer;
}
```
You can also create a symbolic link, if you have enough permissions:

```
NTSTATUS NtCreateSymbolicLinkObject(
    _Out_ PHANDLE LinkHandle,
```
- \_In\_ ACCESS\_MASK DesiredAccess,
- \_In\_ POBJECT\_ATTRIBUTES ObjectAttributes,
- \_In\_ PUNICODE\_STRING LinkTarget);

## 8.3.2: The ObjDir Sample

The *ObiDir* sample puts most of what we've seen in this section, by querying the contents of a specified directory on the command line, showing the objects names, type names, and symbolic link targets (for symbolic link objects only, of course).

The main function obtains a directory, and calls a helper function to get the results. If successful, it displays them:

```
int wmain(int argc, const wchar_t* argv[]) {
    if (argc \langle 2 \rangle {
        printf("Usage: ObjDir <directory>\n");
        return 0;
    }
    NTSTATUS status;
    auto objects = EnumDirectoryObjects(\arg(y[1], \text{ status});
    if (objects.empty() && !NT_SUCCESS(status)) {
        printf("Error: 0x%X\n", status);
    }
    else {
        printf("Directory: %ws\n", argv[1]);
        printf("%-20s %-50s Link Target\n"
, "Type", "Name");
        printf("%-20s %-50s -----------\n", "----", "----");
        for (auto& obj : objects) {
             printf("%-20ws %-50ws %ws\n"
,
                 obj.TypeName.c_str(), obj.Name.c_str(),
                 obj.LinkTarget.c_str());
        }
    }
    return 0;
}
```
The returned vector is of type ObjectInfo:

```
struct ObjectInfo {
    std::wstring Name;
    std::wstring TypeName;
    std::wstring LinkTarget;
};
```
The workhorse is EnumDirectoryObjects:

```
std::vector<ObjectInfo> EnumDirectoryObjects(PCWSTR directory, NTSTATUS& status) {
    HANDLE hDirectory;
    UNICODE_STRING name;
    RtlInitUnicodeString(&name, directory);
    OBJECT_ATTRIBUTES attr;
    InitializeObjectAttributes(&attr, &name, 0, nullptr, nullptr);
    status = NtOpenDirectoryObject(&hDirectory, DIRECTORY_QUERY, &attr);
    if (!NT_SUCCESS(status))
        return {};
    ULONG index = 0;
    bool first = true;ULONG size = 1 \leq 12;
    auto buffer = std::make_unique<BYTE[]>(size);
    auto data = (POBJECT_DIRECTORY_INFORMATION)buffer.get();
    int start = 0;
    std::vector<ObjectInfo> objects;
    for(j; ) {
        status = NtQueryDirectoryObject(hDirectory, buffer.get(), size, FALSE,
            first, &index, nullptr);
        if (!NT_SUCCESS(status))
            break;
        first = false;for (ULONG i = 0; i < index - start; i+) {
            ObjectInfo info;
            //
            // turn UNICODE_STRING into std::wstring
            //
            info.Name.assign(data[i].Name.Buffer,
                data[i].Name.Length / sizeof(WCHAR));
            info.TypeName.assign(data[i].TypeName.Buffer,
                data[i].TypeName.Length / sizeof(WCHAR));
            if (info.TypeName == L"SymbolicLink")
                info.LinkTarget = GetSymbolicLinkTarget(directory, info.Name);
            objects.push_back(std::move(info));
        }
        start = index;if (status != STATUS_MORE_ENTRIES)
            break;
    }
```
Chapter 7: Objects and Handles 158

```
NtClose(hDirectory);
    return objects;
}
```
The code is identical to the example shown earlier, except the results are accumulated in a vector<ObjectInfo>, and the status is returned as a second argument. The last piece is GetSymbolicLinkTarget, which is called only if the current object's type name is "SymbolicLink":

```
std::wstring
GetSymbolicLinkTarget(std::wstring const& directory, std::wstring const& name) {
    auto fullName = directory == L''\Upsilon'' ? (L''\Upsilon'' + name) : (directory + L''\Upsilon'' + name);
    UNICODE_STRING linkName;
    RtlInitUnicodeString(&linkName, fullName.c_str());
    OBJECT_ATTRIBUTES attr;
    InitializeObjectAttributes(&attr, &linkName, 0, nullptr, nullptr);
    HANDLE hLink;
    auto status = NtOpenSymbolicLinkObject(&hLink, GENERIC_READ, &attr);
    if (!NT_SUCCESS(status))
        return L"";
    WCHAR buffer[512]{};
    UNICODE_STRING target;
    RtlInitUnicodeString(&target, buffer);
    target.MaximumLength = sizeof(buffer);
    status = NtQuerySymbolicLinkObject(hLink, &target, nullptr);
    NtClose(hLink);
    return buffer;
```
}

The only difference from the earlier example is that the directory and object names are provided, and the function is forced to concatenate them together, taking care of not duplicating a backslash for the root directory.

Here are a few examples when running *ObjDir* (some formatting applied to better fit a page):

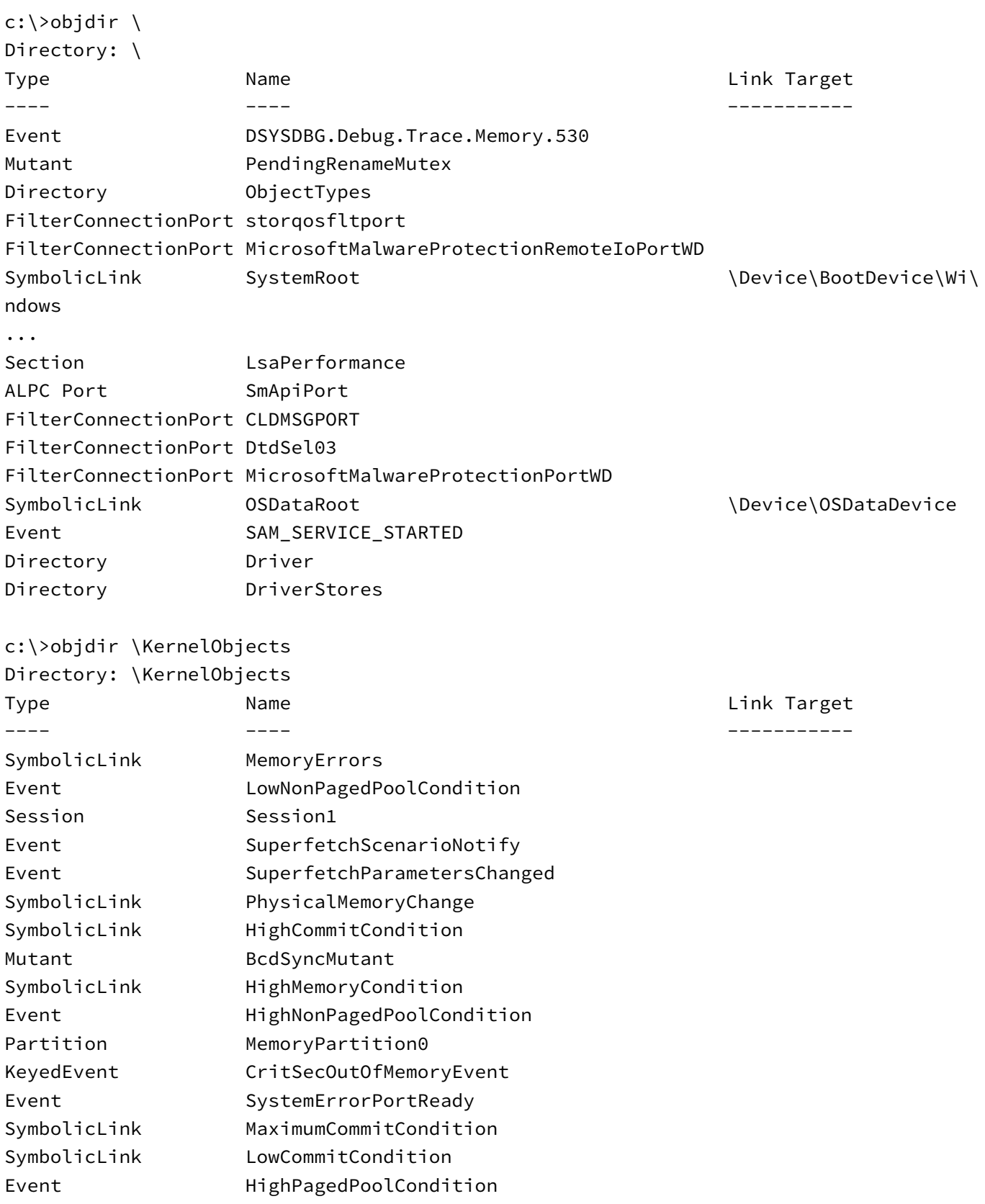

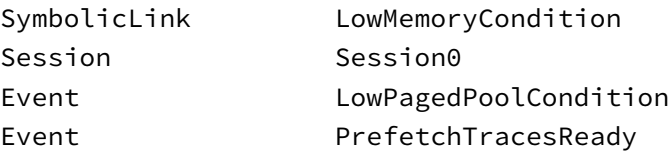

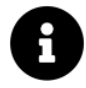

You may notice in the above output that some symbolic links have no target. These are called *dynamic* symbolic links, and their target is set by a kernel callback. All the above non-target links actually point to Event objects (e.g. "HighMemoryCondition").

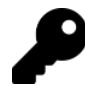

Some directories are inaccessible without elevated permissions (for example, "\ObjectTypes"). Run ObjDir elevated to get that extra access.

## 8.4: Handles

Accessing kernel objects from user-mode must be done through *handles*. A handle is an index into a handle table, maintained on a per-process basis. In this section, we'll look at native APIs related to handles in general, applicable to any (or many) object types.

Once a handle is no longer needed, it should be closed with NtClose that we have used many times before:

```
NTSTATUS NtClose(_In_ _Post_ptr_invalid_ HANDLE Handle);
```
## 8.4.1: Handle Duplication

It is sometimes useful to get another handle to the same object based on an existing handle. For example, a handle in a different process cannot be used by the calling process to access the same object unless the handle resides in the caller's process handle table. Handle duplication provides a solution.

The function name is NtDuplicateObject, which is the one invoked by the Windows API DuplicateHandle function:

NTSTATUS NtDuplicateObject( \_In\_ HANDLE SourceProcessHandle, \_In\_ HANDLE SourceHandle, \_In\_opt\_ HANDLE TargetProcessHandle, \_Out\_opt\_ PHANDLE TargetHandle, \_In\_ ACCESS\_MASK DesiredAccess, \_In\_ ULONG HandleAttributes, \_In\_ ULONG Options);

The API name (NtDuplicateObject) is misleading - no object is duplicated, only a handle is duplicated. The Windows API name is accurate.

A handle from a source process is duplicated into the process handle of a target process. Both source and target processes may be the same one, which is sometimes useful if a different access mask is needed. SourceHandleProcess and TargetHandleProcess must have PROCESS\_DUP\_HANDLE access mask available (NtCurrentProcess() always has that). SourceHandle is the handle to duplicate, and the result is returned in TargetHandle (if successful).

DesiredAccess can be zero if Options includes the flag DUPLICATE\_SAME\_ACCESS; otherwise, it specifies the required access mask (if that can be obtained). If the access mask requested is a subset of the original access mask, this always succeed.

HandleAttributes can include the following optional flags:

- OBJ\_INHERIT (2) duplicated handle is marked as inheritable.
- OBJ\_PROTECT\_CLOSE (1) duplicated handle cannot be closed until this flag is removed.

Options can be zero or a combination of the following:

- DUPLICATE\_SAME\_ACCESS (2) as mentioned, uses the access mask of the source handle
- DUPLICATE\_CLOSE\_SOURCE (1) the source handle is closed after duplication (essentially "moving" the handle from the source to the target process). If this flag is used, the source process handle and the target handle pointer can be NULL, which causes the source handle to be closed without any duplication actually occurring.

The target process gets the duplicated handle, but if the target process is not the caller process, it doesn't "know" that a new handle has been created in its handle table. This means that the duplicating process must somehow tell the target process about the new handle value (presumabely, these two processes would like to share access to the object). In such a case there must be some form of Interprocess Communication (IPC) mechanism in place between the caller process and the target process.

### 8.4.2: Querying Information

A general way to get information about an object (through a handle) and the handle entry itself is NtQueryObject, repeated here for convenience:

```
typedef enum _OBJECT_INFORMATION_CLASS {
   ObjectBasicInformation, // OBJECT_BASIC_INFORMATION
   ObjectNameInformation, // OBJECT_NAME_INFORMATION
   ObjectTypeInformation, // OBJECT_TYPE_INFORMATION
   ObjectTypesInformation, // OBJECT_TYPES_INFORMATION
   ObjectHandleFlagInformation, // OBJECT_HANDLE_FLAG_INFORMATION
   ObjectSessionInformation,
   ObjectSessionObjectInformation,
```
MaxObjectInfoClass } OBJECT\_INFORMATION\_CLASS;

NTSTATUS NtQueryObject(

In opt HANDLE Handle, \_In\_ OBJECT\_INFORMATION\_CLASS ObjectInformationClass, \_Out\_writes\_bytes\_opt\_(ObjectInformationLength) PVOID ObjectInformation, In ULONG ObjectInformationLength, \_Out\_opt\_ PULONG ReturnLength);

#### 8.4.2.1: Basic Information

ObjectBasicInformation returns an OBJECT\_BASIC\_INFORMATION:

#### typedef struct \_OBJECT\_BASIC\_INFORMATION {

ULONG Attributes; ACCESS\_MASK GrantedAccess; ULONG HandleCount; ULONG PointerCount; ULONG PagedPoolCharge; ULONG NonPagedPoolCharge; ULONG Reserved[3]; ULONG NameInfoSize; ULONG TypeInfoSize; ULONG SecurityDescriptorSize; LARGE\_INTEGER CreationTime; } OBJECT\_BASIC\_INFORMATION, \*POBJECT\_BASIC\_INFORMATION;

Some of the members provide information on the handle entry maintained in the process handle table, and some details are for the object "pointed to" by the handle. Here is a description of the members:

- Attributes includes the handle and object attributes. It could be zero, or a combination of the following flags:
	- OBJ\_PROTECT\_CLOSE (1) handle is not closable (unless this flag is removed).
	- OBJ\_INHERIT (2) handle is inheritable (applies if handle inheritance is used when creating a new process).
	- $-$  0BJ AUDIT OBJECT CLOSE (4) an audit event long entry is added to the security event log when the handle is closed.
	- OBJ\_PERMANENT (0x10) object is permanent and cannot be destroyed from user mode.
	- OBJ\_EXCLUSIVE (0x20) object is exclusive and cannot be opened from another process.

• GrantedAccess is the handle's "power" over the object.

- HandleCount is the number of open handles to the object.
- PointerCount is supposed to be the total reference count (including handle count) for the object. However, starting with Windows 8.1, the pointer count includes an inverse usage count for the handle (see the "Windows Internals" book (part 2) for the gory details. The bottom line is that this value is mostly useless.
- PagedPoolCharge and NonPagedPoolQuota are the paged and non-paged memory (respectively) used by the object and quotad to the creating process.
- NameInfoSize is the size (in bytes) of the object's name information (if any). This includes the size of OBJECT\_NAME\_INFORMATION (see next subsection) and the size of the name itself.
- TypeInfoSize is the size (in bytes) of the object's type information. This includes the size of OBJECT\_- TYPE\_INFORMATION and the type name's size.
- SecurityDescriptorSize is the size (in bytes) of the object's Security Descriptor (if any).
- CreationTime looks promising, but is only applicable to Symbolic Link objects (indicating their creation time).

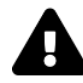

NameInfoSize is returned as zero for objects that have no name, but also objects that are nowhere in the Object Manager's namespace (even though they have some form of name). Primary examples are file and desktop objects.

We'll see an example using this information in the next subsection.

#### 8.4.2.2: Object Name

The object's name (if any) can be retrieved using the ObjectNameInformation information class. This returns an OBJECT\_NAME\_INFORMATION, which is a glorified UNICODE\_STRING:

```
typedef struct _OBJECT_NAME_INFORMATION {
```
UNICODE\_STRING Name;

} OBJECT\_NAME\_INFORMATION, \*POBJECT\_NAME\_INFORMATION;

The catch is that the buffer provided must be large enough to accomodate the name - the API will not allocate it for you. One way to get that information is with ObjectBasicInformation from the previous subsection. The following example displays an object's name given a handle and a process ID:

```
std::wstring GetObjectName(HANDLE hObject, ULONG pid) {
    static const WCHAR accessDeniedName[] = L"<access denied>";
    //
    // open handle to target process
    //
   HANDLE hProcess;
   CLIENT_ID cid{ ULongToHandle(pid) };
```

```
OBJECT_ATTRIBUTES procAttr = RTL_CONSTANT_OBJECT_ATTRIBUTES(nullptr, 0);
auto status = NtOpenProcess(&hProcess, PROCESS_DUP_HANDLE, &procAttr, &cid);
if (!NT_SUCCESS(status))
    return accessDeniedName;
HANDLE hDup = nullptr;std::wstring name;
do {
    //
    // duplicate handle to our process so we can access object
    //
    status = NtDuplicateObject(hProcess, hObject, NtCurrentProcess(),
        &hDup, 0, 0, 0);
    if (!NT_SUCCESS(status)) {
        name = accessDeniedName;
        break;
    }
    //
    // get basic information
    //
    OBJECT_BASIC_INFORMATION info;
    status = NtQueryObject(hDup, ObjectBasicInformation,
        &info, sizeof(info), nullptr);
    if (!NT_SUCCESS(status)) {
        name = accessDeniedName;
        break;
    }
    if (info.NameInfoSize == 0) // no name
        break;
    //
    // query the actual name
    //
    auto buffer = std::make_unique<BYTE[]>(info.NameInfoSize);
    status = NtQueryObject(hDup, ObjectNameInformation, buffer.get(),
        info.NameInfoSize, nullptr);
    if (!NT_SUCCESS(status))
        break;
    auto uname = (UNICODE_STRING*)buffer.get();
```
}

```
name.assign(uname->Buffer, uname->Length / sizeof(WCHAR));
} while (false);
if (hProcess)
    NtClose(hProcess);
if (hDup)
    NtClose(hDup);
return name;
```
The above code retrieves object names for accessible objects (you can run it elevated to gain more access), which are within the object manager's namespace. File objects, for example, are not reported as having a name (NameInfoSize is set to zero).

How do we get names of such objects, like files and desktops, which have names, but are not in the hierarchy maintained by the Object Manager's namespace? We could just call NtQueryObject with ObjectNameInformation, disregarding the fact that NameInfoSize is zero.

File objects, in particular, pose an unexpected problem: querying a file object's name may hang the NtQueryObject call. The reason has to do with internal synchronization-related operations deep within the Executive's I/O system (file names can change at any time, file systems have their own caches, etc.).

The best approach I have found for this case is to spawn a thread to get the file object name, and if after a predefined time the name is unavailable (call is stuck), terminate the thread and move on. Here is some code that does that:

```
std::wstring GetFileObjectName(HANDLE hFile) {
    //
    // context data to pass to thread
    //
    struct Data {
         std::wstring Name;
        HANDLE hFile;
    } data;
    data.hFile = hFile;
    HANDLE hThread;
    OBJECT_ATTRIBUTES threadAttr = RTL_CONSTANT_OBJECT_ATTRIBUTES(nullptr, 0);
    //
    // create thread
    //
    auto status = RtlCreateUserThread(NtCurrentProcess(), nullptr, FALSE, 0, 0, 0, 0[\,](\text{auto } p) \rightarrow \text{NTSTATUS } \{
```

```
auto data = (Data*)p;//
            // allocate a buffer that should be large enough
            //
            auto buffer = std::make unique<BYTE[]>(MAX PATH * 4);
            auto status = NtQueryObject(data->hFile, ObjectNameInformation,
                buffer.get(), MAX\_PATH * 4, nullptr);if (!NT SUCCESS(status))
                return 1;
            //
            // extract the name
            //
            auto uname = (UNICODE_STRING*)buffer.get();
            data->Name.assign(uname->Buffer, uname->Length / sizeof(WCHAR));
            return 0;
        }, &data, &hThread, nullptr);
    if (!NT_SUCCESS(status))
        return L"";
    LARGE_INTEGER timeout;
    timeout.QuadPart = -10 \times 10000; // 10 msec
    //
    // wait for the thread to terminate
    //
    if (STATUS_TIMEOUT == NtWaitForSingleObject(hThread, FALSE, &timeout)) {
        //
        // terminate forefully
        //
        NtTerminateThread(hThread, 1);
    }
    NtClose(hThread);
    return data.Name;
}
```
To make this work we need to know the object type for which the name is required. Getting this information get be done with ObjectTypeInformation, discussed next.

### 8.4.2.3: Object Type

Using the ObjectTypeInformation information class with a given handle returns OBJECT\_TYPE\_INFORMA-TION, which we looked at earlier in this chapter. Refer to the section Object Types for the details.

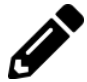

Write an application that display's an object's name given a handle value and a process ID. Make sure you handle file objects correctly.

#### 8.4.2.4: Handle Information

The ObjectHandleInformation returns a simple structure indicating the state of the "protect from close" and "inherit" flags of the given handle:

```
typedef struct _OBJECT_HANDLE_FLAG_INFORMATION {
    BOOLEAN Inherit;
    BOOLEAN ProtectFromClose;
} OBJECT_HANDLE_FLAG_INFORMATION, *POBJECT_HANDLE_FLAG_INFORMATION;
```
As we've seen, these details are also available with ObjectBasicInformation as part of the Attributes member.

The last two members of OBJECT\_INFORMATION\_CLASS (ObjectSessionInformation and ObjectSessionObjectInformation) are for setting information only.

## 8.4.3: Setting Information

A complementary function to NtQueryObject exists:

```
NTSTATUS NtSetInformationObject(
```

```
_In_ HANDLE Handle,
_In_ OBJECT_INFORMATION_CLASS ObjectInformationClass,
_In_reads_bytes_(ObjectInformationLength) PVOID ObjectInformation,
_In_ ULONG ObjectInformationLength);
```
A subset of OBJECT\_INFORMATION\_CLASS values are valid for setting information.

ObjectHandleFlagInformation can be used to change the state of the "protect from close" and "inherit" flags using the OBJECT\_HANDLE\_FLAG\_INFORMATION structure (equivalent to the Windows API SetHandle-Information).

ObjectSessionInformation only applied to Directory objects. It can be used to associate a Directory object to the caller's session. No buffer is needed in this case. However, it does require the TCB privilege, normally not given to any user. Services, however, are able to request it if so desired.

ObjectSessionObjectInformation does the same thing as "ObjectSessionInformation', but it only works for Directory objects not currently associated with any session. The upside is that no special privilege is needed.

## 8.5: Enumerating Handles

Tools such as Process Explorer know how to show a list of handles in any process. This is done by enumerating the handles, available with the native API. There are two variants for handle enumeration: the first is to enumerate all handles in the system. The second, enumerate handles in a specific process of interest.

To enumerate all handles in the system, a call to NtQuerySystemInformation is required with SystemExtendedHandleInformation. You'll find SystemHandleInformation as well, but this is deprectaed because the results it returns may be truncated. For example, process IDs are returned as USHORT, which is not big enough necessarily.

The returned value from SystemExtendedHandleInformation involves a to-level structure and then an array of structures, one for each handle in the system:

```
typedef struct _SYSTEM_HANDLE_TABLE_ENTRY_INFO_EX {
```

```
PVOID Object;
    ULONG_PTR UniqueProcessId;
    ULONG_PTR HandleValue;
    ULONG GrantedAccess;
    USHORT CreatorBackTraceIndex;
    USHORT ObjectTypeIndex;
    ULONG HandleAttributes;
    ULONG Reserved;
} SYSTEM_HANDLE_TABLE_ENTRY_INFO_EX, *PSYSTEM_HANDLE_TABLE_ENTRY_INFO_EX;
```
#### typedef struct \_SYSTEM\_HANDLE\_INFORMATION\_EX {

```
ULONG_PTR NumberOfHandles;
    ULONG_PTR Reserved;
    SYSTEM_HANDLE_TABLE_ENTRY_INFO_EX Handles[1];
} SYSTEM_HANDLE_INFORMATION_EX, *PSYSTEM_HANDLE_INFORMATION_EX;
```
The members of SYSTEM\_HANDLE\_TABLE\_ENTRY\_INFO\_EX should be familiar based on previous sections. Note that the name of the object is not provided. Also, CreatorBackTraceIndex seems to be always zero.

Using this enumeration requires passing a buffer large enough to handle the returned data. As with previous examples, it's best to start with some size and double it every time it's too small, or use the returned value (but increase it a bit because new handles may be created before the second call). Here is an example:

```
ULONG size = 0;
std::unique_ptr<BYTE[]> buffer;
auto status = STATUS_SUCCESS;
do {
   if(size)
        buffer = std::make_unique<BYTE[]>(size);
    status = NtQuerySystemInformation(SystemExtendedHandleInformation,
        buffer.get(), size, &size);
    if (status == STATUS_INFO_LENGTH_MISMATCH) {
        size += 1 \le 12;continue;
    }
} while (!NT_SUCCESS(status));
if (!NT_SUCCESS(status)) {
    printf("Error: 0x%X\n", status);
    return 1;
}
auto handles = (SYSTEM_HANDLE_INFORMATION_EX*)buffer.get();for (ULONG i = 0; i < handles->NumberOfHandles; i++) {
    // do something with handles->Handles[i];
}
```
### 8.5.1: Process Handle Enumeration

Enumerating handles in a specific process can be done in one of two ways. One way is to use the previous system-wide handle enumeration and simply filter to the required process. The second option is to get handles of a the process of interest by calling NtQueryInformationProcess with ProcessHandleInformation' (51). This returns the follwing structures:

```
typedef struct _PROCESS_HANDLE_TABLE_ENTRY_INFO {
    HANDLE HandleValue;
    ULONG_PTR HandleCount;
    ULONG_PTR PointerCount;
    ULONG GrantedAccess;
    ULONG ObjectTypeIndex;
    ULONG HandleAttributes;
    ULONG Reserved;
} PROCESS_HANDLE_TABLE_ENTRY_INFO, *PPROCESS_HANDLE_TABLE_ENTRY_INFO;
```
typedef struct \_PROCESS\_HANDLE\_SNAPSHOT\_INFORMATION {

```
ULONG_PTR NumberOfHandles;
    ULONG_PTR Reserved;
    PROCESS_HANDLE_TABLE_ENTRY_INFO Handles[1];
} PROCESS_HANDLE_SNAPSHOT_INFORMATION, *PPROCESS_HANDLE_SNAPSHOT_INFORMATION;
```
Although it seems good enough, there are a couple of issues when using the process-specific call:

- A process handle is required with PROCESS\_QUERY\_INFORMATION, which is not always possible to get. For example, protected processes can never be opened with this access mask.
- The PROCESS\_HANDLE\_TABLE\_ENTRY\_INFO structure is missing the object's address in kernel space. Although technically useless to user-mode directly, it may still be needed by the caller.

If these two issues are not a problem, then this method can certainly be used.

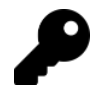

Tools like Process Explorer use the NtQuerySystemInformation call so they can enumerate handles for all processes - no need to obtain a handle to any process.

The Handles sample project shows how to perform a system-wide handle enumeration. It also shows object names. Feel free to add support for process filtering, show object types, filter based on object types or names, etc.

## 8.6: Specific Object Types

The native API has functions for creating, opening, and manipulating various kinds of kernel objects. In this section, we'll look at the most common object types that are useful for user-mode code.

### 8.6.1: Mutex

Mutex objects are used for thread synchronization. A mutex is either free (signaled), or owned by a thread (non-signaled). The wait functions discussed in chapter 6 apply to mutexes (as they do to all dispatcher objects). Creating a named mutex is achieved with the following:

NTSTATUS NtCreateMutant(

\_Out\_ PHANDLE MutantHandle, \_In\_ ACCESS\_MASK DesiredAccess, \_In\_opt\_ POBJECT\_ATTRIBUTES ObjectAttributes, \_In\_ BOOLEAN InitialOwner);

The desired access for mutex creation is typically MUTEX\_ALL\_ACCESS. If the mutex is not named (using ObjectAttributes), a new mutex is created. If a name is provided, and the mutex with that name exists the function fails with STATUS\_OBJECT\_NAME\_COLLISION. The name (if specified) must be either a full name (such as "\KernelObjects\MyMutex" or be a relative name, if a Directory handle is provided in the object attributes. If an unnamed mutex is to be created, and no special attributes are required - ObjectAttributes can be NULL.

Finally, InitialOwner indicates whether the created mutex should be initially owned by the calling thread or not.

The term "mutant" used by the native API is the original name for mutexes. The kernel object type is still called "Mutant" for compatibility reasons. For all practical purposes, these are one and the same.

The following example shows how to create a named mutex in the Directory "KernelObjects" (requires running elevated):

```
HANDLE hMutex;
UNICODE_STRING name;
RtlInitUnicodeString(&name, L"\\KernelObjects\\MySuperMutex");
OBJECT_ATTRIBUTES mutexAttr = RTL_CONSTANT_OBJECT_ATTRIBUTES(&name, 0);
auto status = NtCreateMutant(&hMutex, MUTEX_ALL_ACCESS, &mutexAttr, FALSE);
```
Opening a handle to an existing mutex is done with NtOpenMutant:

```
NTSTATUS NtOpenMutant(
    _Out_ PHANDLE MutantHandle,
   _In_ ACCESS_MASK DesiredAccess,
    _In_ POBJECT_ATTRIBUTES ObjectAttributes);
```
ObjectAttributes must store a name for the mutex, otherwise the call fails. The call may also fail for security reasons - access may not be granted to the caller.

The following example opens a handle to the named mutex created above to allow waiting only:

```
HANDLE hMutex;
UNICODE_STRING name;
RtlInitUnicodeString(&name, L"\\KernelObjects\\MySuperMutex");
OBJECT_ATTRIBUTES mutexAttr = RTL_CONSTANT_OBJECT_ATTRIBUTES(&name, 0);
auto status = NtOpenMutant(&hMutex, SYNCHRONIZATION, &mutexAttr);
```
Once a mutex is successfully acquired, the owner thread must eventually release it:

```
NTSTATUS NtReleaseMutant(
```
\_In\_ HANDLE MutantHandle, \_Out\_opt\_ PLONG PreviousCount);

When a mutex is created unowned, it's internal count is once. If it's created owened, its count is zero. Each acuisition drops the count by one, and each release increments the count by one.

A mutex may be acquired recusrively more than once by the same thread. The number of waits must match the number of NtRelaseMutant calls to actually free the mutex. The optional PreviousCount returns the previous count of ownership. NtReleaseMutant fails if the caller thread is not the owner of the mutex.

Finally, a mutex state can be queried with NtQueryMutant:

```
typedef enum _MUTANT_INFORMATION_CLASS {
    MutantBasicInformation,
    MutantOwnerInformation
} MUTANT_INFORMATION_CLASS;
```
#### typedef struct \_MUTANT\_BASIC\_INFORMATION {

LONG CurrentCount; BOOLEAN OwnedByCaller; BOOLEAN AbandonedState;

} MUTANT\_BASIC\_INFORMATION, \*PMUTANT\_BASIC\_INFORMATION;

#### typedef struct \_MUTANT\_OWNER\_INFORMATION {

CLIENT\_ID ClientId;

} MUTANT\_OWNER\_INFORMATION, \*PMUTANT\_OWNER\_INFORMATION;

#### NTSTATUS NtQueryMutant(

\_In\_ HANDLE MutantHandle, \_In\_ MUTANT\_INFORMATION\_CLASS MutantInformationClass, \_Out\_writes\_bytes\_(MutantInformationLength) PVOID MutantInformation, \_In\_ ULONG MutantInformationLength, \_Out\_opt\_ PULONG ReturnLength);

The members are mostly self-explanatory. AbandonedState indicates if the mutex is *abandoned* - a thread owned this mutex and terminated without releasing it. Since only the mutex owner can release a mutex, the kernel steps in and releases the mutex forcefully upon the thread's termination and changes the mutex state to abandoned - it's the same as free in the sense that the next thread to acquire it will do so, but the abandoned state is an indication of that abnormal situation that may hint some bug in the application. Once the mutex is owned again, its abandoned state is removed (the wait function returns STATUS\_ABANDONED rather than STATUS\_SUCCESS)

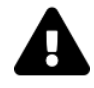

Remember that querying the state of dispatcher objects (like mutexes) is not a safe operation, in the sense that its state may change immediately after the call by another thread; it's still useful for debugging purposes.

## 8.6.2: Sempahore

Sempahore objects maintain a maximum and a current count, initailized at creation time. A semaphore is signaled while its current count is above zero. Once it drops to zero, it becomes non-signaled. Every successful wait decrements its current count. Creating and opening a semaphore object are similar to a mutex:

#### NTSTATUS NtCreateSemaphore(

\_Out\_ PHANDLE SemaphoreHandle, \_In\_ ACCESS\_MASK DesiredAccess, \_In\_opt\_ POBJECT\_ATTRIBUTES ObjectAttributes, \_In\_ LONG InitialCount, \_In\_ LONG MaximumCount);

NTSTATUS NtOpenSemaphore(

\_Out\_ PHANDLE SemaphoreHandle,

- \_In\_ ACCESS\_MASK DesiredAccess,
- \_In\_ POBJECT\_ATTRIBUTES ObjectAttributes);

The purpose of a typical semaphore is to limit the size of something given that multiple threads work with that "something" (e.g. a queue).

Acquiring one of the semaphore's counts is done by calling a waiting function. Releasing a semaphore is done with NtReleaseSemaphore.

NTSTATUS NtReleaseSemaphore(

\_In\_ HANDLE SemaphoreHandle,

\_In\_ LONG ReleaseCount,

\_Out\_opt\_ PLONG PreviousCount);

A thread may release more than one "count" at a time (ReleaseCount). The optional PreviousCount returns the previous count of the semaphore before the current operation.

Just like a mutex, a semaphore's state may be queried (mostly for debugging purposes):

#### typedef enum \_SEMAPHORE\_INFORMATION\_CLASS {

```
SemaphoreBasicInformation
```
} SEMAPHORE\_INFORMATION\_CLASS;

#### typedef struct SEMAPHORE BASIC INFORMATION {

- LONG CurrentCount;
- LONG MaximumCount;
- } SEMAPHORE\_BASIC\_INFORMATION, \*PSEMAPHORE\_BASIC\_INFORMATION;

#### NTSTATUS NtQuerySemaphore(

```
_In_ HANDLE SemaphoreHandle,
_In_ SEMAPHORE_INFORMATION_CLASS SemaphoreInformationClass,
_Out_writes_bytes_(SemaphoreInformationLength) PVOID SemaphoreInformation,
_In_ ULONG SemaphoreInformationLength,
_Out_opt_ PULONG ReturnLength);
```
### 8.6.3: Event

Event objects are simple flags, that may be in the signaled state (set, TRUE) or non-signaled (reset, FALSE). However, there are two types of events:

- Notification (Manual reset in Windows API terminology)
- Synchronization (Auto reset in Windows API terminology)

A notification event releases any number of threads when set, while a synchronization event releases just one thread when set and goes back to the non-signaled (reset) state immediately; it must be set again to release another thread.

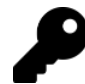

If, at the time of setting a synchronization event, no thread is waiting on it, it will remain signaled until a thread waits, which would release it immediately and go to the non-signaled state.

Creating and opening an event is similar to mutexes and semaphores:

#### typedef enum \_EVENT\_TYPE {

NotificationEvent, SynchronizationEvent } EVENT\_TYPE;

## NTSTATUS NtCreateEvent(

\_Out\_ PHANDLE EventHandle, \_In\_ ACCESS\_MASK DesiredAccess, \_In\_opt\_ POBJECT\_ATTRIBUTES ObjectAttributes, \_In\_ EVENT\_TYPE EventType, \_In\_ BOOLEAN InitialState);

#### NTSTATUS NtOpenEvent(

\_Out\_ PHANDLE EventHandle, \_In\_ ACCESS\_MASK DesiredAccess, \_In\_ POBJECT\_ATTRIBUTES ObjectAttributes);

Setting and resetting an event is done with the following:

## NTSTATUS NtSetEvent( \_In\_ HANDLE EventHandle, \_Out\_opt\_ PLONG PreviousState); NTSTATUS NtClearEvent(\_In\_ HANDLE EventHandle);

```
NTSTATUS NtResetEvent(
```
\_In\_ HANDLE EventHandle, \_Out\_opt\_ PLONG PreviousState);

NtClearEvent and NtResetEvent do the same thing, but the latter returns the previous state of the event (can be zero or one).

Another API is available for setting an event:

#### NTSTATUS NtSetEventBoostPriority(\_In\_ HANDLE EventHandle);

This function works only on synchronization events and increases a released thread to the priority of the current thread (if it's higher). The standard behavior of NtSetEvent is to provide a boost of +1 to released threads.

Yet another option is NtPulseEvent, having the same parameters as NtSetEvent. It sets and immediately resets the event. It has potential issues, though (search online), and thus is not recommended.

Finally, an event's information can be queried:
```
typedef enum _EVENT_INFORMATION_CLASS {
    EventBasicInformation
} EVENT_INFORMATION_CLASS;
typedef struct _EVENT_BASIC_INFORMATION {
    EVENT_TYPE EventType;
    LONG EventState;
} EVENT_BASIC_INFORMATION, *PEVENT_BASIC_INFORMATION;
NTSTATUS NtQueryEvent(
    _In_ HANDLE EventHandle,
   _In_ EVENT_INFORMATION_CLASS EventInformationClass,
   _Out_writes_bytes_(EventInformationLength) PVOID EventInformation,
   _In_ ULONG EventInformationLength,
   _Out_opt_ PULONG ReturnLength);
```
# 8.7: Other Object Types

Many other object types are supported by the native API shown in table 7-1 with common functions.

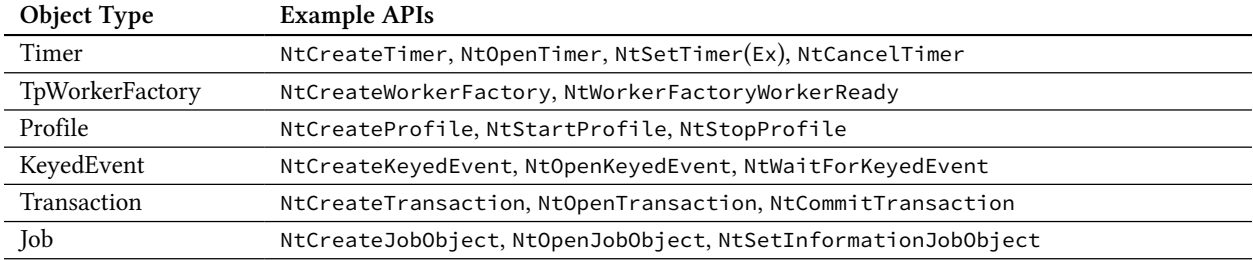

#### Table 7-1: Other object types

These object types and others will be covered in a future edition of the book.

# 8.8: Summary

Kernel objects wrap the core functionality in Windows including processes, threads, jobs, mutexes and many others. This chapter showed how to work in general with objects and handles, and focused on some useful object types, more of which we'll meet in future chapters.

# Chapter 8: Memory (Part 1)

Memory is obviously crucial to any computer system. The Windows executive Memory Manager component is responsible for managing the various data structures required to allow the CPU to correctly translate virtual addresses to physical ones (RAM) by managing a set of page tables. Memory (from the CPU and Memory Manager's perspective) is always managed in chunks called pages.

In this chapter:

- Introduction
- The Virtual Functions
- Querying Memory
- Reading and Writing
- Other Virtual APIs
- Heaps
- Heap Information

# 9.1: Introduction

Table 8-1 shows the page sizes for each architecture supported by Windows. The default page size is 4 KB.

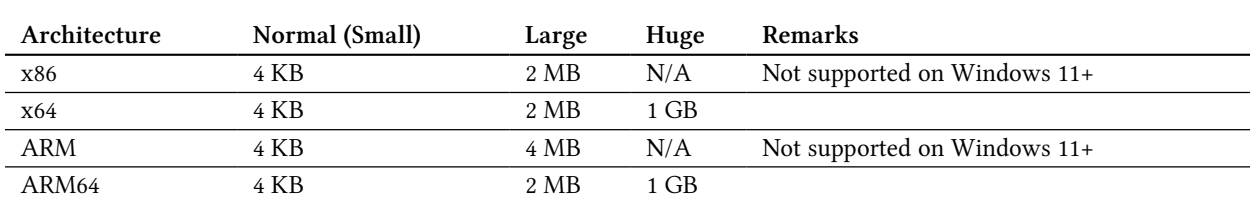

Table 8-1: Page Sizes

In a simplified manner, the term Virtual Memory means the following:

- There is some mapping from a virtual address to a physical address that is transparently followed by the processor. Code accesses memory using virtual addresses only.
- The page may not be in physical memory at all, in which case the CPU raises a *page fault* exception, handled by the Memory Manager. If the page happens to be in a file (such as a *page file*), the Memory Manager will allocate a free physical page, read the data in, fix the page tables and tell the processor to try again. This is completely transparent to the calling code.

### 9.1.1: Page States

Every page in a virtual address space of a process or the kernel can be in the following states:

- Free there is nothing there, no mapping. Accessing such a page causes an Access Violation exception.
- Committed the opposite of free. A page that is definitely accessible, even though it may reside in a file at various times. It may still be inaccessible because of page protection conflicts.
- Reserved same as free from an access perspective there is nothing there. However, the page has been reserved for some future use, and will not be considered for new allocations.

### 9.1.2: Memory APIs

There are several layers of memory APIs in user-mode. At the lowest layer are the so called Virtual functions. These are the most powerful, as they are closest to the Memory Manager. They provide all the power of the Memory Manager, such as committing and reserving memory, changing protection, using large pages, etc. Their downside is that they always work in chunks of pages. For example, if you allocate 100 bytes with one of these functions, you will get 4 KB (size of a page); if 5 KB are allocated, 8 KB will be returned.

The API layers are depicted in figure 8-1.

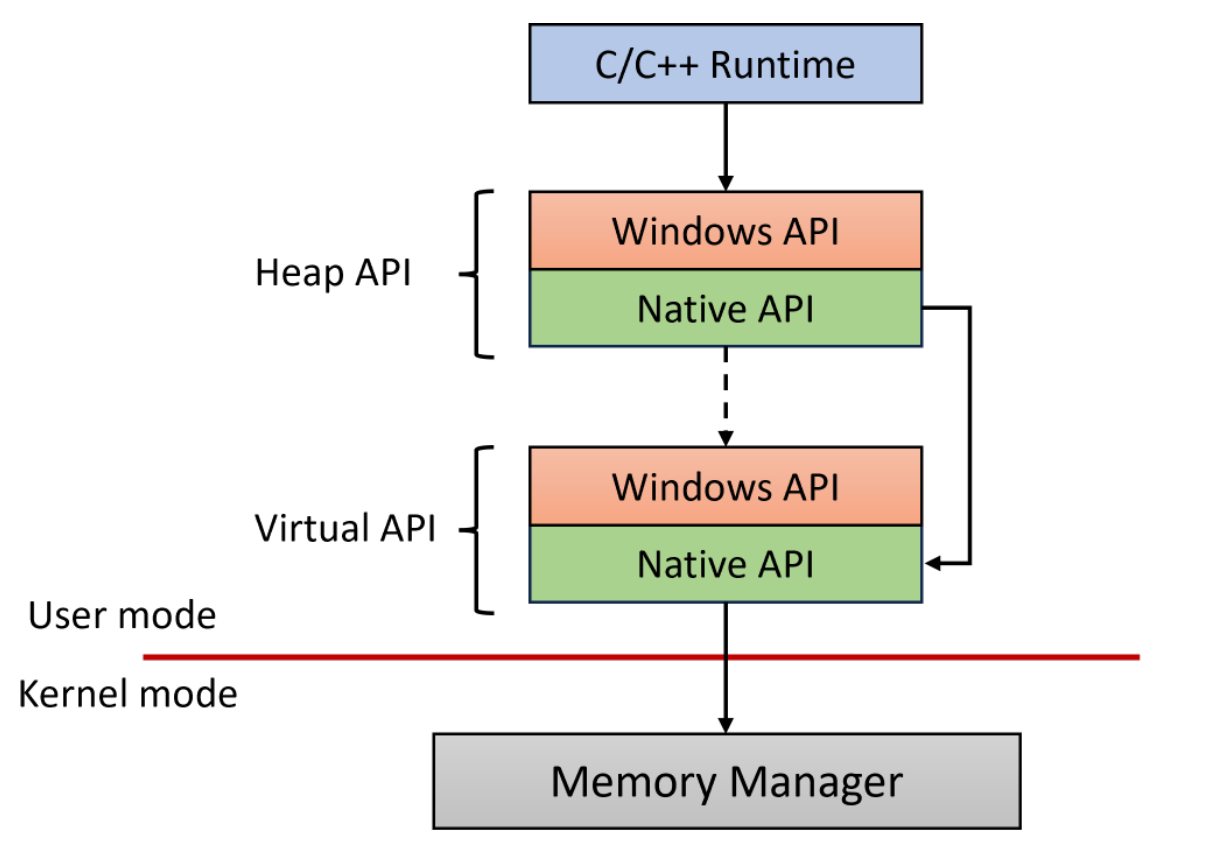

Figure 8-1: Memory API Layers

On top of the Virtual API is the Heap API. The purpose of this API is to manage small or non-page sized chunks efficiently. They call into the Virtual APIs when needed. Finally, the highest level of APIs are part of the C/C++ runtime - functions such as malloc, free, operator new, and similar. Their implementation is compiler-dependent, but Microsoft's compiler currently uses the heap API (working with the default process heap).

# 9.2: The Virtual Functions

The Windows API variants include VirtualAlloc(Ex), VirtualFree, VirtualProtect, and others. In this section, we'll look at the underlying native APIs, starting with the basic allocation function, NtAllocate-VirtualMemory:

```
NTSTATUS NtAllocateVirtualMemory(
```

```
_In_ HANDLE ProcessHandle,
_Inout_ PVOID *BaseAddress,
_In_ ULONG_PTR ZeroBits,
_Inout_ PSIZE_T RegionSize,
_In_ ULONG AllocationType,
_In_ ULONG Protect);
```
This function is actually documented in the WDK, and most of its parameters correspond to similar ones in the Windows API VirtualAllocEx. Here is a brief description:

- ProcessHandle is the process where the allocation should be made. The typical case is NtCurrentProcess, but it's possible to make an allocate in a different process if the handle has the PROCESS\_VM\_OPERATION access mask.
- BaseAddress provides the address to use. For new allocations, \*BaseAddress is typically set to NULL, indicating to the Memory Manager there is no preferred address. If the region in question is reserved, then \*BaseAddress can specify an address within this region for (say) committing memory. On a successful return of this function, \*BaseAddresd\* indicates the address actually used, which may be rounded down to the nearest page boundary from its input value, or if NULL was specified on input returns the actual address selected by the Memory Manager.
- ZeroBits is typically zero, but can be used to affect the final address selected. See the description in chapter 6.
- \*RegionSize is the size of the region affected, in bytes. It may be rounded up (depending on 'BaseAddress) so as to align on page boundary.
- AllocationType is a set of flags (some mutually exclusive) indicating the operation to perform. The most common ones are:
	- MEM\_COMMIT commit the region.
	- MEM\_RESERVE reserve the region.
	- MEM\_COMMIT | MEM\_RESERVED reserve and commit at the same time. Used for new allocations.

• Protect is the protection for the allocated pages, e.g. PAGE\_READWRITE, PAGE\_READONLY, PAGE\_EXE-CUTE\_READWRITE, etc.

See the documentation of VirtualAlloc in the Windows SDK for more details on these parameters.

The inverse function to NtAllocateVirtualMemory is NtFreeVirtualMemory:

```
NTSTATUS NtFreeVirtualMemory(
```
\_In\_ HANDLE ProcessHandle, \_Inout\_ PVOID \*BaseAddress, \_Inout\_ PSIZE\_T RegionSize, \_In\_ ULONG FreeType);

The first 3 parameters are the same as in NtAllocateVirtualMemory. However, \*BaseAddress cannot be NULL - it must specify a valid address to de-commit or release (opposite of reserve). The address and region size will be rounded down and up, respectively, so the range is page aligned. Finally, the most common flags follow:

- MEM\_DECOMMIT de-commits the pages, making them reserved.
- MEM\_RELEASE releases the pages, making them free. The region size must be zero, and \*BaseAddress must be the base address returned in the initial NtAllocateVirtualMemory allocation.

You can find more in the SDK documentation of VirtualFree.

An extended allocation function is available in Windows 10 version 1803 and later:

```
NTSTATUS NtAllocateVirtualMemoryEx (
   _In_ HANDLE ProcessHandle,
   _Inout_ PVOID* BaseAddress,
   _Inout_ PSIZE_T RegionSize,
   _In_ ULONG AllocationType,
   _In_ ULONG PageProtection,
   _Inout_updates_opt_(ExtParamCount) PMEM_EXTENDED_PARAMETER ExtendedParameters,
   _In_ ULONG ExtParameCount);
```
NtAllocateVirtualMemoryEx is an extended function that allows specifying a variable set of extended parameters, declared in WinNt.h:

#### typedef enum MEM\_EXTENDED\_PARAMETER\_TYPE {

```
MemExtendedParameterInvalidType = 0,MemExtendedParameterAddressRequirements,
MemExtendedParameterNumaNode,
MemExtendedParameterPartitionHandle,
MemExtendedParameterUserPhysicalHandle,
MemExtendedParameterAttributeFlags,
MemExtendedParameterImageMachine,
MemExtendedParameterMax
```
} MEM\_EXTENDED\_PARAMETER\_TYPE, \*PMEM\_EXTENDED\_PARAMETER\_TYPE;

#### #define MEM\_EXTENDED\_PARAMETER\_TYPE\_BITS 8

```
typedef struct DECLSPEC_ALIGN(8) MEM_EXTENDED_PARAMETER {
    struct {
        DWORD64 Type : MEM_EXTENDED_PARAMETER_TYPE_BITS;
        DWORD64 Reserved : 64 - MEM_EXTENDED_PARAMETER_TYPE_BITS;
   };
    union {
        DWORD64 ULong64;
        PVOID Pointer;
        SIZE_T Size;
        HANDLE Handle;
        DWORD ULong;
    };
} MEM_EXTENDED_PARAMETER, *PMEM_EXTENDED_PARAMETER;
```
The Windows API VirtualAlloc2 calls NtAllocateVirtualMemoryEx.

Each value in MEM\_EXTENDED\_PARAMETER\_TYPE represents one type of customization, some of which are documented as part of CreateFileMapping2. CreateFileMapping2 only supports MemSectionExtendedParameterUserPhysicalFlags and MemSectionExtendedParameterNumaNode values. Here are the currently available parameter types:

• MemExtendedParameterAddressRequirements

This type requires providing a pointer to the following structure:

#### typedef struct \_MEM\_ADDRESS\_REQUIREMENTS {

```
PVOID LowestStartingAddress;
PVOID HighestEndingAddress;
SIZE_T Alignment;
```
} MEM\_ADDRESS\_REQUIREMENTS, \*PMEM\_ADDRESS\_REQUIREMENTS;

This allows specifying the minimum and maximum addresses to use for the memory allocation, as well as the minimum alignment.

- MemExtendedParameterNumaNode specifies the desired Numa node (in the ULong member).
- MemExtendedParameterPartitionHandle specifies the desired memory partition handle (memory partitions are beyond the scope of this chapter).
- MemExtendedParameterUserPhysicalHandle specifies a handle to another section object to copy information from related to Address Windowing Extensions (AWE), which always identify memory mapped physically (beyond the scope of this chapter).
- MemExtendedParameterAttributeFlags specifies a set of additional flags, most of which are defined in WinNt.h, shown in table 8-2:

#### Table 8-2: Extended parameters types

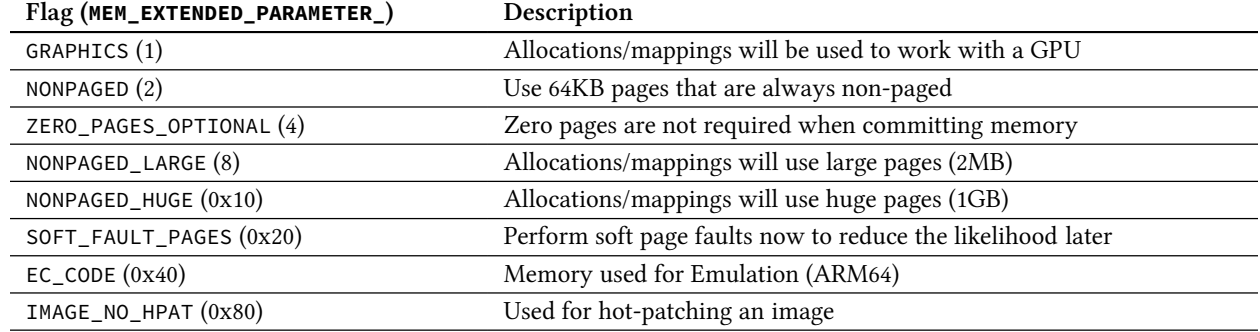

# 9.3: Querying Memory

The NtQueryVirtualMemory API provides information on a region of virtual address space in a given process:

#### typedef enum \_MEMORY\_INFORMATION\_CLASS {

```
MemoryBasicInformation, // MEMORY_BASIC_INFORMATION
    MemoryWorkingSetInformation, // MEMORY_WORKING_SET_INFORMATION
    MemoryMappedFilenameInformation, // UNICODE_STRING
    MemoryRegionInformation, \frac{1}{100} MEMORY REGION INFORMATION
    MemoryWorkingSetExInformation, // MEMORY_WORKING_SET_EX_INFORMATION
   MemorySharedCommitInformation, // MEMORY_SHARED_COMMIT_INFORMATION
    MemoryImageInformation, // MEMORY_IMAGE_INFORMATION
    MemoryRegionInformationEx, \frac{1}{100} MEMORY_REGION_INFORMATION
    MemoryPrivilegedBasicInformation, // MEMORY_BASIC_INFORMATION
    MemoryEnclaveImageInformation, // MEMORY_ENCLAVE_IMAGE_INFORMATION
    MemoryBasicInformationCapped, // ARM64 only
    MemoryPhysicalContiguityInformation, // MEMORY_PHYSICAL_CONTIGUITY_INFORMATION
    MemoryBadInformation, // MEMORY_BAD_IDENTITY_INFORMATION
    MemoryBadInformationAllProcesses, // MEMORY_BAD_IDENTITY_INFORMATION
    MaxMemoryInfoClass
} MEMORY_INFORMATION_CLASS;
NTSTATUS NtQueryVirtualMemory(
   _In_ HANDLE ProcessHandle,
   _In_opt_ PVOID BaseAddress,
   _In_ MEMORY_INFORMATION_CLASS MemoryInformationClass,
   _Out_writes_bytes_(MemoryInformationLength) PVOID MemoryInformation,
   _In_ SIZE_T MemoryInformationLength,
   _Out_opt_ PSIZE_T ReturnLength);
```
As you can see, the function supports several information classes, described below.

### 9.3.1: MemoryBasicInformation (0)

The buffer is of type MEMORY\_BASIC\_INFORMATION, documented in the Windows SDK. In fact, using this information class is equivalent to the Windows API VirtualQueryEx. It returns information about a region of address space that has the same attributes in terms of page state, mapping type, and page protection. The access mask needed for the process handle is PROCESS\_QUERY\_LIMITED\_INFORMATION or PROCESS\_QUERY\_- INFORMATION. Consult the documentation of VirtualQueryEx for the details.

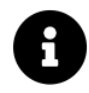

At the time of this writing, the documentation states that PROCESS\_QUERY\_INFORMATION access mask is needed, but this is incorrect.

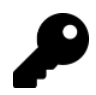

This is the basic operation of the Sysinternals VMMap tool.

The following example shows how to scan a given process address:

```
void QueryVM(HANDLE hProcess) {
    MEMORY_BASIC_INFORMATION mbi;
    BYTE* address = nullptr;while (NT_SUCCESS(NtQueryVirtualMemory(hProcess, address,
        MemoryBasicInformation, &mbi, sizeof(mbi), nullptr))) {
        DisplayMemoryInfo(mbi);
        address += mbi.RegionSize;
    }
}
```
NtQueryVirtualMemory fails eventually when the address goes beyond the user-mode address space. DisplayMemoryInfo is a local function showing details of a MEMORY\_BASIC\_INFORMATION structure:

```
void DisplayMemoryInfo(MEMORY_BASIC_INFORMATION const& mi) {
    printf("%p %16zX %-10s %-8s %-15s %-15s\n"
,
        mi.BaseAddress, mi.RegionSize,
        StateToString(mi.State), TypeToString(mi.Type),
        ProtectionToString(mi.Protect).c_str(),
        ProtectionToString(mi.AllocationProtect).c_str());
}
```
The helper functions convert from numeric values to strings:

```
const char* StateToString(DWORD state) {
    switch (state) {
        case MEM_FREE: return "Free";
        case MEM_COMMIT: return "Committed";
        case MEM_RESERVE: return "Reserved";
    }
    return "";
}
const char* TypeToString(DWORD type) {
    switch (type) {
        case MEM_IMAGE: return "Image";
        case MEM_MAPPED: return "Mapped";
        case MEM_PRIVATE: return "Private";
    }
    return "";
```
}

```
std::string ProtectionToString(DWORD protect) {
    std::string text;
   if (protect & PAGE_GUARD) {
        text += "Guard/";
        protect &= ~PAGE_GUARD;
    }
    if (protect & PAGE_WRITECOMBINE) {
        text += "Write Combine/";
        protect &= ~PAGE_WRITECOMBINE;
    }
    switch (protect) {
       case 0: break;
        case PAGE_NOACCESS: text += "No Access"; break;
        case PAGE_READONLY: text += "RO"; break;
        case PAGE_READWRITE: text += "RW"; break;
        case PAGE_EXECUTE_READWRITE: text += "RWX"; break;
        case PAGE_WRITECOPY: text += "Write Copy"; break;
        case PAGE_EXECUTE: text += "Execute"; break;
        case PAGE_EXECUTE_READ: text += "RX"; break;
        case PAGE_EXECUTE_WRITECOPY: text += "Execute/Write Copy"; break;
        default: text += "<other>";
    }
   return text;
}
```
#### Here is a (very) trimmed-down output looking at an *Explorer.exe* process on my system:

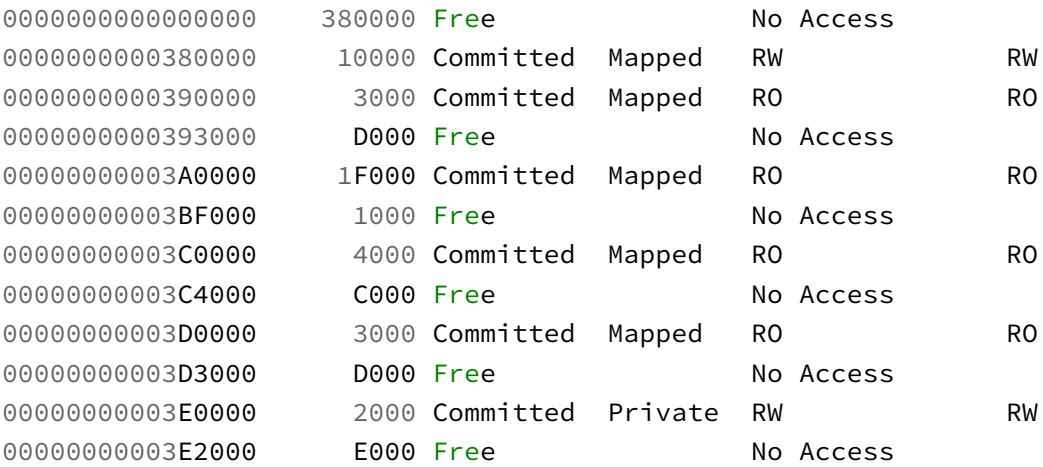

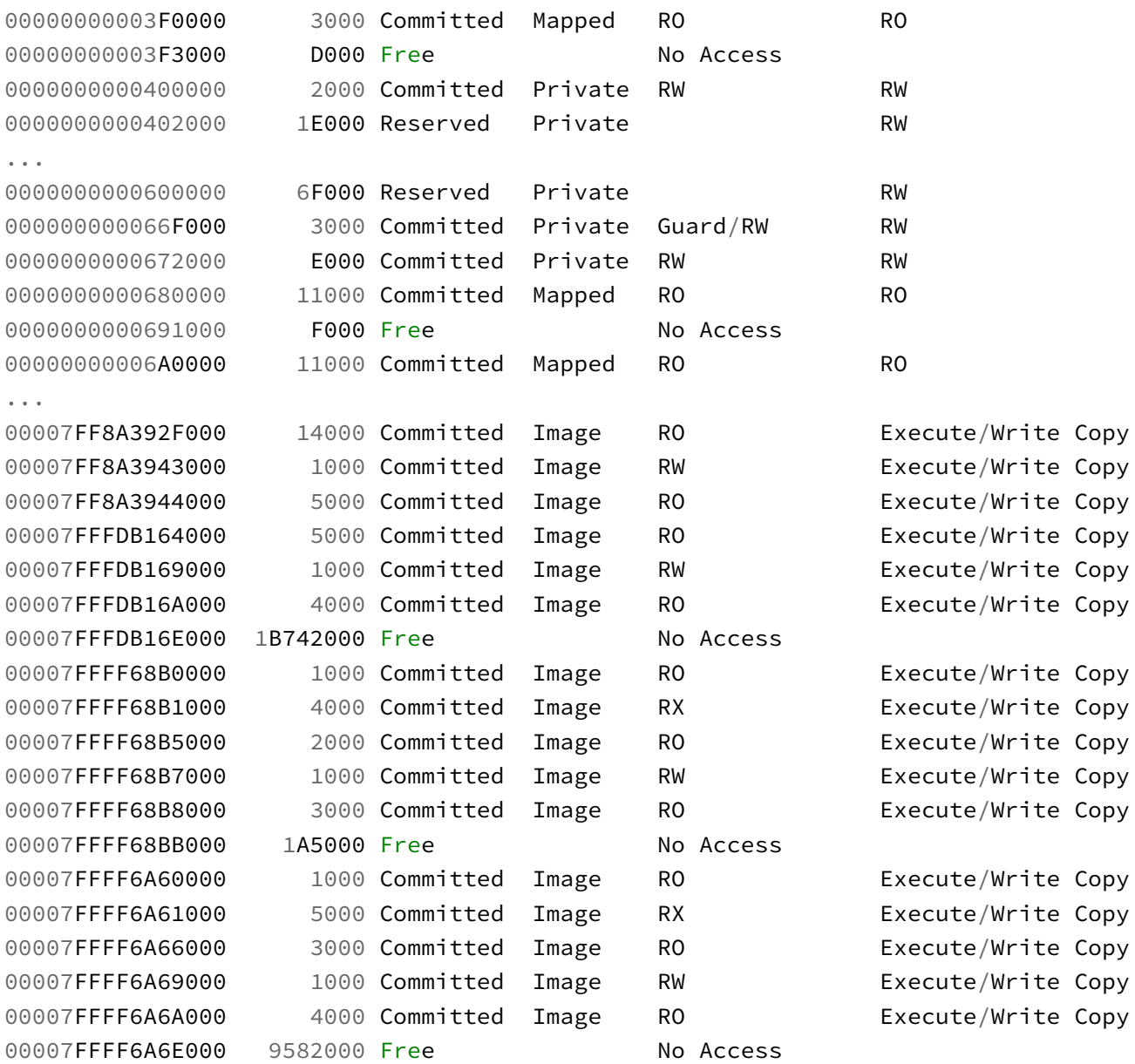

 $\mathbf{H}$ 

The full code is in the QueryVM project.

# 9.3.2: MemoryWorkingSetInformation (1)

This information class is about a process Working Set - memory that can be accessed without generating a page fault. The process handle must have the PROCESS\_QUERY\_INFORMATION access mask.

The data structures involved are shown below:

```
typedef struct _MEMORY_WORKING_SET_BLOCK {
    ULONG_PTR Protection : 5;
    ULONG_PTR ShareCount : 3;
    ULONG_PTR Shared : 1;
    ULONG_PTR Node : 3;
#ifdef _WIN64
    ULONG_PTR VirtualPage : 52;
#else
    ULONG VirtualPage : 20;
#endif
} MEMORY_WORKING_SET_BLOCK, *PMEMORY_WORKING_SET_BLOCK;
typedef struct _MEMORY_WORKING_SET_INFORMATION {
    ULONG_PTR NumberOfEntries;
    MEMORY_WORKING_SET_BLOCK WorkingSetInfo[1];
```
} MEMORY\_WORKING\_SET\_INFORMATION, \*PMEMORY\_WORKING\_SET\_INFORMATION;

The main structure is just a container for entries describing working set ranges in the given process. The BaseAddress value has no effect. This also means the size of the provided data is not fixed, and may fail with STATUS\_INFO\_LENGTH\_MISMATCH, in which case the buffer should be enlarged and the call repeated.

The members of MEMORY\_WORKING\_SET\_BLOCK are described below:

- Protection describes the region protection. The values are not the same as the standard protection constants we've seen in the previous subsection.
- ShareCount holds the share count of this region (if shared); the maximum value is 7.
- Shared is set if this region can be shared with other processes.
- Node is the NUMA node where this physical memory page is located.
- VirtualPage is the virtual page number (shift 12 bits to the left to get to the actual address).

The functionality provided by this information class is the same as with the QueryWorkingSet Windows API. Consult the SDK docs for more information on the data members.

The following example shows how to output all working set pages given a handle to a process:

```
bool QueryWS(HANDLE hProcess) {
    SIZE_T size = 1 \ll 17; // arbitrary
    std::unique_ptr<BYTE[]> buffer;
    NTSTATUS status;
    do {
        buffer = std::make_unique<BYTE[]>(size);
        status = NtQueryVirtualMemory(hProcess, nullptr,
                MemoryWorkingSetInformation, buffer.get(), size, nullptr);
        if(NT_SUCCESS(status))
            break;
        size *= 2; // size too small
    } while (status == STATUS_INFO_LENGTH_MISMATCH);
    if (!NT_SUCCESS(status))
        return false;
    auto ws = (MEMORY_WORKING_SET_INFORMATION*)buffer.get();
    for (ULONG_PTR i = 0; i < ws->NumberOfEntries; i++) {
        //
        // get single item
        //
        auto& info = ws->WorkingSetInfo[i];//
        // show some details
        //
        printf("%16zX Prot: %-17s Share: %d Shareable: %s Node: %d\n",
            info.VirtualPage << 12, ProtectionToString(info.Protection),
            (int)info.ShareCount, (int)info.Shared ? "Y" : "N", (int)info.Node);
    }
    return true;
}
```
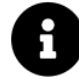

The full code is in the QueryWS project.

# 9.3.3: MemoryMappedFilenameInformation (2)

This information class returns a UNICODE\_STRING for a mapped file in a given committed memory region (if any). Teh following example returns a std: wstring for a mapped file in a given address:

```
std::wstring Details(HANDLE hProcess, void* address) {
    BYTE buffer[1 << 10];
    if (NT_SUCCESS(NtQueryVirtualMemory(hProcess, address,
        MemoryMappedFilenameInformation, buffer, sizeof(buffer), nullptr))) {
        auto us = (PUNICODE STRING)buffer;
        return std::wstring(us->Buffer, us->Length / sizeof(WCHAR));
    }
   return L"";
}
```
The process handle must have PROCESS\_QUERY\_LIMITED\_INFORMATION or PROCESS\_QUERY\_INFORMATION access mask. The address used cannot contain private memory, which means that the type of the page where the address points to must be MEM\_MAPPED or MEM\_IMAGE. Querying a MEM\_PRIVATE or non-committed pages will fail, so best to save time and avoid such regions.

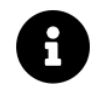

A complete example is in the QueryVM sample in the Details function.

### 9.3.4: MemoryRegionInformation (3) and MemoryRegionInformationEx (7)

These information classes provide additional details for a given allocation range. Both return a MEMORY\_- REGION\_INFORMATION defined below:

```
typedef struct _MEMORY_REGION_INFORMATION {
    PVOID AllocationBase;
    ULONG AllocationProtect;
    union {
        ULONG RegionType;
        struct {
            ULONG Private : 1;
            ULONG MappedDataFile : 1;
            ULONG MappedImage : 1;
            ULONG MappedPageFile : 1;
            ULONG MappedPhysical : 1;
            ULONG DirectMapped : 1;
            ULONG SoftwareEnclave : 1;
            ULONG PageSize64K : 1;
            ULONG PlaceholderReservation : 1;
            ULONG MappedWriteWatch : 1;
            ULONG PageSizeLarge : 1;
            ULONG PageSizeHuge : 1;
```

```
ULONG Reserved : 19;
        };
    };
    SIZE_T RegionSize;
    SIZE T CommitSize;
    ULONG_PTR PartitionId;
    ULONG_PTR NodePreference;
} MEMORY_REGION_INFORMATION, *PMEMORY_REGION_INFORMATION;
```
MemoryRegionInformation can be called with a structure that excludes the last two members; it's best to use the extended version.

Here is a description of the members:

- AllocationBase is the base of the initial allocation, which could be different from the provided BaseAddress in the call if BaseAddress is the beginning of the allocation block.
- AllocationProtect is the protection given to the memory block in the initial allocation. Note that the current protection could be different - in fact, it could be anything for each page of this allocation region.

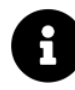

This also explains why MEMORY\_BASIC\_INFORMATION has AllocationProtect member (initial protection for the entire region) and Protect - the current protection for this (possibly subset) of the region.

The flags unified with RegionType are the following:

- Private is set if the memory region is private to the process (not shared.
- MappedDataFile is set if the region maps to a file as data (not as a PE image).
- MappedImage is set if the region is mapped to a PE image.
- MappedPageFile is set if this region is mapped to a page file.
- MappedPhysical is set if the region is mapped to non-paged memory (such as with large pages).
- DirectMapped is set if the region is mapped by a kernel driver to a device memory.
- SoftwareEnclave is set if the region is mapped to a memory enclave (such as Virtualization Based Security (VBS) protected enclave).
- PageSize64K is set if the region is mapped with 64 KB page size (possible when working with section objects).
- PlaceholderReservation is set if the region is reserved by the kernel.
- MappedWriteWatch is set if the memory is registered for write watch (see InitializeProcessFor-WsWatch Windows API or NtSetInformationProcess with ProcessWorkingSetWatch).
- PageSizeLarge is set if the region is mapped using large pages.
- PageSizeHuge is set if the region is mapped with huge pages.

The remaining members are:

- RegionSize is the size of the region in question.
- CommitSize is the size of the committed part of the region.
- PartitionId is the memory partition this region belongs to (normally zero).
- NodePreference is the NUMA node preference for this region. It's (ULONG)-1 if there is no preference.

The process handle required must have either PROCESS\_QUERY\_LIMITED\_INFORMATION or PROCESS\_QUERY\_- INFORMATION access mask bits present.

The QueryVM sample has been extended to include region information as follows (Details function):

```
if (mbi.State == MEM_COMMIT) {
   MEMORY_REGION_INFORMATION ri;
   if (NT_SUCCESS(NtQueryVirtualMemory(hProcess, mbi.BaseAddress,
        MemoryRegionInformationEx, &ri, sizeof(ri), nullptr))) {
        details += MemoryRegionFlagsToString(ri.RegionType);
   }
```
The helper MemoryRegionFlagsToString builds a string based on the set flags:

```
std::wstring MemoryRegionFlagsToString(ULONG flags) {
    std::wstring result;
    static PCWSTR text[ ] = \{L"Private", L"Data File", L"Image", L"Page File",
        L"Physical", L"Direct", L"Enclave", L"64KB Page",
        L"Placeholder Reserve", L"Write Watch",
        L"Large Page", L"Huge Page",
    };
    for(int i = 0; i < \underline{\text{countof}}(text); i++)if (flags & (1 \le i)) {
            result += text[i];
            result += L'', ";
        }
    if (!result.empty())
        return result.substr(0, result.length() - 2);return L"";
}
```
#### 9.3.5: MemoryWorkingSetExInformation (4)

This information class is an extended version of MemoryWorkingSetInformation in terms of the details returned, but its usage is different. Instead of providing working set information for the entire process, the caller selects the virtual addresses it's interested in (could be just one) passed as part of the output buffer. The buffers are updated with the attributes of the address(es) provided. Each item is of type MEMORY\_WORKING\_-SET\_EX\_INFORMATION that contains a MEMORY\_WORKING\_SET\_EX\_BLOCK:

```
typedef struct _MEMORY_WORKING_SET_EX_BLOCK {
    union {
        struct {
            ULONG_PTR Valid : 1;
            ULONG_PTR ShareCount : 3;
            ULONG_PTR Win32Protection : 11;
            ULONG_PTR Shared : 1;
            ULONG_PTR Node : 6;
            ULONG_PTR Locked : 1;
            ULONG_PTR LargePage : 1;
            ULONG_PTR Priority : 3;
            ULONG_PTR Reserved : 3;
            ULONG_PTR SharedOriginal : 1;
            ULONG_PTR Bad : 1;
#ifdef WIN64
            ULONG_PTR Win32GraphicsProtection : 4;
            ULONG_PTR ReservedUlong : 28;
#endif
        };
        struct {
            ULONG_PTR Valid : 1;
            ULONG_PTR Reserved0 : 14;
            ULONG_PTR Shared : 1;
            ULONG_PTR Reserved1 : 5;
            ULONG_PTR PageTable : 1;
            ULONG_PTR Location : 2;
            ULONG_PTR Priority : 3;
            ULONG_PTR ModifiedList : 1;
            ULONG_PTR Reserved2 : 2;
            ULONG_PTR SharedOriginal : 1;
            ULONG_PTR Bad : 1;
#ifdef _WIN64
            ULONG_PTR ReservedUlong : 32;
#endif
        } Invalid;
    };
} MEMORY_WORKING_SET_EX_BLOCK, *PMEMORY_WORKING_SET_EX_BLOCK;
```

```
typedef struct MEMORY WORKING SET EX INFORMATION {
    PVOID VirtualAddress;
    union {
        MEMORY_WORKING_SET_EX_BLOCK VirtualAttributes;
        ULONG_PTR Long;
    } u1;
} MEMORY_WORKING_SET_EX_INFORMATION, *PMEMORY_WORKING_SET_EX_INFORMATION;
```
VirtualAddress is the input address which must be set prior to the call. The adjacent VirtualAttributes is the result. VirtualAttributes has two parts of a union:

- If the address is valid (committed and present in RAM), the first structure should be consulted (Valid is 1).
- If the address is invalid, the second structure (Invalid) should be consulted. In this case, Invalid.Valid is zero.

Some of the flags were present in MEMORY\_WORKING\_SET\_BLOCK. Here is a description of those which were not:

- Valid is set if the virtual address is valid, and clear otherwise.
- Win32Protection is the protection for this address, given in the standard protection constants (PAGE\_- READWRITE, PAGE\_READONLY, etc.).
- Locked is set if the address is locked in physical memory.
- Priority is the page priority (0 to 7, 7 is the highest), which determines how likely this page is to remain in RAM if RAM is needed. See the "Windows Internals" book in chapter 5 for more details.
- SharedOriginal is set if the page is backed by a prototype PTE.
- Bad is set if the page is physically defective, or if it's part of an enclave.
- PageTable is set if this page stores a page table (not applicable to a user-mode address).
- Location is set to one of three values: 0 (invalid page), 1 (resident), 2 (page file).
- ModifiedList is set if the page is on the Modified page list maintained by the Memory Manager.
- Win32GraphicsProtection is set with Win32 protection flags if that memory is used by a graphics card.

Using MemoryWorkingSetExInformation requires the caller's token to have the SeProfileSingleProcessPrivilege, normally given to administrators.

The QueryVM project includes code that displays most of this information if the caller has the required privilege (see the Details function).

#### 9.3.6: MemorySharedCommitInformation (5)

This information just returns the shared committed memory size in the given process (as SIZE\_T), in pages (4KB chunks). The following example shows the shared committed memory in KB:

```
SIZE T committed;
if (NT_SUCCESS(NtQueryVirtualMemory(hProcess, nullptr,
    MemorySharedCommitInformation, &committed, sizeof(committed), nullptr))) {
    printf("Shared commit: %llu KB\backslash n", committed << 2);
}
```
This information class requires a PROCSS\_QUERY\_LIMITED\_INFORMATION or PROCESS\_QUERY\_INFORMATION access mask. The BaseAddress value is not used.

#### 9.3.7: MemoryImageInformation (6)

This information class gives details about an image that is mapped to the provided address (if any). The returned structure is the following:

```
typedef struct _MEMORY_IMAGE_INFORMATION {
    PVOID ImageBase;
    SIZE_T SizeOfImage;
    union {
        ULONG ImageFlags;
        struct {
            ULONG ImagePartialMap : 1;
            ULONG ImageNotExecutable : 1;
            ULONG ImageSigningLevel : 4;
            ULONG Reserved : 26;
        };
    };
} MEMORY_IMAGE_INFORMATION, *PMEMORY_IMAGE_INFORMATION;
```
ImageBase is the virtual address the image is mapped to in the process. SizeOfImage is the size of the image in bytes. ImagePartialMapis set if only part of the image is mapped within this page.ImageNotExecutableis set if the mapping do not include execute permissions. Finally, ImageSigningLevel' is one value from the following definitions found in  $\langle \textit{WinNt.h} \rangle$ :

```
#define SE_SIGNING_LEVEL_UNCHECKED 0x00000000
#define SE_SIGNING_LEVEL_UNSIGNED 0x00000001
#define SE_SIGNING_LEVEL_ENTERPRISE 0x00000002
#define SE_SIGNING_LEVEL_CUSTOM_1 0x00000003
#define SE_SIGNING_LEVEL_DEVELOPER SE_SIGNING_LEVEL_CUSTOM_1
#define SE_SIGNING_LEVEL_AUTHENTICODE 0x00000004
#define SE_SIGNING_LEVEL_CUSTOM_2 0x00000005
#define SE_SIGNING_LEVEL_STORE 0x00000006
#define SE_SIGNING_LEVEL_CUSTOM_3 0x00000007
```

```
#define SE_SIGNING_LEVEL_ANTIMALWARE SE_SIGNING_LEVEL_CUSTOM_3
#define SE_SIGNING_LEVEL_MICROSOFT 0x00000008
#define SE_SIGNING_LEVEL_CUSTOM_4 0x00000009
#define SE_SIGNING_LEVEL_CUSTOM_5 0x0000000A
#define SE_SIGNING_LEVEL_DYNAMIC_CODEGEN 0x0000000B
#define SE_SIGNING_LEVEL_WINDOWS 0x0000000C
#define SE_SIGNING_LEVEL_CUSTOM_7 0x0000000D
#define SE_SIGNING_LEVEL_WINDOWS_TCB 0x0000000E
#define SE_SIGNING_LEVEL_CUSTOM_6 0x0000000F
```
#### 9.3.8: MemoryPrivilegedBasicInformation (8)

This information class provides the same details as MemoryBasicInformation, but applies to "secure" (Isolated User Mode - IUM) processes that are protected using Virtualization Based Security (VBS), such as LsaIso.exe (if Credential Guard is running on the system). The secure kernel is the one providing the results, at its complete discretion.

For normal processes, it behaves the same as MemoryBasicInformation.

### 9.3.9: MemoryEnclaveImageInformation (9)

This information class provides information on images stored in enclaves. It doesn't seem to be accessible from user-mode.

### 9.3.10: MemoryBasicInformationCapped (10)

This information class is the same as MemoryBasicInformation, but only supported on ARM64. It doesn't seem to be much different from MemoryBasicInformation, except the region size provided determines the maximum address range even if rounding down occurrs.

#### 9.3.11: MemoryPhysicalContiguityInformation (11)

This information class returns physical memory information for a range of addresses as a MEMORY\_PHYSI-CAL\_CONTIGUITY\_INFORMATION structure:

```
typedef enum _MEMORY_PHYSICAL_CONTIGUITY_UNIT_STATE {
    MemoryNotContiguous,
    MemoryAlignedAndContiguous,
    MemoryNotResident,
    MemoryNotEligibleToMakeContiguous,
} MEMORY_PHYSICAL_CONTIGUITY_UNIT_STATE;
typedef struct _MEMORY_PHYSICAL_CONTIGUITY_UNIT_INFORMATION {
    union {
        ULONG AllInformation;
        struct {
            ULONG State : 2; // MEMORY_PHYSICAL_CONTIGUITY_UNIT_STATE
            ULONG Reserved : 30;
        };
    };
} MEMORY_PHYSICAL_CONTIGUITY_UNIT_INFORMATION;
```

```
typedef struct _MEMORY_PHYSICAL_CONTIGUITY_INFORMATION {
```

```
PVOID VirtualAddress;
    ULONG_PTR Size;
    ULONG_PTR ContiguityUnitSize;
    ULONG Flags;
    PMEMORY_PHYSICAL_CONTIGUITY_UNIT_INFORMATION ContiguityUnitInformation;
} MEMORY_PHYSICAL_CONTIGUITY_INFORMATION, *PMEMORY_PHYSICAL_CONTIGUITY_INFORMATION;
```
The call requires the *SeProfileSingleProcessPrivilege* to be in the caller's token.

On input, VirtualAddress must be set to the address being queried (must be aligned to ContiguityUnitSize - typically a page), Size must be set to the size of the range, which must be a multiple of ContiguityUnitSize. On return, the State member is set to the appropriate value. Flags can be zero or one (if one, the query is for valid pages only).

Unfortunately, I couldn't get this to work - STATUS\_INVALID\_PARAMETER was always returned.

### 9.3.12: MemoryBadInformation (12) and MemoryBadInformationAllProcesses (12)

MemoryBadInformation returns a process' bad pages list - pages that are either physically defective, or are used for memory enclaves. BaseAddress must be set to NULL, and the returned buffer contains an array of the following structure:

```
typedef struct _MEMORY_BAD_IDENTITY_INFORMATION {
    union {
        PVOID VirtualAddress; // virtual memory
        ULONG_PTR PageFrameIndex; // physical memory
    };
    union {
       struct {
           ULONG_PTR Poisoned : 1; // should not be accessed
           ULONG_PTR Physical : 1;
        };
        ULONG_PTR AllInformation;
    };
} MEMORY_BAD_IDENTITY_INFORMATION, *PMEMORY_BAD_IDENTITY_INFORMATION;
```
The Physical flag indicates whether PageFrameIndex should be used (if set), or VirtualAddress (if clear).

MemoryBadInformationAllProcesses provides similar information for all processes, but is not accessible from user-mode.

# 9.4: Reading and Writing

Reading and writing memory in the current process does not require any special APIs - just use C-style memory functions (e.g. memcpy, memset) and normal code to read and write.

Reading and writing in another process address space requires the following APIs:

```
NTSTATUS NtReadVirtualMemory(
    _In_ HANDLE ProcessHandle,
   _In_opt_ PVOID BaseAddress,
   _Out_writes_bytes_(BufferSize) PVOID Buffer,
   _In_ SIZE_T BufferSize,
    _Out_opt_ PSIZE_T NumberOfBytesRead);
```

```
NTSTATUS NtWriteVirtualMemory(
    _In_ HANDLE ProcessHandle,
   _In_opt_ PVOID BaseAddress,
   _In_reads_bytes_(BufferSize) PVOID Buffer,
   _In_ SIZE_T BufferSize,
    _Out_opt_ PSIZE_T NumberOfBytesWritten);
```
These functions are the ones being invoked by the Windows API functions ReadProcessMemory and WriteProcessMemory. The parameters should be mostly self-explanatory; BaseAddress is the virtual address in the target process. ProcessHandle must have PROCESS\_VM\_READ access mask (for NtReadVirtualMemory), or PROCESS\_VM\_WRITE (for NtWriteVirtualMemory).

### 9.4.1: Injecting a DLL with Remote Thread

A "classic" example of writing to another process memory is injecting a DLL into a target process by creating a thread in that process, and pointing it to a LoadLibrary function in that process. Here is an example of how this could be done using the Windows API (error handling ommitted for brevity):

```
int main(int argc, const char* argv[]) {
    if (argc \langle 3 \rangle {
        printf("Usage: Injector <pid> <dllpath>\n");
        return 0;
    }
    auto pid = atoi(argv[1]);
    HANDLE hProcess = OpenProcess(PROCESS_VM_WRITE | PROCESS_VM_OPERATION |
        PROCESS_CREATE_THREAD, FALSE, pid);
    auto p = VirtualAllocEx(hProcess, nullptr, 1 << 12, MEM_COMMIT | MEM_RESERVE,
        PAGE_READWRITE);
    WriteProcessMemory(hProcess, p, argv[2], strlen(argv[2]) + 1, nullptr);
    auto hThread = CreateRemoteThread(hProcess, nullptr, 0,
        (LPTHREAD_START_ROUTINE)GetProcAddress(
        GetModuleHandle(L"kernel32"), "LoadLibraryA"),
        p, 0, nullptr);
    // wait for the remote thread to exit
    WaitForSingleObject(hThread, INFINITE);
    // optionally, be nice: free the memory in the target process
    VirtualFreeEx(hProcess, p, 0, MEM_RELEASE);
    CloseHandle(hThread);
    CloseHandle(hProcess);
    return 0;
}
```
Let's see how we can create a "native" version of this technique. First we'll accept the process ID and DLL path just like in the Windows API version, but we'll switch to Unicode:

```
int wmain(int argc, const wchar_t* argv[]) {
    if (argc \langle 3 \rangle {
        printf("Usage: InjectDllRemoteThread <pid> <dllpath>\n");
         return 0;
    }
```
This is not mandatory, but we'll use LoadLibraryW as the target function for the remote thread to execute, and in that case simplifies the code.

The next step is to open a handle to the target process with the required access mask:

```
HANDLE hProcess;
CLIENT_ID cid{ ULongToHandle(wcstol(argv[1], nullptr, 0)) };
OBJECT_ATTRIBUTES procAttr = RTL_CONSTANT_OBJECT_ATTRIBUTES(nullptr, 0);
auto status = NtOpenProcess(&hProcess,
    PROCESS_VM_WRITE | PROCESS_VM_OPERATION | PROCESS_CREATE_THREAD,
    &procAttr, &cid);
if(!NT_SUCCESS(status)) {
    printf("Error opening process (status: 0x%X)\n", status);
    return status;
}
```
Next, we need to allocate memory in the target process and write the full DLL path into that memory. First, the allocation:

```
PVOID buffer = nullptr;
SIZE_T size = 1 \le 12; // 4 KB should be enough
status = NtAllocateVirtualMemory(hProcess, &buffer, 0, &size,
    MEM_COMMIT | MEM_RESERVE, PAGE_READWRITE);
if (!NT_SUCCESS(status)) {
    printf("Error allocating memory (status: 0x%X)\n", status);
    return status;
}
```
Next, we copy the DLL path to be loaded into the allocated remote buffer:

```
status = NtWriteVirtualMemory(hProcess, buffer,
    (PVOLD)argv[2], sizeof(WCHAR) * (wcslen(argv[2]) + 1), nullptr);
if (!NT_SUCCESS(status)) {
    printf("Error writing to process (status: 0x%X)\n", status);
    return status;
}
```
Now we need to get the module handle for kernel32 from which we can locate LoadLibraryW:

```
UNICODE_STRING kernel32Name;
RtlInitUnicodeString(&kernel32Name, L"kernel32");
PVOID hK32Dll;
status = LdrGetDllHandle(nullptr, nullptr, &kernel32Name, &hK32Dll);
if (!NT SUCCESS(status)) {
    printf("Error getting kernel32 module (status: 0x%X)\n", status);
    return status;
}
```
LdrGetDllHandle is a rough equivalent to the Windows API GetModuleHandle function. Now we can locate LoadLibraryW:

```
ANSI_STRING fname;
RtlInitAnsiString(&fname, "LoadLibraryW");
PVOID pLoadLibrary;
status = LdrGetProcedureAddress(hK32Dll, &fname, 0, &pLoadLibrary);
if (!NT_SUCCESS(status)) {
    printf("Error locating LoadLibraryW (status: 0x%X)\n", status);
    return status;
}
```
You may be wondering why are we not going "all native" and using LdrLoadDll (the equivalent of LoadLibrary). The reason is that a thread function accepts one argument only, and that argument must be the DLL path. Unfortunately, LdrLoadDll accepts the DLL path in its third parameter, which we have no good way of providing:

```
NTSTATUS LdrLoadDll(
   _In_opt_ PWSTR DllPath,
   _In_opt_ PULONG DllCharacteristics,
   _In_ PUNICODE_STRING DllName, // DLL path
   _Out_ PVOID *DllHandle);
```
For now we'll stick with LoadLibraryW which accepts a single parameter - the DLL path to load.

The final step is creating the actual thread to execute LoadLibraryW and pass the argument to be the allocated buffer in the target process:

```
HANDLE hThread;
status = RtlCreateUserThread(hProcess, nullptr, FALSE, \theta, \theta, \theta,
    (PUSER_THREAD_START_ROUTINE)pLoadLibrary, buffer,
    &hThread, nullptr);
if (!NT SUCCESS(status)) {
    printf("Error creating thread (status: 0x%X)\n", status);
    return status;
}
printf("Success!\n");
```
If this succeeds, then the thread is executing and will load the DLL based on its path. Of course that could fail if the path is bad, for example. From the injector's perspective all that's left is to clean up:

```
NtWaitForSingleObject(hThread, FALSE, nullptr);
size = 0;
NtFreeVirtualMemory(hProcess, &buffer, &size, MEM_RELEASE);
NtClose(hThread);
NtClose(hProcess);
```
Here is the complete main function *(InjectDllRemoteThread* project) with error handling removed:

```
int wmain(int argc, const wchar_t* argv[]) {
    if (argc \langle 3 \rangle {
        printf("Usage: InjectDllRemoteThread <pid> <dllpath>\n");
        return 0;
    }
    HANDLE hProcess;
    CLIENT_ID cid{ ULongToHandle(wcstol(argv[1], nullptr, 0)) };
    OBJECT_ATTRIBUTES procAttr = RTL_CONSTANT_OBJECT_ATTRIBUTES(nullptr, 0);
    auto status = NtOpenProcess(&hProcess,
        PROCESS_VM_WRITE | PROCESS_VM_OPERATION | PROCESS_CREATE_THREAD,
        &procAttr, &cid);
    PVOID buffer = nullptr;
    SIZE_T size = 1 \le \le 12; // 4 KB should be more than enough
    status = NtAllocateVirtualMemory(hProcess, &buffer, 0, &size,
        MEM_COMMIT | MEM_RESERVE, PAGE_READWRITE);
    status = NtWriteVirtualMemory(hProcess, buffer,
        (PVOLD)argv[2], sizeof(WCHAR) * (wcslen(argv[2]) + 1), nullptr);
```

```
UNICODE_STRING kernel32Name;
RtlInitUnicodeString(&kernel32Name, L"kernel32");
PVOID hK32Dll;
status = LdrGetDllHandle(nullptr, nullptr, &kernel32Name, &hK32Dll);
ANSI_STRING fname;
RtlInitAnsiString(&fname, "LoadLibraryW");
PVOID pLoadLibrary;
status = LdrGetProcedureAddress(hK32Dll, &fname, 0, &pLoadLibrary);
HANDLE hThread;
status = RtlCreateUserThread(hProcess, nullptr, FALSE, 0, 0, 0,
    (PUSER_THREAD_START_ROUTINE)pLoadLibrary, buffer,
    &hThread, nullptr);
printf("Success!\n");
NtWaitForSingleObject(hThread, FALSE, nullptr);
size = 0;
NtFreeVirtualMemory(hProcess, &buffer, &size, MEM_RELEASE);
NtClose(hThread);
NtClose(hProcess);
return 0;
```
# 9.5: Other Virtual APIs

}

In this section we'll examine some more APIs from the "Virtual" family.

The initial page protection for newly allocated region is set at NtAllocateVirtualMemory time. If memory protection needs to be changed, NtProtectVirtualMemory can be used:

```
NTSTATUS NtProtectVirtualMemory(
    _In_ HANDLE ProcessHandle,
   _Inout_ PVOID *BaseAddress,
   _Inout_ PSIZE_T RegionSize,
   _In_ ULONG NewProtect,
   _Out_ PULONG OldProtect);
```
Most of the parameters should be familiar by now. ProcessHandle can be NtCurrentProcess(), changing protection in the caller's process (always succeeds). If a different process is used, the handle must have the PROCESS\_VM\_OPERATION access mask. NewProtect is the requested protection using the same constants used with the Windows API which we met earlier (PAGE\_READWRITE, PAGE\_READONLY, etc.). The returned OldProtect contains the previous protection of the first page in the region.

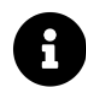

This function is invoked by the Windows API VirtualProtect(Ex) APIs.

Memory can be "locked" into physical memory, prevent it from being paged out until "unlocked". The following APIs can be used:

```
NTSTATUS NtLockVirtualMemory(
    _In_ HANDLE ProcessHandle,
    _Inout_ PVOID *BaseAddress,
    _Inout_ PSIZE_T RegionSize,
    _In_ ULONG MapType);
NTSTATUS NtUnlockVirtualMemory(
    _In_ HANDLE ProcessHandle,
    _Inout_ PVOID *BaseAddress,
    _Inout_ PSIZE_T RegionSize,
    _In_ ULONG MapType);
```
MapType can be one of two values: MAP\_PROCESS (1) or MAP\_SYSTEM (2). If MAP\_SYSTEM is specified, then the caller must have the *SeLockMemoryPrivilege* in its token. There doesn't seem to be a difference in operation between these two flags - but one must be specified.

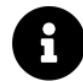

The Windows API VirtualLock and VirtualUnlock use MAP\_PROCESS.

Locking memory tells the memory manager to keep these pages in the process working set as long as there are threads running (not waiting) in the process.

# 9.6: Heaps

The "Virtual" APIs always work in chunks of pages (4 KB), which is not what's needed for most applications. Heaps provide fine grained memory management, on top of the Virtual APIs. The Heap Manager is the entity responsible for managing memory within heaps.

The Windows API has a bunch of functions related to heaps, such as HeapAlloc, HeapFree, and more. These are thin layers on top of the native heap APIs.

Every process starts with one heap known as the Process Default Heap (created by NtDll as part of process initialization). This heap can be retrieved with RtlProcessHeap:

```
#define RtlProcessHeap() (NtCurrentPeb()->ProcessHeap)
```
More heaps can be created, which could be useful for several reasons, briefly discussed later.

The Heap Manager is also implemented within the kernel, and some of the functions we'll look at next are documented in the WDK.

### 9.6.1: Basic Heap Management

Allocation from a heap is accomplished with RtlAllocateHeap:

```
PVOID RtlAllocateHeap(
    _In_ PVOID HeapHandle,
    _In_opt_ ULONG Flags,
    _In_ SIZE_T Size);
```
HeapHandle is a handle to a heap (RtlProcessHeap() is a valid value). Flags can be zero or a combination of the following values:

- HEAP\_NO\_SERIALIZE (1) the allocation should not be synchronized with possibly other threads accessing the same heap.
- HEAP\_ZERO\_MEMORY (8) the returned buffer is zero-initialized (without this flag, its contents are unchanged).
- HEAP\_GENERATE\_EXCEPTION (4) if the allocation fails, NULL is normally returned. With this flag specified, a STATUS\_NO\_MEMORY exception is raised instead.
- HEAP\_SETTABLE\_USER\_VALUE (0x100) allows setting a user-defined value associated with the allocation (see next section for details).

A "missing" flag does not mean the opposite of the flag; it means that the heap defaults are used. For example, if HEAP\_NO\_SERIALIZE is not specified, the allocation may still be unsynchronized if the heap was created with that flag.

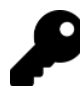

The default process heap is synchronized.

Size is the allocation size in bytes. The return value is the pointer to the allocated block, or NULL on failure (unless HEAP\_GENERATE\_EXCEPTION is specified in Flags, in which case an exception is raised on failure).

Once the memory is no longer needed, RtlFreeHeap can be called to free the block:

```
BOOLEAN RtlFreeHeap(
    _In_ PVOID HeapHandle,
   _In_opt_ ULONG Flags,
   _Frees_ptr_opt_ PVOID BaseAddress);
```
The only valid flag is HEAP\_NO\_SERIALIZE. BaseAddress must be an address previously returned from RtlAllocateHeap.

If an allocated block needs to be resized, RtlReAllocateHeap can be used:

#### PVOID RtlReAllocateHeap(

```
_In_ PVOID HeapHandle,
_In_ ULONG Flags,
_Frees_ptr_opt_ PVOID BaseAddress,
_In_ SIZE_T Size);
```
The new block can be larger or smaller than the existing block, specified with BaseAddress. If a larger block is requested, and cannot be specified within the existing block, the data is copied to the new block. Even with a smaller allocation, there is no guarantee the same block is returned, which means the return value is the one pointing to the block (whether moved or not).

The Flags accepted are the same as for RtlAllocateHeap.

### 9.6.2: Creating Heaps

Heaps can be created in the process. Here are some possible reasons to do so and not just use the default process heap:

- The default process heap is serialized, which reduces performance if there is no contention on the heap. Creating a separate heap provides control over synchronization. In general, creating a heap provides customization opportunities.
- A heap may become fragmented over time if different size blocks are requested a lot. One possible solution is to create a heap that caters to fixed sized allocations if these are common in the application.
- Bugs accessing the heap (such as heap corruptions) are easier to find if these happen accessing a specific heap.
- It's sometimes easier to destroy a heap in one swoop rather than freeing all individual allocations.

Windows supports two types of heaps. The first, referred to as the NT Heap is the original heap management implemented. Windows 8 introduced a new type of heap, Segment Heap, that provides a better implementation in terms of block management and security. Still, normal processes by default use the NT Heap because of compatibility concerns. UWP applications and certain system processes use the Segment heap.

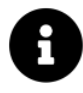

System process image names that use the segment heap include: Svchost.exe, Smss.exe, Csrss.exe, Lsass.exe, Services.exe, RuntimeBroker.exe, dwm.exe, WinInit.exe, WinLogon.exe, MsMpEng.exe, NisSrv.exe, SiHost.exe, and others.

An executable can opt-in to use the segment heap by adding a value named FrontEndHeapDebugOptions to the HKLM\SOFTWARE\Microsoft\Windows NT\CurrentVersion\Image File Execution Options\exename key, with a value of 8 to use the segment heap, or a value of 4 to disable the segment heap.

RtlHeapCreate is the heap creation function, documented in the WDK (with a kernel bias):

#### PVOID RtlCreateHeap(

```
_In_ ULONG Flags,
_In_opt_ PVOID HeapBase,
_In_opt_ SIZE_T ReserveSize,
_In_opt_ SIZE_T CommitSize,
_In_opt_ PVOID Lock,
_In_opt_ PRTL_HEAP_PARAMETERS Parameters);
```
Flags can be zero or a combination of the following flags:

- HEAP\_NO\_SERIALIZE (1) indicates the heap is not synchronized by default.
- HEAP\_GENERATE\_EXCEPTION (4) the allocation function raise STATUS\_NO\_MEMORY instead of returning NULL on failure.
- HEAP\_GROWABLE (2) indicates the heap can grow to any size, limited by the process address space and available memory. This requires HeapBase to be set to NULL.
- HEAP\_REALLOC\_IN\_PLACE\_ONLY (0x10) reallocations can only succeed if there is no need to allocate a new block.
- HEAP\_TAIL\_CHECKING\_ENABLED (0x20) the heap functions perform an additional check that ensures the process did not use more bytes than it was provided. This is done by filling a few extra bytes beyond an allocation request with a known fill pattern, and validating it when freeing it or when its size is queried. This is a debugging aid to find issues in the heap before corruptions occur.
- HEAP\_FREE\_CHECKING\_ENABLED (0x40) another debugging heap feature that aims to ensure free operations are operating on correct addresses.
- HEAP\_DISABLE\_COALESCE\_ON\_FREE (0x80) does not attempt to automatically coalesce free regions. Such coalescing can be forced with RtlCompactHeap.

HEAP\_TAIL\_CHECKING\_ENABLED, HEAP\_FREE\_CHECKING\_ENABLED, and HEAP\_DISABLE\_COALESCE\_ON\_FREE can also be specified as NT Global Flags, and if so, are applied automatically to newly created heaps whether explicitly specified or not.

- HEAP\_CREATE\_ALIGN\_16 (0x10000) indicates memory blocks should be 16-bytes aligned.
- HEAP\_CREATE\_ENABLE\_TRACING (0x20000) enables heap tracing.
- HEAP\_CREATE\_ENABLE\_EXECUTE (0x40000) indicates allocations should have protection PAGE\_EXE-CUTE\_READWRITE, meaning code can execute from the heap without causing an exception.
- HEAP\_CREATE\_SEGMENT\_HEAP (0x100) indicates a Segment heap should be created rather than an NT heap. For a segment heap, HEAP\_GROWABLE must be specified as well. In addition, HeapBase, ReservedSize, CommitSize, and Lock must be zero/NULL.

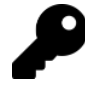

The various "debug" flags (e.g., HEAP\_TAIL\_CHECKING\_ENABLED, HEAP\_FREE\_CHECKING\_ENABLED) cause allocation functions to be slower; only use for debugging purposes.

BaseAddress is either NULL (HEAP\_GROWABLE must be specified as flag), in which case the heap manager allocates a new region of memory to serve the heap, or if non-NULL, the address is used as the basis for the new heap. That address must have been allocated previously by the process (e.g., with NtAllocateVirtualMemory).

If ReservedSize is non-zero, it indicates the initial amount of memory to reserve for the heap, rounded up to pages. CommitSize indicates the initial committed size of the heap. The relationship of ReservedSize and CommittedSize is described in table 8-3.

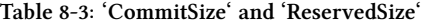

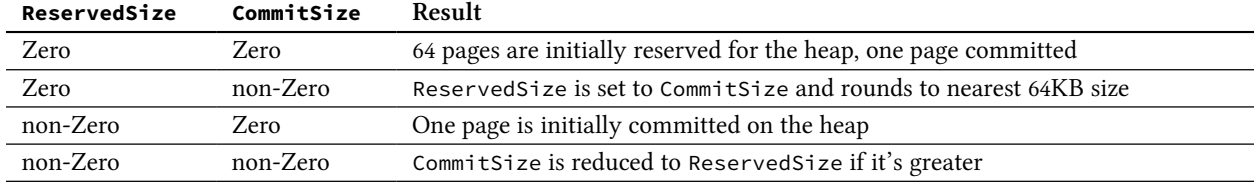

Next, the Lock parameter is an optional pointer to an initialized CRITICAL\_SECTION structure to serve as the lock to use to synchronize heap access. If the HEAP\_NO\_SERIALIZE flag is specified, Lock must be NULL, as the intent is to prevent heap serialization.

Finally, Parameters is an optional pointer to more customization options with this structure:

```
typedef NTSTATUS (NTAPI *PRTL_HEAP_COMMIT_ROUTINE)(
```

```
_In_ PVOID Base,
_Inout_ PVOID *CommitAddress,
_Inout_ PSIZE_T CommitSize);
```

```
typedef struct _RTL_HEAP_PARAMETERS {
```

```
ULONG Length; // sizeof(RTL_HEAP_PARAMATERS)
```
- SIZE\_T SegmentReserve;
- SIZE\_T SegmentCommit;
- SIZE\_T DeCommitFreeBlockThreshold;
- SIZE\_T DeCommitTotalFreeThreshold;
- SIZE\_T MaximumAllocationSize;
- SIZE\_T VirtualMemoryThreshold;
- SIZE\_T InitialCommit;
- SIZE\_T InitialReserve;

```
PRTL_HEAP_COMMIT_ROUTINE CommitRoutine;
```

```
SIZE T Reserved[2];
```
} RTL\_HEAP\_PARAMETERS, \*PRTL\_HEAP\_PARAMETERS;

#### Table 8-4 summarizes the role of the members of RTL\_HEAP\_PARAMETERS.

#### Table 8-4: 'RTL\_HEAP\_PARAMETERS'

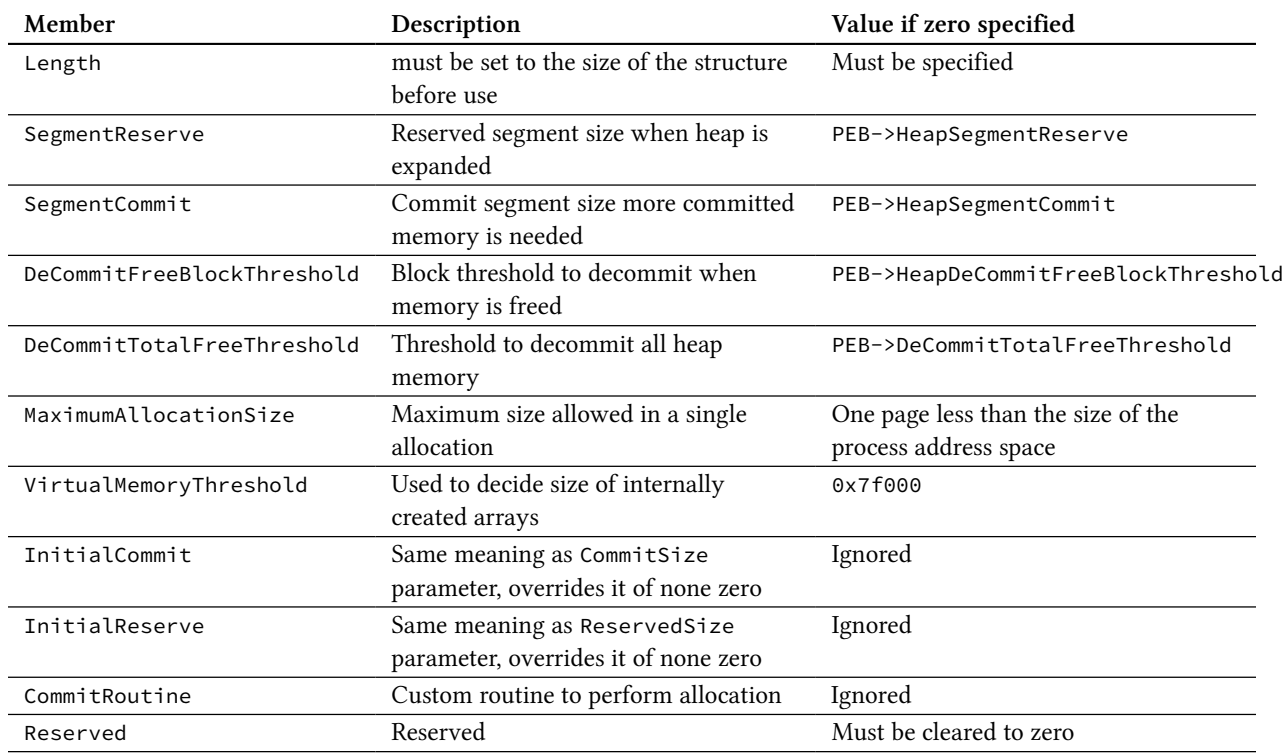

The CommitRoutine allows customizing allocation of blocks. This is only valid if the heap is not growable, and BaseAddress is not NULL. In such a case, the routine is invoked by the Heap Manager with the following arguments:

- Base is the base address of the heap (BaseAddress in RtlCreateHeap).
- CommitAddress is where the allocated address is to be stored.
- CommitSize is the requested size on input, which may be changed by the routine to the actual number of bytes allocated.

The return value from RtlCreateHeap is a heap handle. It's not a handle in the kernel object sense; rather, it's an opaque pointer to an undocumented structure. It could be one of two structures: HEAP for an NT heap or SEGMENT\_HEAP for a Segment heap. Although undocumented, these structures are available as part of the public Microsoft symbols.

Here is the output from a WinDbg session attached to a user-mode process (any will do) that shows these two structures (truncated for brevity):

```
0:000> dt ntdll! HEAP
  +0x000 Segment : _HEAP_SEGMENT
  +0x000 Entry : _HEAP_ENTRY
  +0x010 SegmentSignature : Uint4B
  +0x014 SegmentFlags : Uint4B
  +0x018 SegmentListEntry : _LIST_ENTRY
  +0x028 Heap : Ptr64 _HEAP
  +0x030 BaseAddress : Ptr64 Void
  +0x038 NumberOfPages : Uint4B
  +0x040 FirstEntry : Ptr64 _HEAP_ENTRY
  +0x048 LastValidEntry : Ptr64 _HEAP_ENTRY
  +0x050 NumberOfUnCommittedPages : Uint4B
  +0x054 NumberOfUnCommittedRanges : Uint4B
  +0x058 SegmentAllocatorBackTraceIndex : Uint2B
  +0x05a Reserved : Uint2B
  +0x060 UCRSegmentList : _LIST_ENTRY
...
  +0x238 Counters : _HEAP_COUNTERS
  +0x2b0 TuningParameters : _HEAP_TUNING_PARAMETERS
0:000> dt ntdll!_SEGMENT_HEAP
  +0x000 EnvHandle : RTL_HP_ENV_HANDLE
  +0x010 Signature : Uint4B
  +0x014 GlobalFlags : Uint4B
  +0x018 Interceptor : Uint4B
  +0x01c ProcessHeapListIndex : Uint2B
  +0x01e AllocatedFromMetadata : Pos 0, 1 Bit
  +0x020 CommitLimitData : _RTL_HEAP_MEMORY_LIMIT_DATA
  +0x020 ReservedMustBeZero1 : Uint8B
  +0x028 UserContext : Ptr64 Void
  +0x030 ReservedMustBeZero2 : Uint8B
  +0x038 Spare : Ptr64 Void
  +0x040 LargeMetadataLock : Uint8B
  +0x048 LargeAllocMetadata : _RTL_RB_TREE
  +0x058 LargeReservedPages : Uint8B
  +0x060 LargeCommittedPages : Uint8B
  +0x068 Tag : Uint8B
  +0x070 StackTraceInitVar : _RTL_RUN_ONCE
  +0x080 MemStats : _HEAP_RUNTIME_MEMORY_STATS
  +0x0d8 GlobalLockCount : Uint2B
  +0x0dc GlobalLockOwner : Uint4B
  +0x0e0 ContextExtendLock : Uint8B
```

```
+0x0e8 AllocatedBase : Ptr64 UChar
+0x0f0 UncommittedBase : Ptr64 UChar
+0x0f8 ReservedLimit : Ptr64 UChar
+0x100 ReservedRegionEnd : Ptr64 UChar
+0x108 CallbacksEncoded : _RTL_HP_HEAP_VA_CALLBACKS_ENCODED
+0x140 SegContexts : [2] _HEAP_SEG_CONTEXT
+0x2c0 VsContext : _HEAP_VS_CONTEXT
+0x380 LfhContext : HEAP LFH CONTEXT
```
This means you can cast a heap handle to one of these structures and examine its member if so desired. How can you tell the type of heap given some heap you did not create? You can case to SEGMENT\_HEAP and examine the Signature member. If it's 0xddeeddee - it's a Segment heap. Here is an example assuming the above structures have been converted to their C declaration:

```
void PrintHeapType(PVOID heap) {
    auto segHeap = (SEGMENT HEAP*)heap;
    if(segHeap->Signature == 0xddeeddee)printf("Segment Heap");
    else {
        auto ntheap = (HEAP*)heap;
        printf("NT Heap, Base Address: 0x%p", ntHeap->BaseAddress);
    }
}
```
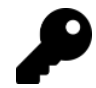

When using WinDbg, you can use the !heap command to get details for all heaps in the process or a specific heap of interest.

Once a heap is no longer needed, it should be destroyed:

```
PVOID RtlDestroyHeap(_In_ _Post_invalid_ PVOID HeapHandle);
```
If any allocations remain on the heap, they are "released" as the heap is completely destroyed. The return value is NULL on successful destruction, or HeapHandle otherwise.

The following example creates a new heap and performs an allocation against it, frees the allocation, and then destroys the heap. Obviously, in a real scenario the created heap would be used for many allocations.

```
auto heap = RtlCreateHeap(HEAP_GROWABLE | HEAP_NO_SERIALIZE,
    nullptr, 0, 0, nullptr, nullptr);
auto buffer = RtlAllocateHeap(heap, HEAP_ZERO_MEMORY, 30); // 30 bytes
```
// use buffer...

```
RtlFreeHeap(heap, 0, buffer);
RtlDestroyHeap(heap);
```
# 9.6.3: Other Heap Functions

In this section, we'll look at other heap functions.

#### 9.6.3.1: Heap Allocation Size

A heap allocation can be queried for its size:

```
SIZE T RtlSizeHeap(
    _In_ PVOID HeapHandle,
    _In_ ULONG Flags,
    _In_ PVOID BaseAddress);
```
The returned size in bytes is for the original allocation size specified, and does not include any padding bytes or metadata bytes.

Sometimes for security purposes, it's useful to zero out any freed blocks because normally the data is still there until overwritten. This is the job of RtlZeroHeap:

#### 9.6.3.2: Protection

```
NTSTATUS RtlZeroHeap(
    _In_ PVOID HeapHandle,
```
\_In\_ ULONG Flags);

The memory of a heap is normally protected with PAGE\_READWRITE or PAGE\_EXECUTE\_READWRITE (if HEAP\_- CREATE\_ENABLE\_EXECUTE is specified at heap creation time). It's possible to change the protection to readonly with RtlProtectHeap:

```
VOID RtlProtectHeap(
```

```
_In_ PVOID HeapHandle,
```
\_In\_ BOOLEAN MakeReadOnly);

It can be reverted later by specifying calling the function again with MakeReadOnly set to FALSE.
#### 9.6.3.3: Locking

It's possible to lock access to the heap to the current thread, preventing other threads from accessing the heap. This could be more performant than making multiple calls, each causing a lock/unlock internally. It's also necessary if heap walking is attempted, as any changes from other threads will corrupt the state of the walk. The following allow locking and unlocking a heap:

BOOLEAN RtlLockHeap(\_In\_ PVOID HeapHandle); BOOLEAN RtlUnlockHeap(\_In\_ PVOID HeapHandle);

These work recursively, which means that multiple Lock calls require the same number of Unlock calls to actually unlock the heap for normal access.

#### 9.6.3.4: User Data

It's possible to attach a user-defined value with heap entries. The allocation itself must specify the HEAP\_- SETTABLE\_USER\_VALUE flag for this to work:

BOOLEAN RtlSetUserValueHeap(

\_In\_ PVOID HeapHandle, \_In\_ ULONG Flags, \_In\_ PVOID BaseAddress, \_In\_ PVOID UserValue);

It's also theoretically possible to set 2 bits of flags by calling RtlSetUserFlagsHeap, but this is too fragile as it does not work with the Segment heap nor if the Low Fragmentation Heap (LFH) layer is active.

To retrieve the value back given a heap allocation, call RtlGetUserInfoHeap, which returns the user-defined value and/or the flags:

BOOLEAN RtlGetUserInfoHeap( \_In\_ PVOID HeapHandle, \_In\_ ULONG Flags, \_In\_ PVOID BaseAddress, \_Out\_opt\_ PVOID \*UserValue, \_Out\_opt\_ PULONG UserFlags);

Here is an example of setting the value 0x1234 as a user-defined value, and retrieving it back:

```
auto buffer = RtlAllocateHeap(heap, HEAP_SETTABLE_USER_VALUE, 40);
auto ok = RtlSetUserValueHeap(heap, 0, buffer, (PVOID)0x1234);
ok = RtlSetUserFlagsHeap(heap, 0, buffer, 0, RTL_HEAP_SETTABLE_FLAG1);
```
// read back

```
PVOID value{ nullptr };
ok = RtlGetUserInfoHeap(heap, 0, buffer, &value, nullptr);
assert(value == (PVOID)0x1234);
```
#### 9.6.3.5: More Allocations

It's possible to make multiple allocations of the same size in a single call:

```
ULONG RtlMultipleAllocateHeap(
   _In_ PVOID HeapHandle,
```
\_In\_ ULONG Flags, \_In\_ SIZE\_T Size, \_In\_ ULONG Count, \_Out\_ PVOID\* Array);

Size is the size in bytes for each allocation. Count is the number of allocations. Array is the returned array of pointers. The return value is Count on success. If smaller, it indicates the number of successful allocations.

As you might expect, it's possible to free multiple allocations as well:

```
ULONG RtlMultipleFreeHeap(
    _In_ PVOID HeapHandle,
    _In_ ULONG Flags,
    _In_ ULONG Count,
    _In_ PVOID *Array);
```
# 9.7: Heap Information

Several native APIs exist to get information about heaps. Let's start with the getting all the heaps in the calling process. There are two ways to go about it - either call RtlGetProcessHeaps to get an array of heap handles, or enumerate heaps with a callback using RtlEnumProcessHeaps:

```
ULONG RtlGetProcessHeaps(
    _In_ ULONG NumberOfHeaps,
    _Out_ PVOID *ProcessHeaps);
typedef NTSTATUS (NTAPI *PRTL_ENUM_HEAPS_ROUTINE)(
    _In_ PVOID HeapHandle,
    _In_ PVOID Parameter);
NTSTATUS RtlEnumProcessHeaps(
    _In_ PRTL_ENUM_HEAPS_ROUTINE EnumRoutine,
   _In_ PVOID Parameter);
```
RtlGetProcessHeaps accepts the number of heap handles to retrieve, and an array to place the results in. It returns the actual number of heaps in the process. This means that if the return value is larger than NumberOfHeaps, not all heap handles have been retrieved.

RtlEnumProcessHeaps invokes a callback (EnumRoutine) for each heap in the process, which makes it easier perhaps, since no prior allocation is necessary nor "guessing" the number of heaps.

### 9.7.1: Heap Walking

Given a heap handle, it's possible to "walk" the heap, meaning the various blocks the heap is composed of can retrieved, mostly useful for debugging purposes. RtlWalkHeap is the function to use, with entries returned as RTL\_HEAP\_WALK\_ENTRY:

```
#define RTL_HEAP_BUSY (USHORT)0x0001
#define RTL_HEAP_SEGMENT (USHORT)0x0002
#define RTL_HEAP_SETTABLE_VALUE (USHORT)0x0010
#define RTL_HEAP_SETTABLE_FLAG1 (USHORT)0x0020
#define RTL_HEAP_SETTABLE_FLAG2 (USHORT)0x0040
#define RTL_HEAP_SETTABLE_FLAG3 (USHORT)0x0080
#define RTL_HEAP_SETTABLE_FLAGS (USHORT)0x00e0
#define RTL HEAP UNCOMMITTED RANGE (USHORT)0x1000
#define RTL_HEAP_PROTECTED_ENTRY (USHORT)0x2000
#define RTL_HEAP_LARGE_ALLOC (USHORT)0x4000
#define RTL_HEAP_LFH_ALLOC (USHORT)0x8000
```

```
typedef struct _RTL_HEAP_WALK_ENTRY {
```
PVOID DataAddress; SIZE\_T DataSize; UCHAR OverheadBytes; UCHAR SegmentIndex; USHORT Flags; // see flags above union {

```
struct {
            SIZE_T Settable;
            USHORT TagIndex;
            USHORT AllocatorBackTraceIndex;
            ULONG Reserved[2];
        } Block;
        struct {
            ULONG CommittedSize;
            ULONG UnCommittedSize;
            PVOID FirstEntry;
            PVOID LastEntry;
        } Segment;
    };
} RTL_HEAP_WALK_ENTRY, *PRTL_HEAP_WALK_ENTRY;
NTSTATUS RtlWalkHeap(
    _In_ PVOID HeapHandle,
    _Inout_ PRTL_HEAP_WALK_ENTRY Entry);
```
Heap walking begins with a RTL\_HEAP\_WALK\_ENTRY structure where DataAddress is set to NULL. Subsequent calls should use the last address returned to get the next item. Each returned item is either a block or a segment, based on the flag RTL\_HEAP\_SEGMENT in the Flags member. A Segment is a management entity, containing multiple blocks, each block representing a chunk of memory (not to be confused with the Segment Heap).

A simple walk of the default process heap could be done as follows:

```
RTL_HEAP_WALK_ENTRY entry{};
while (NT_SUCCESS(RtlWalkHeap(RtlProcessHeap(), &entry))) {
    printf("Addr: 0x%p Size: 0x%08X Flags: 0x%04X\n"
,
        entry.DataAddress, entry.DataSize, (int)entry.Flags);
}
```
DataSize is the size of the block or segment. For a block, if busy (used, RTL\_HEAP\_BUSY), it's the size of the allocation handed to a client. The OverheadBytes is the extra bytes used to maintain this allocation. SegmentIndex is a segment index in this heap, starting with zero.

For a Segment (RTL\_HEAP\_SEGMENT flag set), the Segment part of the union has the following members:

- CommittedSize is the number of committed bytes in the segment (always multiple of page size).
- UncommittedSize is the number of bytes not currently committed (always multiple of page size).
- FirstEntry is the first entry in the segment.
- LastEntry is the last valid entry in the segment.

For a Block (no RTL\_HEAP\_SEGMENT flag), the following members are available in the Block union:

- Settable is the value attached to this block (if RTL\_HEAP\_SETTABLE\_VALUE flag is set).
- TagIndex is the tag index of the block is tagged.
- AllocatorBackTraceIndex is used for debugging purposes (outside the scope of this chapter).

### 9.7.2: More Heap Information

Heap information can be retrieved with RtlQueryHeapInformation, and some heap details can be changed with RtlSetHeapInformation:

```
NTSTATUS RtlQueryHeapInformation(
```

```
_In_ PVOID HeapHandle,
```
\_In\_ HEAP\_INFORMATION\_CLASS HeapInformationClass,

\_Out\_opt\_ PVOID HeapInformation,

\_In\_opt\_ SIZE\_T HeapInformationLength,

\_Out\_opt\_ PSIZE\_T ReturnLength);

NTSTATUS RtlSetHeapInformation(

- \_In\_ PVOID HeapHandle,
- \_In\_ HEAP\_INFORMATION\_CLASS HeapInformationClass,
- \_In\_opt\_ PVOID HeapInformation,
- \_In\_opt\_ SIZE\_T HeapInformationLength);

The patterns used by these functions is very similar to other query/set functions we've seen. This is the information classes supported (some are defined in <WinNt.h>):

#### typedef enum \_HEAP\_INFORMATION\_CLASS {

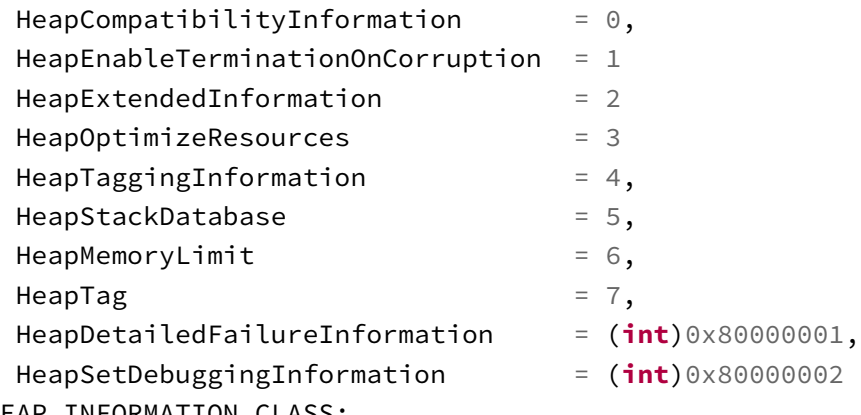

} HEAP\_INFORMATION\_CLASS;

#### 9.7.3: HeapCompatibilityInformation (0)

Querying with this information class returns ULONG describing some aspects of the heap in question. For a segment heap, the value is always 2, which means the Low Fragmentation Heap (LFH) layer is active. For a standard heap, this could be zero (LFH not applied) or 2 (LFH applied).

For set operations, LFH can be enabled for standard heaps only. This also requires the heap to be growable and created without HEAP\_NO\_SERIALIZE. There is no need to enable the LFH as it's enabled automatically if the Heap Manager determines it's beneficial. The following enumeration from *phnt* can be used:

```
typedef enum _HEAP_COMPATIBILITY_MODE {
    HEAP COMPATIBILITY STANDARD = 0UL,
    HEAP_COMPATIBILITY_LAL = 1UL, // N/A
    HEAP_COMPATIBILITY_LFH = 2UL,
} HEAP_COMPATIBILITY_MODE;
```
#### 9.7.4: HeapEnableTerminationOnCorruption (1)

This information class allows querying/setting the option that if a heap corruption is detected, the process should terminate immediately rather than raise an exception which may be handled in some way, and is unlikely to be fruitful.

The expected type is ULONG, with non-zero meaning termination on corruption is enabled. It's currently enabled by default for all heaps.

#### 9.7.5: HeapExtendedInformation (2)

This information class returns more details about the heap in question or all heaps in a process using the HEAP\_EXTENDED\_INFORMATION structure and friends:

```
typedef struct _PROCESS_HEAP_INFORMATION {
    ULONG_PTR ReserveSize;
    ULONG_PTR CommitSize;
    ULONG NumberOfHeaps;
    ULONG_PTR FirstHeapInformationOffset;
} PROCESS_HEAP_INFORMATION, *PPROCESS_HEAP_INFORMATION;
typedef struct _HEAP_INFORMATION {
    ULONG_PTR Address;
    ULONG Mode;
    ULONG_PTR ReserveSize;
    ULONG_PTR CommitSize;
    ULONG_PTR FirstRegionInformationOffset;
    ULONG_PTR NextHeapInformationOffset;
```

```
} HEAP_INFORMATION, *PHEAP_INFORMATION;
```

```
typedef struct _HEAP_EXTENDED_INFORMATION {
    HANDLE Process;
    ULONG_PTR Heap;
    ULONG Level;
    PVOID CallbackRoutine;
    PVOID CallbackContext;
    union {
        PROCESS_HEAP_INFORMATION ProcessHeapInformation;
        HEAP_INFORMATION HeapInformation;
    };
} HEAP_EXTENDED_INFORMATION, *PHEAP_EXTENDED_INFORMATION;
```
On input, the heap handle to RtlQueryHeapInformation is not used. Instead, the first five members of HEAP\_EXTENDED\_INFORMATION determine what information is requested. One of the powers of this information class is the ability to get heap details from another process, passed as a handle in the Process member. This member can be NtCurrentProcess() if the calling process is the target. If it's a different process, the handle to that process has to be pretty powerful; it requires PROCESS\_QUERY\_IN-FORMATION, PROCESS\_CREATE\_THREAD, PROCESS\_VM\_OPERATION, PROCESS\_VM\_READ, PROCESS\_DUP\_HANDLE, and PROCESS\_VM\_WRITE. Sometimes, even this is not enough, and you may need PROCESS\_SET\_QUOTA and PROCESS\_SET\_INFORMATION as well. This is because in the cross-process case, a thread is created in the target process to get the information, and a Section object is shared with the target process.

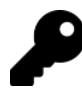

I find that for this kind of query, PROCESS\_ALL\_ACCESS is easier to ask for, or use MAXIMUM\_ALLOWED, and see if that gives you access.

The Level member indicates the details required by the call. The most generic level is HEAP\_INFORMATION\_- LEVEL\_PROCESS (1), which fills the ProcessHeapInformation member. Here is an example (error handling omitted):

```
#define HEAP_INFORMATION_LEVEL_PROCESS 1
```

```
void DisplayProcessHeapsTotals(HANDLE hProcess) {
    HEAP_EXTENDED_INFORMATION info{};
    info.Process = hProcess;
    info.Level = HEAP_INFORMATION_LEVEL_PROCESS;
    RtlQueryHeapInformation(nullptr, HeapExtendedInformation,
        &info, sizeof(info), nullptr);
```

```
printf("Total heaps: %u Commit: 0x%zX Reserved: 0x%zX\n"
,
   info.ProcessHeapInformation.NumberOfHeaps,
```

```
info.ProcessHeapInformation.CommitSize,
info.ProcessHeapInformation.ReserveSize);
```
}

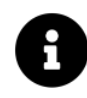

The phnt headers have constants like HeapExtendedInformation defined as macros instead of an enum, because such enum exists from  $\langle \textit{WinNt.h} \rangle$  but does not include the full list. I've simplified the code not to include a hard cast to HEAP\_INFORMATION\_CLASS, although I would have preferred that cast to be part of the macros, or alternatively define a slightly different enum name. I'll leave that to the interested reader.

The next Level is HEAP\_INFORMATION\_LEVEL\_HEAP (2). This can be used to get details for each heap in a process, and also includes the total process heaps details shown above. If you need both, it's best to make a single call to get that instead of two separate calls. The returned result consists of a ProcessHeapInformation being filled up just like the previous case. However, NextHeapInformationOffset stores the offset to the first heap details (with HEAP\_INFORMATION\_LEVEL\_PROCESS it's just zero).

Using that offset, the next items are all HEAP\_INFORMATION structures, each describing a single heap, where NextHeapInformationOffset points to the next heap information. The following code snippet uses a single call to get the general details for the process and all heaps:

```
// hProcess is a handle to the process of interest
// assume no more than 128 heaps for simplicity
auto size = 128 \times sizeof(HEAP_INFORMATION) + sizeof(HEAP_EXTENDED_INFORMATION);
auto buffer = std::make_unique<BYTE[]>(size);
auto info = (HEAP_EXTENDED_INFORMATION*)buffer.get();
info->Process = hProcess;
info->Level = HEAP_INFORMATION_LEVEL_HEAP;
RtlQueryHeapInformation(nullptr, HeapExtendedInformation,
    info, size, nullptr);
//
// get to the first heap
//
auto hi = (HEAP_INFORMATION*) (buffer.get() +info->ProcessHeapInformation.FirstHeapInformationOffset);
auto heaps = info->ProcessHeapInformation.NumberOfHeaps;
printf("Total heaps: %u Commit: 0x%zX Reserved: 0x%zX\n"
,
    heaps, info->ProcessHeapInformation.CommitSize,
    info->ProcessHeapInformation.ReserveSize);
for (ULONG i = 0; i < heaps; i++) {
    // heap details
    printf("Heap %2d: Addr: 0x\%p Commit: 0x\%08zX Reserve: 0x\%08zX %s\n", i + 1,
        (PVOID)hi->Address, hi->CommitSize, hi->ReserveSize,
```

```
hi->Mode ? "(LFH)" : "");
    // move to next heap
    hi = (HEAP_INFORMATION*)(buffer.get() + hi->NextHeapInformationOffset);
}
```
Here is some example output from the previous code (full source part of the Heaps sample):

```
Total heaps: 16 Commit: 0x1DE20000 Reserved: 0x1F418000
Heap 1: Addr: 0x0000000000C50000 Commit: 0x1C287000 Reserve: 0x1CE01000 (LFH)
Heap 2: Addr: 0x0000000000810000 Commit: 0x00001000 Reserve: 0x00010000
Heap 3: Addr: 0x0000000001210000 Commit: 0x01A01000 Reserve: 0x01F9D000 (LFH)
Heap 4: Addr: 0x00000000011F0000 Commit: 0x00051000 Reserve: 0x001D1000 (LFH)
Heap 5: Addr: 0x000000000C030000 Commit: 0x0004A000 Reserve: 0x001D1000 (LFH)
Heap 6: Addr: 0x000000000CBA0000 Commit: 0x00004000 Reserve: 0x00004000
Heap 7: Addr: 0x0000000016AB0000 Commit: 0x00004000 Reserve: 0x00004000
Heap 8: Addr: 0x0000000016AD0000 Commit: 0x00004000 Reserve: 0x00004000
Heap 9: Addr: 0x000000001CBD0000 Commit: 0x000D0000 Reserve: 0x001D1000 (LFH)
Heap 10: Addr: 0x000000001C7F0000 Commit: 0x00004000 Reserve: 0x00004000
Heap 11: Addr: 0x000000001C810000 Commit: 0x00004000 Reserve: 0x00004000
Heap 12: Addr: 0x000000001A880000 Commit: 0x00004000 Reserve: 0x00004000
Heap 13: Addr: 0x000000001A8A0000 Commit: 0x00004000 Reserve: 0x00004000
Heap 14: Addr: 0x00000000196A0000 Commit: 0x00004000 Reserve: 0x00004000
Heap 15: Addr: 0x00000000196C0000 Commit: 0x00004000 Reserve: 0x00004000
Heap 16: Addr: 0x0000000014E00000 Commit: 0x00008000 Reserve: 0x000D3000 (LFH)
```
The Heap member of HEAP\_EXTENDED\_INFORMATION can be used to get details for a specific heap rather than all heaps in the process (if zero). The value is the heap handle (in the context of the target process).

The next level of details has to do with memory regions within a heap, which provide another structure like so:

#### #define HEAP INFORMATION LEVEL REGION 3

```
typedef struct _HEAP_REGION_INFORMATION {
    ULONG_PTR Address;
    SIZE T ReserveSize;
    SIZE_T CommitSize;
    ULONG_PTR FirstRangeInformationOffset;
    ULONG_PTR NextRegionInformationOffset;
} HEAP_REGION_INFORMATION, * PHEAP_REGION_INFORMATION;
```
The HEAP\_INFORMATION structure has a FirstRegionInformationOffset member pointing to the first region descriptor for this heap, beginning from the original buffer. The following is an example of dumping regions for a heap (full code in the Heaps sample):

```
void DisplayRegions(PBYTE buffer, HEAP_INFORMATION* hi) {
    if (hi->FirstRegionInformationOffset == 0) // no region info
        return;
    auto region = (HEAP_REGION_INFORMATION*)(buffer +
        hi->FirstRegionInformationOffset);
    for (;;) {
        printf(" Region Addr: 0x%p Commit: 0x%08zX Reserve: 0x08%zX\n"
,
            (PVOID)region->Address, region->CommitSize, region->ReserveSize);
        if (region->NextRegionInformationOffset == 0) // no more regions
            break;
        region = (HEAP_REGION_INFORMATION*)(buffer +
            region->NextRegionInformationOffset);
    }
}
```
The next level of detail is a range, described with another level value and structure:

```
#define HEAP_INFORMATION_LEVEL_RANGE 4
#define HEAP_RANGE_TYPE_COMMITTED 1
#define HEAP_RANGE_TYPE_RESERVED 2
typedef struct _HEAP_RANGE_INFORMATION {
    ULONG_PTR Address;
    SIZE_T Size;
    ULONG Type;
    ULONG Protection;
```

```
ULONG_PTR FirstBlockInformationOffset;
    ULONG_PTR NextRangeInformationOffset;
} HEAP_RANGE_INFORMATION, *PHEAP_RANGE_INFORMATION;
```
Here is an example enumerating ranges:

```
void DisplayRanges(PBYTE buffer, HEAP_REGION_INFORMATION* region) {
    if (region->FirstRangeInformationOffset == 0)
        return;
    auto range = (HEAP_RANGE_INFORMATION*)(buffer + region->FirstRangeInformationOff\
set);
    for (;;) {
        printf(" Addr: 0x%p Size: 0x%08zX Type: %s Prot: %s\n"
,
            (PVOID)range->Address, range->Size,
            RangeTypeToString(range->Type),
            ProtectionToString(range->Protection).c_str());
        if (range->NextRangeInformationOffset == 0)
            break;
        range = (HEAP_RANGE_INFORMATION*)(buffer +
            range->NextRangeInformationOffset);
   }
}
```
RangeTypeToString returns "Committed" or "Reserved" based on the range type. ProtectionToString is a function we've seen before that converts protection constants (e.g. PAGE\_READWRITE) to a string.

The last information detail (within a range) is blocks. Here too we have another level value and an associated structure:

#define HEAP\_INFORMATION\_LEVEL\_BLOCK 5

```
#define HEAP BLOCK BUSY 1
#define HEAP_BLOCK_EXTRA_INFORMATION 2
#define HEAP_BLOCK_LARGE_BLOCK 4
#define HEAP_BLOCK_LFH_BLOCK 8
```

```
typedef struct _HEAP_BLOCK_INFORMATION {
```

```
ULONG_PTR Address;
    ULONG Flags; // see flags above
    SIZE_T DataSize;
    SIZE_T OverheadSize;
    ULONG_PTR NextBlockInformationOffset;
} HEAP_BLOCK_INFORMATION, *PHEAP_BLOCK_INFORMATION;
```
The pattern should be pretty clear by now. A range points to its first block via FirstBlockInformationOffset. Here is an example for enumerating blocks given a range:

```
void DisplayBlocks(PBYTE buffer, HEAP_RANGE_INFORMATION* range) {
    if (range->FirstBlockInformationOffset == \theta)
        return;
    auto block = (HEAD_BLOCAL_INFORMATION*) (buffer +range->FirstBlockInformationOffset);
    for (;;) {
        printf("    Block Addr: 0x%p Size: 0x%04zX Overhead: %2zd %s\n",
             (PVOID)block->Address, block->DataSize, block->OverheadSize,
            BlockFlagsToString(block->Flags).c_str());
        if (block->NextBlockInformationOffset == 0)
            break;
        block = (HEAP_BLOCK_INFORMATION*)(buffer +
            block->NextBlockInformationOffset);
    }
}
BlockFlagsToString is a little function to convert the flags to a string:
```

```
std::string BlockFlagsToString(ULONG flags) {
    static const struct {
        ULONG flag;
        PCSTR text;
    } data[] = {
        { HEAP_BLOCK_BUSY, "Busy" },
        { HEAP_BLOCK_EXTRA_INFORMATION, "Extra" },
        { HEAP_BLOCK_LARGE_BLOCK, "Large" },
        { HEAP_BLOCK_LFH_BLOCK, "LFH" },
    };
    std::string text;
    for (auto& d : data) {
        if ((d.flag & flags) == d.flag)
            (text += d.text) += ", ";
    }
    return text.empty() ? "" : text.substr(0, text.length() - 2);
}
```
The block level is the last, but if the HEAP BLOCK EXTRA\_INFORMATION is set, it means there is extra information for the block in question, immediately following HEAP\_BLOCK\_INFORMATION. Its header looks like this:

```
typedef struct _HEAP_BLOCK_EXTRA_INFORMATION {
    BOOLEAN Next;
    ULONG Type;
    SIZE_T Size;
    // data follows
} HEAP_BLOCK_EXTRA_INFORMATION, *PHEAP_BLOCK_EXTRA_INFORMATION;
```
The Next member indicates whether there is another extra information block following this one. Type is the extra information type which currently can be only 1. The extra information structure itself is as follows:

```
typedef struct _HEAP_BLOCK_SETTABLE_INFORMATION {
    SIZE_T Settable;
    USHORT TagIndex;
    USHORT AllocatorBackTraceIndex;
} HEAP_BLOCK_SETTABLE_INFORMATION, *PHEAP_BLOCK_SETTABLE_INFORMATION;
```
We've seen similar information in the discussion of RtlWalkHeap.

#### 9.7.5.1: Callback

HEAP\_EXTENDED\_INFORMATION has a CallbackRoutine and CallbackContext members. If CallbackRoutine is non-NULL, it points to a callback invoked for every item enumerated. This means the buffer provided to RtlQueryHeapInformation needs to be sizeof(HEAP\_EXTENDED\_INFORMATION) and no more regardless of the value of Level. No further allocations are needed, as the callback is invoked for each and every item requested (heap, range, region, block) based on Level.

The callback prototype looks like the following with the given structure:

```
typedef struct _HEAP_INFORMATION_ITEM {
```

```
ULONG Level; // reported level
SIZE_T Size;
union {
    PROCESS_HEAP_INFORMATION ProcessHeapInformation;
   HEAP_INFORMATION HeapInformation;
   HEAP_REGION_INFORMATION HeapRegionInformation;
   HEAP_RANGE_INFORMATION HeapRangeInformation;
   HEAP_BLOCK_INFORMATION HeapBlockInformation;
   ULONG_PTR DynamicStart;
```

```
};
```

```
} HEAP_INFORMATION_ITEM, * PHEAP_INFORMATION_ITEM;
```

```
NTSTATUS HeapInformationCallback(
    _In_ PHEAP_INFORMATION_ITEM item,
```
In PVOID context);

Returning STATUS\_SUCCESS from the callback continues enumeration, while returning a failure status aborts further calls and that status is returned from RtlQueryHeapInformation.

### 9.7.6: HeapOptimizeResources (3)

This information class is only valid with RtlSetHeapInformation and requires the following structure:

```
typedef struct _HEAP_OPTIMIZE_RESOURCES_INFORMATION {
    ULONG Version;
    ULONG Flags;
} HEAP_OPTIMIZE_RESOURCES_INFORMATION, *PHEAP_OPTIMIZE_RESOURCES_INFORMATION;
```
Currently, Version must be set to 1, and Flags must be set to zero.

The call attempts to optimize the heap by decommitting regions that are currently unused. if the provided heap handle to RtlSetHeapInformation is NULL, all heaps in the process are so optimized. If a specific heap handle is provided, only that heap is dealt with.

### 9.7.7: HeapMemoryLimit (6)

This information class is available RtlSetHeapInformation to set some limits on the specified heap. The information structure must be the following:

```
typedef struct _RTL_HEAP_MEMORY_LIMIT_DATA {
```

```
SIZE_T CommitLimitBytes;
    ULONG_PTR CommitLimitFailureCode;
    SIZE_T MaxAllocationSizeBytes;
    ULONG_PTR AllocationLimitFailureCode;
} RTL_HEAP_MEMORY_LIMIT_DATA, *PRTL_HEAP_MEMORY_LIMIT_DATA;
```

```
typedef struct _RTL_HEAP_MEMORY_LIMIT_INFO {
    ULONG Version; // must be set to 1
    RTL HEAP MEMORY LIMIT DATA Data;
```

```
} RTL_HEAP_MEMORY_LIMIT_INFO, *PRTL_HEAP_MEMORY_LIMIT_INFO;
```
The above members should be self explanatory. The sizes must be in bytes, but multiples of a page size.

The remaining information classes either don't work or require more research.

Chapter 8: Memory (Part 1) 226

# 9.8: Summary

This chapter covered a lot of ground as it related to memory. From the Virtual APIs to heaps. This is not all that is available, however. In chapter 13, we'll cover more memory related APIs, including Section objects, memory zones, and lookaside lists.

# Chapter 9: I/O

In this chapter:

- Files and Devices
- File and Device API
- File Information
- NTFS Streams
- Extended Attributes
- Accessing Devices
- I/O Completion Ports
- Miscellaneous Functions

# 10.1: Files and Devices

File objects are an abstraction over connections with device objects. Device objects can represent physical devices, such as a hard disk or a keyboard, or virtual devices, such as a pipe. The device object is responsible for the actual reading and writing of data. The file object provides a convenient interface for the user to interact with the device object.

Creating a file object is always about connecting to a device. Device objects cannot be directly opened as such from user-mode. The Windows API function CreateFile is the main interface to creating a file object. The "create" in CreateFile is not about creating files in the file system necessarily - files in a file system derive from a some disk device; it's about creating the file object itself - a kernel structure that represents a connection to a device object. Any access to the device object is performed through the file object. Figure 9-1 shows the relationship between file objects and device objects. Note that multiple file objects can talk to the same device object.

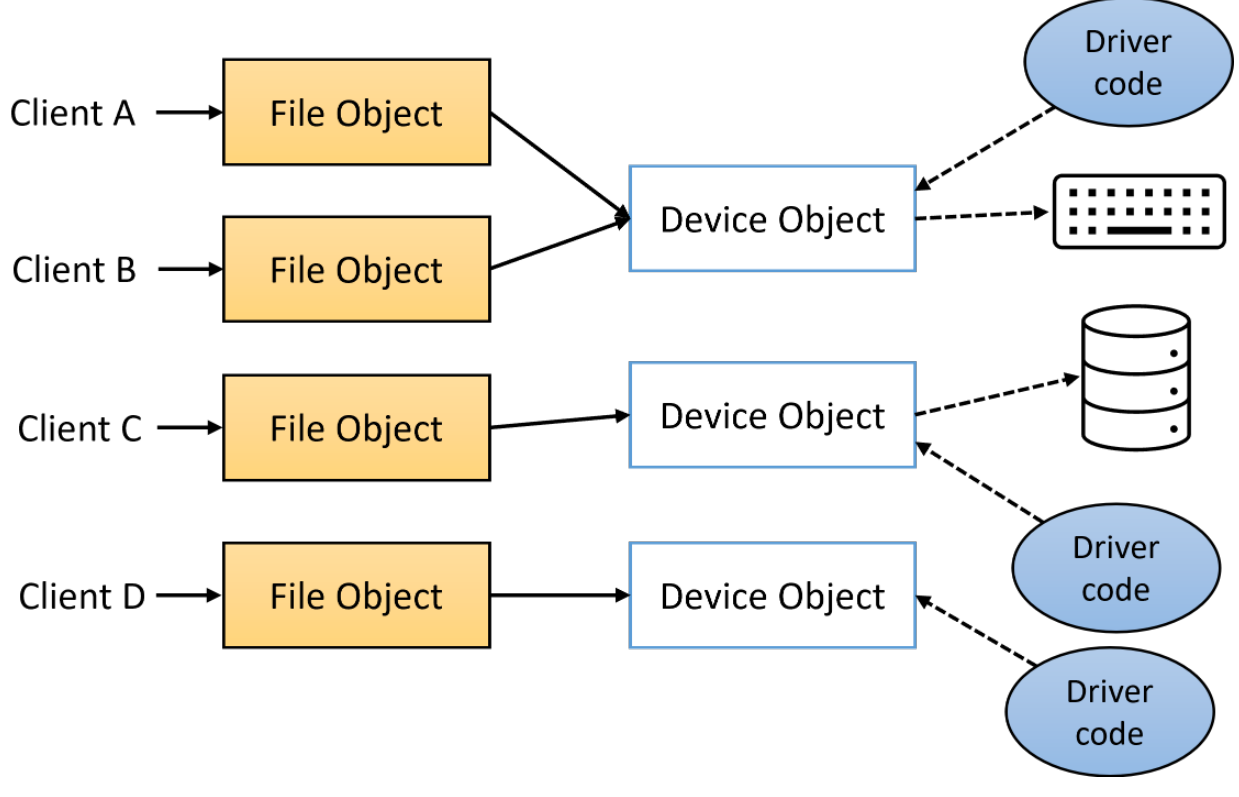

Figure 9-1: File and device objects

The well-known drive names users are accustomed to, such as "C:", "D:", etc. are nothing more than symbolic links - an object type we looked at in chapter 7. You can use the Windows API QueryDosDevice to get the target device name given a symbolic link. Here is an example:

```
WCHAR buffer[256];
QueryDosDevice(L"c:", buffer, _countof(buffer));
```
On my system I get "\Device\HarddiskVolume3" as the result. This is the device object that represents the C: drive. The symbolic links that are directly accessible by the CreateFile Windows API can be viewed with tools like WinObj from Sysinternals or my own Object Explorer. Figure 9-2 shows the "Global??" Object Manager directory in *Object Explorer*, which contains the symbolic links that can be used with CreateFile.

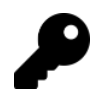

Except for drive letters and certain old DOS names (like CON), symbolic links passed to CreateFile must be prefixed with "\\.\" so they are interpreted as symbolic links and not as file names.

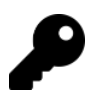

QueryDosDevice uses NtQuerySymbolicLinkObject under the covers.

| Diect Manager - Object Explorer 2.0.3<br>$\Box$                                                                                                    |                                                                                                    |                                                                                                    |                                                                                                    |                                                                                                    |
|----------------------------------------------------------------------------------------------------|----------------------------------------------------------------------------------------------------|----------------------------------------------------------------------------------------------------|----------------------------------------------------------------------------------------------------|----------------------------------------------------------------------------------------------------|
| File Edit View<br>Options Tab Help<br>Objects System                                                                                                    |                                                                                                    |                                                                                                    |                                                                                                    |                                                                                                    |
| All Handles 4 All Objects & Process Handles<br>æ                                                                                                    |                                                                                                    |                                                                                                    |                                                                                                    |                                                                                                    |
| Diect Manager 4. Object Types                                                                                                    |                                                                                                    |                                                                                                    |                                                                                                    |                                                                                                    |
| <b>EF List Mode</b>   @ Jump to Target   <b>@ Show Directories</b>                                                                                                    |                                                                                                    |                                                                                                    |                                                                                                    | Quick Find: P Type to filter                                                                                                    |
| $B^0$<br>ArcName<br><b>BaseNamedObjects</b><br>Callback<br>ContainerManager<br><b>Device</b><br>Driver<br><b>DriverStore</b><br>- FileSystem<br>GLOBAL??<br><b>KernelObjects</b><br>KnownDlls<br>KnownDlls32<br><b>NLS</b><br><b>ObjectTypes</b><br>RPC Control<br>Security<br><b>Fig. 5</b> Sessions<br>UMDFCommunicationPorts<br><b>Windows</b> | Name<br>/ HDAUDIO#SUBFUNC 01&VEN 8086&DEV 2818&NID 0001&SUBSYS<br>2 SWD#MMDEVAPI#{0.0.1.00000000},{b32fa74c-a8f4-435c-b963-0c849b<br>// UMDFCtrIDev-c38c61ed-743d-11ee-be3e-e0c264846baf<br>// UMDFCtrIDev-c38c61e8-743d-11ee-be3e-e0c264846baf<br>/// 892EDE5E-BE49-443c-A0B3-005D74F2D69C1#ScFilter#78/29ade17e8/0<br>PDISPLAY5<br>PCI#VEN 8086&DEV A788&SUBSYS 0C421028&REV 04#3&11583659<br>// USB#VID 8087&PID 0033#5&3642d6ae&0&14#(0850302a-b344-4fda-<br>@ ACPI#GenuineIntel - Intel64 Family 6 Model 183 - 13th Gen Intel(R SymbolicLink<br>ACPI#GenuineIntel - Intel64 Family 6 Model 183 - 13th Gen Intel(R SymbolicLink<br>$\mathscr{P}$ D:<br>Wolume(00d16de1-e918-442d-8307-f497c2ce1058)<br>PhysicalDrive0<br>P VDRVROOT<br>ি<br>/PBTHLEDevice#(0000180f-0000-1000-8000-00805f9b34fb) Dev VID&020<br>@ BTHLEDevice#(00001800-0000-1000-8000-00805f9b34fb) Dev VID&02<br>MDFCtrIDev-c38c61f8-743d-11ee-be3e-e0c264846baf<br>UMDFCtrlDev-c38c61eb-743d-11ee-be3e-e0c264846baf | Type<br>SymbolicLink<br>SymbolicLink<br>SymbolicLink<br>SymbolicLink<br>SymbolicLink<br>SymbolicLink<br>SymbolicLink<br>SymbolicLink<br>SymbolicLink<br>SymbolicLink<br>SymbolicLink<br>SymbolicLink<br>SymbolicLink<br>SymbolicLink<br>SymbolicLink<br>SymbolicLink | <b>Symbolic Link Target</b><br>\Device\000002c9<br>\Device\00000263<br>\Device\UMDFCtrlDev-c38c61ed-743d-11ee-be3e-e0c264846baf<br>\Device\UMDFCtrlDev-c38c61e8-743d-11ee-be3e-e0c264846baf<br>\Device\000000e5<br>\Device\Video4<br>\Device\NTPNP_PCI0002<br>\Device\USBPDO-3<br>\Device\0000003d<br>\Device\0000002c<br>\Device\HarddiskVolume7<br>\Device\HarddiskVolume5<br>\Device\Harddisk0\DR0<br>\Device\00000008<br>\Device\000000f5<br>\Device\000000f2<br>\Device\UMDFCtrlDev-c38c61f8-743d-11ee-be3e-e0c264846baf<br>\Device\UMDFCtrlDev-c38c61eb-743d-11ee-be3e-e0c264846baf | <b>Full Name</b><br>\GLOBAL??\HDAUDIO#SUBFUNC 01&VEN 8086&DEV 2818&NID 0001&SUBSYS 00<br>\GLOBAL??\SWD#MMDEVAPI#{0.0.1.00000000}.{b32fa74c-a8f4-435c-b963-0c849b3C<br>\GLOBAL??\UMDFCtrlDev-c38c61ed-743d-11ee-be3e-e0c264846baf<br>\GLOBAL??\UMDFCtrlDev-c38c61e8-743d-11ee-be3e-e0c264846baf<br>\GLOBAL??\{892EDE5E-BE49-443c-A0B3-005D74F2D69C)#ScFilter#78/29ade17e8/08/<br>\GLOBAL??\DISPLAY5<br>\GLOBAL??\PCI#VEN 8086&DEV A788&SUBSYS 0C421028&REV 04#3&11583659&(<br>\GLOBAL??\USB#VID 8087&PID 0033#5&3642d6ae&0&14#(0850302a-b344-4fda-9t<br>\GLOBAL??\ACPI#GenuineIntel - Intel64 Family 6 Model 183 - 13th Gen Intel(R)<br>\GLOBAL??\ACPI#GenuineIntel - Intel64 Family 6 Model 183 - 13th Gen Intel(R)<br><b>\GLOBAL??\D:</b><br>\GLOBAL??\Volume(00d16de1-e918-442d-8307-f497c2ce1058)<br>\GLOBAL??\PhysicalDrive0<br>\GLOBAL??\VDRVROOT<br>\GLOBAL??\BTHLEDevice#(0000180f-0000-1000-8000-00805f9b34fb} Dev VID&0204<br>\GLOBAL??\BTHLEDevice#{00001800-0000-1000-8000-00805f9b34fb} Dev VID&0204<br>\GLOBAL??\UMDFCtrlDev-c38c61f8-743d-11ee-be3e-e0c264846baf<br>\GLOBAL??\UMDFCtrlDev-c38c61eb-743d-11ee-be3e-e0c264846baf |
|                                                                                                    | PCI#VEN_10DE&DEV_27BB&SUBSYS_0C421028&REV_A1#4&2684743a<br>PCI#VEN 10DE&DEV 27BB&SUBSYS 0C421028&REV A1#4&2684743a<br>2 DISPLAY#AUO97A2#4&303b734a&0&UID8388688#{dbe4373d-3c81-4<br>PCI#VEN_8086&DEV_A788&SUBSVS_0C421028&REV_04#3&11583659<br>PDISPLAY1<br>20 USB#VID_1532&PID_021E#7&13bbab9a&0&2#(a5dcbf10-6530-11d2-9 SymbolicLink<br>@ BTHENUM#(0000111e-0000-1000-8000-00805f9b34fb) HCIBYPASS VI<br>@BTHENUM#(0000111e-0000-1000-8000-00805f9b34fb) HCIBYPASS VI<br>PETHENUM#(0000110b-0000-1000-8000-00805f9b34fb)_VID&0001000a_ SymbolicLink<br>20 USB#VID_0C45&PID_674F&MI_04#6&1559a4f4&0&0004#{dee824ef-7 SymbolicLink<br>@ USB#VID_0556&PID_0001&MI_00#6&e0afc2&0&0000#(65e8773d-8f56 SymbolicLink<br>PHID#ConvertedDevice&Col02#5&1feb78c6&0&0001#(4d1e55b2-f16f SymbolicLink<br>ACPI#GenuineIntel_-_Intel64_Family_6_Model_183_-_13th_Gen_Intel(R SymbolicLink<br>ROOT#SYSTEM#0000#(97ebaach-95bd-11d0-a3ea-00a0c9223196)                                                   | SymbolicLink<br>SymbolicLink<br>SymbolicLink<br>SymbolicLink<br>SymbolicLink<br>SymbolicLink<br>SymbolicLink<br>Symbolic1 ink                                                                                                    | \Device\NTPNP_PCI0023<br>\Device\NTPNP_PCI0023<br>\Device\000000dc<br>\Device\NTPNP_PCI0002<br>\Device\Video0<br>\Device\USBPDO-12<br>\Device\000000c6<br>\Device\000000c6<br>\Device\000000c3<br>\Device\000000aa<br>\Device\000000b1<br>\Device\00000094<br>\Device\00000028<br>\Device\0000001a                                                                                                    | \GLOBAL??\PCI#VEN_10DE&DEV_27BB&SUBSYS_0C421028&REV_A1#4&2684743a&<br>\GLOBAL??\PCI#VEN_10DE&DEV_27BB&SUBSYS_0C421028&REV_A1#4&2684743a&<br>\GLOBAL??\DISPLAY#AUO97A2#4&303b734a&0&UID8388688#{dbe4373d-3c81-40c<br>\GLOBAL??\PCI#VEN_8086&DEV_A788&SUBSVS_0C421028&REV_04#3&11583659&(<br><b>\GLOBAL??\DISPLAY1</b><br>\GLOBAL??\USB#VID_1532&PID_021E#7&13bbab9a&0&2#(a5dcbf10-6530-11d2-90<br>\GLOBAL??\BTHENUM#{0000111e-0000-1000-8000-00805f9b34fb} HCIBYPASS VID8<br>\GLOBAL??\BTHENUM#{0000111e-0000-1000-8000-00805f9b34fb} HCIBYPASS VID8<br>\GLOBAL??\BTHENUM#{0000110b-0000-1000-8000-00805f9b34fb}_VID&0001000a_P<br>\GLOBAL??\USB#VID_0C45&PID_674F&MI_04#6&1559a4f4&0&0004#(dee824ef-729<br>\GLOBAL??\USB#VID_0556&PID_0001&MI_00#6&e0afc2&0&0000#[65e8773d-8f56-<br>\GLOBAL??\HID#ConvertedDevice&Col02#5&1feb78c6&0&0001#(4d1e55b2-f16f-1<br>\GLOBAL??\ACPI#GenuineIntel_-_Intel64_Family_6_Model_183_-_13th_Gen_Intel(R)_<br>\GLOBAL??\ROOT#SYSTEM#0000#(97ebaach-95bd-11d0-a3ea-00a0c9223196)<br>$\mathbf{E}$                                                                                                    |
| RAM Avail: 32 / 64 GB   Handles: 314818 / 540708<br>Processes: 460<br>Threads: 9702<br>Commit: 45 / 82 GB<br>Objects: 693846 / 890431                                                                                                    |                                                                                                    |                                                                                                    |                                                                                                    |                                                                                                    |

Figure 9-2: Global?? Object Manager directory

Contrary to CreateFile, the native API allows direct access to any object in the Object Manager namespace.

# 10.2: File and Device API

The native APIs to use for accessing devices are NtCreateFile and NtOpenFile:

```
NTSTATUS NtCreateFile(
    _Out_ PHANDLE FileHandle,
   _In_ ACCESS_MASK DesiredAccess,
   _In_ POBJECT_ATTRIBUTES ObjectAttributes,
   _Out_ PIO_STATUS_BLOCK IoStatusBlock,
   _In_opt_ PLARGE_INTEGER AllocationSize,
   _In_ ULONG FileAttributes,
   _In_ ULONG ShareAccess,
   _In_ ULONG CreateDisposition,
   _In_ ULONG CreateOptions,
   _In_reads_bytes_opt_(EaLength) PVOID EaBuffer,
   _In_ ULONG EaLength);
NTSTATUS NtOpenFile(
    _Out_ PHANDLE FileHandle,
   _In_ ACCESS_MASK DesiredAccess,
   _In_ POBJECT_ATTRIBUTES ObjectAttributes,
   _Out_ PIO_STATUS_BLOCK IoStatusBlock,
```

```
_In_ ULONG ShareAccess,
_In_ ULONG OpenOptions);
```
Fortunately, these APIs are officially documented in the WDK (under ZwCreateFile and ZwOpenFile) since device driver developers need these APIs for I/O work. NtOpenFile is the simpler API, providing a subset of the capabilities of NtCreateFile. Internally, both call a common function in the kernel (IopCreateFile), where NtOpenFile passes some defaults that are configurable with NtCreateFile.

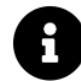

The CreateFile Windows API calls NtCreateFile internally; this can be easily observed with a user-mode debugger.

Most of NtOpenFile parameters should be familiar by now. ObjectAttributes is where the device name is specified. IoStatusBlock is an output parameter filled with the following details:

```
typedef struct _IO_STATUS_BLOCK {
    union {
        NTSTATUS Status;
        PVOID Pointer;
    };
    ULONG_PTR Information;
} IO_STATUS_BLOCK, *PIO_STATUS_BLOCK;
```
Information contains one of the following values indicating the type of operation that was performed. This is relevant for true files/directories in a file system, but not for devices (devices must always exist before an attempt to open them can succeed):

- FILE\_CREATED (2) a new file was created.
- FILE\_OPENED (1) an existing file was opened.
- FILE\_OVERWRITTEN (3) an existing file was overwritten.
- FILE\_SUPERSEDED (0) an existing file was superseded, which means the file was replaced.
- FILE\_EXISTS (4) an existing file was found.
- FILE\_DOES\_NOT\_EXIST (5) an existing file was not found.

DesiredAccess is the access mask requested. This can include specific access masks for file objects (e.g. FILE\_READ\_DATA), file generic ones (FILE\_GENERIC\_READ), and even object-generic ones (e.g. GENERIC\_- READ); this is no different in principle than any other object type.

ShareAccess is the share mode to open/create the file; it only has meaning if a new file is actually created. Values include FILE\_SHARE\_READ, FILE\_SHARE\_WRITE, and FILE\_SHARE\_DELETE. Finally, OpenOptions allows specifying more flags to customize the operation. Many such flags exist, documented in the WDK under ZwCreateFile.

The following example opens the Kernel32.dll file from the System32 directory:

```
UNICODE_STRING path;
RtlInitUnicodeString(&path, L"\\SystemRoot\\System32\\kernel32.dll");
OBJECT_ATTRIBUTES attr = RTL_CONSTANT_OBJECT_ATTRIBUTES(&path, 0);
HANDLE hFile;
IO STATUS BLOCK ioStatus;
status = NtOpenFile(&hFile, FILE_READ_DATA, &attr, &ioStatus,
    FILE_SHARE_READ, 0);
```
Why does that even work? SystemRoot is a symbolic link that points to the root directory of where Windows is installed, typically C:\Windows from a user's perspective, but not quite what that looks like underneath. Looking at *Object Explorer* or the *ObjDir* tool we developed in chapter 7, we can see that SystemRoot is a symbolic link pointing to Device\BootDevice\Window. What is Device\BootDevice? Going to the Device directory and locating BootDevice shows that BootDevice is yet another symbolic link, pointing to Device\HarddiskVolume3. Looking at \Global??\C: shows it points to the same device, representing the C: drive on this machine.

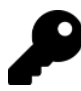

Run WinObj or ObjExp with admin privileges to see the above symbolic link target.

To use common user-mode paths, like "c:\Something", prepend "\??\" to the path. For example, "c:\Something" should be written as "\??\c:\Something"; "\??\" is the same as "\Global??\".

Of course we could get to the C:\Windows directory directly with Device\HarddiskVolume3\Windows, but that device may not be the same on every Windows system. That's why using the symbolic links is beneficial they are guaranteed to be the same on every Windows system.

The example for opening the file above seems simple enough. Unfortunately, it's not *that* simple. Suppose we want to read the first 1024 bytes from the file. We can use the NtReadFile API:

```
typedef void (NTAPI *PIO_APC_ROUTINE)(
```

```
_In_ PVOID ApcContext,
```

```
_In_ PIO_STATUS_BLOCK IoStatusBlock,
```
\_In\_ ULONG Reserved);

```
NTSTATUS NtReadFile(
```

```
_In_ HANDLE FileHandle,
_In_opt_ HANDLE Event,
_In_opt_ PIO_APC_ROUTINE ApcRoutine,
_In_opt_ PVOID ApcContext,
```

```
_Out_ PIO_STATUS_BLOCK IoStatusBlock,
_Out_writes_bytes_(Length) PVOID Buffer,
_In_ ULONG Length,
_In_opt_ PLARGE_INTEGER ByteOffset,
_In_opt_ PULONG Key);
```
The FileHandle parameter is the handle returned from NtOpenFile or NtCreateFile. Event is an optional event handle to signal when the operation completes. ApcRoutine is an optional APC callback that is used to construct an APC on the calling thread when the I/O operation completes. The thread must enter an altertable state if the APC is to be eventually executed. ApcContext is an optional context value to pass to the APC routine. Event, ApcRoutine, and ApcContext only have meaning if the operation is asynchronous. We'll get to that in a moment.

Buffer is the buffer to read the data into, and Length is the number of bytes to read. ByteOffset is an optional offset to read from. Typically, NULL is provided which indicates to read from the current file position. Key is an optional key value to use for the operation, which has no use in user-mode.

Here is simple code to read the first 1KB from the previously opened file:

```
BYTE buffer[1024];
status = NtReadFile(hFile, nullptr, nullptr, nullptr, &ioStatus,
    buffer, sizeof(buffer), nullptr, nullptr);
```
The call mysteriously fails with STATUS\_INVALID\_PARAMETER. What's going on? The problem is that the file object was opened for asynchronous access. We didn't specify anything special in the call to NtCreateFile, but the default is asynchronous access. This is in contrast to the CreateFile function, which creates a file object for synchronous access by default.

To create a file object for synchronous access, we need to specify the FILE\_SYNCHRONOUS\_IO\_NONALERT or FILE\_SYNCHRONOUS\_IO\_ALERT flag in the OpenOptions parameter of NtOpenFile. Here is the correct call to NtOpenFile:

```
status = NtOpenFile(&hFile, FILE_READ_DATA | SYNCHRONIZE, &attr, &ioStatus,
    FILE_SHARE_READ, FILE_SYNCHRONOUS_IO_NONALERT);
```
Notice the access mask includes the SYNCHRONIZE flag. This is necessary because this flag is required to wait on the file object, which is what happens internally in for synchronous operations. Now the call to NtReadFile can succeed and data is available when the call returns.

What do we need to do to make an asynchronous call work? In this case, the call to NtReadFile must specify a file position in the ByteOffset parameter. This is because a file object does not keep track of a file position if opened for asynchronous access. This makes sense, since multiple operations could start concurrently, so there is no meaning to a single file position. Optionally, an event handle should be provided (or an APC callback) so that a thread can tell when the operation is complete and data is available. The status returned for a successful initiation of an async operation is STATUS\_PENDING (0x103).

Here is a simple example that waits immediately after the asynchronous call:

```
HANDLE hEvent;
NtCreateEvent(&hEvent, EVENT_ALL_ACCESS, nullptr, NotificationEvent, FALSE);
LARGE_INTEGER pos{}; // pos is set to zero (beginning of file)
status = NtReadFile(hFile, hEvent, nullptr, nullptr, &ioStatus,
    buffer, sizeof(buffer), &pos, nullptr);
if (status != STATUS_PENDING) {
    // some real error occurred
}
else {
    NtWaitForSingleObject(hEvent, FALSE, nullptr);
    // data is available in buffer
}
NtClose(hEvent);
```
In a real scenario, the waiting would not occur immediately after initiation, as that would defeat the purpose of asynchronous I/O. Instead, the thread would do other work and periodically check the status of the operation, or another thread would wait on the event, or the thread pool would be used to wait on the event and execute a callback when the operation completes.

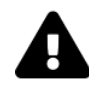

Keep in mind that for asynchronous operations, the IO\_STATUS\_BLOCK and buffer provided should be kept alive until the operation completes. If these are stack-allocated, then the thread must not exit the current function until the operation completes.

Writing to a file object is similar to reading, with NtWriteFile:

```
NTSTATUS NtWriteFile(
```

```
_In_ HANDLE FileHandle,
_In_opt_ HANDLE Event,
_In_opt_ PIO_APC_ROUTINE ApcRoutine,
_In_opt_ PVOID ApcContext,
_Out_ PIO_STATUS_BLOCK IoStatusBlock,
_In_reads_bytes_(Length) PVOID Buffer,
_In_ ULONG Length,
_In_opt_ PLARGE_INTEGER ByteOffset,
_In_opt_ PULONG Key);
```
The function is virtually identical to NtReadFile, except for SAL annotations and the fact that the Buffer parameter can be declared as const.

For more information about these APIs, including NtCreateFile, consult the WDK documentation.

# 10.3: File Information

File and directory information is first and foremost available with the NtQueryInformationFile and NtSetInformationFile functions, which follow the classic model we've seen before:

```
NTSTATUS NtQueryInformationFile(
    _In_ HANDLE FileHandle,
   _Out_ PIO_STATUS_BLOCK IoStatusBlock,
   _Out_writes_bytes_(Length) PVOID FileInformation,
   _In_ ULONG Length,
    _In_ FILE_INFORMATION_CLASS FileInformationClass);
NTSTATUS NtSetInformationFile(
    _In_ HANDLE FileHandle,
   _Out_ PIO_STATUS_BLOCK IoStatusBlock,
   _In_reads_bytes_(Length) PVOID FileInformation,
   _In_ ULONG Length,
    _In_ FILE_INFORMATION_CLASS FileInformationClass);
```
A related query function works on a file name instead of a handle:

NTSTATUS NtQueryInformationByName( \_In\_ POBJECT\_ATTRIBUTES ObjectAttributes, \_Out\_ PIO\_STATUS\_BLOCK IoStatusBlock, \_Out\_writes\_bytes\_(Length) PVOID FileInformation,

\_In\_ ULONG Length,

```
_In_ FILE_INFORMATION_CLASS FileInformationClass);
```
As you might expect, there is a long list of file information classes. Some apply to files only, some to directories only, and others to both. In the following subsections we'll examine some of them.

Some of the information classes and associated structures are documented in the WDK and/or SDK. Look for ZwQueryInformationFile in the WDK and GetFileInformationByHandleEx in the SDK.

### 10.3.1: FileBasicInformation (4)

This information class returns the basic details for a file or directory:

```
typedef struct _FILE_BASIC_INFORMATION {
```

```
LARGE_INTEGER CreationTime;
    LARGE_INTEGER LastAccessTime;
    LARGE_INTEGER LastWriteTime;
    LARGE INTEGER ChangeTime;
    ULONG FileAttributes;
} FILE_BASIC_INFORMATION, *PFILE_BASIC_INFORMATION;
```
The members are mostly self-explanatory, where times are expressed in 100nsec units since January 1, 1601. FileAttributes is a set of file attributes, such as FILE\_ATTRIBUTE\_DIRECTORY, FILE\_ATTRIBUTE\_HIDDEN, FILE\_ATTRIBUTE\_READONLY, etc. The difference between ChangeTime and LastWriteTime is that Change-Time can mean change in file name or file attributes, whereas LastWriteTime is only the last time the file contents were modified.

The same information class can be used to set these attributes. The file handle must include the FILE\_- WRITE\_ATTRIBUTES access mask (FILE\_GENERIC\_WRITE and GENERIC\_WRITE include it).

The following example sets a file's creattion time to the given value:

```
NTSTATUS SetCreateTime(PCWSTR filename, LARGE_INTEGER const& createTime) {
    FILE_BASIC_INFORMATION fbi;
    UNICODE_STRING name;
    RtlInitUnicodeString(&name, filename);
    OBJECT_ATTRIBUTES attr = RTL_CONSTANT_OBJECT_ATTRIBUTES(&name, 0);
    HANDLE hFile;
    IO_STATUS_BLOCK ioStatus;
    auto status = NtOpenFile(&hFile, FILE_READ_ATTRIBUTES | FILE_WRITE_ATTRIBUTES,
        &attr, &ioStatus, 0, 0);
    if (!NT_SUCCESS(status))
        return status;
    status = NtQueryInformationFile(hFile, &ioStatus, &fbi,
        sizeof(fbi), FileBasicInformation);
    if (!NT_SUCCESS(status))
        return status;
    fbi.CreationTime = createTime;
    status = NtSetInformationFile(hFile, &ioStatus, &fbi,
        sizeof(fbi), FileBasicInformation);
    NtClose(hFile);
    return status;
}
```
The following example sets the creation time of a file to 24 hours in the future:

```
LARGE INTEGER time;
NtQuerySystemTime(&time);
time.QuadPart += 100000000ULL * 60 * 60 * 24;
SetCreateTime(L"\\??\\C:\\Temp\\myfile.txt", time);
```
### 10.3.2: FileStandardInformation (5)

This information class returns the following structure:

#### typedef struct \_FILE\_STANDARD\_INFORMATION {

```
LARGE_INTEGER AllocationSize;
    LARGE_INTEGER EndOfFile;
    ULONG NumberOfLinks;
    BOOLEAN DeletePending;
    BOOLEAN Directory;
} FILE_STANDARD_INFORMATION, *PFILE_STANDARD_INFORMATION;
```
AllocationSize is the file allocation size, which is typically a multiple of the underlying sector size of the physical device. EndOfFile is the file size (zero for directories). NumberOfLinks is the number of hard links to the file. DeletePending indicates whether the file is pending deletion. For example, if it was opened with the FILE DELETE ON CLOSE flag. Directory indicates whether the file is a directory.

### 10.3.3: FileNameInformation (9)

This information returns the full name of the file or directory in a FILE\_NAME\_INFORMATION structure:

```
typedef struct _FILE_NAME_INFORMATION {
    ULONG FileNameLength; // in bytes
   WCHAR FileName[1];
} FILE_NAME_INFORMATION, *PFILE_NAME_INFORMATION;
```
FileNameLength is the length of the filename in bytes. FileName is the filename itself, which is not necessarily null-terminated. If the supplied buffer is not large enough to receive the full name, the function returns STATUS\_BUFFER\_OVERFLOW and FileNameLength is set to the required size (at least this is what file system drivers and filters suppose to do).

The returned file name always starts with a backslash. It does not include a drive letter or volume name. For example, the file name returned for "C:\Windows\System32\kernel32.dll" is "\Windows\System32\kernel32.dll". The same file name is returned if the file was opened by the name "\SystemRoot\System32\kernel32.dll".

How do you get the volume name? See next information class.

#### 10.3.4: FileVolumeNameInformation (58)

This information class returns the volume device name in a FILE\_VOLUME\_NAME\_INFORMATION structure:

Chapter 9: I/O 237

#### typedef struct \_FILE\_VOLUME\_NAME\_INFORMATION {

```
ULONG DeviceNameLength;
   WCHAR DeviceName[1];
} FILE_VOLUME_NAME_INFORMATION, *PFILE_VOLUME_NAME_INFORMATION;
```
It's identical in format to FILE\_NAME\_INFORMATION. Here is an example of using it:

```
BYTE buffer[1 \le 11];
status = NtQueryInformationFile(hFile, &ioStatus, buffer,
    sizeof(buffer), FileVolumeNameInformation);
auto info = (FILE_VOLUME_NAME_INFORMATION*)buffer;
```
The return value is something like "\Device\HarddiskVolume3". Combining it with the FileNameInformation information class produces the full path name in device form. If a drive letter is desired, you'll need to lookup drive letters as symbolic link names and see which points to the device name. I'll leave that as an exercise for the interested reader. Note that this may fail - not all volumes are mapped to drive letters - there is no such requirement. A quick way to see what is mapped is to the *fitmc.exe* command line tool, which must be run from an elevated command prompt. For example (formatted for clarity):

Dos Name **FileSystem** Volume Name **Films** FileSystem ---------------- -------------------------------- ---------- \Device\Mup Remote D:  $\Delta \left( \frac{H}{\alpha} \right)$  \Device\HarddiskVolume7 C: \Device\HarddiskVolume3 NTFS \Device\NamedPipe MamedPipe \Device\Mailslot Mailslot \Device\HarddiskVolume1 FAT \Device\HarddiskVolume5 NTFS F:  $\begin{array}{c}\n\downarrow\n\end{array}$  \Device\HarddiskVolume8 NTFS \Device\HarddiskVolume4 NTFS \Device\HarddiskVolumeShadowCopy4 NTFS \Device\HarddiskVolumeShadowCopy6 NTFS \Device\HarddiskVolumeShadowCopy7 NTFS

C:\Users\Pavel> fltmc volumes

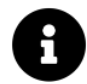

The *fltmc.exe* tool is in the *System32* directory.

### 10.3.5: FileRenameInformation (10)

This information class can be used with NtSetInformationFile to rename or move a file or directory. The structure provided is FILE\_RENAME\_INFORMATION:

```
typedef struct _FILE_RENAME_INFORMATION {
    BOOLEAN ReplaceIfExists;
    HANDLE RootDirectory;
    ULONG FileNameLength;
   WCHAR FileName[1];
} FILE_RENAME_INFORMATION, *PFILE_RENAME_INFORMATION;
```
ReplaceIfExists indicates whether to replace an existing file if the new file name exists. RootDirectory is a handle to the directory where the new file should reside. If RootDirectory is NULL, then the file is renamed in the same directory. FileNameLength is the length of the new name in bytes and FileName is the new name, which is not necessarily null-terminated.

Here is an example of renaming a file in the same directory:

```
NTSTATUS RenameFile(PCWSTR path, PCWSTR newName) {
    UNICODE_STRING name;
    RtlInitUnicodeString(&name, path);
    OBJECT_ATTRIBUTES attr = RTL_CONSTANT_OBJECT_ATTRIBUTES(&name, 0);
    HANDLE hFile;
    IO_STATUS_BLOCK ioStatus;
    auto status = NtOpenFile(&hFile, DELETE, &attr, &ioStatus, 0, 0);
    if (NT_SUCCESS(status)) {
        BYTE buffer[1 << 10];
        auto info = (FILE_RENAME_INFORMATION*)buffer;
        info->ReplaceIfExists = FALSE;
        info->RootDirectory = nullptr;
        info->FileNameLength = (ULONG)wcslen(newName) * sizeof(WCHAR);
        memcpy(info->FileName, newName, info->FileNameLength);
        status = NtSetInformationFile(hFile, &ioStatus, info,
            sizeof(buffer), FileRenameInformation);
        NtClose(hFile);
    }
    return status;
}
```
Notes:

- The file must be opened with the DELETE access mask. CreateOptions should be zero (not something like FILE\_SYNCHRONOUS\_IO\_NONALERT).
- The buffer size provided to NtSetInformationFile in the above code is larger than needed, but that's not an issue. Still, the buffer should be allocated dynamically based on the length of the new name.

Here is an example of usage:

Chapter 9: I/O 239

```
RenameFile(L"\\??\\C:\\Temp\\myfile.txt", L"somefile.txt");
```
We can extend the example to support moving a file to a different directory by specifying a root directory handle. A directory handle can be opened for this purpose like so:

```
HANDLE OpenDirectoryForMoving(PCWSTR path) {
    IO_STATUS_BLOCK ioStatus;
    UNICODE_STRING name;
    RtlInitUnicodeString(&name, path);
    HANDLE hDir = nullptr;OBJECT_ATTRIBUTES dirAtt = RTL_CONSTANT_OBJECT_ATTRIBUTES(&name, 0);
    NtOpenFile(&hDir, FILE_GENERIC_WRITE, &dirAtt, &ioStatus,
        FILE_SHARE_READ | FILE_SHARE_WRITE, FILE_DIRECTORY_FILE);
    return hDir;
}
```
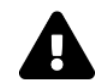

The target directory must be in the same volume as the file being moved.

#### 10.3.6: FileDispositionInformation (13)

This information class is used with NtSetInformationFile to delete a file or directory. The structure required is a simple BOOLEAN:

#### typedef struct \_FILE\_DISPOSITION\_INFORMATION {

```
BOOLEAN DeleteFile;
} FILE_DISPOSITION_INFORMATION, *PFILE_DISPOSITION_INFORMATION;
```
DeleteFile is set to TRUE to delete the file. The file must be opened with the DELETE access mask. The following example deletes a file:

```
NTSTATUS NtDeleteFile(PCWSTR path) {
    UNICODE_STRING name;
    RtlInitUnicodeString(&name, path);
    OBJECT_ATTRIBUTES attr = RTL_CONSTANT_OBJECT_ATTRIBUTES(&name, 0);
    HANDLE hFile;
    IO_STATUS_BLOCK ioStatus;
    auto status = NtOpenFile(&hFile, DELETE, &attr, &ioStatus, 0, 0);
    if (NT SUCCESS(status)) {
        FILE_DISPOSITION_INFORMATION info{ TRUE };
```

```
status = NtSetInformationFile(hFile, &ioStatus, &info,
            sizeof(info), FileDispositionInformation);
        NtClose(hFile);
    }
    return status;
}
```
The file is actually deleted when the handle is closed. A simple way to delete a file is to open it with the flag FILE\_DELETE\_ON\_CLOSE (as part of CreateOptions), and closing the handle.

### 10.3.7: FilePositionInformation (14)

This information class can be used to query or set the file pointer as a LARGE\_INTEGER:

```
typedef struct _FILE_POSITION_INFORMATION {
```

```
LARGE_INTEGER CurrentByteOffset;
} FILE_POSITION_INFORMATION, *PFILE_POSITION_INFORMATION;
```
### 10.3.8: FileModeInformation (16)

This information class returns the mode the file was opened with. The structure returned is FILE\_MODE\_-INFORMATION, which is a glorified set of flags:

```
typedef struct _FILE_MODE_INFORMATION {
```

```
ULONG Mode;
} FILE_MODE_INFORMATION, *PFILE_MODE_INFORMATION;
```
The Mode includes flags like FILE\_WRITE\_THROUGH, FILE\_SEQUENTIAL\_ONLY, FILE\_NO\_INTERMEDIATE\_- BUFFERING, FILE\_SYNCHRONOUS\_IO\_ALERT, and others. There are the ones that can be used with NtCreateFile and NtOpenFile as part of CreateOptions. See the WDK docs for more information.

This information class is also partially supported with NtSetInformationFile, especially contradicting the way the file was opened in relation to synchronous/asynchronous open.

### 10.3.9: FileAllInformation (18)

This information class returns many of the structures we've seen before as one:

```
typedef struct _FILE_ALL_INFORMATION {
    FILE_BASIC_INFORMATION BasicInformation;
    FILE_STANDARD_INFORMATION StandardInformation;
    FILE_INTERNAL_INFORMATION InternalInformation;
    FILE EA INFORMATION EaInformation;
    FILE_ACCESS_INFORMATION AccessInformation;
    FILE_POSITION_INFORMATION PositionInformation;
    FILE MODE INFORMATION ModeInformation;
    FILE_ALIGNMENT_INFORMATION AlignmentInformation;
    FILE_NAME_INFORMATION NameInformation;
} FILE_ALL_INFORMATION, *PFILE_ALL_INFORMATION;
```
This is more efficient than making multiple calls, assuming most of these details are of interest. Note that this is a variable length structure, as the last member is a variable-length string.

# 10.4: Directory-Only Information

Some information classes are only applicable to directories only, when directory contents is involved. The NtQueryDirectoryFile function is used to get this information:

```
NTSTATUS NtQueryDirectoryFile(
```

```
_In_ HANDLE FileHandle,
_In_opt_ HANDLE Event,
_In_opt_ PIO_APC_ROUTINE ApcRoutine,
_In_opt_ PVOID ApcContext,
_Out_ PIO_STATUS_BLOCK IoStatusBlock,
_Out_writes_bytes_(Length) PVOID FileInformation,
_In_ ULONG Length,
_In_ FILE_INFORMATION_CLASS FileInformationClass,
_In_ BOOLEAN ReturnSingleEntry,
_In_opt_ PUNICODE_STRING FileName,
_In_ BOOLEAN RestartScan);
```
FileHandle must be a directory handle (FILE\_DIRECTORY\_FILE specified in a call to NtOpenFile or NtCreateFile).

The last three parameters are new. ReturnSingleEntry indicates whether to return a single entry or all entries (remember this is a directory). FileName can be used to filter the returned items. If NULL is specified, no filtering is performed. If non-NULL, it indicates the items of interest, supporting wildcards. For example, specifying "Hello.\*" returns all files/directories whos name is "hello" with any extension. RestartScan indicates whether to restart the scan from the beginning or continue from the last entry. This is useful when the buffer provided is not large enough to receive all entries. The first time NtQueryDirectoryFile is called with a particular handle, RestartScan is ignored. It is respected on subsequent calls.

The next subsections examine the directory-contents information classes.

## 10.4.1: FileDirectoryInformation (1), FileFullDirectoryInformation (2), FileBothDirectoryInformation (3)

These information classes are similar, with the difference being the details returned. The provided handle must be of a directory (not a file). The FileDirectoryInformation class returns the following structure:

```
typedef struct _FILE_DIRECTORY_INFORMATION {
    ULONG NextEntryOffset;
    ULONG FileIndex;
    LARGE_INTEGER CreationTime;
    LARGE_INTEGER LastAccessTime;
    LARGE_INTEGER LastWriteTime;
    LARGE_INTEGER ChangeTime;
    LARGE_INTEGER EndOfFile;
    LARGE_INTEGER AllocationSize;
    ULONG FileAttributes;
    ULONG FileNameLength;
    WCHAR FileName[1];
} FILE_DIRECTORY_INFORMATION, *PFILE_DIRECTORY_INFORMATION;
```
It's a variable-size structure, as the filename appears as the last member. Moving to the next structure is done using NextEntryOffset, which indicates the number of bytes to move forward to the next entry. When NextEntryOffset is zero, there are no more entries. The structure is described in the WDK documentation. Here is a brief description of the members:

- FileIndex is a byte offset of the file from the parent directory. It should normally be ignored, as it's not used by NTFS, for example.
- CreationTime, LastAccessTime, LastWriteTime, and ChangeTime should be familiar by now.
- EndOfFile is the size of the file in bytes.
- AllocationSize is the file allocation size, which is typically a multiple of the underlying sector size of the physical device.
- FileAttributes is a set of file attributes, such as FILE\_ATTRIBUTE\_DIRECTORY, FILE\_ATTRIBUTE\_- HIDDEN, FILE\_ATTRIBUTE\_READONLY, etc.
- FileNameLength is the length of the filename in bytes.
- FileName is the filename itself, which is not necessarily null-terminated.

The following example lists the items in a given directory:

```
NTSTATUS ListDirectory(PCWSTR path, PCWSTR filter) {
    //
   // init directory name
    //
   UNICODE_STRING name;
    RtlInitUnicodeString(&name, path);
    //
   // init filter (if any)
    //
   UNICODE_STRING filterName;
    if (filter)
        RtlInitUnicodeString(&filterName, filter);
    OBJECT_ATTRIBUTES attr = RTL_CONSTANT_OBJECT_ATTRIBUTES(&name, 0);
    HANDLE hDir;
    IO_STATUS_BLOCK ioStatus;
    //
    // open directory
    //
    auto status = NtOpenFile(&hDir, FILE_LIST_DIRECTORY | SYNCHRONIZE,
        &attr, &ioStatus, FILE_SHARE_READ | FILE_SHARE_WRITE,
        FILE_DIRECTORY_FILE | FILE_SYNCHRONOUS_IO_NONALERT);
    if (!NT_SUCCESS(status))
        return status;
    BYTE buffer[1 << 10];
    for(j;)} {
        //
        // retriueve as many items as would fit in the buffer
        //
        status = NtQueryDirectoryFile(hDir, nullptr, nullptr, nullptr,
            &ioStatus, buffer, sizeof(buffer), FileDirectoryInformation,
            FALSE, filter ? &filterName : nullptr, FALSE);
        if (!NT_SUCCESS(status))
            break;
        auto info = (FILE_DIRECTORY_INFORMATION*)buffer;
        for (;;) {
            printf("%.*ws", (int)(info->FileNameLength / sizeof(WCHAR)),
                info->FileName);
            //
            // add <DIR> in case of a directory
            // otherwise, add file size in KB
```

```
//
            if(info->FileAttributes & FILE_ATTRIBUTE_DIRECTORY)
                printf(" <DIR>");
            else
                printf(" [%llu KB]", info->EndOfFile.QuadPart >> 10);
            print(f("n");
            if (info->NextEntryOffset == 0)break;
            info = (FILE_DIRECTORY_INFORMATION*)((BYTE*)info +
                info->NextEntryOffset);
        }
    }
    NtClose(hDir);
    return status;
}
```
FileFullDirectoryInformation returns an extended structure:

```
typedef struct _FILE_FULL_DIR_INFORMATION {
    ULONG NextEntryOffset;
    ULONG FileIndex;
    LARGE_INTEGER CreationTime;
    LARGE_INTEGER LastAccessTime;
    LARGE_INTEGER LastWriteTime;
    LARGE_INTEGER ChangeTime;
    LARGE_INTEGER EndOfFile;
    LARGE_INTEGER AllocationSize;
    ULONG FileAttributes;
    ULONG FileNameLength;
    ULONG EaSize;
   WCHAR FileName[1];
} FILE_FULL_DIR_INFORMATION, *PFILE_FULL_DIR_INFORMATION;
```
EaSize is the size of the extended attributes in bytes. See the subsection "Extended Attributes" later in this chapter for more information.

Finally, FileBothDirectoryInformation returns an even extended structure that contains the "short name" (in the old DOS format 8.3):

```
typedef struct _FILE_BOTH_DIR_INFORMATION {
    ULONG NextEntryOffset;
    ULONG FileIndex;
    LARGE_INTEGER CreationTime;
    LARGE INTEGER LastAccessTime;
    LARGE_INTEGER LastWriteTime;
    LARGE_INTEGER ChangeTime;
    LARGE INTEGER EndOfFile;
    LARGE_INTEGER AllocationSize;
    ULONG FileAttributes;
    ULONG FileNameLength;
    ULONG EaSize;
    CCHAR ShortNameLength;
    WCHAR ShortName[12];
    WCHAR FileName[1];
} FILE_BOTH_DIR_INFORMATION, *PFILE_BOTH_DIR_INFORMATION;
```
# 10.5: NTFS Streams

The NTFS file system supports alternate streams, which are additional data items stored with a file. A file can have multiple alternate streams, each with its own name. The main stream is unnamed, and is the one that is used by default as the file contents. Streams can be created/opened just like regular files, where the stream name follows the file name, separated by a colon. The following example creates an alternate stream and writes some data to it (error handling omitted):

```
HANDLE hFile;
UNICODE_STRING name;
IO_STATUS_BLOCK ioStatus;
OBJECT_ATTRIBUTES attr = RTL_CONSTANT_OBJECT_ATTRIBUTES(&name, 0);
RtlInitUnicodeString(&name, L"\\??\\C:\\Temp\\myfile.txt:mystream");
NtCreateFile(&hFile, GENERIC_WRITE | SYNCHRONIZE,
    &attr, &ioStatus, nullptr, 0,
    FILE_SHARE_WRITE, FILE_OPEN_IF, FILE_SYNCHRONOUS_IO_NONALERT, nullptr, 0);
char data[] = "Hello, stream!";
NtWriteFile(hFile, nullptr, nullptr, nullptr, &ioStatus,
    data, (ULONG)strlen(data), nullptr, nullptr);
NtClose(hFile);
```
Note that NtCreateFile must be used to create alternate streams. If a stream exists, NtOpenFile works as well. The size of the file as reflected in standard tools like Windows Explorer show the size of the main stream only. This means you can create a file with zero size, but have alternate streams with data of any size, practically invisible by standard tools. The Streams tool from Sysinternals will list the streams in a file:

```
C:\temp>streams -nobanner myfile.txt
C:\temp\myfile.txt:
        :mystream:$DATA 14
```
My own NTFS Streams tool can show the contents of streams as well as their name and size (figure 9-3).

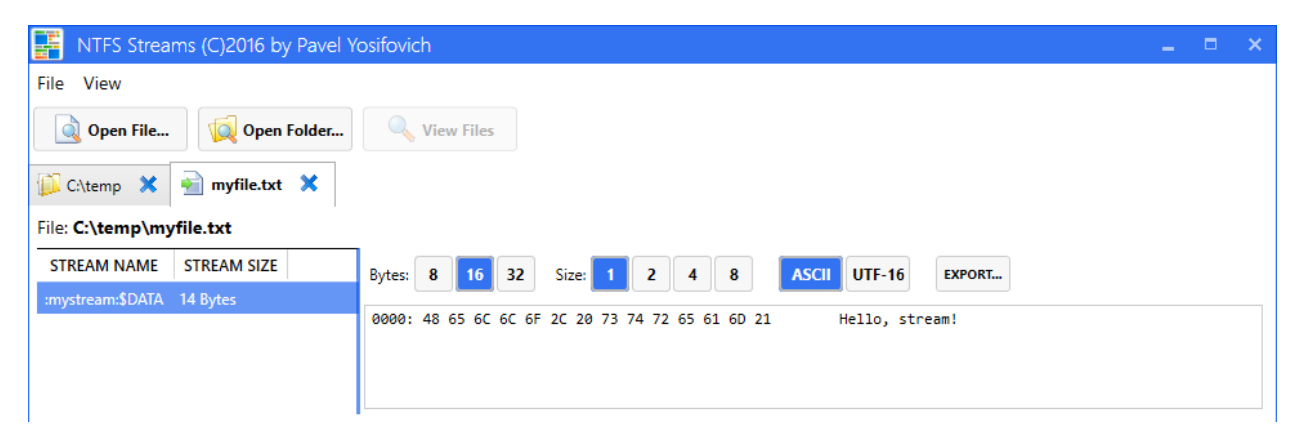

Figure 9-3: NTFS Streams

As you can see, reading and writing to alternate streams is no different than "normal" file. Enumerating streams in a file is a different story. The NtQueryInformationFile function can be used with the FileStreamInformation (22) information class to enumerate the streams in a file. The expected structure is FILE\_STREAM\_INFORMATION:

```
typedef struct _FILE_STREAM_INFORMATION {
    ULONG NextEntryOffset;
    ULONG StreamNameLength;
    LARGE_INTEGER StreamSize;
    LARGE_INTEGER StreamAllocationSize;
    WCHAR StreamName[1];
} FILE_STREAM_INFORMATION, *PFILE_STREAM_INFORMATION;
```
The following example shows how to enumerate the streams in a file (see full example in the *Streams* sample):

```
NTSTATUS EnumStreams(PCWSTR filename) {
    std::wstring path(filename);
    // deal with a drive letter
    if (filename[1] == L':')path = L''\1??\lvert V'' + path;
    UNICODE_STRING name;
    RtlInitUnicodeString(&name, path.c_str());
    HANDLE hFile;
```
}

```
IO_STATUS_BLOCK ioStatus;
OBJECT_ATTRIBUTES attr = RTL_CONSTANT_OBJECT_ATTRIBUTES(&name, 0);
auto status = NtOpenFile(&hFile, FILE_READ_ACCESS | SYNCHRONIZE,
    &attr, &ioStatus, FILE_SHARE_READ | FILE_SHARE_WRITE,
    FILE SYNCHRONOUS IO NONALERT);
if (!NT_SUCCESS(status))
    return status;
BYTE buffer[1 << 10];
status = NtQueryInformationFile(hFile, &ioStatus,
    buffer, sizeof(buffer), FileStreamInformation);
if (!NT_SUCCESS(status))
    return status;
auto info = (FILE_STREAM_INFORMATION*)buffer;
for (;;) {
    printf("Name: %.*ws Size: %llu bytes\n"
,
        int(info->StreamNameLength / sizeof(WCHAR)), info->StreamName,
        info->StreamSize.QuadPart);
    if (info->NextEntryOffset == \theta)
        break;
    info = (FILE_STREAM_INFORMATION*)((PBYTE)info + info->NextEntryOffset);
}
NtClose(hFile);
return status;
```
Here is what the output looks like for an "empty" *myfile.txt* from the earlier example:

```
C:\winnativeapibooksamples\Chapter09\>Streams.exe c:\temp\myfile.txt
Name: ::$DATA Size: 0 bytes
Name: :mystream:$DATA Size: 14 bytes
```
# 10.6: Extended Attributes

Extended attributes (EA) are a way to store additional information about a file or directory. They are not supported by all file systems, but NTFS supports them. One way to look at EA is as another way to associate custom information with a file.
There are a couple of information information classes that deal with EA. The first is FileEaInformation (7), which returns the size of the EA in bytes as a ULONG. The second, and more interesting, is FileFullEaInformation (15), which returns the EA in a (possibly) chain of FILE\_FULL\_EA\_INFORMATION structures:

```
typedef struct _FILE_FULL_EA_INFORMATION {
    ULONG NextEntryOffset;
    UCHAR Flags;
    UCHAR EaNameLength;
    USHORT EaValueLength;
    CHAR EaName[1];
} FILE_FULL_EA_INFORMATION, *PFILE_FULL_EA_INFORMATION;
```
NextEntryOffset indicates the number of bytes to move to the next attribute, where zero means there are no more attributes. Flags is either zero or FILE\_NEED\_EA (0x80) to indicate that the EA is required for proper operation of the file. EaNameLength is the length of the EA name in bytes, and the name itself (EaName) consists of ASCII characters stored internally as uppercase. EaValueLength is the length of the EA value in bytes. The EA value follows the structure. This is depicted in figure 9-4.

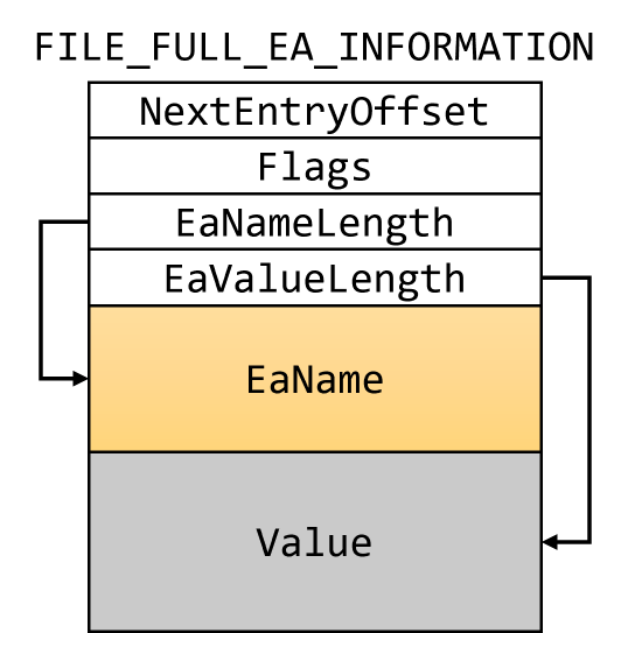

Figure 9-4: Layout

There are two ways to query the EA of a file. The first is calling NtQueryInformationFile with FileFullEaInformation and interpreting the returned buffer as a chain of FILE\_FULL\_EA\_INFORMATION structures. This works, but is limited in flexibility. The second is calling NtQueryEaFile, which returns the EA, which provides more flexibility as the expense of complexity:

```
NTSTATUS NtQueryEaFile(
    _In_ HANDLE FileHandle,
   _Out_ PIO_STATUS_BLOCK IoStatusBlock,
   _Out_writes_bytes_(Length) PVOID Buffer,
   _In_ ULONG Length,
   _In_ BOOLEAN ReturnSingleEntry,
   _In_reads_bytes_opt_(EaListLength) PVOID EaList,
   In ULONG EaListLength,
   _In_opt_ PULONG EaIndex,
   _In_ BOOLEAN RestartScan);
```
The first four parameters should be familiar. ReturnSingleEntry indicates whether to return a single EA or all EAs. EaList is a list of EA names to return. If NULL is specified, all EAs are returned. EaListLength is the length of the list in bytes. EaIndex indicates the index of the EA to return. If NULL is specified, the first EA or all EAs are returned (based on ReturnSingleEntry).

RestartScan indicates whether to restart the scan from the beginning or continue from the last entry. This is useful when the buffer provided is not large enough to receive all entries. The first time NtQueryEaFile is called with a particular handle, RestartScan is ignored. It is respected on subsequent calls.

The following example shows how to retrieves all EAs of a file:

```
BYTE buffer[1 << 10];
// hFile is an open handle to a file
for (;;) {
    status = NtQueryEaFile(hFile, &ioStatus, buffer, sizeof(buffer), FALSE,
        nullptr, 0, nullptr, FALSE);
    if (!NT_SUCCESS(status))
        break;
    auto info = (FILE_FULL_EA_INFORMATION*)buffer;
    for (:;) {
        //
        // assume for demonstration purposes that the
        // EA value is a Unicode string
        printf("Name: %.*s Value: %.*ws\n"
,
            info->EaNameLength, info->EaName,
            (int)(info->EaValueLength / sizeof(WCHAR)),
            (PCWSTR)(info->EaName + info->EaNameLength + 1));
        if (info->NextEntryOffset == 0)
            break;
```

```
info = (PFILE_FULL_EA_INFORMATION)((PBYTE)info + info->NextEntryOffset);
```
}

```
}
```
To write an EA, use NtSetEaFile:

```
NTSTATUS NtSetEaFile(
   _In_ HANDLE FileHandle,
   _Out_ PIO_STATUS_BLOCK IoStatusBlock,
   _In_reads_bytes_(Length) PVOID Buffer,
   _In_ ULONG Length);
```
The expected buffer is a chain of FILE\_FULL\_EA\_INFORMATION structures, as described earlier. Each one must be formatted as shown in figure 9-4. The following example shows how to set a single EA (assuming the value is a Unicode string):

```
NTSTATUS WriteEaToFile(HANDLE hFile, PCSTR name, PCWSTR value) {
    //
    // use a trick to allow FILE_FULL_EA_INFORMATION to extend
    // beyond its static bounds without generating memory access violation
    //
    union {
        FILE_FULL_EA_INFORMATION info{};
        BYTE buffer[1 << 10];
    };
    //
    // copy name
    //
    strcpy_s(info.EaName, info.EaNameLenth + 1, name);
    info.NextEntryOffset = 0;
    info.EaValueLength = USHORT(1 + info.EaNameLength) * sizeof(WCHAR);wcscpy_s((PWSTR)(info.EaName + info.EaNameLength + 1),info.EaValueLength / sizeof(WCHAR), value);
    return NtSetEaFile(hFile, &ioStatus, &info, sizeof(buffer));
}
```
It's ok to indicate the buffer is bigger than it actually is, because the file system driver will follow the chain based on NextEntryOffset.

The full sample is in the ea project.

## 10.7: Accessing Devices

The NtCreateFile and NtOpenFile functions can be used to open device objects that are not necessarily file system files or volumes. Any named Device object can be potentially opened. The open operation may fail because of access rights, but all the Object Manager's namespace is accessible.

For example, the Beep Windows API makes a sound based on a frequency and duration. Internally, it uses a device called Beep to do so. The Beep function is synchronous - that is, the thread waits until the sound is complete. What if we wanted to play a sound asynchronously? We can access the Beep device directly by opening a handle to it:

```
HANDLE hFile;
UNICODE_STRING name;
RtlInitUnicodeString(&name, L"\\Device\\Beep");
OBJECT_ATTRIBUTES attr = RTL_CONSTANT_OBJECT_ATTRIBUTES(&name, 0);
IO_STATUS_BLOCK ioStatus;
status = NtOpenFile(&hFile, FILE_WRITE_DATA | SYNCHRONIZE, &attr,
    &ioStatus, FILE_SHARE_WRITE | FILE_SHARE_READ, FILE_SYNCHRONOUS_IO_NONALERT);
```
The path "\Device\Beep" can be viewed with *WinObj* or *Object Explorer* (figure 9-5).

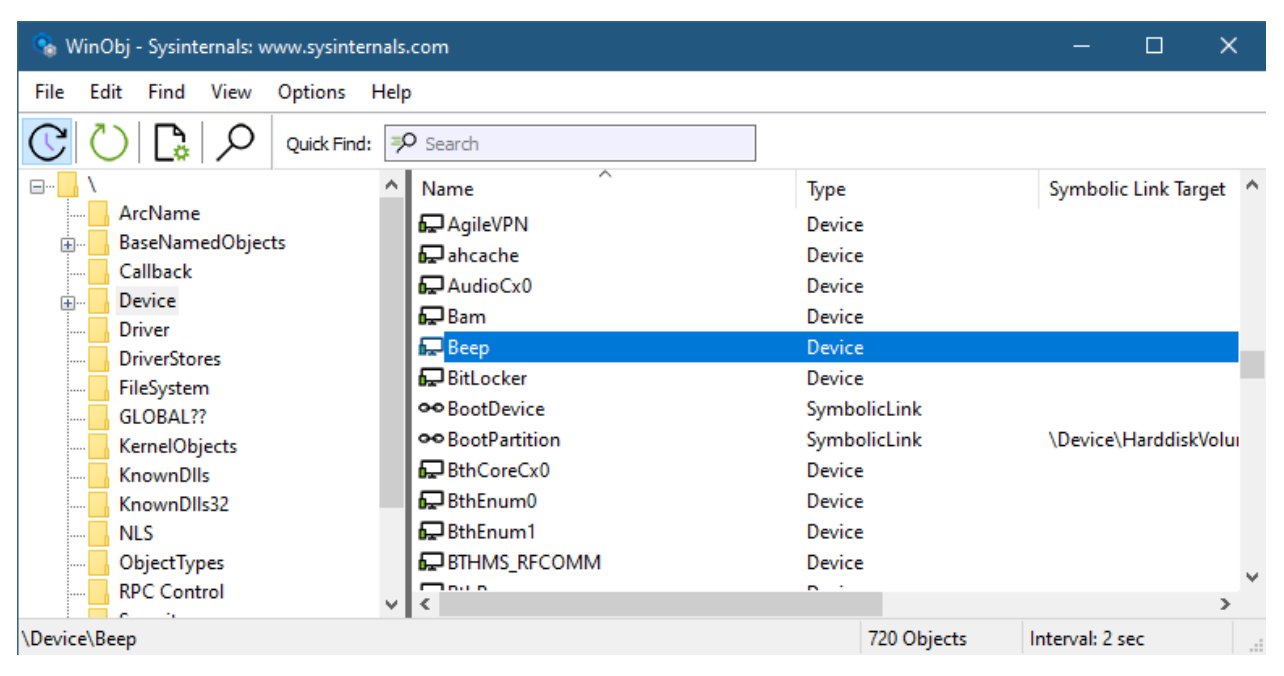

Figure 9-5: Beep device in WinObj

We've seen this kind of code multiple times. Once we have a valid handle, how do we "tell" the Beep device to play a sound? With files in a file system we called NtReadFile or NtWriteFile. With devices, it depends on the driver for that device. It may expect some call to NtReadFile or NtWriteFile with some formatted data that it understands, but more often than not a third API is used, NtDeviceIoControlFile:

```
NTSTATUS NtDeviceIoControlFile(
```

```
_In_ HANDLE FileHandle,
_In_opt_ HANDLE Event,
_In_opt_ PIO_APC_ROUTINE ApcRoutine,
_In_opt_ PVOID ApcContext,
_Out_ PIO_STATUS_BLOCK IoStatusBlock,
_In_ ULONG IoControlCode,
_In_reads_bytes_opt_(InputBufferLength) PVOID InputBuffer,
_In_ ULONG InputBufferLength,
_Out_writes_bytes_opt_(OutputBufferLength) PVOID OutputBuffer,
```
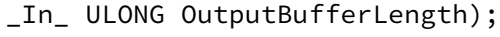

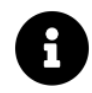

NtDeviceIoControlFile is the native (rough) equivalent of the DeviceIoControl Windows API, just like NtReadFile and NtWriteFile are the native equivalents of ReadFile and WriteFile.

NtDeviceIoControlFile provides more flexibility when talking to devices. The IoControlCode is a 32-bit value that is interpreted by the driver as an operation to perform. Of course, if the value is unrecognized by

the driver, the call will fail. The InputBuffer optional buffer can be used to send input data to the driver, while OutputBuffer may be used to receive results. This all depends on the driver and the way it expects to be communicated with.

How do we know the correct way to communicate with the Beep device? Except for reverse engineering its operation, we need documentation. Fortunately, for the Beep device, Microsoft provides the Ntddbeep.h header with the information needed.

Within that file, we find the following definitions (slightly edited for clarity):

```
#define DD_BEEP_DEVICE_NAME "\\Device\\Beep"
#define DD_BEEP_DEVICE_NAME_U L"\\Device\\Beep"
#define IOCTL_BEEP_SET \
```

```
CTL_CODE(FILE_DEVICE_BEEP, 0, METHOD_BUFFERED, FILE_ANY_ACCESS)
```
#### typedef struct \_BEEP\_SET\_PARAMETERS {

ULONG Frequency; ULONG Duration; } BEEP\_SET\_PARAMETERS, \*PBEEP\_SET\_PARAMETERS;

```
#define BEEP_FREQUENCY_MINIMUM 0x25
#define BEEP_FREQUENCY_MAXIMUM 0x7FFF
```
The header includes the device name in ASCII and Unicode formats. BEEP\_SET\_PARAMETERS is the expected input buffer to the driver. IOCTL\_BEEP\_SET is the expected control code; no need to guess anything. The following example plays a single sound with a frequency of 600Hz for 2 seconds:

```
BEEP_SET_PARAMETERS params;
params.Duration = 2000; // msec
params.Frequency = 600; // Hz
status = NtDeviceIoControlFile(hFile, nullptr, nullptr, nullptr, &ioStatus,
    IOCTL_BEEP_SET, &params, sizeof(params), nullptr, 0);
```
Although the device was opened for synchronous access, as it happens, the Beep driver works asynchronously; the call to NtDeviceIoControlFile returns immediately, while the sound is played in the background. We can "prove" that by waiting for the sound to complete while displaying something from time to time:

Chapter 9: I/O 254

```
LARGE_INTEGER ticks, delay;
NtQuerySystemTime(&ticks);
delay.QuadPart = -250000; // 25msec
// calculate future time based on the duration
auto target = ticks.QuadPart + params.Duration * 10000;while (ticks.QuadPart \leq target) {
    printf(".");
    // wait a bit
    NtDelayExecution(FALSE, &delay);
    NtQuerySystemTime(&ticks);
}
```
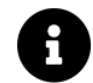

The full sample is in the Beep project.

In addition to NtDeviceIoControlFile, there is NtFsControlFile, which is used to communicate with file system drivers. It's similar to NtDeviceIoControlFile, having the exact same arguments, but the expected control codes are different, starting with FSCTL\_. For example, the NTFS file system driver supports the FSCTL\_GET\_NTFS\_VOLUME\_DATA control code, which returns information about the volume the file handle was opened to. It returns a NTFS\_VOLUME\_DATA\_BUFFER structure:

```
typedef struct {
    LARGE_INTEGER VolumeSerialNumber;
    LARGE_INTEGER NumberSectors;
    LARGE_INTEGER TotalClusters;
    LARGE_INTEGER FreeClusters;
    LARGE_INTEGER TotalReserved;
    DWORD BytesPerSector;
    DWORD BytesPerCluster;
    DWORD BytesPerFileRecordSegment;
    DWORD ClustersPerFileRecordSegment;
    LARGE_INTEGER MftValidDataLength;
    LARGE_INTEGER MftStartLcn;
    LARGE_INTEGER Mft2StartLcn;
    LARGE_INTEGER MftZoneStart;
    LARGE_INTEGER MftZoneEnd;
} NTFS_VOLUME_DATA_BUFFER, *PNTFS_VOLUME_DATA_BUFFER;
```
Here is an example:

```
NTFS_VOLUME_DATA_BUFFER data;
status = NtFsControlFile(hFile, nullptr, nullptr, nullptr, &ioStatus,
    FSCTL_GET_NTFS_VOLUME_DATA, nullptr, 0, &data, sizeof(data));
```
The above file handle can be to any file or directory for the requested volume. Curiously enough, calling NtDeviceIoControlFile with the same control code fails with STATUS\_INVALID\_PARAMETER. However, since NtFsControlFile is not part of the documented Windows API, calling DeviceIoControl (the documented API) with the same control code works just fine.

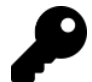

All standard control codes and structures that may be supported by file systems are defined in <WinIoCtl.h>, many of which are officially documented.

## 10.8: I/O Completion Ports

I/O completion (port) objects are a way to invoke handlers when asynchronous I/O operations complete. There are multiple ways to know when an asynchronous I/O operation completes, such as using the (optional) event handle provided to many I/O functions. I/O completion objects provide the most efficient way to do so, by allowing multiple threads to respond to I/O completions, and optionally by utilizing a thread pool, from which threads can pick up completed operations and run handlers.

An I/O completion object can be associated with multiple file objects. It can also be used independently of any I/O operations as a mechanism to post operations that can be handled by multiple threads. Figure 9-6 shows the main ingredients of an I/O completion object.

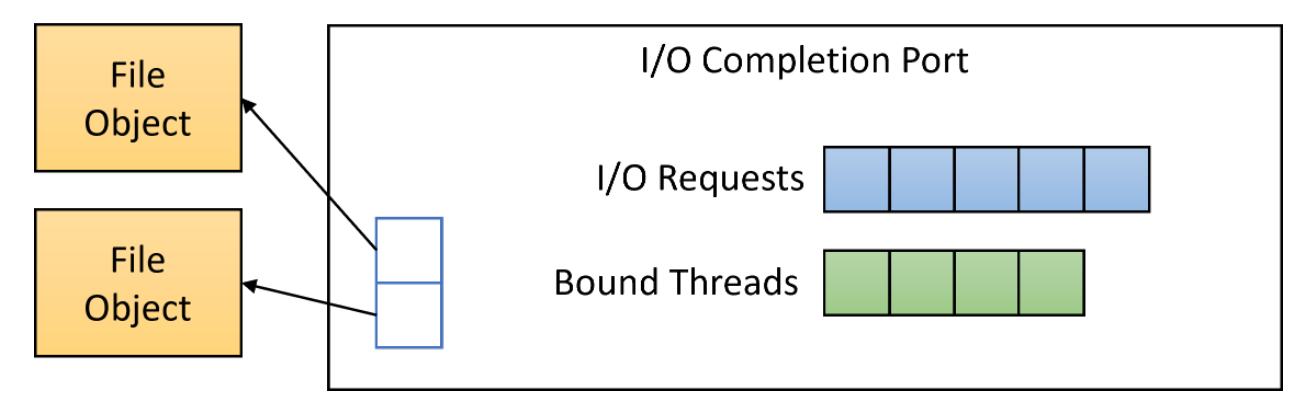

Figure 9-6: I/O Completion (port) object

Creating an I/O completion object is done with NtCreateIoCompletion:

```
NTSTATUS NtCreateIoCompletion(
    _Out_ PHANDLE IoCompletionHandle,
   _In_ ACCESS_MASK DesiredAccess,
   _In_opt_ POBJECT_ATTRIBUTES ObjectAttributes,
    _In_opt_ ULONG Count);
```
DesiredAccess is the desired access for the new object, typically IO\_COMPLETION\_ALL\_ACCESS (defined in  $\le$ WinNt.h>). ObjectAttributes can be provided and can contain a name. Finally, Count indicates how many threads at most can handle I/O completions. Zero is interpreted as the number of logical processors on the system.

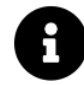

Curiously enough, the Windows API CreateIoCompletionPort does not allow specifying a name. This makes some sense, as sharing I/O completion objects between processes is not very practical, so the value of having a name is diminished; a name is supported nonetheless.

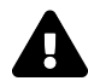

Creating named objects outside the session namespace (such as the global namespace) requires the SeCreateGlobalPrivilege privilege, which is granted by default to the Administrators group.

Since a name is allowed, it's possible to open a handle to an existing I/O completion object with NtOpenIo-Completion:

#### NTSTATUS NtOpenIoCompletion(

\_Out\_ PHANDLE IoCompletionHandle,

- \_In\_ ACCESS\_MASK DesiredAccess,
- \_In\_ POBJECT\_ATTRIBUTES ObjectAttributes);

In this case, ObjectAttributes is not optional.

To associate a file handle with an I/O completion object, use NtSetInformationFile with FileCompletionInformation (30), where the expected buffer is FILE\_COMPLETION\_INFORMATION:

```
typedef struct _FILE_COMPLETION_INFORMATION {
    HANDLE Port;
    PVOID Key;
} FILE_COMPLETION_INFORMATION, *PFILE_COMPLETION_INFORMATION;
```
The call can be made multiple times with different file handles but the same port. Port is the port handle returned from NtCreateIoCompletion or NtOpenIoCompletion. Key is an arbitrary value that can be used to identify the specific file.

When an I/O operation is performed, any number of threads can call NtRemoveIoCompletion to wait for an operation to complete. Once completed, the thread is unblocked and can do whatever is needed. The maximum number of threads released from NtRemoveIoCompletion is based on what has been specified in the I/O completion object creation. Here is NtRemoveIoCompletion and its extended version, NtRemoveIoCompletionEx:

```
NTSTATUS NtRemoveIoCompletion(
    _In_ HANDLE IoCompletionHandle,
   _Out_ PVOID *KeyContext,
   _Out_ PVOID *ApcContext,
   _Out_ PIO_STATUS_BLOCK IoStatusBlock,
    _In_opt_ PLARGE_INTEGER Timeout);
NTSTATUS NtRemoveIoCompletionEx(
   In HANDLE IoCompletionHandle,
   _Out_writes_to_(Count, *Removed) PFILE_IO_COMPLETION_INFORMATION Information,
   _In_ ULONG Count,
   _Out_ PULONG Removed,
   _In_opt_ PLARGE_INTEGER Timeout,
   _In_ BOOLEAN Alertable);
```
The simpler function waits until an asynchronous I/O operation completes (or the timeout elapses). If completed, it can run any code needed at that time. The information returned for the completed operation is the \*KeyContext (the key supplied to NtSetInformationFile), \*ApcContext (value passed to the asynchronous I/O operation), and \*IoStatusBlock, indicating the result of the operation.

The extended function can wait for multiple operations to complete, up to Count operations. The  $\star$ Removed parameter indicates how many operations have completed. The information for each completed operation is returned in the Information array, of the following type:

#### typedef struct \_FILE\_IO\_COMPLETION\_INFORMATION {

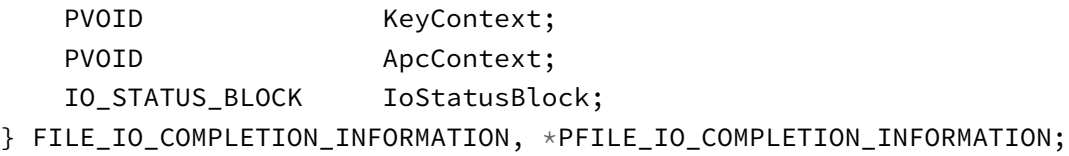

This basically bundles the same information returned individually by NtRemoveIoCompletion. Finally, Alertable indicates whether the wait should be alertable or not.

The return values for these functions can be STATUS\_SUCCESS (if an operation completed), STATUS\_TIMEOUT (if the timeout elapsed), or STATUS\_USER\_APC (if the wait was alertable and APC(s) executed).

As mentioned earlier, I/O completion objects can be used to post operations that can be waited on by multiple threads regardless of (or in addition to) any I/O operation. This is done with NtSetIoCompletion or its extended version, NtSetIoCompletionEx:

Chapter 9: I/O 258

```
NTSTATUS NtSetIoCompletion(
    _In_ HANDLE IoCompletionHandle,
   _In_opt_ PVOID KeyContext,
   _In_opt_ PVOID ApcContext,
   _In_ NTSTATUS IoStatus,
    _In_ ULONG_PTR IoStatusInformation);
NTSTATUS NtSetIoCompletionEx(
    _In_ HANDLE IoCompletionHandle,
   _In_ HANDLE IoCompletionPacketHandle,
   _In_opt_ PVOID KeyContext,
   _In_opt_ PVOID ApcContext,
   _In_ NTSTATUS IoStatus,
   _In_ ULONG_PTR IoStatusInformation);
```
NtSetIoCompletion queues an item to the I/O completion object that can be picked up by one of threads calling NtRemoveIoCompletion(Ex). The meaning of the parameters other than the completion object handle are up to the caller. The extended function uses a I/O Reserve object handle, which is out of scope for this chapter.

Finally, a thread pool can be used to handle I/O completion object's "completions". This requires creating a thread pool I/O with TpAllocIoCompletion. This is left as an exercise to the interested reader.

## 10.9: Miscellaneous Functions

The following subsection briefly discuss other I/O related APIs.

## 10.9.1: Drivers

A kernel driver can be loaded into the system by calling NtLoadDriver:

```
NTSTATUS NtLoadDriver(_In_ PUNICODE_STRING DriverServiceName);
```
Where DriverServiceName is the name of the driver's Registry key stored under \HKLM\System\CurrentControlSet\Services. Figure 9-7 shows this key and some of its subkey in RegEdit.exe.

#### Chapter 9: I/O 259

| <b>Hi</b> Registry Editor<br>$\times$<br>□ |                                                                   |  |                                  |              |                          |                  |                                              |  |  |  |
|--------------------------------------------|-------------------------------------------------------------------|--|----------------------------------|--------------|--------------------------|------------------|----------------------------------------------|--|--|--|
| File                                       |                                                                   |  | Edit View Favorites Help         |              |                          |                  |                                              |  |  |  |
|                                            | Computer\HKEY_LOCAL_MACHINE\SYSTEM\CurrentControlSet\Services\AFD |  |                                  |              |                          |                  |                                              |  |  |  |
|                                            |                                                                   |  | <b>ACPI</b>                      |              | Name                     | Type             | Data                                         |  |  |  |
|                                            |                                                                   |  | <b>AcpiDev</b>                   |              | ab (Default)             | REG_SZ           | (value not set)                              |  |  |  |
|                                            |                                                                   |  | acpiex                           |              | <b>BootFlags</b>         | <b>REG DWORD</b> | 0x00000001 (1)                               |  |  |  |
|                                            |                                                                   |  | acpipagr                         |              | ab Description           | REG_SZ           | @%systemroot%\system32\drivers\afd.sys,-1000 |  |  |  |
|                                            |                                                                   |  | AcpiPmi                          |              | ab DisplayName           | REG_SZ           | @%systemroot%\system32\drivers\afd.sys,-1000 |  |  |  |
|                                            |                                                                   |  | acpitime                         |              | <b>Bill</b> ErrorControl | REG_DWORD        | 0x00000001 (1)                               |  |  |  |
|                                            |                                                                   |  | Acx01000                         |              | ab Group                 | REG_SZ           | PNP_TDI                                      |  |  |  |
|                                            |                                                                   |  | AcxHdAudio                       |              | ab ImagePath             | REG_EXPAND_SZ    | \SystemRoot\system32\drivers\afd.sys         |  |  |  |
|                                            |                                                                   |  | AdobeARMservice<br>ADOVMPPackage |              | <b>CHO</b> Start         | REG_DWORD        | 0x00000001 (1)                               |  |  |  |
|                                            |                                                                   |  | ADP80XX                          |              | <b>ou</b> Type           | REG_DWORD        | 0x00000001 (1)                               |  |  |  |
|                                            |                                                                   |  | adsi                             |              |                          |                  |                                              |  |  |  |
|                                            |                                                                   |  | <b>AFD</b>                       |              |                          |                  |                                              |  |  |  |
|                                            |                                                                   |  | afunix                           |              |                          |                  |                                              |  |  |  |
|                                            |                                                                   |  | ahcache                          |              |                          |                  |                                              |  |  |  |
|                                            |                                                                   |  | <b>AJRouter</b>                  |              |                          |                  |                                              |  |  |  |
|                                            |                                                                   |  | ALG                              |              |                          |                  |                                              |  |  |  |
|                                            |                                                                   |  | amdgpio2                         |              |                          |                  |                                              |  |  |  |
|                                            |                                                                   |  | amdi2c                           |              |                          |                  |                                              |  |  |  |
|                                            |                                                                   |  | AmdK8                            |              |                          |                  |                                              |  |  |  |
| $\sim$                                     |                                                                   |  | AmdDDM<br>$\rightarrow$          | $\checkmark$ | ∢                        |                  |                                              |  |  |  |
|                                            |                                                                   |  |                                  |              |                          |                  | >                                            |  |  |  |

Figure 9-7: Services Registry Key

Drivers are typically installed using INF files, or command line tools like Sc.Exe. Loading a driver is a privilege operation, granted by default to the Administrators group.

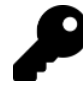

After a driver is loaded, its Registry key can be deleted without any adverse effect.

The opposite function, NtUnloadDriver, can be used to unload (stop) a driver:

NTSTATUS NtUnloadDriver(\_In\_ PUNICODE\_STRING DriverServiceName);

### 10.9.2: Locking Files

A range of bytes in a file can be locked using NtLockFile:

```
NTSTATUS NtLockFile(
    _In_ HANDLE FileHandle,
   _In_opt_ HANDLE Event,
   _In_opt_ PIO_APC_ROUTINE ApcRoutine,
   _In_opt_ PVOID ApcContext,
   _Out_ PIO_STATUS_BLOCK IoStatusBlock,
   _In_ PLARGE_INTEGER ByteOffset,
   _In_ PLARGE_INTEGER Length,
```

```
_In_ ULONG Key,
_In_ BOOLEAN FailImmediately,
_In_ BOOLEAN ExclusiveLock);
```
The first five parameters should be familiar by now. \*ByteOffset is the offset to start locking from. Note that NULL is not a valid value, and will cause an access violation. \*Length is the number of bytes to lock (NULL is illegal). Key is an arbitrary value used to identify the lock. FailImmediately indicates whether to fail if the lock cannot be acquired immediately - even if the lock operation is specified as asynchronous. ExclusiveLock indicates whether to acquire an exclusive lock (TRUE) or a shared lock (FALSE).

Once the lock is no longer needed, NtUnlockFile can be used to release it:

```
NTSTATUS NtUnlockFile(
```

```
_In_ HANDLE FileHandle,
_Out_ PIO_STATUS_BLOCK IoStatusBlock,
_In_ PLARGE_INTEGER ByteOffset,
_In_ PLARGE_INTEGER Length,
_In_ ULONG Key);
```
### 10.9.3: Change Notifications

Changes in a file system can be detected by calling NtNotifyChangeDirectoryFile or NtNotifyChangeDirectoryFileEx:

```
NTSTATUS NtNotifyChangeDirectoryFile(
    _In_ HANDLE FileHandle,
   _In_opt_ HANDLE Event,
   _In_opt_ PIO_APC_ROUTINE ApcRoutine,
   _In_opt_ PVOID ApcContext,
   _Out_ PIO_STATUS_BLOCK IoStatusBlock,
   _Out_writes_bytes_(Length) PVOID Buffer, // FILE_NOTIFY_INFORMATION
   _In_ ULONG Length,
   _In_ ULONG CompletionFilter,
    _In_ BOOLEAN WatchTree);
NTSTATUS NtNotifyChangeDirectoryFileEx(
    _In_ HANDLE FileHandle,
   _In_opt_ HANDLE Event,
   _In_opt_ PIO_APC_ROUTINE ApcRoutine,
   _In_opt_ PVOID ApcContext,
   _Out_ PIO_STATUS_BLOCK IoStatusBlock,
   _Out_writes_bytes_(Length) PVOID Buffer,
   _In_ ULONG Length,
```

```
_In_ ULONG CompletionFilter,
_In_ BOOLEAN WatchTree,
_In_opt_ DIRECTORY_NOTIFY_INFORMATION_CLASS DirectoryNotifyInformationClass);
```
NtNotifyChangeDirectoryFile is a shortcut that calls NtNotifyChangeDirectoryFileEx with DirectoryNotifyInformationClass set to DirectoryNotifyInformation. DirectoryNotifyInformationClass indicates the data buffer to return:

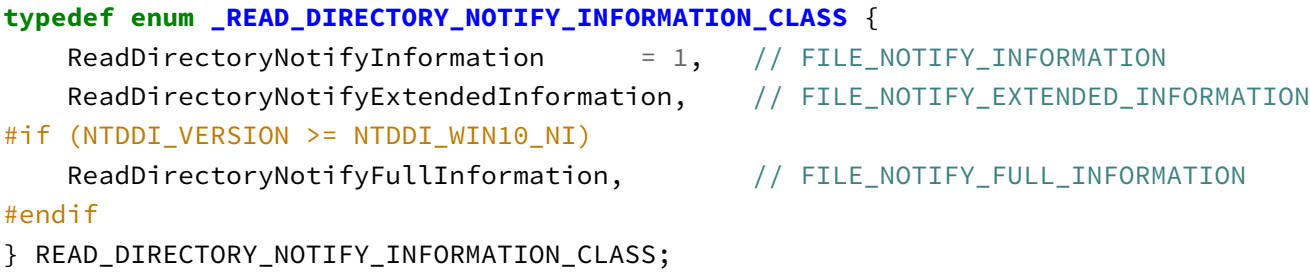

The associated structures are defined in  $\langle \textit{WinNt.h} \rangle$ . FileHandle must be a directory handle (rather than a file handle). The operation completes when a change is detected. Buffer is where the information is returned when the operation completes, and Length is the size of the buffer in bytes. CompletionFilter is a set of flags that indicate the type of changes to detect (defined in <WinNt.h> as well). For example: FILE\_NOTIFY\_CHANGE\_FILE\_NAME indicates to detect file name changes, FILE\_NOTIFY\_CHANGE\_DIR\_NAME indicates to detect directory name changes, and FILE\_NOTIFY\_CHANGE\_LAST\_WRITE indicates to detect changes to the last write time. WatchTree indicates whether to watch the directory tree recursively.

If called synchronously, the call blocks until a change is detected. A simple way to use this function is to call it synchronously in a loop, handling each change as they come in.

## 10.10: Summary

I/O APIs are about working with files and devices. This chapter looked at the most common native I/O APIs, some of which are officially documented in the WDK. The I/O system supports synchronous and asynchronous access, where the requested mode is provided in the NtOpenFile or NtCreateFile call.

In the next chapter, we'll examine one of Windows undocumented features - Asynchronous Local Procedure Calls (ALPC).

# Chapter 10: ALPC

Windows has many inter-process communication mechanisms that allow processes to communicate with each other by passing data. Examples include window messages, shared memory, pipes, mailslots, and COM. Advanced (or Asynchronous) Local Procedure Calls (ALPC) is another such mechanism that is used by Windows components to communicate across process boundaries. Contrary to the other mentioned mechanisms, ALPC is completely undocumented. This chapter provides an overview of the ALPC API and how it can be used for inter-process communication.

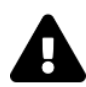

ALPC is a big topic, and my research on it is not complete, so this chapter does not cover everything about ALPC. Future editions of the book will cover more of ALPC.

In this chapter:

- ALPC Concepts
- Simple Client/Server
- Creating Server Ports
- Connecting to Ports
- Message Attributes
- Sending and Receiving Messages

## 11.1: ALPC Concepts

ALPC deals with sending and receiving messages. A message is a data structure that contains a header and a body. The header contains information about the message, such as its size, the sender, and the receiver.

The main entity in ALPC is the Port. A port is a communication endpoint, not unlike network ports from a conceptual perspective. It's a kernel object type called ALPC Port. There are 3 types of ports:

- Server connection port a named port that listens for incoming connections.
- Server communication port an unnamed port used to communicate with a client.
- Client port an unnamed port a client uses to communicate with a server.

Server connection ports can be viewed by tools such as WinObj, Object Explorer, Process Explorer, and others since they are named. Figure 10-1 shows many ALPC port objects in the RPC Control object manager directory viewed in WinObj.

| MinObj - Sysinternals: www.sysinternals.com                                                                                                    |                                                                                                    |                                                                                                    | $\times$<br>□                    |
|----------------------------------------------------------------------------------------------------|----------------------------------------------------------------------------------------------------|----------------------------------------------------------------------------------------------------|----------------------------------|
| Edit<br>Options Help<br>Find<br>View<br>File                                                                                                    |                                                                                                    |                                                                                                    |                                  |
| Quick Find: 7 Search                                                                                                    |                                                                                                    |                                                                                                    |                                  |
| ⊟…<br>ArcName<br><b>BaseNamedObjects</b><br>$\mathbf{H}$<br>Callback<br>Device<br>中<br><b>Driver</b><br><b>DriverStores</b><br>FileSystem<br>GLOBAL??<br><b>KernelObjects</b><br>KnownDlls<br>KnownDlls32<br><b>NLS</b><br>ObjectTypes<br><b>RPC Control</b><br>Security<br><b>Sessions</b><br>国一<br><b>UMDFCommunicationPorts</b><br><b>Windows</b><br>田一 | Name<br>OLED0099C27E941732FA691C1D40CD6<br>OLE8783A6E66D99EDF9E1AD1F6EB3E7<br>OLEB19418E43578669A2CF884C1B142<br>C2RClientAPI_Server_System16<br>OLE378A661CD3D8D95A093D03DBE466<br>OLE07CAD033B88CDA094CA24F719E4D<br>OLE36A7A121606E039F798EA9DECCD5<br>OLE3FC8F75C824462AB990D4982811A<br>□ IRPC-683df999c15bceed15<br><b>ID</b> TeredoDiagnostics<br>LRPC-4893046f65f3c94b61<br>AudioSrvDiagnosticsRpc<br><b>IDLRPC-5d7a4ed116194dc4f5</b><br><b>ID</b> TermSrvApi<br>IC OI FR49C37FC646F92603D47AFFAR4A5<br>LRPC-2b4bc397d4cd752f4b<br>LRPC-776914fec73315d9d0<br><b>ID</b> dabrpc<br>ICILRPC-ac2e8531df35b41077 | Type<br>ALPC Port<br>ALPC Port<br><b>ALPC Port</b><br><b>ALPC Port</b><br>ALPC Port<br>ALPC Port<br>ALPC Port<br>ALPC Port<br>AI PC Port<br><b>ALPC Port</b><br>ALPC Port<br><b>ALPC Port</b><br><b>ALPC Port</b><br>ALPC Port<br>ALPC Port<br>ALPC Port<br>AI PC Port<br><b>ALPC Port</b><br>ALPC Port | ٨<br><b>Symbolic Link Target</b> |
|                                                                                                    | ICI OI E2DOE015D0D0672004E5ADD1CD52D<br>≺                                                                                                    | ALDC DAH                                                                                                    | $\rightarrow$                    |
| <b>\RPC Control</b>                                                                                                    |                                                                                                    | 455 Objects                                                                                                    | Interval: 2 sec<br>$\cdot$       |

Figure 10-1: ALPC ports in the WinObj

With Object Explorer, you can see handles to each port object (Figure 10-2). Double-click an object to see its properties.

| General 2 Handles 4 Object |               |            |            |      |                             |  |  |  |
|----------------------------|---------------|------------|------------|------|-----------------------------|--|--|--|
| Process Name               | PID           | Handle     | Access     |      | Attributes   Decoded Access |  |  |  |
| svchost.exe                | 7196 (0x1C1C) | 228 (0xE4) | 0x001F0001 | 0x00 | PORT_ALL_ACCESS             |  |  |  |
|                            |               |            |            |      |                             |  |  |  |
|                            |               |            |            |      |                             |  |  |  |
|                            |               |            |            |      |                             |  |  |  |
|                            |               |            |            |      |                             |  |  |  |
|                            |               |            |            |      |                             |  |  |  |
|                            |               |            |            |      |                             |  |  |  |
|                            |               |            |            |      |                             |  |  |  |
| $\blacktriangleleft$       |               |            |            |      |                             |  |  |  |

Figure 10-2: ALPC port handles in ObjExp

With Process Explorer and Object Explorer you can examine ALPC port handles in a given process (figure 10-3).

|                                                                 | svchost.exe (1428) - Object Explorer 2.0.3 (Administrator) |                       |                |                                              |                 |                                                   |            |                           | $\Box$<br>—           | $\times$    |
|-----------------------------------------------------------------|------------------------------------------------------------|-----------------------|----------------|----------------------------------------------|-----------------|---------------------------------------------------|------------|---------------------------|-----------------------|-------------|
| Edit<br><b>Eile</b><br>View                                     | System<br>Objects                                          |                       | Options<br>Tab | He                                           |                 |                                                   |            |                           |                       |             |
| æ                                                               |                                                            |                       | All Handles    | All Objects                                  | Process Handles |                                                   |            |                           |                       |             |
| Object Types <a> Sychost.exe (1428)</a><br><b>Diect Manager</b> |                                                            |                       |                |                                              |                 |                                                   |            |                           |                       |             |
| Type                                                            |                                                            | Handle Name           |                |                                              |                 | <b>Address</b>                                    | Access     | <b>Attributes</b>         | <b>Decoded Access</b> | ≐           |
| ALPC Port                                                       |                                                            | 0x6D4                 |                |                                              |                 | 0xFFFF968F2A572B50                                | 0x001F0001 | None (0)                  | PORT_ALL_ACCESS       |             |
| ALPC Port                                                       |                                                            | 0x1FDC                |                |                                              |                 | 0xFFFF968F5F3C5B20                                | 0x001F0001 | None (0)                  | PORT ALL ACCESS       |             |
| ALPC Port                                                       |                                                            | 0x1F08                |                |                                              |                 | 0xFFFF968F595CB5C0                                | 0x001F0001 | None (0)                  | PORT_ALL_ACCESS       |             |
| ALPC Port                                                       |                                                            | 0x1EDC                |                |                                              |                 | 0xFFFF968F434F6CE0                                | 0x001F0001 | None (0)                  | PORT ALL ACCESS       |             |
| ALPC Port                                                       |                                                            | 0x410                 |                |                                              |                 | 0xFFFF968F30705D90                                | 0x001F0001 | None (0)                  | PORT_ALL_ACCESS       |             |
| ALPC Port                                                       |                                                            | 0x1C64                |                |                                              |                 | 0xFFFF968F247B2D80                                | 0x001F0001 | None (0)                  | PORT ALL ACCESS       |             |
| ALPC Port                                                       |                                                            | 0x1E50                |                |                                              |                 | 0xFFFF968F4D2ABCC0                                | 0x001F0001 | None (0)                  | PORT_ALL_ACCESS       |             |
| ALPC Port                                                       |                                                            | 0x3A8                 |                | <b>\RPC</b> Control\actkernel                |                 | 0xFFFF968F21A18090                                | 0x001F0001 | None (0)                  | PORT ALL ACCESS       |             |
| ALPC Port                                                       |                                                            | 0x660                 |                | \RPC Control\csebpub                         |                 | 0xFFFF968F3072FD20                                | 0x001F0001 | None (0)                  | PORT ALL ACCESS       |             |
| ALPC Port                                                       |                                                            | 0x690                 |                | \RPC Control\dabrpc                          |                 | 0xFFFF968F30968AA0                                | 0x001F0001 | None (0)                  | PORT_ALL_ACCESS       |             |
| ALPC Port                                                       |                                                            | 0x62C                 |                | \RPC Control\LRPC-2392766682fea0b058         |                 | 0xFFFF968F3073CAA0                                | 0x001F0001 | None (0)                  | PORT ALL ACCESS       |             |
| ALPC Port                                                       |                                                            | 0x654                 |                | \RPC Control\LRPC-68623205695bc7d55a         |                 | 0xFFFF968F3072FAA0                                | 0x001F0001 | None (0)                  | PORT ALL ACCESS       |             |
| ALPC Port                                                       |                                                            | 0x634                 |                | \RPC Control\LRPC-94883ca06ba40e6f0c         |                 | 0xFFFF968F3073CD20                                | 0x001F0001 | None (0)                  | PORT ALL ACCESS       |             |
| ALPC Port                                                       |                                                            | 0x54C                 |                | \RPC Control\LRPC-a5e17d5e766d3850d2         |                 | 0xFFFF968F307382F0                                | 0x001F0001 | None (0)                  | PORT_ALL_ACCESS       |             |
| ALPC Port                                                       |                                                            | 0x5D4                 |                | \RPC Control\LRPC-fdff25bfd38faf9786         |                 | 0xFFFF968F3073BA80                                | 0x001F0001 | None (0)                  | PORT ALL ACCESS       |             |
| ALPC Port                                                       |                                                            | 0x554                 |                | \RPC Control\OLE3528640EE8EAA8EAE606901564B7 |                 | 0xFFFF968F30738570                                | 0x001F0001 | None (0)                  | PORT ALL ACCESS       |             |
| ALPC Port                                                       |                                                            | 0x1E8                 |                | \RPC Control\umpo                            |                 | 0xFFFF968F2FF90AA0                                | 0x001F0001 | None (0)                  | PORT_ALL_ACCESS       |             |
| ALPC Port                                                       |                                                            | 0x1968                |                |                                              |                 | 0xFFFF968F419CF2D0                                | 0x001F0001 | None (0)                  | PORT ALL ACCESS       |             |
| ALPC Port                                                       |                                                            | 0x6E0                 |                |                                              |                 | 0xFFFF968F2A7775C0                                | 0x001F0001 | None (0)                  | PORT_ALL_ACCESS       |             |
| ALPC Port                                                       |                                                            | 0x6EC                 |                |                                              |                 | 0xFFFF968F2A5728F0                                | 0x001F0001 | None (0)                  | PORT_ALL_ACCESS       |             |
| ALPC Port                                                       |                                                            | 0x1DA0                |                |                                              |                 | 0xFFFF968F4EE2C070                                | 0x001F0001 | None (0)                  | PORT_ALL_ACCESS       |             |
| ALPC Port                                                       |                                                            | 0x1D9C                |                |                                              |                 | 0xFFFF968F601D4510                                | 0x001F0001 | None (0)                  | PORT ALL ACCESS       |             |
| ALPC Port                                                       |                                                            | 0x18D0                |                |                                              |                 | 0xFFFF968F471E8CE0                                | 0x001F0001 | None (0)                  | PORT_ALL_ACCESS       |             |
| ALPC Port                                                       |                                                            | 0x1614                |                |                                              |                 | 0xFFFF968F4C5F1D90                                | 0x001F0001 | None (0)                  | PORT_ALL_ACCESS       |             |
| ALPC Port                                                       |                                                            | 0x5C4                 |                |                                              |                 | 0xFFFF968F3072BAB0                                | 0x001F0001 | None (0)                  | PORT ALL ACCESS       |             |
| ALPC Port                                                       |                                                            | 0x2514                |                |                                              |                 | 0xFFFF968F820F1DD0                                | 0x001F0001 | None (0)                  | PORT_ALL_ACCESS       |             |
| ALPC Port                                                       |                                                            | 0x5C8                 |                |                                              |                 | 0xFFFF968F30998DF0                                | 0x001F0001 | None (0)                  | PORT_ALL_ACCESS       |             |
| $\blacktriangleleft$                                            |                                                            |                       |                |                                              |                 |                                                   |            |                           |                       | ٠           |
|                                                                 | Processes: 607                                             | <b>Threads: 11607</b> |                | Commit: 94 / 145 GB                          |                 | RAM Avail: 63 / 127 GB   Handles: 506371 / 641015 |            | Objects: 958507 / 1040895 |                       | Handles: 22 |

Figure 10-3: ALPC port handles in ObjExp

The kernel debugger can provide more details about ALPC ports, messages, and connections. For example, the !alpc /lpp with a process address command shows all ALPC ports used by the given process:

```
lkd> !alpc /lpp ffff968f2ff62300
```

```
Ports created by the process ffff968f2ff62300:
```

```
ffff968f2ff90aa0('umpo') 0, 32 connections
    ffff968f2ca9ed70 0 ->ffff968f306a2d70 0 ffff968f2ff130c0('services.exe')
    ffff968f3094bb30 0 ->ffff968f30998df0 0 ffff968f2ff62300('svchost.exe')
    ffff968f2c15bc60 0 ->ffff968f2c15ba00 0 ffff968f3143d080('svchost.exe')
    ffff968f2c73e6e0 0 ->ffff968f2c73e070 0 ffff968f3150e080('svchost.exe')
    ffff968f3534f070 0 ->ffff968f3534f530 0 ffff968f34f6e080('esif_uf.exe')
    ffff968f2479add0 0 ->ffff968f243b6dd0 0 ffff968f3066c080('WUDFHost.exe')
    ffff968f35fbe070 0 ->ffff968f354edce0 0 ffff968f423d0080('NVDisplay.Cont')
    ffff968f45bee580 0 ->ffff968f351e4c30 0 ffff968f31260300('sihost.exe')
    ffff968f24af4a80 0 ->ffff968f24af3ce0 0 ffff968f47af41c0('explorer.exe')
```
...

ffff968f21a18090('actkernel') 0, 19 connections

```
ffff968f30711de0 0 ->ffff968f3074edf0 0 ffff968f3074a340('svchost.exe')
        ffff968f30736990 0 ->ffff968f30736730 0 ffff968f2ff62300('svchost.exe')
        ffff968f30bbbdd0 0 ->ffff968f30b45a80 0 ffff968f30b11080('svchost.exe')
...
    ffff968f307382f0('LRPC-a5e17d5e766d3850d2') 0, 5 connections
        ffff968f243f9b80 0 ->ffff968f243f9de0 0 ffff968f31260300('sihost.exe')
        ffff968f5d985510 0 ->ffff968f4bd482c0 0 ffff968f4f25e280('AcrobatNotific')
...
Ports the process ffff968f2ff62300 is connected to:
    ffff968f2ff8cdf0 0 -> ffff968f2d1417e0 ('ApiPort') 0 ffff968f2cacd140 ('csrss.ex\
e')
    ffff968f2ff51a80 0 -> ffff968f2ff6cd00 ('ntsvcs') 178 ffff968f2ff130c0 ('service\
s.exe')
    ffff968f2ff4adc0 0 -> ffff968f02ea8070 ('PowerPort') 0 ffff968f02f02080 ('System\
')
    ffff968f30730d90 0 -> ffff968f0a15f4a0 ('PdcPort') 0 ffff968f02f02080 ('System')
    ffff968f217ce3a0 0 -> ffff968f2fef8c90 ('lsasspirpc') 0 ffff968f2ff55080 ('lsass\
.exe')
...
```
Using port addresses (the first and second values on the left in the above output) can be used to get more details about the port:

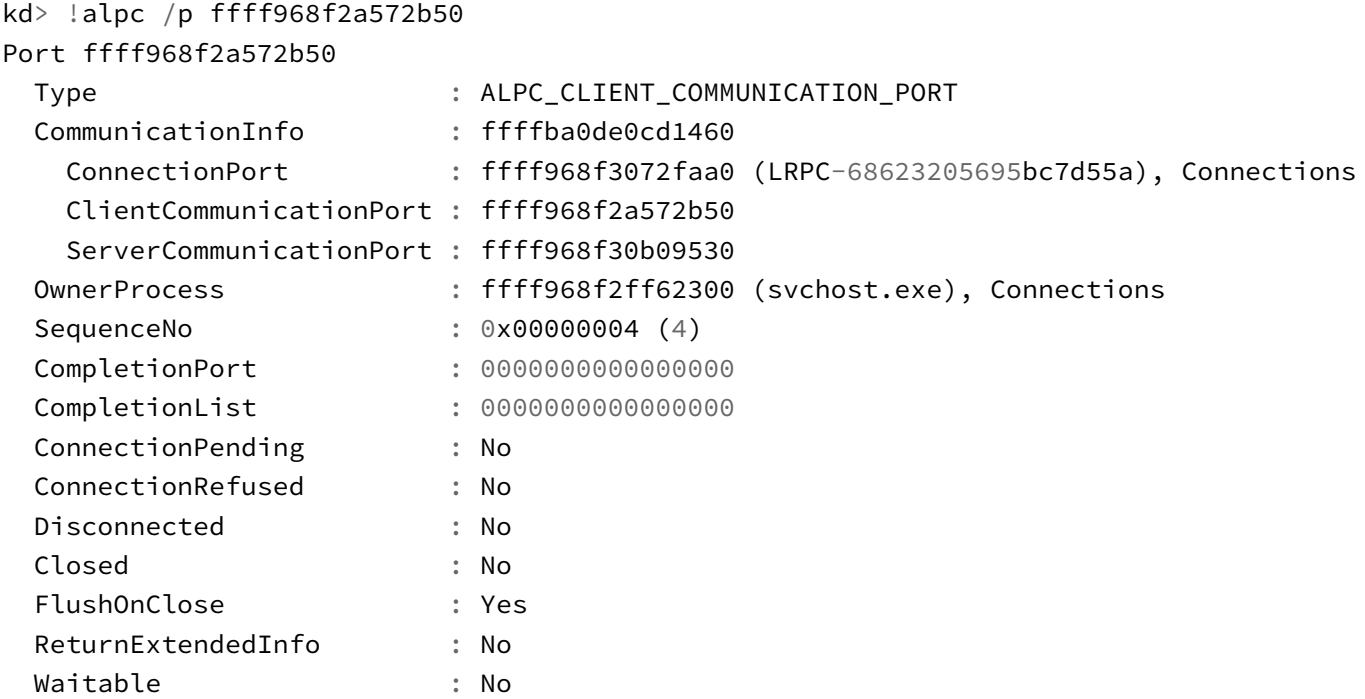

Security **:** Dynamic Wow64CompletionList : No Main queue is empty. Direct message queue is empty. Large message queue is empty. Pending queue is empty. Canceled queue is empty. lkd> !alpc /p ffff968f93806a20 Port ffff968f93806a20 Type : ALPC\_CONNECTION\_PORT CommunicationInfo : ffffba0f1e24c7b0 ConnectionPort : ffff968f93806a20 (OLE474475C7BFB330BCB066F923BC52), Co\ nnections ClientCommunicationPort : 0000000000000000 ServerCommunicationPort : 0000000000000000 OwnerProcess : ffff968f61ae1080 (WhatsApp.exe), Connections SequenceNo : 0x0000002A (42) CompletionPort : ffff968fbc5bcf40 CompletionList : 0000000000000000 ConnectionPending : No ConnectionRefused : No Disconnected : No Closed : No FlushOnClose : Yes ReturnExtendedInfo : No Waitable : No Security : Static Wow64CompletionList : No

8 thread(s) are registered with port IO completion object:

THREAD ffff968f8923b040 Cid a0a4.1a3b8 Teb: 000000a170052000 Win32Thread: ffff\ 968f9441f910 WAIT THREAD ffff968f4d1e8080 Cid a0a4.1aa00 Teb: 000000a170056000 Win32Thread: ffff\ 968fe1046be0 WAIT THREAD ffff968f4eb61080 Cid a0a4.1235c Teb: 000000a17005a000 Win32Thread: ffff\ 968fe1048580 WAIT

THREAD ffff968f4ee19080 Cid a0a4.c494 Teb: 000000a170060000 Win32Thread: 00000\ 0000000000 WAIT

...

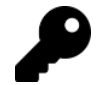

Check out the documentation for the !alpc command for more details.

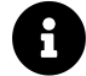

More information on ALPC can be found in the "Windows Internals, 7th edition Part 2" book in chapter 8.

## 11.2: Simple Client/Server

To get started, we'll build simple communication from a client process to a server process using ALPC in synchronous mode. For the server, the steps are as follows:

- Create a named server listening port with NtAlpcCreatePort.
- Wait for communication requests with NtAlpcSendWaitReceivePort.
- Once a request for connection is received, accept it with NtAlpcAcceptConnectPort.
- Continue waiting for communication requests with NtAlpcSendWaitReceivePort, processing each request as it arrives. This may include new connection requests from new clients.

The client process will do the following:

- Open the server port by name with NtAlpcConnectPort.
- Send requests to the server with NtAlpcSendWaitReceivePort.

Let's begin with the client, as it's simpler. The first step is connecting to a server port by name. To make it slightly more interesting, the client will make at most 10 attempts to connect, waiting for one second between attempts:

Chapter 10: ALPC 269

```
HANDLE hPort;
UNICODE_STRING portName;
RtlInitUnicodeString(&portName, L"\\RPC Control\\SimpleServerPort");
NTSTATUS status;
for (int i = 0; i < 10; i^{++}) {
    status = NtAlpcConnectPort(&hPort, &portName, nullptr, nullptr,
        ALPC_MSGFLG_SYNC_REQUEST, nullptr, nullptr, nullptr,
        nullptr, nullptr, nullptr);
    if (NT_SUCCESS(status))
        break;
    printf("NtAlpcConnectPort failed: 0x%X\n", status);
    Delay(1);}
if(!NT_SUCCESS(status))
    return status;
printf("Client port connected: 0x%p\n", hPort);
```
NtAlpcConnectPort is used to connect to the server with the name "\RPC Control\SimpleServerPort" - our server will use this name when registering its port. There is no requirement to use the "RPC Control" object manager directory, but it's as good a choice as any. The ALPC\_MSGFLG\_SYNC\_REQUEST indicates that the client wants to send a synchronous request to the server. The function returns a handle to the server port in hPort.

We'll look at all the parameters in the next section.

Delay is a simple function that sleeps for the specified number of seconds:

```
void Delay(int seconds) {
    LARGE_INTEGER time;
    time.QuadPart = -100000000L \times seconds;
    NtDelayExecution(FALSE, &time);
}
```
Assuming the connection was successful, the client can now send requests to the server. This client will send a string with the current time every second in an infinite loop until it fails. Every ALPC message must start with a PORT\_MESSAGE structure. We'll create a simple structure to extend that with some text:

```
struct Message : PORT_MESSAGE {
     char Text<sup>[64]</sup>;
};
```
First, we'll build the message:

```
LARGE INTEGER time;
TIME_FIELDS tf;
for (;;) {
    Message msg{};
    NtQuerySystemTime(&time);
    RtlSystemTimeToLocalTime(&time, &time);
    RtlTimeToTimeFields(&time, &tf);
    sprintf_s(msg.Text, "The Time is %02d:%02d:%02d.%03d",
        tf.Hour, tf.Minute, tf.Second, tf.Milliseconds);
    //
    // set the data size and total size of the message
    //
    msg.u1.s1.DataLength = sizeof(msg.Text);
    msg.u1.s1.TotalLength = sizeof(msg);
```
We use some functions we met before to get the current local time and convert it to the human-friendly TIME\_FIELDS structure before formatting it as a string. DataLength must be set to the length of the message body (that is, without the PORT\_MESSAGE header), and TotalLength must be set to the total length of the message (including the header).

Now we can send the message with a possible reply:

```
Message reply;
SIZE_T msgLen = sizeof(reply);
status = NtAlpcSendWaitReceivePort(hPort, ALPC_MSGFLG_SYNC_REQUEST,
    &msg, nullptr, &reply, &msgLen, nullptr, nullptr);
if (!NT_SUCCESS(status)) {
    printf("NtAlpcSendWaitReceivePort failed: 0x%X\n", status);
   break;
}
printf("Sent message %s\n", msg.Text);
printf("Received reply from PID: %u TID: %u\n",
    HandleToULong(reply.ClientId.UniqueProcess),
   HandleToULong(reply.ClientId.UniqueThread));
Delay(1);
```
NtAlpcSendWaitReceivePort has a lot of functionality built into it, but the above code makes a synchronous request (ALPC\_MSGFLG\_SYNC\_REQUEST) and prints the reply's sender PID and TID.

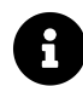

}

The full source code is in the SimpleClient project.

Chapter 10: ALPC 271

The server is a bit more complicated. First, we'll create a named port with NtAlpcCreatePort:

```
HANDLE hServerPort;
UNICODE_STRING portName;
RtlInitUnicodeString(&portName, L"\\RPC Control\\SimpleServerPort");
OBJECT_ATTRIBUTES portAttr = RTL_CONSTANT_OBJECT_ATTRIBUTES(&portName, 0);
auto status = NtAlpcCreatePort(&hServerPort, &portAttr, nullptr);
if (!NT_SUCCESS(status)) {
    printf("NtAlpcCreatePort failed: 0x%X\n", status);
    return 1;
}
printf("Server port created: 0x%p\n", hServerPort);
```
There is no requirement to create ALPC ports in the "RPC Control" object manager directory. But it is accessible for non-admin callers. Creating ALPC ports in the root object manager namespace is only allowed for admin-level callers by default.

Next, we need to prepare a Message structure to receive messages from clients, and optionally send a message:

```
Message msg;
SIZE_T size = sizeof(msg);PPORT_MESSAGE sendMessage = nullptr;
PPORT_MESSAGE receiveMessage = &msg;
```
The server initially has nothing to send (sendMessage is NULL). Now we can start the loop, waiting for calls:

```
for (;;) {
    status = NtAlpcSendWaitReceivePort(hServerPort, ALPC_MSGFLG_RELEASE_MESSAGE,
    sendMessage, nullptr, receiveMessage, &size, nullptr, nullptr);
    if (!NT_SUCCESS(status))
        break;
    printf("Received msg type: 0x%X (ID: 0x%X)\n"
,
        receiveMessage->u2.s2.Type, receiveMessage->MessageId);
```
The API is the same as the one used by the client. It sends sendMessage (initially NULL) and waits for a reply in receiveMessage. ALPC\_MSGFLG\_RELEASE\_MESSAGE indicates (if sendMessage is non-NULL) that the server is not expecting a reply from the client, so the message can be released after sending.

Once the reply message is received, the server needs to process it by checking its type. We'll handle just two types of messages. The first is a connection request from a client:

```
switch (receiveMessage->u2.s2.Type & 0xff) {
   case LPC_CONNECTION_REQUEST:
        printf("Connection request received from PID: %u TID: %u\n",
            HandleToULong(receiveMessage->ClientId.UniqueProcess),
           HandleToULong(receiveMessage->ClientId.UniqueThread));
```
The type of message may contain flags starting with 0x100, so we mask them out.

The server receives details of the client (PID and TID) and any custom data sent by the client. In this example, the server ignores all that, and allows any client to connect:

```
HANDLE hCommPort;
status = NtAlpcAcceptConnectPort(&hCommPort, hServerPort, 0,
    nullptr, nullptr, nullptr, receiveMessage, nullptr, TRUE);
if (!NT_SUCCESS(status)) {
    printf("NtAlpcAcceptConnectPort failed: 0x%X\n", status);
}
else {
    printf("Client port connected: 0x%p\n", hCommPort);
}
sendMessage = nullptr;
break;
```
NtAlpcAcceptConnectPort accepts or denies the connection request (based on the last argument), and creates a port for communicating with that specific client (hCommPort). Even though it's the port to be used with that client, the server will keep listening on the original named server port (hServerPort). Any message sent to that client will use the correct unnamed port under the hood.

The second message handled is a "normal" synchronous message from a client:

```
case LPC_REQUEST:
    printf("\t%s\n", msg.Text);
    sendMessage = receiveMessage;
    sendMessage->u1.s1.DataLength = 0;
    sendMessage->u1.s1.TotalLength = sizeof(PORT_MESSAGE);
    break;
```
Nothing fancy here - the server just prints the message and prepares an "empty" message to reply to the client (in the next loop iteration) to acknowledge receipt and mark the message as handled.

The full source code is in the SimpleServer project.

Running the server process and the client process shows output similar to the following:

(Server)

Server port created: 0x00000000000000A8 Received msg type: 0x200A (ID: 0xDC30) Connection request received from PID: 47360 TID: 38892 Client port connected: 0x00000000000000A0 Received msg type: 0x2001 (ID: 0xDC30) The Time is 20:25:29.439 Received msg type: 0x2001 (ID: 0xAA94) The Time is 20:25:30.455 Received msg type: 0x2001 (ID: 0x10334) The Time is 20:25:31.468 Received msg type: 0x2001 (ID: 0xAA94) The Time is 20:25:32.483

(Client)

Client port connected: 0x0000000000000094 Sent message The Time is 20:25:29.439. Received reply from PID: 48168 TID: 113376 Sent message The Time is 20:25:30.455. Received reply from PID: 48168 TID: 113376 Sent message The Time is 20:25:31.468. Received reply from PID: 48168 TID: 113376 Sent message The Time is 20:25:32.483. Received reply from PID: 48168 TID: 113376

## 11.3: Creating Server Ports

Obviously, the previous section skipped over a lot of details. The following sections will cover the ALPC API in more detail.

Creating a server port is done with NtAlpcCreatePort:

NTSTATUS NtAlpcCreatePort(

```
_Out_ PHANDLE PortHandle,
_In_opt_ POBJECT_ATTRIBUTES ObjectAttributes,
_In_opt_ PALPC_PORT_ATTRIBUTES PortAttributes);
```
Contrary to other Create APIs, this function cannot open a handle to an existing named port - it can only create a new one.

ObjectAttributes contains the name of the port, while the optional PortAttributes can point to a ALPC\_- PORT\_ATTRIBUTES structure that contains additional information about the port:

```
typedef struct _ALPC_PORT_ATTRIBUTES {
```

```
ULONG Flags;
    SECURITY_QUALITY_OF_SERVICE SecurityQos;
    SIZE_T MaxMessageLength;
    SIZE_T MemoryBandwidth; // not used
    SIZE_T MaxPoolUsage; // not used directly
    SIZE_T MaxSectionSize;
    SIZE_T MaxViewSize; // 0=unlimited
    SIZE_T MaxTotalSectionSize;
    ULONG DupObjectTypes;
#ifdef _WIN64
    ULONG Reserved;
#endif
} ALPC_PORT_ATTRIBUTES, *PALPC_PORT_ATTRIBUTES;
```
The Flags field can contain a combination of the the following flags:

#### typedef enum \_ALPC\_PORT\_FLAGS {

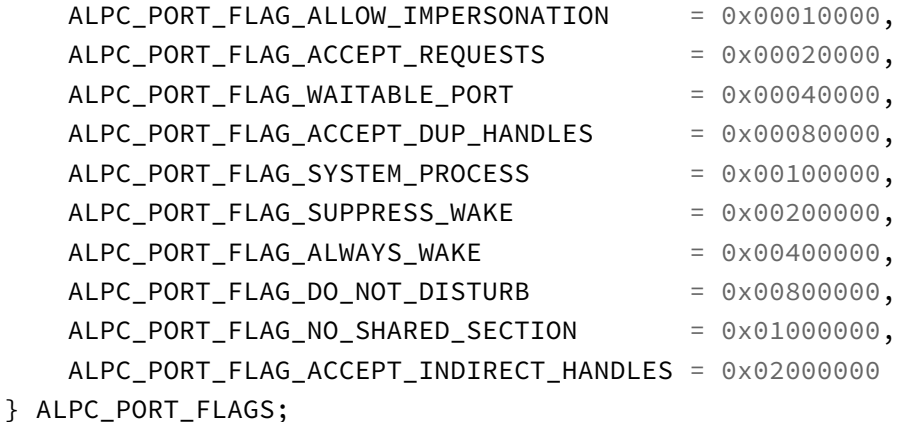

SecurityQos is a SECURITY\_QUALITY\_OF\_SERVICE structure discussed in chapter 11. MaximumMessage-Length is the maximum allowed message length through this port, which is limited to about 64KB.

If PortAttributes is NULL, default port attributes are initialized to the following values:

- Flags is set to zero.
- SecurityQos is set to SecurityAnonymous, SECURITY\_DYNAMIC\_TRACKING, and EffectiveOnly is set to TRUE.
- MaxMessageLength is set to 512 bytes (64 bit system), or 256 bytes (32 bit system).
- MaxPoolUsage and MaxSectionSize are set to 0x4000 (16 KB).
- MaxTotalSectionSize is set to 128 KB.
- The rest of the members are set to zero.

DupObjectTypes is a bitmask indicating which object types handles can be marshalled (duplicated) to the other process:

#### typedef enum \_ALPC\_OBJECT\_TYPE {

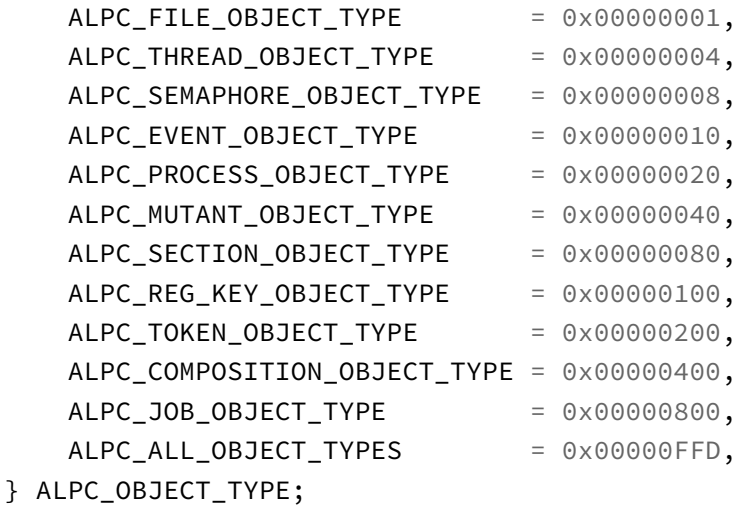

As part of port creation, the process owner of the port is set. If the ALPC\_PORT\_FLAG\_SYSTEM\_PROCESS flag is specified, or the caller is from kernel mode, then the System process becomes the owner. Otherwise, the caller process becomes the owner. The owner process is the only process that can listen for client connections.

## 11.4: Connecting to Ports

Once a server creates a named port, clients can connect to it with NtAlpcConnectPort or NtAlpcConnect-PortEx:

NTSTATUS NtAlpcConnectPort(

\_Out\_ PHANDLE PortHandle,

\_In\_ PUNICODE\_STRING PortName,

\_In\_opt\_ POBJECT\_ATTRIBUTES ObjectAttributes,

In opt PALPC PORT ATTRIBUTES PortAttributes,

\_In\_ ULONG Flags,

\_In\_opt\_ PSID RequiredServerSid,

\_Inout\_updates\_bytes\_to\_opt\_(\*Length, \*Length) PPORT\_MESSAGE ConnectionMessage,

\_Inout\_opt\_ PULONG Length,

\_Inout\_opt\_ PALPC\_MESSAGE\_ATTRIBUTES OutMessageAttributes,

\_Inout\_opt\_ PALPC\_MESSAGE\_ATTRIBUTES InMessageAttributes,

\_In\_opt\_ PLARGE\_INTEGER Timeout);

NTSTATUS NtAlpcConnectPortEx( // Win 8+

\_Out\_ PHANDLE PortHandle,

\_In\_ POBJECT\_ATTRIBUTES ConnectionPortObjectAttributes,

\_In\_opt\_ POBJECT\_ATTRIBUTES ClientPortObjectAttributes,

\_In\_opt\_ PALPC\_PORT\_ATTRIBUTES PortAttributes,

\_In\_ ULONG Flags,

\_In\_opt\_ PSECURITY\_DESCRIPTOR ServerSecurityRequirements,

\_Inout\_updates\_bytes\_to\_opt\_(\*Length, \*Length) PPORT\_MESSAGE ConnectionMessage, \_Inout\_opt\_ PSIZE\_T Length,

\_Inout\_opt\_ PALPC\_MESSAGE\_ATTRIBUTES OutMessageAttributes,

\_Inout\_opt\_ PALPC\_MESSAGE\_ATTRIBUTES InMessageAttributes,

\_In\_opt\_ PLARGE\_INTEGER Timeout);

PortName is the returned handle if the call succeeds. PortName is the full name of the port (e.g. "\RPC Control\MyPort"). For NtAlpcConnectPortEx, ConnectionPortObjectAttributes provides the name of the port using the standard OBJECT\_ATTRIBUTES structure. PortAttributes (NtAlpcConnectPort) and ClientPortAttributes (NtAlpcConnectPortEx) provide optional client port attributes.

Next, PortAttributes is an optional ALPC\_PORT\_ATTRIBUTES object specifying ALPC port specific attributes for the port being created. The Flags parameter can be zero or a combination of the following flags:

- ALPC\_MSGFLG\_SYNC\_REQUEST (0x2000) connect synchronously.
- ALPC\_MSGFLG\_RETURN\_EXTENDED\_INFO (0x80000) return extended information in the output message in case of a connection error.

RequiredServerSid is an optional SID that must be part of the server process token, or the connection fails. If NULL is specified, any process server SID would work. ServerSecurityRequirements is an optional security descriptor the server will be evaluated against to make the connection.

ConnectionMessage is an optional message sent from the client to the server that can contain anything. This may be used by the server for any purpose, such as identifying the client in some way, getting a password, or whatever. Length is an address that contains on input the size of ConnectionMessage in bytes, which the server may overwrite if it returns some information back to the client.

OutMessageAttributes is an optional ALPC\_MESSAGE\_ATTRIBUTES structure that contains the outgoing message attributes. Similarly, InMessageAttributes (if not NULL) receives the reply from the server. ALPC\_MESSAGE\_ATTRIBUTES is a variable-sized structure that looks like this:

#### typedef struct \_ALPC\_MESSAGE\_ATTRIBUTES {

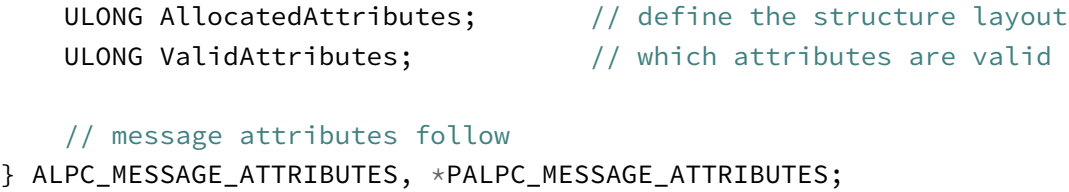

We'll examine the message attributes in the next sub section.

Finally, Timeout is the time to wait for a synchronous connection to be accepted. If the timeout elapses without establishing a connection, STATUS\_TIMEOUT is returned. Passing NULL indicates the client is willing to wait for as long as it takes.

The following example shows how a client may send an initial connection request with a connection message:

```
struct Message : PORT_MESSAGE {
    char Text[64];
};
//
// build simple connection message
//
Message connMsg{};
strcpy_s(connMsg.Text, "Abracadabra");
connMsg.u1.s1.DataLength = sizeof(connMsg.Text);
connMsg.u1.s1.TotalLength = sizeof(connMsg);// request to connect to the server
status = NtAlpcConnectPort(&hPort, &portName, nullptr, nullptr,
    ALPC_MSGFLG_SYNC_REQUEST, nullptr, &connMsg, nullptr,
    nullptr, nullptr, nullptr);
```
## 11.5: Message Attributes

Any ALPC message can be accompanied by metadata in the form of message attributes. The attributes structure seems simple enough (copied from the previous section):

```
typedef struct _ALPC_MESSAGE_ATTRIBUTES {
   ULONG AllocatedAttributes; \frac{1}{4} define the structure layout
   ULONG ValidAttributes; // which attributes are valid
} ALPC_MESSAGE_ATTRIBUTES, *PALPC_MESSAGE_ATTRIBUTES;
```
The real attributes follow the structure in a certain order that must be adhered to. The provided APIs hide this complexity from the developer. The following are the attribute flags in order:

```
#define ALPC_FLG_MSG_SEC_ATTR 0x80000000
#define ALPC_FLG_MSG_DATAVIEW_ATTR 0x40000000
#define ALPC_FLG_MSG_CONTEXT_ATTR 0x20000000
#define ALPC_FLG_MSG_HANDLE_ATTR 0x10000000
#define ALPC_FLG_MSG_TOKEN_ATTR 0x08000000
#define ALPC_FLG_MSG_DIRECT_ATTR 0x04000000
#define ALPC_FLG_MSG_WORK_ON_BEHALF_ATTR 0x02000000
```
Any combination of attributes can be specified in the order shown above. Each attribute has its own structure that represents its data. The AlpcInitializeMessageAttribute initialize a set of attributes after a buffer is initialized, or returns the required buffer size:

```
NTSTATUS AlpcInitializeMessageAttribute(
    _In_ ULONG AttributeFlags,
   _Out_opt_ PALPC_MESSAGE_ATTRIBUTES Buffer,
   _In_ SIZE_T BufferSize,
    _Out_ PSIZE_T_ RequiredBufferSize);
```
You could calculate the required size manually by summing up the sizes of the structures associated with the needed attributes, but AlpcInitializeMessageAttribute can do that for you if two calls are made as in the following example:

```
ULONG size;
//
// assume ALPC_FLG_MSG_CONTEXT_ATTR and ALPC_FLG_MSG_HANDLE_ATTR needed
//
auto status = AlpcInitializeMessageAttribute(
    ALPC_FLG_MSG_CONTEXT_ATTR | ALPC_FLG_MSG_HANDLE_ATTR,
    nullptr, 0, &size);
assert(status == STATUS_BUFFER_TOO_SMALL);
auto buffer = std::make_unique<BYTE[]>(size);
auto msgAttr = (PALPC_MESSAGE_ATTRIBUTES)buffer.get();
status = AlpcInitializeMessageAttribute(
    ALPC_FLG_MSG_CONTEXT_ATTR | ALPC_FLG_MSG_HANDLE_ATTR,
    msgAttr, size, &size);
```
AlpcInitializeMessageAttribute initializes AllocatedAttributes to the attribute flags requested, and zeroes out the rest of the buffer.

Another option to get the correct size is by calling AlpcGetHeaderSize:

```
ULONG AlpcGetHeaderSize(_In_ ULONG Flags);
```
To get the pointer to the correct part of the buffer for a particular attribute, call AlpcGetMessageAttribute:

```
PVOID AlpcGetMessageAttribute(
    _In_ PALPC_MESSAGE_ATTRIBUTES Buffer,
   _In_ ULONG AttributeFlag);
```
Buffer is the attribute buffer pointer and AttributeFlag is the specific attribute of interest. For example:

```
auto contextAttr = AlpcGetMessageAttribute(msgAttr, ALPC_FLG_MSG_CONTEXT_ATTR);
auto handleAttr = AlpcGetMessageAttribute(msgAttr, ALPC_FLG_MSG_HANDLE_ATTR);
```
Don't specify more than one flag, as the function will fail and return NULL.

### 11.5.1: Security Attribute (ALPC\_FLG\_MSG\_SEC\_ATTR)

Security context attributes can be initialized with NtAlpcCreateSecurityContext:

#define ALPC\_SEC\_CURRENT ((ALPC\_HANDLE)(ULONG\_PTR)(-2))

```
typedef struct _ALPC_SECURITY_ATTR {
   ULONG Flags;
    PSECURITY_QUALITY_OF_SERVICE QoS; // in, optional
   ALPC_HANDLE ContextHandle; // in/out
} ALPC_SECURITY_ATTR, *PALPC_SECURITY_ATTR;
```

```
NTSTATUS NtAlpcCreateSecurityContext(
    _In_ HANDLE PortHandle,
   _Reserved_ ULONG Flags,
   _Inout_ PALPC_SECURITY_ATTR SecurityAttribute);
```
When the security context information object is no longer needed, it should be destroyed with NtAlpcDeleteSecurityContext:

Chapter 10: ALPC 280

```
NTSTATUS NtAlpcDeleteSecurityContext(
   _In_ HANDLE PortHandle,
   _Reserved_ ULONG Flags,
   _In_ ALPC_HANDLE ContextHandle);
```
ContextHandle is the ContextHandle member of ALPC\_SECURITY\_ATTR. These structures are managed internally as part of a private "handle table" of sorts, per port. It's also possible to make the security context object non-functional by revoking it:

```
NTSTATUS NtAlpcRevokeSecurityContext(
    _In_ HANDLE PortHandle,
   _Reserved_ ULONG Flags,
   _In_ ALPC_HANDLE ContextHandle);
```
### 11.5.2: Context Attribute (ALPC\_FLG\_MSG\_CONTEXT\_ATTR)

This attribute is represented with the following structure:

```
typedef struct _ALPC_CONTEXT_ATTR {
    PVOID PortContext;
    PVOID MessageContext;
    ULONG Sequence;
    ULONG MessageId;
    ULONG CallbackId;
} ALPC_CONTEXT_ATTR, *PALPC_CONTEXT_ATTR;
```
This attribute can be used to cancel a message by calling NtAlpcCancelMessage:

```
NTSTATUS NtAlpcCancelMessage(
    _In_ HANDLE PortHandle,
   _In_ ULONG Flags,
   _In_ PALPC_CONTEXT_ATTR MessageContext);
```
### 11.5.3: Handle Attribute (ALPC\_FLG\_MSG\_HANDLE\_ATTR)

The structure used is ALPC\_HANDLE\_ATTR:

```
// may be used on 64-bit systems to represent arrays of handles
typedef struct _ALPC_HANDLE_ATTR32 {
    union {
        ULONG Flags;
        struct {
            ULONG Reserved0: 16;
            ULONG SameAccess: 1;
            ULONG SameAttributes: 1;
            ULONG Indirect: 1;
            ULONG Inherit: 1;
            ULONG Reserved1: 12;
        };
    };
    ULONG Handle;
    ULONG ObjectType;
    union {
        ULONG DesiredAccess;
        ULONG GrantedAccess;
    };
} ALPC_HANDLE_ATTR32, *PALPC_HANDLE_ATTR32;
// the structure
typedef struct _ALPC_HANDLE_ATTR {
    union {
        ULONG Flags;
        struct {
            ULONG Reserved0: 16;
            ULONG SameAccess: 1;
            ULONG SameAttributes: 1;
            ULONG Indirect:1;
            ULONG Inherit :1;
            ULONG Reserved1: 12;
        };
    };
    union {
        HANDLE Handle;
        ALPC_HANDLE_ATTR32* HandleAttrArray;
    };
    union {
        ULONG ObjectType;
        ULONG HandleCount;
```

```
};
    union {
        ACCESS_MASK DesiredAccess;
        ACCESS_MASK GrantedAccess;
    };
} ALPC_HANDLE_ATTR, *PALPC_HANDLE_ATTR;
```
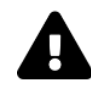

At the time of writing, the structure is not defined correctly in phnt.

This structure can be used to pass a handle from one side to the other. Handle is the handle to share (duplicate) and ObjectType must be set the object type (constants  $ALPC_OBJ_*$ ). Alternatively, an array of handles can be passed by filling HandleCount and HandleAttrArray.

Here is an example for packing an event handle into message attributes (error handling omitted):

```
auto msgAttr = CreateMessageAttributes(ALPC_FLG_MSG_HANDLE_ATTR);
msgAttr->ValidAttributes = ALPC_FLG_MSG_HANDLE_ATTR;
//
// create an event to share with the server
//
HANDLE hEvent;
NtCreateEvent(&hEvent, EVENT_ALL_ACCESS, nullptr, SynchronizationEvent, FALSE);
//
// put the event handle information
//
auto handleAttr = (PALPC_HANDLE_ATTR)AlpcGetMessageAttribute(msgAttr,
    ALPC_FLG_MSG_HANDLE_ATTR);
handleAttr->Flags = 0;handleAttr->Handle = hEvent;
handleAttr->ObjectType = OB_EVENT_OBJECT_TYPE;
handleAttr->DesiredAccess = EVENT_MODIFY_STATE | SYNCHRONIZE;
```
### 11.5.4: Token Attribute (ALPC\_FLG\_MSG\_TOKEN\_ATTR)

Token information can be provided with the following structure:

```
typedef struct _ALPC_TOKEN_ATTR {
    LUID TokenId;
    LUID AuthenticationId;
    LUID ModifiedId;
} ALPC_TOKEN_ATTR, *PALPC_TOKEN_ATTR;
```
These are provided to the server automatically if requested. The fields mean the same thing as the corresponding properties of token objects. For example, AuthenticationId is the Logon Session Id of the client.

### 11.5.5: Data View Attribute (ALPC\_FLG\_MSG\_DATAVIEW\_ATTR)

This attribute allows sharing a section between a client and a server. The structure requires to be filled is the following:

```
#define ALPC_VIEWFLG_UNMAP_EXISTING 0x00010000
#define ALPC_VIEWFLG_AUTO_RELEASE 0x00020000
#define ALPC_VIEWFLG_SECURED_ACCESS 0x00040000
```

```
typedef struct _ALPC_DATA_VIEW_ATTR {
    ULONG Flags;
```
ALPC\_HANDLE SectionHandle; PVOID ViewBase; SIZE\_T ViewSize; } ALPC\_DATA\_VIEW\_ATTR, \*PALPC\_DATA\_VIEW\_ATTR;

The members need to be filled after a section and a view are created. The first step is to call NtAlpcCreatePortSection:

```
NTSTATUS NtAlpcCreatePortSection(
    _In_ HANDLE PortHandle,
   _In_ ULONG Flags,
   _In_opt_ HANDLE SectionHandle,
   _In_ SIZE_T SectionSize,
   _Out_ PALPC_HANDLE AlpcSectionHandle,
    _Out_ PSIZE_T ActualSectionSize);
```
The client typically makes this call with PortHandle being the opened port returned from NtAlpcConnect-Port. Flags is zero or ALPC\_VIEWFLG\_SECURED\_ACCESS, which makes accessing the shared section private to the processes involved only. The SectionHandle can be a handle to an existing section object (see chapter 12 for more on Section objects), or NULL, it which case the function will create a Section object with the size SectionSize. The return values from the call are an internal handle in \*AlpcSectionHandle, which is
then stashed in the ALPC\_DATA\_VIEW\_ATTR structure, and the actual size of the section (may be rounded up compared to the requested size).

Next, the ALPC\_DATA\_VIEW\_ATTR part of the message attributes is filled, and then a view must be created by the client with NtAlpcCreateSectionView:

```
NTSTATUS NtAlpcCreateSectionView(
    _In_ HANDLE PortHandle,
   _Reserved_ ULONG Flags,
    _Inout_ PALPC_DATA_VIEW_ATTR ViewAttributes);
```
The following example demonstrates these steps (error handling omitted):

```
ALPC_HANDLE hPortSection;
SIZE_T actualSize;
//
// create a 4KB section
//
NtAlpcCreatePortSection(hPort, 0, nullptr,
    1 << 12, &hPortSection, &actualSize);
auto dataView = (PALPC_DATA_VIEW_ATTR)AlpcGetMessageAttribute(
    msgAttr, ALPC_FLG_MSG_DATAVIEW_ATTR);
//
// initialize section view attributes
//
dataView->Flags = 0;
dataView->SectionHandle = hPortSection;
dataView->ViewSize = actualSize;
dataView->ViewBase = nullptr; // must be NULL
//
// create the view
//
NtAlpcCreateSectionView(hPort, 0, dataView);
```
The server, in turn, can extract the information and use the shared section:

```
auto recvMsgAttr = CreateMessageAttributes(ALPC_FLG_MSG_ALL_ATTR);
NtAlpcSendWaitReceivePort(hServerPort, ..., recvMsgAttr, nullptr);
if (recvMsgAttr->ValidAttributes & ALPC_FLG_MSG_DATAVIEW_ATTR) {
    auto dataView = (PALPC_DATA_VIEW_ATTR)AlpcGetMessageAttribute(
        recvMsgAttr, ALPC_FLG_MSG_DATAVIEW_ATTR);
    printf("Section map base address: 0x%p\n", dataView->ViewBase);
    // use dataView->ViewBase...
}
```
# 11.6: Sending and Receiving Messages

The workhorse of ALPC is NtAlpcSendWaitReceivePort:

```
NTSTATUS NtAlpcSendWaitReceivePort(
```

```
_In_ HANDLE PortHandle,
_In_ ULONG Flags,
_In_reads_bytes_opt_(SendMessage->u1.s1.TotalLength) PPORT_MESSAGE SendMessage,
_Inout_opt_ PALPC_MESSAGE_ATTRIBUTES SendMessageAttributes,
_Out_writes_bytes_to_opt_(*Length, *Length) PPORT_MESSAGE ReceiveMessage,
_Inout_opt_ PSIZE_T Length,
_Inout_opt_ PALPC_MESSAGE_ATTRIBUTES ReceiveMessageAttributes,
_In_opt_ PLARGE_INTEGER Timeout);
```
The function is used by the client and the server. It combines two operations - send and receive (and optionally wait in between) to minimize user/kernel transitions.

PortHandle is the port handle for communication, either from the client or server side. Flags is zero or a combination of the following:

- ALPC\_MSGFLG\_SYNC\_REQUEST (0x20000) the request is synchronous. The call returns when the message was handled or there is an error.
- ALPC\_MSGFLG\_RELEASE\_MESSAGE (0x10000) the message does not require a reply from the other side.
- ALPC\_MSGFLG\_DIRECT\_RECEIVE (0x1000000) direct messaging (async only) further research is required.

SendMesssage is the message to send to the receiver, which must start with a header of type PORT\_MESSAGE:

```
typedef struct _PORT_MESSAGE {
    union {
        struct {
            CSHORT DataLength;
            CSHORT TotalLength;
        } s1;
        ULONG Length;
    } u1;
   union {
        struct {
            CSHORT Type;
            CSHORT DataInfoOffset;
        } s2;
        ULONG ZeroInit;
    } u2;
    union {
        CLIENT_ID ClientId;
        double DoNotUseThisField;
    };
   ULONG MessageId;
    union {
        SIZE_T ClientViewSize; // Valid with LPC_CONNECTION_REQUEST
        ULONG CallbackId; // Valid with LPC_REQUEST
    };
// data follows
} PORT_MESSAGE, *PPORT_MESSAGE;
```
A typical approach would be to extend this structure with the message specific details. In C++ one could write:

```
struct Message : PORT_MESSAGE {
    // message members (examples)
    int SomeData;
    char TextData[32];
};
```
If only C is available, the same idea applies:

```
typedef struct _Message {
    PORT_MESSAGE Header;
    // message members (examples)
    int SomeData;
    char TextData[32];
} Message;
```
Of course, a more dynamic structure may be needed in some scenarios, as long as the beginning of the memory block is treated as PORT\_MESSAGE.

There is no need to fill most members, except DataLength and TotalLength. Here is an example based on the above definitions:

```
Message msg;
msg.u1.s1.DataLength = sizeof(msg) - sizeof(PORT_HEADER);
msg.u1.s1.TotalLength = sizeof(msg);
```
The other details will be filled by the call before it reaches the receiver.

Next comes SendMessageAttributes, which is an optional pointer to the sent message attributes as described in the section Message Attributes, earlier in this chapter. It's perfectly legal to provide no attributes.

Next, ReceiveMessage is an optional pointer to a return message from the receiver, whose maximum size is provided in \*BufferLength. If the return message is bigger than the provided buffer, the message is not retrieved, an error is returned (STATUS\_BUFFER\_TOO\_SMALL), and the caller must allocate a bigger buffer (the required size is provided in \*Length) before calling NtAlpcSendWaitReceivePort again.

Next up, ReceiveMessageAttributes is an optional pointer to message attributes associated with the returned message (if any). Finally, Timeout is an optional time to wait until the call returns for synchronous calls. If NULL is specified, the caller waits as long as it takes or an error occurs.

#### 11.6.1: Server Operation

Once a message is received, the server must handle it by examining its type in the u2.s2.Type member (the lower 8 bits only). The list of possible messages are defined below:

```
#define LPC_REQUEST 1
#define LPC_REPLY 2
#define LPC_DATAGRAM 3
#define LPC LOST REPLY 4
#define LPC_PORT_CLOSED 5
#define LPC_CLIENT_DIED 6
#define LPC_EXCEPTION 7
#define LPC_DEBUG_EVENT 8
#define LPC_ERROR_EVENT 9
```

```
#define LPC CONNECTION REQUEST 10
#define LPC_CONNECTION_REPLY 11
#define LPC_CANCELED 12
#define LPC_UNREGISTER_PROCESS 13
// flags
```

```
#define LPC_KERNELMODE_MESSAGE (CSHORT)0x8000
#define LPC NO IMPERSONATE (CSHORT)0x4000
```
Some messages are self explanatory, such as LPC\_PORT\_CLOSED and LPC\_CLIENT\_DIED.

The message LPC\_CONNECTION\_REQUEST indicates a client called NtAlpcConnectPort and wishes to connect to the server's port. The server can examine the incoming message to look for certain information that would help to decided whether to grant the connection request. Once a decision is ready, the server calls NtAlpcAcceptConnectPort:

```
NTSTATUS NtAlpcAcceptConnectPort(
```

```
_Out_ PHANDLE PortHandle,
_In_ HANDLE ConnectionPortHandle,
_In_ ULONG Flags,
_In_opt_ POBJECT_ATTRIBUTES ObjectAttributes,
_In_opt_ PALPC_PORT_ATTRIBUTES PortAttributes,
_In_opt_ PVOID PortContext,
_In_reads_bytes_(ConnRequest->u1.s1.TotalLength) PPORT_MESSAGE ConnRequest,
_Inout_opt_ PALPC_MESSAGE_ATTRIBUTES ConnectionMessageAttributes,
_In_ BOOLEAN AcceptConnection);
```
The last parameter, AcceptConnection is the decision to accept or reject the connection. Even if denied, a message can be passed via ConnRequest that may provide more information. PortHandle is the return value for an unnamed port used by the server internally to communicate with that client (if the connection is accepted). ConnectionPortHandle is the server's port handle returned from NtAlpcCreatePort.

Flags is normally zero, but could be ALPC\_PORFLG\_WOW64\_CALL (0x80000000) to force handles to be treated as 32-bit, so that HANDLE pointers would not be overwritten. ObjectAttributes is normally NULL, as well as PortAttributes (see the discussion on port attributes earlier in this chapter). PortContext is a user-defined value, stored as part of the port object. It's returned in any received message attributes in ALPC\_CONTEXT\_- ATTR (if used). Finally, ConnectionMessageAttributes is an optional connection message attributes to return.

The LPC\_REQUEST message is a "normal" request message with a potential reply. LPC\_DATAGRAM on the other hand, is a "fire and forget" kind of message, where no reply is expected nor needed. This message occurs when an asynchronous call is made (no ALPC\_MSGFLG\_SYNC\_REQUEST), but with ALPC\_MSGFLG\_RELEASE\_MESSAGE, and no reply message.

# 11.6.2: Client Operation

Once a client connects with NtAlpcConnectPort, it can send and receive messages with NtAlpcSendWait-ReceivePort.

One way to be notified when an asynchronous request completes is by using an I/O completion port. One can be associated with an ALPC port with NtAlpcSetInformation:

```
NTSTATUS NtAlpcSetInformation(
```

```
In HANDLE PortHandle,
_In_ ALPC_PORT_INFORMATION_CLASS PortInformationClass,
_In_reads_bytes_opt_(Length) PVOID PortInformation,
_In_ ULONG Length);
```
A couple of information classes are supported for set operations, one of which is AlpcAssociateCompletionPortInformation (2) that expects the following structure:

```
typedef struct _ALPC_PORT_ASSOCIATE_COMPLETION_PORT {
    PVOID CompletionKey;
    HANDLE CompletionPort;
} ALPC_PORT_ASSOCIATE_COMPLETION_PORT, *PALPC_PORT_ASSOCIATE_COMPLETION_PORT;
```
CompletionKey is an arbitrary value to store, while CompletionPort is a handle to a valid I/O completion port. Such an object can be created by the native NtCreateIoCompletion or the Windows API CreateIo-CompletionPort. The following example creates one and associates it with an ALPC port:

```
ALPC_PORT_ASSOCIATE_COMPLETION_PORT iocp{};
NtCreateIoCompletion(&iocp.CompletionPort, IO_COMPLETION_ALL_ACCESS, nullptr, 0);
// or with the Windows API:
//iocp.CompletionPort = CreateIoCompletionPort(INVALID_HANDLE_VALUE, nullptr, 0, 0);
NtAlpcSetInformation(hPort, AlpcAssociateCompletionPortInformation,
    &\texttt{iocp}, \texttt{sizeof}(iocp));
```
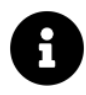

I/O completion ports native APIs are not described in detail, saved for a second edition of the book. You can read more about them in the Windows SDK docs or my book "Windows 10 System Programming part 1".

An asynchronous operation does not specify a reply message or a length. Instead, the client makes a second call once the I/O completion port is triggered. Here is some conceptual code:

```
// asynchronous call - input message and no received message
// flags does not contain ALPC_MSGFLG_SYNC_REQUEST
NtAlpcSendWaitReceivePort(hPort, 0, &msg,
    msgAttr, nullptr, nullptr, nullptr, nullptr);
// do other work...
// at some point, possibly on another thread...
DWORD bytes; // non needed, but must be provided
ULONG_PTR key;
OVERLAPPED* ov;
// call the Windows API GetQueuedCompletionStatus(Ex)
// or the native NtRemoveIoCompletion(Ex) - not described in this book
GetQueuedCompletionStatus(iocp.CompletionPort, &bytes, &key, &ov, INFINITE);
NtAlpcSendWaitReceivePort(hPort, 0, nullptr,
    nullptr, recvMsg, &recvMsgLen, nullptr, nullptr);
```
## 11.7: Summary

This chapter examined some aspects of ALPC. It's feature rich, which adds to its complexity and flexibility. The coverage is by no means exhaustive, and further research is needed. Hopefully, future editions of the book will contain more details about ALPC.

Security is a cornerstone of Windows, and critical to any modern operating system. In this chapter we'll examine the native APIs related to security. We'll start with a brief overview, followed by examination of access tokens, used as security credentials for processes and threads. Next, we'll examine security descriptors APIs, used to protect access to kernel objects.

In this chapter:

- Overview
- SIDs
- Tokens
- Security Descriptors
- Access Control Lists

### 12.1: Overview

Principals are entities that can be referred to in the security system, such as users or groups. A principal is identified by a Security Identifier (SID) that is a variable-sized structure. A set of Well Known SIDs are defined that represent the same conceptual entities on every system. Examples include the Everyone group (SID S-1-1-0, also called World SID), and the Administrators alias (S-1-5-32-544).

access tokens (or simply tokens) are kernel objects that store the security context of a process or a thread. This context includes the user's SID, its privileges, groups it belongs to, and other details. Two types of tokens exist: primary and impersonation. Every process is created with a primary token that cannot be replaced. Threads automatically use their process' token when accessing secure objects, unless they obtain their own (impersonation) token.

Privileges represent operations that bypass security. For example, loading a driver into a system requires a privilege (SeLoadDriver\*), by default given to members of the Administrators alias. Privileges are stored in a token, and cannot be added or removed. Administrators can add or remove privileges for a user in the user database; the next time the user logs off and logs in again, these changes will take effect in tokens created based on that user account.

Security descriptors are used to protect kernel objects (of all kinds). The primary elements in a security descriptor are the object's owner SID (the creator's SID by default), and a DACL (Discretionary Access Control List), that specifies who can do what with the object.

# 12.2: SIDs

A SID is a variable size binary structure that looks like figure 11-1.

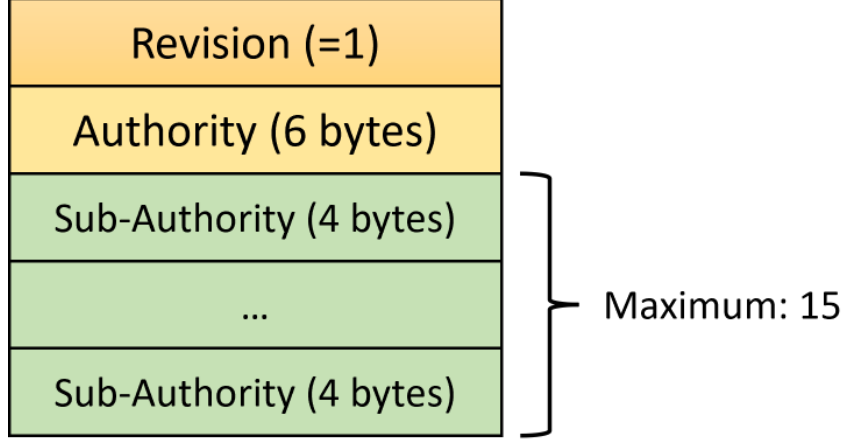

Figure 11-1: SID structure

It can be stored as a string for readability and persistence. Converting a binary SID to a string can be done with RtlConvertSidToUnicodeString:

```
NTSTATUS RtlConvertSidToUnicodeString(
```

```
_Inout_ PUNICODE_STRING UnicodeString,
```

```
_In_ PSID Sid,
```

```
_In_ BOOLEAN AllocateDestinationString);
```
The provided UNICODE\_STRING can be pre-allocated to a size that would be large enough and passing FALSE for AllocateDestinationString. Alternatively, pass TRUE for AllocateDestinationString so that the internal Buffer in the UNICODE\_STRING is allocated for you. In that case, call RtlFreeUnicodeString to free the allocated buffer.

PSID is typed as PVOID, so there is nothing to dereference.

The following code snippet shows an example:

```
SE_SID sid{};
DWORD size = sizef(sid);
CreateWellKnownSid(WinBuiltinAdministratorsSid, nullptr, &sid, &size);
UNICODE_STRING ssid;
RtlConvertSidToUnicodeString(&ssid, &sid.Sid, TRUE);
printf("SID of Administrators: %wZ\n"
, &ssid);
RtlFreeUnicodeString(&ssid);
```
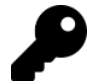

The maximum size of a SID in its binary form is defined as SECURITY\_MAX\_SID\_SIZE (68 bytes) and in its string form as SECURITY\_MAX\_SID\_STRING\_CHARACTERS (187 characters).

SE\_SID is a helper union defined in <WinNt.h>:

```
typedef union _SE_SID {
    SID Sid;
    BYTE Buffer[SECURITY_MAX_SID_SIZE];
} SE_SID, *PSE_SID;
```
The expected length of the string can be obtained by calling RtlLengthSidAsUnicodeString:

```
NTSTATUS RtlLengthSidAsUnicodeString(
    _In_ PSID Sid,
   _Out_ PULONG StringLength);
```
Some simple SID-related APIs are about checking the validity of a SID (RtlValidSid), and comparing two SIDs for equality (RtlEqualSid and RtlEqualPrefixSid):

```
BOOLEAN RtlValidSid(_In_ PSID Sid);
BOOLEAN RtlEqualSid(
    _In_ PSID Sid1,
    _In_ PSID Sid2);
BOOLEAN RtlEqualPrefixSid(
    _In_ PSID Sid1,
    _In_ PSID Sid2);
```
RtlEqualPerfixSid compares the given SIDs with all components except for the last sub-authority ID.

### 12.2.1: Creating and Destroying SIDs

There are a few APIs dedicated to creating SIDs. The most direct one is RtlAllocateAndInitializeSid:

```
typedef struct _SID_IDENTIFIER_AUTHORITY {
```

```
BYTE Value[6];
```
} SID\_IDENTIFIER\_AUTHORITY, \*PSID\_IDENTIFIER\_AUTHORITY;

```
NTSTATUS RtlAllocateAndInitializeSid(
```

```
_In_ PSID_IDENTIFIER_AUTHORITY IdentifierAuthority,
_In_ UCHAR SubAuthorityCount,
_In_ ULONG SubAuthority0,
_In_ ULONG SubAuthority1,
_In_ ULONG SubAuthority2,
_In_ ULONG SubAuthority3,
_In_ ULONG SubAuthority4,
_In_ ULONG SubAuthority5,
_In_ ULONG SubAuthority6,
_In_ ULONG SubAuthority7,
_Outptr_ PSID *Sid);
```
The function accepts the authority as an array of 6 bytes. One authority that is defined in  $\langle \text{W} \rangle$  is the so-called NT Authority:

```
#define SECURITY_NT_AUTHORITY {0,0,0,0,0,5}
```
The maximum number of sub-authorities in a SID is 15, but this function only allows 8, which is mostly fine, as very long SIDs not as common. SubAuthorityCount specifies the valid sub-authorities in the call.

The returned SID (last Sid parameter) is allocated by this function, which means it must be freed explicitly by calling RtlFreeSid:

PVOID RtlFreeSid(\_In\_ \_Post\_invalid\_ PSID Sid);

An extended API allows using any number of sub-authorities:

```
NTSTATUS RtlAllocateAndInitializeSidEx(
    _In_ PSID_IDENTIFIER_AUTHORITY IdentifierAuthority,
   _In_ UCHAR SubAuthorityCount,
   _In_reads_(SubAuthorityCount) PULONG SubAuthorities,
   _Outptr_ PSID *Sid);
```
SubAuthorities is an array of SubAuthorityCount ULONG values used to initialize the SID. Just like RtlAllocateAndInitializeSid, RtlFreeSid must be used to dispose of the SID allocated memory.

RtlInitializeSid(Ex) can be used to initialize a SID buffer that is already allocated:

```
NTSTATUS RtlInitializeSid(
    _Out_ PSID Sid,
   _In_ PSID_IDENTIFIER_AUTHORITY IdentifierAuthority,
    _In_ UCHAR SubAuthorityCount);
NTSTATUS RtlInitializeSidEx( // Windows 10+
    _Out_writes_bytes_(SECURITY_SID_SIZE(SubAuthorityCount)) PSID Sid,
    _In_ PSID_IDENTIFIER_AUTHORITY IdentifierAuthority,
   _In_ UCHAR SubAuthorityCount,
    ...);
```
The extended function accepts any number of arguments (…) to initialize the sub-authorities. RtlInitializeSid only initializes the authority value and the count of sub-authorities.

A SID can be created for a Windows Service so that specific access for this service can be specified even if the service is running under a generic account like the Local System, Network Service, or Local Service. This is accomplished with RtlCreateServiceSid:

#### NTSTATUS RtlCreateServiceSid(

```
_In_ PUNICODE_STRING ServiceName,
_Out_writes_bytes_opt_(*ServiceSidLength) PSID ServiceSid,
_Inout_ PULONG ServiceSidLength);
```
The function uses the service name (ServiceName) converted to upper case as input to the SHA-1 algorithm to generate the final SID in the form: S-1-5-80-hash1-hash2-hash3-hash4-hash5. ServiceSidLength is an input/output parameter indicating on input the number of bytes the SID buffer is able to accept. Upon successful return, the value indicates the actual number of bytes written.

Here is an example:

```
SE_SID sid{};
UNICODE_STRING name;
RtlInitUnicodeString(&name, L"MyService");
ULONG len = sizeof(sid);
RtlCreateServiceSid(&name, &sid, &len);
// display as string
UNICODE_STRING ssid;
RtlConvertSidToUnicodeString(&ssid, &sid.Sid, TRUE);
printf("SID of MyService: %wZ\n"
, &ssid);
// displays S-1-5-80-517257762-1253276234-605902578-3995580692-1133959824
RtlFreeUnicodeString(&ssid);
```
See the Windows SDK documentation for more information on Service SIDs.

# 12.3: Tokens

Token objects must be attached to a process or thread to have any effect. The typical way of getting a token is by opening one from a process with NtOpenProcessToken(Ex):

```
NTSTATUS NtOpenProcessToken(
    _In_ HANDLE ProcessHandle,
    _In_ ACCESS_MASK DesiredAccess,
    _Out_ PHANDLE TokenHandle);
NTSTATUS NtOpenProcessTokenEx(
    _In_ HANDLE ProcessHandle,
   _In_ ACCESS_MASK DesiredAccess,
    _In_ ULONG HandleAttributes,
```
\_Out\_ PHANDLE TokenHandle);

NtOpenProcessToken is used directly by the OpenProcessToken Windows API.

NtOpenProcessToken simply calls NtOpenProcessTokenEx with HandleAttributes set to zero.

ProcessHandle represents the process whose token is required. The handle must have the PROCESS\_QUERY\_- LIMITED\_INFORMATION or PROCESS\_QUERY\_INFORMATION access masks to have a chance to get its token. DesiredAccess can be any of the standard access masks or token-specific ones. A common value is TOKEN\_- QUERY to query information about the token, but others can be used. Some access masks, however, require special privileges to be available, such as TOKEN\_ADJUST\_SESSIONID. HandleAttributes specifies additional attributes (OBJ\_ flags), such as OBJ\_INHERIT, but is usually zero. Finally, the returned token handle is stored in \*TokenHandle.

A token can also be opened from a thread by calling NtOpenThreadToken(Ex):

#### NTSTATUS NtOpenThreadToken(

- \_In\_ HANDLE ThreadHandle,
- \_In\_ ACCESS\_MASK DesiredAccess,
- \_In\_ BOOLEAN OpenAsSelf,
- Out PHANDLE TokenHandle);

#### NTSTATUS NtOpenThreadTokenEx(

- \_In\_ HANDLE ThreadHandle,
- \_In\_ ACCESS\_MASK DesiredAccess,
- \_In\_ BOOLEAN OpenAsSelf,
- \_In\_ ULONG HandleAttributes,
- \_Out\_ PHANDLE TokenHandle);

ThreadHandle must have THREAD\_QUERY\_LIMITED\_INFORMATION or THREAD\_QUERY\_INFORMATION access mask. DesiredAccess, HandleAttributes, and TokenHandle have the same meaning as in NtOpen-ProcessTokenEx. OpenAsSelf indicates whether the access check for the requested token should be made against the current security context of the caller thread (which means something if the thread is impersonating), or to use the caller's process token for access checks. FALSE indicates the former.

The OpenThreadToken Windows API calls NtOpenThreadToken.

Another way to get a token is by duplicating an existing token with NtDuplicateToken (and possibly making some modifications):

#### NTSTATUS NtDuplicateToken(

\_In\_ HANDLE ExistingTokenHandle, \_In\_ ACCESS\_MASK DesiredAccess, \_In\_opt\_ POBJECT\_ATTRIBUTES ObjectAttributes, \_In\_ BOOLEAN EffectiveOnly, \_In\_ TOKEN\_TYPE TokenType, \_Out\_ PHANDLE NewTokenHandle);

ExistingTokenHandle represents the token to duplicate. This handle must have the TOKEN\_DUPLICATE access mask. DesiredAccess is the type of access needed for the new token (TOKEN\_QUERY, TOKEN\_ALL\_- ACCESS, etc.). ObjectAttributes is the usual attributes structure, that if provided is used to specify the following:

- the handle attributes
- a optional security descriptor
- security quality of service which includes the impersonation level for new token (SECURITY\_IMPER-SONATION\_LEVEL). See the documentation for DuplicateTokenEx for more information.

EffectiveOnly indicates whether the entire source token should be duplicated (FALSE), or only the enabled parts of the token (TRUE), such as only the enabled privileges. Typically, FALSE is passed for this parameter.

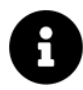

The DuplicateTokenEx Windows API always passes FALSE for EffectiveOnly.

Finally, TokenType indicates what type should the new token be: TokenPrimary or TokenImpersonation. A primary token can be attached to a process, while an impersonation token can be attached to a thread. One of the reasons to call NtDuplicateToken is to get the other token type. For example, the Windows API CreateProcessAsUser requires a primary token to succeed.

The new token handle is returned in \*NewTokenHandle\*, and should eventually be closed normally with NtClose.

A new token can be created from an existing token by removing privileges, disabling SIDs, and/or restricting SIDs. This is the role of NtFilterToken:

#### NTSTATUS NtFilterToken(

```
_In_ HANDLE ExistingTokenHandle,
_In_ ULONG Flags,
_In_opt_ PTOKEN_GROUPS SidsToDisable,
_In_opt_ PTOKEN_PRIVILEGES PrivilegesToDelete,
_In_opt_ PTOKEN_GROUPS RestrictedSids,
_Out_ PHANDLE NewTokenHandle);
```
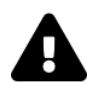

There is also NtFilterTokenEx, but this API is not currently implemented.

NtFilterToken is the workhorse of the CreateRestrictedToken Windows API. Refer to that function's documentation for more information. The parameters of CreateRestrictedToken are conceptually the same as NtFilterToken, but slightly different structures are used. NtFilterToken leverages the count fields in TOKEN\_GROUPS and TOKEN\_PRIVILEGES, while the Windows API uses a SID\_AND\_ATTRIBUTES structure, with separate parameters for length. Other than that, the functionality is identical. The newly created token is returned in \*NewTokenHandle.

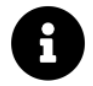

For information the the security Windows API can also be found in chapter 16 of my book "Windows 10 System Programming, part 2".

# 12.3.1: Token Information

With a token handle in hand, various attributes of a token can be queried by calling NtQueryInformation-Token:

NTSTATUS NtQueryInformationToken( \_In\_ HANDLE TokenHandle, \_In\_ TOKEN\_INFORMATION\_CLASS TokenInformationClass, \_Out\_writes\_bytes\_to\_opt\_(Length, \*ReturnLength) PVOID TokenInformation, In ULONG Length, \_Out\_ PULONG ReturnLength);

The Windows API GetTokenInformation calls NtQueryInformationToken with exactly the same parameters. Refer to the Windows SDK documentation for this API for all the various options.

The converse function exists as well:

NTSTATUS NtSetInformationToken(

\_In\_ HANDLE TokenHandle,

\_In\_ TOKEN\_INFORMATION\_CLASS TokenInformationClass,

\_In\_reads\_bytes\_(TokenInformationLength) PVOID TokenInformation,

\_In\_ ULONG TokenInformationLength);

The Windows API SetTokenInformation calls NtSetInformationToken with the same arguments. Refer to the Windows SDK documentation for the details.

NtSetInformationToken provides many of the token attributes that can be changed. However, there are specialized functions for other changes. One is NtAdjustPrivilegesToken:

NTSTATUS NtAdjustPrivilegesToken(

```
_In_ HANDLE TokenHandle,
_In_ BOOLEAN DisableAllPrivileges,
_In_opt_ PTOKEN_PRIVILEGES NewState,
_In_ ULONG BufferLength,
_Out_writes_bytes_to_opt_(BufferLength, *Length) PTOKEN_PRIVILEGES PreviousState,
_Out_opt_ PULONG Length);
```
NtAdjustPrivilegesToken allows enabling or disabling privileges. Privileges can never be added or removed from a token - only enabled or disabled. This function is called directly by the Windows API AdjustTokenPrivileges, please refer to that function's documentation in the Windows SDK.

There is one difference that requires explanation. Privileges identifiers are exposed to the Windows API as strings. For example, SE\_DEBUG\_NAME is defined as the string "SeDebugPrivilege". AdjustTokenPrivileges and NtAdjustPrivilegesToken need PTOKEN\_PRIVILEGES, where privileges are identifier by a number. The Windows API function LookupPrivilegeValue is used to retrieve the number corresponding to the privilege string.

With the native API, privilege identifiers are given as follows:

```
#define SE_CREATE_TOKEN_PRIVILEGE (2L)
#define SE_ASSIGNPRIMARYTOKEN_PRIVILEGE (3L)
#define SE_LOCK_MEMORY_PRIVILEGE (4L)
#define SE_INCREASE_QUOTA_PRIVILEGE (5L)
#define SE_MACHINE_ACCOUNT_PRIVILEGE (6L)
#define SE_TCB_PRIVILEGE (7L)
#define SE_SECURITY_PRIVILEGE (8L)
#define SE_TAKE_OWNERSHIP_PRIVILEGE (9L)
#define SE_LOAD_DRIVER_PRIVILEGE (10L)
#define SE_SYSTEM_PROFILE_PRIVILEGE (11L)
#define SE_SYSTEMTIME_PRIVILEGE (12L)
#define SE_PROF_SINGLE_PROCESS_PRIVILEGE (13L)
#define SE_INC_BASE_PRIORITY_PRIVILEGE (14L)
#define SE_CREATE_PAGEFILE_PRIVILEGE (15L)
#define SE_CREATE_PERMANENT_PRIVILEGE (16L)
#define SE_BACKUP_PRIVILEGE (17L)
#define SE_RESTORE_PRIVILEGE (18L)
#define SE_SHUTDOWN_PRIVILEGE (19L)
#define SE_DEBUG_PRIVILEGE (20L)
#define SE_AUDIT_PRIVILEGE (21L)
#define SE_SYSTEM_ENVIRONMENT_PRIVILEGE (22L)
#define SE_CHANGE_NOTIFY_PRIVILEGE (23L)
#define SE_REMOTE_SHUTDOWN_PRIVILEGE (24L)
#define SE_UNDOCK_PRIVILEGE (25L)
#define SE_SYNC_AGENT_PRIVILEGE (26L)
#define SE_ENABLE_DELEGATION_PRIVILEGE (27L)
#define SE_MANAGE_VOLUME_PRIVILEGE (28L)
#define SE_IMPERSONATE_PRIVILEGE (29L)
#define SE_CREATE_GLOBAL_PRIVILEGE (30L)
#define SE_TRUSTED_CREDMAN_ACCESS_PRIVILEGE (31L)
#define SE_RELABEL_PRIVILEGE (32L)
#define SE_INC_WORKING_SET_PRIVILEGE (33L)
#define SE_TIME_ZONE_PRIVILEGE (34L)
#define SE_CREATE_SYMBOLIC_LINK_PRIVILEGE (35L)
#define SE_DELEGATE_SESSION_USER_IMPERSONATE_PRIVILEGE (36L)
```
Enabling or disabling a single privilege for the current process token is a common operation, and NtAdjust-PrivilegesToken is certainly capable of doing that. However, the native API offers a much more convenient API for this purpose (internally calling NtAdjustPrivilegesToken):

```
NTSTATUS RtlAdjustPrivilege(
    _In_ ULONG Privilege,
   _In_ BOOLEAN Enable,
   _In_ BOOLEAN Client,
   _Out_ PBOOLEAN WasEnabled);
```
Privilege is one of the constants listed above. Enable indicates whether the privilege should be enabled or disabled. Client indicates whether to adjust the current process token (FALSE) or the current thread's token (TRUE). If TRUE is specified, but the current thread has no token, the function fails. Finally, WasEnabled returns the previous state of the privilege. This could be useful for restoring the privilege state later.

Similarly to adjusting privileges, NtAdjustGroupsToken allows adjusting groups within a token:

```
NTSTATUS NtAdjustGroupsToken(
    _In_ HANDLE TokenHandle,
   _In_ BOOLEAN ResetToDefault,
   _In_opt_ PTOKEN_GROUPS NewState,
   _In_opt_ ULONG BufferLength,
   _Out_writes_bytes_to_opt_(BufferLength, *Length) PTOKEN_GROUPS PreviousState,
    _Out_opt_ PULONG Length);
```
This function is called by the Windows API AdjustTokenGroups, with basically identical parameters (the only difference is BOOL used by the Windows API instead of BOOLEAN). See the Windows SDK documentation for the details.

### 12.3.2: Impersonation

A thread can impersonate by attaching a token to itself, which must be an impersonation token. Once such a token is obtained (e.g., by calling NtDuplicateToken), the caller thread can impersonate.

One impersonation that does not require an explicit token is for an anonymous user:

```
NTSTATUS NtImpersonateAnonymousToken(_In_ HANDLE ThreadHandle);
```
The thread handle must have the THREAD\_IMPRESONATE access mask, which is always available if the current thread handle is used (NtCurrentThread).

To impersonate an arbitrary token (i.e., assign an impersonation token to a thread), call NtSetInformation-Thread with the ThreadImpersonationToken information class. For example:

```
HANDLE hToken = \ldotsNtSetInformationThread(NtCurrentThread(), ThreadImpersonationToken, &hToken, sizeof(\
hToken), nullptr);
```
The thread handle (NtCurrentThread() in the above example) must have the THREAD\_SET\_THREAD\_TOKEN access mask.

To revert the thread to using the process' token, call NtSetInformationThread again, but set the provided token handle to NULL, like so:

```
HANDLE hToken = nullptr; // reverting
NtSetInformationThread(NtCurrentThread(), ThreadImpersonationToken, &hToken, sizeof(\
hToken), nullptr);
```
#### 12.3.2.1: Other Impersonation Functions

The NtImpersonateThread allows one thread to impersonate another directly:

```
NTSTATUS NtImpersonateThread(
```
- \_In\_ HANDLE ServerThreadHandle,
- \_In\_ HANDLE ClientThreadHandle,
- \_In\_ PSECURITY\_QUALITY\_OF\_SERVICE SecurityQos);

The "server" thread is the one who impersonates - the handle must have the THREAD\_IMPERSONATE access mask. The "client" thread is the one being impersonated - its handle must have the THREAD\_DIRECT\_IMPER-SONATION access mask. SecurityQos provides more details for the impersonation required:

```
typedef struct _SECURITY_QUALITY_OF_SERVICE {
```

```
DWORD Length;
    SECURITY_IMPERSONATION_LEVEL ImpersonationLevel;
    SECURITY_CONTEXT_TRACKING_MODE ContextTrackingMode;
    BOOLEAN EffectiveOnly;
} SECURITY_QUALITY_OF_SERVICE, * PSECURITY_QUALITY_OF_SERVICE;
```
This structure is documented in the Windows SDK. Briefly, Length must be set to the size of the structure. ImpersonationLevel is probably the most important member, indicating the "power" of the impersonating thread:

```
typedef enum _SECURITY_IMPERSONATION_LEVEL {
    SecurityAnonymous,
    SecurityIdentification,
    SecurityImpersonation,
    SecurityDelegation
} SECURITY_IMPERSONATION_LEVEL, *PSECURITY_IMPERSONATION_LEVEL;
```
This indicates the "trust" provided to the impersonator - what can be done on the behalf of the impersonated thread. ContextTrackingMode indicates if the the impersonator gets a snapshot of the security context of the impersonated thread (static tracking, SECURITY\_STATIC\_TRACKING=0), or the context is updated dynamically (dynamic tracking, SECURITY\_DYNAMIC\_TRACKING=1).

Finally, EffectiveOnly indicates if the impersonator is allowed enabling or disabling privileges.

The RtlImpersonateSelf is the workhorse of the Windows API ImpersonateSelf, which gets a copy of the process token as an impersonation and assigns it to the current thread:

NTSTATUS RtlImpersonateSelf(\_In\_ SECURITY\_IMPERSONATION\_LEVEL ImpersonationLevel);

This could be useful for the thread to enable/disable privileges privately, not effecting the process token, which may be used by other threads.

An extended version is available as well:

```
NTSTATUS RtlImpersonateSelfEx(
```

```
_In_ SECURITY_IMPERSONATION_LEVEL ImpersonationLevel,
_In_opt_ ACCESS_MASK AdditionalAccess,
_Out_opt_ PHANDLE ThreadToken);
```
The functionality is identical to RtlImpersonateSelf, but allows asking for more access for the new token (beyond TOKEN\_IMPERSONATE), and optionally receiving the token handle directly.

ALPC ports provide some impersonation functions of their own (see chapter 10 for more on ALPC):

```
NTSTATUS NtImpersonateClientOfPort(
```

```
_In_ HANDLE PortHandle,
_In_ PPORT_MESSAGE Message);
```

```
#define ALPC_IMPERSONATE_ALLOW_ANONYMOUS (PVOID)(ULONG_PTR)1
#define ALPC_IMPERSONATE_LEVEL (PVOID)(ULONG_PTR)2
```

```
NTSTATUS NtAlpcImpersonateClientOfPort(
```

```
_In_ HANDLE PortHandle,
```
- \_In\_ PPORT\_MESSAGE Message,
- \_In\_ PVOID Flags);
- NTSTATUS NtAlpcImpersonateClientContainerOfPort(
	- \_In\_ HANDLE PortHandle,
	- \_In\_ PPORT\_MESSAGE Message,
	- \_In\_ ULONG Flags);

NtImpersonateClientOfPort is used by an ALPC server to impersonate the connecting client, so it can perform operations with the client's security context. PortHandle is the port on which the clien's message (Message) was received.

NtAlpcImpersonateClientOfPort impersonates a client of the given port that sent the message provided, just like NtImpersonateClientOfPort but with extra options. Flags is normally zero, but can be set to ALPC\_IMPERSONATE\_ALLOW\_ANONYMOUS to allow anonymous users to impersonate ports in AppContainers (running with low integrity level). Additionally, if the ALPC\_IMPERSONATE\_LEVEL flag is specified, then the impersonation level (SECURITY\_IMPERSONATION\_LEVEL) can be ORed by shifting the value two bits to the left.

NtAlpcImpersonateClientContainerOfPort (Windows 10+) allows impersonation of the container of the client of the port (containers are also called server silos). This can only work if the current process is the ALPC server, which means the ALPC port must be owned by the current process.

### 12.3.3: Creating Tokens

We've seen token creation based on existing tokens - NtDuplicateToken and NtFilterToken. Creating a token that is not based on an existing token is possible with NtCreateToken and NtCreateTokenEx defined like so:

#### NTSTATUS NtCreateToken(

```
_Out_ PHANDLE TokenHandle,
   _In_ ACCESS_MASK DesiredAccess,
   _In_opt_ POBJECT_ATTRIBUTES ObjectAttributes,
   _In_ TOKEN_TYPE TokenType,
   _In_ PLUID AuthenticationId,
   _In_ PLARGE_INTEGER ExpirationTime,
   _In_ PTOKEN_USER User,
   _In_ PTOKEN_GROUPS Groups,
    _In_ PTOKEN_PRIVILEGES Privileges,
   _In_opt_ PTOKEN_OWNER Owner,
    _In_ PTOKEN_PRIMARY_GROUP PrimaryGroup,
    _In_opt_ PTOKEN_DEFAULT_DACL DefaultDacl,
    _In_ PTOKEN_SOURCE TokenSource);
NTSTATUS NtCreateTokenEx(
    _Out_ PHANDLE TokenHandle,
   _In_ ACCESS_MASK DesiredAccess,
    _In_opt_ POBJECT_ATTRIBUTES ObjectAttributes,
   _In_ TOKEN_TYPE TokenType,
   _In_ PLUID AuthenticationId,
   _In_ PLARGE_INTEGER ExpirationTime,
    _In_ PTOKEN_USER User,
   _In_ PTOKEN_GROUPS Groups,
```
\_In\_ PTOKEN\_PRIVILEGES Privileges, \_In\_opt\_ PTOKEN\_SECURITY\_ATTRIBUTES\_INFORMATION UserAttributes, \_In\_opt\_ PTOKEN\_SECURITY\_ATTRIBUTES\_INFORMATION DeviceAttributes, \_In\_opt\_ PTOKEN\_GROUPS DeviceGroups, \_In\_opt\_ PTOKEN\_MANDATORY\_POLICY TokenMandatoryPolicy, \_In\_opt\_ PTOKEN\_OWNER Owner, \_In\_ PTOKEN\_PRIMARY\_GROUP PrimaryGroup, \_In\_opt\_ PTOKEN\_DEFAULT\_DACL DefaultDacl, \_In\_ PTOKEN\_SOURCE TokenSource);

Creating a token with  $CreateToken(Ex)$  requires the *SeCreateToken* privilege, normally available to the Lsass.exe process only. One way to get this privilege is to duplicate Lsass's token and use it for impersonation; this can only be achieved by an admin level caller. Another way is to have an administrator add this privilege to the user account - the next time that user logs in, the privilege will be available in its token.

Here is the rundown of parameters to NtCreateToken:

- TokenHandle is the returned token handle upon success.
- DesiredAccess is the access mask the returned token handle should have. The simplest would be TOKEN\_ALL\_ACCESS, to allow the returned token to be used for anything.
- TokenAttributes is the usual OBJECT\_ATTRIBUTES structure, optional in this case.
- TokenType indicates the required token type TokenPrimary or TokenImpersonation.
- AuthenticationId is the logon session the resulting token should be associated with. It must represent an existing logon session. Some logon sessions always exist:
- 999 (0x3e7) used by the Local System account
- 997 (0x3e5) used by the Local Service account
- 996 (0x3e4) used by the Network Service account

Other logon sessions are created as needed. To view the entire list of logon sessions, you can use the logonsessions Sysinternals command line tool, or graphically in my System Explorer tool (System/Logon Sessions menu item). Here is an example output from logonsessions:

```
[0] Logon session 00000000:000003e7:
   User name: WORKGROUP\PAVEL7760$
   Auth package: NTLM
   Logon type: (none)
   Session: 0
   Sid: S-1-5-18Logon time: 5/7/2024 2:47:52 PM
   Logon server:
   DNS Domain:
   UPN:
```
...

```
[2] Logon session 00000000:00021d05:
   User name: Font Driver Host\UMFD-0
   Auth package: Negotiate
   Logon type: Interactive
   Session: 0
   Sid: S-1-5-96-0-0
   Logon time: 5/7/2024 2:47:52 PM
   Logon server:
   DNS Domain:
   UPN:
[3] Logon session 00000000:000003e5:
   User name: NT AUTHORITY\LOCAL SERVICE
   Auth package: Negotiate
   Logon type: Service
   Session: 0
   Sid: S-1-5-19Logon time: 5/7/2024 2:47:52 PM
   Logon server:
   DNS Domain:
   UPN:
[4] Logon session 00000000:000003e4:
   User name: WORKGROUP\PAVEL7760$
   Auth package: Negotiate
   Logon type: Service
   Session: 0
   Sid: S-1-5-20
   Logon time: 5/7/2024 2:47:53 PM
   Logon server:
   DNS Domain:
   UPN:
...
[6] Logon session 00000000:0002d1b9:
   User name: Window Manager\DWM-1
   Auth package: Negotiate
   Logon type: Interactive
   Session: 1
   Sid: S-1-5-90-0-1
   Logon time: 5/7/2024 2:47:53 PM
```

```
Logon server:
   DNS Domain:
   UPN:
...
[8] Logon session 00000000:00042bbc:
   User name: PAVEL7760\Pavel
   Auth package: NTLM
   Logon type: Interactive
   Session: 1
   Sid: S-1-5-21-3968166439-3083973779-398838822-1001
   Logon time: 5/7/2024 2:47:53 PM
   Logon server: PAVEL7760
   DNS Domain:
   UPN:
```
...

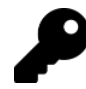

Getting a list of logon sessions can be done with LsaEnumerateLogonSessions.

You can think of a logon session as the "source" of tokens. Put another way, a token points to its logon session. Figure 11-2 illustrates this.

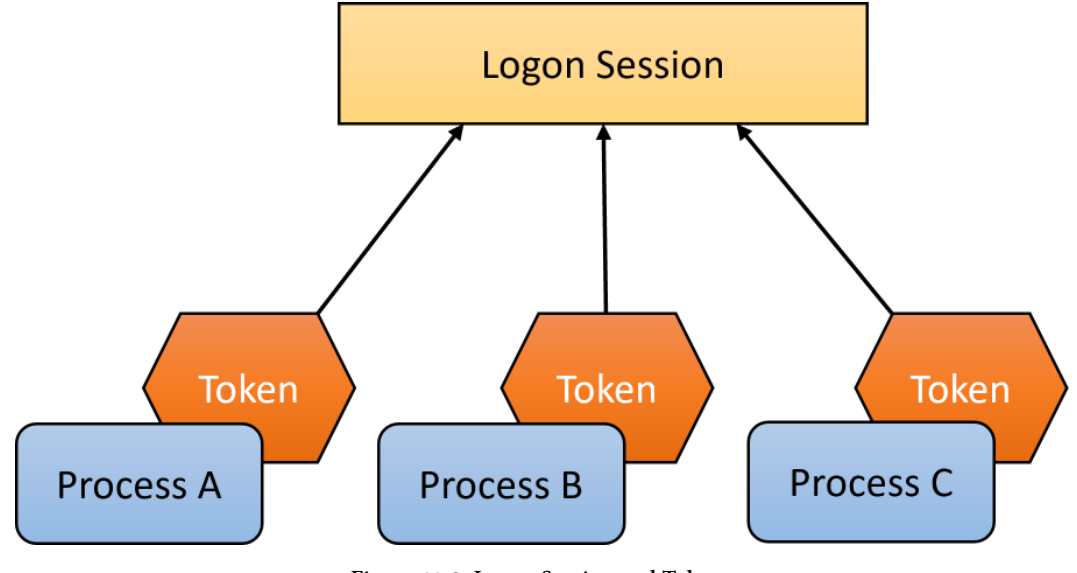

Figure 11-2: Logon Session and Tokens

Continuing with NtCreateToken parameters:

- ExpirationTime indicates when should the resulting token expire. If the value in the LARGE\_INTEGER is zero, the token never expires. Note that passing NULL as an argument here is invalid.
- User is the user of the resulting token, specified as the standard TOKEN\_USER structure pointer, holding the user's SID. Refer to the documentation of GetTokenInformation on the definition of TOKEN\_USER and related structures.
- Groups is the list of groups the token should have, given as a TOKEN\_GROUPS pointer, documented in the Windows API.
- Privileges provides the list of privileges to place in the resulting token. This is where we can add any power we'd like to be part of the token.
- Owner is the default owner to set for security attributes created using this token (TOKEN\_OWNER). It's optional, but recommended. A simple argument would be the same SID used for User.
- PrimaryGroup is the primary group of this token it must be one of the groups listed in Groups. A primary group does not carry much meaning in Windows, since it was created for compatibility with the POSIX subsystem; nevertheless, it is required.
- DefaultDacl is an optional DACL to be used to protect the token.
- *TokenSource* is the source of the token, identified by a simple string and a LUID. These can be set to anything - it's used to identify log entries that involve the returned token.

NtCreateTokenEx has 4 additional parameters that allow specifying the following:

- UserAttributes is an optional set of user claims, documented in the Windows SDK. The type is TOKEN\_- SECURITY\_ATTRIBUTES\_INFORMATION used by the native API and the kernel, but is in fact the same as the user mode structure CLAIM\_SECURITY\_ATTRIBUTES\_INFORMATION. Check out the SDK docs for the details.
- DeviceAttributes is an optional set of device claims, documented in the Windows SDK.
- DeviceGroups is an optional set of groups the device the user is using is a member of.
- TokenMandatoryPolicy is an optional integrity level policy, the deualt being TOKEN\_MANDATORY\_POL-ICY\_NO\_WRITE\_UP. Check out the SDK docs for more information.

NtCreateToken calls NtCreateTokenEx with the above four argunments set to NULL.

### 12.3.4: Putting it All Together: Creating a Token Object from Scratch

In the following demo, we'll create a token from scratch using NtCreateToken. For full source code is in the CreateToken project.

Since we need the SeCreateToken privilege to successfully use NtCreateToken, we're going to use the first option mentioned in the previous section - duplicate Lsass's token.

The first step is to find the Lsass process and open a handle to it. We'll start by getting the its full path name for comparison purposes:

}

```
HANDLE FindLsass() {
   WCHAR path[MAX_PATH];
    GetSystemDirectory(path, ARRAYSIZE(path));
    wcscat_s(path, L"\\lsass.exe");
    UNICODE_STRING lsassPath;
    RtlInitUnicodeString(&lsassPath, path);
```
Next, we need to iterate over all processes, looking for Lsass. One way to do that is using NtQuerySystem-Information with SystemProcessInformation, but that's an overkill. We need to open a handle to the Lsass process, so we may as well use NtGetNextProcess to achieve both at the same time:

```
BYTE buffer[256];
HANDLE hProcess = nullptr, hOld;
while (true) {
    hOld = hProcess;
    //
    // get the next process handle
    //
    auto status = NtGetNextProcess(hProcess,
        PROCESS_QUERY_LIMITED_INFORMATION, 0, 0, &hProcess);
    if (hOld)
        NtClose(hOld);
    if (!NT_SUCCESS(status))
        break;
    //
    // get path of Lsass executable
    //
    if (NT_SUCCESS(NtQueryInformationProcess(hProcess,
        ProcessImageFileNameWin32, buffer, sizeof(buffer), nullptr))) {
        auto name = (UNICODE_STRING*)buffer;
        if (RtlEqualUnicodeString(&lsassPath, name, TRUE))
            return hProcess;
    }
}
return nullptr;
```
We call NtGetNextProcess until the correct process shows up. Finally, we return the handle to the caller. The next step is to open Lasass process' token, and duplicate it. Let's open the token first:

}

```
HANDLE DuplicateLsassToken() {
    auto hProcess = FindLsass();
    if (hProcess == nullptr)
        return nullptr;
    HANDLE hToken = nullptr;
    NtOpenProcessToken(hProcess, TOKEN_DUPLICATE, &hToken);
    if (!hToken)
        return nullptr;
```
We need the TOKEN\_DUPLICATE access mask so we can duplicate it for impersonation purposes (we can't use it directly as it's a primary token).

Now we can call NtDuplicateObject to get our own token but making it an impersonation token:

```
HANDLE hNewToken = nullptr;
OBJECT_ATTRIBUTES tokenAttr;
InitializeObjectAttributes(&tokenAttr, nullptr, 0, nullptr, nullptr);
//
// set this token to allow impersonation
//
SECURITY_QUALITY_OF_SERVICE qos{ sizeof(qos) };
qos.ImpersonationLevel = SecurityImpersonation;
tokenAttr.SecurityQualityOfService = &qos;
NtDuplicateToken(hToken, TOKEN_ALL_ACCESS, &tokenAttr,
    FALSE, TokenImpersonation, &hNewToken);
NtClose(hToken);
return hNewToken;
```
The tricky part is to realize that in order to impersonate with the new token, it should support impersonation - creating it as an impersonation token is not enough - an impersonation token just means it can be attached to a thread. This is one of those rare cases where we have to set the SecurityQualityOfService member of OBJECT\_ATTRIBUTES, which is not available through the InitializeObjectAttributes macro.

Now we can start our main function. First, we need to enable the *SeDebug* privilege, without which accessing Lsass would not work (of course the caller must be an administrator to begin with):

```
int main() \{BOOLEAN enabled;
    auto status = RtlAdjustPrivilege(SE_DEBUG_PRIVILEGE, TRUE, FALSE, &enabled);
    if (!NT_SUCCESS(status)) {
        printf("Failed to enable the debug privilege! (0x%\lambda)\n", status);
        return status;
    }
```
Next, we duplicate Lsass's token:

```
auto hDupToken = DuplicateLsassToken();
if (!hDupToken) {
    printf("Failed to duplicate Lsass token\n");
    return 1;
}
```
Next, we need to prepare for calling NtCreateToken, starting with groups we'd like to have in the newly created token. We'll start by creating SIDs we'll use (as any group is represented with a SID):

```
SE_SID_ systemSid;
DWORD size = sizef(systemSid);CreateWellKnownSid(WinLocalSystemSid, nullptr, &systemSid, &size);
SE_SID adminSid;
size = sizeof(adminSid);CreateWellKnownSid(WinBuiltinAdministratorsSid, nullptr, &adminSid, &size);
SE_SID allUsersSid;
size = sizeof(allUsersSid);
CreateWellKnownSid(WinWorldSid, nullptr, &allUsersSid, &size);
SE_SID interactiveSid;
size = sizeof(interactiveSid);
CreateWellKnownSid(WinInteractiveSid, nullptr, &interactiveSid, &size);
SE_SID authUsers;
size = sizeof(authUsers);
CreateWellKnownSid(WinAuthenticatedUserSid, nullptr, &authUsers, &size);
```
Some of the above groups are necessary if we would later like to create a process with the new token (which we will).

The final group we'll create is a integrity level, which is not a simple well known group:

```
PSID integritySid;
SID_IDENTIFIER_AUTHORITY auth = SECURITY_MANDATORY_LABEL_AUTHORITY;
status = RtlAllocateAndInitializeSid(&auth, 1,
    SECURITY_MANDATORY_MEDIUM_RID, 0, 0, 0, 0, 0, 0, 0, &integritySid);
assert(SUCCEEDED(status));
```
We'll have to free the allocated SID later with RtlFreeSid.

The groups must be stored in a TOKEN\_GROUPS structure, but is supposed to be a variable-sized structure. By default, it can only accommodate one group directly:

```
typedef struct _TOKEN_GROUPS {
    DWORD GroupCount;
    SID_AND_ATTRIBUTES Groups[ANYSIZE_ARRAY]; // = 1
} TOKEN_GROUPS, *PTOKEN_GROUPS;
```
Since we need multiple groups, we need to allocate some memory dynamically, cast it to  $TOKEN_GROUPS*$ and use it. There is another way, however, to allocate the required size statically, which is more convenient (and faster). To help out, I have defined the following helper templated structure:

```
template<int N>
struct MultiGroups : TOKEN_GROUPS {
    MultiGroups() {
        GroupCount = N;
    }
    SID_AND_ATTRIBUTES _Additional[N - 1]{};
};
```
It uses an integer as the template argument to allocate a static array of SID\_AND\_ATTRIBUTES structures. With this definition, we can allocate the number of groups we need statically and just fill the array to the allocated limit:

```
MultiGroups<6> groups;
groups.Groups[0].Sid = &adminSid;
groups.Groups[0].Attributes = SE_GROUP_DEFAULTED | SE_GROUP_ENABLED | SE_GROUP_OWNER;
groups.Groups[1].Sid = &allUsersSid;
groups.Groups[1].Attributes = SE_GROUP_ENABLED | SE_GROUP_DEFAULTED;
groups.Groups[2].Sid = &interactiveSid;
groups.Groups[2].Attributes = SE_GROUP_ENABLED | SE_GROUP_DEFAULTED;
groups.Groups[3].Sid = &systemSid;
groups.Groups[3].Attributes = SE_GROUP_ENABLED | SE_GROUP_DEFAULTED;
groups.Groups[4].Sid = integritySid;
groups.Groups[4].Attributes = SE_GROUP_INTEGRITY | SE_GROUP_INTEGRITY_ENABLED;
```

```
groups.Groups[5].Sid = &authUsers;
groups.Groups[5].Attributes = SE_GROUP_ENABLED | SE_GROUP_DEFAULTED;
```
Next, we need to set up privileges. We're going to add two of them, SeChangeNotify ("bypass traverse checking"), which is always needed, and SeTcb (for demonstration purposes). This is your chance to add any privileges you want! That's one of the main reasons to create a token from scratch.

Privileges are added in a similar manner to groups - TOKEN\_PRIVILEGES can accommodate a single priviege with extra allocations. We'll use the same trick for allocating privileges statically:

```
template<int N>
struct MultiPrivileges : TOKEN_PRIVILEGES {
    MultiPrivileges() {
        PrivilegeCount = N;
    }
    LUID_AND_ATTRIBUTES _Additional[N - 1]{};
};
```
Now we can fill in the details:

```
MultiPrivileges<2> privs;
privs.Privileges[0].Attributes = SE_PRIVILEGE_ENABLED_BY_DEFAULT;
privs.Privileges[0].Luid.LowPart = SE_CHANGE_NOTIFY_PRIVILEGE;
privs.Privileges[1].Luid.LowPart = SE_TCB_PRIVILEGE;
```
For a description of the various privileges, please consult the official Microsoft documentation.

Next, we need to initialize a primary group:

TOKEN\_PRIMARY\_GROUP primary; primary.PrimaryGroup = &adminSid;

The user of this token will by the Local System account (can be any user, of course):

TOKEN\_USER user{}; user.User.Sid = &systemSid;

We are almost ready to call NtCreateToken. It's time to impersonate the duplicated Lsass token so we would have the SeCreateToken privilege:

```
status = NtSetInformationThread(NtCurrentThread(), ThreadImpersonationToken,
    &hDupToken, sizeof(hDupToken));
if (!NT_SUCCESS(status)) {
    printf("Failed to impersonate! (0x%X)\n", status);
    return status;
}
```
The final initialization step is the logon session ID (sometimes referred to as authentication Id). We must choose an existing logon session - we'll select the one used by the Local System account, which has the fixed number 999:

```
LUID authenticationId = RtlConvertUlongToLuid(999);
```
Now we're ready to call NtCreateToken. We also need a TOKEN\_SOURCE which represents the logical entity creating the token - a short string and a number. We'll also make the created token have no expiration:

```
TOKEN_SOURCE source{ "Ch11", 777 };
LARGE_INTEGER expire{};
HANDLE hToken;
status = NtCreateToken(&hToken, TOKEN_ALL_ACCESS, nullptr, TokenPrimary,
    &authenticationId, &expire, &user, &groups, &privs, nullptr,
    &primary, nullptr, &source);
```
We create the new token to be a primary token, so we can use it in process creation functions, as we'll soon see. The token is created with all possible powers (TOKEN\_ALL\_ACCESS), so we can change its attributes if we so choose.

Let's do something interesting with the token - creating a process that is attached to the user's console session, so that any UI from the new process would be visible.

We can get the active console session ID and then replace it in the token. Changing the session ID stored in a token requires the SeTcb privilege, which fortunately we have, since Lsass has it as well; we just need to enable it before making the change:

```
if (NT_SUCCESS(RtlAdjustPrivilege(SE_TCB_PRIVILEGE, TRUE, TRUE, &enabled))) {
    ULONG session = WTSGetActiveConsoleSessionId();
    NtQueryInformationProcess(NtCurrentProcess(), ProcessSessionInformation,
        &session, sizeof(session), nullptr);
    NtSetInformationToken(hToken, TokenSessionId, &session, sizeof(session));
}
```
Next, we'll prepare the STARTUPINFO and PROCESS\_INFORMATION used in process creation, and choose notepad as the exeutable to launch:

```
STARTUPINFO si{ sizeof(si) };
PROCESS_INFORMATION pi;
WCHAR desktop[] = L"winsta0\\Default";
WCHAR name[] = L"notepad.exe";
si.lpDesktop = desktop;
```
We can now attempt to create a process with one of the following Windows APIs: CreateProcessAsUser or CreateProcessWithTokenW. Although these functions look similar, they are not the same. CreateProcessAsUser is a "local" function, which CreateProcessWithTokenW contacts a service to do the actual creation. On the other hand, CreateProcessAsUser requires the SeAssignPrimary privilege to work.

We'll try CreateProcessAsUser first, and if that fails, call CreateProcessWithTokenW:

```
status = RtlAdjustPrivilege(SE_ASSIGNPRIMARYTOKEN_PRIVILEGE, TRUE, TRUE, &enabled);
BOOL created = FALSE;
if (NT_SUCCESS(status)) {
    created = CreateProcessAsUser(hToken, nullptr, name, nullptr, nullptr,
        FALSE, 0, nullptr, nullptr, &si, &pi);
}
if (!created) {
    created = CreateProcessWithTokenW(hToken, LOGON_WITH_PROFILE, nullptr,
        name, 0, nullptr, nullptr, &si, &pi);
}
if (|created) {
    printf("Failed to create process (%u)\n", GetLastError());
}
else {
    printf("Process created: %u\n", pi.dwProcessId);
    NtClose(pi.hProcess);
    NtClose(pi.hThread);
}
```
Here is the full main function for easier reference:

```
int main() \{BOOLEAN enabled;
   auto status = RtlAdjustPrivilege(SE_DEBUG_PRIVILEGE, TRUE, FALSE, &enabled);
   if (!NT_SUCCESS(status)) {
        printf("Failed to enable the debug privilege! (0x%X)\mathbf{h}", status);
        return status;
   }
   auto hDupToken = DuplicateLsassToken();
   if (!hDupToken) {
        printf("Failed to duplicate Lsass token\n");
        return 1;
   }
   union Sid {
        BYTE buffer[SECURITY_MAX_SID_SIZE];
       SID Sid;
   };
   SE_SID systemSid;
   DWORD size = size f(systemSid);CreateWellKnownSid(WinLocalSystemSid, nullptr, &systemSid, &size);
   DisplaySid(&systemSid);
   SE_SID adminSid;
   size = sizeof(adminSid);CreateWellKnownSid(WinBuiltinAdministratorsSid, nullptr, &adminSid, &size);
   DisplaySid(&adminSid);
   SE_SID allUsersSid;
   size = sizeof(allUsersSid);CreateWellKnownSid(WinWorldSid, nullptr, &allUsersSid, &size);
   DisplaySid(&allUsersSid);
   SE_SID interactiveSid;
    size = sizeof(interactiveSid);
   CreateWellKnownSid(WinInteractiveSid, nullptr, &interactiveSid, &size);
   DisplaySid(&interactiveSid);
   SE_SID authUsers;
   size = sizeof(authUsers);CreateWellKnownSid(WinAuthenticatedUserSid, nullptr, &authUsers, &size);
   DisplaySid(&authUsers);
```

```
PSID integritySid;
SID_IDENTIFIER_AUTHORITY auth = SECURITY_MANDATORY_LABEL_AUTHORITY;
status = RtlAllocateAndInitializeSid(&auth, 1,
    SECURITY MANDATORY MEDIUM RID, 0, 0, 0, 0, 0, 0, 0, &integritySid);
assert(SUCCEEDED(status));
//
// set up groups
//
MultiGroups<6> groups;
groups.Groups[0].Sid = &adminSid;
groups.Groups[0].Attributes = SE_GROUP_DEFAULTED | SE_GROUP_ENABLED
    | SE_GROUP_OWNER;
groups.Groups[1].Sid = &allUsersSid;
groups.Groups[1].Attributes = SE_GROUP_ENABLED | SE_GROUP_DEFAULTED;
groups.Groups[2].Sid = &interactiveSid;
groups.Groups[2].Attributes = SE_GROUP_ENABLED | SE_GROUP_DEFAULTED;
groups.Groups[3].Sid = &systemSid;
groups.Groups[3].Attributes = SE_GROUP_ENABLED | SE_GROUP_DEFAULTED;
groups.Groups[4].Sid = integritySid;
groups.Groups[4].Attributes = SE_GROUP_INTEGRITY | SE_GROUP_INTEGRITY_ENABLED;
groups.Groups[5].Sid = &authUsers;
groups.Groups[5].Attributes = SE_GROUP_ENABLED | SE_GROUP_DEFAULTED;
//
// set up privileges
//
MultiPrivileges<2> privs;
privs.Privileges[0].Attributes = SE_PRIVILEGE_ENABLED_BY_DEFAULT;
privs.Privileges[0].Luid.LowPart = SE_CHANGE_NOTIFY_PRIVILEGE;
privs.Privileges[1].Luid.LowPart = SE_TCB_PRIVILEGE;
TOKEN_PRIMARY_GROUP primary;
primary.PrimaryGroup = &adminSid;
TOKEN_USER user{};
user.User.Sid = &systemSid;
//
// impersonate
//
```

```
status = NtSetInformationThread(NtCurrentThread(),
    ThreadImpersonationToken, &hDupToken, sizeof(hDupToken));
if (!NT_SUCCESS(status)) {
    printf("Failed to impersonate! (0x%x)\n\cdot n", status);
    return status;
}
LUID authenticationId = RtlConvertUlongToLuid(999);
TOKEN_SOURCE source{ "Ch11", 777 };
LARGE_INTEGER expire{};
HANDLE hToken;
status = NtCreateToken(&hToken, TOKEN_ALL_ACCESS, nullptr, TokenPrimary,
    &authenticationId, &expire, &user, &groups, &privs, nullptr,
    &primary, nullptr, &source);
if (NT_SUCCESS(status)) {
    printf("Token created successfully.\n");
    if (NT_SUCCESS(RtlAdjustPrivilege(SE_TCB_PRIVILEGE, TRUE, TRUE, &enabled))) {
        ULONG session = WTSGetActiveConsoleSessionId();
        NtQueryInformationProcess(NtCurrentProcess(),
            ProcessSessionInformation, &session, sizeof(session), nullptr);
        NtSetInformationToken(hToken, TokenSessionId, &session, sizeof(session));
    }
    STARTUPINFO si{ sizeof(si) };
    PROCESS_INFORMATION pi;
    WCHAR desktop[] = L''winsta0\\Default";
    WCHAR name[] = L"notepad.exe";
    si.lpDesktop = desktop;
    status = RtlAdjustPrivilege(SE_ASSIGNPRIMARYTOKEN_PRIVILEGE,
        TRUE, TRUE, &enabled);
    BOOL created = FALSE;
    if (NT_SUCCESS(status)) {
        created = CreateProcessAsUser(hToken, nullptr, name,
            nullptr, nullptr, FALSE, 0, nullptr, nullptr, &si, &pi);
    }
    if (!created) {
        created = CreateProcessWithTokenW(hToken, LOGON_WITH_PROFILE, nullptr,
            name, 0, nullptr, nullptr, &si, &pi);
    }
```

```
if (!created) {
            printf("Failed to create process (%u)\n", GetLastError());
        }
        else {
            printf("Process created: %u\n", pi.dwProcessId);
            NtClose(pi.hProcess);
            NtClose(pi.hThread);
        }
        RtlFreeSid(integritySid);
    }
    else {
        printf("Failed to create token (0x%X)\n", status);
    }
    return status;
}
```
### 12.3.5: Other Token Operations

To check if a token has a given set of privileges, call NtPrivilegeCheck:

```
NTSTATUS NtPrivilegeCheck(
    _In_ HANDLE ClientToken,
   _Inout_ PPRIVILEGE_SET RequiredPrivileges,
   _Out_ PBOOLEAN Result);
```
The Windows API PrivilegeCheck is using this function directly. Check out the docs for more details. Two tokens can be compared with NtCompareTokens:

NTSTATUS NtCompareTokens( \_In\_ HANDLE FirstTokenHandle, \_In\_ HANDLE SecondTokenHandle, \_Out\_ PBOOLEAN Equal);

The function checks if the given tokens are equivalent from an access check perspective. Obviously, if both handles point to the same token object, then they are equivalent. The function checks the following pieces of the tokens to determine equality:

- Every SID that is present in one token must be present in the other, including their attributes (such as SE\_GROUP\_ENABLED).
- Both tokens must have the same list of privileges.
- Both or neither token are restricted tokens.
# 12.4: Security Descriptors

Security descriptors (SDs) are objects that can be attached to kernel objects to indicate "who can do what" with the object. SDs have two formats: *absolute* and *self-relative*\*. Absolute format uses absolute pointers to point to the various pieces of an SD, while the self-relative uses offsets to point to its parts. A self-relative SD can be easily moved in memory, while absolute SDs cannot be easily moved, but can be more economical if some of their parts is shared with other SDs.

Absolute SDs are described by the SECURITY\_DESCRIPTOR structure:

```
typedef struct _SECURITY_DESCRIPTOR {
   BYTE Revision;
```

```
BYTE Sbz1;
   SECURITY_DESCRIPTOR_CONTROL Control;
   PSID Owner;
   PSID Group;
   PACL Sacl;
   PACL Dacl;
} SECURITY_DESCRIPTOR, *PISECURITY_DESCRIPTOR;
```
Self-relative SDs are described by the SECURITY\_DESCRIPTOR\_RELATIVE structure:

```
typedef struct _SECURITY_DESCRIPTOR_RELATIVE {
    BYTE Revision;
    BYTE Sbz1;
    SECURITY_DESCRIPTOR_CONTROL Control;
    DWORD Owner;
    DWORD Group;
    DWORD Sacl;
    DWORD Dacl;
} SECURITY_DESCRIPTOR_RELATIVE, *PISECURITY_DESCRIPTOR_RELATIVE;
```
As you can see, the pointers in SECURITY\_DESCRIPTOR are replaced by offsets in SECURITY\_DESCRIPTOR\_- RELATIVE. Regardless, for compatibility and consistency SDs are usually treated as opaque PVOID pointers. In fact, the PSECURITY\_DESCRIPTOR type is defined to be PVOID (Notice the above definitions have a "PI" prefix for the pointer types).

Figure 11-3 shows the layout of an absolute SD, while figure 11-4 depicts a self-relative SD.

### SECURITY\_DESCRIPTOR

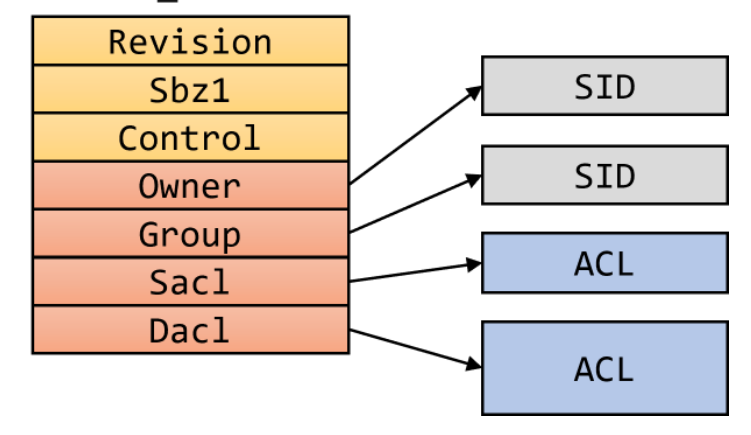

Figure 11-3: Absolute Security Descriptor

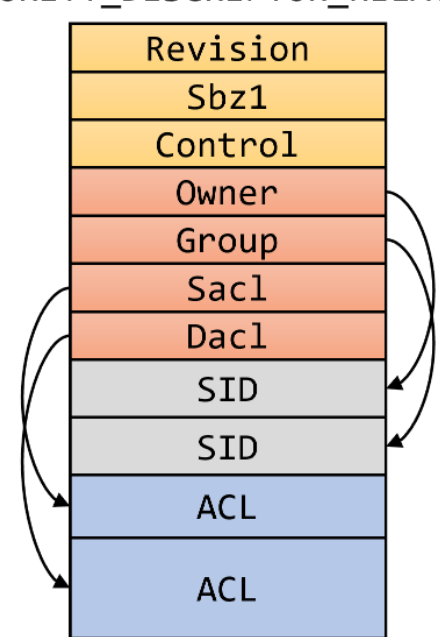

### SECURITY\_DESCRIPTOR\_RELATIVE

Figure 11-4: Self-relative Security Descriptor

Converting between the two formats is possible with the following APIs:

```
NTSTATUS RtlAbsoluteToSelfRelativeSD(
    _In_ PSECURITY_DESCRIPTOR AbsoluteSD,
    _Out_writes_bytes_to_opt_(*Length, *Length)
        PSECURITY_DESCRIPTOR SelfSD, _Inout_ PULONG Length);
NTSTATUS RtlSelfRelativeToAbsoluteSD(
    _In_ PSECURITY_DESCRIPTOR SelfRelativeSD,
    _Out_writes_bytes_to_opt_(*SDSize, *SDSize) PSECURITY_DESCRIPTOR AbsoluteSD,
   Inout PULONG SDSize,
   _Out_writes_bytes_to_opt_(*DaclSize, *DaclSize) PACL Dacl,
   _Inout_ PULONG DaclSize,
   _Out_writes_bytes_to_opt_(*SaclSize, *SaclSize) PACL Sacl,
   _Inout_ PULONG SaclSize,
   _Out_writes_bytes_to_opt_(*OwnerSize, *OwnerSize) PSID Owner,
   _Inout_ PULONG OwnerSize,
   _Out_writes_bytes_to_opt_(*PrimaryGroupLen, *PrimaryGroupLen) PSID PrimaryGroup,
    _Inout_ PULONG PrimaryGroupLen);
```
These functions are the workhorses of the Windows APIs MakeSelfRelativeSD and MakeAbsoluteSD. Refer to the SDK docs for the details. In addition, the native API offers the function RtlMakeSelfRelativeSD to convert to a self-relative format from whatever format the original SD is (creates a copy either way):

```
NTSTATUS RtlMakeSelfRelativeSD(
    _In_ PSECURITY_DESCRIPTOR AbsoluteSD,
    _Out_writes_bytes_(*BufferLength) PSECURITY_DESCRIPTOR SelfRelativeSD,
    _Inout_ PULONG BufferLength);
```
If the provided buffer is too small, the function fails and returns the required buffer size in \*BufferLength. As can be seen in figures 11-3 and 11-4, a SD consists of the following:

- Control flags
- Owner SID the owner of an object.
- Primary Group SID used in the past for group security in POSIX subsystem applications.
- Discretionary Access Control List (DACL) a list of Access Control Entries (ACE), specifying who-cando-what with the object.
- System Access Control List (SACL) a list of ACEs, indicating which operations should cause an audit entry to be written to the security log.

The most important pieces from a protection perspective are the owner and the DACL.

Many of the security descriptor-related Windows APIs are thin wrappers around the corresponding native APIs. Table 11-1 summarizes many of them. The parameters to these APIs are practically identical, except the return value being NTSTATUS for native APIs instead of BOOL for Windows APIs. Also, BOOL input parameters to Windows APIs are replaced with BOOLEAN in native APIs.

#### Table 11-1: SD Windows APIs wrappers around native APIs

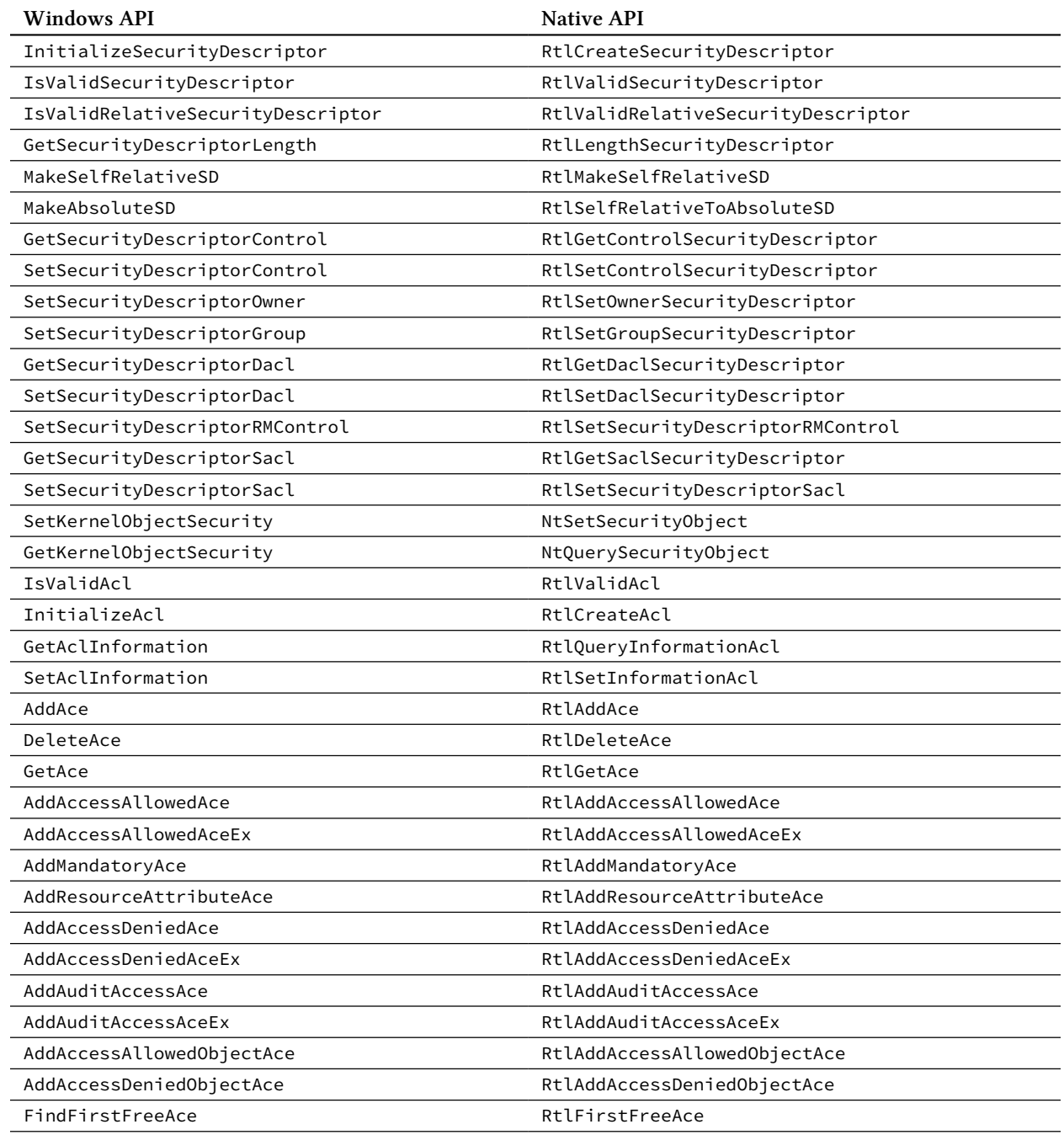

See the Windows SDK documentation for a description of these functions.

## 12.4.1: Demo: Viewing Security Descriptors

Let's make use of some the functions in table 11-1. We'll write an application that displays a SD fo a kernel object of our choosing: process, thread, any named kernel object, or any handle in any process (assuming it's accessible).

We'll start by writing a DisplaySD function that focuses on the two important pieces of a SD: owner and DACL.

```
void DisplaySD(const PSECURITY_DESCRIPTOR sd) {
    auto len = RtlLengthSecurityDescriptor(sd);
    printf("SD Length: %u (0x%X) bytes\n", len, len);
    SECURITY_DESCRIPTOR_CONTROL control;
    DWORD revision;
    if (NT_SUCCESS(RtlGetControlSecurityDescriptor(sd, &control, &revision))) {
        printf("Revision: %u Control: 0x%X (%s)\n", revision,
            control, SDControlToString(control).c_str());
    }
```
The code gets the length of the SD (RtlLengthSecurityDescriptor) and then the control flags (RtlGetControlSecurityDescriptor). The SDControlToString function is a little helper that shows the control flags in human readable form.

The full source code is in the sd project.

Next, we'll grab the owner (if any):

```
PSID sid;
BOOLEAN defaulted;
if (NT_SUCCESS(RtlGetOwnerSecurityDescriptor(sd, &sid, &defaulted))) {
    if (sid)
        printf("Owner: ‰ws (‰ws) Defaulted: %s\n",
            SidToString(sid).c_str(), GetUserNameFromSid(sid).c_str(),
            defaulted ? "Yes" : "No");
    else
        printf("No owner\n");
}
```
SidToString converts a binary SID to its string representation (using RtlConvertSidToUnicodeString discussed earlier), and GetUserNameFromSid locates a friendly name of the SID (if available).

The next step is to get the DACL (if present), and go over all ACEs, displaying each one:

```
BOOLEAN present;
PACL dacl;
if (NT_SUCCESS(RtlGetDaclSecurityDescriptor(sd, &present, &dacl, &defaulted))) {
    if (!present)
        printf("NULL DACL - object is unprotected\n");
    else {
        printf("DACL: ACE count: %d\n", (int)dacl->AceCount);
        PACE_HEADER header;
        for (int i = 0; i < dacl->AceCount; i++) {
            if (NT_SUCCESS(RtlGetAce(dacl, i, (PVOID*)&header))) {
                DisplayAce(header, i);
            }
        }
    }
}
```
RtlGetAce gets each ACE and DisplayAce shows its contents:

```
void DisplayAce(PACE_HEADER header, int index) {
    printf("ACE %2d: Size: %2d bytes, Flags: 0x%02X Type: %s\n",
        index, header->AceSize, header->AceFlags, AceTypeToString(header->AceType));
    switch (header->AceType) {
        case ACCESS_ALLOWED_ACE_TYPE:
        case ACCESS_DENIED_ACE_TYPE: // have the same binary layout
        {
            auto data = (ACCESS_ALLOWED_ACE*)header;
            printf("\tAccess: 0x%08X %ws (%ws)\n", data->Mask,
                SidToString((PSID)&data->SidStart).c_str(),
                GetUserNameFromSid((PSID)&data->SidStart).c_str());
        }
        break;
    }
}
```
An ACE has three pieces: access mask, type (most commonly *Allow* or *Deny*), and a SID to which it applies. Now that we have the DisplaySD function ready, we need to feed it a SD. Getting the security descriptor of a kernel object can be done with NtQuerySecurityObject:

```
NTSTATUS NtQuerySecurityObject(
    _In_ HANDLE Handle,
   _In_ SECURITY_INFORMATION SecurityInformation,
   _Out_writes_bytes_opt_(Length) PSECURITY_DESCRIPTOR SecurityDescriptor,
   In ULONG Length,
   _Out_ PULONG LengthNeeded);
```
SECURITY\_INFORMATION is a set of flags indicating what information is requested.

Before calling NtQuerySecurityObject we need a handle to the object in question. For objects that have names, we'll create a helper function that will try various kinds of object types until an object is found or the object type list is exhausted:

```
HANDLE OpenNamedObject(PCWSTR path) {
    UNICODE_STRING name;
    RtlInitUnicodeString(&name, path);
    OBJECT_ATTRIBUTES objAttr;
    InitializeObjectAttributes(&objAttr, &name,
        OBJ_CASE_INSENSITIVE, nullptr, nullptr);
    HANDLE hObject = nullptr;
```
The code prepares a (mostly empty) OBJECT\_ATTRIBUTES that has the flag OBJ\_CASE\_INSENSITIVE so the search by name is case insensitive, making it more convenient for the caller.

Named objects have an "open" function we can use. Here are a few:

```
// event
NtOpenEvent(&hObject, READ_CONTROL, &objAttr);
if (hObject)
    return hObject;
// mutex
NtOpenMutant(&hObject, READ_CONTROL, &objAttr);
if (hObject)
    return hObject;
// job
NtOpenJobObject(&hObject, READ_CONTROL, &objAttr);
if (hObject)
    return hObject;
// section
```
NtOpenSection(&hObject, READ\_CONTROL, &objAttr);

Chapter 11: Security 327

```
if (hObject)
    return hObject;
// registry key
NtOpenKey(&hObject, READ_CONTROL, &objAttr);
if (hObject)
    return hObject;
// semaphore
NtOpenSemaphore(&hObject, READ_CONTROL, &objAttr);
if (hObject)
    return hObject;
// timer
NtOpenTimer(&hObject, READ_CONTROL, &objAttr);
if (hObject)
    return hObject;
// object manager directory
NtOpenDirectoryObject(&hObject, READ_CONTROL, &objAttr);
if (hObject)
    return hObject;
```
The READ\_CONTROL generic access mask is what we need to gain access to the SD of the object. The code could be made somewhat more efficient if the status is captured and compared to STATUS\_ACCESS\_DENIED. If that is the returned value, it's safe to bail early since the correct object is referenced, but access cannot be granted.

What happens if we call an "open" function for a named object that is of the wrong type? The returned status is STATUS\_OBJECT\_TYPE\_MISMATCH (0xC0000024), which is an error we ignore and move to the next object type.

The last object type is a file, which requires special handling. For one, NtOpenFile has extra arguments. Second, clients may specify a standard Win32 path, e.g. "c:\temp", but that is not interpreted correctly by native APIs, and we need to prepend a "\??\" to the path, so that the symbolic links directory is used as a base for locating drive letters. Here is the code:

}

```
IO STATUS BLOCK ioStatus;
NtOpenFile(&hObject, FILE_GENERIC_READ, &objAttr, &ioStatus,
    FILE_SHARE_READ | FILE_SHARE_WRITE, 0);
if (hObject)
    return hObject;
//
// special handling for a drive letter
//
if (name.Length > 4 && path[1] == L':') {
    UNICODE_STRING name2;
    name2.MaximumLength = name.Length + sizeof(WCHAR) * 4;name2.Buffer = (PWSTR)RtlAllocateHeap(RtlProcessHeap(), 0,
        name2.MaximumLength);
   UNICODE_STRING prefix;
    RtlInitUnicodeString(&prefix, L"\\??\\");
    RtlCopyUnicodeString(&name2, &prefix);
    RtlAppendUnicodeStringToString(&name2, &name);
    InitializeObjectAttributes(&objAttr, &name2,
        OBJ_CASE_INSENSITIVE, nullptr, nullptr);
    NtOpenFile(&hObject, FILE_GENERIC_READ, &objAttr, &ioStatus,
        FILE_SHARE_READ | FILE_SHARE_WRITE, 0);
    RtlFreeHeap(RtlProcessHeap(), 0, name2.Buffer);
}
return hObject;
```
The grunt of the work is to prepend " $\langle$ ?? $\rangle$ " to the given path. For flexibility, the code allocates memory dynamically using RtlAllocateHeap (malloc would work just as well, but I'd like to stick to native APIs if possible), and then manipulating UNICODE\_STRING objects to get the desired result. Finally, NtOpenFile is called again with the new path, before freeing the allocated buffer.

To tie up everything together, we need to implement our main function. First, getting command line arguments:

```
int wmain(int argc, const wchar_t* argv[]) {
    if (argc \langle 2 \rangle {
         printf("Usage: sd [[-p \text{ pid } [handle] ] [-t \text{ tid}] ] [object_name]]\");
         printf("If no arguments are specified, shows the current process SD\n");
    }
```
The application accepts a process ID (-p flag), thread ID (-t flag), or an object name. If -p is specified, an optional handle can be specified as well, as the target handle in the process.

Next, we'll enable the *SeDebug* privilege (if available in the caller's token) to give the app some more power when trying to open handles to objects:

```
BOOLEAN enabled;
RtlAdjustPrivilege(SE_DEBUG_PRIVILEGE, TRUE, FALSE, &enabled);
```
Next, we'll prepare an empty OBJECT\_ATTRIBUTES for opening processes and threads:

```
OBJECT_ATTRIBUTES emptyAttr;
InitializeObjectAttributes(&emptyAttr, nullptr, 0, nullptr, nullptr);
```
Next, we'll start dealing with the given arguments, starting with  $-p$ :

```
bool thisProcess = \arg c = 1;
HANDLE hObject = \arg c = 1 ? NtCurrentProcess() : nullptr;
if (argc > 2) {
    if (_wcsicmp(argv[1], L''-p'') == 0) {
        CLIENT_ID cid{ ULongToHandle(wcstol(argv[2], nullptr, 0)) };
        HANDLE hProcess = nullptr;
        NtOpenProcess(&hProcess, argc > 3 ? PROCESS_DUP_HANDLE : READ_CONTROL,
            &emptyAttr, &cid);
        if (hProcess && argc > 3) {
            NtDuplicateObject(hProcess,
                ULongToHandle(wcstoul(argv[3], nullptr, 0)),
                NtCurrentProcess(), &hObject, READ_CONTROL, 0, 0);
            NtClose(hProcess);
        }
        else {
            hObject = hProcess;
        }
    }
```
If a process ID is specified, NtOpenProcess is called to open a handle to the process. If an extra argument is provided (a handle value), it means the invoker is interested in that handle rather the process itself. In order to access a handle in an arbitrary process we must duplicate it into the current process, which is what NtDuplicateObject does. If no extra argument is provided, then the process handle is placed in hObject.

If the requested object is a thread, we must open a handle to it:

```
else if (\text{wcsicmp}(argv[1], L" - t") == 0) {
        CLIENT_ID cid{ nullptr, ULongToHandle(wcstol(argv[2], nullptr, 0)) };
        NtOpenThread(&hObject, READ_CONTROL, &emptyAttr, &cid);
    }
}
```
if we have no switches, then it's just an object name:

```
else if (argc == 2) {
    hObject = OpenNamedObject(argv[1]);
}
```
OpenNamedObject is the function we saw earlier that attempts to open a named object.

If we couldn't get a valid handle, then we're done:

```
if (!hObject) {
    printf("Error opening object\n");
    return 1;
}
```
We have a valid handle, so we can get the SD of that object (if any):

```
PSECURITY_DESCRIPTOR sd = nullptr;
BYTE buffer[1 << 12];
ULONG needed;
auto status = NtQuerySecurityObject(hObject,
    OWNER_SECURITY_INFORMATION | DACL_SECURITY_INFORMATION,
    buffer, sizeof(buffer), &needed);
if (!NT_SUCCESS(status)) {
    printf("No security descriptor available (0x%))n", status);
}
else {
    DisplaySD((PSECURITY_DESCRIPTOR)buffer);
}
```
The code uses a simple scheme, assuming the SD size is no larger than 4KB (a reasonable assumption). More robust code would query the SD size, allocate a buffer before retrieving it. I'll leave that as an exercise for the reader.

The only thing left to do is cleanup. Here is the full wmain function for easier reference:

```
int wmain(int argc, const wchar_t* argv[]) {
    if (argc \langle 2 \rangle {
        printf("Usage: sd [[-p pid [handle] | [-t tid] | [object_name]]\n");
        printf("If no arguments are specified, shows the current process SD\n");
    }
    BOOLEAN enabled;
    RtlAdjustPrivilege(SE_DEBUG_PRIVILEGE, TRUE, FALSE, &enabled);
    OBJECT_ATTRIBUTES emptyAttr;
    InitializeObjectAttributes(&emptyAttr, nullptr, 0, nullptr, nullptr);
    bool thisProcess = \text{argc} == 1;
    HANDLE hObject = argc == 1 ? NtCurrentProcess() : nullptr;
    if (argc > 2) {
        if (\text{wcsicmp}(argv[1], L" - p") == 0) {
            CLIENT_ID cid{ ULongToHandle(wcstol(argv[2], nullptr, 0)) };
            HANDLE hProcess = nullptr;NtOpenProcess(&hProcess, argc > 3 ? PROCESS_DUP_HANDLE : READ_CONTROL,
                &emptyAttr, &cid);
            if (hProcess && argc > 3) {
                NtDuplicateObject(hProcess,
                     ULongToHandle(wcstoul(argv[3], nullptr, 0)),
                     NtCurrentProcess(), &hObject, READ_CONTROL, 0, 0);
                NtClose(hProcess);
            }
            else {
                hObject = hProcess;
            }
        }
        else if (\text{wcsicmp}(\text{argv}[1], \text{L" -t") == 0) {
            CLIENT_ID cid{ nullptr, ULongToHandle(wcstol(argv[2], nullptr, 0)) };
            NtOpenThread(&hObject, READ_CONTROL, &emptyAttr, &cid);
        }
    }
    else if (argc == 2) {
        hObject = OpenNamedb bisect(argv[1]);}
    if (!hObject) {
```

```
printf("Error opening object\n");
        return 1;
    }
    PSECURITY DESCRIPTOR sd = nullptr;
    BYTE buffer[1 << 12];
    ULONG needed;
    auto status = NtQuerySecurityObject(hObject,
        OWNER_SECURITY_INFORMATION | DACL_SECURITY_INFORMATION,
        buffer, sizeof(buffer), &needed);
    if (!NT_SUCCESS(status)) {
        printf("No security descriptor available (0x%)\n', status);
    }
    else {
        DisplaySD((PSECURITY_DESCRIPTOR)buffer);
    }
    if (hObject && !thisProcess)
        NtClose(hObject);
    return 0;
}
Here is some example output of sd.exe for various objects:
>sd -p 540
SD Length: 116 (0x74) bytes
Revision: 1 Control: 0x8004 (DACL Present, Self Relative)
Owner: S-1-5-32-544 (BUILTIN\Administrators) Defaulted: No
DACL: ACE count: 3
ACE 0: Size: 24 bytes, Flags: 0x00 Type: ALLOW
        Access: 0x001FFFFF S-1-5-32-544 (BUILTIN\Administrators)
ACE 1: Size: 20 bytes, Flags: 0x00 Type: ALLOW
        Access: 0x001FFFFF S-1-5-18 (NT AUTHORITY\SYSTEM)
ACE 2: Size: 28 bytes, Flags: 0x00 Type: ALLOW
        Access: 0x00121411 S-1-5-5-0-268513 (NT AUTHORITY\LogonSessionId_0_268513)
>sd c:\windows\system32
SD Length: 392 (0x188) bytes
Revision: 1 Control: 0x9404 (DACL Present, DACL Auto Inherited, DACL Protected, Self\
 Relative)
Owner: S-1-5-80-956008885-3418522649-1831038044-1853292631-2271478464 (NT SERVICE\Tr\
```

```
ustedInstaller) Defaulted: No
DACL: ACE count: 13
ACE 0: Size: 40 bytes, Flags: 0x00 Type: ALLOW
        Access: 0x001F01FF S-1-5-80-956008885-3418522649-1831038044-1853292631-22714\
78464 (NT SERVICE\TrustedInstaller)
ACE 1: Size: 40 bytes, Flags: 0x0A Type: ALLOW
        Access: 0x10000000 S-1-5-80-956008885-3418522649-1831038044-1853292631-22714\
78464 (NT SERVICE\TrustedInstaller)
ACE 2: Size: 20 bytes, Flags: 0x00 Type: ALLOW
       Access: 0x001301BF S-1-5-18 (NT AUTHORITY\SYSTEM)
ACE 3: Size: 20 bytes, Flags: 0x0B Type: ALLOW
       Access: 0x10000000 S-1-5-18 (NT AUTHORITY\SYSTEM)
ACE 4: Size: 24 bytes, Flags: 0x00 Type: ALLOW
       Access: 0x001301BF S-1-5-32-544 (BUILTIN\Administrators)
ACE 5: Size: 24 bytes, Flags: 0x0B Type: ALLOW
       Access: 0x10000000 S-1-5-32-544 (BUILTIN\Administrators)
ACE 6: Size: 24 bytes, Flags: 0x00 Type: ALLOW
       Access: 0x001200A9 S-1-5-32-545 (BUILTIN\Users)
ACE 7: Size: 24 bytes, Flags: 0x0B Type: ALLOW
       Access: 0xA0000000 S-1-5-32-545 (BUILTIN\Users)
ACE 8: Size: 20 bytes, Flags: 0x0B Type: ALLOW
       Access: 0x10000000 S-1-3-0 (\CREATOR OWNER)
ACE 9: Size: 24 bytes, Flags: 0x00 Type: ALLOW
       Access: 0x001200A9 S-1-15-2-1 (APPLICATION PACKAGE AUTHORITY\ALL APPLICATION\
 PACKAGES)
ACE 10: Size: 24 bytes, Flags: 0x0B Type: ALLOW
       Access: 0xA0000000 S-1-15-2-1 (APPLICATION PACKAGE AUTHORITY\ALL APPLICATION\
 PACKAGES)
ACE 11: Size: 24 bytes, Flags: 0x00 Type: ALLOW
        Access: 0x001200A9 S-1-15-2-2 (APPLICATION PACKAGE AUTHORITY\ALL RESTRICTED \
APPLICATION PACKAGES)
ACE 12: Size: 24 bytes, Flags: 0x0B Type: ALLOW
        Access: 0xA0000000 S-1-15-2-2 (APPLICATION PACKAGE AUTHORITY\ALL RESTRICTED \
APPLICATION PACKAGES)
>sd \kernelobjects\memoryerrors
SD Length: 156 (0x9C) bytes
Revision: 1 Control: 0x8004 (DACL Present, Self Relative)
Owner: S-1-5-32-544 (BUILTIN\Administrators) Defaulted: No
DACL: ACE count: 5
ACE 0: Size: 20 bytes, Flags: 0x00 Type: ALLOW
       Access: 0x00120001 S-1-1-0 (\Everyone)
```

```
ACE 1: Size: 24 bytes, Flags: 0x00 Type: ALLOW
        Access: 0x001F0003 S-1-5-32-544 (BUILTIN\Administrators)
ACE 2: Size: 20 bytes, Flags: 0x00 Type: ALLOW
       Access: 0x001F0003 S-1-5-18 (NT AUTHORITY\SYSTEM)
ACE 3: Size: 24 bytes, Flags: 0x00 Type: ALLOW
       Access: 0x00120001 S-1-15-2-1 (APPLICATION PACKAGE AUTHORITY\ALL APPLICATION\
 PACKAGES)
ACE 4: Size: 24 bytes, Flags: 0x00 Type: ALLOW
        Access: 0x00120001 S-1-15-2-2 (APPLICATION PACKAGE AUTHORITY\ALL RESTRICTED \
APPLICATION PACKAGES)
>sd -p 57716 8
SD Length: 20 (0x14) bytes
Revision: 1 Control: 0x8000 (Self Relative)
No owner
NULL DACL - object is unprotected
>sd -p 57716 0x48
SD Length: 140 (0x8C) bytes
Revision: 1 Control: 0x8004 (DACL Present, Self Relative)
Owner: S-1-5-21-3968166439-3083973779-398838822-1001 (PAVEL7760\Pavel) Defaulted: No
DACL: ACE count: 3
ACE 0: Size: 20 bytes, Flags: 0x00 Type: ALLOW
        Access: 0x001F0001 S-1-5-18 (NT AUTHORITY\SYSTEM)
ACE 1: Size: 36 bytes, Flags: 0x00 Type: ALLOW
       Access: 0x001F0001 S-1-5-21-3968166439-3083973779-398838822-1001 (PAVEL7760\\
Pavel)
ACE 2: Size: 28 bytes, Flags: 0x00 Type: ALLOW
        Access: 0x001F0001 S-1-5-5-0-268513 (NT AUTHORITY\LogonSessionId_0_268513)
```
## 12.5: Summary

This chapter examined some of the Security related native APIs. Many security-related Windows APIs provide a thin wrapper around these native functions, but some are more specialized and don't have a Windows API equivalent, such as NtCreateToken.

# Chapter 12: Memory (Part 2)

Chapter 8 dealt with the standard memory related native APIs. This chapter focuses on Section kernel objects, which provide the ability to map files to memory and to share memory between processes. Less known memory management objects provided by NtDll.Dll are described - memory zones and lookaside lists.

In this chapter

- Sections
- Memory Zones
- Lookaside Lists

# 13.1: Sections

Section kernel objects provide the ability to map files to memory, while at the same time allowing sharing that memory with multiple processes. The file used by a section may be the page file - that is, the memory is backed by the page file, which means that once the section object is destroyed, the memory is lost.

The Windows API refers to section objects as "Memory Mapped Files".

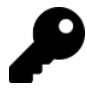

The term "the page file" implies there is only one, but in fact Windows supports up to 16 page files. A section can use any page file space.

In this section (no pun intended), we'll cover the native API as it pertains to section objects. Some of the APIs are documented indirectly in the Windows Driver Kit, which we'll point out explicitly.

#### 13.1.1: Creating Sections

Section objects are optionally named, and like other optionally named object types (e.g., mutex, semaphore, event), can be created with or without a name, or opened based on an existing named object. The simpler function to create or open a section is NtCreateSection:

#### NTSTATUS NtCreateSection(

```
_Out_ PHANDLE SectionHandle,
_In_ ACCESS_MASK DesiredAccess,
_In_opt_ POBJECT_ATTRIBUTES ObjectAttributes,
In opt PLARGE INTEGER MaximumSize,
_In_ ULONG SectionPageProtection,
_In_ ULONG AllocationAttributes,
_In_opt_ HANDLE FileHandle);
```
This function is documented in the WDK (under ZwCreateSection). The Windows APIs CreateFileMapping(Numa) call NtCreateSection.

SectionHandle is the resulting handle upon success. DesiredAccess is the requested access, typically SECTION\_ALL\_ACCESS if creating a new section. Other section access bits are defined in WinNt.h (SECTION\_- MAP\_READ, SECTION\_MAP\_WRITE, SECTION\_MAP\_EXECUTE, SECTION\_QUERY, and SECTION\_EXTEND\_SIZE).

ObjectAttributes is the usual OBJECT\_ATTRIBUTES, that if specified can set a name for the section. If the section exists, NtCreateSection fails, unless the attributes provided in OBJECT\_ATTRIBUTES contain the OBJ\_OPENIF flag, in which case a handle will be returned (assuming the caller can have the requested access). MaximumSize specifies the maximum memory size - if backed by the page file, or sets the file size - if backed by a file. SectionPageProtection is one of the page protection constants, typically PAGE\_READWRITE or PAGE\_READONLY (if mapping a file for read only access).

AllocationAttributes specifies optional flags documented in CreateFileMapping. If zero is specified, it's interpreted as SEC\_COMMIT, which is a sensible default stating that any future mapping commits the view upfront. Finally, FileHandle is an optional backing file, where NULL indicates no explicit backing file - a page file will be used.

Windows 10 version 1809 and later support an extended function, NtCreateSectionEx:

#### NTSTATUS NtCreateSectionEx(

\_Out\_ PHANDLE SectionHandle, \_In\_ ACCESS\_MASK DesiredAccess, \_In\_opt\_ POBJECT\_ATTRIBUTES ObjectAttributes, \_In\_opt\_ PLARGE\_INTEGER MaximumSize, \_In\_ ULONG SectionPageProtection, \_In\_ ULONG AllocationAttributes, \_In\_opt\_ HANDLE FileHandle, \_Inout\_updates\_opt\_(ExtParamCount) PMEM\_EXTENDED\_PARAMETER ExtendedParameters, \_In\_ ULONG ExtParamCount);

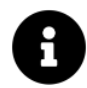

The Windows API CreateFileMapping2 calls NtCreateSectionEx.

NtCreateSectionEx generalizes NtCreateSection by providing an extensible list of customizations based on an array of MEM\_EXTENDED\_PARAMETER structures, the same ones encountered in chapter 8 with NtAllocateVirtualMemoryEx. Refer to that chapter for more information.

If a section object is to be located by name, NtOpenSection can be used, where failure to locate the object with the desired access fails the call:

#### NTSTATUS NtOpenSection(

```
_Out_ PHANDLE SectionHandle,
_In_ ACCESS_MASK DesiredAccess,
_In_ POBJECT_ATTRIBUTES ObjectAttributes);
```
As usual, the name must be specified in the OBJECT\_ATTRIBUTES structure.

#### 13.1.2: Mapping Sections

Once a section handle is available, the next step is to use it to map the memory represented by the section, either the entire section or just a part, into a process address space. This is the roles of NtMapViewOfSection(Ex):

```
NTSTATUS NtMapViewOfSection(
    _In_ HANDLE SectionHandle,
   _In_ HANDLE ProcessHandle,
   _Inout_ PVOID *BaseAddress,
   _In_ ULONG_PTR ZeroBits,
   _In_ SIZE_T CommitSize,
   _Inout_opt_ PLARGE_INTEGER SectionOffset,
   _Inout_ PSIZE_T ViewSize,
   _In_ SECTION_INHERIT InheritDisposition,
    _In_ ULONG AllocationType,
    _In_ ULONG Win32Protect);
NTSTATUS NtMapViewOfSectionEx( // Win 10 version 1803+
    _In_ HANDLE SectionHandle,
   _In_ HANDLE ProcessHandle,
   _Inout_ PVOID *BaseAddress,
    _Inout_opt_ PLARGE_INTEGER SectionOffset,
   _Inout_ PSIZE_T ViewSize,
   _In_ ULONG AllocationType,
   _In_ ULONG PageProtection,
    _Inout_updates_opt_(ExtParamCount) PMEM_EXTENDED_PARAMETER ExtendedParameters,
   _In_ ULONG ExtParamCount);
```
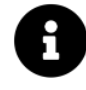

The Windows APIs MapViewOfFile/Ex/Numa call NtMapViewOfSection. MapViewOfFile2 and MapViewOfFileNuma2 call NtMapViewOfSection as well. MapViewOfFile3 calls NtMapViewOfSectionEx.

SectionHandle is the section handle representing the mapping. ProcessHandle represents the process into which to map the memory. Typically, this will be the calling process (NtCurrentProcess), but could be another process where the handle must have the PROCESS\_VM\_OPERATION access mask.

BaseAddress is an input/output value, indicating the address in that target process to use for the mapping. If NULL is specified, the system will find a range in the process address space. Otherwise, the specific address will be used (rounded down to a page boundary), and if address range is not available, the mapping fails. ZeroBits indicates the number of high-order bits that must be zero in the resulting address (if \*BaseAddress is NULL). Typically, zero is specified, indicating the caller doesn't have any restrictions.

CommitSize is the initial memory to commit for this view (rounded up to page boundary), which has meaning only for a page file-backed section. Typical value is zero, which will cause the memory to be committed "on demand" (when accessed).

SectionOffset is the offset to start the mapping from (rounded down to page boundary), If NULL is passed in, the mapping starts at offset zero (beginning of the section). ViewSize is an input/output parameter indicating the size to map, returning the actual size being mapped. If zero is specified, the view will be mapped from SectionOffset to the end of the section. Otherwise, the size will be rounded up to a page boundary.

InheritDisposition indicates whether the view should be inherited by all child processes (ViewShare) or not (ViewUnmap). AllocationFlags is typically zero, but may contain flags such as MEM\_LARGE\_PAGES, MEM\_TOP\_DOWN, and MEM\_RESERVE, among others. Refer to the docs for VirtualAlloc for more details.

Finally, Win32Protect is the page protection requested for the mapped view (e.g., PAGE\_READONLY, PAGE\_- READWRITE), which must be compatible with the initial section creation protection flags. The actual result from a successful call to NtMapViewOfSection is in \*BaseAddress - this is the address to use for accessing the memory.

With NtMapViewOfSectionEx, more customization is possible using the same MEM\_EXTENDED\_PARAMETER array we met before. Check out the documentation for MapViewOfFile2 for more information.

Once a view is no longer needed, it should be unmapped by calling  $Nt$ UnmapViewOfSection(Ex):

```
NTSTATUS NtUnmapViewOfSection(
    _In_ HANDLE ProcessHandle,
    _In_opt_ PVOID BaseAddress);
NTSTATUS NtUnmapViewOfSectionEx(
    _In_ HANDLE ProcessHandle,
   _In_opt_ PVOID BaseAddress,
   _In_ ULONG Flags);
```
The required parameters are the process handle and the base address that was returned from NtMapViewOf-Section(Ex). NtUnmapViewOfSection calls NtUnmapViewOfSectionEx with Flags set to zero. Other available flags include MEM\_UNMAP\_WITH\_TRANSIENT\_BOOST (1), which indicates that a temporary page

priority boost should apply to the paged being unmapped because the caller expects to remap these pages again soon, and MEM\_PRESERVE\_PLACEHOLDER (2), which would return the pages to a "placeholder" state. Check out the docs for MapViewOfFile2 for more information.

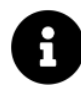

The Windows API NtUnmapViewOfFile2 calls NtUnmapViewOfSectionEx.

## 13.1.3: Demo: Simple Sharing

The following demo project uses the main section APIs described previously to create a simple two process "chat", where each process passes a string to the other using shared memory.

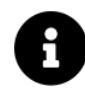

The full code is in the SharedMem project.

We'll use an event object to synchronize access to the shared memory for read/write. When one process is done writing, the other process reads the data, and then they switch roles.

We need to create the section object with a name so it's easy to share. The name should be visible in the session's namespace, which means we need to retrieve the base directory of the current session like so:

```
#include <string>
#include <format>
std::wstring GetBaseDirectory() {
    ULONG session;
    if (!NT_SUCCESS(NtQueryInformationProcess(NtCurrentProcess(),
        ProcessSessionInformation, &session, sizeof(session), nullptr)))
        return L"";
    return std::format(L"\\Sessions\\{}\\BaseNamedObjects\\", session);
}
```
The call to NtQueryInformationProcess with ProcessSessionInformation retrieves the session ID so that the full string can be built. We could just use session 0's namespace ("\BaseNamedObjects"), which may be appropriate for some scenarios. Do note that creation a section object in session 0 namespace normally requires admin privileges.

The above function uses the  $std:$ : format  $C++$  20 function to format the name, but you can use swprintf\_s or similar function to get a similar result.

Now we can initialize an OBJECT\_ATTRIBUTES to set a name of our choosing:

Chapter 12: Memory (Part 2) 340

```
int main() \{auto baseDir = GetBaseDirectory();
   if (baseDir.empty())
        return 1;
   HANDLE hSection;
   OBJECT_ATTRIBUTES secAttr;
   UNICODE_STRING secName;
   auto fullSecName = baseDir + L"MySharedMem";
    RtlInitUnicodeString(&secName, fullSecName.c_str());
   InitializeObjectAttributes(&secAttr, &secName, OBJ_OPENIF, nullptr, nullptr);
```
Notice the OBJ\_OPENIF flag indicating that if the section name already exists, open a handle rather than failing.

Now we can create/open the section with a size of 8KB (could be any size):

```
LARGE INTEGER size;
size.QuadPart = 1 \le \le 13; // 8KB
auto status = NtCreateSection(&hSection, SECTION ALL ACCESS,
    &secAttr, &size, PAGE_READWRITE, SEC_COMMIT, nullptr);
if (!NT_SUCCESS(status)) {
    printf("Failed to create/open section (0x%X)\n", status);
    return status;
}
```
If the object existed before the call to NtCreateSection, the current process will start as a reader, and later will wait for a notification:

```
bool wait = false;
if (status == STATUS_OBJECT_NAME_EXISTS) {
    //
   // already created by some other process
    //
   wait = true;}
```
Now we're ready to map a view into the current process. We'll map the entire section as it's very small (8KB):

```
PVOID address = nullptr;
SIZE_T viewSize = 0;
status = NtMapViewOfSection(hSection, NtCurrentProcess(), &address,
    0, 0, nullptr, &viewSize, ViewUnmap, 0, PAGE_READWRITE);
if (!NT SUCCESS(status)) {
    printf("Failed to map section (0x%X)\n", status);
    return status;
}
```
Next, we'll create the event object used for synchronization named "MySharedMemDataReady":

```
OBJECT_ATTRIBUTES evtAttr;
UNICODE_STRING evtName;
auto fullEvtName = baseDir + L''MySharedMemDatabaseady";
RtlInitUnicodeString(&evtName, fullEvtName.c_str());
InitializeObjectAttributes(&evtAttr, &evtName, OBJ_OPENIF, nullptr, nullptr);
HANDLE hEvent;
status = NtCreateEvent(&hEvent, EVENT_ALL_ACCESS, &evtAttr,
    SynchronizationEvent, FALSE);
if (!NT_SUCCESS(status)) {
    printf("Failed to create/open event (0x%X)\n", status);
    return status;
}
```
At this point we're ready to exchange information by writing/reading into the shared memory:

```
char text[128];
for(j; ) {
    if (wait) \{printf("Waiting for data...\n");
        NtWaitForSingleObject(hEvent, FALSE, nullptr);
        printf("%s\n", (PCSTR)address);
    }
    else {
        print(f("> "));gets_s(text);
        strcpy_s((PSTR)address, sizeof(text), text);
        NtSetEvent(hEvent, nullptr);
        if (strcmp(text, "quit") == 0)
            break;
    }
    wait = |wait;
}
```
The currently waiting process calls NtWaitForSingleObject to wait for the event to be signaled, and then displays the shared memory with printf. Otherwise, text is input from the user, and written to the shared memory, after which the event is signaled (KeSetEvent).

When "quit" is entered, the loop exits, in which point we can do some cleanup:

```
NtUnmapViewOfSection(NtCurrentProcess(), address);
NtClose(hEvent);
NtClose(hSection);
```
Here is the full main function for easier reference:

```
int main() \{auto baseDir = GetBaseDirectory();
    if (baseDir.empty())
        return 1;
    HANDLE hSection;
    OBJECT_ATTRIBUTES secAttr;
    UNICODE_STRING secName;
    auto fullSecName = baseDir + L"MySharedMem";
    RtlInitUnicodeString(&secName, fullSecName.c_str());
    InitializeObjectAttributes(&secAttr, &secName,
        OBJ_OPENIF, nullptr, nullptr);
    LARGE INTEGER size;
    size.QuadPart = 1 \lt\lt 13; // 8KB
    auto status = NtCreateSection(&hSection, SECTION_ALL_ACCESS,
        &secAttr, &size, PAGE_READWRITE, SEC_COMMIT, nullptr);
    if (!NT_SUCCESS(status)) {
        printf("Failed to create/open section (0x%X)\n", status);
        return status;
    }
    bool wait = false;if (status == STATUS_OBJECT_NAME_EXISTS) {
        wait = true;}
    PVOID address = nullptr;
    SIZE_T viewSize = 0;
    status = NtMapViewOfSection(hSection, NtCurrentProcess(), &address,
        0, 0, nullptr, &viewSize, ViewUnmap, 0, PAGE_READWRITE);
```

```
if (!NT_SUCCESS(status)) {
    printf("Failed to map section (0x%X)\n", status);
    return status;
}
OBJECT_ATTRIBUTES evtAttr;
UNICODE_STRING evtName;
auto fullEvtName = baseDir + L''MySharedMemDatabaseady";
RtlInitUnicodeString(&evtName, fullEvtName.c_str());
InitializeObjectAttributes(&evtAttr, &evtName,
    OBJ_OPENIF, nullptr, nullptr);
HANDLE hEvent;
status = NtCreateEvent(&hEvent, EVENT_ALL_ACCESS, &evtAttr,
    SynchronizationEvent, FALSE);
if (!NT_SUCCESS(status)) {
    printf("Failed to create/open event (0x%X)\n", status);
    return status;
}
char text[128];
for(j; ) {
   if (wait) {
        printf("Waiting for data...\n");
        NtWaitForSingleObject(hEvent, FALSE, nullptr);
        printf("%s\n", (PCSTR)address);
    }
    else {
        print(f("> "));gets_s(text);
        strcpy_s((PSTR)address, sizeof(text), text);
        NtSetEvent(hEvent, nullptr);
        if (strcmp(text, "quit") == 0)
            break;
    }
    wait = |wait;
}
NtUnmapViewOfSection(NtCurrentProcess(), address);
NtClose(hEvent);
NtClose(hSection);
return 0;
```

```
}
```
### 13.1.4: Querying Section Information

The NtQuerySection provides information on an existing section object:

```
typedef enum _SECTION_INFORMATION_CLASS {
    SectionBasicInformation,
    SectionImageInformation,
    SectionRelocationInformation,
    SectionOriginalBaseInformation,
    SectionInternalImageInformation,
    MaxSectionInfoClass
} SECTION_INFORMATION_CLASS;
```

```
NTSTATUS NtQuerySection(
```

```
_In_ HANDLE SectionHandle,
_In_ SECTION_INFORMATION_CLASS SectionInformationClass,
_Out_writes_bytes_(SectionInformationLength) PVOID SectionInformation,
_In_ SIZE_T SectionInformationLength,
_Out_opt_ PSIZE_T ReturnLength);
```
SectionHandle must have the SECTION\_QUERY access mask for the API to work.

The SectionBasicInformation information class requires a SECTION\_BASIC\_INFORMATION structure:

```
typedef struct _SECTION__BASIC__INFORMATION {
    PVOID BaseAddress;
    ULONG AllocationAttributes;
    LARGE INTEGER MaximumSize;
} SECTION_BASIC_INFORMATION, *PSECTION_BASIC_INFORMATION;
```
BaseAddress is the based address used if the SEC\_BASED allocation attribute was specified when creating the section (this is the address to map in any process sharing the section). AllocationAttributes are the flags used to create the section (e.g., SEC\_COMMIT, SEC\_BASED). Finally, MaximumSize is the maximum size of the memory that can be mapped with the section.

The SectionImageInformation information class returns a SECTION\_IMAGE\_INFORMATION:

```
typedef struct _SECTION_IMAGE_INFORMATION {
    PVOID TransferAddress;
    ULONG ZeroBits;
    SIZE_T MaximumStackSize;
    SIZE T CommittedStackSize;
    ULONG SubSystemType;
    union {
        struct {
            USHORT SubSystemMinorVersion;
            USHORT SubSystemMajorVersion;
        } DUMMYSTRUCTNAME;
        ULONG SubSystemVersion;
    };
    union {
        struct {
            USHORT MajorOperatingSystemVersion;
            USHORT MinorOperatingSystemVersion;
        };
        ULONG OperatingSystemVersion;
    };
    USHORT ImageCharacteristics;
    USHORT DllCharacteristics;
    USHORT Machine;
    BOOLEAN ImageContainsCode;
    union {
        UCHAR ImageFlags;
        struct {
            UCHAR ComPlusNativeReady : 1;
            UCHAR ComPlusILOnly : 1;
            UCHAR ImageDynamicallyRelocated : 1;
            UCHAR ImageMappedFlat : 1;
            UCHAR BaseBelow4gb : 1;
            UCHAR ComPlusPrefer32bit : 1;
            UCHAR Reserved : 2;
        };
    };
    ULONG LoaderFlags;
    ULONG ImageFileSize;
    ULONG CheckSum;
} SECTION_IMAGE_INFORMATION, *PSECTION_IMAGE_INFORMATION;
```
This information class is valid only for a section mapping a file as an image (SEC\_IMAGE attribute). The

following example shows mapping an image and reading the image information (error handling omitted):

```
// open file
HANDLE hFile;
OBJECT_ATTRIBUTES fileAttr;
UNICODE_STRING fileName;
RtlInitUnicodeString(&fileName, L"\\SystemRoot\\System32\\kernelbase.dll");
InitializeObjectAttributes(&fileAttr, &fileName, 0, nullptr, nullptr);
IO_STATUS_BLOCK ioStatus;
NtOpenFile(&hFile, FILE_READ_ACCESS, &fileAttr, &ioStatus, FILE_SHARE_READ, 0);
// create section based on hFile
NtCreateSection(&hSection, SECTION_ALL_ACCESS,
    nullptr, nullptr, PAGE_READONLY, SEC_IMAGE, hFile);
SECTION_IMAGE_INFORMATION sii;
NtQuerySection(hSection, SectionImageInformation, &sii, sizeof(sii), nullptr);
```
An extended structure is available with the SectionInternalImageInformation information class:

```
typedef struct _SECTION_INTERNAL_IMAGE_INFORMATION {
    SECTION_IMAGE_INFORMATION SectionInformation;
    union {
        ULONG ExtendedFlags;
        struct {
            ULONG ImageExportSuppressionEnabled: 1;
            ULONG ImageCetShadowStacksReady: 1;
            ULONG ImageXfgEnabled: 1;
            ULONG ImageCetShadowStacksStrictMode: 1;
            ULONG ImageCetSetContextIpValidationRelaxedMode: 1;
            ULONG ImageCetDynamicApisAllowInProc: 1;
            ULONG ImageCetDowngradeReserved1: 1;
            ULONG ImageCetDowngradeReserved2: 1;
            ULONG Reserved: 24;
        };
    };
} SECTION_INTERNAL_IMAGE_INFORMATION, *PSECTION_INTERNAL_IMAGE_INFORMATION;
```
Unfortunately, the SectionInternalImageInformation does not work - this information is not available outside of the kernel.

The last two information classes, SectionRelocationInformation and SectionOriginalBaseInformation also apply to images only. SectionRelocationInformation returns the address into which the image is loaded (SIZE\_T), while SectionOriginalBaseInformation returns the original load address of the image (PVOID).

### 13.1.5: Other Section APIs

The NtExtendSection can extend the size of a file-backed section only (not mapped as image):

NTSTATUS NtExtendSection(

```
_In_ HANDLE SectionHandle,
_Inout_ PLARGE_INTEGER NewSectionSize);
```
The section handle must have the SECTION\_EXTEND\_SIZE access mask. If the provided size is smaller than the current section size, the call is ignored.

Finally, the NtAreMappedFilesTheSame function checks if both addresses provided are mapping the same file:

NTSTATUS NtAreMappedFilesTheSame(

```
_In_ PVOID File1MappedAsAnImage,
_In_ PVOID File2MappedAsFile);
```
The first address must be within a section mapping a file as image; it doesn't have to be the start address. The second address must be within a section mapping a file (either image or not). If these addresses refer to the same file, STATUS\_SUCCESS is returned. Otherwise, STATUS\_NOT\_SAME\_DEVICE is returned.

# 13.2: Memory Zones

A Memory Zone are local (current process) object that manages a committed memory buffer, where allocations can be made, but no explicit freeing is possible - only the entire memory zone can be released. This is used as the basis of *lookaside lists* (see next section), but could also be useful on their own.

Creating a new memory zone is done with RtlCreateMemoryZone:

```
NTSTATUS RtlCreateMemoryZone(
    _Out_ PVOID *MemoryZone,
    _In_ SIZE_T InitialSize,
   _Reserved_ ULONG Flags); // no flags currently defined
```
MemoryZone is teh returned opaque pointer to the allocated memory zone object, consisting of the initial buffer size (InitialSize bytes) and the management structure itself. The function allocates (commits) the InitialSize bytes rounded up to the next page boundary (and taking into consideration the management structure).

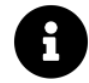

The management structure's definition, RTL\_MEMORY\_ZONE, can be found as part of the PHNT library, but it's best to keep it opaque in case it changes in future version of Windows.

Once the memory zone is created, memory can be allocated by calling RtlAllocateMemoryZone:

```
NTSTATUS RtlAllocateMemoryZone(
    _In_ PVOID MemoryZone,
```
\_In\_ SIZE\_T BlockSize, \_Out\_ PVOID \*Block);

The BlockSize is the requested allocation in bytes. The returned pointer on success is in \*Block. The allocation fails if the added request exceeds the current memory zone size. In such a case, the caller can use RtlExtendMemoryZone to increase its size before trying the allocation again:

```
NTSTATUS RtlExtendMemoryZone(
    _In_ PVOID MemoryZone,
    _In_ SIZE_T Increment);
```
The Increment is the number of bytes to add to the memory zone.

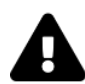

At the time of writing, RtlExtendMemoryZone is not provided in the PHNT headers. Just add the declaration above to use it.

Once the memory zone is no longer needed, it can be destroyed:

NTSTATUS RtlDestroyMemoryZone(\_In\_ \_Post\_invalid\_ PVOID MemoryZone);

This call frees all the memory allocated by the memory zone. If the memory zone is to be reused, it's possible to reset its contents (empty memory) without destroying it:

NTSTATUS RtlResetMemoryZone(\_In\_ PVOID MemoryZone);

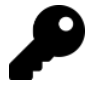

Currently, RtlResetMemoryZone does not seem to be part of the Ntdll.lib import library provided with Visual Studio. Unless you create your own import library, you'll have to bind to the API dynamically, for example like so:

```
auto const pRtlResetMemoryZone = (decltype(RtlResetMemoryZone)*)GetProcAddress(GetModuleHandle(L"ntdll"), "RtlResetMemoryZone");
```
Finally, a memory zone can be locked into physical memory by calling RtlLockMemoryZone, and later unlocked with RtlUnlockMemoryZone. Each lock/unlock increments/decrements an internal lock count:

```
NTSTATUS RtlLockMemoryZone(_In_ PVOID MemoryZone);
NTSTATUS RtlUnlockMemoryZone(_In_ PVOID MemoryZone);
```
#### 13.2.1: Demo: Memory Zones

PCHAR buffers[100]{};

The following is an example that uses memory zones. First we create a 4KB memory zone (any size would work):

```
int main() \{PVOID zone;
    auto status = RtlCreateMemoryZone(&zone, 1 \le \le 12, 0);
    if (!NT_SUCCESS(status)) {
        printf("Failed to create memory zone (0x%X)\n", status);
        return status;
    }
```
Next, we'll create some allocations, and if any fails, extend the memory zone and try again:

```
for (int i = 0; i < _ARRAYSIZE(buffers); i^{++}) {
    PVOID buffer;
    status = RtlAllocateMemoryZone(zone, 128 + i \times 2, &buffer);
    if (!NT_SUCCESS(status)) {
        printf("Failed to allocate block %d (0x%X). Extending...\n"
,
            i, status);
        RtlExtendMemoryZone(zone, 256);
        i--;continue;
    }
    else {
        buffer[i] = (PCHAR)buffer;
        sprintf_s(buffers[i], 128, "Data stored in block %d", i);
    }
}
```
Now we can walk over the allocations and access their contents:

}

```
for (int i = 0; i < \angle ARRAYSIZE(buffers); i^{++}) {
    if (buffers[i]) {
        printf("%3d: %s\n", i, buffers[i]);
    }
}
```
Finally, we'll destroy the memory zone:

```
RtlDestroyMemoryZone(zone);
return 0;
```
The full source is in the MemZones project.

# 13.3: Lookaside Lists

Lookaside Lists (or Memory Block Lookaside Lists) are memory management objects that allow fast allocation/deallocation by not truly deallocating memory, but just marking it as available. They use memory zones behind the scenes, but contrary to memory zones "freeing" an allocation is supported. These are best used for fixed-size allocations, but more generally support a minimum and maximum block size.

Creating a lookaside list is done with RtlCreateMemoryBlockLookaside:

```
NTSTATUS RtlCreateMemoryBlockLookaside(
    _Out_ PVOID *MemoryBlockLookaside,
   _Reserved_ ULONG Flags, // no flags currently defined
   _In_ ULONG InitialSize,
    _In_ ULONG MinimumBlockSize,
    _In_ ULONG MaximumBlockSize);
```
The lookaside management object is returned via the first parameter. InitialSize is the size to allocate (commit) upfront for the lookaside. MinimumBlockSize and MaximumBlockSize represent the range of valid allocations using this lookaside list. These values are rounded up (maximum) / down (minimum) to the closest power of two.

Once created, blocks can be allocated with RtlAllocateMemoryBlockLookaside:

#### NTSTATUS RtlAllocateMemoryBlockLookaside(

```
_In_ PVOID MemoryBlockLookaside,
_In_ ULONG BlockSize,
_Out_ PVOID *Block);
```
BlockSize is the block size in bytes to allocate, which must be in the range specified when creating the lookaside list object. The returned value on successful allocation is in \*Block. If the lookaside is full (really the internal memory zone), the allocation fails. In that case, you can extend the lookaside list.

To free a block (mark it as available), call RtlFreeMemoryBlockLookaside:

```
NTSTATUS RtlFreeMemoryBlockLookaside(
```

```
_In_ PVOID MemoryBlockLookaside,
_In_ PVOID Block);
```
Block is a returned pointer from RtlAllocateMemoryBlockLookaside. It's returned to the pool of availale blocks. (The blocks are managed in buckets based on their size.)

Extending the lookaside list is needed if more memory is required than was initially requested:

NTSTATUS RtlExtendMemoryBlockLookaside( \_In\_ PVOID MemoryBlockLookaside, \_In\_ ULONG Increment);

Increment is the number of bytes to extend the lookaside list by.

Just like with memory zones, it's possible to lock/unlock the lookaside list, or to reset it, effectively removing all allocations:

```
NTSTATUS RtlLockMemoryBlockLookaside(_In_ PVOID MemoryBlockLookaside);
NTSTATUS RtlUnlockMemoryBlockLookaside(_In_ PVOID MemoryBlockLookaside);
NTSTATUS RtlResetMemoryBlockLookaside(_In_ PVOID MemoryBlockLookaside);
```
These are thin wrappers around the memory zone used under the hood.

Finally, a lookaside list can be destroyed completely:

NTSTATUS RtlDestroyMemoryBlockLookaside(\_In\_ PVOID MemoryBlockLookaside);

## 13.4: Summary

This chapter concludes the APIs that deal with memory management in some way. Sections are kernel objects, while memory zones and lookaside lists are object types implemented internally by NtDll.dll - these are not kernel objects at all, but provide useful services for applications.

# Chapter 13: The Registry

The Registry is one of the most recognizable aspects of Windows. The Registry is a hierarchical database, used to store system and user information. This chapter looks at the structure of the Registry, and examines the native APIs used to work with the Registry.

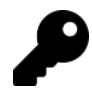

Many of the Registry native API are documented in the Windows Driver Kit, where Nt is replaced with Zw.

In this chapter:

- Registry Structure
- Creating and Opening Keys
- Working with Keys and Values
- Key Information
- Other Registry Functions
- Key Persistence
- Registry Notifications
- Registry Transactions
- Higher Level Registry Helpers

## 14.1: Registry Structure

Looking at the Registry is typically done with the built-in GUI RegEdit.exe tool. Figure 13-1 shows a screenshot of Regedit showing the five "hives" it always shows. This view of the Registry is useful when working with the Windows Registry API, as the API uses the shown identifiers to represent the root hives, such as HKEY\_LOCAL\_MACHINE and HKEY\_CURRENT\_USER.

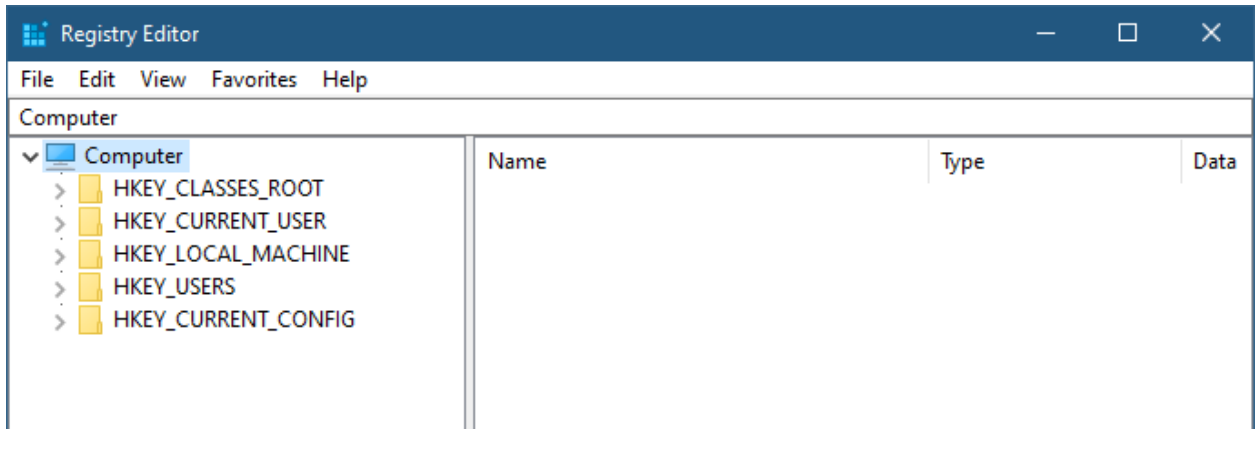

Figure 13-1: Hives in RegEdit

Here is a quick summary of the hives and their use:

- HKEY\_LOCAL\_MACHINE holds machine-wide information.
- HKEY\_CURRENT\_USER holds the information for the user running RegEdit. It's actually a link key to HKEY\_USERS\{UserSid}.
- HKEY\_USERS stores the user profiles for all users that have a profile on the machine. This includes all users that ever logged in interactively to the system, as well as the three user accounts typically used to run services: LocalSYSTEM (SID "S-1-5-18"), NetworkService ("S-1-5-20"), and LocalService ("S-1-5-19").
- HKEY\_CLASSES\_ROOT combines two keys together: HKEY\_CURRENT\_USER\Software\Classes and HKEY\_LOCAL\_MACHINE\Software\Classes. In case of conflicting keys, the one from HKEY\_CUR-RENT\_USER wins out.
- HKEY\_CURRENT\_CONFIG a link key to HKEY\_LOCAL\_MACHINE\SYSTEM\CurrentControlSet\Hardware Profiles\Current (not useful in today's systems).

This view of the Registry is just that - a view - it's not the "true" Registry structure. We can see the true view with my TotalRegistry tool, that shows both the "true" view and the abstraction used by the Windows API (figure 13-2).

| Total Registry                                                                                                    |                                                    |                          |               |                                                             |                                                                         | $\Box$ | $\times$ |
|----------------------------------------------------------------------------------------------------|----------------------------------------------------|--------------------------|---------------|-------------------------------------------------------------|-------------------------------------------------------------------------|--------|----------|
| Edit Search View Key Locations<br><b>File</b>                                                                                                    | Tools Options Help                                 |                          |               |                                                             |                                                                         |        |          |
| → ₩  }2 ₩ ₩ ⊪ ⊪ ₩ ₩ ₩ ₩ →<br>◆                                                                                                    |                                                    |                          | Quick Filter: |                                                             | ×                                                                       |        |          |
| <b>\REGISTRY</b><br>Path:                                                                                                    |                                                    |                          |               |                                                             |                                                                         |        |          |
| 日 <b>Quell</b> PAVEL7760 (Local)                                                                                                    | Name                                               | Type                     | Size Value    | <b>Last Write</b>                                           | <b>Details</b>                                                          |        |          |
| <b>Bookmarks</b><br><b>E-P</b> Standard Registry<br>HKEY_CLASSES_ROOT<br><b>HKEY_CURRENT_CONFIG</b><br>HKEY_CURRENT_USER<br>HKEY_LOCAL_MACHINE<br><b>HKEY_USERS</b><br><b>ELEVI REGISTRY</b><br><b>O</b> A<br><b>H</b> -MACHINE<br><b>E</b> USER<br><b>E</b> © WC | <b>OA</b><br>MACHINE<br><b>DUSER</b><br><b>OWC</b> | Key<br>Key<br>Key<br>Key |               | 06/06/24 19:58:44<br>06/06/24 16:33:33<br>06/06/24 19:59:24 | Subkeys: 6, Values: 0<br>Subkeys: 6, Values: 0<br>Subkeys: 9, Values: 0 |        |          |
| <b>Agg</b>                                                                                                    |                                                    |                          |               |                                                             |                                                                         |        |          |

Figure 13-2: The "true" Registry in TotalRegistry

The root of the Registry is named "Registry", and it has the following subkeys:

- MACHINE the machine hive. Equivalent to HKEY\_LOCAL\_MACHINE using the abstracted Registry view.
- USER list of profiles for users on this machine. Equivalent to HKEY\_USERS in the abstracted view.
- A this hive is used by UWP processes for private data. It's inaccessible by any other process. This key may not exist on all systems.
- WC optional key used to store information for Windows Containers (hence "WC"), also called Server Silos.

When working with native Registry APIs, Registry paths must be specified using the "true" Registry structure. For example, HKEY\_LOCAL\_MACHINE\System\CurrentControlSet\Services (abstracted view) must be specified as \REGISTRY\MACHINE\System\CurrentControlSet\Services for native APIs.

# 14.2: Creating and Opening Keys

Opening an existing Registry key is possible with NtOpenKey or NtOpenKeyEx

NTSTATUS NtOpenKey(

\_Out\_ PHANDLE KeyHandle,

\_In\_ ACCESS\_MASK DesiredAccess,

\_In\_ POBJECT\_ATTRIBUTES ObjectAttributes);

NTSTATUS NtOpenKeyEx(

\_Out\_ PHANDLE KeyHandle,

\_In\_ ACCESS\_MASK DesiredAccess,

- \_In\_ POBJECT\_ATTRIBUTES ObjectAttributes,
- \_In\_ ULONG OpenOptions);

KeyHandle is where the where the returned handle is placed on success. DesiredAccess is the access required for the key, typically KEY\_READ and/or KEY\_WRITE. The key path itself is stored in ObjectAttributes, as we've seen many times before.

The following example shows how to open a read-only handle to \Registry\Machine\System\CurrentControlSet\Services:

```
HANDLE hKey;
UNICODE_STRING keyName;
RtlInitUnicodeString(&keyName,
    L"\\Registry\\Machine\\System\\CurrentControlSet\\Services");
OBJECT_ATTRIBUTES keyAttr;
InitializeObjectAttributes(&keyAttr, &keyName, 0, nullptr, nullptr);
auto status = NtOpenKey(&hKey, KEY_READ, &keyAttr);
```
Note that the key path is not case sensitive, regardless of the use of the OBJ\_CASE\_INSENSITIVE attribute within OBJECT\_ATTRIBUTES. If the key does not exist, the call fails.

Using a relative path is supported by setting the RootDirectory member of OBJECT\_ATTRIBUTES and using a relative name. Here is an example for opening the ACPI subkey of the above key using a relative path:

```
keyAttr.RootDirectory = hKey;
HANDLE hSubKey;
RtlInitUnicodeString(&keyName, L"ACPI");
status = NtOpenKey(&hSubKey, KEY_READ, &keyAttr);
```
Closing key handles is done with the normal NtClose API.

The OpenOptions parameter to NtOpenKeyEx supports the following options:

- REG\_OPTION\_BACKUP\_RESTORE supports opening the key with read access if the SeBackupPrivilege and/or write access if the SeRestorePrivilege is available and enabled in the caller's token. In this case, DesiredAccess is ignored.
- REG\_OPTION\_OPEN\_LINK if the key is a link key, don't follow the link and instead open the key itself. This also requires setting OBJ\_OPENLINK as part of the attributes in the OBJECT\_ATTRIBUTES structure.
• REG\_OPTION\_DONT\_VIRTUALIZE - indicates that the key path should not be virtualized. This is related to User Access Control (UAC) virtualization, where a virtualized process writing to local machine hive "succeeds" by writing to a per-user location. For more information, look for "UAC virtualization" online.

RegOpenKey calls RegOpenKeyEx with OpenOptions set to zero.

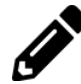

Write a function to open the "standard" key HKEY\_CURRENT\_USER using NtOpenKey.

### 14.2.1: Creating a Key

For key creation (and optionally opening if it does not exist), call NtCreateKey:

#### NTSTATUS NtCreateKey(

```
_Out_ PHANDLE KeyHandle,
_In_ ACCESS_MASK DesiredAccess,
_In_ POBJECT_ATTRIBUTES ObjectAttributes,
_Reserved_ ULONG TitleIndex, // not used
In opt PUNICODE STRING Class,
_In_ ULONG CreateOptions,
_Out_opt_ PULONG Disposition);
```
NtCreateKey creates or opens a key given its path stored in the usual ObjectAttributes. The first three parameters in fact are identical to NtOpenKey. Class is an optional string that is attached as a kind of "metadata" to the created key - it serves no other purpose - the application can use as a somewhat hidden string value. The value can be later retrieved with NtQueryKey (see the section Key Information later in this chapter).

CreateOptions can be zero or a combination of flags - three of them are described in the previous section. Additional flags follow:

- REG\_OPTION\_NON\_VOLATILE indicates the key is non-volatile. That is, it's persisted across boots. This is the default, as the value of this flag is zero.
- REG\_OPTION\_VOLATILE indicates the key is volatile, which means it will be deleted when the system shuts down.
- REG\_OPTION\_CREATE\_LINK creates a link key, rather than a normal key. A special value named "SymbolicLinkName" must be set to full key path to the target of the key.

Finally, Disposition is an optional return value that indicates if the key was actually created (REG\_CRE-ATED\_NEW\_KEY), or it has been opened because it existed before the call (REG\_OPENED\_EXISTING\_KEY).

# 14.3: Working with Keys and Values

Once a key handle is created or opened, values can be read or written to the key with NtQueryValueKey and NtSetValueKey:

```
NTSTATUS NtQueryValueKey(
    _In_ HANDLE KeyHandle,
   _In_ PUNICODE_STRING ValueName,
   _In_ KEY_VALUE_INFORMATION_CLASS KeyValueInformationClass,
   _Out_writes_bytes_opt_(Length) PVOID KeyValueInformation,
   _In_ ULONG Length,
    _Out_ PULONG ResultLength);
NTSTATUS NtSetValueKey(
    _In_ HANDLE KeyHandle,
   _In_ PUNICODE_STRING ValueName,
   _In_opt_ ULONG TitleIndex, // not used
   _In_ ULONG Type,
   _In_reads_bytes_opt_(DataSize) PVOID Data,
   _In_ ULONG DataSize);
```
NtSetValueKey is pretty straightforward. KeyHandle must have the KEY\_SET\_VALUE access mask (included as part of KEY\_WRITE, which is more commonly used). ValueName is the value to set. If it exists, it's overridden. Type is the type of the value, one of the data types supported by the Registry, such as REG\_SZ, REG\_DWORD, etc. See the Windows SDK documentation for the full list.

Finally, Data is a pointer to the data whose size if DataSize (in bytes). Note that strings (REG\_SZ,REG\_EX-PAND\_SZ, and REG\_MULTI\_SZ) are NULL-terminated UTF-16 strings (rather than UNICODE\_STRING structures).

NtQueryValueKey is more involved. It accepts a key handle (with KEY\_QUERY\_VALUE access mask at least, part of the more commonly used KEY\_READ), the value name (ValueName), and an enumeration (in KeyValueInformationClass) indicating what kind of information is requested:

```
typedef enum KEY VALUE INFORMATION CLASS {
```

```
KeyValueBasicInformation, // KEY_VALUE_BASIC_INFORMATION
KeyValueFullInformation, // KEY_VALUE_FULL_INFORMATION
KeyValuePartialInformation, // KEY_VALUE_PARTIAL_INFORMATION
KeyValueFullInformationAlign64,
KeyValuePartialInformationAlign64, // KEY_VALUE_PARTIAL_INFORMATION_ALIGN64
KeyValueLayerInformation, // KEY_VALUE_LAYER_INFORMATION
MaxKeyValueInfoClass
```

```
} KEY_VALUE_INFORMATION_CLASS;
```
Only two values are available for NtQueryValueKey: KeyValueBasicInformation, KeyValueFullInformation and KeyValueFullInformationAlign64 (specifies that an 8-byte alignment is needed), defined like so:

```
typedef struct _KEY_VALUE_BASIC_INFORMATION {
    ULONG TitleIndex;
    ULONG Type;
    ULONG NameLength;
    WCHAR Name[1];
} KEY_VALUE_BASIC_INFORMATION, *PKEY_VALUE_BASIC_INFORMATION;
typedef struct _KEY_VALUE_FULL_INFORMATION {
    ULONG TitleIndex;
    ULONG Type;
    ULONG DataOffset;
    ULONG DataLength;
    ULONG NameLength;
    WCHAR Name<sup>[1]</sup>;
    // the data follows
} KEY_VALUE_FULL_INFORMATION, *PKEY_VALUE_FULL_INFORMATION;
```
As you can see, these are variable-length structures, as they hold name information and (for KEY\_VALUE\_- FULL\_INFORMATION) the data. This means that the caller must provide a buffer large enough to hold the requested information. If the buffer is too small, the STATUS\_BUFFER\_OVERFLOW error status is returned. In that case, \*ResultLength returns the required size in bytes.

The information itself is returned in KeyValueInformation if the call succeeds. The Name field in KEY\_VALUE\_BASIC\_INFORMATION/KEY\_VALUE\_FULL\_INFORMATION immediately follows the name length (in bytes), and is not NULL-terminated. With KEY\_VALUE\_FULL\_INFORMATION, the data itself follows the name, although the DataOffset field should be used as the offset from the beginning of the structure to the actual data. DataLength is the data size in bytes, and Type is the data type (REG\_DWORD, REG\_SZ, etc.).

The following example queries a couple of values and displays them:

```
HANDLE hKey;
UNICODE_STRING keyName;
RtlInitUnicodeString(&keyName,
    L"\\Registry\\Machine\\System\\CurrentControlSet\\Services\\ACPI");
OBJECT_ATTRIBUTES keyAttr;
InitializeObjectAttributes(&keyAttr, &keyName, 0, nullptr, nullptr);
auto status = NtOpenKey(&hKey, KEY_READ, &keyAttr);
if (NT_SUCCESS(status)) {
    UNICODE_STRING valueName;
    RtlInitUnicodeString(&valueName, L"ImagePath");
    ULONG len = 0;
    //
    // call NtQueryValueKey twice. First, to get the requires length
    //
    NtQueryValueKey(hKey, &valueName, KeyValueFullInformation, nullptr, 0, &len);
```

```
if (len) {
    //
    // allocate the buffer
    //
    auto info = (KEY VALUE FULL INFORMATION*)RtlAllocateHeap(
        NtCurrentPeb()->ProcessHeap, 0, len);
    if (NT_SUCCESS(NtQueryValueKey(hKey, &valueName,
        KeyValueFullInformation, info, len, &len))) {
        _ASSERTE(info->Type == REG_SZ || info->Type == REG_EXPAND_SZ);
        printf("ImagePath: %ws\n", (PCWSTR)((PBYTE)info + info->DataOffset));
    }
    RtlFreeHeap(NtCurrentPeb()->ProcessHeap, 0, info);
}
RtlInitUnicodeString(&valueName, L"Type");
len = 0;
NtQueryValueKey(hKey, &valueName, KeyValueFullInformation, nullptr, 0, &len);
if (len) \{auto info = (KEY_VALUE_FULL_INFORMATION*)RtlAllocateHeap(
        NtCurrentPeb()->ProcessHeap, 0, len);
    if (NT_SUCCESS(NtQueryValueKey(hKey, &valueName,
        KeyValueFullInformation, info, len, &len))) {
        -ASSERTE(info->Type == REG_DWORD);
        printf("Type: %u\n", *(DWORD*)((PBYTE)info + info->DataOffset));
    }
    RtlFreeHeap(NtCurrentPeb()->ProcessHeap, 0, info);
}
NtClose(hKey);
```
On my system, the output is:

}

```
ImagePath: System32\drivers\ACPI.sys
Type: 1
```
Sometimes there is a need to query multiple values in the same key. Although making multiple calls to NtQueryValueKey is possible, it could be made more efficient if a single call would be made instead. This is the role of NtQueryMultipleValueKey:

#### typedef struct \_KEY\_VALUE\_ENTRY {

```
PUNICODE_STRING ValueName;
    ULONG DataLength;
    ULONG DataOffset;
    ULONG Type;
} KEY_VALUE_ENTRY, *PKEY_VALUE_ENTRY;
```
#### NTSTATUS NtQueryMultipleValueKey(

```
_In_ HANDLE KeyHandle,
_Inout_updates_(EntryCount) PKEY_VALUE_ENTRY ValueEntries,
_In_ ULONG EntryCount,
_Out_writes_bytes_(*BufferLength) PVOID ValueBuffer,
_Inout_ PULONG BufferLength,
_Out_opt_ PULONG RequiredBufferLength);
```
NtQueryMultipleValueKey accepts an array of KEY\_VALUE\_ENTRY, each one specifying a value to read. The resulting data and data type are provided in the same structure upon success. Just like with NtQueryValueKey, the buffer provided by the caller must be large enough to hold the results.

The following examples reads the same two values from the previous code example, but uses the more efficient NtQueryMultipleValueKey (some error handling omitted):

## // assume hKey is a handle to the key // initialize the array of entries UNICODE\_STRING value1Name, value2Name; RtlInitUnicodeString(&value1Name, L"ImagePath"); RtlInitUnicodeString(&value2Name, L"Type"); KEY\_VALUE\_ENTRY entry[] = { { &value1Name }, { &value2Name }, }; // initial allocation must be made. If it's too small, reallocate as needed ULONG len = 32, needed; **auto** info =  $(BYTE*)Rt1A1locateHeap(NtCurrentPeb()->ProcessHeap, 0, len);$ status = NtQueryMultipleValueKey(hKey, entry, \_ARRAYSIZE(entry), info, &len, &needed); if (!NT\_SUCCESS(status)) { // allocation too small, reallocate info = (BYTE\*)RtlReAllocateHeap(NtCurrentPeb()->ProcessHeap, 0, info, needed); NtQueryMultipleValueKey(hKey, entry, \_ARRAYSIZE(entry),

```
info, &needed, nullptr);
```

```
}
// display results
\texttt{ANSERTE}(\texttt{entry[0].Type == REG\_SZ} || \texttt{entry[0].Type == REG\_EXPAND\_SZ};-ASSERTE(entry[1].Type == REG_DWORD);
printf("ImagePath: %ws\n", (PCWSTR)(info + entry[0].DataOffset));
printf("Type: %u\n", *(DWORD*)(info + entry[1].DataOffset));
```
### 14.3.1: Enumerating Keys and Values

The subkeys under a specific key can be enumerated by calling NtEnumerateKey:

```
NTSTATUS NtEnumerateKey(
```

```
_In_ HANDLE KeyHandle,
_In_ ULONG Index,
_In_ KEY_INFORMATION_CLASS KeyInformationClass,
_Out_writes_bytes_opt_(Length) PVOID KeyInformation,
_In_ ULONG Length,
_Out_ PULONG ResultLength);
```
The KeyHandle must have the KEY\_ENUMERATE\_SUB\_KEY access mask (which is part of the more commonly used KEY\_READ). Index is the index of a sub key. For standard enumeration, start with zero and increment Index by one until the function returns STATUS\_NO\_MORE\_ENTRIES. For each key, the type of information returned is based on KeyInformationClass, and the data itself is placed in KeyInformation. The size of the buffer pointed to by KeyInformation is specified in Length. If the buffer is too small, the function returns STATUS\_BUFFER\_OVERFLOW, and  $*$ ResultLength indicates the required buffer size.

The KEY\_INFORMATION\_CLASS enumeration is defined like so:

#### typedef enum KEY INFORMATION CLASS {

```
KeyBasicInformation, // KEY_BASIC_INFORMATION
KeyNodeInformation, // KEY_NODE_INFORMATION
KeyFullInformation, // KEY_FULL_INFORMATION
KeyNameInformation, // KEY_NAME_INFORMATION
KeyCachedInformation, // KEY_CACHED_INFORMATION
KeyFlagsInformation, // KEY_FLAGS_INFORMATION
KeyVirtualizationInformation, // KEY_VIRTUALIZATION_INFORMATION
KeyHandleTagsInformation, // KEY_HANDLE_TAGS_INFORMATION
KeyTrustInformation, // KEY_TRUST_INFORMATION
KeyLayerInformation, // KEY_LAYER_INFORMATION
MaxKeyInfoClass
```
} KEY\_INFORMATION\_CLASS;

We'll examine all the types in the next section.

The following code sample enumerates a given key and displays the name of each subkey by using the KeyBasicInformation enumeration value and its associated structure KEY\_BASIC\_INFORMATION:

```
typedef struct _KEY_BASIC_INFORMATION {
    LARGE_INTEGER LastWriteTime;
    ULONG TitleIndex;
    ULONG NameLength;
   WCHAR Name[1];
} KEY_BASIC_INFORMATION, *PKEY_BASIC_INFORMATION;
NTSTATUS EnumerateKey(HANDLE hKey) {
    // allocate buffer big enough for key name and write time
    BYTE buffer[1024];
    auto info = (KEY_BASIC_INFORMATION*)buffer;
    ULONG len;
    for (ULONG i = 0; j ++1) {
        auto status = NtEnumerateKey(hKey, i, KeyBasicInformation,
            buffer, sizeof(buffer), &len);
        if (status == STATUS_NO_MORE_ENTRIES)
            break;
        if (!NT_SUCCESS(status))
            return status;
        // name string is not necessarily NULL terminated
        printf("Name: %ws (Last written: %s)\n"
,
            std::wstring(info->Name, info->NameLength / sizeof(WCHAR)).c_str(),
            FormatTime(info->LastWriteTime).c_str());
    }
    return STATUS_SUCCESS;
}
```
FormatTime is a little helper to convert a 64-bit date/time value to a human readable form:

```
std::string FormatTime(LARGE_INTEGER& dt) {
    TIME_FIELDS tf;
    RtlTimeToTimeFields(&dt, &tf);
    // use std::format from C++ 20
    return std::format("{:04}/{:02}/{:02} {:02}:{:02}:{:02}.{:03}",
        tf.Year, tf.Month, tf.Day,
        tf.Hour, tf.Minute, tf.Second, tf.Milliseconds);
}
```
Given a key, enumerating values in that key is possible with NtEnumerateValueKey:

```
NTSTATUS NtEnumerateValueKey(
    _In_ HANDLE KeyHandle,
   _In_ ULONG Index,
   _In_ KEY_VALUE_INFORMATION_CLASS KeyValueInformationClass,
   _Out_writes_bytes_opt_(Length) PVOID KeyValueInformation,
   _In_ ULONG Length,
   _Out_ PULONG ResultLength);
```
The idea is similar to key enumeration. The provided Index should start at zero, and incremented as long as the returned status is not STATUS\_NO\_MORE\_ENTRIES. The information retrieved is based on the KEY\_- VALUE INFORMATION CLASS and its associated structure(s).

The following example enumerates all values of a given key and displays each value's name and data:

```
NTSTATUS EnumerateKeyValues(HANDLE hKey) {
    ULONG len;
    for (ULONG i = 0;; i^{++}) {
        // first call to get size
        auto status = NtEnumerateValueKey(hKey, i,
            KeyValueFullInformation, nullptr, 0, &len);
        if (status == STATUS NO MORE ENTRIES)
            break;
        auto buffer = std::make_unique<BYTE[]>(len);
        // make the real call
        status = NtEnumerateValueKey(hKey, i,
            KeyValueFullInformation, buffer.get(), len, &len);
        if (!NT SUCCESS(status))
            continue;
        auto info = (KEY VALUE FULL INFORMATION*)buffer.get();
```

```
printf("Name: %ws Type: %s (%u) Data Size: %u bytes Data: ",
            std::wstring(info->Name, info->NameLength / sizeof(WCHAR)).c_str(),
            RegistryTypeToString(info->Type), info->Type,
            info->DataLength);
        DisplayData(info);
    }
    return STATUS_SUCCESS;
}
```
RegistryTypeToString returns a string representation of registry data type, and DisplayData displays the data itself based on its type:

```
void DisplayData(KEY_VALUE_FULL_INFORMATION const* info) {
    auto p = (PBYTE)info + info->DataOffset;
    switch (info->Type) {
        case REG_SZ:
        case REG_EXPAND_SZ:
            printf("%ws\n", (PCWSTR)p);
            break;
        case REG_MULTI_SZ:
        {
            auto s = (PCWSTR)p;while (*s) {
                printf("%ws ", s);
                s += wcslen(s) + 1;
            }
            print(f("n");
            break;
        }
        case REG_DWORD:
            printf("%u (0x%X)\n"
, *(DWORD*)p, *(DWORD*)p);
            break;
        case REG_QWORD:
            printf("%llu (0x%llX)\n"
, *(ULONGLONG*)p, *(ULONGLONG*)p);
            break;
        case REG_BINARY:
        case REG_FULL_RESOURCE_DESCRIPTOR:
```

```
case REG_RESOURCE_LIST:
        case REG_RESOURCE_REQUIREMENTS_LIST:
            auto len = min(64, info->DataLength);for (DWORD i = 0; i < len; i++) {
                printf("%02X ", p[i]);
            }
            print(f("n");
            break;
    }
}
```
The full sample is in the *EnumKeyValues* project, where the command line accepts a key path and displays all values within that key. Here is some example output:

```
c:\>EnumKeyValues \registry\machine\system\currentcontrolset\services\acpi
Name: ImagePath Type: REG_EXPAND_SZ (2) Data Size: 52 bytes Data: System32\drivers\A\
CPI.sys
Name: Type Type: REG_DWORD (4) Data Size: 4 bytes Data: 1 (0x1)
Name: Start Type: REG_DWORD (4) Data Size: 4 bytes Data: 0 (0x0)
Name: ErrorControl Type: REG_DWORD (4) Data Size: 4 bytes Data: 3 (0x3)
Name: DisplayName Type: REG_SZ (1) Data Size: 94 bytes Data: @acpi.inf,%ACPI.SvcDesc\
%;Microsoft ACPI Driver
Name: Owners Type: REG_MULTI_SZ (7) Data Size: 20 bytes Data: acpi.inf
Name: Tag Type: REG_DWORD (4) Data Size: 4 bytes Data: 2 (0x2)
Name: Group Type: REG_SZ (1) Data Size: 10 bytes Data: Core
C:\>EnumKeyValues "\registry\machine\software\microsoft\windows nt\currentversion"
Name: SystemRoot Type: REG_SZ (1) Data Size: 22 bytes Data: C:\Windows
Name: BaseBuildRevisionNumber Type: REG_DWORD (4) Data Size: 4 bytes Data: 1 (0x1)
Name: BuildBranch Type: REG_SZ (1) Data Size: 22 bytes Data: vb_release
Name: BuildGUID Type: REG_SZ (1) Data Size: 74 bytes Data: fffffffffffffffffffffffffffff
fffffffffff
Name: BuildLab Type: REG_SZ (1) Data Size: 58 bytes Data: 19041.vb_release.191206-14\
06
Name: BuildLabEx Type: REG_SZ (1) Data Size: 80 bytes Data: 19041.1.amd64fre.vb_rele\
ase.191206-1406
Name: CompositionEditionID Type: REG_SZ (1) Data Size: 22 bytes Data: Enterprise
Name: CurrentBuild Type: REG_SZ (1) Data Size: 12 bytes Data: 19045
...
Name: DigitalProductId Type: REG_BINARY (3) Data Size: 164 bytes Data: A4 00 00 00 0\
3 00 00 00 30 30 33 33 30 2D 35 30 30 30 30 2D 30 30 30 30 30 2D ...
Name: DigitalProductId4 Type: REG_BINARY (3) Data Size: 1272 bytes Data: F8 04 00 00\
```
04 00 00 00 30 00 33 00 36 00 31 00 32 00 2D 00 30 00 33 00 33 00 ... Name: InstallTime Type: REG\_QDWORD (11) Data Size: 8 bytes Data: 132760139614416808 \ (0x1D7A8A4C20C6FA8) Name: DisplayVersion Type: REG\_SZ (1) Data Size: 10 bytes Data: 22H2 Name: RegisteredOwner Type: REG\_SZ (1) Data Size: 12 bytes Data: Pavel Name: WinREVersion Type: REG\_SZ (1) Data Size: 32 bytes Data: 10.0.19041.3920

## 14.4: Key Information

Detailed information about a Registry key is available with NtQueryKey, while some properties of a key can be set with NtSetInformationKey.

### 14.4.1: Querying Key Information

NtQueryKey is declared like so:

```
NTSTATUS NtQueryKey(
    _In_ HANDLE KeyHandle,
   _In_ KEY_INFORMATION_CLASS KeyInformationClass,
    _Out_writes_bytes_opt_(Length) PVOID KeyInformation,
   _In_ ULONG Length,
    _Out_ PULONG ResultLength);
```
KeyHandle is the usual key handle whose access mask can be any non-zero value for KeyNameInformation and KeyHandleTagsInformation, and KEY\_QUERY\_VALUE for all other information classes. KeyInformation is a pointer to receive the data, and Length is the maximum size expected by the caller. The actual size is returned in \*ResultLength. If the size is not known in advance, KeyInformation can be NULL, Length zero and \*ResultLength will return the needed size.

KeyBasicInformation (0) is the simplest information class requiring KEY\_BASIC\_INFORMATION that we encountered before:

```
typedef struct _KEY_BASIC_INFORMATION {
    LARGE_INTEGER LastWriteTime;
    ULONG TitleIndex;
    ULONG NameLength;
    WCHAR Name[1];
} KEY_BASIC_INFORMATION, *PKEY_BASIC_INFORMATION;
```
It provides the last write time in the key (in the usual 100 nsec units from 1/1/1601), and the name of the key in Name; TitleIndex seems to be always zero even if it's set explicitly to another value.

KeyNodeInformation (1) adds the "class" that was set for the key:

```
typedef struct _KEY_NODE_INFORMATION {
```

```
LARGE_INTEGER LastWriteTime;
    ULONG TitleIndex;
    ULONG ClassOffset; // from beginning of structure
    ULONG ClassLength;
    ULONG NameLength;
   WCHAR Name[1];
} KEY_NODE_INFORMATION, *PKEY_NODE_INFORMATION;
```

```
KeyFullInformation (2) provides KEY_FULL_INFORMATION:
```

```
typedef struct _KEY_FULL_INFORMATION {
    LARGE_INTEGER LastWriteTime;
    ULONG TitleIndex;
    ULONG ClassOffset;
    ULONG ClassLength;
    ULONG SubKeys;
    ULONG MaxNameLen;
    ULONG MaxClassLen;
    ULONG Values;
    ULONG MaxValueNameLen;
    ULONG MaxValueDataLen;
    WCHAR Class[1];
} KEY_FULL_INFORMATION, *PKEY_FULL_INFORMATION;
```
It provides the class name, maximum name length (in that key), maximum class length (in that key), the number of subkeys (SubKeys), number of values (Values), maximum value name (in the key), and maximum value data length (in that key).

The sample project KeyInfo displays key information taking advantage of the above information classes given a key path.

Here is the function displaying the information given a key handle:

```
void DisplayInfo(HANDLE hKey) {
    BYTE buffer[1024];
    ULONG len;
    if (NT_SUCCESS(NtQueryKey(hKey, KeyBasicInformation,
        buffer, sizeof(buffer), &len))) {
        auto info = (KEY_BASIC_INFORMATION*)buffer;
        printf("Name: %ws\n",
            std::wstring(info->Name, info->NameLength / sizeof(WCHAR)).c_str());
        printf("Write time: %s\n", FormatTime(info->LastWriteTime).c_str());
```

```
}
    if (NT_SUCCESS(NtQueryKey(hKey, KeyFullInformation,
        buffer, sizeof(buffer), &len))) {
        auto info = (KEY_FULL_INFORMATION*)buffer;if (info->ClassLength) {
            printf("Class: %ws\n", std::wstring(
                info>Class, info>ClassLength / sizeof (WCHAR)).c_str());
        }
        printf("Subkeys: %u\n", info->SubKeys);
        printf("Values: %u\n", info->Values);
        printf("Max class length: %u\n", info->MaxClassLen);
        printf("Max name length: %u\n", info->MaxNameLen);
        printf("Max value name length: %u\n", info->MaxValueNameLen);
        printf("Max data length: %u\n", info->MaxValueDataLen);
   }
}
```
Here are some output examples:

```
c:\>keyinfo "\registry\machine\software\microsoft\windows nt\currentversion"
Name: CurrentVersion
Write time: 2024/06/07 22:19:21.716
Subkeys: 100
Values: 31
Max class length: 0
Max name length: 68
Max value name length: 50
Max data length: 1272
```

```
c:\>keyinfo \registry\machine\system\currentcontrolset\services
Name: Services
Write time: 2024/06/09 23:16:27.020
Subkeys: 937
Values: 0
Max class length: 0
Max name length: 108
Max value name length: 0
Max data length: 0
```

```
c:\>keyinfo \registry\machine\system\currentcontrolset\services\acpi
Name: ACPI
Write time: 2024/06/07 21:53:14.006
```
Chapter 13: The Registry 369

```
Subkeys: 2
Values: 8
Max class length: 0
Max name length: 20
Max value name length: 24
Max data length: 94
```
The KeyNameInformation (3) information class expects a KEY\_NAME\_INFORMATION:

```
typedef struct _KEY_NAME_INFORMATION {
    ULONG NameLength;
   WCHAR Name[1];
} KEY_NAME_INFORMATION, *PKEY_NAME_INFORMATION;
```
This just returns the key name. Note that the returned name is the full key name. Contrast that with KEY\_- BASIC\_INFORMATION, where the returned name is just the final part.

Next, we have KeyCachedInformation (4). This information class only applies to predefined keys (like "\Registry\Machine") and returns KEY\_CACHED\_INFORMATION:

#### typedef struct \_KEY\_CACHED\_INFORMATION {

```
LARGE_INTEGER LastWriteTime;
    ULONG TitleIndex;
    ULONG SubKeys;
    ULONG MaxNameLen;
    ULONG Values;
    ULONG MaxValueNameLen;
    ULONG MaxValueDataLen;
    ULONG NameLength;
    WCHAR Name[1];
} KEY_CACHED_INFORMATION, *PKEY_CACHED_INFORMATION;
```
The information is similar to KEY\_FULL\_INFORMATION, but lacks any class name information and the name itself.

KeyFlagsInformation (5) returns a KEY\_FLAGS\_INFORMATION:

```
typedef struct _KEY_FLAGS_INFORMATION {
    ULONG Wow64Flags;
    ULONG KeyFlags;
    ULONG ControlFlags;
} KEY_FLAGS_INFORMATION, *PKEY_FLAGS_INFORMATION;
```
KeyFlags is zero or a combination of REG\_FLAG\_VOLATILE (=1, volatile key), and REG\_FLAG\_LINK (=2, link key). ControlFlags is zero or a combination of the following values: REG\_KEY\_DONT\_VIRTUALIZE (=2, don't virtualize the key), REG\_KEY\_DONT\_SILENT\_FAIL (=4, force access check to fail without a true check), REG\_- KEY\_RECURSE\_FLAG (=8, get properties from parent key). Wow64Flags is used for user flags, so that anyone can use these flags for whatever purpose.

The KeyVirtualizationInformation (6) information class returns virtualization information with KEY\_- VIRTUALIZATION\_INFORMATION:

#### typedef struct \_KEY\_VIRTUALIZATION\_INFORMATION {

- // key is part of the virtualization namespace scope (only HKLM\Software for now) ULONG VirtualizationCandidate: 1;
- // virtualization is enabled on this key. Can be 1 only if above flag is 1 ULONG VirtualizationEnabled: 1;

```
// key is a virtual key. Can be 1 only if above 2 are 0. Valid only on the virtual s\tore key handles
   ULONG VirtualTarget: 1;
```

```
// key is a part of the virtual store path
```

```
ULONG VirtualStore: 1;
```

```
// key has ever been virtualized, can be 1 only if VirtualizationCandidate is 1
    ULONG VirtualSource: 1;
    ULONG Reserved : 27;
} KEY_VIRTUALIZATION_INFORMATION, *PKEY_VIRTUALIZATION_INFORMATION;
```
These flags are documented as part of  $\mathsf{ZwQueryKey}$  in the WDK. The above comments summarize the information.

The KeyHandleTagsInformation (7) information class returns the following simple structure:

#### typedef struct \_KEY\_HANDLE\_TAGS\_INFORMATION {

```
ULONG HandleTags;
} KEY_HANDLE_TAGS_INFORMATION, *PKEY_HANDLE_TAGS_INFORMATION;
```
This "tags" value is used to store extra information for keys, such as the KEY\_WOW64\_32KEY flag. The KeyTrustInformation (8) information class returns fills a KEY\_TRUST\_INFORMATION structure: Chapter 13: The Registry 371

```
typedef struct _KEY_TRUST_INFORMATION {
    ULONG TrustedKey : 1;
    ULONG Reserved : 31;
} KEY_TRUST_INFORMATION, *PKEY_TRUST_INFORMATION;
```
The only detail is TrustedKey, which seems to be 1 for the machine hive and subkeys, and 0 for keys under \Registry\User.

Finally, the KeyLayerInformation (9) information class fills a KEY\_LAYER\_INFORMATION structure:

```
typedef struct _KEY_LAYER_INFORMATION {
```

```
ULONG IsTombstone : 1; // unchangeable key
   ULONG IsSupersedeLocal : 1; // local Security descriptor supersedes parent
   ULONG IsSupersedeTree : 1; // parent supersedes this key
   ULONG ClassIsInherited : 1; // class inheirted by sub keys
   ULONG Reserved : 28;
} KEY_LAYER_INFORMATION, *PKEY_LAYER_INFORMATION;
```
### 14.4.2: Setting Key Information

Setting certain information for a key is possible with NtSetInformationKey:

```
typedef enum KEY SET INFORMATION CLASS {
    KeyWriteTimeInformation, // KEY_WRITE_TIME_INFORMATION
    KeyWow64FlagsInformation, // KEY_WOW64_FLAGS_INFORMATION
    KeyControlFlagsInformation, // KEY_CONTROL_FLAGS_INFORMATION
    KeySetVirtualizationInformation, // KEY_SET_VIRTUALIZATION_INFORMATION
    KeySetDebugInformation, // KEY_CONTROL_FLAGS_INFORMATION
    KeySetHandleTagsInformation, // KEY_HANDLE_TAGS_INFORMATION
    KeySetLayerInformation, // KEY_SET_LAYER_INFORMATION
    MaxKeySetInfoClass
```
} KEY\_SET\_INFORMATION\_CLASS;

NTSTATUS NtSetInformationKey(

```
_In_ HANDLE KeyHandle,
In KEY SET INFORMATION CLASS KeySetInformationClass,
_In_reads_bytes_(KeySetInformationLength) PVOID KeySetInformation,
_In_ ULONG KeySetInformationLength);
```
KeyHandle is a handle to the key to modify which can have any non-zero access for KeySetHandleTagsInformation and KEY\_SET\_VALUE for all others. Let's examine the various information classes.

KeyWriteTimeInformation (0) allows setting the write time of the key explicitly by passing a KEY\_WRITE\_- TIME\_INFORMATION, essentially a 64-bit value:

#### typedef struct \_KEY\_WRITE\_TIME\_INFORMATION {

LARGE\_INTEGER LastWriteTime;

```
} KEY_WRITE_TIME_INFORMATION, *PKEY_WRITE_TIME_INFORMATION;
```
The KeyWow64FlagsInformation (1) information class allows changing the "user flags" associated with the key by passing a 32-bit value:

#### typedef struct \_KEY\_WOW64\_FLAGS\_INFORMATION {

```
ULONG UserFlags;
```
} KEY\_WOW64\_FLAGS\_INFORMATION, \*PKEY\_WOW64\_FLAGS\_INFORMATION;

The KeyControlFlagsInformation (2) KeySetDebugInformation (4) information accept another set of flags stored separately as part of the key information:

#### typedef struct \_KEY\_CONTROL\_FLAGS\_INFORMATION {

```
ULONG ControlFlags;
} KEY_CONTROL_FLAGS_INFORMATION, *PKEY_CONTROL_FLAGS_INFORMATION;
```
The KeySetVirtualizationInformation (3) information class stores virtualization flags for the key:

```
typedef struct _KEY_SET_VIRTUALIZATION_INFORMATION {
```

```
ULONG VirtualTarget : 1;
    ULONG VirtualStore : 1;
    ULONG VirtualSource : 1; // true if key has been virtualized at least once
    ULONG Reserved : 29;
} KEY_SET_VIRTUALIZATION_INFORMATION, *PKEY_SET_VIRTUALIZATION_INFORMATION;
```
The KeySetHandleTagsInformation (5) requires another 32-bit value that sets the "tags" for the key. This is used internally by the kernel. Valid flags used are:

- WOW64\_HANDLE\_REFLECTED (1) reflected key prior to Windows 7
- WOW64\_HANDLE\_64KEY (0x100, same as KEY\_WOW64\_64KEY) key was opened as a 64-bit key
- WOW64\_HANDLE\_32KEY (0x200, same as KEY\_WOW64\_32KEY) key was opened as a 32-bit key
- WOW64\_HANDLE\_FINAL (0x400) subkeys will not be redirected
- WOW64\_HANDLE\_WOW6432NODE (0x800) key was opened explicitly as Wow6432Node

Finally, the KeySetLayerInformation information class allow setting the flags provided by KEY\_SET\_- LAYER\_INFORMATION (see the discussion of NtQueryKey).

## 14.5: Other Registry Functions

In this section, we'll look at other native Registry APIs.

Renaming an existing key is supported with NtRenameKey:

NTSTATUS NtRenameKey(

\_In\_ HANDLE KeyHandle,

\_In\_ PUNICODE\_STRING NewName);

KeyHandle must have the KEY\_WRITE access mask for the call to succeed. The name must be simple - that is, does not contain path separators (backslash).

Deleting a value in a key is done with NtDeleteValueKey:

NTSTATUS NtDeleteValueKey(

- \_In\_ HANDLE KeyHandle,
- \_In\_ PUNICODE\_STRING ValueName);

KeyHandle must have the KEY\_SET\_VALUE access mask. If the ValueName exists, it's deleted.

To delete an entire key, call NtDeleteKey:

NTSTATUS NtDeleteKey(\_In\_ HANDLE KeyHandle);

KeyHandle must have the DELETE access mask. The key is not fully deleted until the last handle to it is closed. The NtFlushKey forces writing the key information and values to disk:

```
NTSTATUS NtFlushKey(_In_ HANDLE KeyHandle);
```
The NtCompactKeys puts the referenced keys into the same bucket internally:

```
NTSTATUS NtCompactKeys(
    _In_ ULONG Count,
   _In_reads_(Count) HANDLE KeyArray[]);
```
The handles must have the KEY\_WRITE access mask, and must belong to the same hive (such as the machine hive). There doesn't seem to be much use for this API in practice.

The NtCompressKey attempts to compress the provided key (which must be a hive root):

NTSTATUS NtCompressKey(\_In\_ HANDLE Key);

## 14.6: Key Persistence

A key can be persisted (saved) to a file with NtSaveKey or NtSaveKeyEx:

```
NTSTATUS NtSaveKey(
    _In_ HANDLE KeyHandle,
    _In_ HANDLE FileHandle);
NTSTATUS NtSaveKeyEx(
   In HANDLE KeyHandle,
   _In_ HANDLE FileHandle,
    _In_ ULONG Format);
```
The caller must have the SeBackupPrivilege privilege enabled in its token. By default, administrators have this privilege.

KeyHandle is the key to write to file - the key itself and all its children are included. FileHandle must be a handle to a file open with FILE\_WRITE\_DATA access mask. NtSaveKey calls NtSaveKeyEx with a Format set to REG\_STANDARD\_FORMAT (1). Other values include REG\_LATEST\_FORMAT (2) and REG\_NO\_COMPRESSION (4). Refer to the documentation of the RegSaveKeyEx Windows API for more information.

The REG file format that is accepted by RegEdit and TotalRegistry is not a truly supported format. This format is implemented privately by these tools. The formats supported by NtSaveKeyEx are binary formats, rather than textual, to keep data as small as possible.

Saved keys can be restored with NtRestoreKey:

```
NTSTATUS NtRestoreKey(
```
\_In\_ HANDLE KeyHandle, \_In\_ HANDLE FileHandle, \_In\_ ULONG Flags);

The caller must have the SeRestorePrivilege privilege enabled in its token. KeyHandle will be overwritten with the information from the file given by FileHandle. Refer to the documentation of the RegRestoreKey Windows API for more information.

Several functions allow loading Registry data from a file, and attaching it to a target key:

```
NTSTATUS NtLoadKey(
    _In_ POBJECT_ATTRIBUTES TargetKey,
    _In_ POBJECT_ATTRIBUTES SourceFile);
NTSTATUS NtLoadKey2(
    _In_ POBJECT_ATTRIBUTES TargetKey,
   _In_ POBJECT_ATTRIBUTES SourceFile,
   _In_ ULONG Flags);
NTSTATUS NtLoadKeyEx(
```

```
_In_ POBJECT_ATTRIBUTES TargetKey,
   _In_ POBJECT_ATTRIBUTES SourceFile,
   _In_ ULONG Flags,
   _In_opt_ HANDLE TrustClassKey, // Win10+
   _In_opt_ HANDLE Event,
   _In_opt_ ACCESS_MASK DesiredAccess,
    _Out_opt_ PHANDLE RootHandle,
    _Out_opt_ PIO_STATUS_BLOCK IoStatus);
NTSTATUS NtLoadKey3( // Windows 20H1+
    _In_ POBJECT_ATTRIBUTES TargetKey,
    _In_ POBJECT_ATTRIBUTES SourceFile,
   _In_ ULONG Flags,
   _In_reads_(ExtParamCount) PCM_EXTENDED_PARAMETER ExtendedParameters,
   _In_ ULONG ExtParamCount,
   _In_opt_ ACCESS_MASK DesiredAccess,
   _Out_opt_ PHANDLE RootHandle,
    _Out_opt_ PIO_STATUS_BLOCK IoStatus);
```
The SeRestorePrivilege privilege is required by callers of these APIs.

The core difference between the NtLoadKey\* APIs and NtRestoreKey is that NtRestoreKey uses the file to read data, and integrates it into the Registry; after that the file is no longer used nor needed. The NtLoadKey\* functions use the provided file as the underlying backing store of the key data.

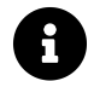

The Windows API RegLoadKey calls NtLoadKey.

NtLoadKey calls NtLoadKeyEx with the provided TargetKey and SourceFile, and the reset of the parameters as zero/NULL.

The TargetKey must be "\Registry\Machine" or "\Registry\User". SourceFile is the stored key previously saved with NtSaveKey(Ex). With NtLoadKey, that's all that's needed.

The sample projects SaveKey and LoadKey provided canonical examples of using NtSaveKey and NtLoadKey.

The extended NtLoadkey\* functions provide more options. The Flags is either zero or a combination of flags, some of are described below:

- REG\_NO\_LAZY\_FLUSH (4) don't flush this hive lazily.
- REG\_APP\_HIVE (0x10) hive is loaded so that it's visible to the calling process only.
- REG\_PROCESS\_PRIVATE (0x20) the hive cannot be mounted by any other process while it's in use by a process.
- REG\_APP\_HIVE\_OPEN\_READ\_ONLY  $(0x2000)$  open the hive in read only mode.
- REG\_NO\_IMPERSONATION\_FALLBACK (0x8000) Don't try to fallback to impersonating the caller if the file access check fails.

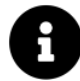

The Windows API RegLoadAppKey calls NtLoadKeyEx with the flags REG\_APP\_HIVE and optionally REG\_PROCESS\_PRIVATE. It uses the  $\Re$ egistry $\Delta$  subkey with a random GUID as the root of the load.

The other parameters available in the extended functions are described below:

- TrustClassKey is an optional key handle from which the trusted/not trusted property is obtained for the hive key.
- Event is an optional event handle that gets signaled when the hive is unloaded.
- DesiredAccess is an optional access for the returned key if specified in the next parameter.
- RootHandle is an optional returned handle to the new hive key.
- IoStatus is currently unused.
- ExtendedParameters and ExtParamCount represent more customization options that could be extended in the future. They currently support the parameters that can be specified with NtLoadKeyEx:

#### typedef enum CM\_EXTENDED\_PARAMETER\_TYPE {

```
CmExtendedParameterInvalidType,
CmExtendedParameterTrustClassKey,
CmExtendedParameterEvent,
CmExtendedParameterFileAccessToken,
CmExtendedParameterMax
```
} CM\_EXTENDED\_PARAMETER\_TYPE, \*PCM\_EXTENDED\_PARAMETER\_TYPE;

#### #define CM\_EXTENDED\_PARAMETER\_TYPE\_BITS 8

```
typedef struct DECLSPEC_ALIGN(8) CM_EXTENDED_PARAMETER {
    struct {
        ULONG64 Type : CM_EXTENDED_PARAMETER_TYPE_BITS;
        ULONG64 Reserved : 64 - CM_EXTENDED_PARAMETER_TYPE_BITS;
    };
    union {
        ULONG64 ULong64;
        PVOID Pointer;
        SIZE T Size;
        HANDLE Handle;
```

```
ULONG ULong;
        ACCESS_MASK AccessMask;
    };
} CM_EXTENDED_PARAMETER, *PCM_EXTENDED_PARAMETER;
```
Once a key is loaded, it can be unloaded using one of the following functions:

```
NTSTATUS NtUnloadKey(_In_ POBJECT_ATTRIBUTES TargetKey);
NTSTATUS NtUnloadKey2(
    _In_ POBJECT_ATTRIBUTES TargetKey,
    _In_ ULONG Flags);
NTSTATUS NtUnloadKeyEx(
    _In_ POBJECT_ATTRIBUTES TargetKey,
   _In_opt_ HANDLE Event);
```
TargetKey is the key path stored within the OBJECT\_ATTRIBUTES. NtLoadKey fails if the hive is currently used by an app. NtUnloadKey2 allows setting Flags to REG\_FORCE\_UNLOAD (1), which will unload the key even if it's currently used. NtUnloadKeyEx allows specifying an event object handle that is signaled when the unload completes. NtUnloadKeyEx also sets "late unload", which means if an unload cannot be done now, it will complete in the future when the hive is no longer used.

## 14.7: Registry Notifications

The Registry supports notification of various changes to a key (or keys) using NtNotifyChangeKey and NtNotifyChangeMultipleKeys:

```
NTSTATUS NtNotifyChangeKey(
    _In_ HANDLE KeyHandle,
   _In_opt_ HANDLE Event,
   _In_opt_ PIO_APC_ROUTINE ApcRoutine,
   _In_opt_ PVOID ApcContext,
   _Out_ PIO_STATUS_BLOCK IoStatusBlock,
   _In_ ULONG CompletionFilter,
   _In_ BOOLEAN WatchTree,
   _Out_writes_bytes_opt_(BufferSize) PVOID Buffer,
   _In_ ULONG BufferSize,
    _In_ BOOLEAN Asynchronous);
NTSTATUS NtNotifyChangeMultipleKeys(
    _In_ HANDLE MasterKeyHandle,
   _In_opt_ ULONG Count,
   _In_reads_opt_(Count) OBJECT_ATTRIBUTES SubordinateObjects[],
   _In_opt_ HANDLE Event,
```

```
_In_opt_ PIO_APC_ROUTINE ApcRoutine,
_In_opt_ PVOID ApcContext,
_Out_ PIO_STATUS_BLOCK IoStatusBlock,
_In_ ULONG CompletionFilter,
In BOOLEAN WatchTree,
_Out_writes_bytes_opt_(BufferSize) PVOID Buffer,
_In_ ULONG BufferSize,
_In_ BOOLEAN Asynchronous);
```
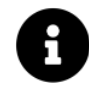

These APIs are invoked by the Windows API RegNotifyChangeKeyValue. NtNotifyChangeKey calls NtNotifyChangeMultipleKeys with a single key handle.

KeyHandle (and MasterKeyHandle) is the root key to watch for, which must have the REG\_NOTIFY access mask. Event is an optional event handle that is signaled when a notification is available. This only applies to asynchronous calls (Asynchronous set to TRUE). ApcRoutine is an optional Asynchronous Procedure Call (APC) to be queued to the calling thread when a notification is available. If specified, then ApcContext can be set to any value that is propagated to the APC function. IoStatusBlock is an output structure, just holding the status of the call. It doesn't seem to be interesting in practice (and ignored if Synchronous is TRUE), but must be provided.

CompletionFilter indicates what kind of notifications to watch for. Possible value include REG\_NOTIFY\_- CHANGE\_NAME (subkeys added/deleted), REG\_NOTIFY\_CHANGE\_ATTRIBUTES, REG\_NOTIFY\_CHANGE\_LAST\_SET (value added/modified/deleted), REG\_NOTIFY\_CHANGE\_SECURITY (security descriptor changed), and REG\_- NOTIFY\_THREAD\_AGNOSTIC (indicates any thread can wait for the event provided, not just the calling thread). See the Windows API RegNotifyChangeKeyValue docs for more information.

WatchTree indicates wheteher to watch just the provided key (FALSE) or the entire subkey (TRUE). Buffer and BufferSize seem to suggest that detailed information is returned when a notification is available (REG\_- NOTIFY\_INFORMATION structure), but the buffer is never used in the implementation. This is hinted by the fact that the Windows API RegNotifyChangeKeyValue has no such buffer. The net result is that it's up to the caller to figure out which key/value/attribute has changed.

With SubordinateObjects, it's possible to add more keys to that are not descendants of MasterKeyHandle. However, at this time the implementation supports just one such object, which means that Count can be at most 1. if Count is zero, NtNotifyChangeMultipleKeys is identical to NtNotifyChangeKey.

In practice, these notifications are not as useful as they could be, as they don't provide the details of the changes. To get Registry notifications from user mode, it's more useful to use Event Tracing for Windows (ETW) with relevant providers, such as the classic kernel provider. (ETW if beyond the scope of this book.)

# 14.8: Registry Transactions

The Registry supports transactional operations that adhere to the classic ACID properties (Atomicity, Consistency, Isolation, and Durability). These can even be used in tandem with NTFS transactions. Operations within a transaction is guaranteed all to succeed or all to fail.

To get started, a key can be opened or created with as part of a transaction:

#### NTSTATUS NtCreateKeyTransacted(

\_Out\_ PHANDLE KeyHandle, \_In\_ ACCESS\_MASK DesiredAccess, \_In\_ POBJECT\_ATTRIBUTES ObjectAttributes, Reserved ULONG TitleIndex, \_In\_opt\_ PUNICODE\_STRING Class, \_In\_ ULONG CreateOptions, \_In\_ HANDLE TransactionHandle, \_Out\_opt\_ PULONG Disposition); NTSTATUS NtOpenKeyTransacted( \_Out\_ PHANDLE KeyHandle, \_In\_ ACCESS\_MASK DesiredAccess, \_In\_ POBJECT\_ATTRIBUTES ObjectAttributes, \_In\_ HANDLE TransactionHandle); NTSTATUS NtOpenKeyTransactedEx( \_Out\_ PHANDLE KeyHandle, \_In\_ ACCESS\_MASK DesiredAccess, \_In\_ POBJECT\_ATTRIBUTES ObjectAttributes, \_In\_ ULONG OpenOptions, \_In\_ HANDLE TransactionHandle);

These APIs are extensions to the functions we met early in this chapter. The only difference is the addition of a transaction object handle. Obtaining a transaction can be done in one of two ways. The first is creating a "generic" transaction with NtCreateTransaction:

#### NTSTATUS NtCreateTransaction(

\_Out\_ PHANDLE TransactionHandle, \_In\_ ACCESS\_MASK DesiredAccess, \_In\_opt\_ POBJECT\_ATTRIBUTES ObjectAttributes, \_In\_opt\_ LPGUID Uow, \_In\_opt\_ HANDLE TmHandle, \_In\_opt\_ ULONG CreateOptions, \_In\_opt\_ ULONG IsolationLevel, \_In\_opt\_ ULONG IsolationFlags, \_In\_opt\_ PLARGE\_INTEGER Timeout, \_In\_opt\_ PUNICODE\_STRING Description);

Transaction APIs are beyond the scope of this chapter, but the Windows API CreateTransaction calls NtCreateTransaction - refer to that function documentation for more details.

Using the same idea, NtOpenTramnsaction can be called to obtain an existing transaction based on its name, which is a GUID:

NTSTATUS NtOpenTransaction( \_Out\_ PHANDLE TransactionHandle, \_In\_ ACCESS\_MASK DesiredAccess, \_In\_opt\_ POBJECT\_ATTRIBUTES ObjectAttributes, In opt LPGUID Uow, \_In\_opt\_ HANDLE TmHandle);

Again, refer to the documentation of OpenTransaction for details.

The second way to get a transaction specifically with Registry operations is available in Windows 10 version 1607 and later with the following APIs:

```
NTSTATUS NtCreateRegistryTransaction(
    _Out_ HANDLE *RegistryTransactionHandle,
   _In_ ACCESS_MASK DesiredAccess,
    _In_opt_ POBJECT_ATTRIBUTES ObjAttributes,
    _Reserved_ ULONG CreateOptions);
NTSTATUS NtOpenRegistryTransaction(
    _Out_ HANDLE *RegistryTransactionHandle,
   _In_ ACCESS_MASK DesiredAccess,
    _In_ POBJECT_ATTRIBUTES ObjAttributes);
```
NtCreateRegistryTransaction creates a new registry transaction object, which can be named (using the usual ObjectAttributes), and returns a handle to the new transaction. NtOpenRegistryTransaction opens a handle to an existing Registry transaction object specified by name.

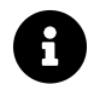

Registry Transaction is a kernel object type (seen as "RegistryTransaction" type in tools).

With a Registry transaction in hand, calls to NtOpenKeyTransacted and the other aforementioned APIs may be invoked with that transaction handle.

After the various changes have been made to the key(s) used with the transaction, it must be committed or aborted (rolled back):

```
NTSTATUS NtCommitRegistryTransaction(
```

```
_In_ HANDLE RegistryTransactionHandle,
    _Reserved_ ULONG Flags);
NTSTATUS NtRollbackRegistryTransaction(
    _In_ HANDLE RegistryTransactionHandle,
   _Reserved_ ULONG Flags);
```
If the transaction handle is closed before committing the transaction, it's aborted.

Here is an example that shows how to use these APIs (error handling omitted):

Chapter 13: The Registry 381

```
//
// initialize key name and attributes
//
UNICODE_STRING keyName;
RtlInitUnicodeString(&keyName, // example key
    L"\\REGISTRY\\USER\\S-1-5-21-3456612-33973779-3838822-1001\\Zebra");
OBJECT_ATTRIBUTES keyAttr;
InitializeObjectAttributes(&keyAttr, &keyName, 0, nullptr, nullptr);
//
// create a named transaction (does not need a name in this case)
//
HANDLE hTrans;
OBJECT_ATTRIBUTES txAttr;
UNICODE_STRING txName;
RtlInitUnicodeString(&txName, L"\\BaseNamedObjects\\MyTransaction");
InitializeObjectAttributes(&txAttr, &txName, OBJ_OPENIF, nullptr, nullptr);
NtCreateRegistryTransaction(&hTrans, TRANSACTION_ALL_ACCESS, &txAttr, 0);
//
// create a new key as part of the transaction
//
HANDLE hKey;
NtCreateKeyTransacted(&hKey, KEY_WRITE, &keyAttr, 0, nullptr, 0, hTrans, nullptr);
//
// set a value in the new key
//
UNICODE_STRING valueName;
RtlInitUnicodeString(&valueName, L"SecretToUniverse");
int data = 42; // example value
NtSetValueKey(hKey, &valueName, 0, REG_DWORD, &data, sizeof(data));
//
// commit the transaction
//
NtCommitRegistryTransaction(hTrans, 0);
NtClose(hKey);
NtClose(hTrans);
```
## 14.9: Miscellaneous Functions

This section discussed some other Registry native APIs.

The NtQueryOpenSubKeys function returns the number of open handles to keys under a specified hive:

```
NTSTATUS NtQueryOpenSubKeys(
```
\_In\_ POBJECT\_ATTRIBUTES TargetKey, \_Out\_ PULONG HandleCount);

TargetKey is a key whose hive is queried. The key doesn't need to be a root hive key. For example, \Registry\Machine\Software is a hive root, but \Registry\Machine\Software\Microsoft is not, but would still apply to the same hive.

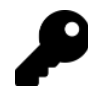

To see the hives of the Registry, look at the key HKEY\_LOCAL\_MA-CHINE\SYSTEM\CurrentControlSet\Control\hivelist. TotalRegistry has this key on speed dial in the Locations\Hive List menu item.

To work, the caller must be able to open the key for KEY\_READ access. If successful, it returns the number of open handles to keys within that hive in \*HandleCount.

To get more information about these keys, an extended function is available:

```
NTSTATUS NtQueryOpenSubKeysEx(
    _In_ POBJECT_ATTRIBUTES TargetKey,
   _In_ ULONG BufferLength,
    _Out_writes_bytes_opt_(BufferLength) PVOID Buffer,
    _Out_ PULONG RequiredSize);
```
The function requires the *SeBackupPrivilege* privilege to be enabled in the caller's token. The returned information is provided in the following structures:

```
typedef struct _KEY_PID_ARRAY {
```

```
HANDLE ProcessId;
    UNICODE_STRING KeyName;
} KEY_PID_ARRAY, *PKEY_PID_ARRAY;
```
#### typedef struct \_KEY\_OPEN\_SUBKEYS\_INFORMATION {

```
ULONG Count;
KEY_PID_ARRAY KeyArray[1];
```
} KEY\_OPEN\_SUBKEYS\_INFORMATION, \*PKEY\_OPEN\_SUBKEYS\_INFORMATION;

For each handle, we get a process ID and the full key name. A typical usage would be to make two calls - the first to get the needed size, and the second to get the actual data.

The KeyHandles sample project shows how to use these APIs. First, we'll get the key name:

Chapter 13: The Registry 383

```
int wmain(int argc, const wchar_t* argv[]) {
    if (argc \langle 2 \rangle {
        printf("Usage: KeyHandles <key>\n");
        return 0;
    }
    UNICODE_STRING keyName;
    RtlInitUnicodeString(&keyName, argv[1]);
    OBJECT_ATTRIBUTES keyAttr;
    InitializeObjectAttributes(&keyAttr, &keyName, 0, nullptr, nullptr);
```
Next, we'll start with the basic function since it requires no special privileges:

```
ULONG count;
auto status = NtQueryOpenSubKeys(&keyAttr, &count);
if (NT_SUCCESS(status)) {
    printf("Handle count: %u\n", count);
```
If this works, we can try the extended function. First, enable the privilege:

```
BOOLEAN wasEnabled;
status = RtlAdjustPrivilege(SE_RESTORE_PRIVILEGE, TRUE, FALSE, &wasEnabled);
if (!NT_SUCCESS(status)) {
    printf("Failed to enable Restore privilege. Launching with admin rights may help\
.\langle n'' \rangle;
    return status;
}
```
Next, make the first call. The minimum buffer size must be sizeof(KEY\_OPEN\_SUBKEYS\_INFORMATION) for the call to succeed. This means the count is always returned even if the buffer is too small for all the information:

```
ULONG needed;
KEY_OPEN_SUBKEYS_INFORMATION dummy;
status = NtQueryOpenSubKeysEx(&keyAttr,
    sizeof(dummy), &dummy, &needed);
// allocate the buffer (a bit bigger in case new handles are created in the interim)
auto buffer = std::make_unique<BYTE[]>(needed += 1024);
```
Finally, we can make the real call and display the results:

```
status = NtQueryOpenSubKeysEx(&keyAttr, needed, buffer.get(), &needed);
if (NT_SUCCESS(status)) {
    auto info = (KEY_OPEN_SUBKEYS_INFORMATION*)buffer.get();
    for (ULONG i = 0; i < info > Count; i++) {
        printf("PID: %7u Key: %wZ\n",
            HandleToULong(info->KeyArray[i].ProcessId),
            &info->KeyArray[i].KeyName);
    }
}
```
The NtFreezeRegistry is able to stop any changes to the Registry for the specified number of seconds:

NTSTATUS NtFreezeRegistry(\_In\_ ULONG TimeOutInSeconds);

The time out can not be more than 900 seconds (15 minutes). The caller must have the SeBackupPrivilege privilege enabled in its token. To thaw the Registry before the timeout elapsed, call NtThawRegistry:

```
NTSTATUS NtThawRegistry();
```
There is also an NtLockRegistryKey which prevents modifications to a given key - but this API only works when called from kernel mode.

# 14.10: Higher Level Registry Helpers

Ntdll (and the kernel) provides some higher-level functions that deal with common Registry operations. Normally working with the native Registry APIs is pretty verbose - these helpers simplify and shorten the code. Many of these functions are documented in the WDK.

Creating a Registry key can be accomplished with RtlCreateRegistryKey:

```
NTSTATUS RtlCreateRegistryKey(
    _In_ ULONG RelativeTo,
    _In_ PWSTR Path);
```
RelativeTo is one of a set of values indicating "relative to what" should Path be interpreted:

```
#define RTL REGISTRY ABSOLUTE 0
```
// \Registry\Machine\System\CurrentControlSet\Services #define RTL\_REGISTRY\_SERVICES 1

// \Registry\Machine\System\CurrentControlSet\Control #define RTL\_REGISTRY\_CONTROL 2

// \Registry\Machine\Software\Microsoft\Windows NT\CurrentVersion #define RTL\_REGISTRY\_WINDOWS\_NT 3

// \Registry\Machine\Hardware\DeviceMap #define RTL\_REGISTRY\_DEVICEMAP 4

```
// \Registry\User\CurrentUser
#define RTL_REGISTRY_USER 5
```
The function creates the key but does not return any open handle to it if successful.

The RtlCheckRegistryKey checks the existence of a key:

```
NTSTATUS RtlCheckRegistryKey(
    _In_ ULONG RelativeTo,
   _In_ PWSTR Path);
```
STATUS\_SUCCESS is returned if the key exists.

The following is a list of other helper functions that will not be discussed here, as they are well-documented in the WDK.

Querying multiple values may be a hassle - RtlQueryRegistryValues helps make it more manageable, especially for large number of keys/values:

```
NTSTATUS RtlQueryRegistryValues(
```

```
_In_ ULONG RelativeTo,
_In_ PCWSTR Path,
_In_ PRTL_QUERY_REGISTRY_TABLE QueryTable,
_In_ PVOID Context,
_In_opt_ PVOID Environment);
```
Writing a value quickly without the need to get a key handle, build a value name, etc. is possible with RtlWriteRegistryValue:

#### NTSTATUS RtlWriteRegistryValue(

- \_In\_ ULONG RelativeTo,
- \_In\_ PCWSTR Path,
- \_In\_ PCWSTR ValueName,
- \_In\_ ULONG ValueType,
- \_In\_ PVOID ValueData,
- \_In\_ ULONG ValueLength);

Other functions worth mentioning include RtlDeleteRegistryValue and RtlOpenCurrentUser (opens the current user's hive key without the need to query the user's SID).

## 14.11: Summary

Working with the Registry is necessary in many applications and services. The native API provides powerful functions for this purpose - from creating and opening keys, to keys and values enumeration, to transactions.